# **WyŜsza Szkoła Ekonomii i Innowacji w Lublinie**

## **Autorskie programy rozwijania kompetencji kluczowych w zakresie**

## **TECHNOLOGII INFORMACYJNEJ**

#### **WOJEWÓDZTWO LUBELSKIE**

*Koordynator merytoryczny kompetencji kluczowej w zakresie technologii informacyjnej* **Grzegorz Wójcik** 

**Lublin 2009** 

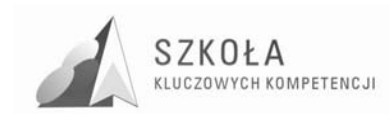

Projekt: SZKOŁA KLUCZOWYCH KOMPETENCJI. Program rozwijania umiejętności uczniów szkół Polski Wschodniej" jest finansowany ze środków Unii Europejskiej w ramach Europejskiego Funduszu Społecznego i Budżetu Państwa w ramach Programu Operacyjnego Kapitał Ludzki: Priorytet II. Wysoka jakość systemu oświaty: Działanie 3.3 Poprawa jakości kształcenia: Poddziałanie 3.3.4 Modernizacja treści i metod kształcenia.

#### *Biuro Projektu:*

Wyższa Szkoła Ekonomii i Innowacji w Lublinie, ul. Mełgiewska 7-9, 20-209 Lublin

*Filie Biura Projektu:* 

Podkarpackie Centrum Edukacji Nauczycieli w Rzeszowie, ul. Partyzantów 10a, 35-234 Rzeszów

Wyższa Szkoła Biznesu im. bp. Jana Chrapka w Radomiu, ul. Kolejowa 22, 26-600 Radom

Wyższa Szkoła Humanistyczno-Przyrodnicza w Sandomierzu, ul. Krakowska 26, 27-600 Sandomierz

Wyższa Szkoła Administracji Publicznej im. Stanisława Staszica w Białymstoku, ul. Dojlidy Fabryczne 26, 15-555 Białystok

© Wyższa Szkoła Ekonomii i Innowacji w Lublinie

*Koordynator merytoryczny kompetencji kluczowej w zakresie technologii informacyjnej* Grzegorz Wójcik

*Wydawca:*  Wyższa Szkoła Ekonomii i Innowacji w Lublinie 20-209 Lublin, ul. Mełgiewska 7-9 Tel./fax +48817491777 e-mail: sekretariat@wsei.lublin.pl

Publikacja dystrybuowana bezpłatnie

## Człowiek – najlepsza inwestycja

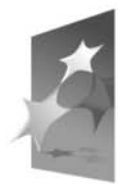

KAPITAŁ LUDZKI NARODOWA STRATEGIA SPÓJNOŚCI

**EUROPEJSKI FUNDUSZ SPOŁECZNY** 

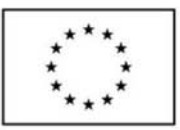

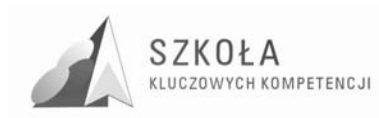

### **Wykaz Autorskich programów rozwijania kompetencji kluczowych w zakresie technologii informacyjnej**

Województwo lubelskie

- I. Zespół Szkół Zawodowych Nr 1 w Białej Podlaskiej  *Autor: Krzysztof Doroszuk*
- II. Zespół Szkół Budowlanych im. E. Kwiatkowskiego w Lublinie *Autor: Artur Drozdowski*
- III. Zespół Szkół Zawodowych w Janowie Lubelskim *Autor: Mieczysław Gierczak*
- IV. Zespół Szkół Odzieżowo-Włókienniczych w Lublinie *Autor: Urszula Głos*
- V. Zespół Szkół Nr 3 im. Macieja Rataja w Tomaszowie Lubelskim *Autor: Iwona Katarzyna Kobak*
- VI. Państwowe Szkoły Budownictwa i Geodezji im. Hieronima Łopacińskiego w Lublinie *Autor: Krzysztof Kornas*
- VII. Technikum Nr 1 w Zespole Szkół Nr 1 w Puławach *Autor: Adam Nogowski*
- VIII. Zespół Szkół Ekonomicznych i III Liceum Ogólnokształcące im. gen. Władysława Andersa w Chełmie *Autor: Zofia Odrzywolska*
	- IX. Zespół Szkół Chemicznych i Przemysłu Spożywczego w Lublinie *Autor: Krzysztof Olszewski*
	- X. Zespół Szkół Ponadgimnazjalnych im. Stanisława Staszica w Parczewie *Autor: Dariusz Wróblewski*

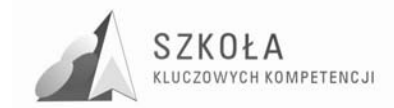

Autor **Krzysztof Doroszuk** 

## **TECHNOLOGIA INFORMACYJNA**

## **AUTORSKI PROGRAM KSZTAŁTOWANIA KOMPETENCJI KLUCZOWYCH**

**Zespół Szkół Zawodowych w Białej Podlaskiej** 

*Koordynator merytoryczny kompetencji kluczowej w zakresie technologii informacyjnej* **Grzegorz Wójcik** 

**Lublin 2009** 

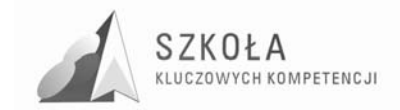

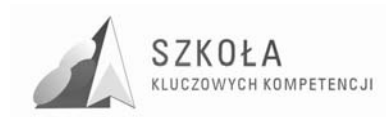

## **Spis treści**

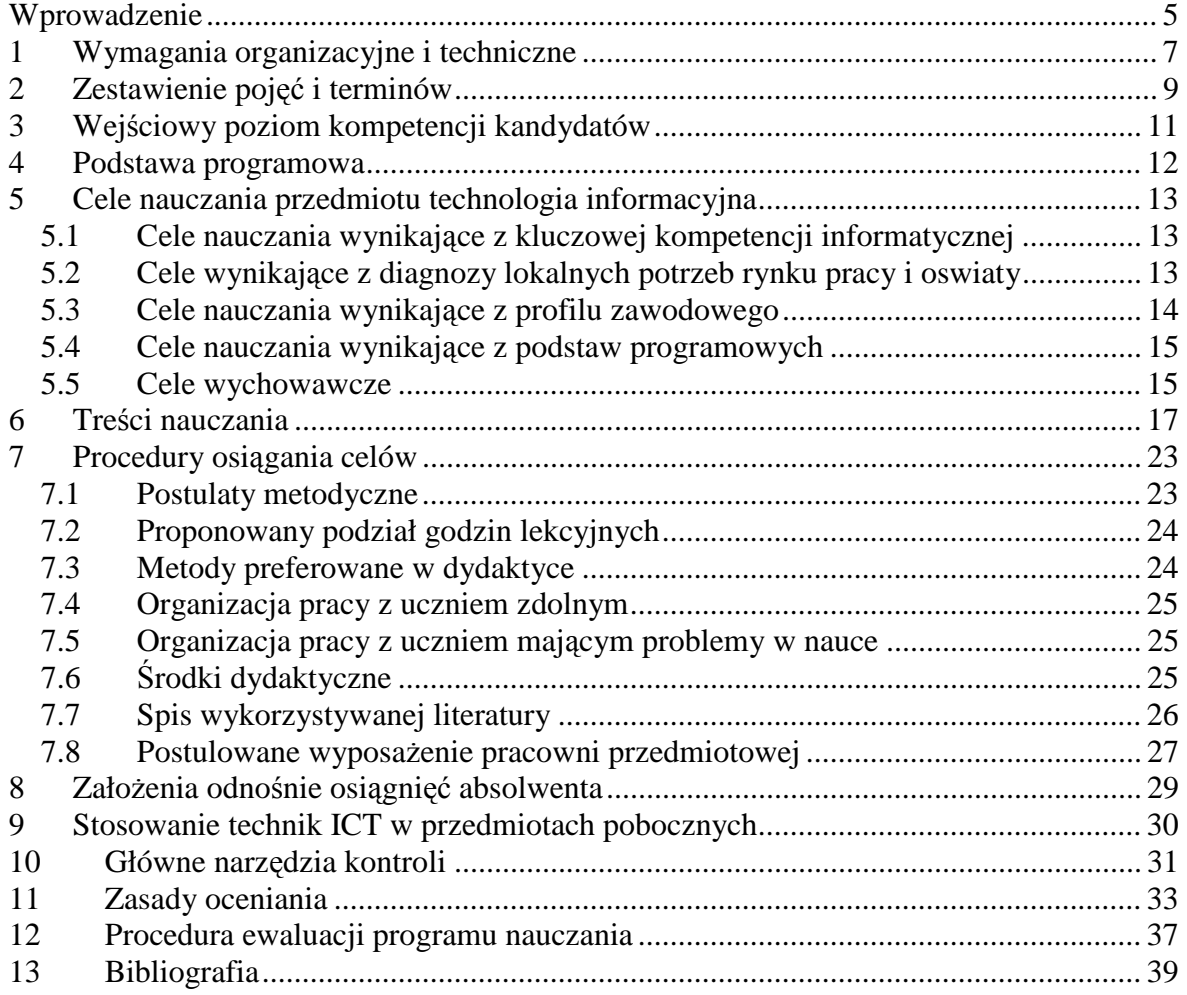

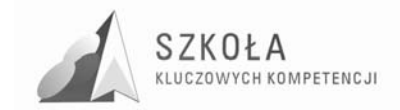

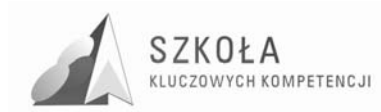

### **Wprowadzenie**

Powszechne stosowanie komputerów właściwie we wszystkich dziedzinach życia człowieka spowodowało określone potrzeby edukacyjne w tym zakresie. Absolwenci kończący szkołę ponadgimnazjalną, aby być aktywnymi członkami społeczności informacyjnej, powinni wiedzieć, w jakie obszary wkracza technologia informacyjna (TI) oraz rozumieć na czym polegają nowoczesne metody komunikacji i zdobywania informacji.

Wprowadzony do szkół ponadgimnazjalnych przedmiot technologia informacyjna kontynuuje edukację informatyczną prowadzoną w gimnazjum, z uwzględnieniem użytkowania i wykorzystania jej w różnych przedmiotach i dziedzinach, zgodnie z zapisami zawartymi w *podstawie programowej*. Mimo iż kształceniem objęci są wszyscy uczniowie, znaczna jest ilość czasu poświęconego na poznawanie zagadnie z zakresu technologii komunikacyjno-informacyjnej (ICT, ang. Information and Communication Technologies) oraz w miarę dobre wyposażenie szkół w sprzęt komputerowy, kompetencje wynikowe osiągane przez uczniów nie zawsze są zadowalające. Przyczyną takiego stanu rzeczy mogą być niedociągnięcia w metodyce i dydaktyce nauczania, wynikające z niezbyt atrakcyjnego i czasochłonnego, a także zbyt formalnego sposobu kształcenia. Nie wszystkie nauczane treści są też przydatne ze względu na potrzeby społeczne, naukowe i osobowe absolwenta. Dlatego też podczas kształcenia należy nie tylko posługiwać się założonymi metodami i treściami, ale także używać doraźnie zdobywanej wiedzy i umiejętności w zakresie praktycznym, do wspomagania innych przedmiotów, opracowywania materiałów, wyszukiwania, selekcjonowania i gromadzenia informacji, itp. Spowoduje to podniesienie jakości kształcenia w zakresie ICT oraz przedmiotów pobocznych, a także dopomoże w osiąganiu przez uczniów kompetencji kluczowych. Potrzebne są więc innowacyjne programy nauczania powstałe w oparciu o rozwiązania formalno-prawne.

Podstawowym z dokumentów jest zalecenie Parlamentu Europejskiego z dnia 18 grudnia 2006 r. ustalające zasady ogólne w odniesieniu do zakresu kompetencji kluczowych. W dokumencie tym kompetencje są definiowane jako połączenie wiedzy, umiejętności i postaw odpowiednich do sytuacji. Kompetencje kluczowe to te, których wszystkie osoby potrzebują do samorealizacji i rozwoju osobistego, bycia aktywnym obywatelem, integracji społecznej i zatrudnienia.

W ramach odniesienia ustanowiono osiem kompetencii kluczowych:

- 1. porozumiewania się w języku ojczystym (KK1);
- 2. porozumiewania się w językach obcych (KK2);
- 3. kompetencje matematyczne i podstawowe kompetencje naukowo techniczne (KK3);
- 4. kompetencje informatyczne (KK4);
- 5. umiejętność uczenia się (KK5);
- 6. kompetencje społeczne i obywatelskie (KK6);
- 7. inicjatywność i przedsiębiorczość (KK7);
- 8. świadomość i ekspresja kulturalna (KK8).

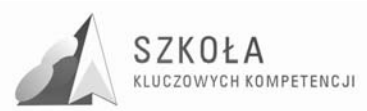

Niniejszy autorski program nauczania powstał na bazie zalecenia Parlament\u Europejskiego oraz w oparciu o Podstawę Programową MEN. Modyfikacji uległy zapisy zawarte w programie nauczania dopuszczonego do użytku szkolnego autorstwa Zdzisława Nowakowskiego. Jest on propozycją nauczania technologii informacyjnej w zakresie podstawowym w technikum o specjalności technik ekonomista. Program stwarza nauczycielowi możliwość wykorzystania różnych metod prowadzenia zajęć i form organizacyjnych pracy ucznia. Nauczyciel ma dużą swobodę w doborze różnorodnych ćwiczeń dla zapewnienia uczniom możliwości aktywnego uczenia się. Zawiera również opis założonych osiągnięć ucznia oraz główne narzędzia kontroli. Program przewiduje realizację dwóch godzin zajęć technologii informacyjnej tygodniowo, w cyklu rocznym. Nauczyciel ma do dyspozycji łącznie (maksymalnie) 76 godzin lekcyjnych. Przygotowany program nauczania duży nacisk kładzie na kształtowanie kompetencji informatycznych określanych jako umiejętne i krytyczne wykorzystywanie technologii społeczeństwa informacyjnego w pracy, w rozrywce oraz w porozumiewaniu się. Zadania zostały tak skonstruowane, aby uwzględniały potrzeby przyszłego technika ekonomisty.

Autorem programu jest mgr inż. Krzysztof Doroszuk, nauczyciel przedmiotów informatycznych pracujący od 5 lat w Zespole Szkół Zawodowych nr 1 im. Komisji Edukacji Narodowej w Białej Podlaskiej. Jest opiekunem szkolnej pracowni komputerowej. Autor pracuje z młodzieżą kształcącą się w różnych zawodach, m.in. w zawodzie technik ekonomista. Jako nauczyciel podczas swojej kilkuletniej praktyki zawodowej prowadził zajęcia z następujących przedmiotów: technologia informacyjna, przetwarzanie informacji, upowszechnianie informacji, urządzenia techniki komputerowej, oprogramowanie biurowe, komputer w pracy zawodowej oraz elementy informatyki. W tym czasie z myślą o uczniach jak i własnym rozwoju dokształcał się kończąc wiele kursów i szkoleń doskonalących z zakresu technologii informacyjnej, w tym m.in. studia uzupełniające magisterskie na Akademii Podlaskiej w Siedlcach w zakresie projektowanie systemów informatycznych i sieci komputerowych. Zdobytą praktyczną wiedzę wykorzystuje prowadząc zajęcia w szkole.

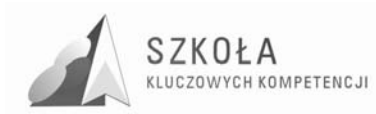

## **1 Wymagania organizacyjne i techniczne**

Nauczanie technologii informacyjnej w zawodzie technik ekonomista wymaga spełnienia wymienionych poniżej warunków:

- zapewnienie uczniowi stanowiska komputerowego podłączonego do sieci; w idealnej sytuacji jeden uczeń pracuje na jednym stanowisku; zadania można również realizować, gdy z jednego stanowiska korzysta najwyżej dwóch uczniów;
- w celu realizacji projektów grupowych, debat, sprawdzenia wiadomości (testy, sprawdziany), konieczne może się okazać podzielenie klasy na grupy;
- stały dostęp do Internetu wiele ćwiczeń jest wykonywanych przy wykorzystaniu jego zasobów, gdzie częściowo oparty został na platformie edukacyjnej Moodle (zawierająca pliki ćwiczeniowe, dodatkowe teksty, obrazy oraz zadania) podręcznik do technologii informacyjnej;
- dostosowany do realizowanego programu zestaw licencjonowanego oprogramowania; niezbędnym minimum jest system operacyjny MS Windows (wskazana wersja XP) oraz Microsoft Office XP (wskazana wersja 2003);
- na komputerach mogą być zainstalowane dwa systemy operacyjne: Windows i Linux; dobrym rozwiązaniem jest załadowanie systemu z płyty CD lub DVD zawierającą jednopłytową dystrybucję Linuksa (na przykład Knoppix).
- przynajmniej jedno stanowisko komputerowe powinno być wyposażone w skaner, zaś pozostałe w drukarkę sieciową (ewentualnie lokalną), kamerę internetową, głośniki lub/i słuchawki.
- wskazane jest umożliwienie uczniom korzystania z cyfrowych aparatów i kamer; prowadzenie zajęć z pewnością usprawni projektor multimedialny lub/i tablica multimedialna.
- dodatkowe oprogramowanie potrzebne w trakcie prowadzenia zajęć np. GIMP, Adobe Reader, ABBYY FineReader, Płatnik, WinRar; oprogramowanie to występuję najczęściej w wersji trial (ograniczonej czasowo, np. 30 dni).

Nauczycielowi pozostawiona została decyzja dotycząca prowadzenia przez uczniów zeszytów.

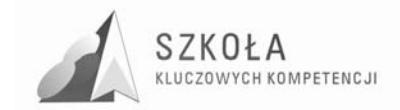

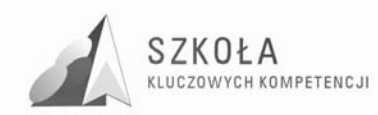

## **2 Zestawienie pojęć i terminów**

- **distance-learning** forma kształcenia umożliwiająca emulację procesu uczenia i nauczania przy braku bezpośredniego (fizycznego) kontaktu nauczyciela z uczniem; idea *d-l*. wywodzi się z kursów korespondencyjnych; w latach 70-tych XX w. realizowana z wykorzystaniem łączności radiowej w nauczaniu młodzieży rozproszonej na znacznych obszarach i nie posiadającej możliwosci dojeżdżania na zajęcia szkolne w takich państwach jak Australia lub Kanada; obecnie najpopularniejszą formą *d-l*, wykorzystującą łącza internetowe, jest tzw. *e-learning*.
- **dydaktyka**  dyscyplina pogranicza o cechach nauki formalnej, z elementami nauk przyrodniczych, której celem badań jest proces kształcenia. Dzieli się na ogólną dotyczącą kształcenia jako takiego, oraz szczegółową (przedmiotu), badającą kształcenie w obrębie określonej dziedziny wiedzy. Zob. http://pl.wikipedia.org/wiki/Dydaktyka
- **eksperyment** (doświadczenie) w nauce: działanie weryfikujące zgodność teorii naukowej z rzeczywistością w dydaktyce: jak wyżej, w odniesieniu do nauczanej treści; eksperyment stanowi istotny element kształcenia w reżimie metody problemowej. Zob. http://pl.wikipedia.org/wiki/ Eksperyment
- e-learning jeden z możliwych sposobów organizacji kształcenia w reżimie *distancelearning;* kształcenie realizowane jest z wykorzystaniem łączy internetowych oraz wydzielonej przestrzeni wirtualnej (tzw. platformy edukacyjnej) wyposażonej w zróżnicowane narzędzia komunikacji (tzw. funkcjonalności); umożliwią sprawną emulację procesu dydaktycznego dla odbiorców rozproszonych na znacznych obszarach. W ostatnich latach, wraz ze wzrostem informacyjnej przepustowości sieci oraz powszechnością dostępu do Internetu, e-l. rozwija się w postępie w przybliżeniu ekspotencjalnym.
- ewaluacja badanie wartości procesu, działania lub wytworu; w dydaktyce może odnosić się do procesu kształcenia. Zob. http://pl.wikipedia.org/wiki/Ewaluacja, http://www.odn. krakow.pl/materialy/dokumenty/ewaluacja\_w\_edukacji.pdf
- **faza rozwojowa** (faza rozwoju intelektualnego) okres w życiu człowieka, w którym sieć neuronalna mózgu zdolna jest do działania umożliwiającego osiągnięcie określonego poziomu kompetencji intelektualnych. http://pl.wikipedia.org/wiki/Jeana\_Piageta\_ koncepcja\_rozwoju\_intele ktualnego
- **grupa zagadnień** (treści nauczania) zbiór zagadnień związanych systemowo, określony w obrębie programu nauczania jako podjednostka tematyczna (tzw. ,,dział materiału").
- **kompetencja**  zespół umiejętności i adekwatnie związanych elementów wiedzy odniesiony do poziomu inteligencji osobnika; k. umożliwia osobnikowi bycie skutecznym w określonej dziedzinie aktywności społecznej/naukowej/zawodowej.
- **kompetencje kluczowe**  zespół kompetencji zdefiniowany przez Parlament Europejski jako decydujący dla społecznej i osobistej funkcyjności obywatela w społeczeństwie początku XXI wieku, i jako taki obligatoryjny jako cel kształcenia w systemach edukacyjnych państw Unii Europejskiej.
- **kroki badawcze** kolejne stadia procedury poznawczej; w dydaktyce także: aktywności ucznia związane z aktywnym uczestnictwem w procesie kształcenia.

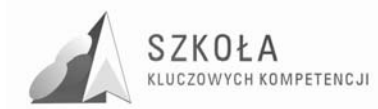

- **kształcenie**  zespół aktywności zbiorowych i indywidualnych związany ze zdobywaniem kompetencji. Zob. http://pl.wikipedia.org/wiki/Kszta%C5%82cenie.
- **materiały dydaktyczne**  zespół wszystkich materialnych, elektronicznych, pomyślanych wyobrażalnych itp. obiektów, pomysłów, treści lub ideii, które wspomagają proces kształcenia.
- **metoda nauczania**  sposób organizacji kształcenia w kontekście zagadnienia rozwiązywania postawionego problemu.
- **ocenianie**  w procesie uczenia i nauczania: procedura klasyfikacji, wartościowania i diagnozy ucznia, mająca także za cel informowanie i motywowanie ucznia; ocenianie jest elementem kształcenia.
- **podstawa programowa**  minimalny zestaw treści kształcenia, umiejętności, kompetencji, celów, form, i zaleceń o charakterze obligatoryjnym, stanowiący podstawę pojęciowo-merytoryczną dla konstruowania programów nauczania.
- **program nauczania** opis sposobu realizacji założeń podstawy programowej w procesie kształcenia; założenia p.n. mogą być szersze w stosunku do założeń podstawy programowej, nie mogą jednak w żadnym elemencie nie realizować założeń tej podstawy.
- **przekaz dydaktyczny**  sposób komunikacji pomiędzy podającym (nauczycielem) a odbierającym (uczniem) w procesie kształcenia; obejmuje wszystkie możliwe sposoby, techniki i kanały przekazu informacji.
- **standard wymagań** zespół merytorycznych odwołań określających minimalny poziom kompetencji formalnych i pozaformalnych koniecznych do uzyskania pozytywnej oceny egzaminacyjnej.
- **ścieżka edukacyjna** zestaw treści o charakterze interdyscyplinarnym umożliwiający generowanie ciągu kroków badawczych wspomagających kształcenie w obrębie dyscyplin wchodzących w zakres pojęciowy ścieżki.
- **środki dydaktyczne**  dawniej: zespół przedmiotów materialnych wspomagających nauczanie; obecnie (ze względu na wirtualizacje, elektronizację i technicyzację przekazu) często utożsamiajaący się z materiałami dydaktycznymi (zob.); w świetle definicji tradycyjnej, komputer jest ś.d., podczas gdy program na nim uruchomiony jest raczej materiałem.
- **technika nauczania**  forma lub sposób prowadzenia nauczania w obrębie danej metody nauczania; do t.n. należą np. wykład, konwersatorium, dyskusja, gra dydaktyczna, etc.
- **treści kształcenia**  zbiór zagadnień i pojęć o charakterze merytorycznym przewidziany do realizacji w procesie kształcenia. Zob. http://www.dydaktyka.info/tresciksztalcenia.htm
- **zasady dydaktyczne**  ogólne normy postępowania w trakcie realizacji procesu kształcenia, niezbędne dla zapewnienia skuteczności i efektywności procesu.

Skróty występujące w programie autorskim:

**C1 - C6** (cele nauczania wynikające z kluczowej kompetencji informatycznej)

- **KK1 KK8** (kompetencje kluczowe)
- **CPP1 CPP2** (cele edukacyjne podstawy programowej z zakresu technologii informacyjnej)
- **ZPP1 ZPP3** (zadania szkoły z podstawy programowej z zakresu technologii informacyjnej)
- **TPP1 TPP6** (treści nauczania podstawy programowej z zakresu technologii informacyinei)
- **OPP1 OPP5** (osiągnięcia z podstawy programowej z zakresu technologii informacyjnej)

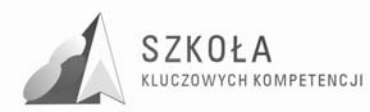

## **3 Wejściowy poziom kompetencji kandydatów**

Kandydaci rozpoczynający naukę w szkołach ponadgimnazjalnych posiadają już pewien zasób wiadomości i umiejętności z zakresu technologii informacyjnej zdobyty podczas zajęć, które na dwóch pierwszych szczeblach kształcenia noszą nazwę *informatyka*. edukacyjnym informatyki w gimnazjum jest przygotowanie do aktywnego i odpowiedzialnego życia w społeczeństwie informatycznym. Uczeń kończący gimnazjum powinien umieć:

- wybierać, łączyć i celowo stosować różne narzędzia informatyczne do rozwiązywania typowych, praktycznych i szkolnych problemów;
- korzystać z róŜnych, w tym multimedialnych i rozproszonych źródeł informacji dostępnych za pomocą komputera;
- rozwiązywać umiarkowanie złożone problemy przez stosowanie poznanych metod algorytmicznych;
- dostrzegać korzyści i zagroŜenia związane z rozwojem zastosowań komputerów.

Zadaniem technologii informacyjnej w szkołach ponadgimnazjalnych jest więc rozwijanie kompetencji kluczowych w zakresie informatyki, wyrabianie umiejętności wykorzystywania komputerów do uzyskiwania, oceny przechowywania, tworzenia prezentowania i wymiany informacji oraz do porozumiewania się i uczestnictwa w sieciach współpracy za pośrednictwem internetu. Uczeń zna zasady bezpiecznego posługiwania się komputerem, wykorzystuje go jako źródło wiedzy i komunikowania się, potrafi opracowywać za pomocą komputera proste teksty, rysunki itp. Jednak poziom opanowania tych elementów opanowania jest bardzo różny. Zależy od liczby godzin przeznaczonych na TI, sposobu realizacji wybranego przez nauczycieli programu, liczebności klas, wyposażenia pracowni, organizacji zajęć oraz indywidualnych zainteresowań ucznia i jego oczekiwań związanych z komputerem. Wielu traktuje go jak narzędzie służące wyłącznie do zabawy i rozrywki. Niektórzy dostrzegli już możliwość wykorzystania komputera do zdobywania informacji oraz rozwiązywania problemów. Nauczyciel szkoły ponadgimnazjalnej powinien zapoznać się z treściami omawianymi wcześniej, a także uwzględnić w swoich działaniach indywidualne doświadczenia, umiejętności i plany ucznia, dbając jednocześnie o kształtowanie u wszystkich zainteresowania nowoczesnymi technologiami, ułatwiającego funkcjonowanie w tworzącym się społeczeństwie informacyjnym. Uczeń powinien postrzegać komputer jako uniwersalne narzędzie, ułatwiające i przyśpieszające wykonanie wielu zadań.

Ponadto do specyfiki zajęć z TI należy zaliczyć możliwość odwoływania się do kompetencji kluczowych i zagadnień omawianych na innych przedmiotach, do zainteresowań i preferencji poszczególnych uczniów, do problemów ważnych społecznie. Pozwala na to w szczególności internet. Inną charakterystyczną cechą tych zajęć jest doskonalenie umiejętności ponadprzedmiotowych, takich jak czytanie ze zrozumieniem, krytyczne myślenie, kreatywność, prezentowanie wyników pracy, komunikacja z innymi. Czynnikiem integrującym dla wszystkich tych działań jest świadome, prawidłowe i skuteczne posługiwanie się środkami i narzędziami TI – tym skuteczniejsze, im problem bardziej dla ucznia realny, atrakcyjny i bliski.

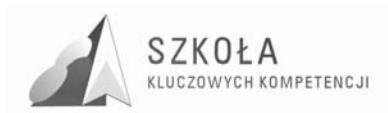

Uczniowie rozpoczynający naukę w naszej szkole, w zawodzie technik ekonomista są bardzo róŜnie przygotowani do kolejnego okresu kształcenia, często widać dość znaczące dysproporcje w zakresie opanowanej wiedzy. W większości są to osoby o średnich dotychczasowych wynikach nauczania, które świadomie wybrały zawód dający im szansę znalezienia dobrego miejsca pracy na lokalnym i nie tylko rynku pracy. Ze względu na specyfikę regionu duża część pochodzi z obszarów wiejskich otaczających miasto Biała Podlaska. Nie wszyscy pochodzą z rodzin zamożnych. Zdarzają się nieliczne sytuacje, w których uczniowie nie posiadają w domu dostępu do komputera i/lub internetu. Sytuacja taka utrudnia zdobywanie wiedzy i rozwijanie kompetencji kluczowych, ogranicza także możliwości rozwoju i planowania kariery zawodowej. Dlatego ważne jest aby szkoła prezentując najnowsze technologie, kształtując kompetencje informatyczne pozwalała wyrównywać te dysproporcje i ułatwiała równy start w życiu zawodowym.

### **4 Podstawa programowa**

Podstawa programowa do przedmiotu technologia informacyjna (TI) jest opublikowana w Dzienniku Ustaw Nr 61 z dnia 19 czerwca 2001 r., poz 625 na podstawie Rozporządzenia Ministra Edukacji Narodowej z dnia 21 maja 2001 r. Tekst Podstawy programowej zwarty jest w *załączniku nr 1*.

Niniejszy program nauczania zawiera wszystkie wymagania zawarte w obowiązującej Podstawie programowej dla dwugodzinnego cyklu kształcenia. Jego struktura jest zgodna z Rozporządzeniem MEN z dnia 6 stycznia 2009 r. w sprawie dopuszczania do użytku szkolnego programów wychowania przedszkolnego, programów nauczania i podręczników oraz cofania dopuszczenia.

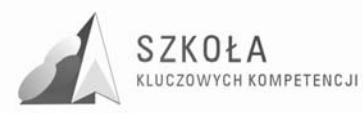

## **5 Cele nauczania przedmiotu technologia informacyjna**

#### **5.1 Cele nauczania wynikające z kluczowej kompetencji informatycznej**

- 1. Swobodne posługiwanie się przez ucznia sprzętem komputerowym, oprogramowaniem i technologiami informacyjnymi w celu poprawnego funkcjonowania w aspektach społecznych, zawodowych i osobistych we współczesnym społeczeństwie wiedzy (C1).
- 2. Wykorzystanie technologii informacyjnej i komputerowej do wykształcenia kompetencji zawodowych oraz przygotowania do samokształcenia w zawodzie (C2).
- 3. Umiejętność autoprezentacji ucznia z wykorzystaniem technologii multimedialnych i sieciowych (C3).
- 4. Umiejętność wyszukiwania, selekcjonowania, bezpiecznej archiwizacji informacji oraz autoryzowania własnych treści zgodnie z zasadami prawa oraz etyki społecznej i zawodowej (C4).
- 5. Umiejętność korzystania ze źródeł danych w celu uzyskania szybkiego dostępu do poszukiwanej informacji (C5).
- 6. Przygotowanie do wykorzystania różnych narzędzi i sposobów komunikowania się w świecie rzeczywistym jak i wirtualnym z zachowaniem zasad etykiety  $i$  współżycia społecznego (C6).

#### **5.2 Cele wynikające z diagnozy lokalnych potrzeb rynku pracy i oswiaty**

- 1. Kształtowanie umiejętności aktywnego poszukiwania pracy i świadomego jej wyboru,
- 2. Wdrażanie do aktywnego poszukiwania pracy w Internecie przeglądanie i analizo-wanie dostępnych ofert pracy na portalach internetowych, np. www.pracuj.pl,
- 3. Przygotowanie do właściwego redagowania pism i druków urzędowych, przy pomocy edytorów tekstów i arkuszy kalkulacyjnych, np. CV, list motywacyjny, Ŝyciorys, podanie, PIT, itp.,
- 4. Umiejętność kreowania własnej i/lub firmowej marki w Internecie **e-Branding**;
- 5. Przygotowanie do korzystania z usług internetowych: doradztwa, ubezpieczeń, obsługi klienta,
- 6. Poznanie zasad zakładania internetowych kont bankowych dotyczących transferu pieniędzy i róŜnego rodzaju opłat bezgotówkowych (**e-Banking**),

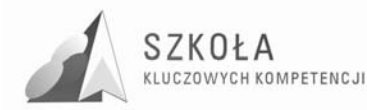

- 7. Zapoznawanie z najnowszymi zabezpieczeniami chroniącymi zasoby komputera, bezpieczne korzystanie z poczty elektronicznej i wymianą plików między użytkownikami,
- 8. Kształtowanie umiejętności korzystania z ochrony antywirusowej skuteczne wykorzystanie odpowiednich programów i aplikacji,
- 9. Rozumienie znaczenia nowoczesnych form reklamy w Internecie,
- 10. Przygotowanie do tworzenia i analizy profesjonalnych witryn internetowych,
- 11. Zapoznanie z zasadami działania i postępowania handlu elektronicznego (sklepy internetowe i aukcje),
- 12. Wdrażanie do umiejętnego tworzenia i przeszukiwania baz danych np. rozkłady jazdy, książki telefoniczne, itp.,
- 13. Kształtowanie umiejętności sprawdzania wiarygodności certyfikatów, licencji i pod-pisów elektronicznych,
- 14. Poznanie podstawowych zasad szyfrowania informacji (hasła, klucze, algorytmy) w Internecie,
- 15. Przygotowanie z korzystania z aplikacji i programów niezbędnych do nawiązania połączenia z drugą osobą za pośrednictwem Internetu – **wideokonferencje,**
- 16. Kształtowanie umiejętności porozumiewania się z nauczycielem poprzez zdalne nauczanie na platformach edukacyjnych (**e-Learning**),
- 17. Umiejętność rozwiązywania problemów w typowych i nietypowych sytuacjach;
- 18. Stosowanie właściwych zasad prawnych i etycznych przy interaktywnym korzystaniu z zasobów internetowych – "**netykieta**",
- 19. Wdrażanie do odpowiedzialnego korzystania z blogu internetowego,
- 20. Zapoznanie z zasadami korzystania z forum internetowego umiejętność poszukiwania i wymiana informacji. Świadomość zagadnień dotyczących prawdziwości i rzetelności uzyskanych danych.

#### **5.3 Cele nauczania wynikające z profilu zawodowego**

- 1. Umiejętność posługiwania się komputerem PC, a w szczególności:
	- posługiwanie się wybranymi elementami systemu operacyjnego;
	- korzystane z wybranego systemu zarządzania bazą danych;
	- posługiwanie się wybranych arkuszem obliczeniowym;
	- biegłe posługiwanie się wybranym edytorem tekstowym.
- 2. Umiejętność wykorzystywania komputerów w gromadzeniu i przygotowywaniu informacji niezbędnych w zarządzaniu;
- 3. Zapoznanie z podstawowymi pojęciami z zakresu informatyki, technik biurowych i statystyki, w tym klasyfikować te pojęcia;
- 4. Kształtowanie umiejętności w redagowaniu treści pism w sprawach osobowych i innych sprawach związanych z funkcjonowaniem przedsiębiorstw;
- 5. Umiejętność opracowywania i prezentowania zebranych materiałów statystycznych;
- 6. Wdrażanie do umiejętności posługiwania się wybranym edytorem tekstu przy sporządzaniu korespondencji, w tym korespondencji seryjnej;
- 7. Poznanie zasad korzystania z arkusza kalkulacyjnego, bazy danych w celu rozwiązywania problemów ekonomicznych.

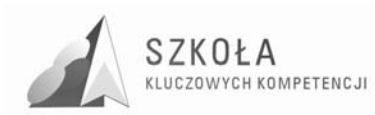

#### **5.4 Cele nauczania wynikające z podstaw programowych**

- 1. Wykształcenie umiejętności świadomego i sprawnego posługiwania się komputerem oraz narzędziami i metodami informatyki (CPP1).
- 2. Przygotowanie do aktywnego funkcjonowania w tworzącym się społeczeństwie informacyjnym (CPP2).

#### **5.5 Cele wychowawcze**

Cele te powinny być realizowane przy każdej sposobności. Jest to szczególnie ważne w obecnych czasach, kiedy rozluźniają się więzy rodzinne, upadają autorytety, a nowoczesna technika ułatwia dostęp do treści niepożądanych. Szczególną uwagę należy zwrócić na następujące sprawy:

- przestrzeganie zasad bezpieczeństwa i higieny pracy przy komputerze;
- rozumienie wpływu rozwoju ICT i komunikacji ICT na zachowania społeczne;
- przestrzeganie zasad prawa autorskiego, w tym korzystanie wyłącznie z licencjonowanego oprogramowania;
- właściwe zachowanie podczas korzystania z usług sieciowych (netykieta) jako świadectwo kultury osobistej;
- rozwijanie umiejętności samodzielnego uczenia się, w tym czytania tekstów ze zrozumieniem;
- zdrowotne, społeczne i ekonomiczne zagroŜenia związane z rozwojem TI i umiejętność ich unikania;
- $-$  praca w grupie jako przygotowanie do życia w społeczności (rodzinnej, lokalnej czy państwowej) oraz forma zdobywania wiedzy.

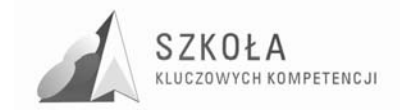

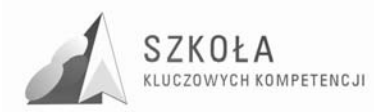

## **6 Treści nauczania**

Poniższa tabela zawiera treści nauczania zestawione z umiejętnościami, jakie powinien zdobyć uczeń w poszczególnych blokach tematycznych z rozbiciem na pojedyncze jednostki dydaktyczne. Szczegółowe cele kształcenia dotyczą wiadomości i umiejętności, jakie powinien osiągnąć uczeń. Uwagi odnoszą się do kształtowanych kompetencji kluczowych (KK1-KK8) ze szczególnym rozwinięciem kluczowej kompetencji informatycznej (C1-C6).

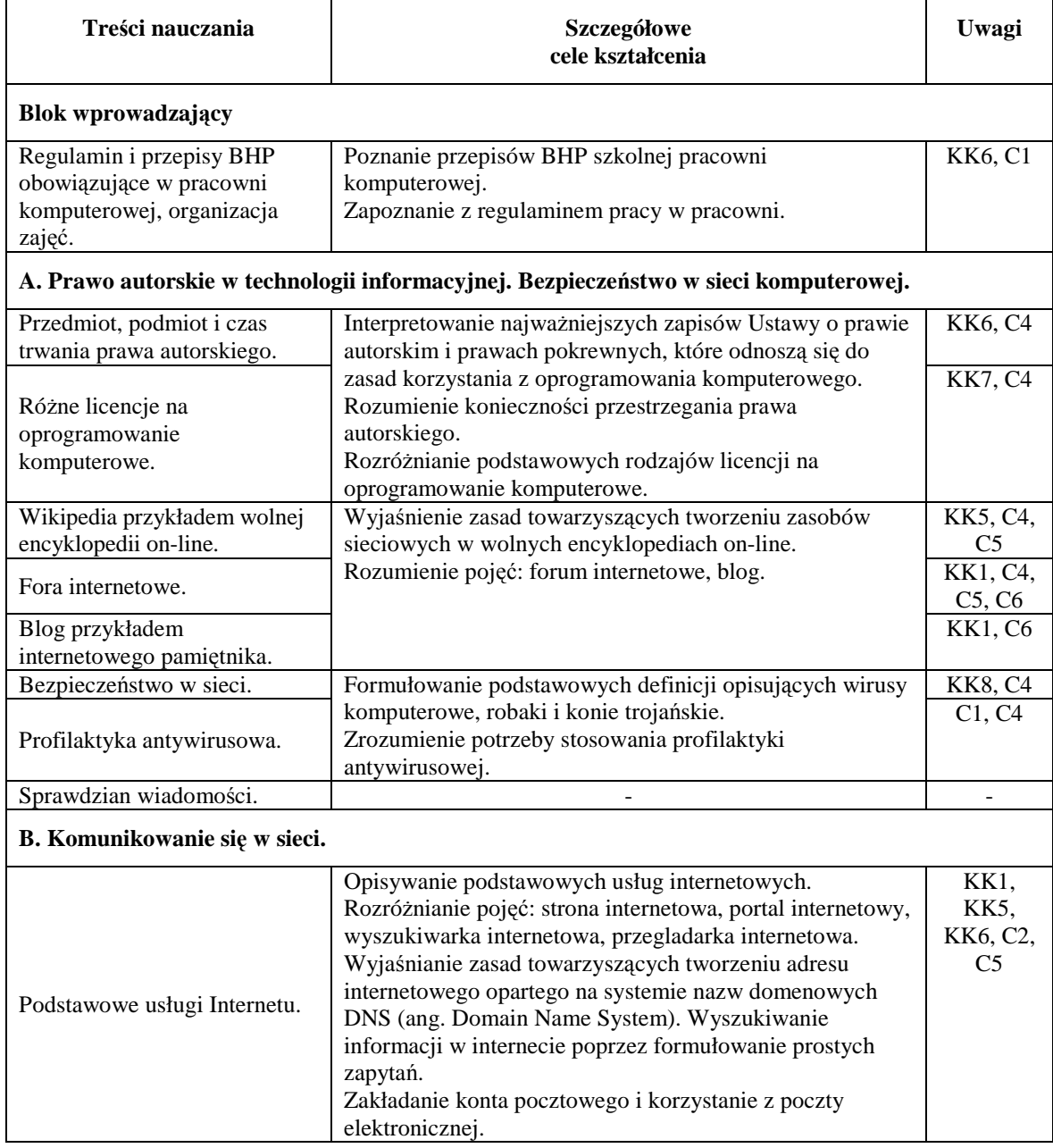

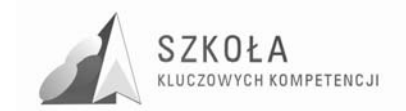

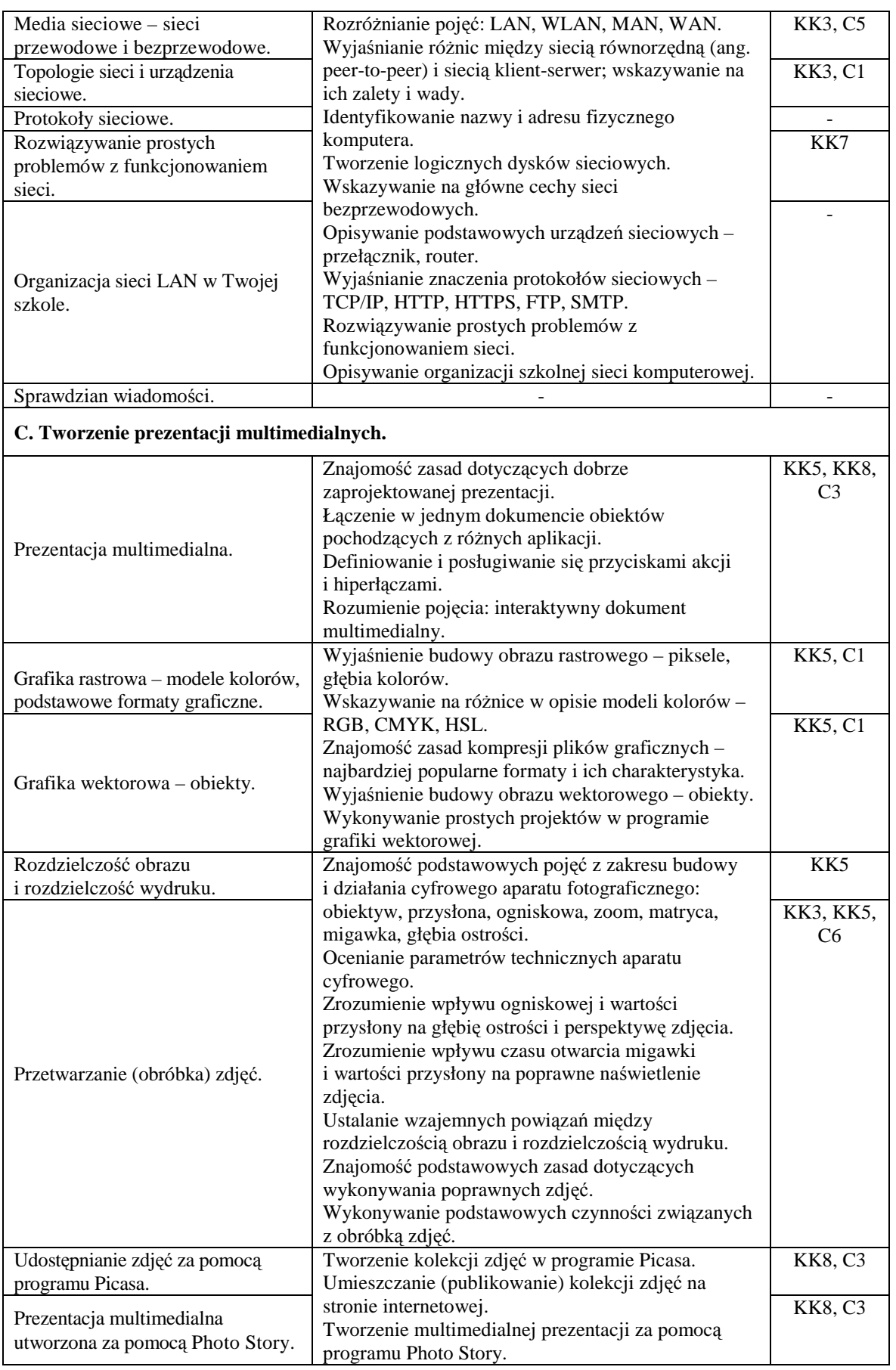

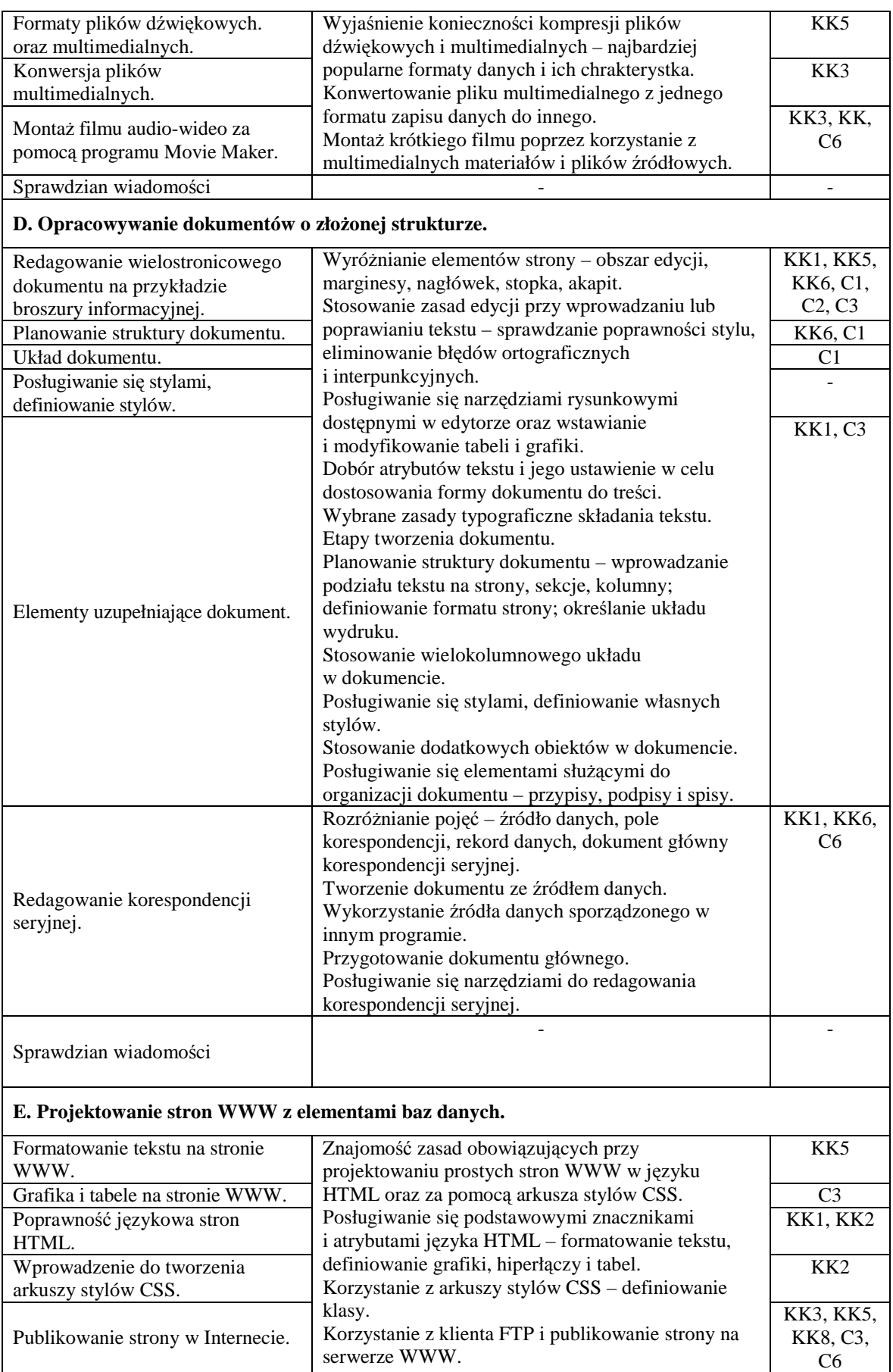

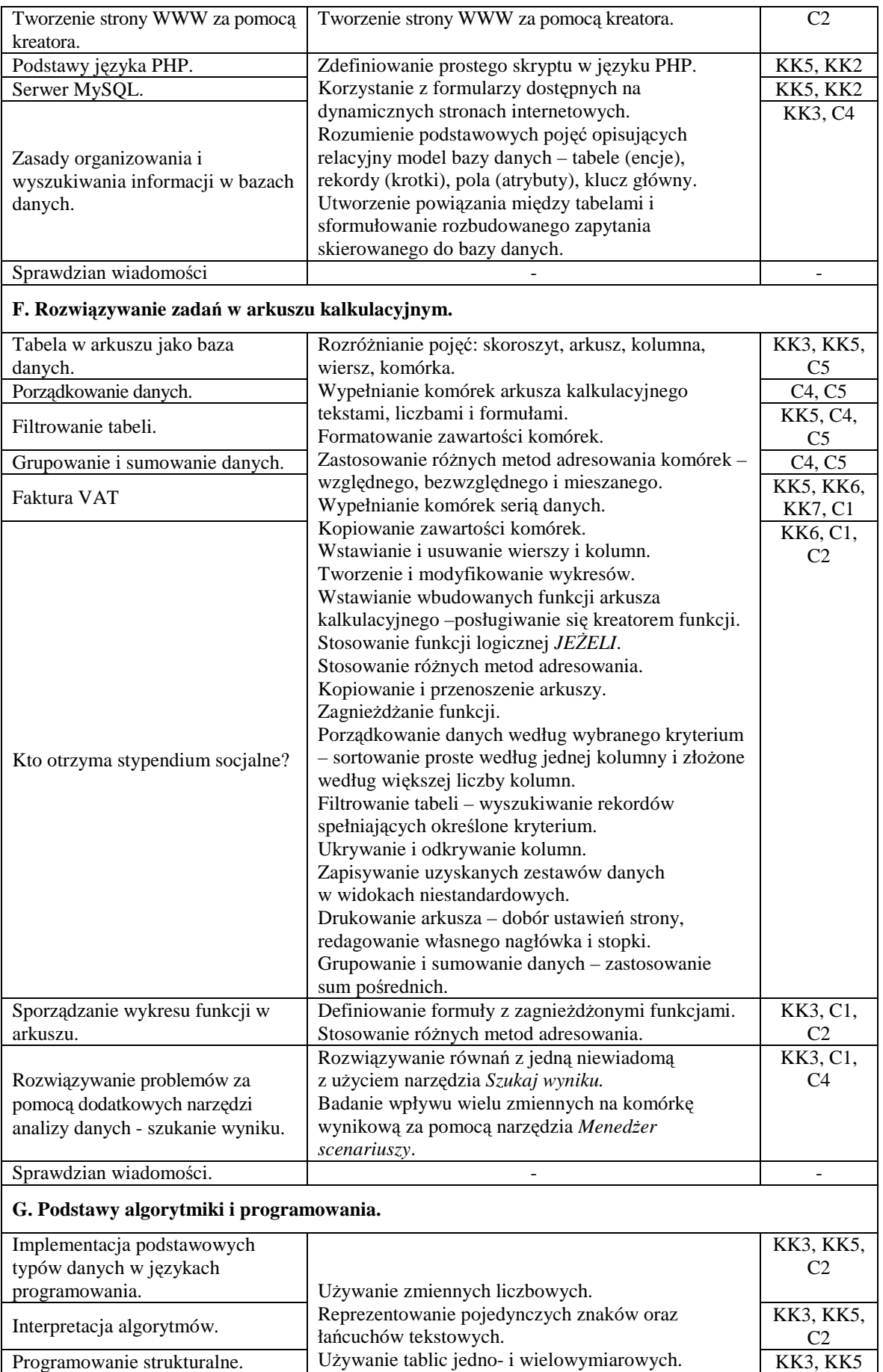

 $\nonumber \begin{array}{c} SZK0\,L\,A\\ \text{kulczowych kompetencyI} \end{array}$ 

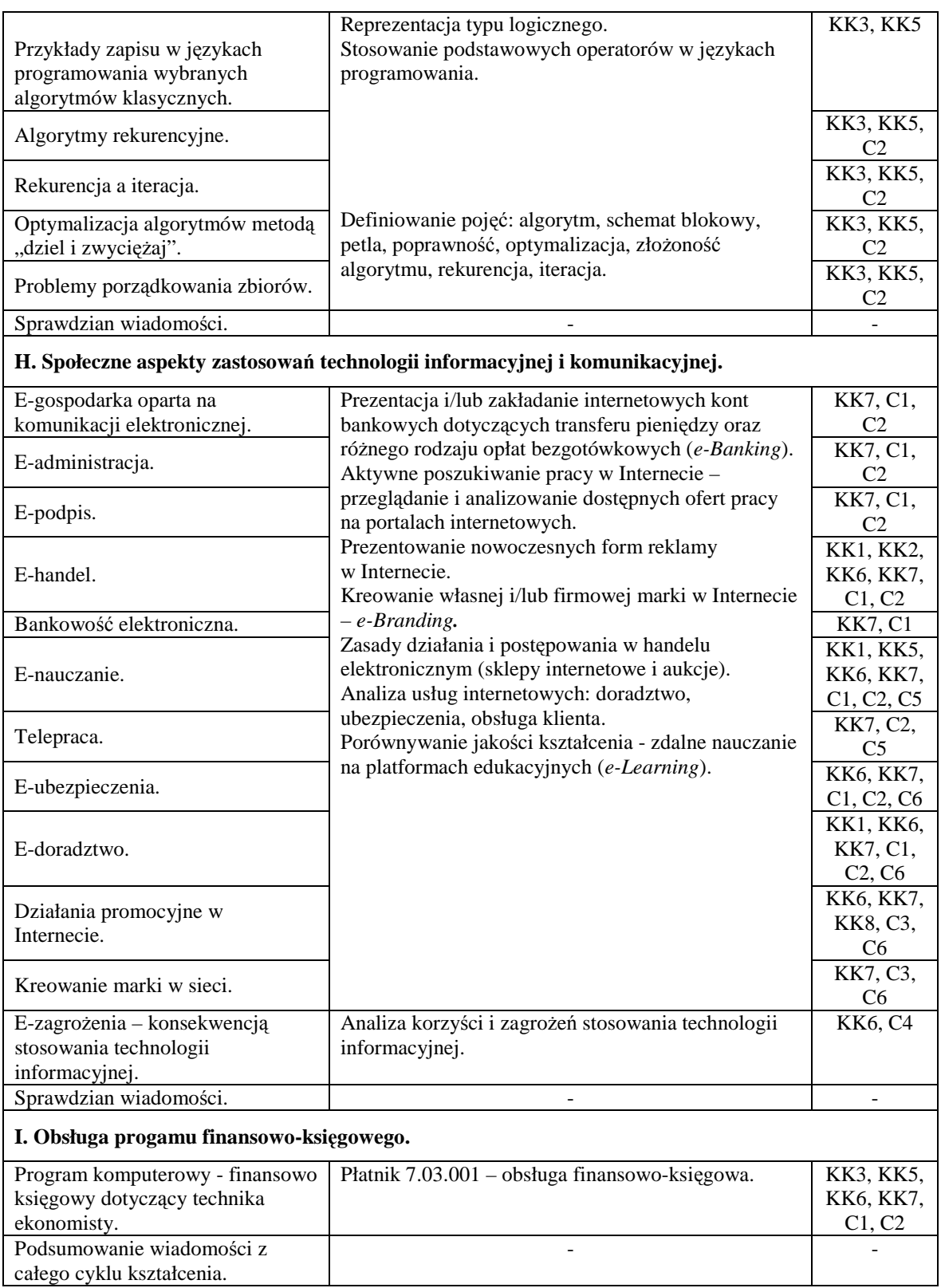

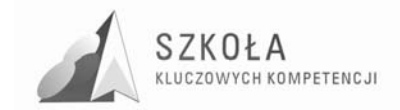

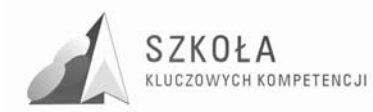

## **7 Procedury osiągania celów**

#### **7.1 Postulaty metodyczne**

Wszelkie działania związane z uczeniem się i nauczaniem wymagają przestrzegania pewnych zależności o charakterze dydaktycznym, metodycznym i metodologicznym. Nauczyciel podczas procesu naucznia powinien przestrzegać określonych zasad dydaktycznych, dbać o właściwy przekaz dydaktyczny, umieć poprawnie zaplanować proces kształcenia zarówno w wymiarze długofalowym jak i jednostkowym, oraz przestrzegać określonego ciągu etapów podczas przebiegu naucznia. Planowanie kształcenia musi także uwzględniać postulaty wynikające z psychologii rozwojowej. Dotyczą one sposobu prowadzenia zajęć i dostosowania ich poziomu do możliwości intelektualnych ucznia. W związku z tym, nauczyciel w zależności od potrzeb powinien stosować indywidualizację nauczania, dostosowywać formy pracy w zależności od zdolności uczniów oraz stosować adekwatne środki dydaktyczne, techniki i metody pracy z uczniem.

Technologia informacyjna to przedmiot służący różnym obszarom wiedzy praktycznej. Nauczyciel powinien więć stawiać uczniom zadania łączące np. umiejętność posługiwania się odpowiednim oprogramowaniem z wymaganiami w obszarze, którego to zadanie dotyczy. Zadania powinny mieć taką konstrukcję, by mogły zapewnić uczniom spełnienie wymagań na określonym poziomie. Najlepsze efekty dydaktyczne dają zadania wyzwalające aktywność i zaangażowanie, np. przez odwoływanie się do zainteresowań i opinii uczniów. Może to być np. praca nad tematem samodzielnie wybranym z dołączonej listy lub nad zadaniem istotnie przez ucznia zmodyfikowanym. Innym przykładem są zadania, których efektem jest przygotowanie ćwiczeń, instrukcji i wskazówek dla innych uczniów, czyli wystąpienie w roli nauczyciela. Cechą wszystkich omawianych zadań jest wielość i nieprzewidywalność rozwiązań, znakomicie zwiększające kreatywność ucznia, jego zainteresowanie samą pracą i jej efektami.

Najważniejszą zaletą tak zorganizowanej aktywności uczniów jest zmierzenie się z problemem wymagającym myślenia na wyższym poziomie. Rozwiązanie takiego problemu nie polega na prostym zestawieniu znalezionych informacji, ale np. na wypracowaniu na bazie indywidualnych ekspertyz stanowiska grupy, uwzględniającego różne aspekty analizowanego problemu, a następnie zaprezentowaniu wyników innym.

Zaangażowanie uczniów zwiększa także praca z autentycznymi, dostępnymi w Internecie materiałami: raportami, statystykami, wywiadami, opiniami, bazami danych. Nauka prowadzona w ten sposób staje się znakomitym treningiem przed dalszymi własnymi poszukiwaniami i konstruowaniem w ich wyniku wiedzy.

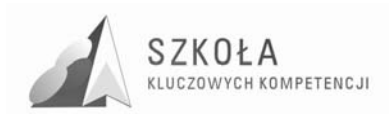

#### **7.2 Proponowany podział godzin lekcyjnych**

Treści programowe przewidziane do realizacji z zakresu technologii informacyjnej w technikum o profilu technik ekonomista mogą być realizowane w cyklu rocznym, dwie godziny tygodniowo. Realizacja kształcenia obejmuje jednostki lekcyjne przeznaczone na nowy materiał, lekcje utrwalająco-ćwiczeniowe, powtórzeniowe i sprawdzające.

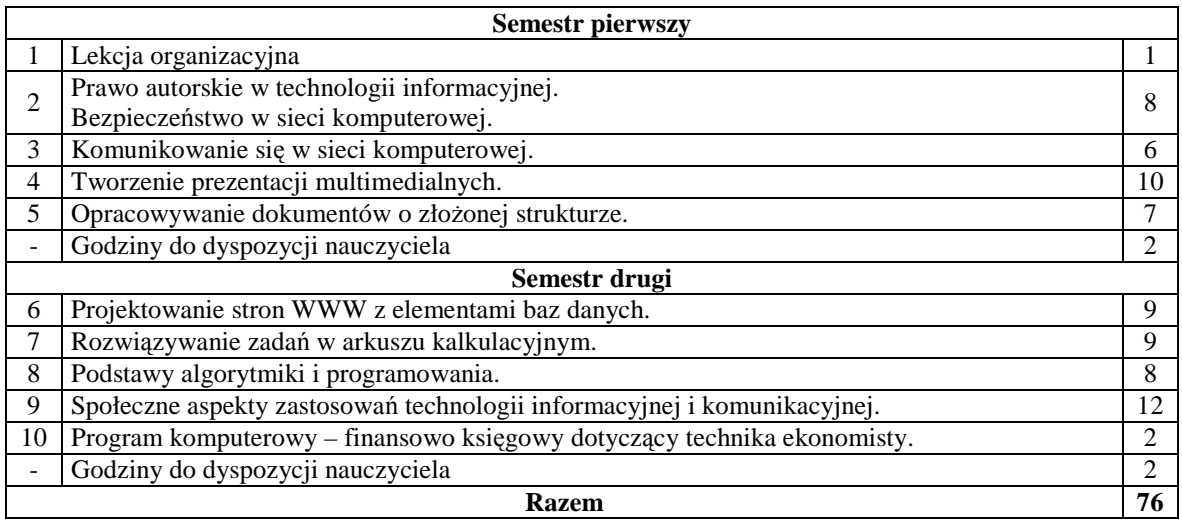

#### **7.3 Metody preferowane w dydaktyce**

W celu wzmocnienia efektów pracy z uczniem oraz jako ważny środek do osiągania przez uczniów kompetencji kluczowych, należy podczas procesu dydaktycznego stosować różnorodne metody prowadzenia zajęć. Najbardziej przydatne podczas realizowania programu będą problemowe mauczania, aktywizujące pracę uczniów. Na szczególne uwzględnienie zasługuje tu metoda projektów. Charakteryzuje się ona możliwościa wyboru strategii rozwiązania, dobrania poziomu trudności do własnych ambicji i możliwości, dostrzeżenia związków szkolnej nauki z realnym światem. Praca nad projektami jest zwykle pracą zespołową, dlatego dodatkowym pożytkiem staje się konieczność współpracy z innymi, umiejętność podejmowania decyzji, negocjowania i przekonywania, rozwiązywania konfliktów, poszukiwania kompromisów, przedstawiania własnych opinii i słuchania opinii innych, czy też odpowiedzialności za podjęte zobowiązania.

Podczas zajęć z technologii informacyjnej na szczególną uwagę zasługuje też metoda zwana "burzą mózgów". Jest to popularna metoda wyławiania wielu pomysłów dotyczących rozwiązywanego problemu. Dzięki niej uczniowie pobudzają wyobraźnię, sprawność umysłową, kreatywność. Metoda ta wspomaga myślenie dedukcyjne, aktywizuje do samodzielnego wnioskowania.

Inne stosowane metody problemowe wspomagające proces kształcenia to: symulacja, ułatwiająca zrozumienie przebiegu procesu zachodzącego w zadanych warunkach; metoda przypadków wspomagająca zdobywanie umiejętności analitycznych, syntezujących i dedukcyjnych; gra decyzyjna, ułatwiająca uświadamianie sobie konsekwencji podejmowanych decyzji, czy też eksperyment, który w nauczniu ICT sprowadza się najcześciej do napisania lub wykorzystania istniejącego oprogramowania w zadanych warunkach lub w kontekście potrzeb pojawiających się w związku z koniecznością rozwiązania określonego problemu wyższej złożoności.

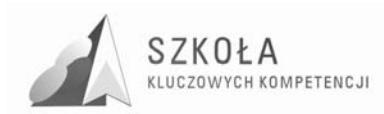

Do metod wartych zastosowania można zaliczyć również konwersatorium i dyskusję. Nauczanie technologii informacyjnej oprócz metod problemowych zakłada również stosowanie takich metod, jak np. wykład, prezentacja, instrukcja czy też techniki eksponujące.

### **7.4 Organizacja pracy z uczniem zdolnym**

- zachęcanie do współudziału w konkursach, olimpiadach informatycznych;
- przygotowywanie wspomagających zadań o wyższym poziomie trudności do pracy na lekcji i w domu;
- przygotowywanie przez uczniów prezentacji multimedialnych oraz pomocniczych materiałów wykorzystywanych w czasie lekcji;
- organizacja koła zainteresowań z zakresu technologi informatycznej.

#### **7.5 Organizacja pracy z uczniem mającym problemy w nauce**

- własne zadania do samodzielnej realizacji w domu;
- organizowanie pracy w parach, z uczniem zdolnym mającą na celu wsparcie uczniowi słabszemu;
- sporządzenie dodatkowych testów weryfikujących opanowanie przerobionego materiału;
- zachęcanie i motywowanie do aktywnej pracy.

### **7.6 Środki dydaktyczne**

Podstawowym środkiem dydaktycznym decydującym w dużej mierze o jakości i efektywności kształcenia jest oprogramowanie zawierające aplikacje podstawowe, oraz specjalistyczne oprogramowanie do technologii informacyjnej (do różnych przedmiotów i dziedzin). Może ono służyć jako odpowiednik pokazu do zilustrowania omawianych treści (np. prezentacje, obrazy animowane, udźwiękowione), czy też być przedmiotem badań prowadzonych przez ucznia. Wynikiem tej pracy prowadzonej pod przewodnictwem nauczyciela ma być odkrywanie związków, procesów i zjawisk będących przedmiotem kształcenia. Oprogramowania użyte podczas realizacji treści zawartych w programie nuczania to m.in.: edytory tekstu, arkusze kalkulacyjne, programy do grafiki wektorowej i rastrowej, programy finansowo-księgowe, przeglądarki i wyszukiwarki internetowe, programy typu OCR (rozpoznawanie tekstu), kompilatory językowe, słowniki i encyklopedie multimedialne.

Ważnym, wspomagającym i systematyzującym pracę uczniów środkiem dydaktycznym jest też podręcznik szkolny. Podręcznik *Technologia informacyjna w internecie* autorstwa Zdzisława Nowakowskiego z zespołem przeznaczony jest do zajęć z technologii informacyjnej w szkole ponadgimnazjalnej i służy pogłębianiu i rozszerzaniu wiedzy oraz umiejętności informatycznych zdobytych w gimnazjum. Został on tak zaprojektowany, by być przydatnym uczniom przez wszystkie lata nauki w szkole, również po zakończeniu zajęć z technologii informacyjnej. Wersja papierowa podręcznika zawiera wiadomości teoretyczne oraz porady praktyczne. Kolejne elementy, które organizują pracę ucznia z podręcznikiem to: streszczenia, wiadomości i umiejętności, które uczeń może

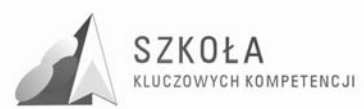

powtórzyć lub zdobyć, ćwiczenia i zadania związane z różnymi dziedzinami wiedzy i pozaszkolnymi zainteresowaniami uczniów oraz podsumowania i pytania sprawdzające. Podręcznikowi towarzyszą zasoby elektroniczne umieszczone w Internecie na *platformie e-learningowej Moodle* http://www.ti-a.wsip.pl/. Na tej platformie uczeń i nauczyciel znajdą, obok treści z podręcznika, zasoby uzupełniające i rozszerzające: pliki, linki do stron internetowych, zadania, ćwiczenia, słowniki pojęć oraz wiele innych materiałów, które ułatwią i wzbogacą pracę na lekcjach. Stanowią one uzupełnienie i rozszerzenie podręcznika. Zawierają wiadomości powtórzeniowe z gimnazjum, materiały, do których występują odwołania z podręcznika oraz materiały uzupełniające i rozszerzające wiadomości.

Korzystając z podręcznika oraz towarzyszących mu zasobów elektronicznych, uczniowie mają możliwość rozwinięcia swoich umiejętności w komunikowaniu się za pośrednictwem sieci komputerowej, tworzeniu prezentacji multimedialnych, opracowywania złoŜnych dokumentów, projektowania stron WWW, wyszukiwania informacji w bazach danych i związywaniu zadań w arkuszu kalkulacyjnym. Poznają zagadnienia prawne, etyczne oraz wychowawcze związane z funkcjonowaniem w społeczeństwie opartym na wiedzy. Będą mogli lepiej zrozumieć ciągłe przenikanie technologii informacyjnej w każdą dziedzinę aktywności ludzkiej.

Pozostałe, standardowe środki dydaktyczne to sprzęt komputerowy i infrastruktura sieci, łącze stałe do sieci Internet oraz urządzenie peryferyjne np. skaner, drukarka sieciowa, projektor multimedialny, słuchawki, mikrofony, głośniki. Pomoce dydaktyczne do poszczególnych bloków tematycznych, a nawet tematów lekcji, zależeć będą m.in. od wyposażenia szkoły w środki techniczne i programowe potrzebne do wspomagania procesu dydaktycznego.

#### **7.7 Spis wykorzystywanej literatury**

Literatura wykorzystywana przez nauczyciela w celu właściwego przygotowania zajęć, oraz służąca pogłębianiu jego wiedzy odnośnie naucznych treści to:

- 1. Benicewicz Miazga Anna, Zieliński Bogdan, Upowszechnianie informacji cz. 3. *Globalizacja informacji. Aspekty ekonomiczno-prawne; Bezpieczeństwo w sieci,*  Wydawnictwa Szkolne i Pedagogiczne Spółka Akcyjna WSIP, Warszawa 2006.
- 2. Chrzanowski Tomasz, Kozubek Tomasz, *Upowszechnianie informacji cz. 1. Serwis WWW – język PHP; Zarządzanie bazami danych - część druga,* Wydawnictwa Szkolne i Pedagogiczne Spółka Akcyjna WSIP, Warszawa 2005.
- 3. Kamiński Bogdan, *Przetwarzanie informacji cz. 1*. *Przetwarzanie tekstu, Przetwarzanie obrazu,* Wydawnictwa Szkolne i Pedagogiczne Spółka Akcyjna WSIP, Warszawa 2004.
- 4. Kamiński Bogdan, *Upowszechnianie informacji cz. 2; Komputerowe przygotowanie publikacji;* Wydawnictwa Szkolne i Pedagogiczne Spółka Akcyjna WSIP, Warszawa 2005.
- 5. Kierzkowski Andrzej, *PHP 5 Tworzenie stron WWW Ćwiczenia praktyczne;*  wydanie II, Wydawnictwo HELION, Gliwice 2006.
- 6. Lis Marcin, JavaScript *Ćwiczenia praktyczne;* wydanie II, Wydawnictwo HELION, Gliwice 2007.
- 7. Lis Marcin, JavaScript *Tablice informatyczne*, Wydawnictwo HELION, Gliwice 2007.
- 8. Lis Marcin, *PHP* Tablice informatyczne, Wydawnictwo HELION, Gliwice 2007.

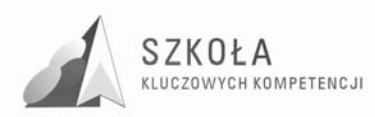

- 9. Mirecka Ewa, Chrzanowski Tomasz, Kozubek Tomasz, *Wyszukiwanie, selekcjonowanie i gromadzenie informacji cz. 2. Serwis WWW – język HTML,*  Wydawnictwa Szkolne i Pedagogiczne Spółka Akcyjna WSIP, Warszawa 2003.
- 10. Mirecka Ewa, *Upowszechnianie informacji cz. 4. Prezentacje multimedialne,*  Wydawnictwa Szkolne i Pedagogiczne Spółka Akcyjna WSIP, Warszawa 2006.
- 11. Nowakowski Zdzisław, *Technologia informacyjna w Internecie*, Wydawnictwa Szkolne i Pedagogiczne Spółka Akcyjna WSIP**,** Warszawa 2009.
- 12. Sokół Radosław, *HTML* Tablice informatyczne, Wydawnictwo HELION, Gliwice 2007.
- 13. Tamborski Tomasz, *Przetwarzanie informacji cz. 2. Przetwarzanie dźwięku, Przetwarzanie strumieniowe,* Wydawnictwa Szkolne i Pedagogiczne Spółka Akcyjna WSIP, Warszawa 2004.
- 14. Wenz Christian, *JavaScript Rozmówki*; *Podręczny słownik najważniejszych poleceń języka JavaScript,* Wydawnictwo HELION, Gliwice 2007.
- 15. Wenz Christian, *PHP – Rozmówki*. *Przyspiesz proces tworzenia aplikacji w PHP wykorzystaj gotowe fragmenty kodu,* Wydawnictwo HELION, Gliwice 2006.

Oprócz profesjonalnych pozycji literatury fachowej warte polecenia są czasopisma z dziedziny informatyki np. *PC Format, Komputer Świat, Next* czy *Enter*. Oprócz skomasowanych wiadomości, podawanych przystępnym językiem, każde czasopismo zawiera płytę, na której otrzymujemy zestaw pełnych lub limitowanych wersji profesjonalnych programów, dotyczących danego zagadnienia. Nieocenionym źródłem informacji jest oczywiście Internet; warto czerpać stamtąd informacje zwłaszcza z baz naukowych udostępnianych bez opłat przez wiele uniwersytetów na świecie lub inne instytucje naukowe. Wiele ciekawych artykułów i rzetelnych informacji można znaleźć na stronach osób prywatnych oraz w archiwach grup dyskusyjnych.

#### **7.8 Postulowane wyposaŜenie pracowni przedmiotowej**

W celu podniesienia jakości kształcenia oraz ułatwienia nabywania przez uczniów kompetencji kluczowych nie tylko w zakresie informatyki przydatne byłyby wzbogacające i uatrakcyjniające proces dydaktyczny następujące pomoce dydaktyczne:

- tablica multimedialna wraz z oprogramowaniem i projektorem w zestawie,
- laptop,
- wskaźnik laserowy,
- cyfrowy aparat fotograficzny,
- cyfrowa kamera z twardym dyskiem,
- kamerki internetowe na każde stanowisko pracy,
- przenośne nośniki pamięci zewnętrznej (pendrive).

Wymienione wyżej pomoce dydaktyczne są niezbędne w realizacji poszczególnych działów tematycznych w procesie nauczania.

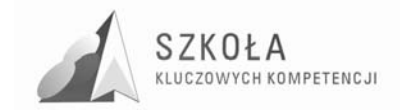

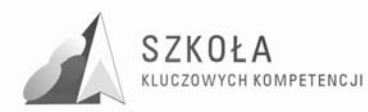

## **8 ZałoŜenia odnośnie osiągnięć absolwenta**

Absolwent po ukończeniu programu nauczania technologii informacyjnej w zakresie podstawowym na poziomie ponadgimnazjalnym powinien posiadać następujące osiągnięcia:

- opracowuje dokumenty z wykorzystaniem róŜnych narzędzi informatycznych i różnych źródeł informacji;
- tworzy prezentacje z wykorzystaniem programów komputerowych;
- posługuje się programami komputerowymi i metodami informatyki w uczeniu się i rozwiązywaniu problemów;
- korzysta z dostępnych źródeł informacji za pomocą komputerów;
- komunikuje się z wykorzystaniem sieci komputerowej.

W zakresie kompetencji kluczowych konieczne umiejętności, jakie powinien posiąść absolwent obejmują zdolność poszukiwania, gromadzenia i przetwarzania informacji oraz ich wykorzystywania w krytyczny i systematyczny sposób, przy jednoczesnej ocenie ich odpowiedniości, z rozróżnieniem elementów rzeczywistych od wirtualnych przy rozpoznawaniu połączeń. Uczniowie kończący przedmiot powinni posiadać umiejętności wykorzystywania narzędzi do tworzenia, prezentowania i rozumienia złożonych informacji, a także zdolność docierania do usług oferowanych w Internecie, wyszukiwania ich i korzystania z nich. Powinni również być w stanie stosować technologie społeczeństwa informacyjnego (TSI) jako wsparcie krytycznego myślenia, kreatywności i innowacji. Kompetencje informatyczne absolwenta powinny polegać też na solidnym rozumieniu i znajomości natury, roli i możliwości TSI w życiu osobistym, zawodowym i społecznym. Powinien on być świadomy zagadnień dotyczących możliwości i potencjalnych zagrożeń związanych z Internetem, a także prawdziwości i rzetelności dostępnych informacji oraz zasad prawnych i etycznych stosowanych przy interaktywnym korzystaniu z TSI.

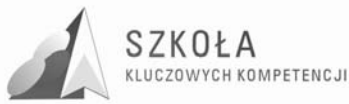

## **9 Stosowanie technik ICT w przedmiotach pobocznych**

Nauczanie technologii informacyjnej w liceum i technikum powinno spełniać dwa podstawowe cele edukacyjne:

- przygotowanie uczniów do aktywnego funkcjonowania w tworzącym się społeczeństwie informacyjnym;
- wykształcenie umiejętności świadomego i sprawnego posługiwania się komputerem oraz narzędziami i metodami informatyki.

Posługiwanie się środkami i metodami informatyki powinno być świadome, celowe i sensowne, dlatego też treść nauczania tego przedmiotu musi być silnie powiązana z celami kształcenia, materiałem i problemami zarówno przedmiotów matematycznoprzyrodniczych jak i humanistycznych. Nie jest to zadanie proste, ponieważ stawia przed nauczycielem wysokie wymagania i zmusza do poważnego podejścia przy rozwiązywaniu problemów z różnych dziedzin. Sprostanie temu zadaniu wymaga również współpracy, wzajemnej pomoc pomiędzy nauczycielami różnych przedmiotów. Ze strony nauczyciela informatyka oraz jego uczniów może to być np. przygotowywanie prezentacji na poszczególne zajęcia, obsługa multimedialna, przygotowywanie diagramów, wykresów, animacji czy też wyszukiwanie, przechowywanie, sortowanie i filtrowanie informacji, z których będą korzystać w swoje pracy nauczyciele przedmiotów przyrodniczych i humanistycznych. Oni z kolei mogą przygotowywać różnego typu testy, sprawdziany, konkursy wykorzystujące wiedzę informatyczną uczniów, czy też ich umiejętności w tej dziedzinie. Działania takie sprzyjają podnoszeniu jakości kształcenia, integrują młodzież i nauczycieli, rozwijają w uczniach umiejętność uczenia się, twórczego działania w nowych sytuacjach, sprzyjają osiąganiu kompetencji kluczowych.

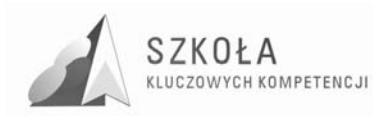

## **10 Główne narzędzia kontroli**

Sprawdzając osiągnięcia uczniów należy brać pod uwagę nie tylko poziom opanowania wiedzy teoretycznej wykorzystywanej podczas posługiwania się sprzętem komputerowym i jego oprogramowaniem, ale także umiejętność wykorzystania przez uczniów technologii informacyjnej w różnych obszarach wiedzy praktycznej. Ocenie pracy ucznia powinien podlegać nie tylko sposób i poprawność wykonanego zadania. Premiować należy również pomysł, wysiłek intelektualny ucznia oraz umiejętność współpracy jeśli zadanie tego wymaga.

Głównymi narzędziami kontroli pracy uczniów oraz osiągania przez nich wyznaczonych celów będą:

- praktyczne zadania przy komputerze;
- obserwacja działań uczniów (premiowanie pomysłów oraz aktywności odpowiednimi ocenami cząstkowymi);
- ocenianie wspólnych lub indywidualnych projektów wykonanych przez uczniów na zajęciach;
- zadania do wykonania poza godzinami zajęć;
- testy, kartkówki i sprawdziany.

Zadania stawiane przez nauczyciela powinny mieć taką konstrukcję, by mogły zapewnić uczniom spełnienie wymagań na określonym poziomie, a system oceniania miał dla ucznia motywujący charakter.

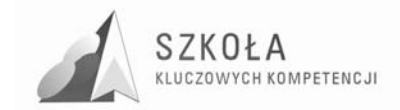
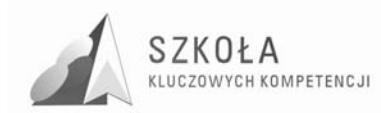

## **11 Zasady oceniania**

Ocenianie ma na celu:

- poinformowanie ucznia o poziomie jego osiągnięć edukacyjnych i postępach w tym zakresie;
- pomoc uczniowi w samodzielnym planowaniu własnego rozwoju;
- motywowanie ucznia do dalszej pracy;
- dostarczenie rodzicom (prawnym opiekunom) i nauczycielom, informacji o postępach, trudnościach i specjalnych uzdolnieniach ucznia;
- umoŜliwienie nauczycielowi doskonalenia organizacji i metod pracy dydaktycznowychowawczej;

Ocenianie ucznia w procesie kształcenia technologii informacyjnej powinno wiązać się z szukaniem odpowiedzi na pytanie, w jakim stopniu w obrębie danego konkretnego zagadnienia programowego uczeń:

- 1. rozumie pojęcia z nim związane, potrafi podać dla nich przykłady i kontrprzykłady, zna definicje, potrafi uczestniczyć w klasyfikowaniu i definiowaniu pojęć;
- 2. zna podstawowe algorytmy postępowania przy rozwiązywaniu standardowych problemów;
- 3. umie rozwiązywać problemy o wyższym stopniu trudności;
- 4. opanował materiał nauczania z danego semestru, czy roku;
- 5. aktywnie uczestniczy w zajęciach;
- 6. uczestniczy w pracy pozalekcyjnej, konkursach, olimpiadach;
- 7. umie posługiwać się językiem informatyki, umie stosować swoje wiadomości i umiejętności z informatyki w rozwiązywaniu problemów z innych dziedzin.

Ogólne składniki stanowiące przedmiot oceny to: zakres wiadomości i umiejętności, rozumienie materiału naukowego, umiejętność stosowania wiedzy, kultura przekazywania wiadomości.

Sprawdzanie umiejętności dotyczy:

- rozwiązywania problemów za pomocą komputera;
- łączenia umiejętności praktycznych z wiedzą teoretyczną oraz znajomości podstawowych metod pracy na komputerze;
- znajomości wspólnych dla róŜnych programów mechanizmów i podstawowych pojęć i metod informatyki;
- praca twórcza (praca własna );
- aktywności na lekcjach;
- udział w konkursach.

Badanie kompetencji ucznia z technologii informacyjnej głównie odbywa się przy komputerze – uczeń wykonuje zadania korzystając z komputera i odpowiedniego oprogramowania; forma zadań nie odbiega od ćwiczeń, które uczniowie wykonują na zajęciach.

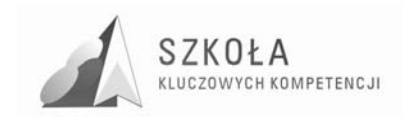

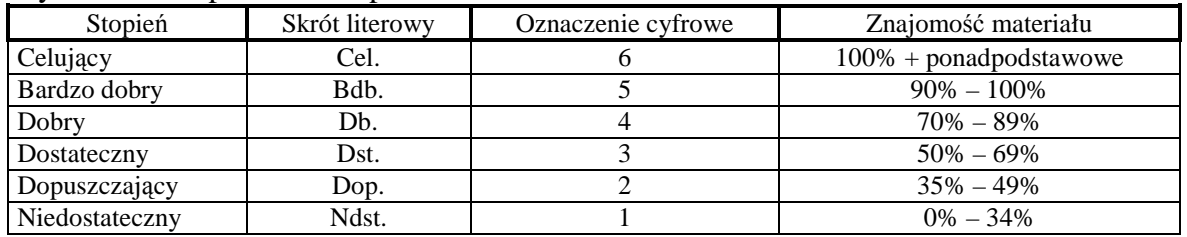

#### Tryb oceniania przedstawia poniższa tabela.

Ocenę **celującą** otrzymuje uczeń który:

- spełnia wymagania na stopień bardzo dobry oraz posiadł dodatkową wiedzę znacznie wykraczającą poza program nauczania z przedmiotu technologia informacyjna;
- samodzielnie i twórczo rozwija swoje uzdolnienia;
- wykazuje inicjatywę rozwiązywania konkretnych problemów w czasie lekcji i pracy pozalekcyjnej;
- biegle posługuje się zdobytymi wiadomościami, używając terminologii fachowej w rozwiązywaniu problemów teoretycznych lub praktycznych z programu nauczania oraz proponuje rozwiązania nietypowe;
- pogłębia swoje wiadomości wykorzystując słowniki, encyklopedie, ciekawą literaturę informatyczną i inne źródła informacji;
- służy radą i pomocą w rozwiązywaniu problemów swoim kolegom i koleżankom;
- wykonuje z własnej inicjatywy dodatkowe prace na rzecz szkoły i pracowni (np. strony www);
- osiągnął znaczące sukcesy w olimpiadach lub konkursach informatycznych.

#### Ocenę **bardzo dobrą** otrzymuje uczeń który:

- bardzo dobrze opanował umiejętności i wiedzę z zakresu materiału programowego;
- biegle i poprawnie posługuje się terminologią informatyczną;
- $-$  swobodnie posługuje się oprogramowaniem użytkowym, trafnie i umiejętnie dobierając je do wykonywania zadań w nowych sytuacjach;
- sprawnie posługuje się zdobytymi wiadomościami, rozwiązuje samodzielnie problemy teoretyczne i praktyczne ujęte w programie nauczania. Potrafi zastosować posiadaną wiedzę do rozwiązania nowych problemowych sytuacji;
- biegle pracuje w kilku aplikacjach jednocześnie;
- jest bardzo aktywny na lekcji;
- posiada kompletną i spójną wiedzę teoretyczną z zakresu zagadnień omawianych na zajęciach;
- w swojej pracy jest systematyczny, zdyscyplinowany i uporządkowany;
- właściwie dobiera środki informatyczne, które umożliwiają rozwiązanie zadań szkolnych;
- swobodnie i w pełni samodzielnie posługuje się metodami i środkami informatyki.

#### Ocenę **dobrą** otrzymuje uczeń który:

- dobrze opanował umiejętności i wiedzę z zakresu materiału programowego;
- posługuje się terminologią informatyczną;
- z pomocą nauczyciela rozwiązuje problemy wynikające w trakcie wykonywania zadań programowych;
- pracuje w kilku aplikacjach jednocześnie;

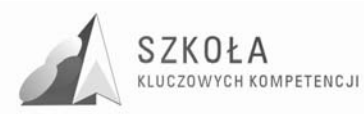

- inspirowany przez nauczyciela rozpoznaje sytuacje problemowe i we współpracy z nauczycielem potrafi je rozwiązać;
- posiada wiedzę teoretyczną z zakresu tematu omawianych na zajęciach;
- poza drobnymi wyjątkami potrafi rozwiązywać problemy charakterystyczne dla omawianych na zajęciach zagadnień;
- sprawnie posługuje się sprzętem i narzędziami programowymi, jest samodzielny w poszukiwaniu rozwiązań;
- w wypowiedziach sporadycznie popełnia błędy.

#### Ocenę **dostateczną** otrzymuje uczeń który:

- w sposób zadawalający opanował umiejętności i wiedzę z zakresu materiału programowego;
- zna terminologię informatyczną, ale ma trudności z jej zastosowaniem;
- umie posługiwać się podstawowym oprogramowaniem użytkowym do wykonywania typowych zadań o niewielkim stopniu trudności;
- poprawnie i bezpiecznie obsługuje komputer;
- poprawnie pracuje tylko w jednej aplikacji;
- potrafi radzić sobie z charakterystycznymi zadaniami o średnim stopniu trudności;
- dodatkowo samodzielnie pracuje nad partiami materiału, który sprawiają mu trudności;
- $-$  wykazuje zaangażowanie w zdobywaniu wiedzy i przezwyciężaniu własnych trudności;
- w wypowiedziach popełnia błędy merytoryczne.

#### Ocenę **dopuszczającą** otrzymuje uczeń który:

- częściowo opanował umiejętności i wiedzę z zakresu materiału programowego;
- częściowo zna terminologię informatyczną, ale nie potrafi jej zastosować;
- bezpiecznie obsługuje komputer;
- zadaną pracę wykonuje z pomocą nauczyciela;
- ma problemy przy pracy w najprostszych aplikacjach;
- pod kierunkiem nauczyciela opanował wiadomości i umiejętności dotyczące prostych zadań z poszczególnych programów użytkowych;
- pracuje nad uzupełnieniem swoich umiejętności i wiedzy;
- rozumie pytania i polecenia;
- w wypowiedziach popełnia liczne błędy merytoryczne.

#### Ocenę **niedostateczną** otrzymuje uczeń który:

- nie opanował elementarnej wiedzy i umiejętności przewidzianych programem na danym etapie kształcenia, co uniemożliwia mu kontynuacje przyswojenia kolejnych treści przedmiotu;
- nie zna terminologii informatycznej występującej w programie nauczania;
- nie stosuje bezpiecznej obsługi komputera;
- nie umie stosować posiadanych wiadomości do wykonywania elementarnych czynności praktycznych w bardzo prostych sytuacjach;
- nie rozumie pytań i poleceń;
- $-$  nie umie posługiwać się podstawowym oprogramowaniem użytkowym;
- $-$  w wypowiedziach popełnia bardzo poważne błędy merytoryczne.

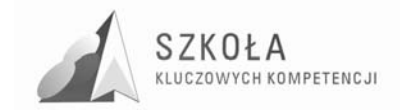

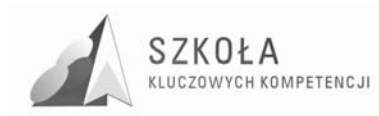

### **12 Procedura ewaluacji programu nauczania**

Ewaluacja to proces analizy i oceny, pozwalający lepiej zrozumieć, usprawnić, rozwinąć lub dostosować dany projekt do realiów, w których powstał. Ewaluacja niniejszego programu nauczania jest badaniem i oceną samego programu oraz efektów jego realizacji. Określa, czy zostały osiągnięte zamierzone cele programu, a przede wszystkim cel główny, czyli rozwinięcie u uczniów klasy ekonomicznej, informatycznych kompetencji kluczowych. W wyniku dokonania ewaluacji uzyskujemy informacje o skuteczności metod i form pracy, przyroście wiedzy u uczniów oraz przebiegu kształtowania umiejętności i postaw.

Ewaluacji dokona autor programu, który jest odpowiedzialny za jego realizację, jakość i efekty nauczania podczas jego realizacji. Ewaluacja zostanie przeprowadzona w trzech etapach: przed rozpoczęciem realizacji programu, w czasie jego realizacji oraz na zakończenie.

Ważnym źródłem informacji o programie, jego realizacji i wynikach jest samoocena dokonywana przez konstruktora i realizatora programu. Przydatne też są opinie nauczycieli przedmiotów zawodowych, a także uczniów. Dzięki temu możliwe jest dostosowanie działań dydaktycznych i wychowawczych oraz metod nauczania do indywidualnych potrzeb uczniów.

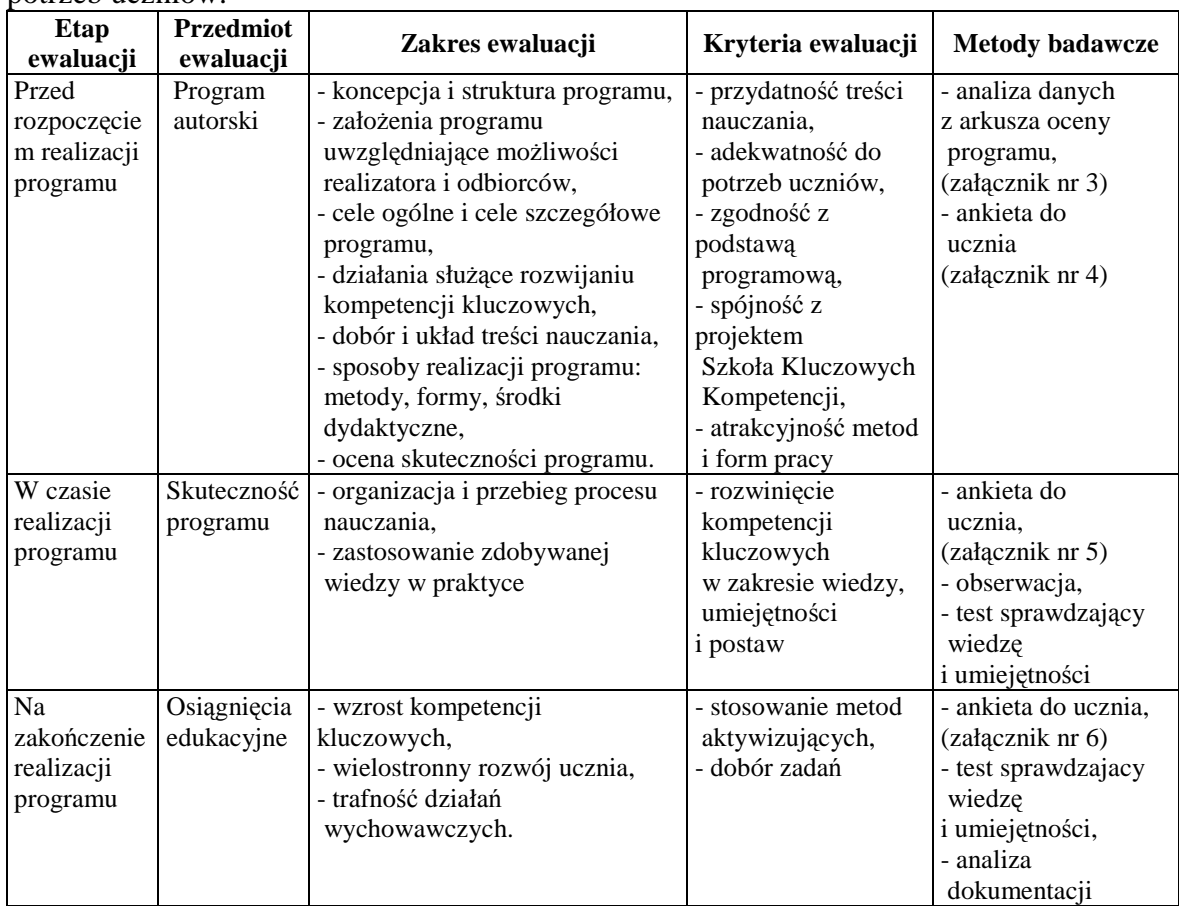

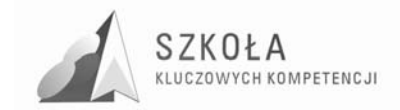

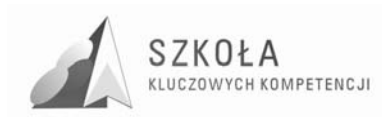

### **13 Bibliografia**

- [1] Michniowski Tomasz, *ZałoŜenia programowe, zasady opracowania i modyfikacji programu kształtowania kompetencji kluczowych w zakresie informatyki i technologii informacyjnej*, Lublin 2009.
- [2] Nowakowski Zdzisław, T*echnologia informacyjna w internecie podręcznik do liceum i technikum*, Wydawnictwo Szkolne i Pedagogiczne Spółka Akcyjna, Warszawa 2009.
- [3] Podstawa programowa z przedmiotu technologia informacyjna.
- [4] Program nauczania z przedmiotu technologia informacyjna.
- [5] www.kluczowe\_kompetencje.pl.
- [6] www.wikipedia.pl.
- [7] Zalecenie Parlamentu Europejskiego i Rady Unii Europejskiej z dnia 18 grudnia 2006 r., w sprawie kompetencji kluczowych w procesie uczenia się przez całe życie.

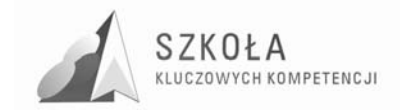

Autor **Artur Drozdowski** 

# **TECHNOLOGIA INFORMACYJNA**

## **AUTORSKI PROGRAM KSZTAŁTOWANIA KOMPETENCJI KLUCZOWYCH**

### **Zespół Szkół Budowlanych im.E. Kwiatkowskiego w Lublinie**

*Koordynator merytoryczny kompetencji kluczowej w zakresie technologii informacyjnej* **Grzegorz Wójcik** 

**Lublin 2009** 

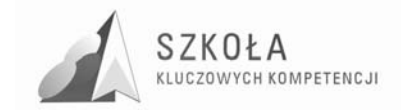

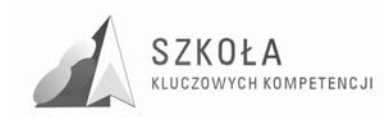

# Spis treści

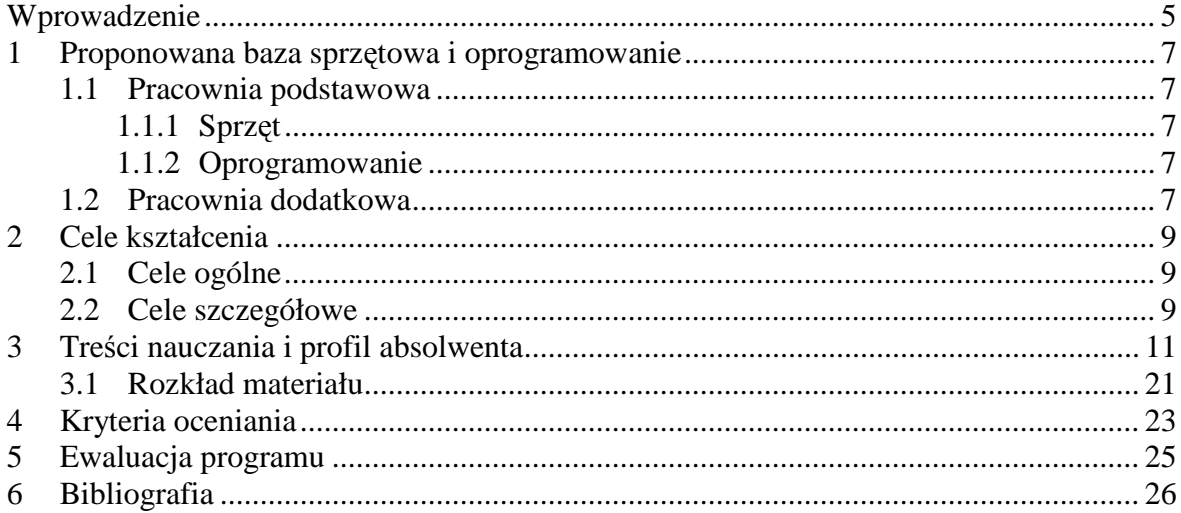

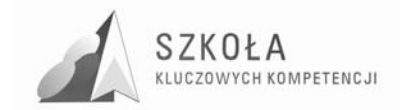

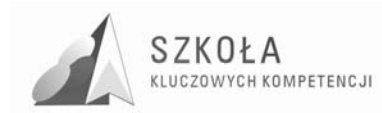

### **Wprowadzenie**

Program jest modyfikacją programu nauczania technologii informacyjnej w szkołach ponadgimnazjalnych autorstwa E. Krawczyńskiego, Z. Talagi i M. Wilk (nr DKOS-5002- 19/06) opracowaną na potrzeby Technikum Budowlanego przy Zespole Szkół Budowlanych w Lublinie. Modyfikacja została opracowana w ramach projektu "Szkoła Kluczowych Kompetencji" i zorientowana jest na kształcenie kluczowych kompetencji uczniów ZSB w Lublinie. Przygotowana została dla cyklu kształcenia zakładającego 2 godziny lekcyjne tygodniowo (realizacja programu planowana jest na 2 lata, po jednej godzinie w tygodniu). Przy tej liczbie godzin przeznaczonych na zajęcia lekcyjne dobre opanowanie materiału wymaga od ucznia samodzielnej pracy i ćwiczeń wykonywanych poza lekcjami. Dlatego ważne jest, by szkoła zapewniła warunki, w których uczniowie o ograniczonym dostępie do komputerów w swoich domach (zwłaszcza z łączem do Internetu) będą mogli wykonać dodatkowe ćwiczenia po lekcjach.

Większość programów nauczania opracowywanych jest tak, by możliwe był zastosowanie ich w możliwie wielu szkołach. Z ich uniwersalnością jednak wiąże się też ich słabość: w zbyt słabym stopniu uwzględniają potrzeby konkretnego środowiska. Niniejsza modyfikacja programu opracowana została dla potrzeb technikum budowlanego i wychodzi naprzeciw oczekiwaniom środowiska lokalnego. Znacznie więcej czasu, niż w innych programach, przeznaczono na tematykę związaną z grafiką komputerową, a szczególnie grafiką wektorową, która wydajnie wspomaga przygotowanie dokumentacji technicznej. Ponadto poznanie zasad pracy z edytorami grafiki wektorowej ułatwi uczniom późniejsze opanowanie umiejętności pracy z programami specjalistycznymi typu AutoCAD. Innym preferowanym programem komputerowym jest arkusz kalkulacyjny jako uniwersalne narzędzie wspomagające drobne obliczenia i symulacje procesów występujących w budownictwie. Niewiele mniej uwagi poświęca się współczesnym metodom publikowania dokumentów, zwłaszcza w formie elektronicznej. Ze względu na małą liczbę godzin przeznaczoną na realizację programu, do minimum ograniczono zakres tematyki związanej z systemami operacyjnymi, budową sieci oraz bazami danych.

W czasach powszechnej informatyzacji niemal we wszystkich obszarach życia wciąż stosunkowo niewielu ludzi potrafi efektywnie wykorzystywać środki technologii informacyjnej. Szczególnie ważne wydaje się zwłaszcza powiązanie kompetencji informatycznych z aspektem samokształcenia. O tych potrzebach traktują m.in. zalecenia Parlamentu Europejskiego i Rady UE z dnia 18 grudnia 2006 r. w sprawie kompetencji kluczowych w procesie uczenia się przez całe życie. Do postulatów zawartych w tym dokumencie nawiązuje również niniejszy program.

Tekst obecnego opracowania zawiera uszczegółowienie oraz zmiany w stosunku do oryginalnego programu wydanego przez Wydawnictwa Szkolne PWN w 2007 roku. Wszelkie nieporuszone w tym dokumencie problemy a opisane w programie oryginalnym zachowują swoją aktualność i obowiązują w czasie realizacji niniejszej modyfikacji. W szczególności wszystkie przepisy prawne przytoczone w programie oryginalnym są wiążące w tym dokumencie.

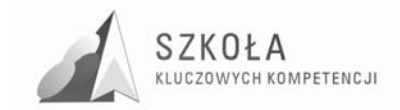

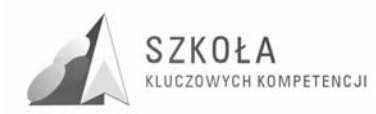

### **1 Proponowana baza sprzętowa i oprogramowanie**

Szkoła realizująca niniejszy program powinna dysponować przynajmniej dwiema pracowniami: podstawową służącą realizacji zajęć dydaktycznych oraz dodatkową – dostępną dla uczniów także w czasie pozalekcyjnym. Funkcję pracowni dodatkowej doskonale może pełnić centrum informacyjne mieszczące się zazwyczaj w czytelni biblioteki szkolnej. W szkole istnieje jedna wspólna sieć lokalna (do celów dydaktycznych) umożliwiająca uczniom oraz nauczycielom logowanie się do swoich kont osobistych z dowolnego komputera w szkole (udostępnionego uczniom lub nauczycielom, przynajmniej w obu wspomnianych pracowniach). Sieć komputerowa powinna być skonfigurowana tak, by można było korzystać z usług w sieci lokalnej (intranet) i w Internecie.

### **1.1 Pracownia podstawowa**

#### **1.1.1 Sprzęt**

Liczba komputerów w pracowni podstawowej powinna zapewnić pracę uczniów z zachowaniem zasady: jeden uczeń przy jednym stanowisku komputerowym, a komputery uczniowskie powinny mieć zbliżone do siebie parametry.

Pracownia powinna dysponować rzutnikiem multimedialnym, w miarę możliwości zamontowanym na stałe do komputera nauczycielskiego oraz sieciową drukarką (najlepiej laserową). Wskazane byłoby wyposażenie pracowni w skanery płaskie w liczbie równej co najmniej połowie stanowisk oraz w kilka cyfrowych aparatów fotograficznych.

#### **1.1.2 Oprogramowanie**

Na komputerach uczniowskich powinny być zainstalowane dwa systemy operacyjne: jeden z rodziny Windows (XP, 2000, Vista lub nowszy) i drugi: dowolnej dystrybucji Linux z graficznym interfejsem KDE i Gnome. W ten sposób nauczyciel i uczniowie będą mieli swobodny wybór środowiska pracy. Instalowane oprogramowanie powinno być, w miarę możliwości, oparte na nieodpłatnych licencjach, co umożliwi uczniom wykorzystanie w domu identycznego oprogramowania bez dodatkowych kosztów. Wyjątek stanowi oprogramowanie firmy Microsoft zakupione razem z pracowniami dla szkół przez MEN. Niezwykle ważne jest, by stosowane oprogramowanie było legalne.

### **1.2 Pracownia dodatkowa**

Komputery w pracowni dodatkowej (szkolnym centrum informacji) powinny zawierać oprogramowanie podobne do używanego w pracowni podstawowej. W ten sposób uczniowie, którzy mają utrudniony dostęp do komputerów (zwłaszcza Internetu) poza szkołą będą mogli przygotować się do zajęć lub rozszerzyć swoje zainteresowania także poza czasem zajęć lekcyjnych. Jest to niezwykle ważne, gdyż dobre opanowanie materiału przewidzianego na wykształcenie kluczowych kompetencji wymaga od ucznia

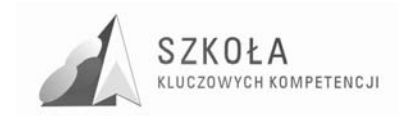

samodzielnej pracy i wykonywania ćwiczeń poza lekcjami. Pracownia powinna dysponować drukarką dostępną przez sieć oraz skanerem.

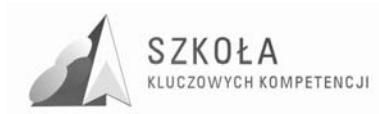

## **2 Cele kształcenia**

### **2.1 Cele ogólne**

Cele ogólne zaprezentowane w tym miejscu są połączeniem celów z podstawy programowej i idei postulowanych przez parlament europejski, a dotyczących kompetencji kluczowych.

- 1. Swobodne posługiwanie się przez ucznia sprzętem komputerowym, oprogramowaniem i technologiami informacyjnymi w celu poprawnego funkcjonowania w aspektach społecznych zawodowych i osobistych we współczesnym społeczeństwie wiedzy.
- 2. Wykorzystanie technologii informacyjnej i komputerowej do wykształcenia kompetencji zawodowych oraz przygotowania do samokształcenia w zawodach budowlanych.
- 3. Umiejętność autoprezentacji ucznia z wykorzystaniem technologii multimedialnych i sieciowych.
- 4. Umiejętność wyszukiwania, selekcjonowania, bezpiecznej archiwizacji informacji oraz autoryzowania własnych treści zgodnie z zasadami prawa oraz etyki społecznej i zawodowej
- 5. Umiejętność korzystania ze źródeł danych w celu uzyskania szybkiego dostępu do poszukiwanej informacji.
- 6. Przygotowanie do wykorzystania różnych narzędzi i sposobów komunikowania się w świecie rzeczywistym jak i wirtualnym z zachowaniem zasad etykiety i współżycia społecznego.
- 7. Symulowanie zjawisk i procesów zachodzących w budownictwie.

### **2.2 Cele szczegółowe**

Cele szczegółowe najlepiej oddawane są w formie celów operacyjnych, a więc określających co uczeń na koniec lekcji powinien wiedzieć, rozumieć i umieć. Ponieważ są powiązane bezpośrednio z konkretnym materiałem dydaktycznym umieszczono je w tabeli z treściami nauczania.

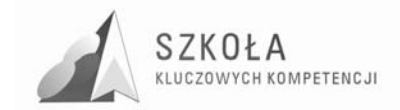

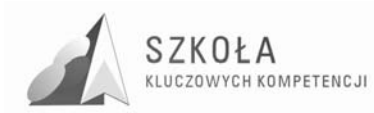

### **3 Treści nauczania i profil absolwenta**

Poniższa tabela zawiera treści nauczania zestawione z wiadomościami i umiejętnościami, jakie powinien zdobyć uczeń na koniec bloku tematycznego oraz odesłanie do celów ogólnych. Przy tytułach działów tematycznych w nawiasie dodano orientacyjną liczbę godzin przeznaczoną na dany dział. Niektóre problemy powinny być znane uczniowi z gimnazjum, tutaj przeznaczono na nie mniej czasu z przeznaczeniem przede wszystkim na powtórzenie wiadomości.

Istotą idei kluczowych kompetencji jest odpowiednie "wyprofilowanie" absolwenta, tak by dobrze spełniał swoje funkcje w życiu osobistym, zawodowym oraz społecznym. Temu właśnie służą czynności podejmowane w szkole podczas realizacji konkretnych lekcji. Dlatego w programie zdecydowano się na pokazanie opisu sylwetki absolwenta w powiązaniu z poszczególnymi blokami tematycznymi.

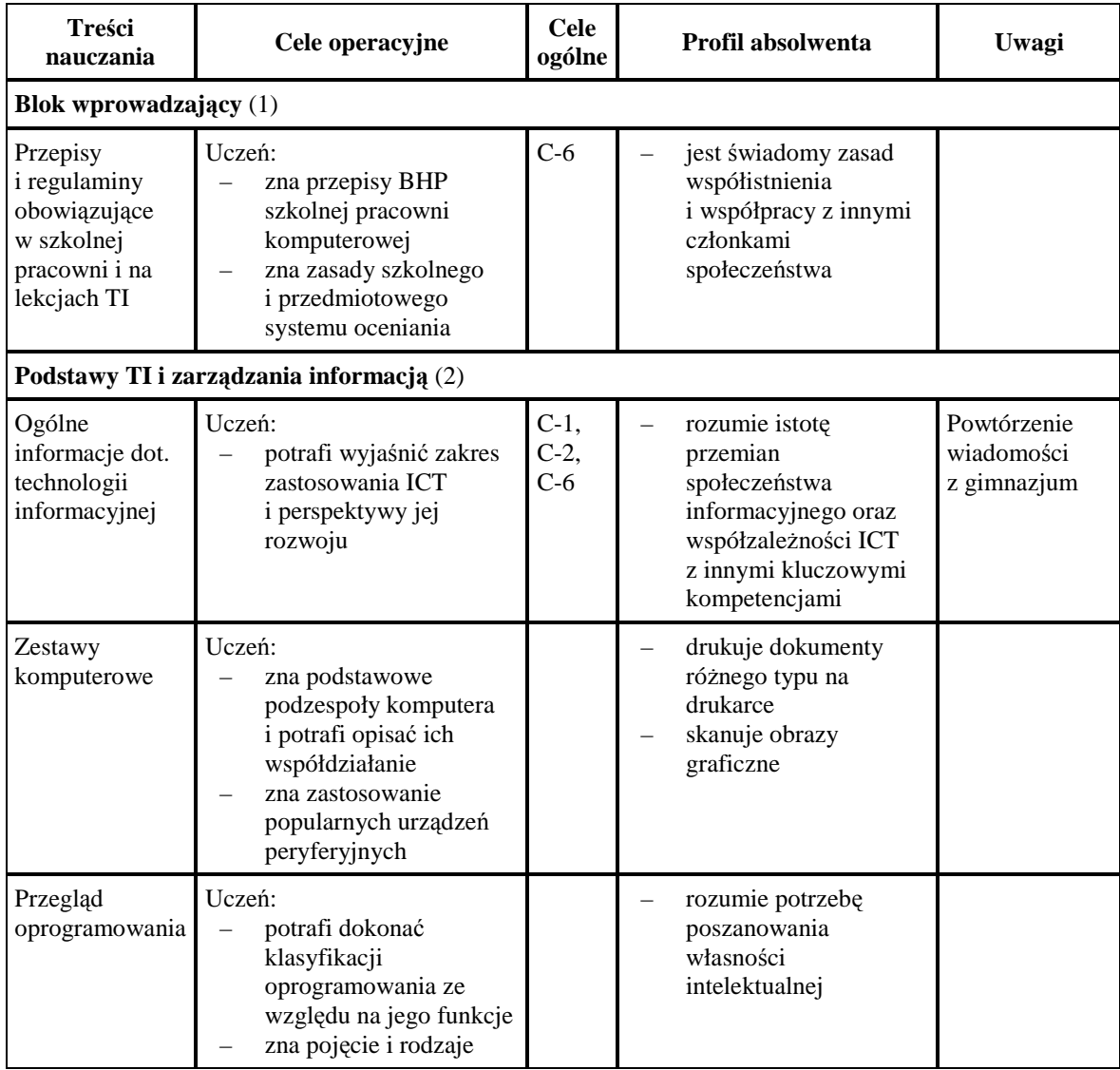

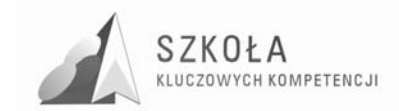

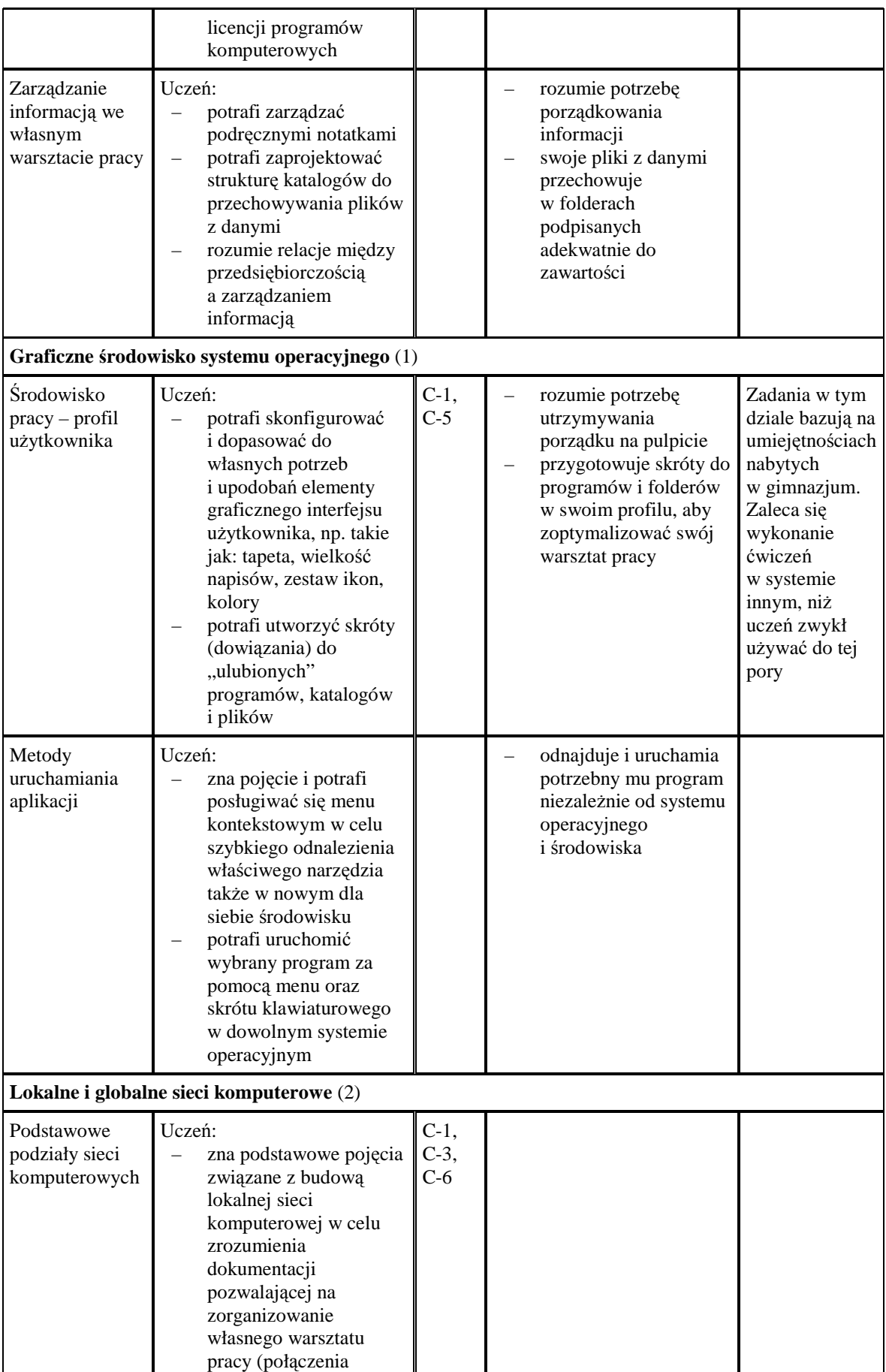

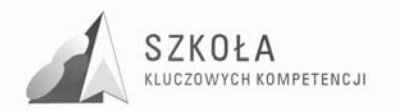

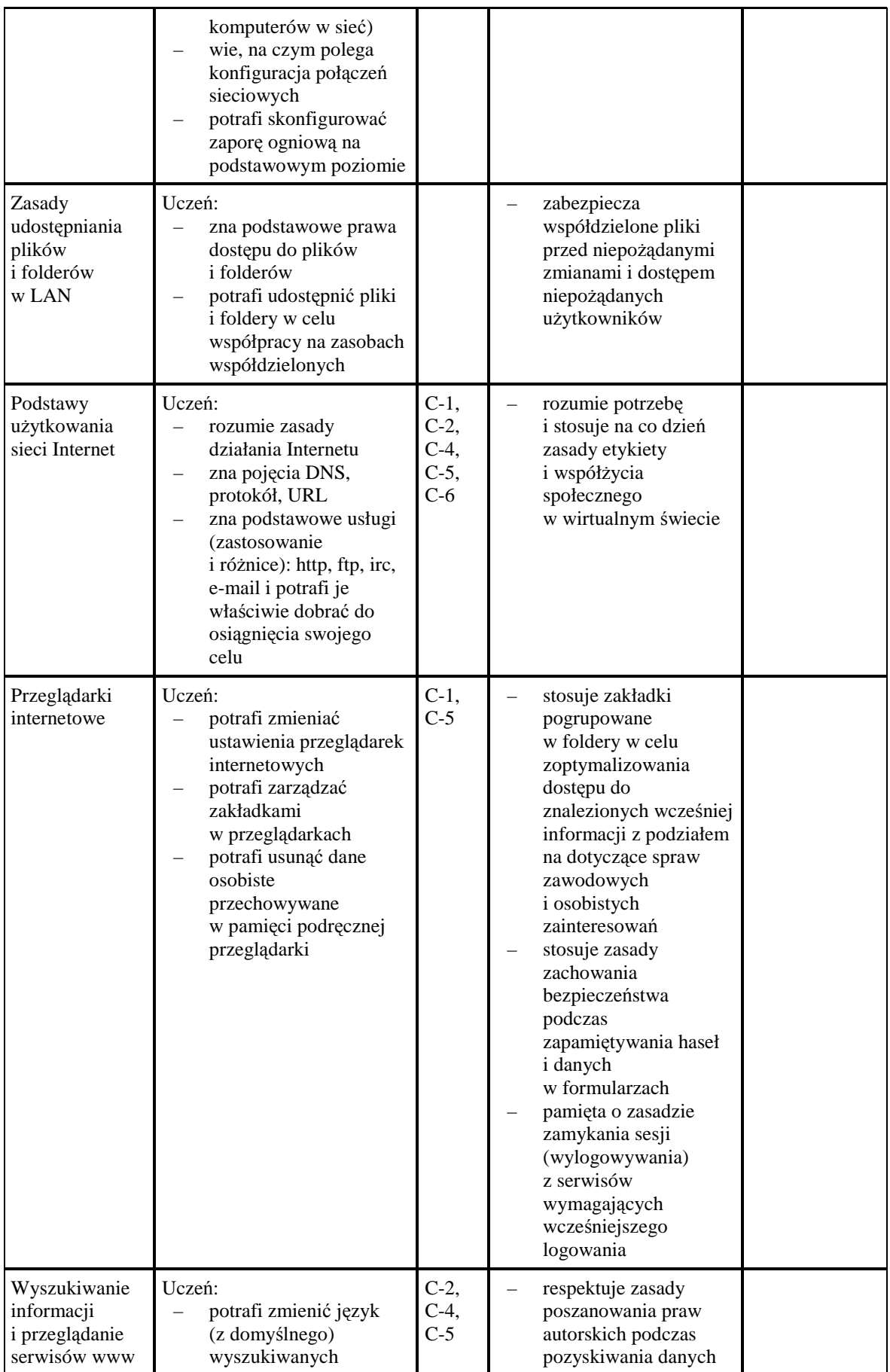

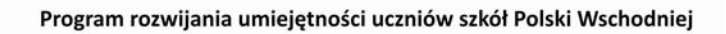

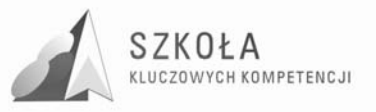

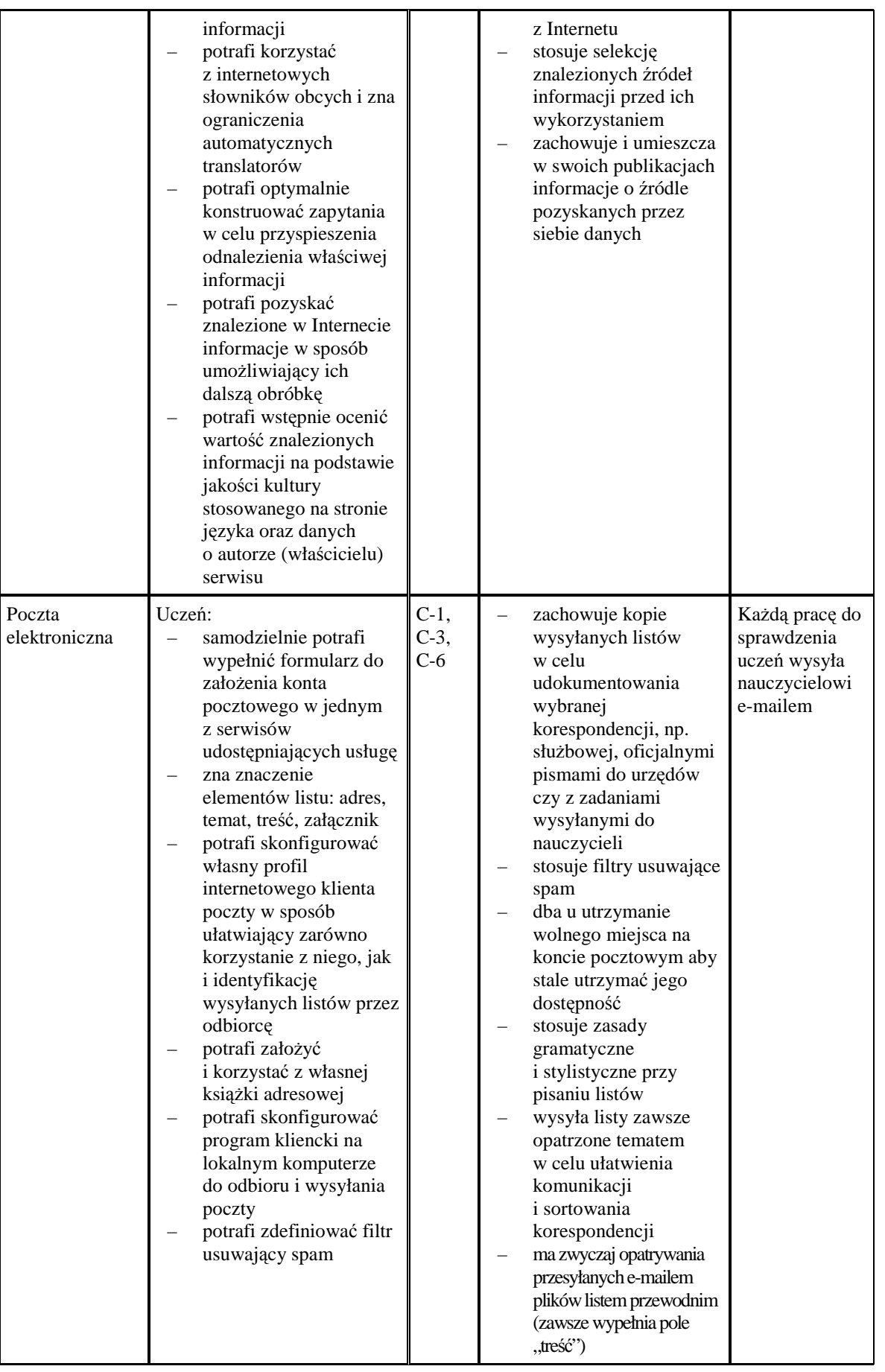

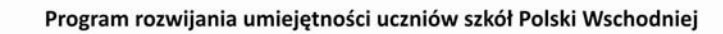

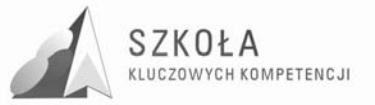

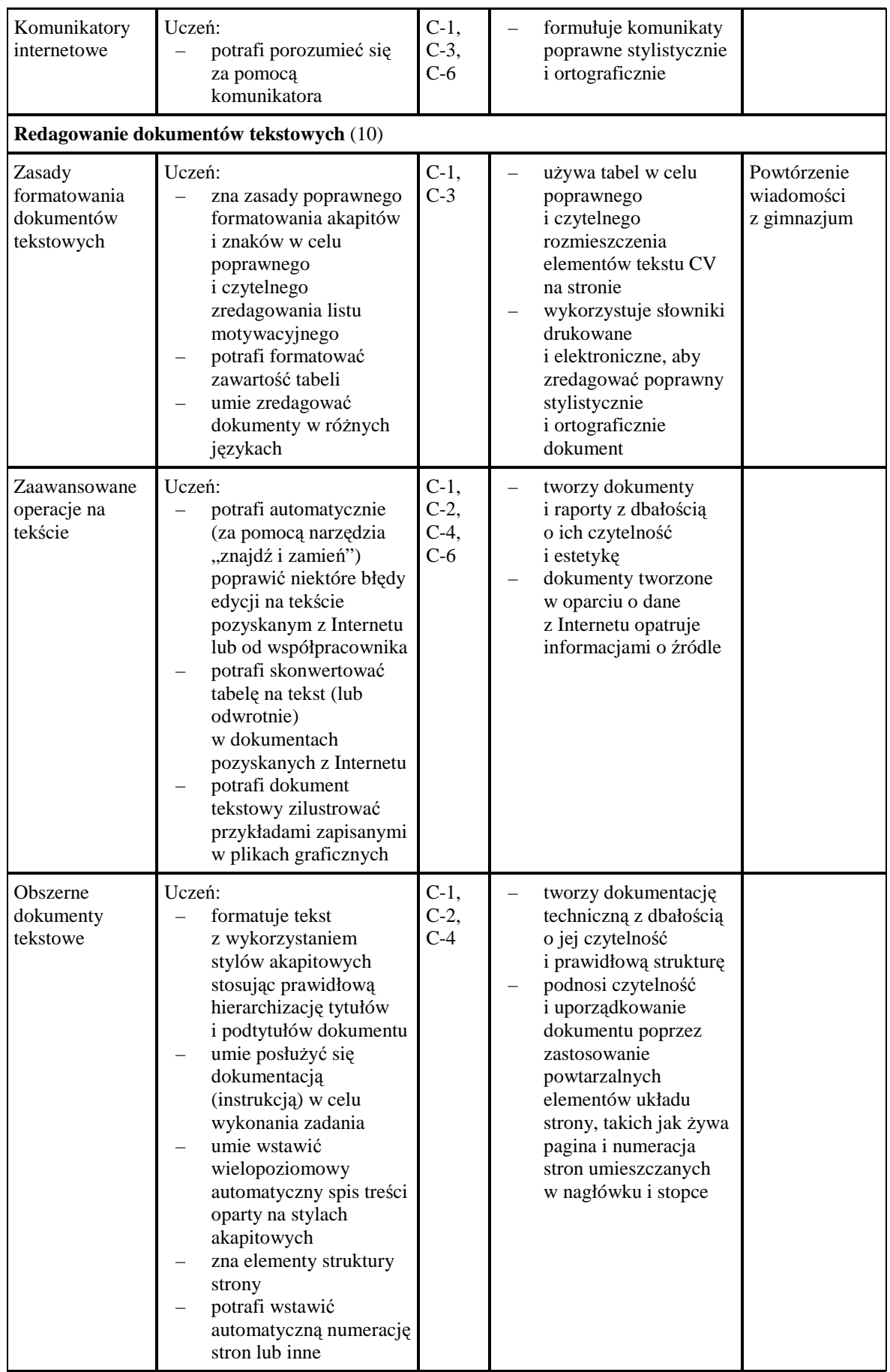

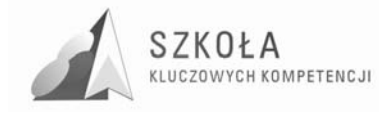

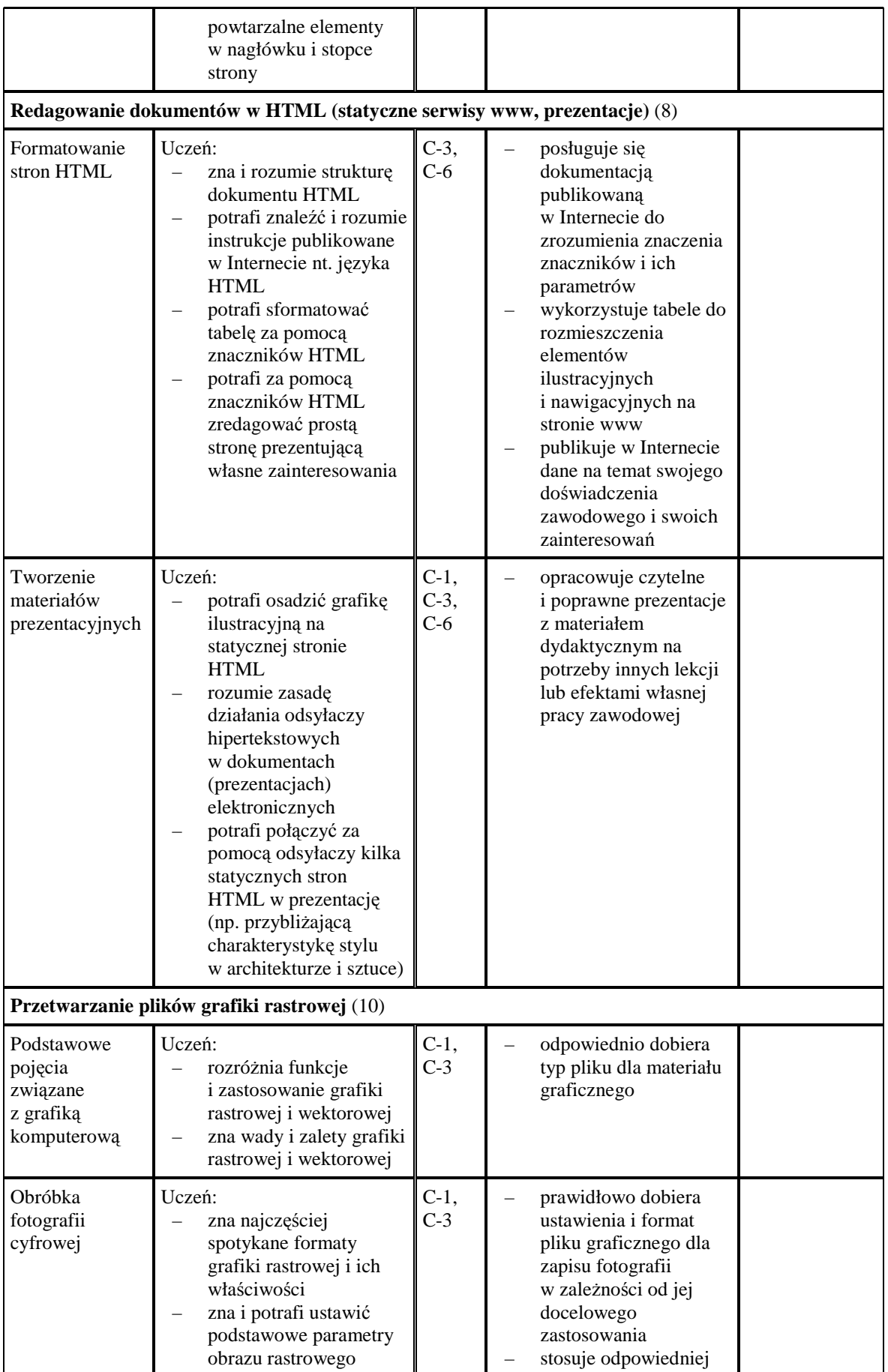

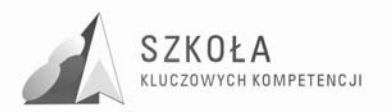

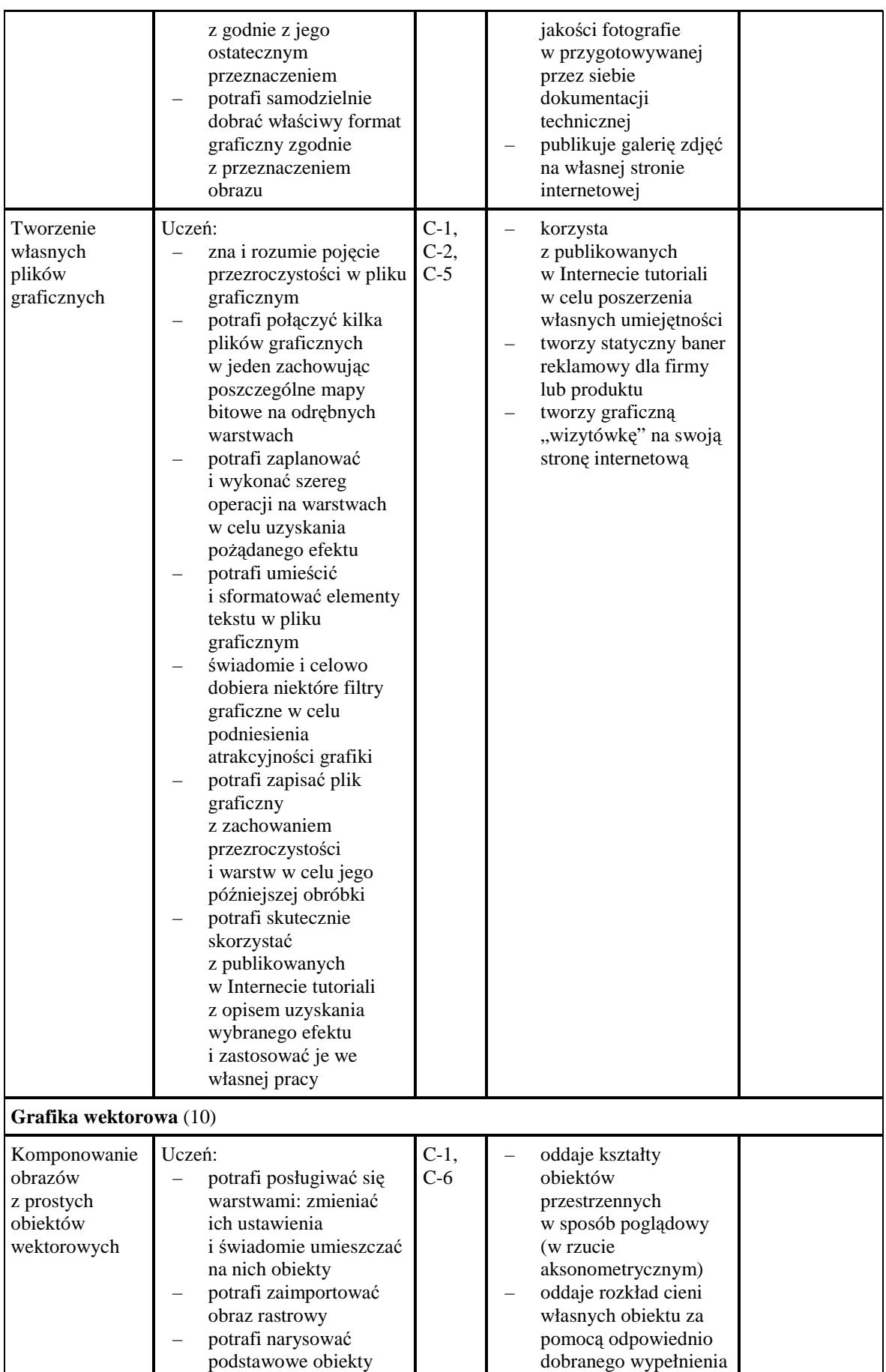

#### Program rozwijania umiejętności uczniów szkół Polski Wschodniej

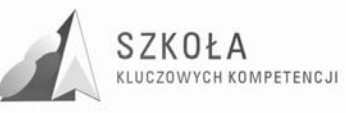

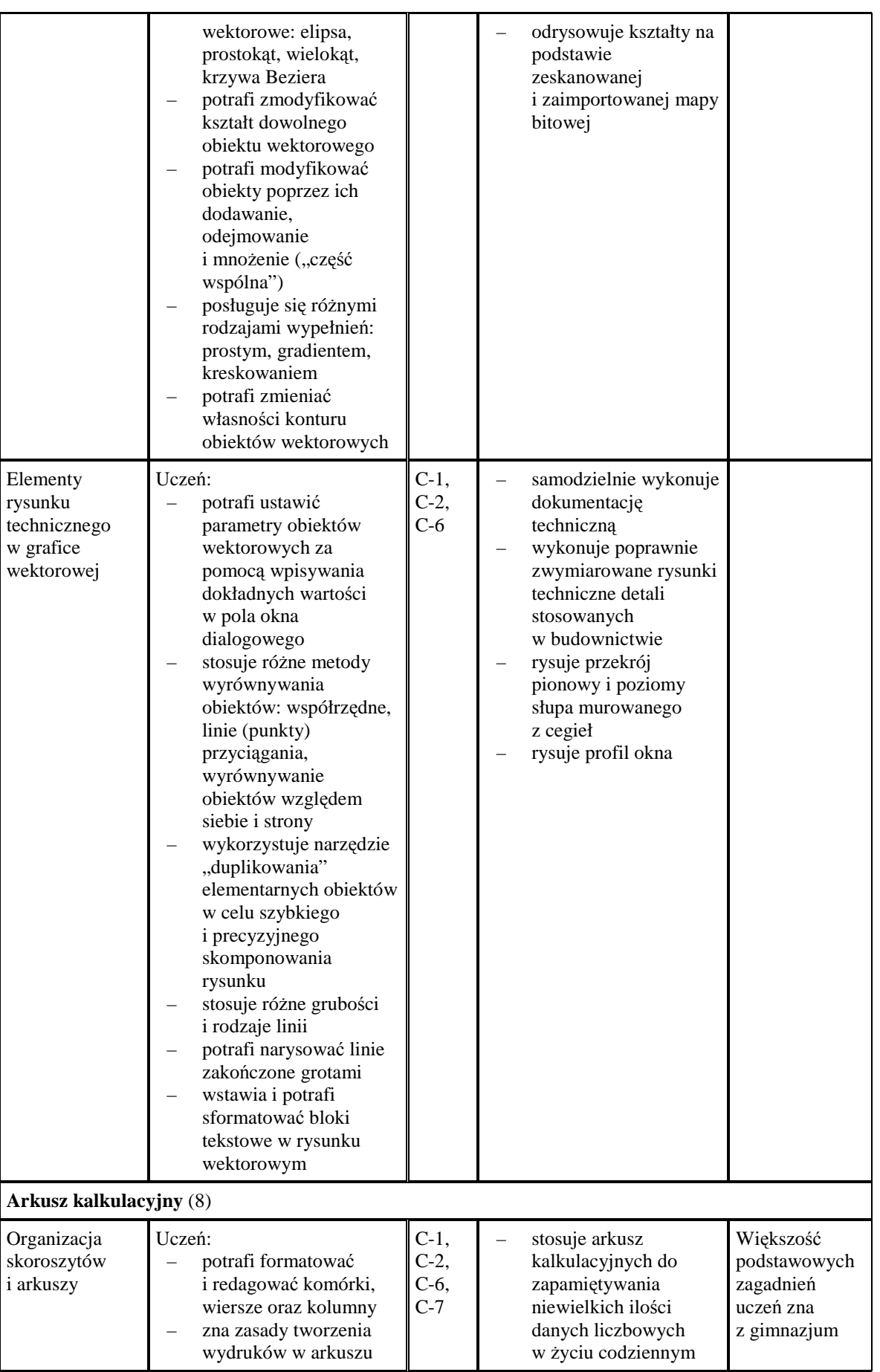

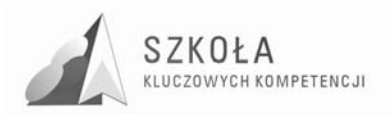

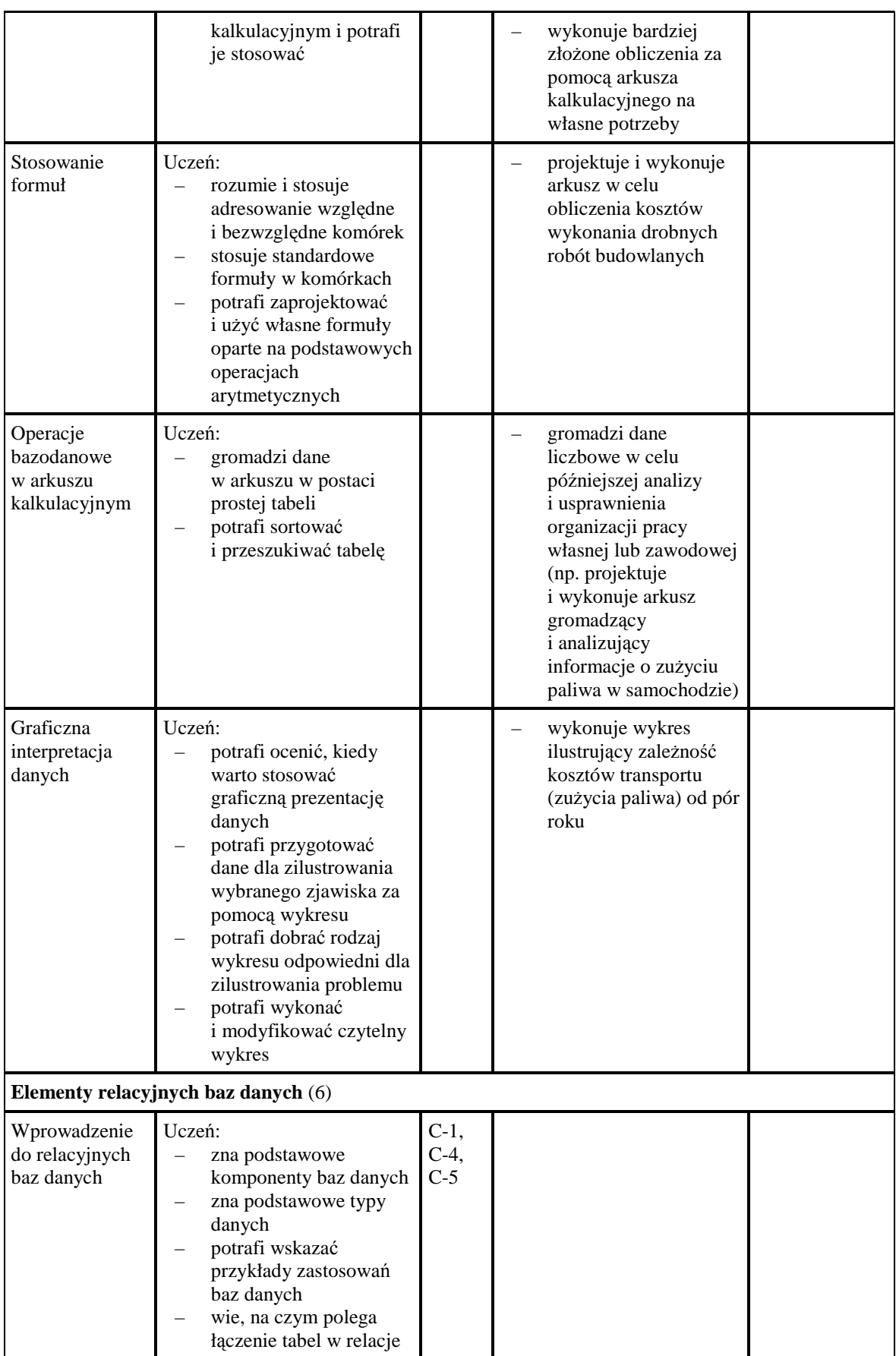

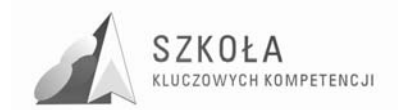

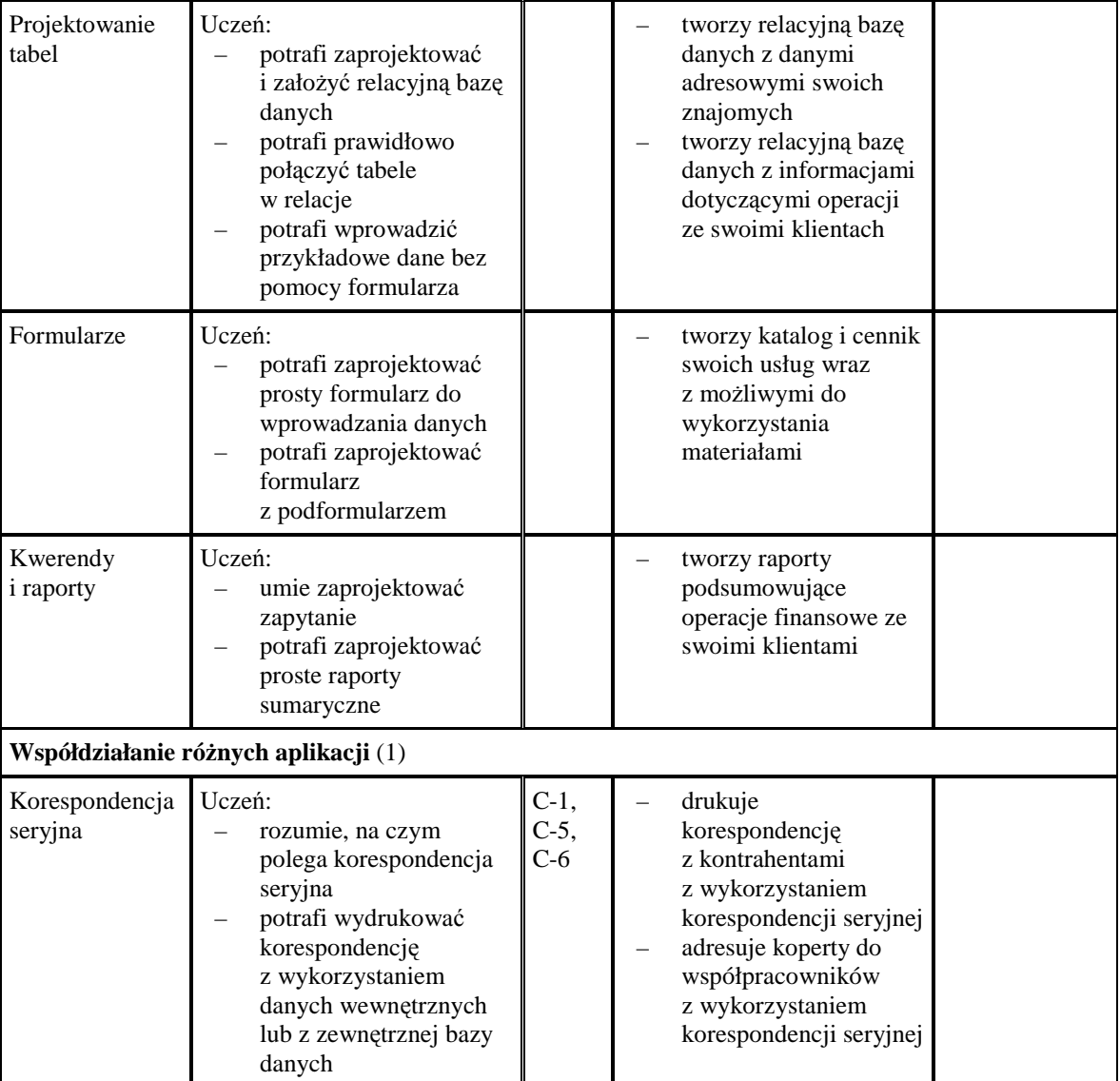

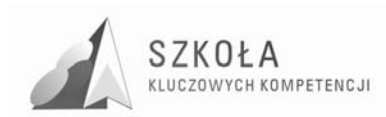

### **3.1 Rozkład materiału**

Ze względu na stosowaną w Zespole Szkół Budowlanych siatkę godzin zakładającą realizację programu technologii informacyjnej na jednej godzinie tygodniowo w ciągu dwóch lat treści zostały podzielone na 4 semestry. Niniejsza modyfikacja programu przewiduje na realizację materiału 60 godzin dydaktycznych (po około 16 godzin w semestrze). W semestrze czwartym do wykorzystania na lekcje TI jest o 4 godziny mniej niż w innych okresach, ze względu na odbywane przez młodzież zazwyczaj pod koniec drugiej klasy praktyki zawodowe.

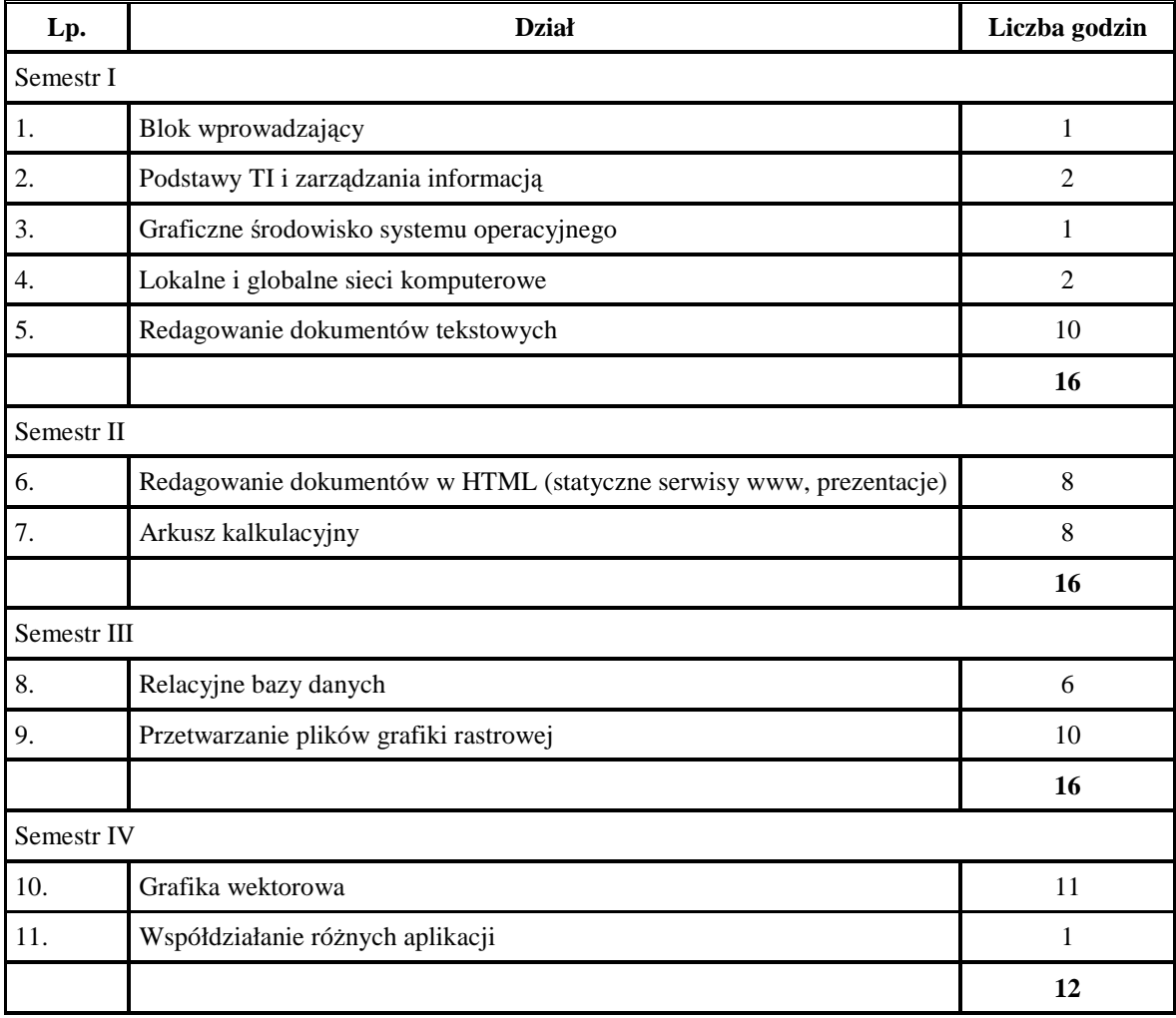

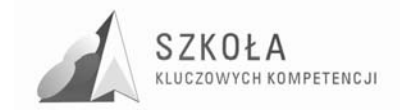

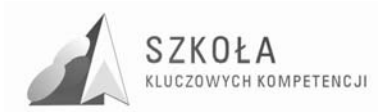

### **4 Kryteria oceniania**

Inaczej niż w większości programów nauczania, w niniejszej modyfikacji zakłada się, że uczeń, aby osiągnąć profil w pełni kompetentnego użytkownika TI musi opanować wszystkie założone cele. Ocenie podlega natomiast stopień opanowania poszczególnych elementów kompetencji w zakresie ICT. Uczeń ma do wykonania serię zadań obowiązkowych: 1) sprawdzających zdobyte umiejętności oraz 2) ćwiczeń wykonywanych w trakcie zajęć, których głównym celem jest zmotywowanie i ocena systematyczności pracy. Elementem składowym punktacji ćwiczeń drugiego typu (poza oceną konkretnych umiejętności) jest także terminowość ich wykonania. Za oddanie pracy w założonym terminie uczeń otrzymuje około 20–25% wartości całego zadania. Zadania sprawdzające uczniowie wykonują w określonym czasie (zazwyczaj jednej lekcji). Są one przygotowane tak, by sprawdzić stopień opanowania określonych umiejętności. Może się zdarzyć, że wykonanie jakiegoś elementu jest niezbędne, by całe zadanie mogło być ocenione. Na przykład w zadaniu oceniającym umiejętności związane z rysunkiem obiektu przestrzennego w aksonometrii (grafika wektorowa) ocenie podlega: praca z warstwami, import mapy bitowej, umiejętności operowania wypełnieniem prostym i gradientowym. Ale najważniejsza w rysunku wektorowym jest umiejętność odpowiedniego kształtowania i komponowania podstawowych obiektów – wielokątów i krzywych Beziera. Tak więc warunkiem koniecznym do zaliczenia zadania jest wykonanie tej jego części. Pozostałe elementy są punktowane dopiero w następnej kolejności. Od stopnia trudności, złożoności zadania oraz jego wagi zależy maksymalna liczba punktów, które uczeń może zdobyć.

Zgodnie ze szkolnym systemem oceniania obowiązującym w Zespole Szkół Budowlanych uczeń otrzymuje ocenę dopuszczającą za uzyskanie minimum 36%, dostateczną za 51%, dobrą za 75% i bardzo dobrą za minimum 91%. Ocenę celującą (tylko na koniec okresu) może otrzymać uczeń, który opanował materiał na ocenę bardzo dobrą i wykazał się zainteresowaniami w zakresie TI znacznie wykraczającymi ponad założenia programu.

Przez cały okres uczeń wykonuje tzw. zadania obowiązkowe i zdobywa punkty. Oprócz tego, może się zdarzyć, że uczeń uzyska punkty dodatkowe (zarówno dodatnie jak i ujemne) za "wydarzenia nieplanowane" lub szczególne osiągnięcia, typu udział w konkursie, praca na rzecz szkoły (związana z ITC) itp. Ocena końcowa (sumaryczna) jest wystawiana na podstawie sumy zdobytych punktów (w postaci procentowej) i zamieniana ostatecznie na odpowiednią ocenę (w skali niedostateczny – bardzo dobry). Tego typu ocenianie przypomina nieco sposób punktowania w grach komputerowych. Uczeń w każdym momencie zna swój wynik. Ponieważ znana mu jest także dokładna punktacja poszczególnych zadań, wie dokładnie jakie konkretne umiejętności powinien jeszcze poprawić. Prawie każde zadanie można poprawić – liczy się "lepszy wynik". Ze względu na możliwość pojawienia się u ucznia postawy typu: "może tym razem się uda" (nie zakładającej dodatkowego uczenia się nieopanowanego materiału) każde zadanie można poprawić tylko raz. Ponadto ocenianie procentowe jest znacznie sprawiedliwsze i dokładniejsze niż ocenianie jedynie metodą tradycyjną. Pamiętać jednak trzeba, że takie podejście wymaga bardzo dokładnego i przemyślanego opracowania zadań sprawdzających i punktowanych ćwiczeń zarówno pod względem ocenianych umiejętności, jak i samej skali punktowej.

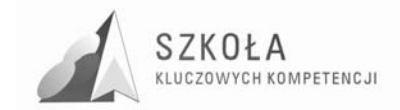

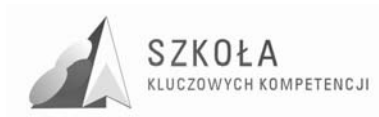

### **5 Ewaluacja programu**

W związku z tym, że program zawiera wiele elementów nowatorskich i innowacyjnych zaleca się jego stałą ewaluację opartą przede wszystkim na samoocenie nauczyciela. Na koniec realizacji programu przewiduje się ponadto jego ewaluację podsumowującą z wykorzystaniem następujących metody i narzędzi:

- samoocenę nauczyciela,
- analizę dokumentów szkolnych,
- ankietowanie uczniów.

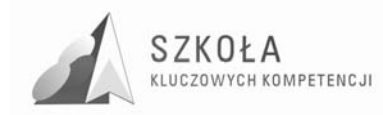

## **6 Bibliografia**

- [1] Krawczyński Edward, Zbigniew Talaga, Maria Wilk, *Technologia informacyjna. Program nauczania. Szkoły ponadgimnazjalne*, Wydawnictwo Szkolne PWN, Warszawa 2007 (nr DKOS-5002-19/06).
- [2] Michniowski Tomasz, *ZałoŜenia programowe, zasady opracowania i modyfikacji programu kształcenia kompetencji kluczowych w zakresie informatyki i technologii informacyjnej*, WSEI, Lublin 2009.
- [3] Diagnoza Regionalna implementacji Kompetencji Kluczowych w kontekście potrzeb i uwarunkowań lokalnych, regionalnych, oświaty oraz rynku pracy w województwie lubelskim, WSEI, Lublin 2009.
- [4] Podstawa programowa do przedmiotu technologia informacyjna, Dziennik Ustaw Nr 61 z dnia 19 czerwca 2001 r., poz. 625 na podstawie Rozporządzenia Ministra Edukacji Narodowej z dnia 21 maja 2001 r.
- [5] Szkoła Kluczowych Kompetencji: http://www.kluczowe-kompetencje.pl
- [6] Zalecenie Parlamentu Europejskiego i Rady UE z dnia 18 grudnia 2006 r. w sprawie kompetencji kluczowych w procesie uczenia się przez całe życie (2006/962/WE), Dziennik Urzędowy UE, 30 grudnia 2006.

Autor **Mieczysław Gierczak** 

# **TECHNOLOGIA INFORMACYJNA**

## **AUTORSKI PROGRAM KSZTAŁTOWANIA KOMPETENCJI KLUCZOWYCH**

**Zespół Szkół Zawodowych w Janowie Lubelskim** 

*Koordynator merytoryczny kompetencji kluczowej w zakresie technologii informacyjnej* **Grzegorz Wójcik** 

**Lublin 2009** 

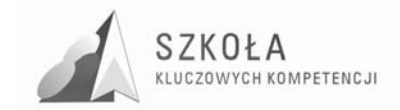
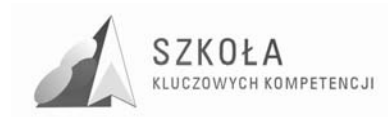

## Spis treści

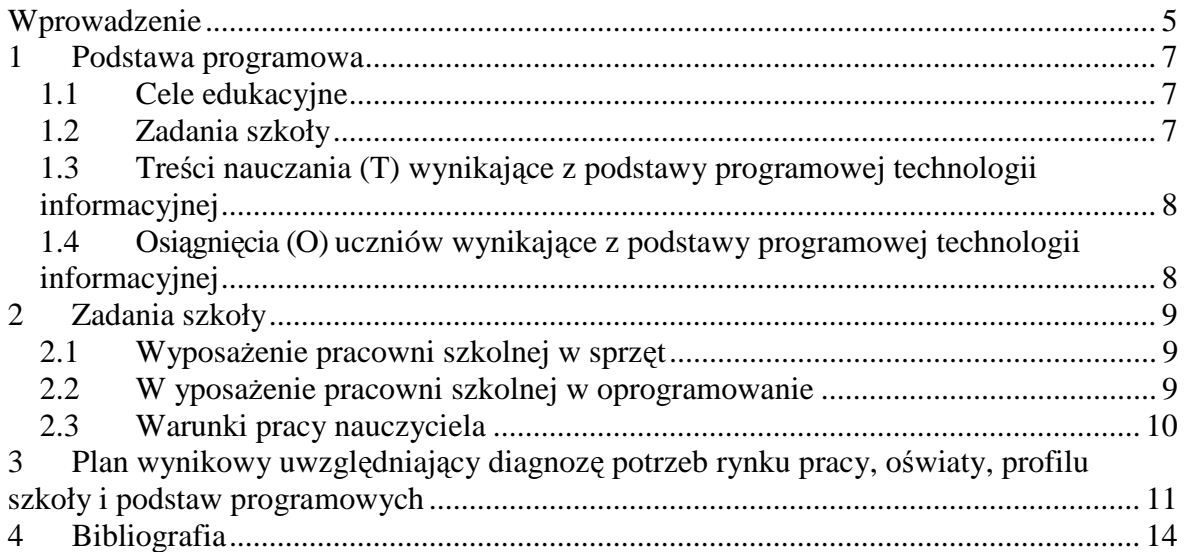

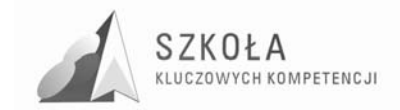

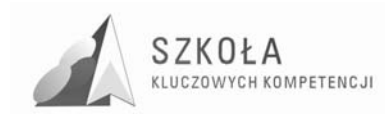

## **Wprowadzenie**

Technologia informacyjna /TI/ jest przedmiotem mającym przygotować ucznia do sprawnego korzystania z nowoczesnych technologii w celu opracowania i przygotowania informacji oraz jej upowszechnienia.

Po zakończeniu nauki TI w szkole średniej młody człowiek powinien umieć szybko wyszukiwać potrzebne dane w różnych źródłach, interpretować je i stosować we własnych opracowaniach.

Lekcje technologii informacyjnej mają jednocześnie rozwijać poszanowanie własności intelektualnej zarówno w odniesieniu do licencji na oprogramowanie, jak i publikacji, informacji, filmu, fotografii itp.

Program zakłada zdobycie przez ucznia kompetencji kluczowych poprzez posługiwanie się oprogramowaniem do tworzenia publikacji, opracowań (w tym multimedialnych) oraz dostosowanie ich do konkretnych sytuacji i potrzeb.

Nacisk położony jest by młodzież technikum potrafiła wykorzystać do swoich potrzeb arkusz kalkulacyjny, by mogła zaprojektować dowolny mebel, zaaranżować wnętrze posługując się programem REM 100 /dalsze posługiwanie się programem REM 100 – na jest na zajęciach "pracownia konstrukcyjna" zgodnie ze specyfiką szkoły, celami przedmiotów pobocznych/.

Zostały wykorzystane publikacje: "Założenia programowe, zasady opracowania i modyfikacji programu kształcenia kompetencji kluczowych w zakresie informatyki i technologii informacyjnej", oraz "Diagnozie implementacji Kompetencji Kluczowych w kontekście potrzeb i uwarunkowań lokalnych i regionalnych oświaty i rynku pracy Zespołu Szkół Zawodowych w Janowie Lubelskim".

Program jest dedykowany dla – Technikum Przemysłu Drzewnego, klasy I w wymiarze 2 godzin tygodniowo.

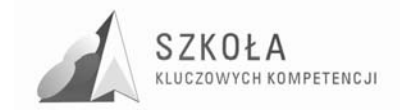

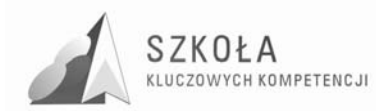

## **1 Podstawa programowa**

Program nauczania ułożony według obowiązującej podstawy programowej dla przedmiotu technologia informacyjna (rozp. z dn. 23 sierpnia 2007r.).

Technologia informacyjna dla Technikum /Przemysłu Drzewnego/ program nauczania DKOS-5002-99/03

Zgodnie z podstawą programową kształcenia ogólnego dla techników uczniowie kształcą swoje umiejętności w celu wykorzystywania zdobywanej wiedzy we współczesnym świecie, posługiwania się narzędziami TI dla osiągnięcia określonych celów.

W trakcie nauczania technologii informacyjnej mogą nabywać następujące umiejętności **/**ujęte będą w planie w kolumnie kompetencji kluczowych – KK/:

- 1. Swobodne posługiwanie się przez ucznia sprzętem komputerowym, oprogramowaniem i technologiami informacyjnymi w celu poprawnego funkcjonowania w aspektach społecznych zawodowych i osobistych we współczesnym społeczeństwie wiedzy.
- 2. Wykorzystanie technologii informacyjnej i komputerowej do wykształcenia kompetencji zawodowych oraz przygotowania do samokształcenia w zawodzie technik przemysłu drzewnego.
- 3. Umiejętność autoprezentacji ucznia z wykorzystaniem technologii multimedialnych i sieciowych.
- 4. Umiejętność wyszukiwania, selekcjonowania, bezpiecznej archiwizacji informacji oraz autoryzowania własnych treści zgodnie z zasadami prawa oraz etyki społecznej i zawodowej
- 5. Umiejętność korzystania ze źródeł danych w celu uzyskania szybkiego dostępu do poszukiwanej informacji.
- 6. Przygotowanie do wykorzystania różnych narzędzi i sposobów komunikowania się
- 7. w świecie rzeczywistym jak i wirtualnym z zachowaniem zasad etykiety i współżycia społecznego.

### **1.1 Cele edukacyjne**

- 1. Wykształcenie umiejętności świadomego i sprawnego posługiwania się komputerem oraz narzędziami i metodami informatyki.
- 2. Przygotowanie do aktywnego funkcjonowania w tworzącym się społeczeństwie informacyjnym.

### **1.2 Zadania szkoły**

- 1. Stworzenie warunków do korzystania ze sprzętu oraz programów komputerowych wspomagających różne dziedziny nauczania.
- 2. Wspomaganie rozwoju umiejętności analizowania i rozwiązywania problemów z zakresu nauczania szkolnego i codziennego życia z wykorzystaniem odpowiednio dobranych metod i środków informatycznych.

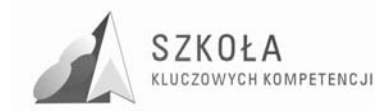

3. Pogłębienie wiedzy i rozwijanie umiejętności informatycznych wyniesionych z poprzednich etapów edukacyjnych.

## **1.3 Treści nauczania (T) wynikające z podstawy programowej technologii informacyjnej**

- 1. Opracowywanie dokumentów o rozbudowanej strukturze zawierających informacje pochodzące z różnych źródeł.
- 2. Rozwiązywanie zadań z zakresu różnych dziedzin nauczania z wykorzystaniem programów komputerowych i metod informatyki.
- 3. Podstawowe formy organizowania informacji w bazach danych spotykanych w otoczeniu ucznia. Wyszukiwanie informacji w bazach danych, formułowanie rozbudowanych zapytań.
- 4. Korzystanie z informacji związanych z kształceniem, pochodzących z różnych źródeł oraz komunikowanie się poprzez sieć.
- 5. Wspomaganie prezentacji prac uczniów z zastosowaniem programów komputerowych. Prezentacja w sieci.
- 6. Rozwój zastosowań komputerów. Prawne i społeczne aspekty zastosowań informatyki.

### **1.4 Osiągnięcia (O) uczniów wynikające z podstawy programowej technologii informacyjnej**

- 1. Opracowywanie dokumentów z wykorzystaniem różnych narzędzi informatycznych i różnych źródeł informacji.
- 2. Tworzenie prezentacji z wykorzystaniem programów komputerowych.
- 3. Posługiwanie się programami komputerowymi i metodami informatyki w uczeniu się i rozwiązywaniu problemów.
- 4. Korzystanie z dostępnych źródeł informacji za pomocą komputerów.
- 5. Komunikowanie się z wykorzystaniem sieci komputerowej.

Treści (T) nauczania z podstawy ujęte zostały w kolumnie tematyka, a osiągnięcia (O) w kolumnach wymagania edukacyjne.

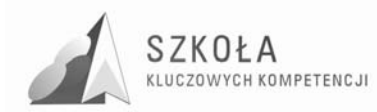

## **2 Zadania szkoły**

#### **2.1 WyposaŜenie pracowni szkolnej w sprzęt**

Pracownia do nauczania technologii informacyjnej powinna zapewniać uczniom oraz nauczycielowi odpowiednie warunki pracy. Wskazane jest, by wyposażenie sprzętowe i pomieszczenia lekcyjne były zgodne ze standardami przyjętymi w Unii Europejskiej.

Wszystkie komputery powinny być podłączone w sieć komputerową z łączem internetowym. Niezbędny w pracowni jest również serwer pracujący pod kontrolą jednego z typowych systemów operacyjnych. Trudno wymienić konkretne konfiguracje sprzętowe z powodu ciągłego postępu technologicznego.

### **2.2 W yposaŜenie pracowni szkolnej w oprogramowanie**

#### **Oprogramowanie potrzebne do realizacji programu:**

- 1. System operacyjny serwera dowolny współpracujący z systemami stacji roboczych Microsoftu.
- 2. System operacyjny stacji roboczej Windows XP / Vista
- 3. Program antywirusowy pracujący w sieci (na poszczególnych stanowiskach)
- 4. Specjalistyczne oprogramowanie komercyjne PRO 100,
- 5. Do obróbki graficznej plików (rastrowej Adobe Photoshop, wektorowej COREL DRAW)
- 6. Do grafiki trójwymiarowej, modelowania przestrzennego 3D Studio Max
- 7. Program do projektowania stron internetowych (Macromedia Flash MX)
- 8. Program do monitoringu komputerów w sieci (podglądu ich ekranów, wysyłanie na nie pików)
- 9. Komputera multimedialnego przenośnego współpracującego z tablicą oraz z rzutnikiem dla nauczyciela by mógł swobodnie przygotować materiał na następną lekcję z pełnym komercyjnym oprogramowaniem.

Wyżej wymienione programy może nie są "najnowocześniejsze", ale mają swoje odbicie w podręczniku, którym się posługują uczniowie, i są pokrótce opisane, pokazane na prostych przykładach oraz jak nimi się posługiwać. Uczeń ma wyobrażenie, co takim programem można zrobić.

Stanowi to duża pomoc dla uczącego nauczyciela. Uczeń zawsze może sięgnąć do podręcznika, skorzystać z zamieszczonych tam podpowiedzi i porównać swój efekt pracy z tym, co jest tam pokazane.

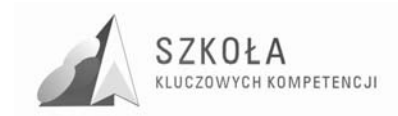

## **2.3 Warunki pracy nauczyciela**

Szkolne pracownie internetowe powinny być urządzone zgodnie z zasadami BHP.

Pracownie powinny być wyposażone w drukarkę, skaner, cyfrowy aparat fotograficzny, rzutnik multimedialny, laptop i inne urządzenia pomocne w pracy z uczniami i w przygotowywaniu materiału na lekcje.

Plan lekcji należy ułożyć tak, by uczniowie mogli odbywać zajęcia w grupach, np. na zmianę z lekcjami języka obcego. Koniecznością jest przestrzeganie zasady: jeden komputer dla maksymalnie dwóch uczniów.

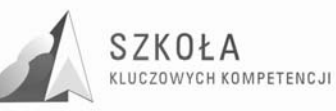

## **3 Plan wynikowy uwzględniający diagnozę potrzeb rynku pracy, oświaty, profilu szkoły i podstaw programowych**

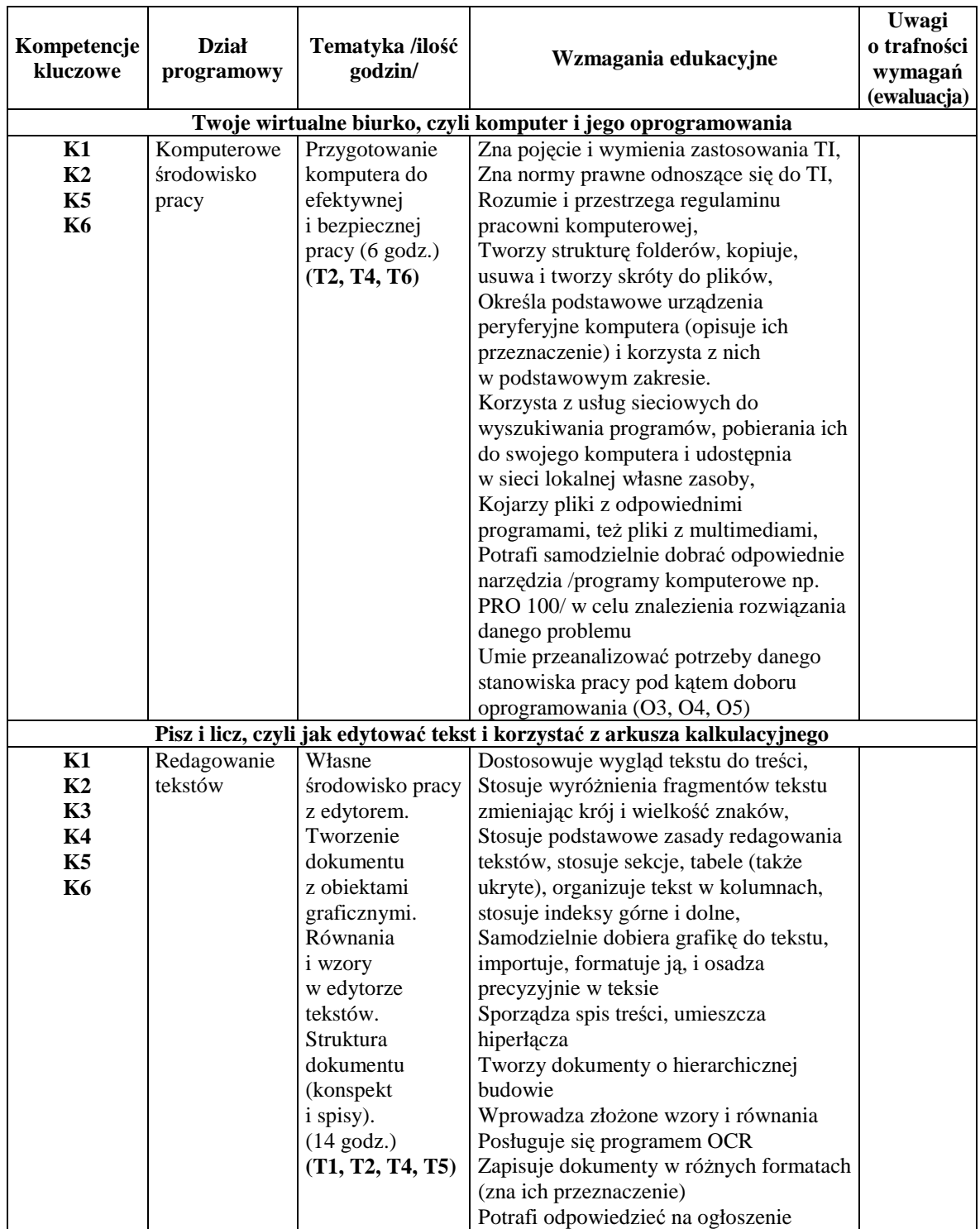

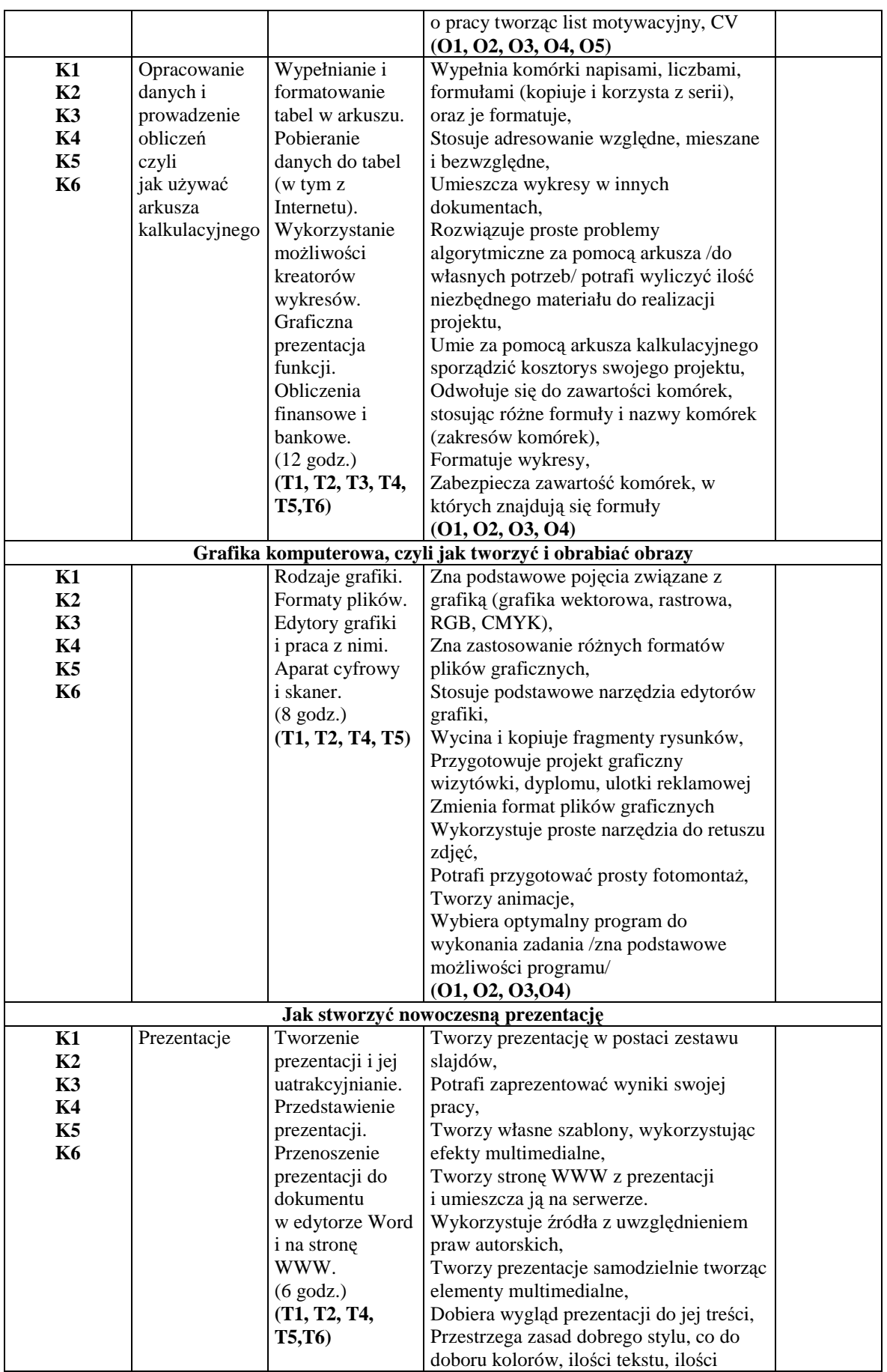

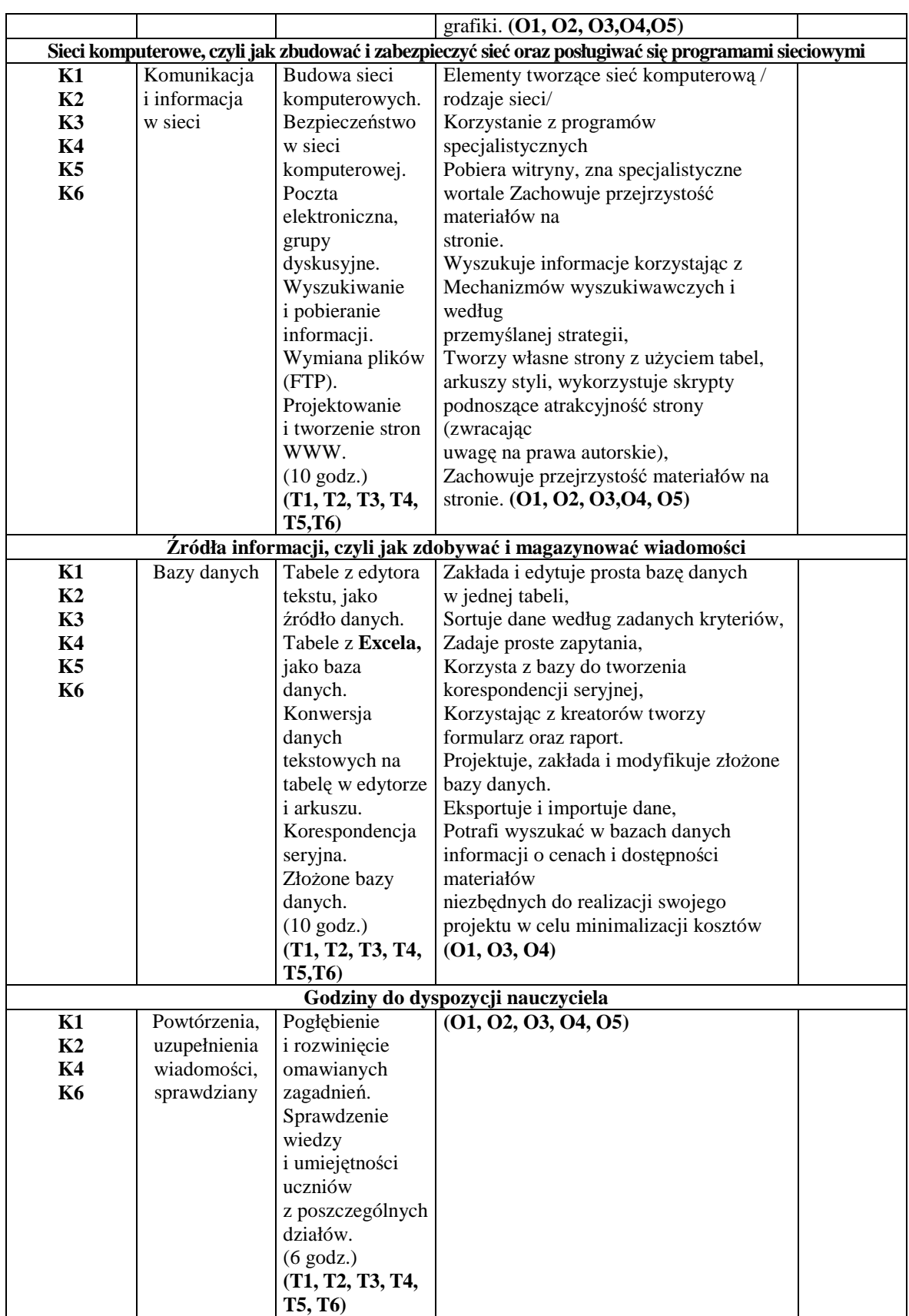

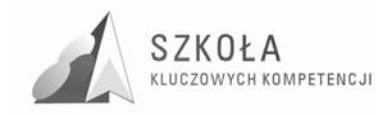

## **4 Bibliografia**

- [1]. Michniowski Tomasz, *ZałoŜenia programowe, zasady opracowania i modyfikacji programu kształcenia kompetencji kluczowych w zakresie informatyki i technologii informacyjnej*.
- [2]. Program DKOS-5002-99/03 KK w zakresie TI z dnia 30.12.2006 PL Dziennik Urzędowy Unii Europejskiej L394/15 - zalecenie Parlamentu Europejskiego z dnia 18 grudnia 2006 (2006/962/WE)
- [3]. Podstawy programowej dla przedmiotu technologia informacyjna (rozp. z dn. 23 sierpnia 2007r., 06. stycznia 2009 r.)
- [4]. *Diagnoza regionalna implementacji Kompetencji Kluczowych w kontekście potrzeb i uwarunkowań lokalnych i regionalnych oświaty i rynku pracy Zespołu Szkół Zawodowych w Janowie Lubelskim*.
- [5]. www.kluczowe-kompetencje.pl

Autor **Urszula Głos** 

# **TECHNOLOGIA INFORMACYJNA**

## **AUTORSKI PROGRAM KSZTAŁTOWANIA KOMPETENCJI KLUCZOWYCH**

Zespół Szkół Odzieżowo-Włókienniczych **w Lublinie** 

*Koordynator merytoryczny kompetencji kluczowej w zakresie technologii informacyjnej* **Grzegorz Wójcik** 

**Lublin 2009** 

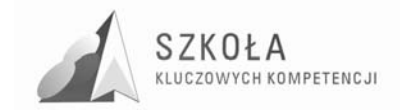

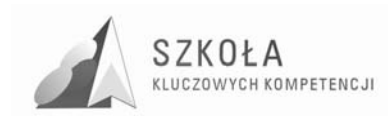

## Spis treści

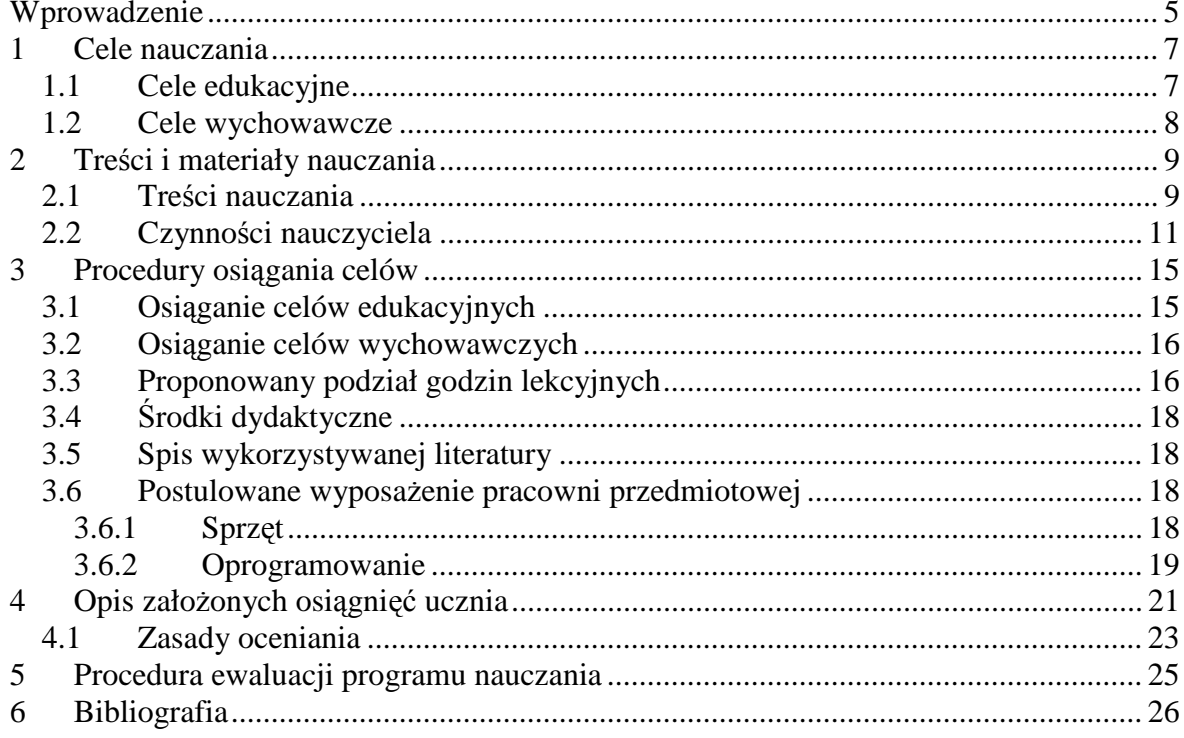

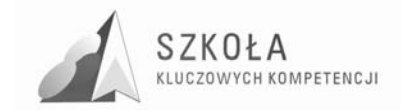

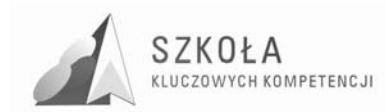

## **Wprowadzenie**

Program Nauczania przedmiotu technologia informacyjna (TI) w zakresie podstawowym dla technikum został opracowany w oparciu o *Podstawę programową kształcenia ogólnego* (PP) (rozp. z dn. 6 listopada 2003r.). Jest on innowacją Programu Nauczania TI w zakresie podstawowym Grażyny Hermanowskiej i Wojciecha Hermanowskiego (DKOS-5002-99/03). Autorem programu jest Urszula Głos – nauczyciel technologii informacyjnej w Zespole Szkół Odzieżowo-Włókienniczych w Lublinie. Innowacja programu ma na celu uwzględnienie Europejskich Kluczowych Kompetencji Informatycznych (KKI), a także specyfiki zawodu technik usług fryzjerskich, w jakim kształcona jest młodzież w danej klasie oraz uwarunkowań lokalnych.

Przystępując do nauczania TI w szkole ponadgimnazjalnej należy założyć, że podstawy posługiwania się środkami i narzędziami TI są już uczniom znane z poprzednich etapów kształcenia - w szkole podstawowej i gimnazjum. Bywa, że wiedza ta nie jest jeszcze dostatecznie utrwalona i uporządkowana, dlatego niezbędne jest systematyzowanie wiedzy gimnazjalnej, jej poszerzanie, omawianie takich samych lub podobnych zagadnień na wyższym poziomie.

Uczeń powinien łączyć elementy różnych dziedzin wiedzy w celu poznania i rozumienia świata, powinien korzystać z nowoczesnych technologii zdobywania informacji i różnych sposobów komunikacji.

Efektem nauczania technologii informacyjnej w technikum ma być (na bazie wiadomości i umiejętności uzyskanych w procesie kształcenia w gimnazjum) przygotowanie ucznia do aktywnego funkcjonowania w tworzącym się społeczeństwie informacyjnym, wykorzystanie technologii społeczeństwa informacyjnego (TSI) w pracy, rozrywce, porozumiewaniu się. W szczególności, opierając się na kompetencjach indywidualnych, należy sprostać zróżnicowanym potrzebom uczniów (różny poziom wiedzy i umiejętności, trudności edukacyjne spowodowane okolicznościami osobistymi, społecznymi czy kulturowymi), którzy wymagają szczególnego wsparcia podczas realizacji procesu nauczania.

Wychodząc naprzeciw potrzebom uczniów, szkoła nasza przystąpiła do Programu rozwijania umiejętności uczniów szkół Polski Wschodniej "Szkoła kluczowych kompetencji" (SKK). Kompetencje kluczowe (KK) to te, które uczeń potrzebuje do samorealizacji i rozwoju osobistego, integracji społecznej i zatrudnienia. Należą do nich:

- porozumiewanie się w języku ojczystym (KK1),
- porozumiewanie się w językach obcych (KK2),
- kompetencje matematyczne i podstawowe kompetencje naukowo-techniczne (KK3),
- kompetencje informatyczne (KK4),
- umiejętność uczenia się (KK5),
- kompetencje społeczne i obywatelskie (KK6),
- inicjatywność i przedsiębiorczość (KK7),
- świadomość i ekspresja kulturalna (KK8).

Kompetencje informatyczne obejmują umiejętne i krytyczne wykorzystanie technologii społeczeństwa informacyjnego (TSI) w pracy, rozrywce i porozumiewaniu się.

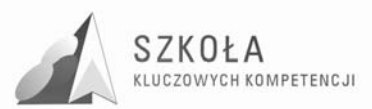

Sformułowane w podstawie programowej osiągnięcia ucznia oraz wiedza, umiejętności i postawy związane z kompetencjami informatycznymi (30.12.2006 PL Dziennik Urzędowy Unii Europejskiej L 394/15) mają po zakończeniu nauki TI w technikum stanowić podstawę, zarówno teoretyczną jak i praktyczną, dla zastosowań technologii informacyjnej w życiu oraz w dalszej edukacji informatycznej. W przypadku absolwentów Technikum Usługowo-Gospodarczego o zawodzie technik usług fryzjerskich uzyskane wiadomości i umiejętności mają pomóc w życiu zawodowym, np. autoprezentacja, reklama zakładu, obsługa administracyjna firmy itp. Zakładane osiągnięcia są punktem wyjścia do opracowania szczegółowych celów edukacyjnych.

Uwzględnienie kompetencji kluczowych oraz specyfiki kształconego zawodu – technik usług fryzjerskich – w nauczaniu technologii informacyjnej wymaga weryfikacji i modyfikacji dotychczas realizowanego programu nauczania. Zmiany w programie nauczania dotyczą zarówno celów edukacyjnych (występuje uwzględnienie kompetencji kluczowych), treści nauczania (odpowiedni dobór treści uwzględniający cele edukacyjne) oraz rozkładu materiału (zmiana kolejności realizowanych treści, działów, zmiana liczby godzin przeznaczonych na realizację poszczególnych zagadnień). Zmodyfikowany program uwzględnia również predyspozycje młodzieży (zdolności, zainteresowania), ukierunkowanie na kształcony zawód technika usług fryzjerskich (zwiększona ilość godzin przeznaczonych na grafikę komputerową, edytor tekstu, okrojenie informacji o funkcjach arkusza kalkulacyjnego, bazach danych, dobór odpowiednich ćwiczeń uwzględniający przyszły zawód uczniów, np. wykonanie folderu reklamowego zakładu fryzjerskiego).

Autor programu: **Urszula Głos**  Nauczyciel dyplomowany Staż pracy: 21 lat Miejsce pracy: Zespół Szkół Odzieżowo-Włókienniczych w Lublinie

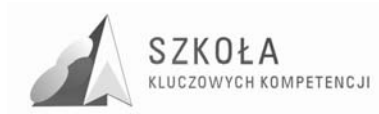

## **1 Cele nauczania**

### **1.1 Cele edukacyjne**

- 1. Poznanie środków i narzędzi technologii informacyjnej potrzebnych do własnego rozwoju intelektualnego.
- 2. Świadome i sprawne posługiwanie się środkami i narzędziami technologii informacyjnej (PP).
- 3. Znajomość aplikacji głównych aplikacji komputerowych posługiwanie się nimi do celów pracy, rozrywki, wymiany informacji, uczenia się (KK4, KK5).
- 4. Wykorzystanie narzędzi TI do rozwiązywania problemów wynikających z codziennych sytuacji. (KK3, KK7)
- 5. Kształcenie umiejętności porozumiewania się w mowie i piśmie w języku ojczystym (KK1).
- 6. Rozumienie użyteczności stosowania technologii informacyjnej.
- 7. Korzystanie z TI jako źródła informacji i komunikacji. Poszukiwanie, gromadzenie i przetwarzanie informacji (KK1, KK4).
- 8. Wykorzystanie TI do komunikacji i prezentacji swoich prac, osiągnięć.
- 9. Rozumienie możliwości i potencjalnych zagrożeń związanych z Internetem i komunikacją w sieci (KK4).
- 10. Rozwijanie świadomej motywacji w poszukiwaniu informacji z różnych dziedzin wiedzy i życia codziennego. Zdolność docierania do usług oferowanych w Internecie, wyszukiwania ich i korzystania z nich (KK4).
- 11. Traktowanie TI w sposób połączony z innymi dziedzinami wiedzy.
- 12. Przygotowanie do aktywnego funkcjonowania w tworzącym się społeczeństwie informacyjnym (PP).

Cele edukacyjne powinny uwzględniać poprzednie etapy kształcenia, dlatego nauczyciel powinien zacząć od wyrównani wiedzy i umiejętności uczniów – absolwentów różnych gimnazjów.

Uczeń kończący naukę przedmiotu powinien swobodnie korzystać z programów komputerowych i najczęściej używanych urządzeń peryferyjnych, by szybko opanować obsługę nowych aplikacji. Absolwent musi także zdobyć umiejętność właściwego doboru programu i sprzętu do konkretnego zadania. Nie mniej ważne jest wykształcenie w uczniach umiejętności korzystania z różnych źródeł informacji. Każdy uczeń powinien umieć ocenić, czy dane źródło jest wiarygodne, i prawidłowo użyć uzyskane informacje we własnych opracowaniach, przetwarzając je za pomocą znanych technik TI.

Innym ważnym celem jest umiejętność korzystania z baz danych. Cel ten można osiągnąć, używając systemów baz, w których czynności programistyczne ograniczone są do minimum.

Umiejętność obsługi sieci komputerowej, zdolność docierania do usług oferowanych w Internecie, wyszukiwania ich i korzystania z nich to cele, które osiągniemy poprzez

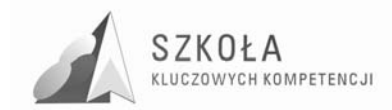

odpowiedni dobór ćwiczeń. Należy również dążyć do wykształcenie w uczniu poczucia odpowiedzialności za współużytkowników komputerów i sieci.

W trakcie nauki uczniowie powinni również zdobyć wiedzę dotyczącą metod przechowywania, prezentacji i wizualizacji informacji. Na prezentacje składają się różne elementy opracowywane podczas ćwiczeń z grafiki komputerowej, fotografii i edycji tekstów. Dopiero połączenie wiedzy i umiejętności z różnych dziedzin, a więc celów szczegółowych, pozwoli na osiągnięcie celu głównego – umiejętności świadomego i sprawnego posługiwania się komputerem oraz narzędziami i metodami TI.

Celem pośrednim, ale bardzo ważnym, jest wykorzystanie uczniowskich projektów w praktyce. Można je umieścić szkolnej stronie internetowej, w gazetce szkolnej lub prezentować na innych przedmiotach. Poczucie tworzenia materiałów potrzebnych do poszerzania wiedzy będzie ważnym czynnikiem motywującym.

### **1.2 Cele wychowawcze**

- Rozwijanie dociekliwości poznawczej w samodzielnym rozwiązywaniu problemów.
- Kształcenie w uczniu poszanowania własności intelektualnej.
- Uznawanie praw autorskich do publikacji, w tym internetowych. Uświadomienie wagi prawnych i społecznych aspektów zastosowań informatyki.
- Rozumienie wpływu rozwoju technologii informacyjnej i komunikacyjnej na zachowania społeczne.
- Dostrzeganie zalet nowoczesnych technologii i zagrożeń uzależniania się ludzi od nich.
- Kształcenie poczucia odpowiedzialności za przedstawiane dane.
- Pobudzanie kreatywności

Najważniejszym celem wychowawczym TI jest wykształcenie w uczniu poszanowania własności intelektualnej. Musi on zrozumieć konieczność legalnego kupowania systemów operacyjnych, oprogramowania i rozróżniać powszechnie występujące rodzaje licencji.

Uznawanie praw autorskich, tym internetowych, to następny ważny cel wychowawczy. Jego osiągnięcie powinno uczyć szacunku, nie tylko wobec uznanych autorów, ale również kolegów. Ważnym zadaniem nauczyciela jest kształtowanie odpowiedniej młodego człowieka wobec innych użytkowników, szczególnie Internetu. Powinniśmy zwracać uwagę na bezpieczeństwo uczniów i zagrożenia wynikające z nieodpowiedniego zachowania się w sieci i udostępniania w niej własnych danych.

Prezentacje i strony WWW wykonane przez uczniów zawierają różne informacje. Konieczne jest wykształcenie poczucia odpowiedzialności za przedstawiane dane. Musi on zdawać sobie sprawę z tego, ze odbiorca przekazywanej przez niego informacji nie może zostać wprowadzony w błąd.

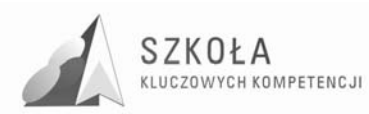

## **2 Treści i materiały nauczania**

## **2.1 Treści nauczania**

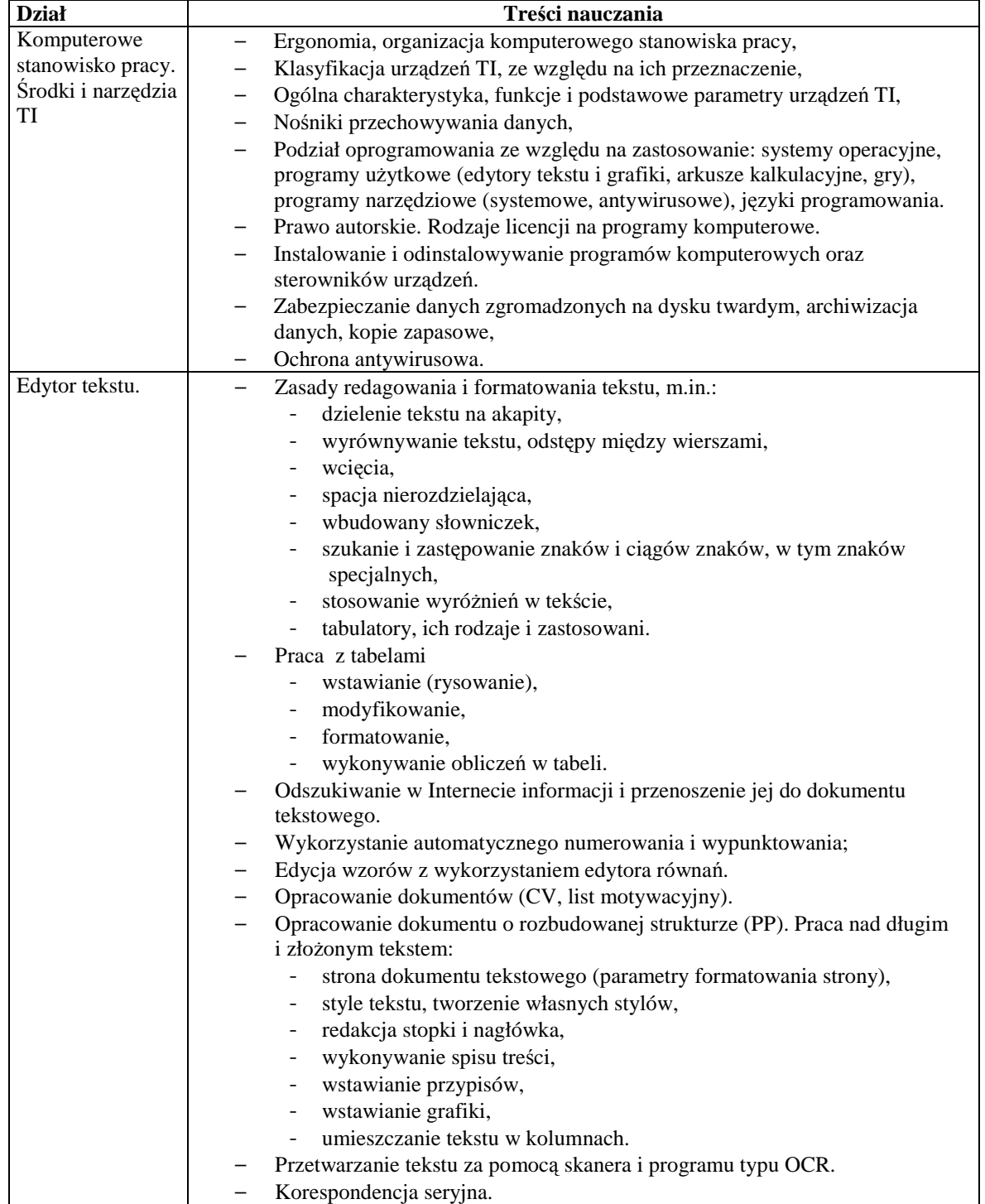

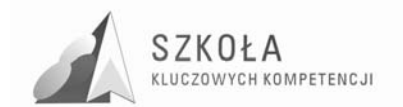

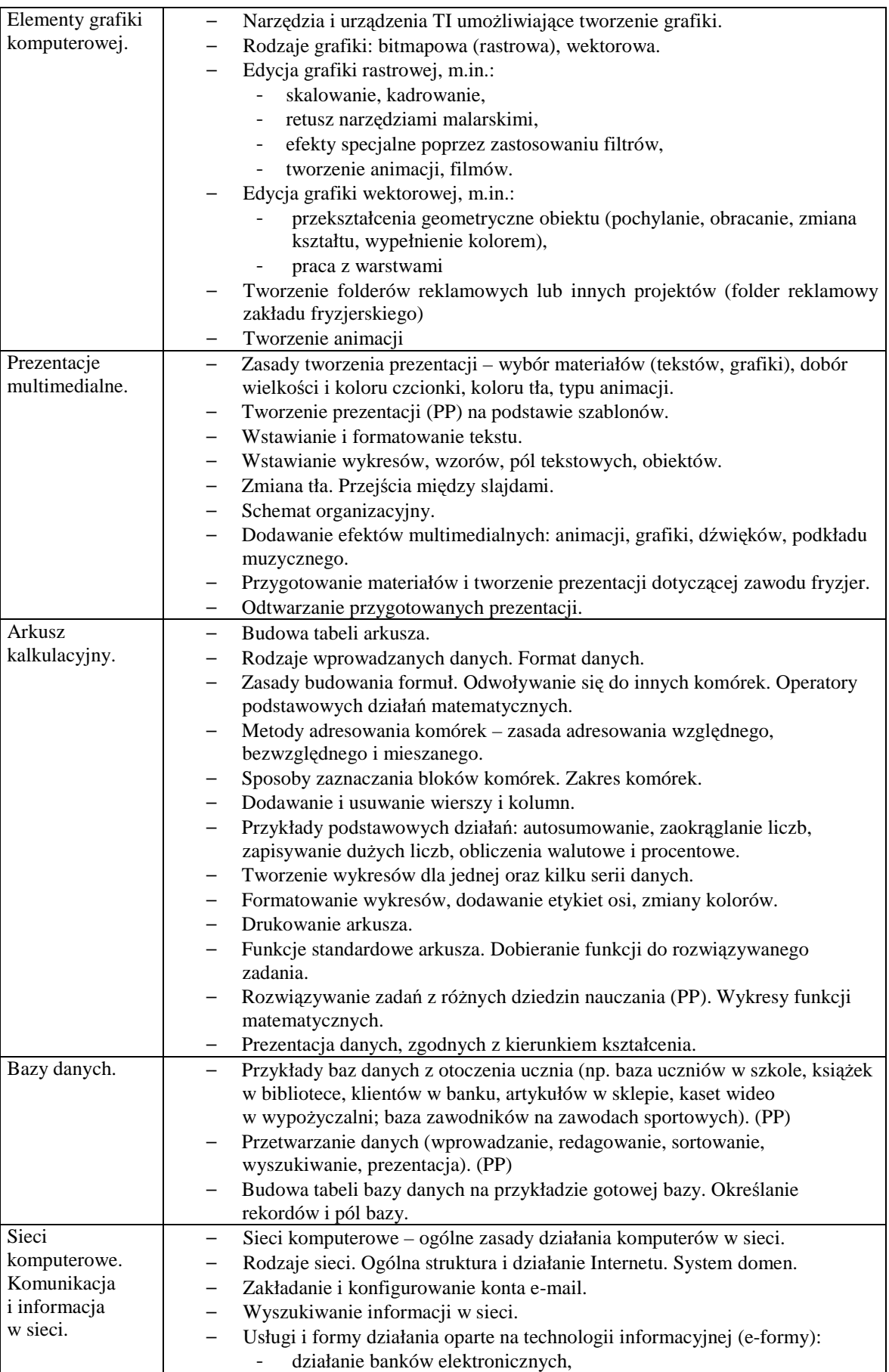

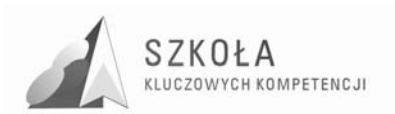

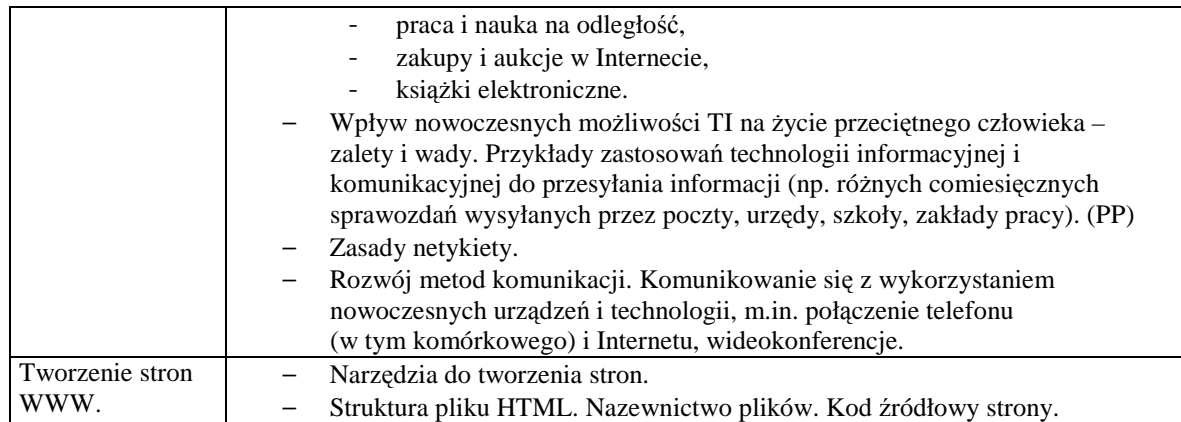

## **2.2 Czynności nauczyciela**

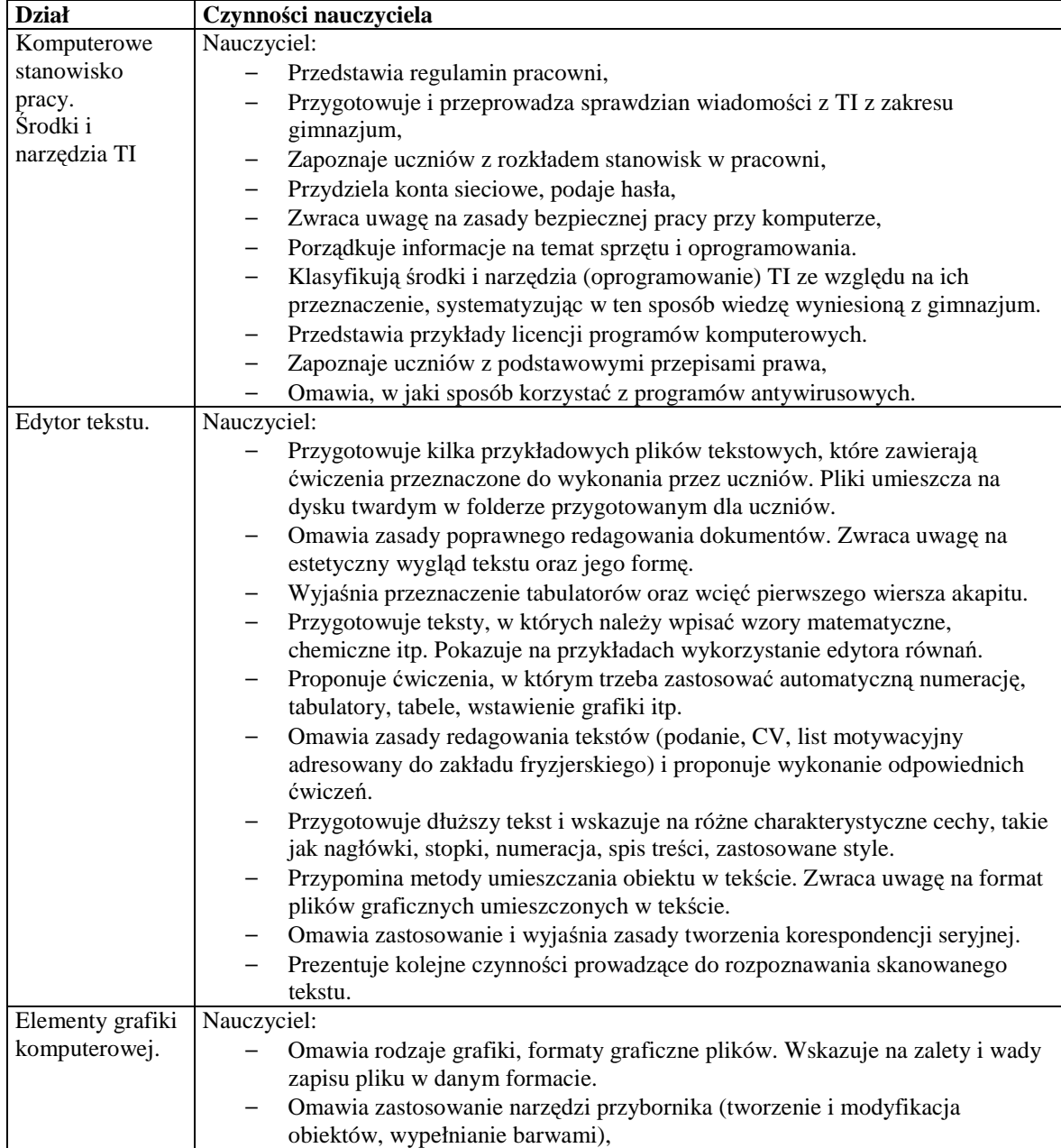

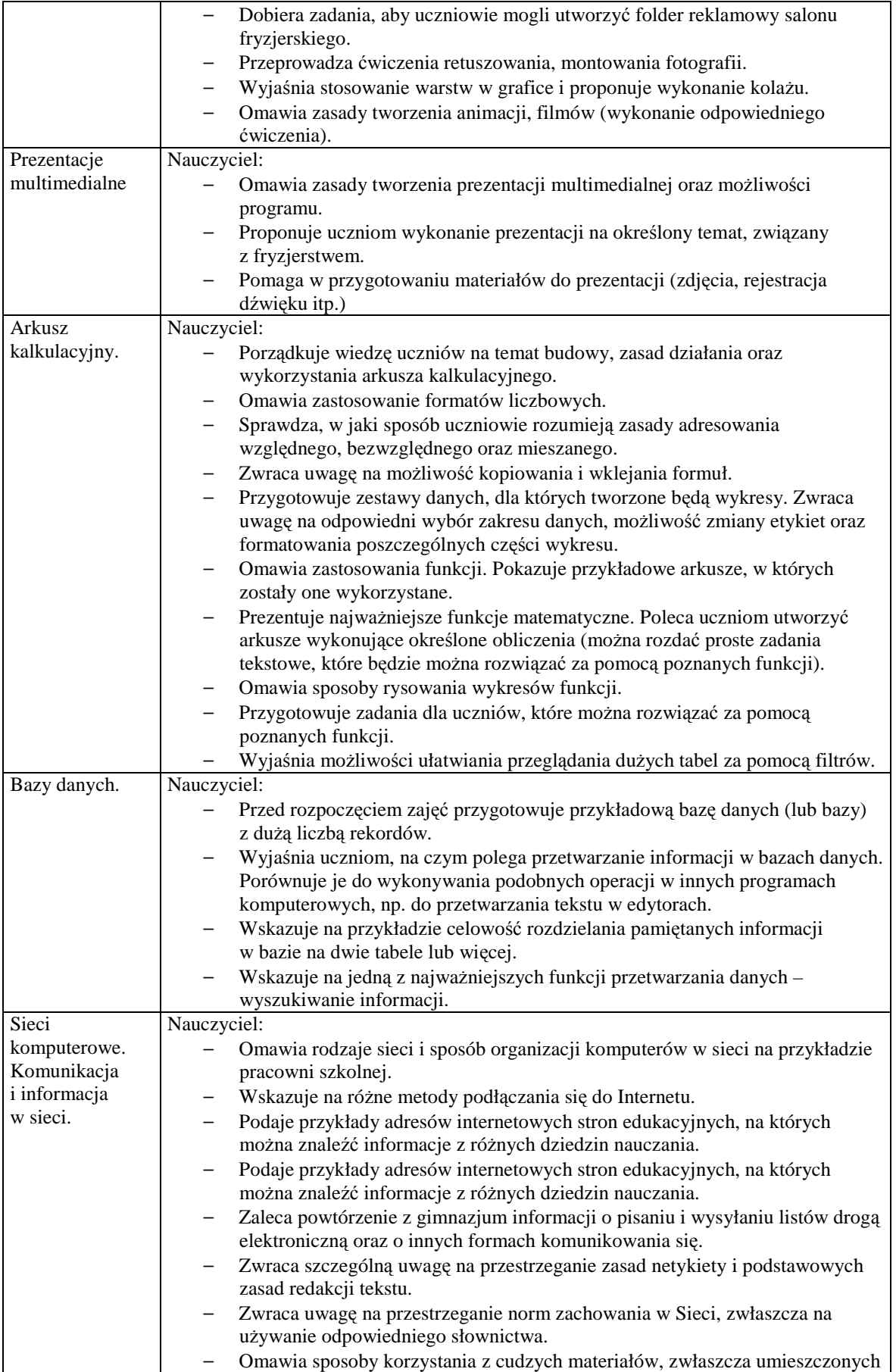

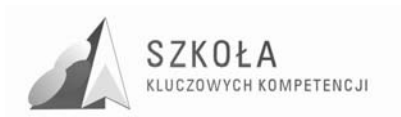

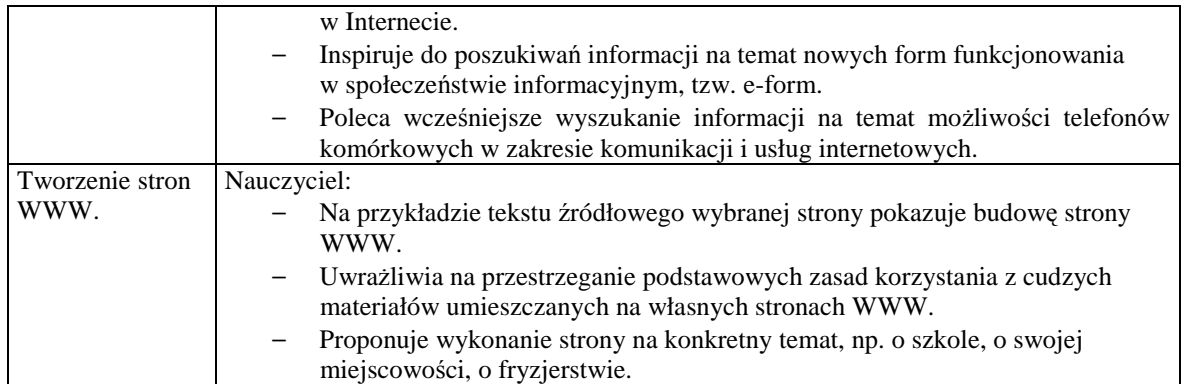

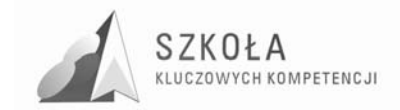

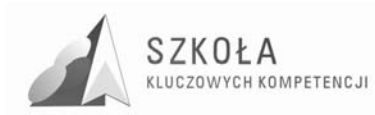

## **3 Procedury osiągania celów**

### **3.1 Osiąganie celów edukacyjnych**

Technologia informacyjna jest przedmiotem, w którym umiejętności praktyczne stawiane są wyżej wiedzy teoretycznej. Treści przekazywane podczas lekcji nie mogą być przekazywane jedynie w formie wykładu i pokazu. Cele edukacyjne osiągnąć można poprzez stosowanie dużej ilości ćwiczeń. Niemal każda jednostka lekcyjna wymaga przygotowania przez nauczyciela zadań do praktycznego wykonania przez uczniów.

Czynniki wpływające na osiągnięcie celów edukacyjnych:

#### **dobór odpowiednich ćwiczeń do tematów zajęć lekcyjnych**

Wszystkie ćwiczenia muszą mieć określony temat oraz określony zakres prac do wykonania. Warto kierować się zasadą, aby wynik ćwiczenia mógł być praktycznie wykorzystany, np. prace uczniów z grafiki wektorowej i rastrowej mogą być wykorzystane podczas tworzenia folderu reklamowego oraz prezentacji multimedialnej.

#### **odpowiednia liczba ćwiczeń**

Każdy wykład, pokaz powinien być zakończony odpowiednią liczbą ćwiczeń przeznaczonych do samodzielnego wykonania przez ucznia. Przechodzimy w ten sposób od wiedzy do umiejętności. Ma to również wpływ na skuteczność nauczania.

#### **dobór oprogramowania**

Ma on wpływ na motywację uczniów. Chętniej uczą się posługiwania nowoczesnymi narzędziami. Ponieważ część funkcji wykorzystywanych programów jest zbyt trudna do zrozumienia i opanowania przez uczniów, należy ograniczyć ćwiczenia do funkcji, które są atrakcyjne, a jednocześnie możliwe do wykonania przez ucznia.

#### **umiejętności nauczyciela**

Mają one wpływ na osiąganie celów edukacyjnych.

#### **korelacja umiejętności nabytych na zajęciach TI z innymi przedmiotami**

Uczniowskie wiadomości i umiejętności nabyte w ramach innych przedmiotów warto wykorzystać na zajęciach z TI, np. informacje o fryzjerstwie mogą posłużyć do wykonania prezentacji multimedialnej, umiejętność pisania podań i CV może być wykorzystana do właściwego formatowania tekstu.

#### **systematyczna ocena pracy i postępów uczniów**

Ponieważ większość zajęć ma postać ćwiczeń, ocenie podlegają praktyczne wyniki ćwiczeń obejmujących zarówno niewielki zakres tematyczny, np. tworzenie i formatowanie tabel, napisanie podania, a także ćwiczenia sprawdzające szerszy obszar tematyczny, np. zastosowanie edytora tekstu. Podczas oceniania prac należy wziąć pod uwagę umiejętność wykorzystania programu oraz jego funkcji, wartość estetyczną pracy, wyraz artystyczny, funkcjonalność i inne elementy w zależności od tematu. Ponieważ nie każdy uczeń jest uzdolniony plastycznie należy docenić wkład pracy i zaangażowanie ucznia.

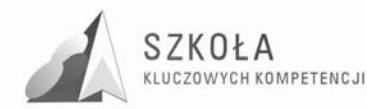

#### **pobudzanie kreatywności uczniów**

Technologia informacyjna jest przedmiotem, który daje duże możliwości wykazania się własnymi pomysłami. Można wykorzystać kreatywność i zaangażowanie niektórych uczniów, proponując im wykonanie projektu z zakresu technologii informacyjnej.

#### **rozwijanie indywidualnych zainteresowań**

Ten sposób osiągania celów powinien towarzyszyć wykonywaniu ćwiczeń i projektów. Aby uczeń rozwijał się twórczo, musi mieć możliwość realizacji własnych pomysłów.

#### **3.2 Osiąganie celów wychowawczych**

Cele wychowawcze możemy osiągnąć poprzez właściwe prowadzenie zajęć lekcyjnych. Wpływ na osiągnięcie celów wychowawczych ma właściwa postawa nauczyciela. Uczeń nas obserwuje, ocenia i podświadomie naśladuje.

Aby wykształcić w uczniu poczucie odpowiedzialności za publikowane przez niego informacje, należy posłużyć się przykładami. Należy pokazać, jakie szkody może przynieść nierzetelna publikacja wykorzystana przy uczeniu się.

#### **3.3 Proponowany podział godzin lekcyjnych**

Tworząc podział godzin lekcyjnych zakładamy, że nauka przedmiotu technologii informacyjnej odbywa się w wymiarze dwóch godzin tygodniowo przez jeden rok szkolny. W sumie daje to 74 jednostki lekcyjne.

Wskazane jest realizowanie programu w systemie dwóch godzin następujących po sobie. Zajęcia powinny odbywać się w grupach, do 15 uczniów w jednej grupie.

Podczas realizacji programu należy uwzględnić sytuacje losowe mające wpływ na przeprowadzenie planowanego kształcenia, np.: imprezy szkolne, awarie sprzętowe czy choroba nauczyciela. W przypadku braku możliwości przeprowadzenia planowanej lekcji należy przeznaczyć mniejszą liczbę godzin na realizację treści, które są uczniom lepiej znane, np., jeżeli uczniowie wykazują duże umiejętności związane z tworzeniem i formatowaniem tabel należy zmniejszyć liczbę godzi przeznaczonych na realizację tego tematu z 2 do 1.

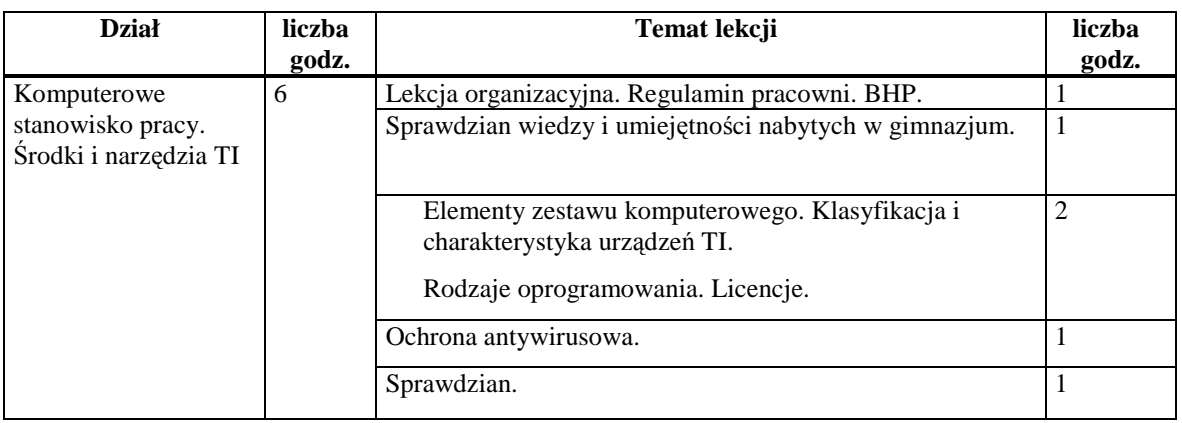

W uzasadnionych sytuacjach dopuszcza się zmiany kolejności realizowanych tematów lekcji w obrębie danego działu.

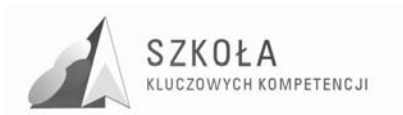

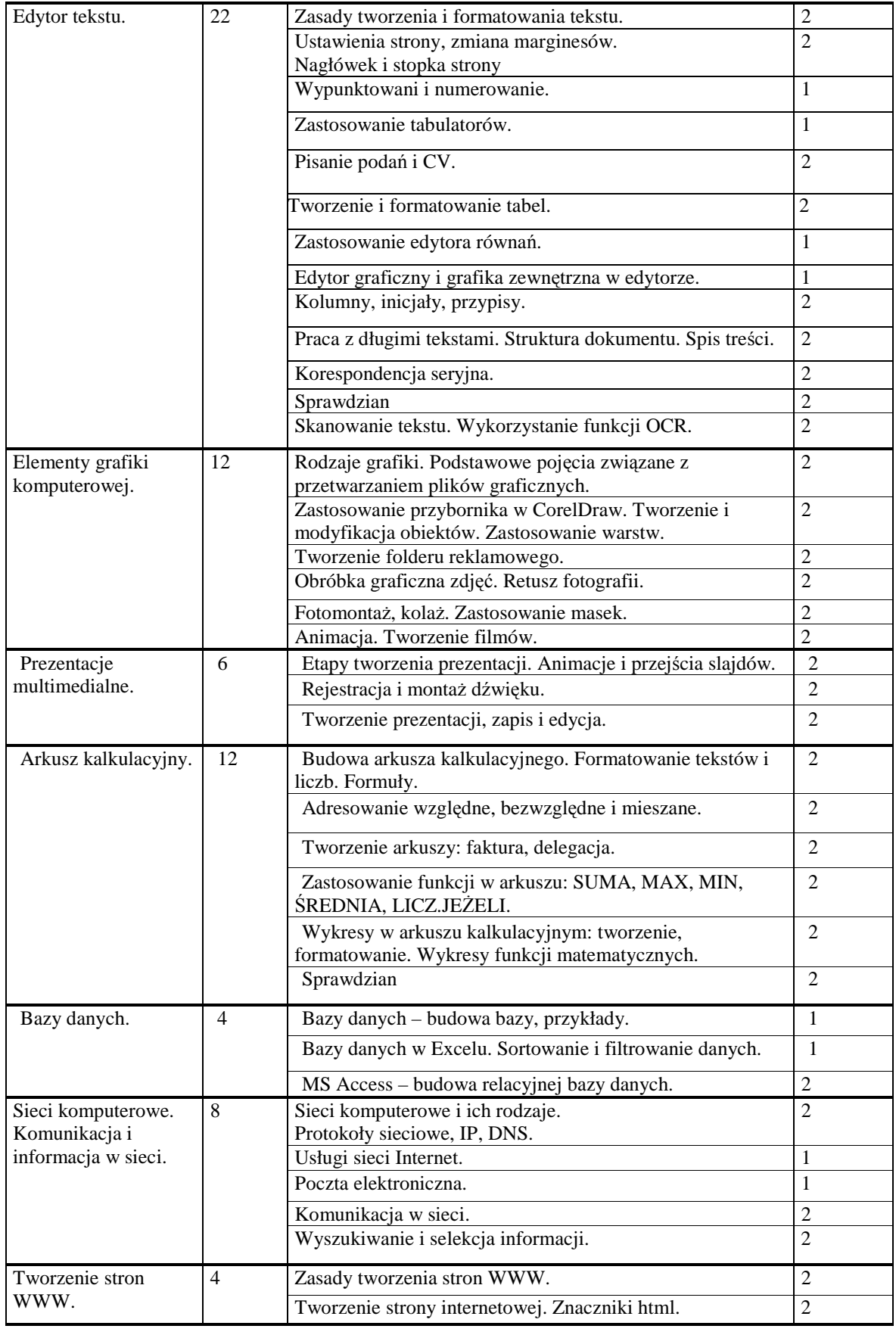

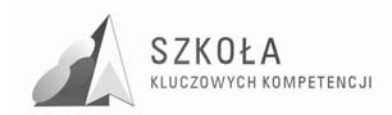

## **3.4 Środki dydaktyczne**

Zadaniem szkoły, które wynika z podstawy programowej, jest stworzenie warunków do korzystania ze sprzętu oraz programów komputerowych wspomagających różne dziedziny nauczania.

Szkolna pracownia powinna być urządzona zgodnie z przepisami BHP. Dotyczy to m.in. prawidłowego ustawienia stolików. Uczeń nie może być narażony na promieniowanie katody kineskopu monitora stojącego za nim na ławce. Monitory powinny spełniać wymagania najnowszych norm bezpieczeństwa.

Wskazane jest, aby wszystkie komputery połączone były lokalną siecią komputerową z łączem internetowym. Sprzęt w pracowni technologii informacyjnej powinien umożliwiać swobodną pracę z programami, będącymi podstawą nauczania. Pracownia wyposażona powinna być w drukarkę, skaner, cyfrowy aparat fotograficzny. Dużym ułatwieniem dla nauczyciela i elementem zwiększającym wydajność nauczania jest podłączony do komputera nauczyciela rzutnik multimedialny.

### **3.5 Spis wykorzystywanej literatury**

Podręcznik dla ucznia: "Technologia informacyjna" zakres podstawowy, Grażyna Hermanowska, Wojciech Hermanowski, OPERON

## **3.6 Postulowane wyposażenie pracowni przedmiotowej**

#### **3.6.1 Sprzęt**

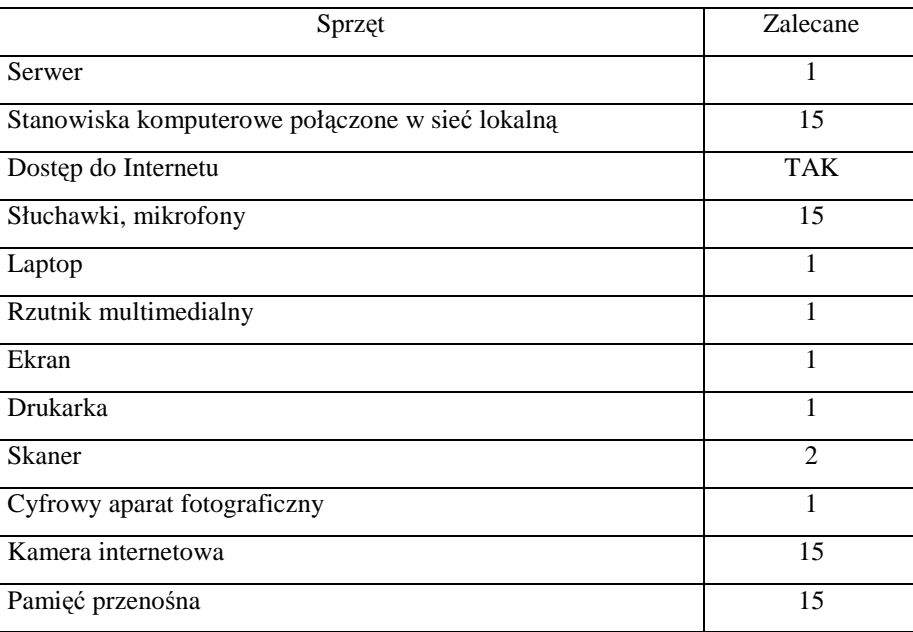

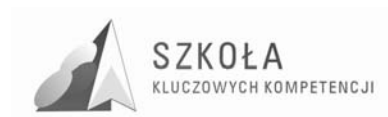

## **3.6.2 Oprogramowanie**

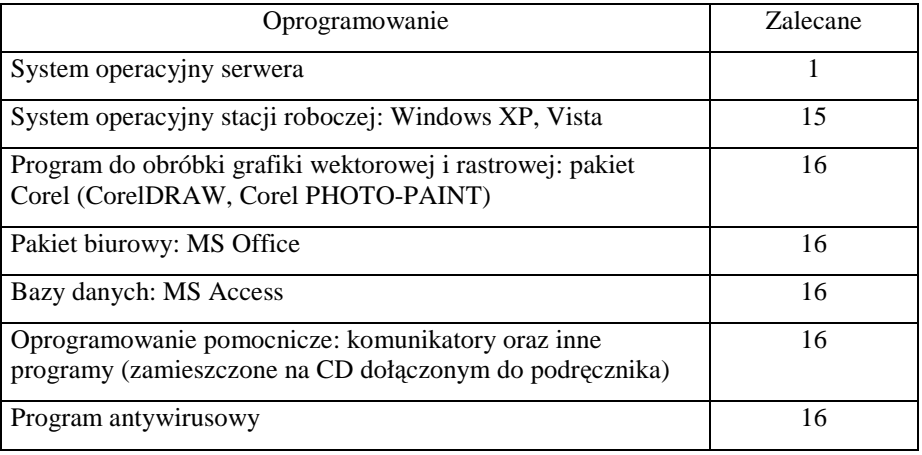

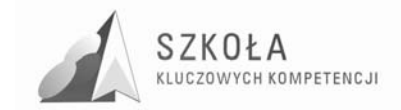

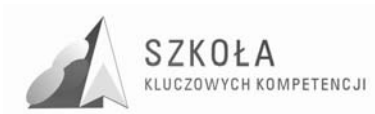

## **4 Opis załoŜonych osiągnięć ucznia**

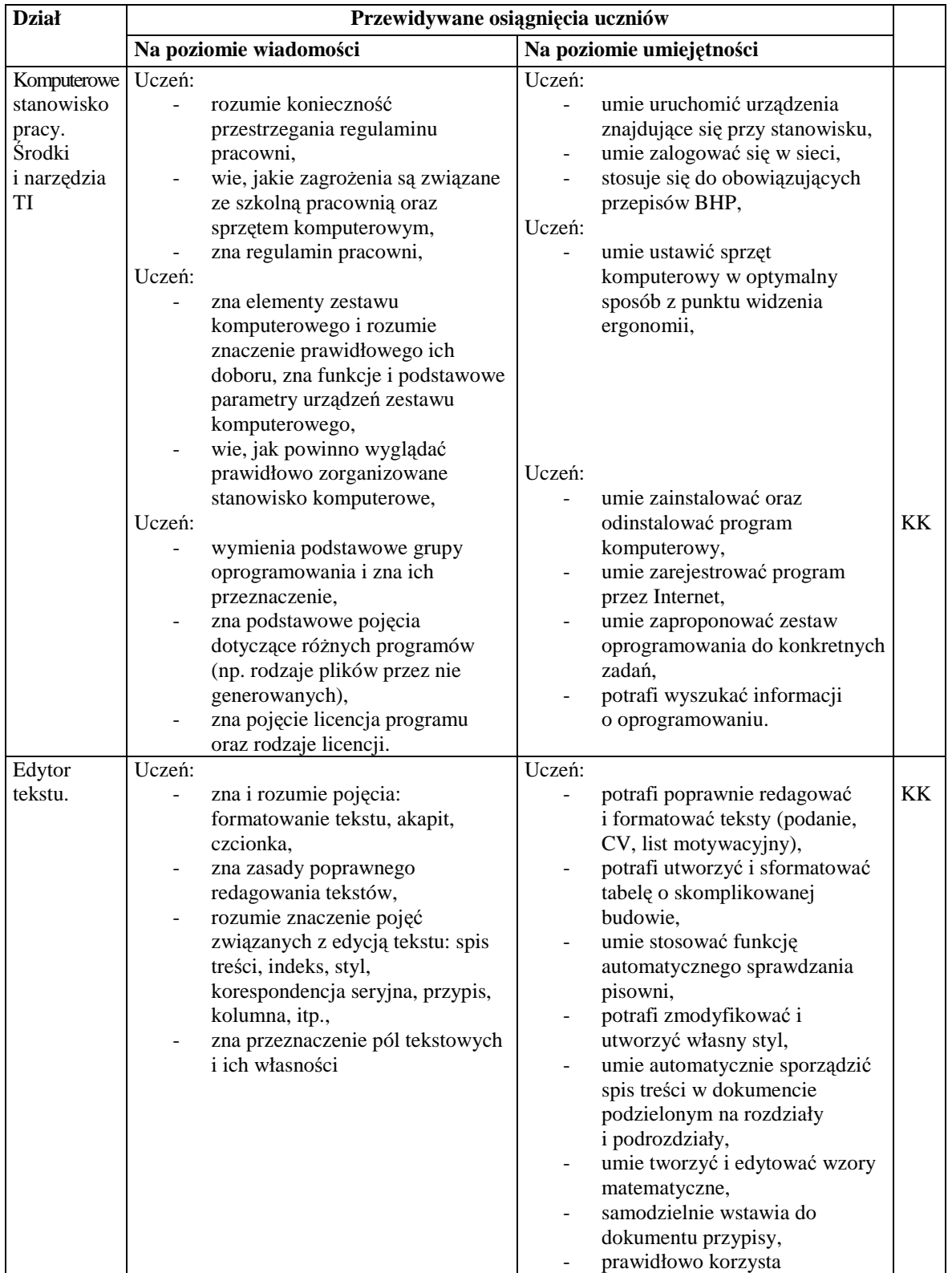

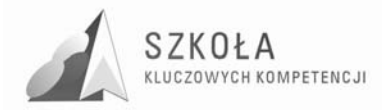

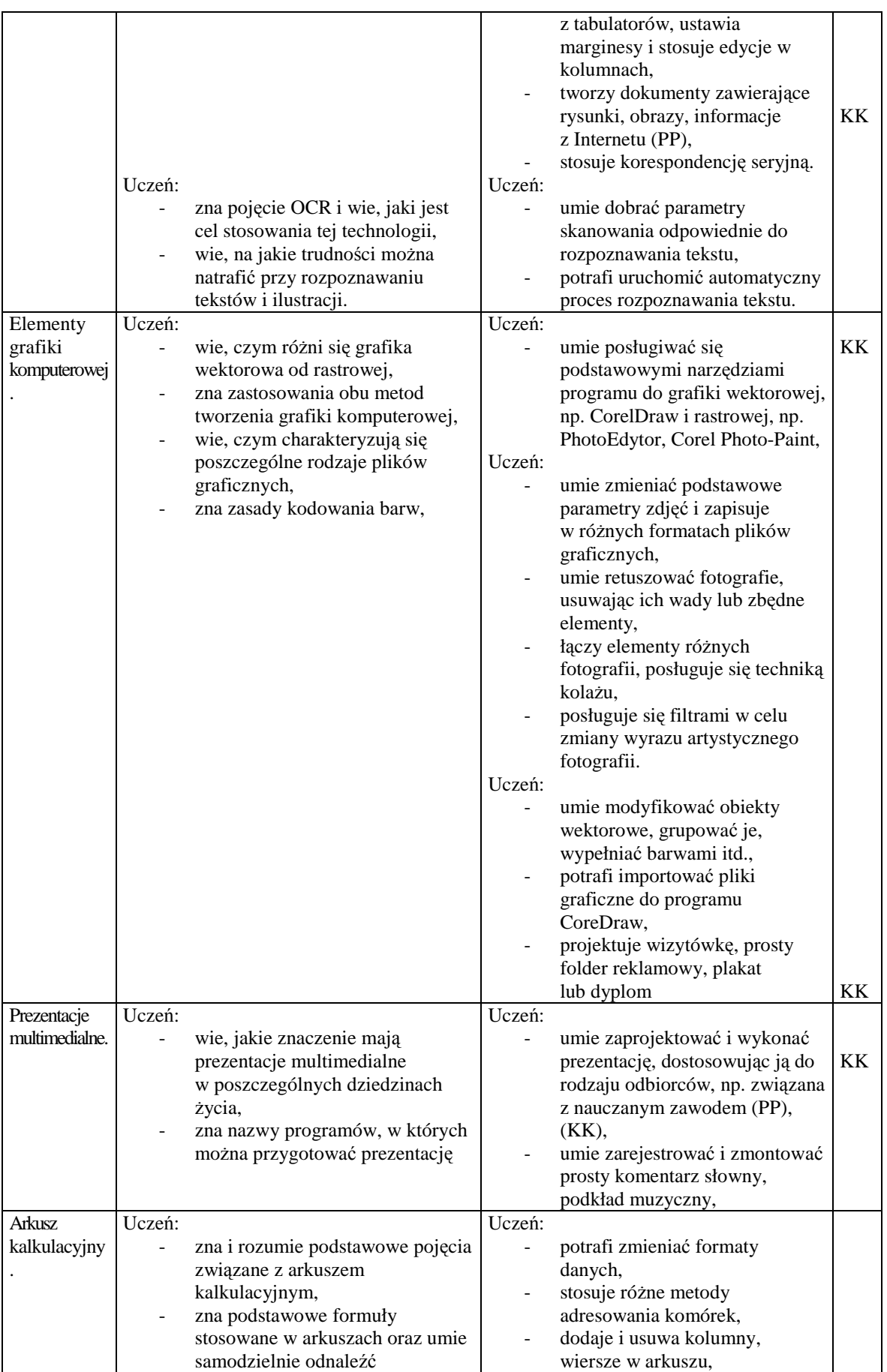

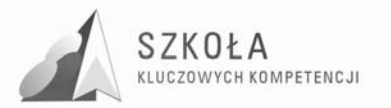

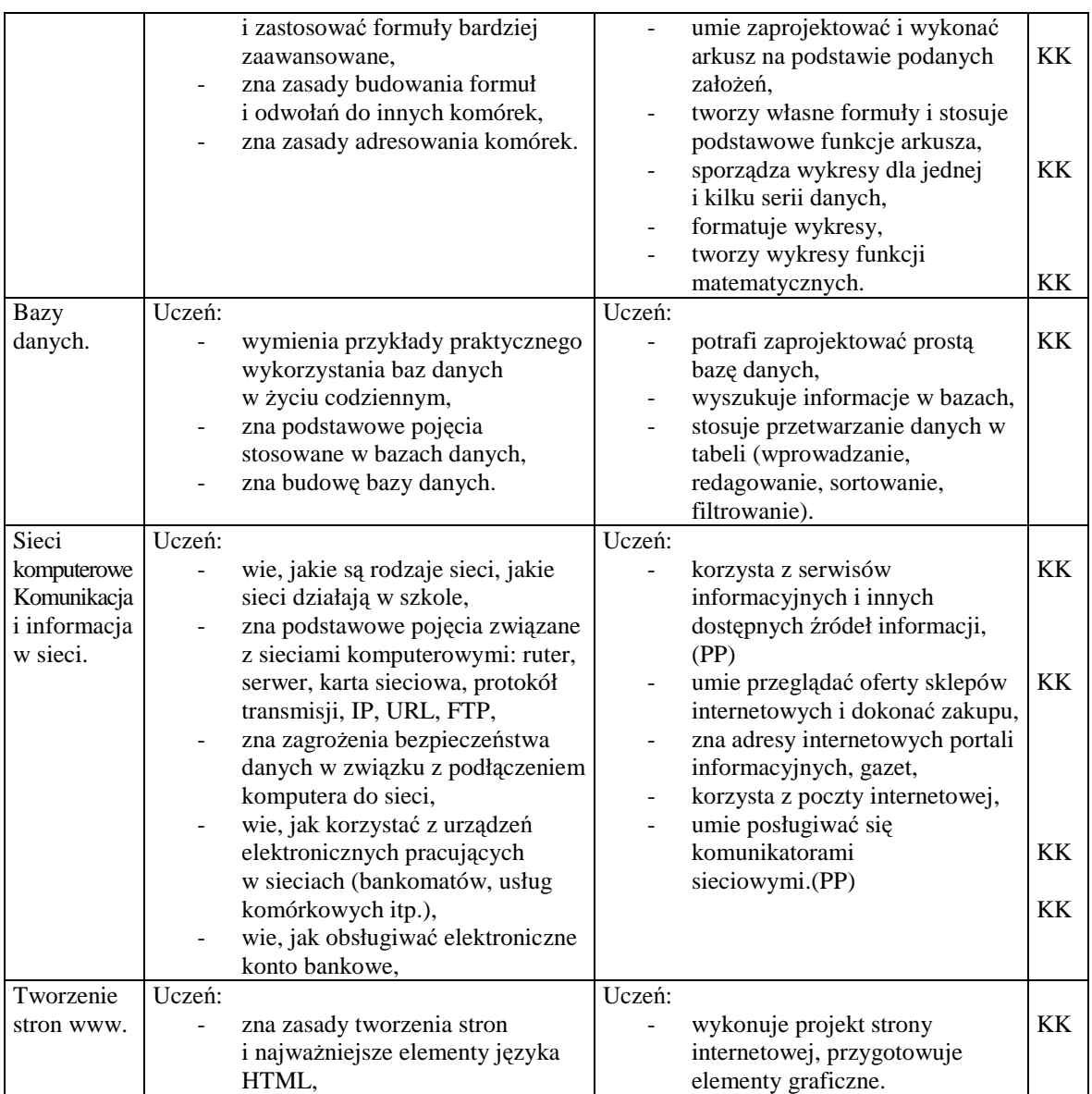

## **4.1 Zasady oceniania**

Wymagania na poszczególne oceny muszą być zgodne z Wewnątrzszkolnym Systemem Oceniania. Oceniając pracę uczniów trzeba wziąć pod uwagę stopień trudności i tematykę każdego z ćwiczeń. Następnie należy wybrać te, które są szczególnie ważne, i oceniać prace wszystkich uczniów. Nie ma potrzeby oceniania wyników prostych ćwiczeń, warto jednak postawić wysoką ocenę uczniom wyróżniającym się. Zmotywuje to do aktywniejszej pracy pozostałych uczniów.

Wszystkie kryteria powinny być znane uczniowi przed przystąpieniem do wykonania ćwiczenia. Wymagania na kolejne, wyższe oceny zawierają w sobie wymagania na oceny niższe.

**Ocenę dopuszczającą** otrzymuje uczeń słaby, który źle radzi sobie z pracą przy komputerze, nie potrafi samodzielnie wykonać ćwiczenia i nie w pełni rozumie zadanie przed nim postawione. Umie, przy pomocy nauczyciela, zrealizować minimum ustalone dla danego ćwiczenia. W jego poczynaniach widać duże braki w zakresie wiedzy i umiejętności, ale podejmuje on próbę zmierzenia się z zadaniem.

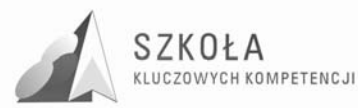

**Ocenę dostateczną** otrzymuje uczeń wykazujący braki w umiejętnościach i wiedzy, nadrabiający pracowitością i chęcią wykonania zadania. Uczeń wykonuje swą pracę poprawnie pod względem użycia funkcji programu, ale mało estetycznie i z błędami. Projekt pozostaje niewykończony. Uczeń stosuje jedynie podstawowe funkcje oprogramowania.

**Ocenę dobrą** otrzymuje uczeń samodzielnie wykonujący ćwiczenia, którego prace zawierają drobne błędy, ale wykonane są estetycznie. Uczeń wykazuje znajomość programu i jego średnio zaawansowanych funkcji. Stosuje klasyczne rozwiązania, wzorowane na istniejących projektach.

**Ocenę bardzo dobrą** otrzymuje uczeń, który biegle posługuje się oprogramowaniem, dobrze dobiera materiał do projektów, umie zaproponować kilka alternatywnych rozwiązań, wykonuje projekt poprawnie i estetycznie.

**Oceną celującą** otrzymuje uczeń, który w czasie ćwiczeń wykorzystuje zaawansowane funkcje programu i sprzętu nieomawiane na zajęciach (wykraczające poza wymagania programowe), który wykonał projekt na dobrym poziomie, estetyczny, dobrze skomponowany. Uczeń umie zaproponować własne, oryginalne pomysły, a jego projekty są funkcjonalne i wykończone.

Formy sprawdzenia wiedzy i umiejętności:

- testy rozwiązywane za pomocą komputera,
- krótkie formy ćwiczeniowe (np. wykonanie rysunku w edytorze graficznym, sformatowanie fragmentu tekstu, wykonanie wykresu itp.),
- ćwiczenia wykonywane podczas zajęć sprawdzające wiedzę i umiejętności stosowania wielu funkcji programu,
- projekty wykonywane podczas zajęć (np. projekt folderu, prezentacja multimedialna, strona WWW). W ocenie ćwiczenia, projektu zawiera się subiektywne wrażenie nauczyciela. Dotyczy to głównie projektów graficznych, w których uczeń musi wykazać się poczuciem estetyki i umiejętnością kompozycji obrazu. Ocena projektu może być rozbita na dwie części: jeden stopień za opanowanie przez ucznia funkcji programów i ich obsługi, drugi za efekty wizualne pracy. Przy ustalaniu drugiej oceny dobrze wziąć pod uwagę opinię pozostałych uczniów.
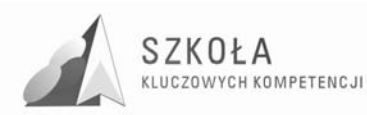

## **5 Procedura ewaluacji programu nauczania**

Trafność i przydatność każdego przedsięwzięcia należy ocenić. Proces analizy i oceny, zwany ewaluacją, pozwala usprawnić, rozwinąć, udoskonalić projekt i bardziej dostosować do realiów, w których powstał (dostosowanie programu do poziomu wiedzy i umiejętności uczniów, zmiana zakresu bądź kolejności realizowanych treści itp.).

Celem ewaluacji Programu Nauczania TI jest stwierdzenie realizacji celów kształcenia (w tym wynikających z kompetencji kluczowych), a także uświadomienie skali korzyści, jakie przynosi uczniowi i społeczności szkolnej zrealizowanie danego programu.

Przedmiotem ewaluacji są:

- realizacja celów edukacyjnych,
- skuteczność metod i form realizacji programu,
- przyrost wiedzy,
- kształtowanie umiejętności i postaw.

Przeprowadzenie ewaluacji Programu jest wskazane, gdyż będzie ona miała wpływ na decyzje o dalszym jego doskonaleniu.

Etapy ewaluacji:

- Przed rozpoczęciem realizacji programu. W tym etapie badany jest projekt Programu Nauczania m.in. pod kątem spełniania wymogów formalnoprawnych, a także uwzględniania KK.
- W czasie realizacji programu. W drugim etapie ewaluacji badana jest skuteczność Programu Nauczania zarówno w odniesieniu do wzrostu poziomu osiągnięć uczniów jak również wzrostu zaangażowania nauczyciela i szkoły, wzbogacenia pomocy dydaktycznych. W trakcie realizacji programu następuje systematyczna weryfikacja jego jakości i na tej podstawie modyfikowany jest program.
- Na koniec realizacji programu. W końcowym etapie ewaluacji badana jest skuteczność Programu Nauczania w zakresie nabytych przez uczniów wiadomości, umiejętności i postaw określonych przez KK, a także ocena działania nauczyciela realizującego projekt dokonana przez uczniów.

Do podstawowych metod badawczych stosowanych w celu przeprowadzenia ewaluacji Programu Nauczania możemy zaliczyć:

- arkusz oceny programu,
- analiza dokumentów,
- obserwacja, pomiar dydaktyczny (zalecany "na wejściu" i "na wyjściu"),
- ankiety.

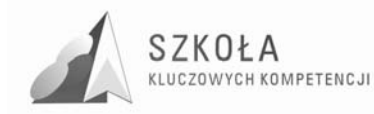

# **6 Bibliografia**

- [1]. Hermanowska GraŜyna, Hermanowski Wojciech, *Technologia informacyjna. Przewodnik dla nauczyciela*, Operon, Gdynia 2006.
- [2]. Hermanowska Grażyna, Hermanowski Wojciech, Technologia informacyjna. *Zakres podstawowy. Podręcznik*, Operon, Gdynia 2004.
- [3]. Koba GraŜyna, *Program nauczania. Technologia informacyjna dla szkół ponadgimnazjalnych*, Tomaszów Mazowiecki 2002.
- [4]. *Diagnoza regionalna implementacji Kompetencji Kluczowych w kontekście potrzeb i uwarunkowań lokalnych, regionalnych, oświaty oraz rynku pracy w województwie lubelskim*, Lublin 2009.
- [5]. Dziennik Urzędowy Unii Europejskiej, Zalecenie Parlamentu Europejskiego i Rady z 18 grudni 2006 r. w sprawie kompetencji kluczowych w procesie uczenia się przez całe życie, 30.12.2006 PL L 394/15.
- [6]. Rozporządzenie Ministra Edukacji Narodowej z dnia 23 grudnia 2008 r. w sprawie podstawy programowej wychowania przedszkolnego oraz kształcenia ogólnego w poszczególnych typach szkół, Dz.U. z 2009 r. nr 4; poz. 17.
- [7]. Rozporządzenie Ministra Edukacji Narodowej z dnia 23 sierpnia 2008 r. w sprawie podstawy programowej wychowania przedszkolnego oraz kształcenia ogólnego w poszczególnych typach szkół, Dz.U. nr 157, poz. 1100.
- [8]. Tomasz Michniowski, *ZałoŜenia programowe, zasady opracowania i modyfikacji programu kształcenia kompetencji kluczowych w zakresie informatyki i technologii informacyjnej*, Lublin 2009.

Autor **Iwona Katarzyna Kobak** 

# **TECHNOLOGIA INFORMACYJNA**

# **AUTORSKI PROGRAM KSZTAŁTOWANIA KOMPETENCJI KLUCZOWYCH**

# **Zespół Szkół Nr 3 im. Macieja Rataja w Tomaszowie Lubelskim**

*Koordynator merytoryczny kompetencji kluczowej w zakresie technologii informacyjnej* **Grzegorz Wójcik** 

**Lublin 2009** 

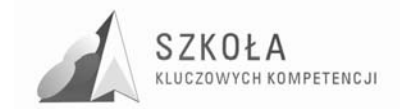

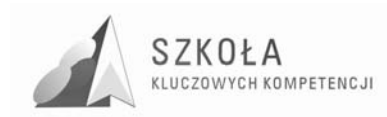

# **Spis treści**

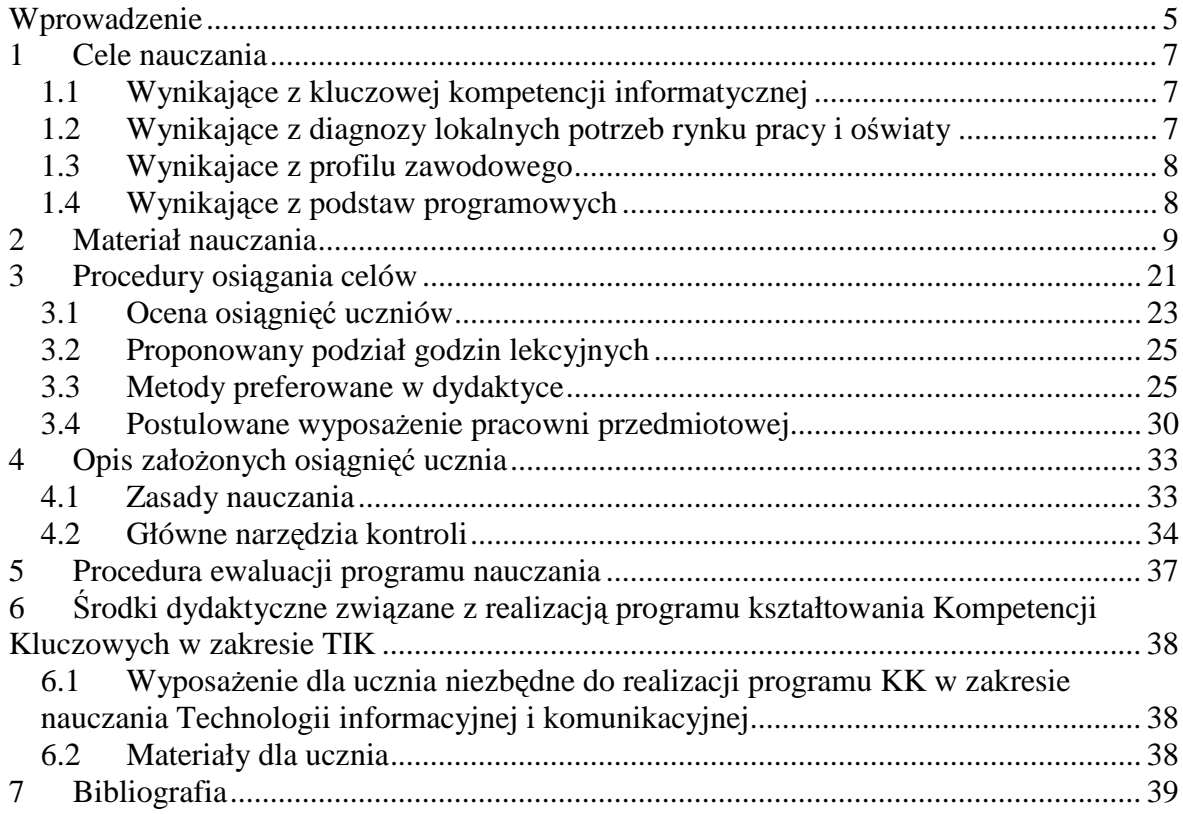

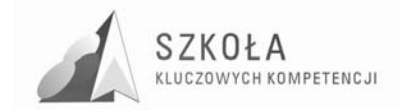

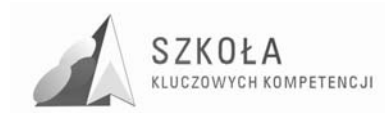

## **Wprowadzenie**

Zespół Szkół Nr 3 w Tomaszowie Lubelskim przystąpił do projektu "Szkoła Kluczowych Kompetencji". Program rozwijania umiejętności uczniów szkół Polski Wschodniej", wychodząc naprzeciw zmieniającej się rzeczywistości naszego kraju. Konsekwencją uczestnictwa w programie stała się konieczność modyfikacji stosowanego dotychczas programu nauczania tak, aby był on zgodny z Zaleceniami Parlamentu Europejskiego i Rady z dnia 18 grudnia 2006 r. w sprawie kompetencji kluczowych w procesie uczenia się przez całe życie (2006/962/WE). Modyfikacja programu dotyczyła celów edukacyjnych (uwzględnienie celów wynikających z kluczowych kompetencji – technologii informacyjna, diagnozy lokalnych potrzeb rynku pracy i oświaty, profilu kształcenia), treści nauczania i rozkładu materiału zgodny z podstawą programową zatwierdzoną przez MEN z dnia 23 grudnia 2008r. ( Dz.U. z 2009 Nr 4, poz.17). Został zmodyfikowany na podstawie programu nauczania wydanego przez Operon DKOS-5002- 99/03 i jest dostosowany do możliwości umysłowych uczniów, ich potrzeb, oczekiwań, a przede wszystkim zapewnia kształtowanie Kluczowych Kompetencji.

W związku z powyższym zaplanowano wprowadzenie autorskiego programu kształcenia kompetencji kluczowych z zakresu technologii informacyjnej dla uczniów naszej szkoły uczących się w zawodzie "technik budownictwa". W/w kierunek kształcenia wprowadzono w naszej szkole po dokładnej analizie zapotrzebowania rynku pracy na specjalistów w zakresie usług budowlanych. Roztocze jest dobrą bazą do tworzenia i prowadzenia takiej działalności. Fachowcy z tej branży są również potrzebni do uzupełnienia zatrudnienia w już istniejących zakładach oraz migracji ze względu na duże zapotrzebowanie na w/w usługi.

Realizacja programu nauczania technologii informacyjnej zapewni uczniom:

- przygotowanie do świadomego i pełnowartościowego uczestnictwa w świecie, w którym TI odgrywa kluczową rolę,
- usystematyzowanie wiedzy oraz nabycie sprawności wykonywania działań,
- poznanie struktury otaczającej nas przestrzeni poprzez własności klasycznych obiektów geometrycznych; rozwój wyobraźni przestrzennej,
- wyrobienie umiejętności i potrzeby krytycznej oceny przeprowadzonego rozumowania lub otrzymanego wyniku działania,
- wyrobienie nawyku samodzielnego zdobywania, analizowania i klasyfikowania informacji, stawiania hipotez i poszukiwania metod ich weryfikacji,
- kształtowania umiejętności jasnego i precyzyjnego formułowania wypowiedzi oraz argumentowania.

Zmodyfikowany program technologii informacyjnej będzie realizowany przy współpracy nauczycieli przedmiotów zawodowych przez nauczycielkę mgr Iwonę Kobak. Jest ona nauczycielem mianowanym w tej szkole. Jest egzaminatorem ECDL, ECDL e-Citizen, ECDL WebStarter. W ciągu całego okresu swojej pracy uczyłam i uczę w klasach o różnych profilach kształcenia, przygotowując uczniów do Europejskiego Certyfikatu Umiejętności Komputerowych.

Technologia informacyjna jest przedmiotem mającym przygotować ucznia do sprawnego korzystania z nowoczesnych technologii w celu opracowania i przygotowania

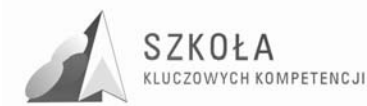

informacji oraz jej upowszechnienia. Po zakończeniu nauki tego przedmiotu w szkole średniej młody człowiek powinien umieć szybko wyszukiwać potrzebne dane w różnych źródłach, interpretować je i stosować we własnych opracowaniach. Lekcje technologii informacyjnej mają jednocześnie rozwijać poszanowanie własności intelektualnej zarówno w odniesieniu do licencji na oprogramowanie, jak i publikacji, informacji, filmu, fotografii itp.

W proponowanym programie nauczania największy nacisk położyłam na realizację hasła: "Wiedz, gdzie znaleźć informację i jak ją wykorzystać – to sekret sukcesu."Albert Einstein. Założyłam, że szczegółowe opisy oprogramowania można znaleźć w literaturze specjalistycznej. Uczeń, który chce rozwijać swoje umiejętności i który wykracza poza proponowany program nauczania, na pewno z niej skorzysta. Program nauczania napisany jest na podstawie najnowszych wersji programów renomowanych producentów. Większość ćwiczeń można jednak wykonać, korzystając z wcześniejszych wydań.

Program zakłada zdobycie przez ucznia wiadomości i umiejętności poprzez posługiwanie się oprogramowaniem do tworzenia publikacji, opracowań (w tym multimedialnych) oraz dostosowanie ich do konkretnych sytuacji i potrzeb. W tym celu wykorzystałam metodę "krok po kroku", co nie oznacza, że uczeń nie będzie stymulowany do samodzielnej pracy. Materiały potrzebne do przeprowadzenia ćwiczeń, w tym pliki tekstowe, graficzne, filmy i animacje, znajdują się na płycie CD-ROM do podręcznika Operon. Technologia informacyjna Technikum, Liceum ogólnokształcące. Dzięki temu łatwiejsze będzie przygotowanie zajęć, a każdy uczeń będzie mógł z nich skorzystać przy swoim stanowisku.

Doświadczenie uczy, że metody aktywizowania uczniów na zajęciach przez ćwiczenia, szczególnie na przedmiotach informatycznych i zawodowych, są najczęściej stosowane. To oczywiste, bo przecież zadaniem nauczyciela na takich zajęciach jest wykształcenie u uczniów konkretnych umiejętności oraz przekazanie praktycznej i użytecznej wiedzy.

Treści zawarte w podręczniku są skorelowane z innymi przedmiotami. Starałam się, by zagadnienia omawiane w czasie zajęć technologii informacyjnej dotyczyły także zagadnień poruszanych w czasie zajęć z pozostałych przedmiotów(np. obliczanie nacisku belki w arkuszu kalkulacyjnym, czy kosztorysowanie budowy). Jest to zgodne z ogólną tendencją, a także nadaje uczniowskiej pracy głębszy sens. Praktyczny i użyteczny cel jest bardzo ważnym elementem zachęcającym uczniów do aktywnej pracy.

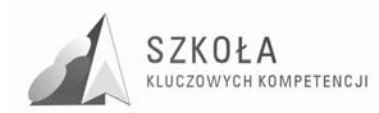

# **1 Cele nauczania**

### **1.1 Wynikające z kluczowej kompetencji informatycznej**

Realizując projekt Szkoła Kluczowych Kompetencji w zakresie technologii informacyjnej uczeń nabędzie umiejętności: świadomego i sprawnego posługiwania się komputerem oraz narzędziami i metodami informatyki, przygotowania do aktywnego funkcjonowania w tworzącym się społeczeństwie informacyjnym, opracowywanie dokumentów z wykorzystaniem różnych narzędzi informatycznych i różnych źródeł informacji, tworzenie prezentacji z wykorzystaniem programów komputerowych, posługiwanie się programami komputerowymi i metodami informatyki w uczeniu się i rozwiązywaniu problemów, korzystanie z dostępnych źródeł informacji za pomocą komputerów, komunikowanie się z wykorzystaniem sieci komputerowej, wcielania w czyn własnych pomysłów, planowania i organizowania małych przedsiębiorstw, przez co nauczy się negocjacji, zdolności pracy indywidualnej oraz współpracy w zespole. Nauczy się podejmowania ryzyka w sytuacjach życiowych, a także zdolności planowania przedsięwzięć i wykorzystywania ich dla osiągania zamierzonych celów, obejmujących świadomość wartości etycznych i promowania dobrego zarządzania.

Zdobyta wiedza umożliwi rozumienie zasad działania gospodarki, a także da szansę na to aby sprostać wyzwaniom stojącym przed przyszłymi pracodawcami. Uczniowie będą świadomi tego na czym polega etyczne zachowanie przedsiębiorcy i jakie mogą być konsekwencje innego zachowania.

Uczeń nabędzie umiejętności oceny i identyfikacji własnych mocnych i słabych stron, będzie aktywny, niezależny, innowacyjny w pracy. Wdrażając projekt KK uczniowie zdobędą umiejętność efektywnego przygotowania się do egzaminów z przedmiotów zawodowych.

### **1.2 Wynikające z diagnozy lokalnych potrzeb rynku pracy i oświaty**

Uczeń nauczy się wykorzystać technologię informacyjną i komunikacyjną (TIK) w szkole, pracy i życiu codziennym, umiejętnie i rozważnie wykorzysta technologię społeczeństwa informacyjnego (TSI) w pracy, rozrywce i porozumiewaniu się. Wykorzysta komputery do poszerzania wiedzy, przechowywania, tworzenia, prezentowania i wymiany informacji oraz do porozumiewania się w sieciach i współpracy za pośrednictwem Internetu.

Uczniowie opanują sposób wspierania kreatywności i wdrażania innowacji, a także będą świadomi konieczności przestrzegania zasad prawnych i etycznych mających zastosowanie przy interaktywnym korzystaniu z TSI. Zdobędą umiejętność poszukiwania, gromadzenia i przetwarzania informacji oraz ich wykorzystywania w krytyczny i wybiórczy sposób, z rozróżnieniem elementów rzeczywistych od wirtualnych. Uczniowie nabędą umiejętność wykorzystywania narzędzi do tworzenia, prezentowania i rozumienia

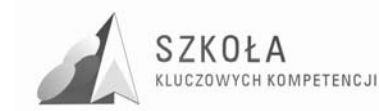

złożonych informacji, a także zdolności docierania do usług oferowanych w Internecie, wyszukiwania ich i korzystania z nich. Zdobyta przez nich wiedza będzie odpowiadała standardom europejskim.

### **1.3 Wynikajace z profilu zawodowego**

Uczniowie wybierając szkoły zawodowe często myślą, że nauka w tych szkołach jest łatwiejsza niż w liceum ogólnokształcącym. Tymczasem ogromna ilość wszystkich przedmiotów pogłębia trudności uczniów w zdobywaniu wiedzy. Przyswajanie wiedzy zawodowej, jest utrudnione brakami z zakresu przedmiotów ogólnokształcących. Z powodu likwidacji kierunków zawodowych w zasadniczych szkołach zawodowych, uczniowie z konieczności decydują się na kontynuowanie nauki w klasach technicznych.

### **1.4 Wynikające z podstaw programowych**

Z kolei **Treści nauczania – wymagania szczegółowe** zgrupowano w siedmiu punktach, które niewie-le różnią się między etapami edukacyjnymi i poziomami kształcenia (podajemy tutaj te punkty z podstawy dla informatyki w zakresie podstawowym na IV etapie edukacyjnym):

- 1. Bezpieczne posługiwanie się komputerem, jego oprogramowaniem i korzystanie z sieci komputerowej.
- 2. Wyszukiwanie, gromadzenie, selekcjonowanie, przetwarzanie i wykorzystywanie informacji, współtworzenie zasobów w sieci, korzystanie z różnych źródeł i sposobów zdobywania informacji.
- 3. Komunikowanie się za pomocą komputera i technologii informacyjnokomunikacyjnych.
- 4. Opracowywanie informacji za pomocą komputera, w tym rysunków, tekstów, danych liczbowych, animacji, prezentacji multimedialnych i filmów.
- 5. Rozwiązywanie problemów i podejmowanie decyzji z wykorzystaniem komputera, stosowanie podejścia algorytmicznego.
- 6. Wykorzystywanie komputera oraz programów edukacyjnych do poszerzania wiedzy i umiejętności z różnych dziedzin.
- 7. Wykorzystywanie komputera i technologii informacyjno-komunikacyjnych do rozwijania zainteresowań, opisywanie zastosowań informatyki, ocena zagrożeń i ograniczeń, aspekty społeczne roz-woju i zastosowań informatyki.

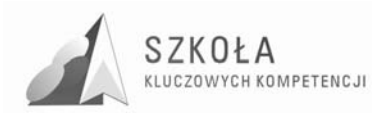

# **2 Materiał nauczania**

Kluczowe kompetencje są uważane za jednakowo ważne, ponieważ każda z nich może przyczynić się do udanego życia w społeczeństwie wiedzy. Zakresy wielu kompetencji częściowo pokrywają się i są powiązane , aspekty w jednej dziedzinie wspierają kompetencje w innej. Kompetencje kluczowe realizowane na zajęciach z Technologii informacyjnej.

- 1. Porozumiewanie się w języku ojczystym;
- 2. Porozumiewanie się w językach obcyc;
- 3. Kompetencje matematyczne i podstawowe kompetencje naukowo techniczne;
- 4. Kompetencje informatyczne;
- 5. Umiejętność uczenia się;
- 6. Kompetencje społeczne i obywatelskie;
- 7. Inicjatywność i przedsiębiorczość;
- 8. Świadomość i ekspresja kulturalna.

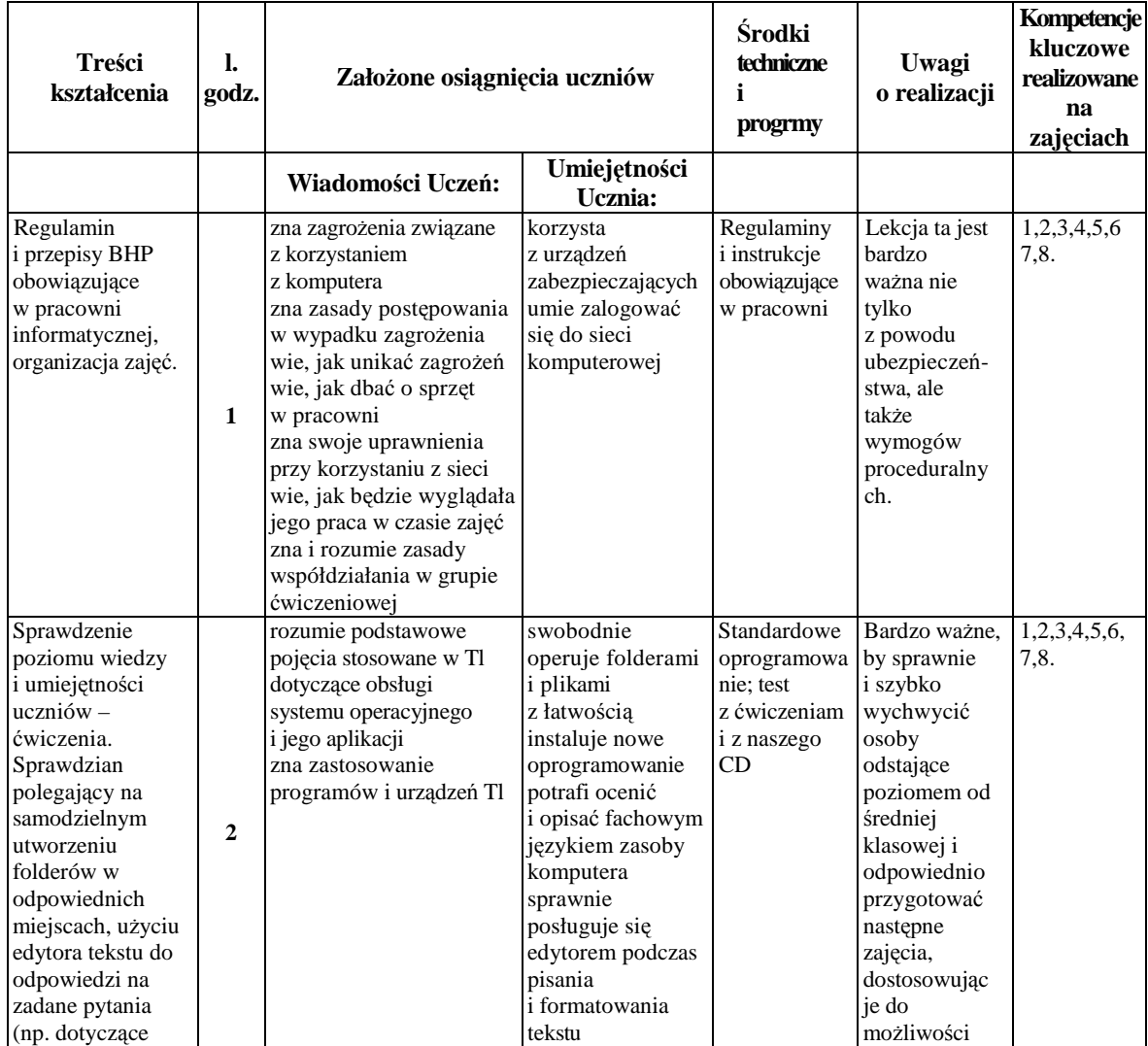

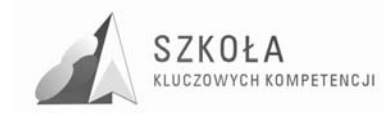

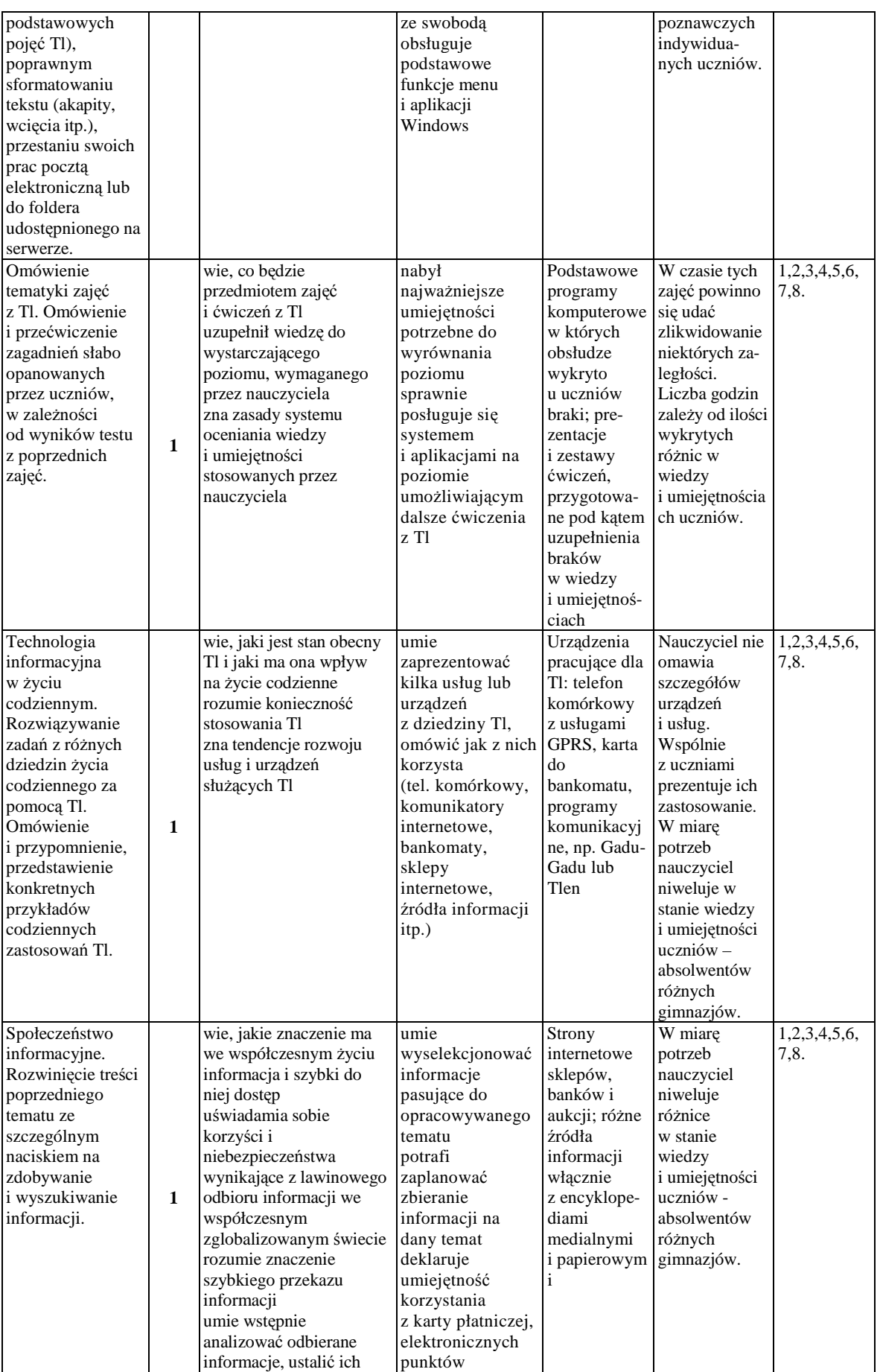

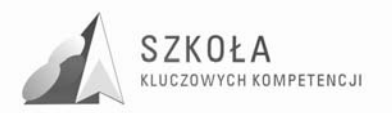

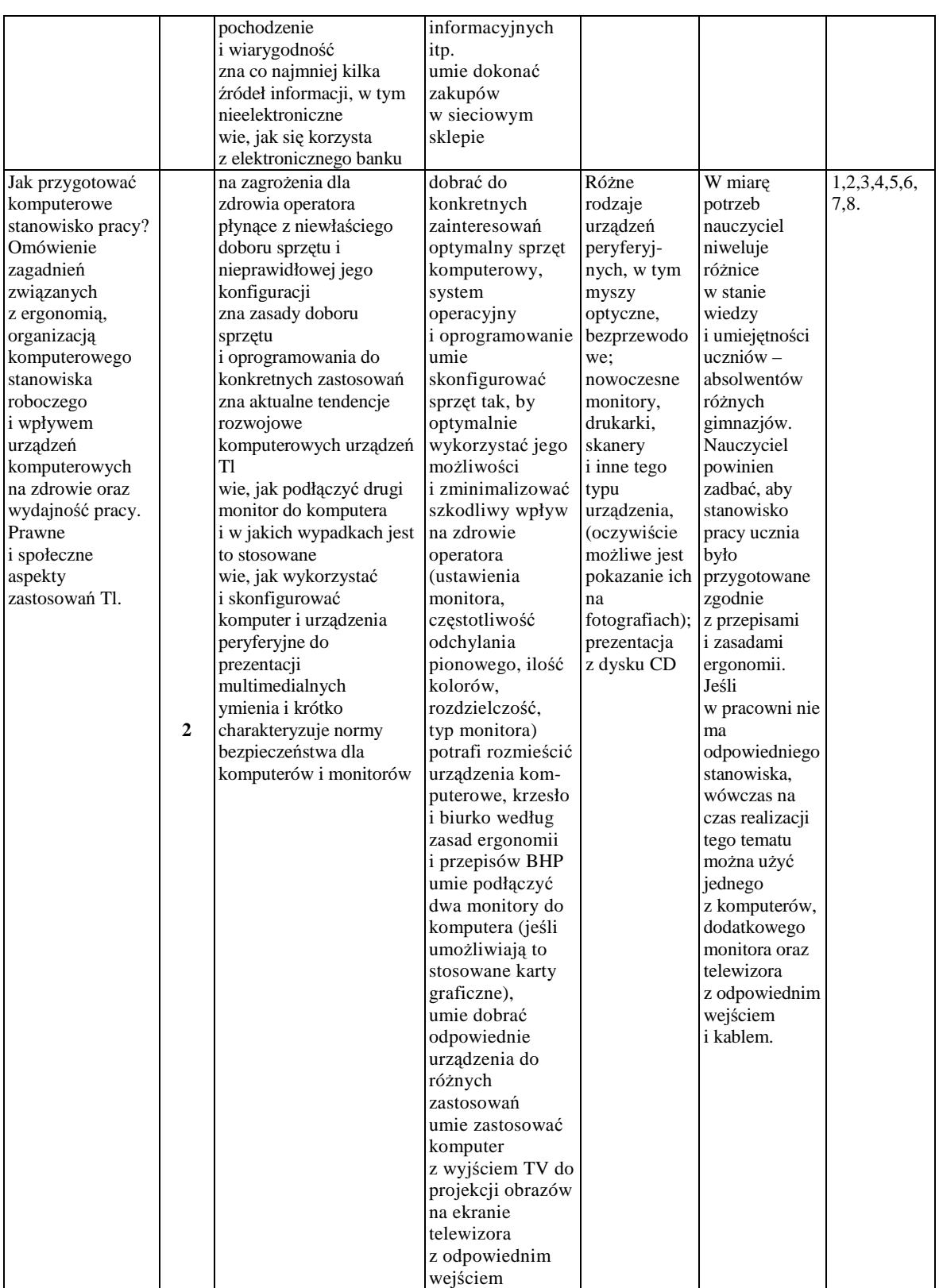

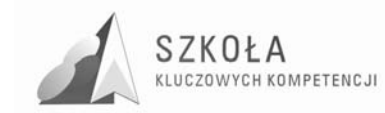

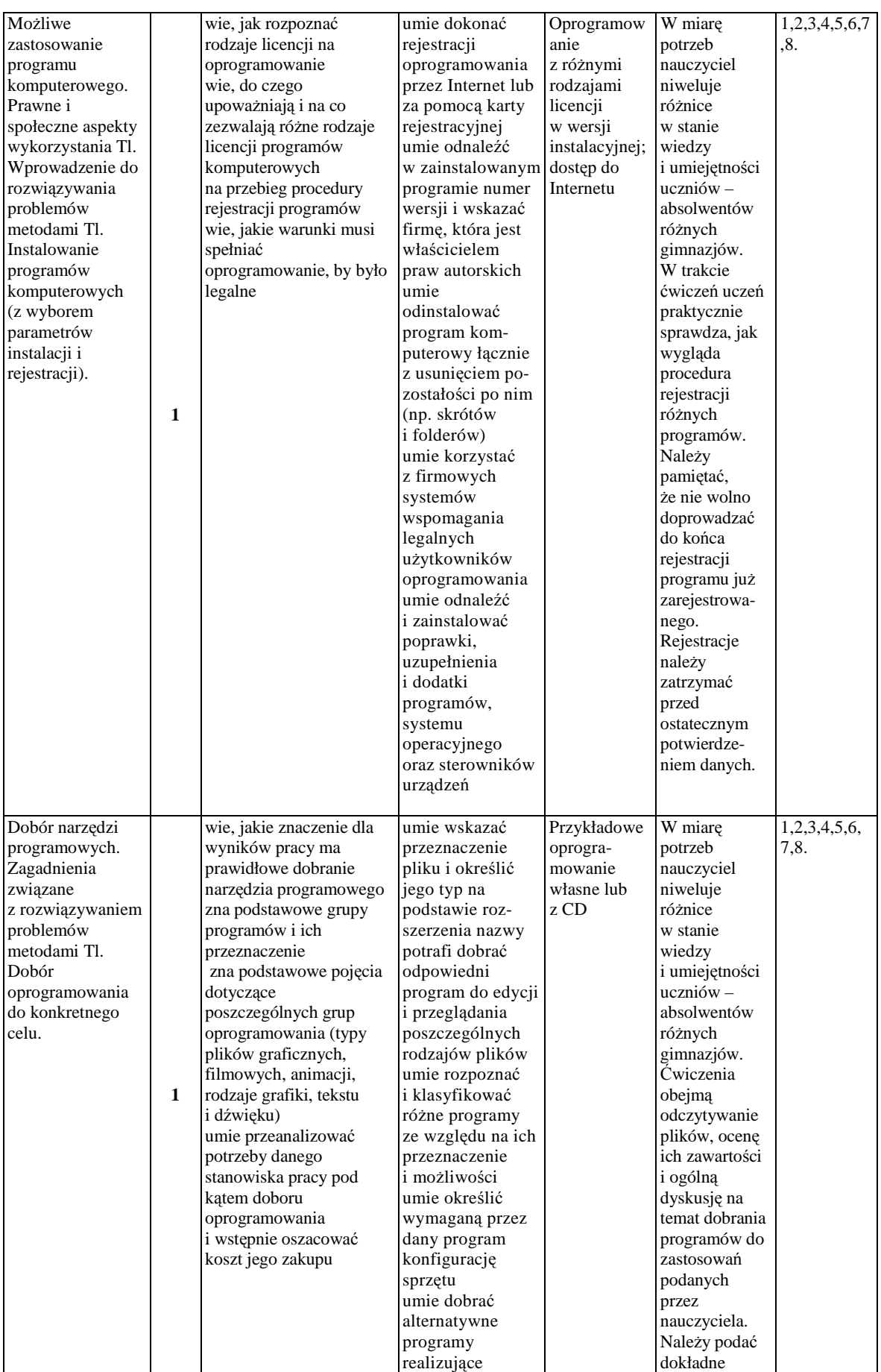

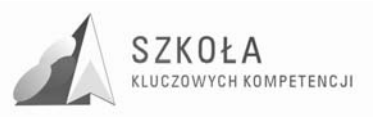

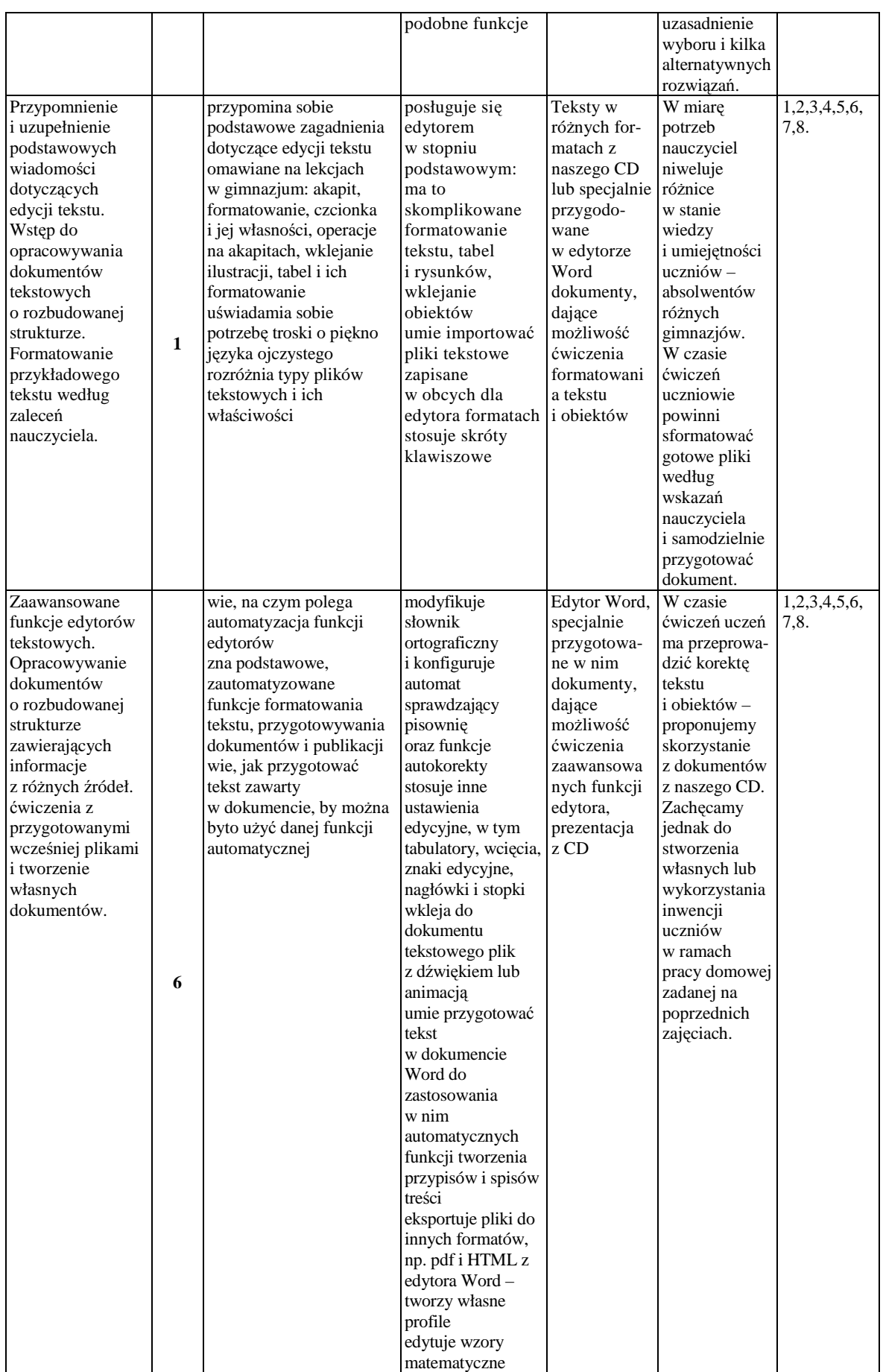

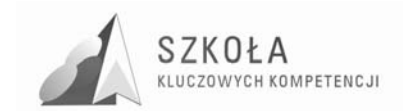

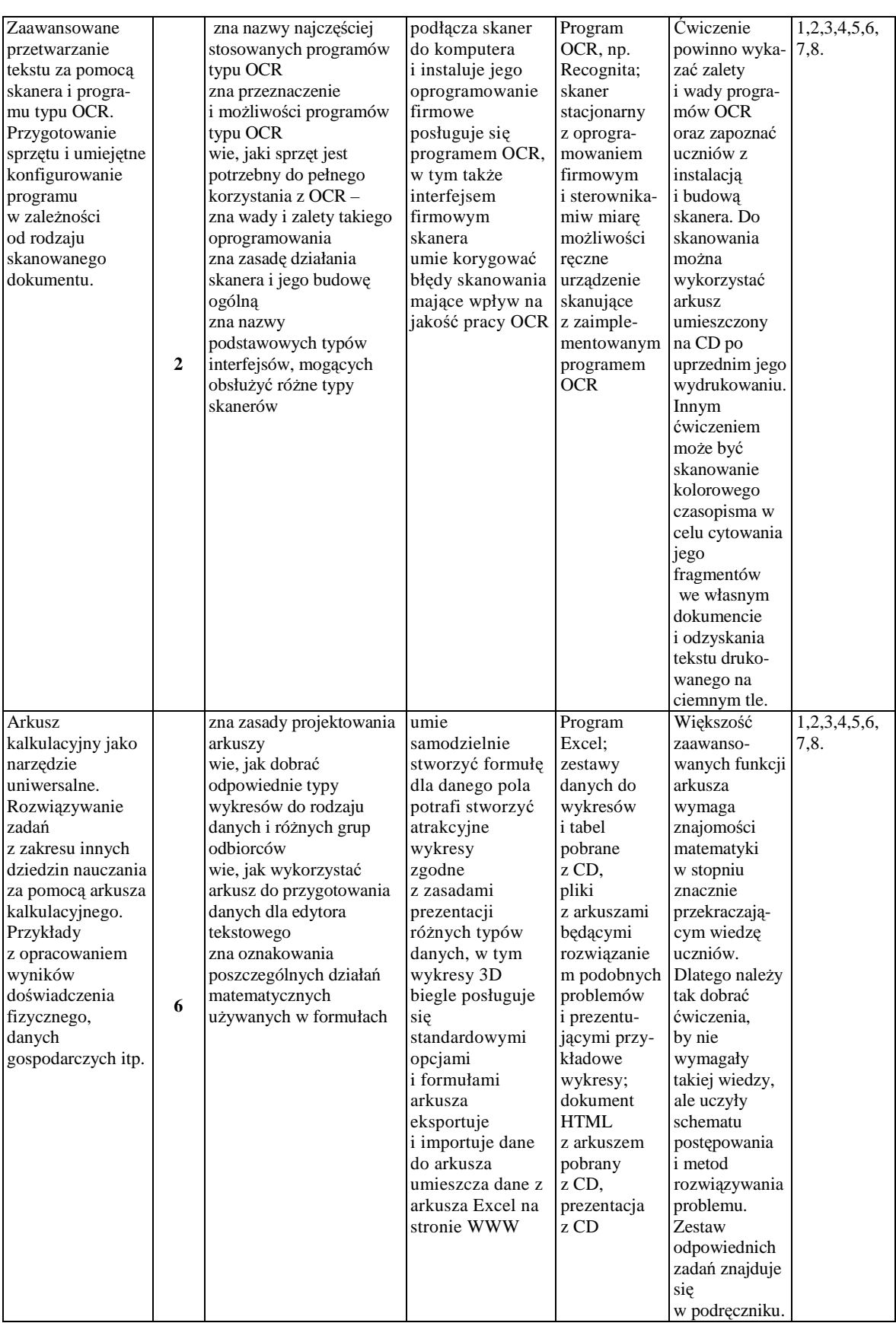

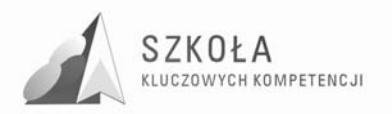

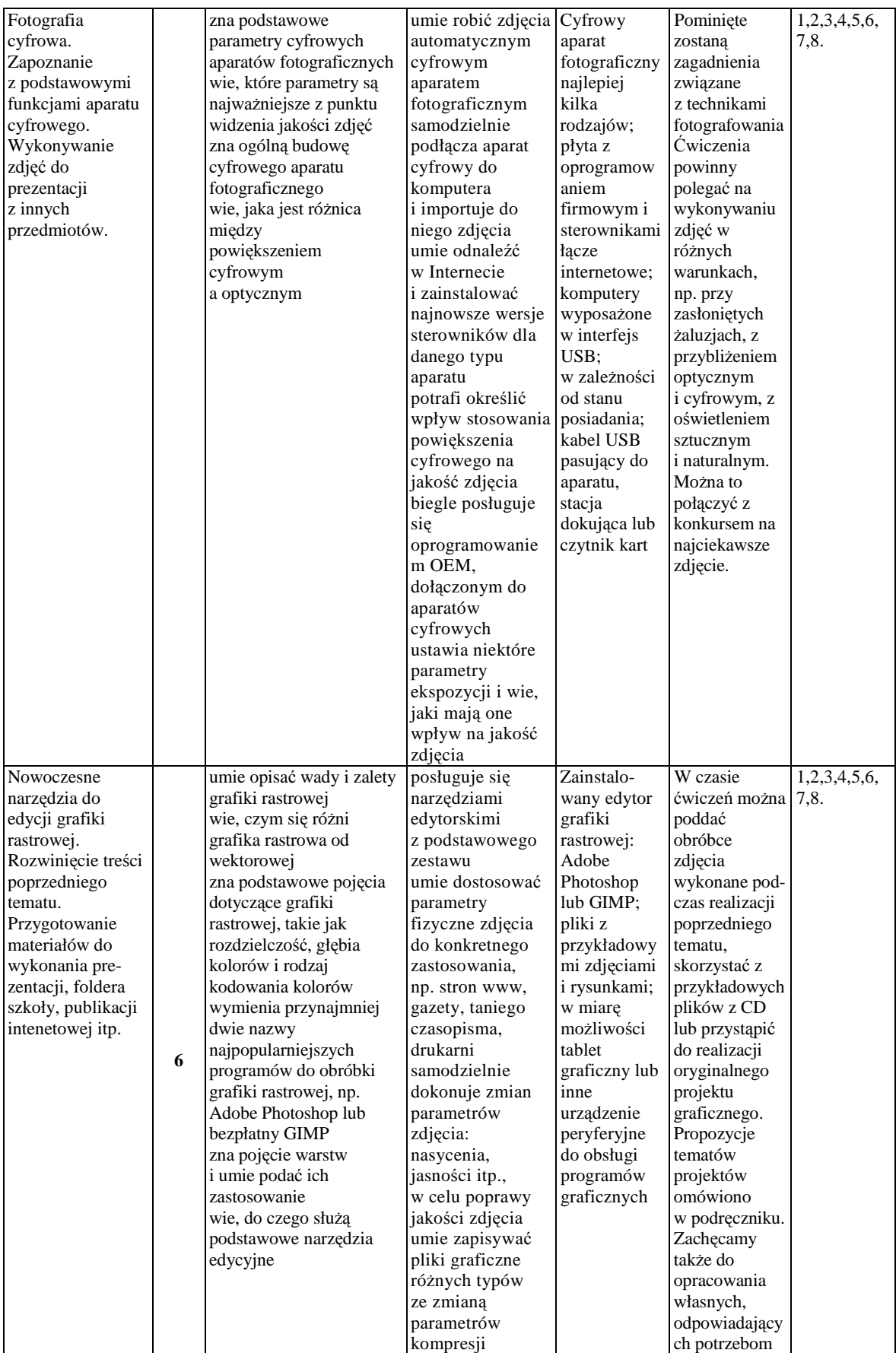

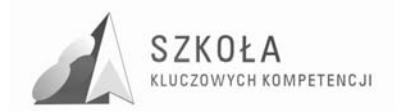

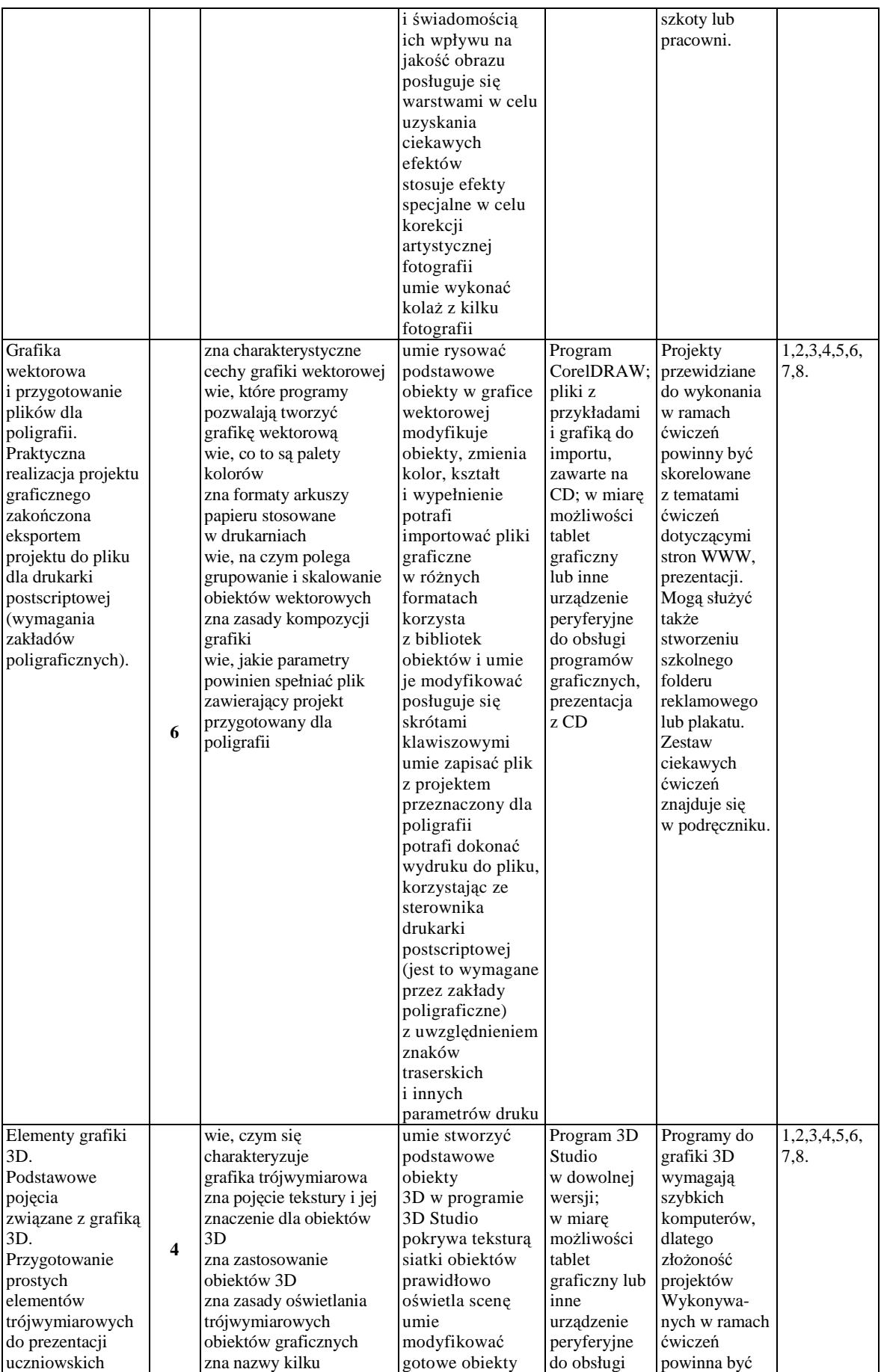

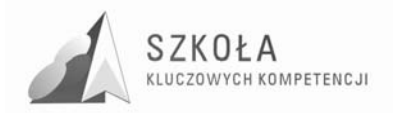

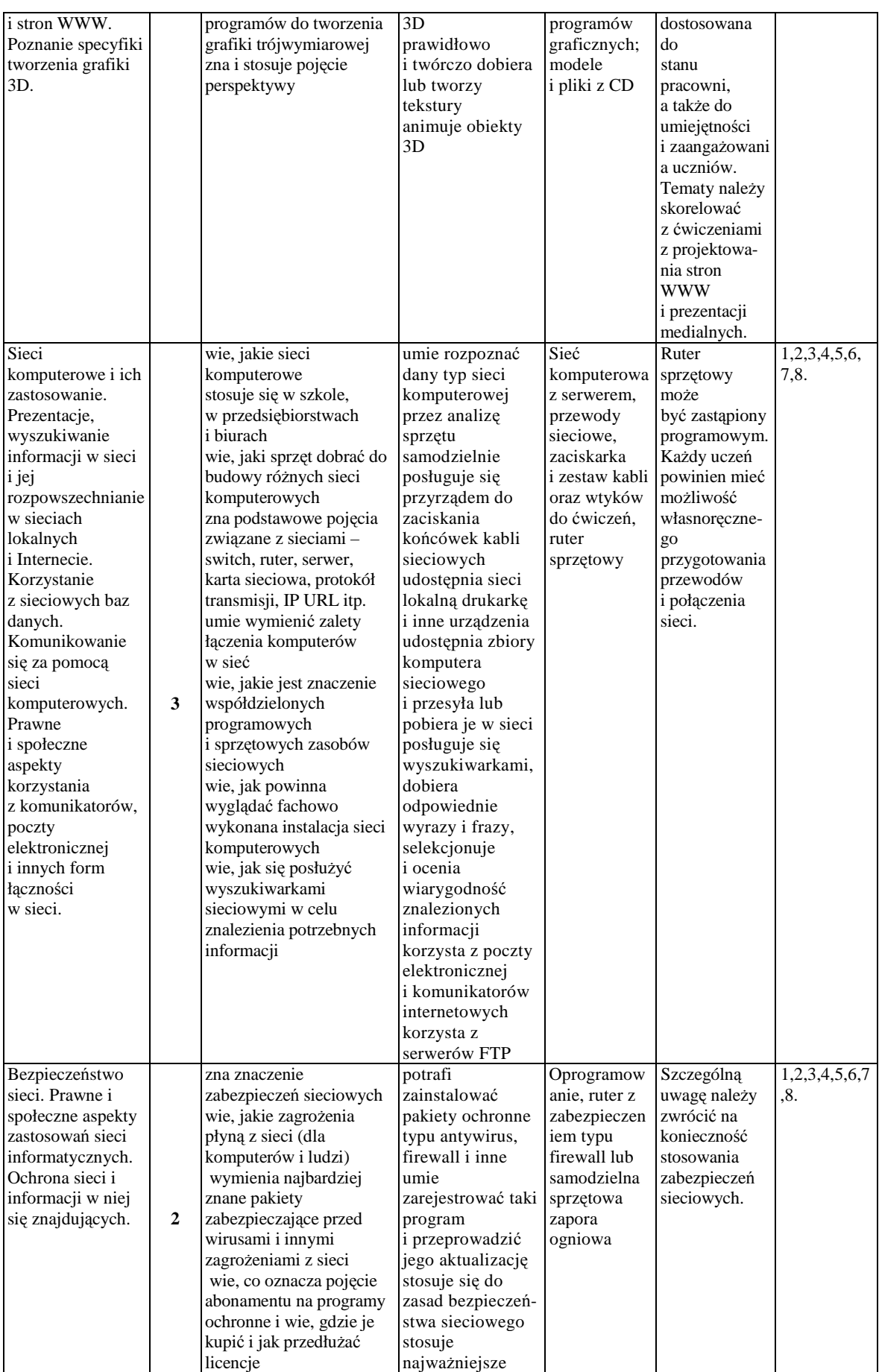

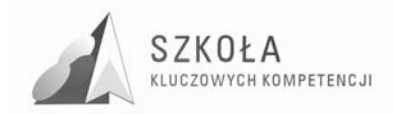

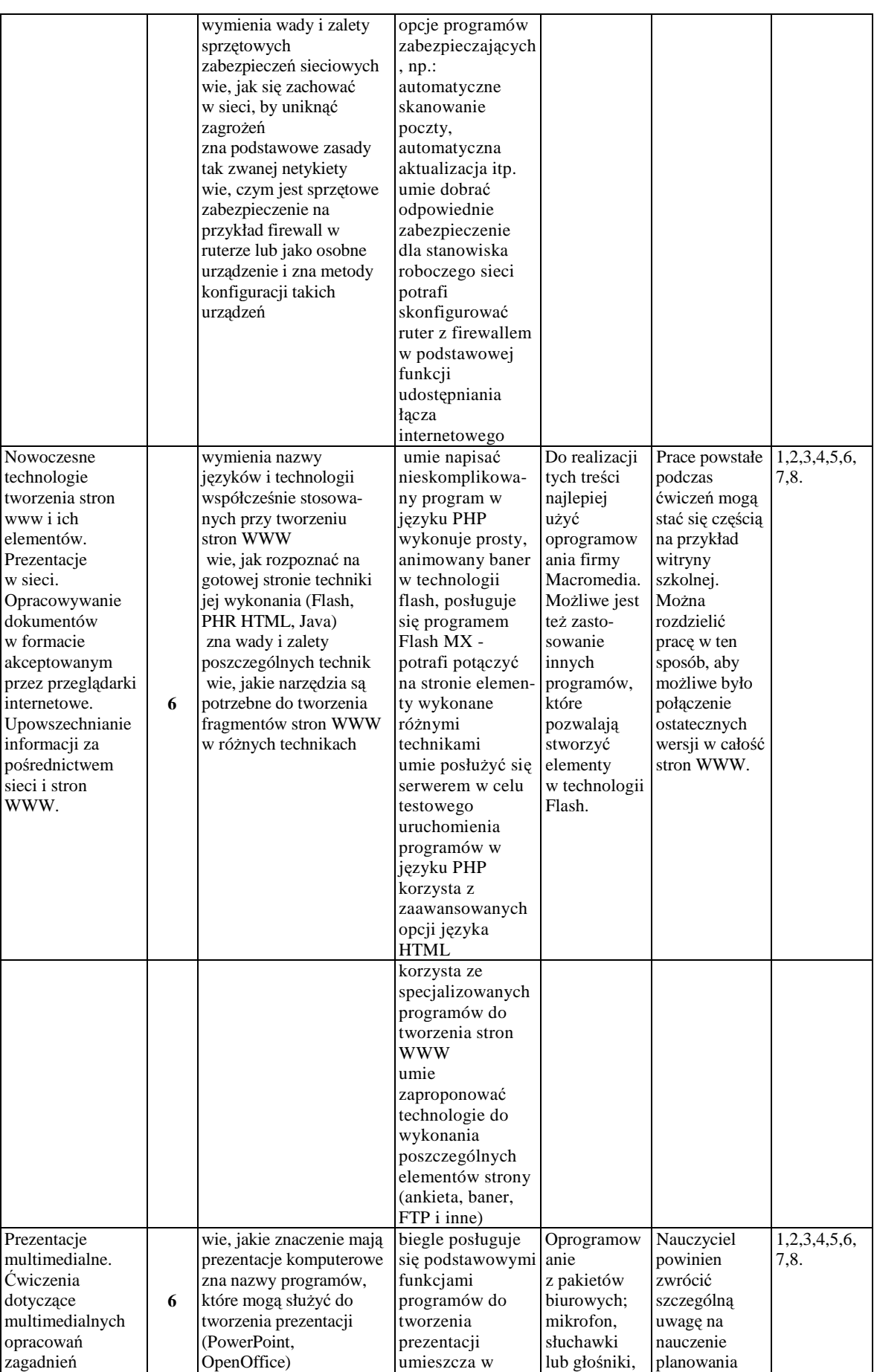

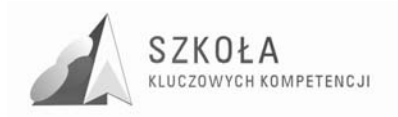

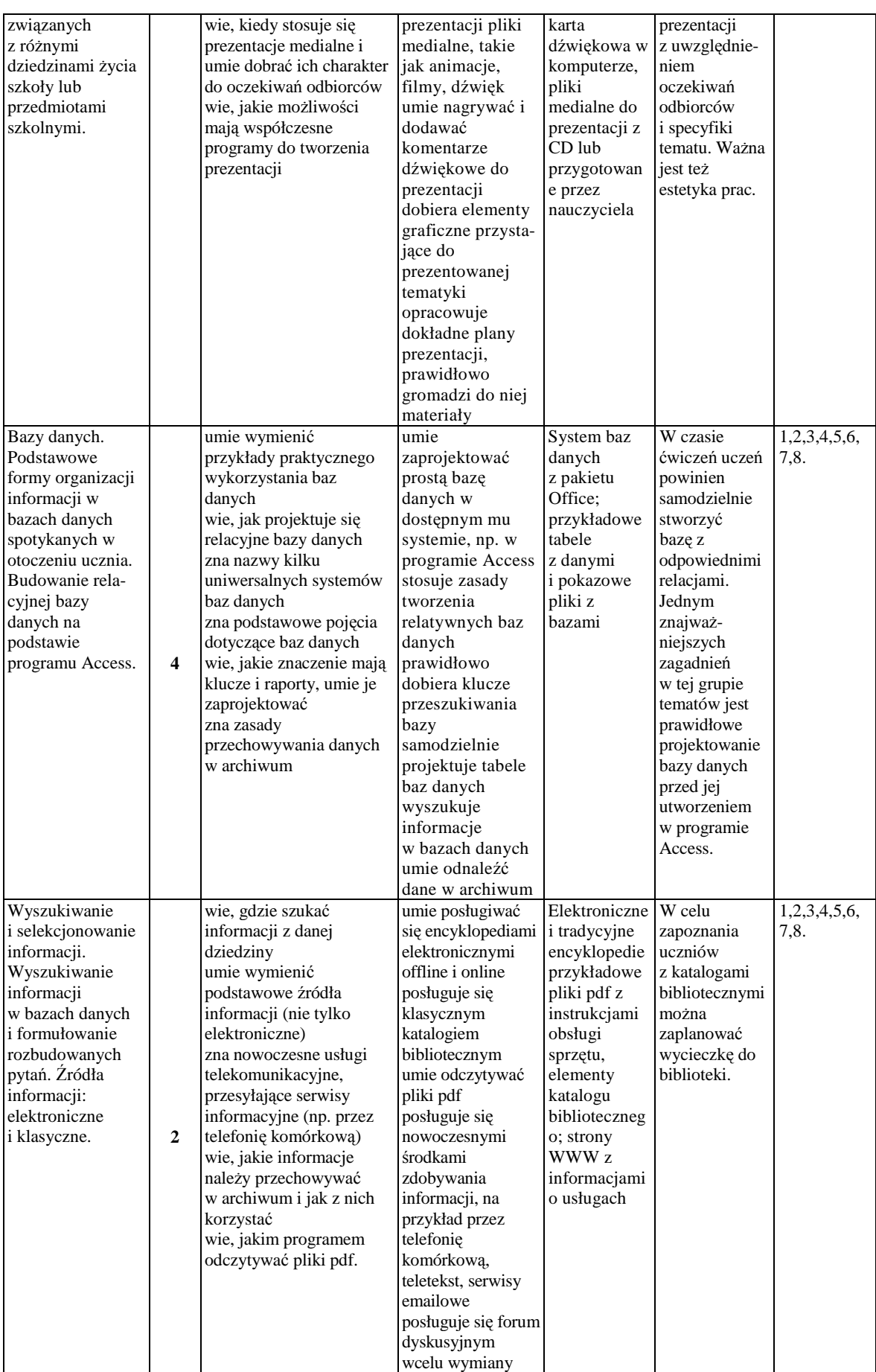

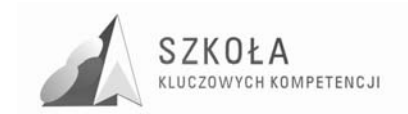

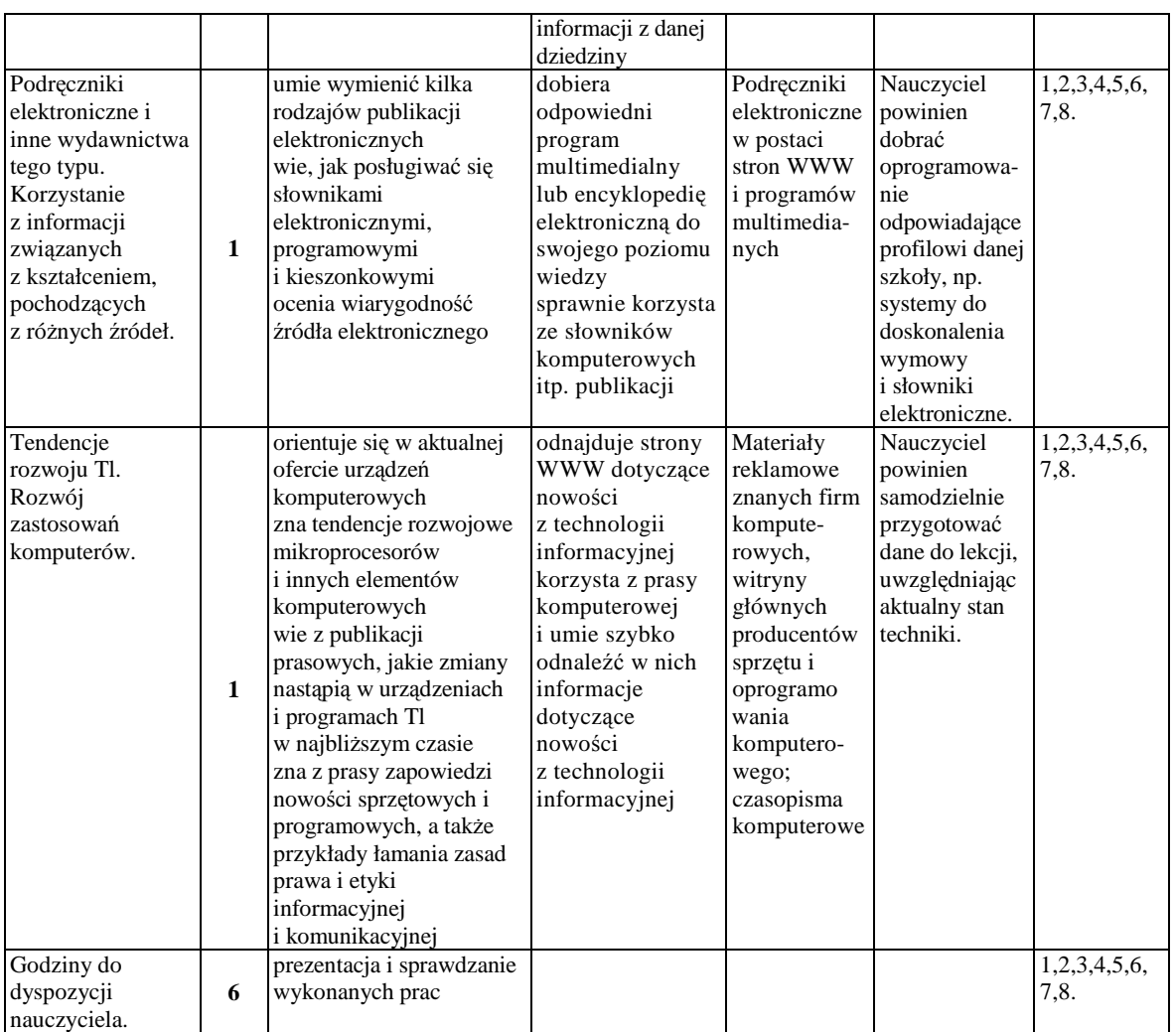

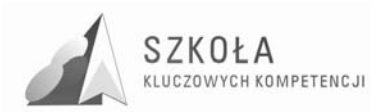

## **3 Procedury osiągania celów**

Technologia informacyjna jest specyficznym przedmiotem, w którym umiejętności stawiane są często wyżej od wiedzy teoretycznej. Treści przekazywane podczas zajęć nie mogą być podawane jedynie za pomocą wykładu i pokazu. W naszym programie zakładamy, że cele edukacyjne osiągnąć można jedynie przez stosowanie bardzo dużej liczby ćwiczeń. Nie może być lekcji technologii informacyjnej bez odpowiednio przygotowanych zadań do praktycznego wykonania. Dlatego nasz podręcznik, dostosowany do planu nauczania, proponuje bardzo dużą liczbę ćwiczeń.

**Dobór tematów do ćwiczeń** jest jednym z najważniejszych czynników wpływających na osiągnięcie celów edukacyjnych z tego przedmiotu. Wszystkie ćwiczenia muszą mieć swój ściśle określony temat i zakres prac do wykonania. Należy kierować się zasadą, by wynik ćwiczenia mógł być praktycznie wykorzystany. Przykładem może być zestaw ćwiczeń z fotografii cyfrowej, grafiki rastrowej i wektorowej, w których tematy wzajemnie się uzupełniają. Dzięki temu w efekcie może powstać folder reklamujący szkolę. Uczeń musi widzieć sens pracy nad projektem i znać jego praktyczne zastosowanie. Sprzyja temu nie tylko prawidłowe dobranie treści i tematów ćwiczeń, ale także kolejność ich realizowania i przygotowanie materiałów pomocniczych w postaci elementów graficznych, teł itp. Jeśli udałoby się wykorzystać taki projekt do wydania owego folderu, wpłynęłoby to znacznie na zaangażowanie uczniów. Mogłaby się wówczas wytworzyć swoista rywalizacja pomiędzy zespołami lub uczniami, która stymulowałaby do szukania nowych rozwiązań i sięgania do zagadnień nieomawianych na zajęciach.

**Dobór oprogramowania** ma wpływ na motywację uczniów. Chętniej uczą się posługiwania nowoczesnymi narzędziami, które są jednocześnie programami używanymi przez profesjonalistów. Jednocześnie należy pamiętać, że część funkcji tych programów jest zbyt skomplikowana, trudna do zrozumienia i opanowania przez uczniów, przykładem może być większość formuł matematycznych w arkuszu Excel. Nauczyciel powinien unikać wplatania w treść zadań takich właśnie elementów. Uczeń ma osiągnąć swój cel z pewnym trudem, ale ze świadomością jego wykonalności z wykorzystaniem posiadanej wiedzy, umiejętności i samodzielnych dociekań. W wypadku niektórych profesjonalnych programów proponujemy ograniczenie ćwiczeń do funkcji, które są atrakcyjne, a jednocześnie możliwe do wykonania przez ucznia.

**Umiejętności nauczyciela** wpływają bezpośrednio na osiągnięcie celów edukacyjnych. Największą trudnością dla nauczyciela nie jest opanowanie obsługi oprogramowania, ale jego praktyczne wykorzystanie (z racji braku praktyki w przedsiębiorstwach). Ważne więc, by do przygotowania niektórych lekcji posłużyć się doświadczeniem fachowców z danej dziedziny, na przykład zawodowych fotografów, grafików, drukarzy itd. Można to osiągnąć przez bezpośredni kontakt lub czytanie specjalistycznych książek i czasopism. Wskazane jest też pójście z uczniami na wycieczkę do drukarni, pracowni fotograficznej, wydawnictwa itd. w celu pokazania sposobów wykorzystania oprogramowania w praktyce.

**Korelacja umiejętności** nabytych na zajęciach z technologii informacyjnej z innymi przedmiotami może ułatwić ich naukę i zrozumienie niektórych zagadnień. Z kolei uczniowskie wiadomości i umiejętności nabyte w ramach innych przedmiotów warto

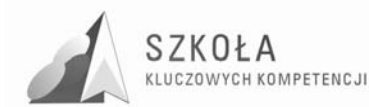

wykorzystać na zajęciach z technologii informacyjnej, na przykład wyniki pomiarów doświadczenia fizycznego mogą być przedstawione na różnych wykresach w arkuszu Excel. Umiejętność pisania podań, CV i innych krótkich dokumentów powinna zostać uzupełniona umiejętnością właściwego rozplanowania i formatowania tekstu w edytorze. Zachęcamy do wykorzystania wiedzy uczniów nabytej na innych przedmiotach do konstruowania zadań ćwiczeniowych.

**Systematyczna ocena pracy i postępów uczniów** jest bardzo pomocnym środkiem do osiągnięcia celów edukacyjnych. Ponieważ większość zajęć ma postać ćwiczeń, ocenie podlegają przede wszystkim praktyczne wyniki pracy uczniów. Nauczyciel powinien podać jasne i zrozumiale dla ucznia kryteria oceniania każdego z projektów. Do ocenianych elementów należą: umiejętność wykorzystania narzędzia programowego, wartość estetyczna projektu, sprawność posługiwania się funkcjami programów, wyraz artystyczny, funkcjonalność, sposób osiągnięcia wyniku i inne, w zależności od tematu. Jak widać, ostateczna ocena składa się z elementów obiektywnych i subiektywnych. Należy więc pamiętać, że nie każdy uczeń jest uzdolniony plastycznie (lub w innym kierunku, w zależności od tematu), stąd trzeba też docenić wkład pracy i zaangażowanie ucznia na równi z talentem innych. Dobrym sposobem na stymulowanie ucznia i zachęcanie go do podejmowania coraz trudniejszych zadań jest stawianie wyższych ocen także za postępy, jakie poczynił. Uczeń musi czuć, że jego wysiłek został doceniony, nawet jeśli nie osiągnął jeszcze wymaganego poziomu.

KaŜdy wykład lub pokaz powinien być uzupełniony **odpowiednią liczbą ćwiczeń.** Uczeń musi mieć możliwość samodzielnego wykonania zadania z wykorzystaniem nowo zdobytej wiedzy. W ten sposób sprawnie przechodzi od wiedzy do umiejętności. Wpływa to także na skuteczność nauczania, ponieważ uczeń utrwala wiedzę nabytą w czasie wykładu i pokazu. Jeśli ćwiczenie zostanie odpowiednio dobrane pod kątem trudności i zastosowania praktycznego, to uczeń wykona je sprawnie i chętnie.

**Praktyczne wykorzystanie wyników pracy uczniów,** na przykład w szkolnej gazetce lub na szkolnej stronie internetowej, bardzo pozytywnie wpływa na ich aktywizację i motywację. Jeśli uczniowie będą wiedzieli, że ich praca jest użyteczna, to z większym zapałem będą przystępować do nauki i ćwiczeń. Może to także spowodować, że grupy uczniów lub pojedyncze osoby zaczną z sobą **rywalizować.** Nauczyciel powinien w takim wypadku czuwać nad wzajemnymi relacjami uczniów, aby nie doszło do sytuacji konfliktowych. Nie można także zapominać o wychowankach mniej zdolnych i mniej ambitnych. Należy poświęcić im więcej czasu, sugerując pewne rozwiązania i zachęcając do wykonywania ćwiczeń.

Należy duża wagę przyłożyć do kształtowania i pobudzania **kreatywności uczniów**, stosując między innymi różne formy prowadzenia zajęć. Przedmiot technologia informacyjna daje uczniowi olbrzymie możliwości wykazania się własnymi pomysłami. Treści przedmiotu są na ogól bardzo atrakcyjne dla uczniów i dlatego ciekawie prowadzone zajęcia, dobrze dobrane ćwiczenia i pewna swoboda w rozwiązywaniu problemów dadzą dobre wyniki. Można wykorzystać kreatywność i zaangażowanie niektórych uczniów, proponując im wykonanie **większego projektu z zakresu technologii informacyjnej.** Praca taka mogłaby być realizowana w czasie semestru lub nawet całego roku szkolnego. Tematem może być na przykład wykonanie multimedialnego albumu o zabytkach miasta, pomnikach przyrody, architekturze itp. (uczeń powinien mieć wpływ na wybór tematu). Warto **uzgodnić zakres prac**  z nauczycielami innych przedmiotów, aby rozszerzyć bazę pomocy naukowych. Należy pamiętać o wcześniejszym ustaleniu zasad oceny takiego projektu i jej wpływu na klasyfikację końcową roczną.

**Rozwijanie indywidualnych zainteresowań ucznia** to następny bardzo ważny sposób osiągnięcia założonych celów. Sposób ten powinien towarzyszyć realizacji wyżej opisanych projektów lub ćwiczeń. Aby uczeń rozwijał się twórczo, musi mieć możliwość

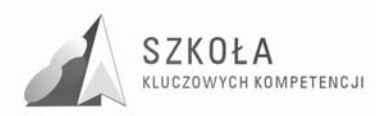

realizacji własnych pomysłów, w tym rozszerzenia zakresu ćwiczeń. Nauczyciel powinien czuwać, by takie modyfikacje nie doprowadziły do zmiany celu, jaki w danym ćwiczeniu miał być osiągnięty.

#### **Osiąganie celów wychowawczych**

Wszystkie **cele wychowawcze moŜna osiągnąć** właściwym prowadzeniem zajęć na każdy z proponowanych w programie tematów. Należy pamiętać, że wpływ na osiągnięcie celów wychowawczych ma także **postawa nauczyciela.** Uczeń nas obserwuje, ocenia i podświadomie naśladuje. Utrata wiarygodności, na przykład z powodu korzystania z nielegalnych kopii programów komputerowych, może udaremnić cały wysiłek wychowawczy nauczyciela. Nie osiągniemy celów wychowawczych tego przedmiotu bez wsparcia szkoły. Dotyczy to przede wszystkim legalności oprogramowania zainstalowanego w pracowni.

W większości pracowni uczniowie tworzą dwuosobowe zespoły. Może to sprzyjać rozwijaniu **umiejętności współpracy** przy realizacji projektów w czasie ćwiczeń. Uczniowie mogą uzupełniać się wiedzą i umiejętnościami, tworząc zgrany zespół, w którym rozwiązują problemy przez dyskusję, wymianę doświadczeń i "burzę mózgów". Oprócz osiągnięcia celu edukacyjnego realizujemy tu także cele wychowawcze. Uczniowie nauczą się doceniać pracę w zespole, będą chętniej wymieniać się doświadczeniami i wiedzą. Dobór zespołów nie powinien być przypadkowy. Nawet do dwuosobowych grup należy dobierać uczniów wzajemnie motywujących się do pracy, mających między sobą właściwe relacje. Jeśli uda się rozwinąć współpracę takich osób, to będzie spory **sukces wychowawczy.**

Liderzy zespołów, nawet dwuosobowych, muszą zostać zauważeni odpowiednio wcześnie, wtedy nauczyciel ma większe możliwości wpływania na sposób, w jaki uczeń przewodzi grupie (wybór lidera nie powinien być narzucany przez nauczyciela).

Aby wykształcić w uczniu **poczucie odpowiedzialności** za publikowane przez niego informacje, można posłużyć się przykładami. Należy pokazać, jakie szkody może wyrządzić nierzetelna publikacja wykorzystana przy uczeniu się lub pisaniu wypracowań z innych przedmiotów. Błędy zawarte w źle opracowanych źródłach przełożą się bezpośrednio na ocenę prac uczniowskich. Można sformułować hasło: "Twórz takie publikacje, z jakich sam chciałbyś korzystać: rzetelne i wiarygodne".

### **3.1 Ocena osiągnięć uczniów**

Trudno jest jednoznacznie określić wymagania na poszczególne oceny z przedmiotu tak specyficznego, jak technologia informacyjna. Oczywiście, muszą być zgodne ze Szkolnym Regulaminem Oceniania i Promowania. Przede wszystkim trzeba wziąć pod uwagę stopień trudności i tematykę każdego z ćwiczeń wykonywanych przez ucznia. Następnie należy wybrać te, które są szczególnie ważne, i oceniać wszystkich uczniów. Nie ma potrzeby oceniania wyników prostych ćwiczeń, warto jednak postawić wysoką ocenę uczniom wybijającym się. Zmotywuje to do aktywniejszej pracy na zajęciach również pozostałych.

Poniżej podajemy kilka uniwersalnych wymagań na poszczególne oceny. Proszę jednak traktować nasze propozycje jako pomoc w opracowaniu własnego systemu oceniania wyników poszczególnych ćwiczeń. Uwaga. Wszystkie kryteria powinny być znane uczniowi przed przystąpieniem do ćwiczenia. Wymagania na kolejne, wyższe oceny zawierają w sobie wymagania na oceny niższe.

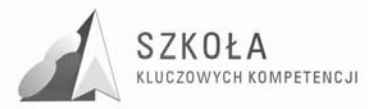

**Ocena dopuszczająca,** to ocena dla ucznia słabego, który źle radzi sobie z pracą przy komputerze, nie potrafi samodzielnie wykonać ćwiczenia i nie w pełni rozumie zadanie przed nim postawione, który przy pomocy nauczyciela umie jednak zrealizować minimum ustalone dla danego ćwiczenia. W jego poczynaniach widać duże braki w zakresie wiedzy i umiejętności, ale podejmuje on próbę zmierzenia się z zadaniem.

**Ocenę dostateczną** otrzymuje uczeń wykazujący braki w umiejętnościach i wiedzy, nadrabiający jednak pracowitością i chęcią wykonania ćwiczenia. Uczeń wykonuje swoją pracę poprawnie pod względem użycia funkcji programu, ale mało estetycznie i z błędami. Projekt pozostanie niewykończony. Uczeń stosuje jedynie podstawowe funkcje oprogramowania.

**Ocena dobra** jest oceną dla ucznia samodzielnie wykonującego ćwiczenia, którego prace zawierają drobne błędy, lecz są wykonane estetycznie. Uczeń wykazuje znajomość programu i jego średnio zaawansowanych funkcji. Stosuje klasyczne rozwiązania, wzorowane na istniejących projektach.

**Ocenę bardzo dobrą** stawiamy uczniowi biegle posługującemu się oprogramowaniem i urządzeniami peryferyjnymi, dobrze dobierającemu materiał do projektów, umiejącemu zaproponować kilka alternatywnych rozwiązań, wykonującemu projekt bezbłędnie i estetycznie.

Na **ocenę celującą** zasługuje uczeń, który w czasie ćwiczenia stosuje zaawansowane funkcje programu i sprzętu nieomawiane na zajęciach (wykraczające ponad wymagania programowe), który wykonał projekt na dobrym poziomie, estetyczny, dobrze skomponowany. Uczeń umie także zaproponować własne, oryginalne pomysły, a jego projekty są funkcjonalne i wykończone.

Przedmiot technologia informacyjna daje nauczycielowi możliwość wyboru różnorodnych form sprawdzania wiedzy i umiejętności uczniów. Typowe sprawdziany naleŜy zastąpić **testami rozwiązywanymi za pomocą komputera, a zamiast indywidualnego odpytywania - zastosować krótkie formy ćwiczeniowe,** na przykład dokończenie rysunku przy użyciu określonego narzędzia w edytorze graficznym, sformatowanie fragmentu tekstu, zainstalowanie sprzętu i sterowników itp. Należy przy tym pamiętać, że uczniowie mogą próbować współpracować ze sobą za pośrednictwem sieci. Można się przed tym zabezpieczyć, rozłączając na czas trwania testu połączenia sieciowe.

**Głównym źródłem ocen** powinny być ćwiczenia wykonywane w ramach zajęć. Wcześniejsze ustalenie kryteriów ich oceniania nie tylko da uczniom poczucie sprawiedliwości, ale także ułatwi pracę nauczycielowi. W ocenie wyników ćwiczenia zawiera się również subiektywne wrażenie nauczyciela. Dotyczy to szczególnie opracowań graficznych, w których uczeń musi wykazać się także poczuciem estetyki i umiejętnością kompozycji obrazu. Twórca projektu może nie zgodzić się z oceną tego aspektu swego dzieła, dlatego proponujemy **rozbicie oceny projektu** na dwie części: jedna za stopień opanowania przez ucznia funkcji programów i ich obsługi, a druga za wizualne efekty pracy. Przy ustalaniu drugiej oceny dobrze jest wziąć pod uwagę opinię pozostałych uczniów, ale nie należy zapominać, że to nauczyciel powinien kształtować poczucie estetyki u wychowanków.

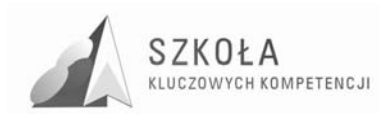

### **3.2 Proponowany podział godzin lekcyjnych**

Przykładowy akapit tekstu – piszac treść programu podmieniamy ten akapit i piszemy tak formatowonanym tekstem, jak poniżej.

Tworząc rozkład materiału, założyliśmy, że nauka przedmiotu technologii informacyjnej odbywa się w wymiarze dwóch godzin tygodniowo przez jeden rok szkolny. W sumie daje to 74 jednostki lekcyjne w czasie dwóch semestrów, licząc 37 tygodni w roku. Rozkład napisaliśmy według podstawy programowej.

Liczba godzin przypadających na realizację poszczególnych zadań została tak dobrana, by zapewniała także dopasowanie do planu lekcji. Wskazane jest więc realizowanie naszego programu systemem dwóch godzin następujących po sobie. Przyjęliśmy, że zajęcia odbywają się w grupach, których liczebność zapewnia pracę najwyżej dwóch uczniów przy jednym stanowisku. Najlepsze efekty da oczywiście układ: jeden uczeń -jeden komputer.

Uwaga! Wszystkie tematy powinny być realizowane metodą ćwiczeniową, połączoną z pokazem. Nie należy rozgraniczać lekcji na czysto teoretyczne i praktyczne. Wszystkie treści powinny być przekazywane podczas pokazów gotowych rozwiązań lub metod i omawiania założeń do ćwiczeń, a także podczas ich oceny.

Staraliśmy się uprościć zapis programu nauczania, dlatego nasza tabela ma tylko sześć kolumn. W pierwszej zapisaliśmy **treści kształcenia** technologii informacyjnej. Są one podane hasłowo, łatwo więc szybko prześledzić, co ogólnie zawiera cały program. Uszczegółowieniem zagadnień jest przedstawienie założonych osiągnięć uczniów. W dwóch kolumnach zawarte zostały **wiadomości** i **umiejętności,** jakie powinien uczeń zdobyć. Są one pochodną celów wytyczonych dla przedmiotu technologia informacyjna. W drugiej kolumnie podaliśmy **liczbę godzin** lekcyjnych przewidywaną na zrealizowanie tematów. Nauczyciel pracujący według naszego rozkładu zajęć może zmodyfikować te wielkości w zależności od warunków swojej szkoły i zainteresowań klasy. Pamiętać jednak należy, by unikać rozdzielania dwugodzinnych tematów szczegółowych na kolejne tygodnie. W kolumnie obejmującej **środki techniczne i programy**  wymieniliśmy przykładowe pomoce i niezbędne elementy wyposażenia pracowni potrzebne do realizacji danego zagadnienia. Wiele pomocy znajduje się na CD dołączonym do podręcznika lub do przewodnika dla nauczyciela. Założyliśmy, że zdecydowana większość zajęć będzie wspomagana przez prezentacje multimedialne, na przykład te z naszego CD, dlatego ujęliśmy to w rozwinięciu tytułu. Ostatnią kolumnę wypełniają **uwagi.** Zawierają one rozmaite treści pozwalające dodatkowo uszczegółowić **tematykę** i załoŜone **osiągnięcia ucznia.** 

### **3.3 Metody preferowane w dydaktyce**

#### KLASYCZNA METODA PROBLEMOWA

Cechą charakterystyczną tej metody jest swoista dominacja uczenia się nad nauczaniem. Polega na ciągłej interakcji miedzy nauczycielem a uczniami. Celem jej jest uruchomienie sił ucznia, wzbudzenie jego wiary w siebie i nabycie przez niego przekonania, że jest on w stanie rozwiązywać coraz trudniejsze problemy. Metoda ta wymaga wysokiego kunsztu nauczycielskiego, chodzi w nim o gruntowną znajomość nauczanej treści (by móc pomagać uczniom dostrzegać problemy, bądź je dobierać)

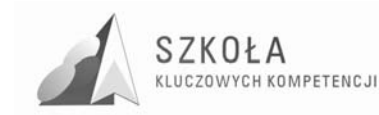

i o umiejętne zainteresowanie uczniów problemem i kierowania wszystkimi fazami jego rozwiązania oraz systematyzowania i wykorzystywania nabytej wiedzy.

#### METODA PRZYPADKÓW

Metoda ta polega na rozpatrzeniu przez niewielką grupę uczniów opisu jakiegoś przypadku (np. odkryć naukowych) i rozwiązania jakiegoś przypadku. Po otrzymaniu opisu wraz z kilkoma pytaniami, na które trzeba odpowiedzieć, uczestnicy w ciągu kilku minut formułują pytania, na które nauczyciel udziela odpowiedzi. Często dochodzi do przyjęcia kilku możliwych rozwiązań, wówczas uczniowie mogą domagać się wyjaśnienia. Konfrontacja rozwiązań proponowanych przez uczniów z rozwiązaniem właściwym daje okazję do znalezienia różnic, a zarazem do wykrycia ewentualnych błędów w rozumowaniu uczniów.

#### METODA SYTUACYJNA

Metoda ta polega na wprowadzeniu uczniów w jakąś zbliżoną sytuację, za którym takim lub innym rozwiązaniem przemawiają jakieś racje "za" i "przeciw". Zadaniem uczniów jest zrozumieć tę sytuację oraz podjąć decyzję w sprawie jej rozwiązania, a następnie przewidzieć skutki tej decyzji oraz innych ewentualnych decyzji. Ta złożona sytuacja zwykle dotyczy jakiejś instytucji, niezbędne jest więc poznanie przez uczniów opisu tej instytucji i zasad jej funkcjonowania. Metoda ta jest trudna do realizacji ze względu na dużą dokładność i znaczną objętość tych opisów, wymaga przygotowania opisów wraz z załącznikami, schematów, wykresów, projektów zmian, itp.

#### GIEŁDA POMYSŁÓW (BURZA MÓZGÓW)

Metoda ta jest dosłownym tłumaczeniem nazwy anglosaskiej brainstorming. Polega ona na zespołowym wytwarzaniu pomysłów rozwiązania jakiegoś zadania, przy czym chodzi o to, aby zespół rozwiązujący to zadanie znalazł jak najwięcej pomysłów nowych, coraz bardziej zaskakujących, co stwarza atmosferę swobody i współzawodnictwa. Dopiero po zebraniu wszystkich pomysłów poddaje się je ocenie zespołu. Burza mózgów opiera się na podstawowych ogniwach procesu rozwiązywania problemu, obejmujących:

- wytworzenie sytuacji problemowej;
- wytwarzanie pomysłów;
- sprawdzanie, wartościowanie i wybór pomysłów najlepszych.

#### MIKRONAUCZANIE

Jest to metoda twórczego uczenia się złożonych czynności praktycznych, szczególnie spopularyzowanych w procesach kształtowania kandydatów na nauczycieli. Stosuje się ją w małych kilkuosobowych grupach, które najpierw obserwują odpowiednio wybrany fragment lekcji szkolnej, trwający od 5 do 20 minut, a następnie dokonują grupowej analizy i oceny tego fragmentu, aby z kolei przeprowadzić go z nowymi grupami uczniów już w ulepszonej wersji. Analizę i ocenę ułatwia nagranie lekcji za pomocą magnetowidu. Przy ponownym przeprowadzeniu lekcji nagrywa się ją ponownie, po czym analizuje się i ocenia. (Można jej używać min. Przy nauce języków obcych)

#### GRY DYDAKTYCZNE

Metoda gier dydaktycznych ma wiele odmian. Ich wspólną cechę stanowi obecność pierwiastka zabawy w każdej z nich. Zabawa jest działaniem wykonywanym dla przyjemności, którą sama sprawia. Zabawa to główna forma aktywności dzieci do czasu

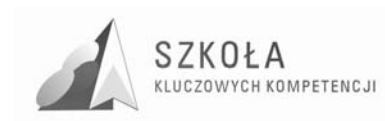

pójścia do szkoły, uczniowie zaś i dorośli zajmują się nią na ogół w czasie wolnym od nauki i pracy.

#### METODY MOTORYCZNE (PRAKSYJNE, OPERACYJNE)

Metody te, w przeciwieństwie do klasycznych metod szkolnych wprowadzających do abstrakcyjnych treści poszczególnych przedmiotów mają przygotować do działania, co wymaga wiedzy uporządkowanej nie według dyscyplin naukowych, ale dostosowanej do kategorii rozwiązywania zadań. Stąd treścią tych metod są zdarzenia, sytuacje, procesy, konkretne zespoły praw, które mają zastosowanie do rozwiązań praktycznych. Metody te mają rozwijać intelektualną stronę działalności praktycznej. Werbalizacja bowiem ułatwia intelektualizację czynności praktycznych, która odbywa się na płaszczyźnie myślenia praktycznego, obrazów zmysłowych i modeli praktycznych. Dzięki intelektualizacji działań praktycznych w umyśle tworzą się obrazy złączonych, złożonych ciągów czynności praktycznych. Dokonywanie klasyfikacji szczegółowych metod operacyjnych jest utrudnione ze względu na ich szeroki zakres. Inne są bowiem sposoby uczenia poszczególnych rodzajów pracy ręcznej, maszynowej, szeregowej, seryjnej, zrobotyzowanej i zespołowej.

Najczęściej stosowane są metody:

- pokazu,
- ćwiczenia,
- instruktażu.

Pokaz jest metodą, za pomocą którego demonstruje się wzorowe wykonanie czynności, występuje on w fazie wstępnej, w fazie ćwiczeń konkretnej czynności i w fazie końcowej. Pokaz aktywizuje ideo-motorykę patrzącego, wyzwalając przy tym dążenia naśladownicze, które mogą przybierać cechy mechaniczne. Wyjaśnienia słowne zapobiegają mechanicznemu naśladownictwu, apelując do świadomości ucznia. Najważniejszym celem pokazu jest ukształtowanie w świadomości uczniów modelu demonstrowanej czynności, który ma później kierować samodzielnym wykonywaniem czynności. Stąd wynika wielka waga pokazu. Jeśli bowiem na skutek niezręczności zostanie wytworzony w umyśle ucznia fałszywy model danej czynności, wówczas skutki wystąpią w trakcie pracy w postaci błędów, które często trudno usunąć. Aby wytworzyć prawidłowy model czynności należy:

- dokładnie określić przedmiot i cel obserwacji,
- skupić uwagę uczniów na kolejnych fazach procesu,
- zapewnić dobre warunki spostrzegania,
- zachować odpowiednie tempo pokazu i objaśnienia,
- umożliwić wszystkim uczniom poznanie dotykowe.

W pełnym, rozwiniętym pokazie wyróżnia się pięć stadiów:

- W pierwszym pokaz całego układu czynności w normalnym etapie.
- W drugim zastosowanie pokazu częściowego z właściwym następstwem kolejności czynności.
- W trzecim uwydatnienie trudności wykonawczych przy wykonywaniu czynności w zwolnionym tempie.
- W czwartym powtórne wykonanie czynności ze szczegółowym wyjaśnieniem obowiązujących zasad.
- W piątym ćwiczenia pokazywanej czynności do czasu zautomatyzowania czynności.

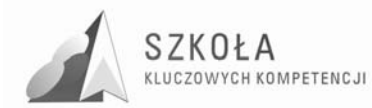

Ćwiczenia są metodą służącą do rozwijania umiejętności zarówno umysłowych jak i praktycznych oraz do przemiany umiejętności w nawyki. Ze względu na rodzaje czynności ćwiczenia szkolne dzieli się na trzy grupy:

- motoryczne te zaś na: lokomocyjne, manipulacyjne, komunikacyjne, werbalne, wegetatywne i wychowania fizycznego;
- poznawcze te zaś na: spostrzegania, myślenia, mówienia, słuchania i zapamiętywania;
- ewolucyjne te zaś na: wartościowania, systematyzowania, porządkowania i klasyfikowania.

Natomiast ze względu na zadania dydaktyczne, ćwiczenia dzieli się na:

- rozpoznawcze,
- wdrożeniowe.
- uzupełniające,
- przekształcające,
- kompleksowe.

Z pojęciem ćwiczenia wiąże się utrwalanie przez powtarzanie, które może mieć następujące odmiany:

- łańcuchowe, która polega na odwzorowaniu,
- korektywne, w których eliminuje się występujące błędy i nieścisłości w działaniu,
- przekształcające, w których zamienia się jedną formę lub metodę na inną,
- wyrywkowe, w którym koreluje się wiadomości należące do różnych dyscyplin naukowych,
- strukturalne, w których powtarza się główne struktury tematów,
- problemowe, w których rozwiązuje się określone zadania,
- trenowanie, czyli powtarzanie określonych ruchów.

Dziedzina motoryczna wymaga ćwiczenia w następujących zakresach: umiejętności wydawania rozkazów maszynom i urządzeniom, w szczególności kształtowania ruchów docelowych, łączenia ruchów i przekształcania ruchów w nawyki i sprawności; umiejętności dotyczące obróbki (czynności wytwórcze, pomocnicze, kontrolne i korekcyjne), umiejętności komunikowania się między ludźmi w procesie wytwarzania (swoiste dla danego zawodu i dla danej czynności); umiejętności podejmowania optymalnych decyzji.

Dziedzina poznawcza wymaga ćwiczenia w zakresie: odtwarzania, znajomości sposobów i środków operowania faktami, znajomości terminologii, tendencji rozwojowych i układów chronologicznych, klasyfikacji i kategoryzacji wiedzy, znajomości kryteriów sprawdzania i oceniania, znajomości pojęć ogólnych oraz struktur i teorii; przenoszenia treści i formy z jednego języka na inny, interpretacja, zastosowanie metod, praw, pojęć, reguł w konkretnych sytuacjach, analiza, synteza, ocena.

Dziedzina motoryczna i poznawcza wymaga ćwiczenia w zakresie emocjonalnym: nastawienie na odbiór, chęć odbierania i wybiórcza uwaga; zgoda na działanie, zadowolenie z działania; wartościowanie - akceptowanie wartości, preferowanie wartości i wyrabianie wiary w określone wartości; systematyzowanie wartości - tworzenie systemu wartości; uzewnętrznianie systemu wartości.uzewnętrznianie systemu wartości.

Instruktaż (omówienie) stanowi podstawową metodę w pokazie i ćwiczeniu. Zwykle zawiera ekspozycję struktury działania: cel działania, jego warunki, środki służące do osiągnięcia celu, zadanie do wykonania.

Rozróżnia się instruktaż wstępny, w czasie ćwiczeń i końcowy. Przebiega zazwyczaj przez następujące ogniwa:

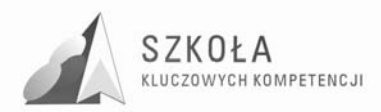

- prezentacja celu,
- analiza właściwości działania i środków,
- prezentacja potrzebnych wiadomości teoretycznych dla danego działania,
- zaznajamianie ze sposobami wykonania operacji,
- charakterystyka potrzebnych ruchów i ich pokaz,
- pokaz końcowego wyniku,
- określenie warunków bezpieczeństwa,
- omówienie kolejności zabiegów i operacji na karcie roboczej.

#### METODY WALORYZACYJNE

"Te grupe metod - twierdzi W. Okoń - znamionuje wielkie bogactwo odmian, zależnie bowiem od rodzaju wartości zmienia się sposób ich eksponowania i wpływania na takie składniki osobowości, jak uczucia, a szczególnie uczucia wyższe, przekonania światopoglądowe, postawy, system wartości i charakter. Inaczej eksponuje się wartości moralne, których nośnikiem jest dzieło literackie, a inaczej, gdy jest nim biografia konkretnego człowieka lub jakiś czyn ludzki. Jeszcze inaczej dzieje się to gdy eksponujemy wartości muzyczne czy plastyczne, a wśród tych drugich na przykład obraz, film czy dzieła architektury. Różnice w tych i innych przypadkach są bardzo duże, toteż nie sprzyjały one ukształtowaniu jakichkolwiek klasyfikacji metod eksponujących. Można było natomiast dokonać ich podziału na metody impresyjne i ekspresyjne". **Metody impresyjne** oznaczające odbieranie wrażeń, odczuć, przeżyć sprowadzają się do organizowania uczestnictwa uczniów w odpowiednio eksponowanych wartościach natury społecznej, moralnej, etycznej czy naukowej. Metoda ta polega na wywoływaniu u uczniów takich czynności jak: zdobywanie wiadomości o eksponowanym dziele, ocenianie dzieła i jego twórcy, konfrontacja idei dzieła z zasadami postępowania i wyprowadzenia wniosków praktycznych dla własnych postaw. **Metody ekspresyjne** polegają na stwarzaniu sytuacji, w których uczniowie sami wyrażają dane wartości. Będą to więc: inscenizacja szkolna, samodzielne tworzenie wartości i inne. Nauczanie przez sztukę winno mieć zatem charakter ekspresyjny, obdarzone zdolnością wyrażania swych wewnętrznych wartości, swych idei, przeżyć uczuciowych i dążności.

Wyróżnia się również **metody jednoczące impresjonizm z ekspresjonizmem.** Artysta bowiem przyjmuje wpływy i przerabia je na własne wartości po to aby móc wyrazić te wartości w swoim utworze. Taki też ma być przebieg uczenia się; pod wpływem czynników zewnętrznych następuje przekształcanie się wewnętrzne ucznia i wyraża się znów na zewnątrz. Nauczanie pobudza zatem do samodzielnego i osobistego ustosunkowania się do świata i rozwija sposoby wyrażania tego stosunku.

Nauczanie komplementarne, którego popularną nazwę "blended learning" (inne nazwy to: nauczanie hybrydowe, naucznie mieszane) można szeroko spotkać w nowoczesnej literaturze dydaktycznej, może być zdefiniowane jako łączenie różnorodnych podejść w zakresie nauczania i uczenia się. Może ono być realizowane poprzez przenikanie zasobów wirtualnych i fizycznych, które łączą e-learning (electronic) i m-learning (mobile) z innymi zasobami edukacyjnymi.

Blended learning, jak i wiele innych terminów w zakresie nowoczesnych technologii nauczania, jest terminem bardzo elastycznym i stosowanym do opisu różnych rzeczy. Zasadniczo blended learning oznacza mieszane tryby nauczania przy czym "mieszanie" odnosi się do różnych aspektów edukacji. Niektórzy dydaktycy stosują ten termin do określenia mieszania środków uczenia i metod w procesie edukacyjnym, inni z kolei odnoszą to do mieszania trybów nauczania, czyli łączenia metod nauczania zdalnego i odpowiednich narzędzi z narzędziami i metodami nauczania tradycyjnego, dla innych

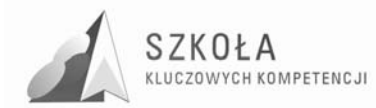

mieszane nauczanie określa łączenie wykorzystania metod nauczania tradycyjnego z technikami e-learningu .

Stosowana jest także definicja mówiąca o tym, że nauczanie komplementarne jest uczeniem się, które stosuje efektywną kombinację różnych trybów dostarczania treści edukacyjnych, modeli nauczania i stylów uczenia się i bazuje na warstwie komunikacji pomiędzy wszystkimi częściami tego procesu .

Blended learning wykorzystują w procesie edukacyjnym e-learningowe metody i tryby pracy jak i metody i tryby tradycyjnych szkoleń stacjonarnych. W praktyce realizowane jest to najczęściej w sposób przemienny – sesje tradycyjne spotkania z trenerem w sali przeplatane są sesjami e-learnigowymi. Koncepcja ta wyznacza charakterystyczny harmonogram szkolenia składający się z trzech etapów :

- Pierwszy etap w postaci szkolenia elektronicznego przekazującego podstawową porcję wiadomości teoretycznych —Szkolenie to ma zasadniczo na celu wyrównanie poziomu wiedzy grupy i uzupełnienie wiedzy z danej dziedziny potrzebnej do realizacji etapu następnego.
- Drugi etap w postaci szkolenia tradycyjnego, operującego na wiedzy zdobytej na etapie pierwszym i pozwalający wytworzyć umiejętności, w tym umiejętności interpersonalne. Uczestnictwo w spotkaniach bezpośrednich ("twarzą w twarz") umożliwia skupienie się na aktywnym uczeniu się i doświadczaniu zastosowań.
- Trzeci etap w postaci szkolenia e-learning ma na celu utrwalenie zdobytej wiedzy, powtórzenie i uzupełnienie. Umożliwia wymiane doświadczeń, dyskusie, wyjaśnienia ewentualnych wątpliwości, powtórzenie, ćwiczenia i testy, określenie zadań przyszłych i ocenę.

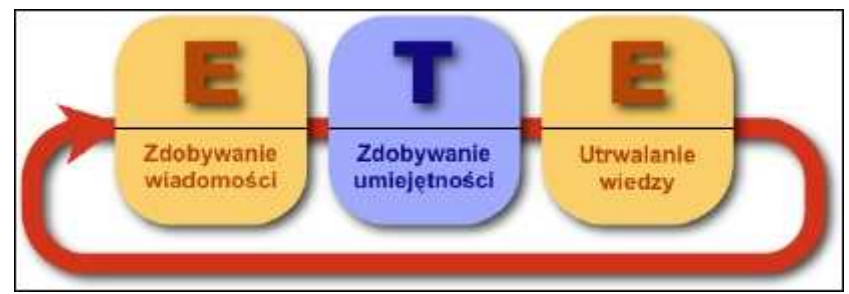

Schemat trójfazowego szkolenia blended learning

### **3.4 Postulowane wyposażenie pracowni przedmiotowej**

Pracownia do nauczania technologii informacyjnej powinna zapewniać uczniom oraz nauczycielowi odpowiednie warunki pracy. Wskazane jest, by wyposażenie sprzętowe i pomieszczenie lekcyjne były zgodne ze standardami Ministerstwa Edukacji Narodowej i Sportu. Wszystkie komputery powinny być połączone lokalną siecią komputerową z łączem internetowym. Niezbędny w pracowni jest również serwer pracujący pod kontrolą jednego z typowych systemów operacyjnych. Trudno wymieniać konkretne konfiguracje sprzętowe z powodu ciągłego postępu technologicznego. Ograniczymy się więc do opisu ogólnego.

Po pierwsze sprzęt w pracowni technologii informacyjnej powinien umożliwiać swobodną pracę z programami będącymi podstawą programu nauczania. Najważniejszy jest tu system operacyjny Windows, w wersji XP lub nowszej.

Wybór **procesora** oraz **płyty głównej** powinien uwzględnić główne zastosowanie komputerów w danej szkole.

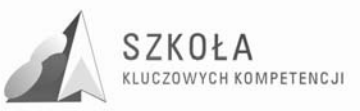

Wskazana pojemność **pamięci operacyjnej** to 2 **GB** lub więcej, ale nie mniejsza niż 512 MB. Pozwala to na płynną pracę systemu, szczególnie przy bardziej skomplikowanych operacjach, na przykład podczas obróbki grafiki.

**Karty graficzne** powinny zapewnić nie tylko dużą rozdzielczość (1024 x 768), ale przede wszystkim, we współpracy z monitorem, bezpieczeństwo pracy ucznia i nauczyciela. Głównym czynnikiem wpływającym na znużenie przy pracy z komputerem jest częstotliwość odchylania pionowego karty graficznej. Nie może ona być mniejsza od 85 Hz. Poniżej tej wartości obraz monitora miga zauważalnie, powodując szybsze zmęczenie u operatora. Jest to szczególnie ważne podczas pracy z programami graficznymi.

**Monitory** powinny spełniać odpowiednią **normę bezpieczeństwa.** Obecnie jest to norma **TCO** z dodanym do nazwy rokiem wprowadzenia. Norma ta zakłada między innymi strefę bezpieczeństwa wynoszącą 30 cm przed ekranem.

Pojemność **dysku twardego** musi gwarantować swobodną pracę systemu operacyjnego i wszystkich aplikacji. W zależności od liczby uczniów i zakresu planowanych ćwiczeń należy zapewnić odpowiednią ilość wolnego miejsca na pliki wynikowe i tymczasowe. Wskazana jest też modernizacja lub wymiana sprzętu wraz z postępem technologicznym i rosnącymi wymaganiami systemu i aplikacji.

Dużym ułatwieniem dla nauczyciela i elementem zwiększającym efektywność nauczania jest podłączony do komputera **laptop, rzutnik multimedialny i tablica interaktywna oraz dodatkowo na wyposaŜeniu będzie aparat cyfrowy i kamera, nośnik pamięci flash i pisaki.** Dzięki nim możliwe będzie między innymi skorzystanie z prezentacji zamieszczonych na CD, a także tworzenie prezentacji wspomagających nauczanie.

O innych zaletach takiego rozwiązania nie ma potrzeby pisać. Jest to jeden z najlepszych i najskuteczniejszych środków dydaktycznych stosowanych obecnie w szkołach.

Oprogramowanie

Poniżej przedstawiamy oprogramowanie potrzebne do realizacji naszego programu nauczania.

- **System operacyjny serwera:** dowolny współpracujący z systemami stacji roboczych Microsoftu (może być także wykorzystana sieć bez serwera).
- **System operacyjny stacji roboczej:** Windows XP lub Windows Vista lub nowsze
- **Program do obróbki grafiki wektorowej:** CorelDRAW od wersji 12.0 PL., lub Real-DRAW Pro 5.2.3 , Illustrator CS3 PL lub nowsze
- **Program do obróbki grafiki rastrowej:** Adobe PhotoShop od wersji 5.0 PL (8.0 CE), Photoshop CS3 Extended 10.0.1 , Photoshop CS3 PL , Photoshop Elements 7 , Photoshop CS4 , Photoshop CS4 Extended , GIMP 2.6.6 lub nowsze - bezpłatne narzędzie graficzne, do prostszych funkcji programy dołączone do skanerów i aparatów fotograficznych.
- **Pakiet biurowy:** pełny pakiet MS Office, ewentualnie OpenOffice, należy się jednak liczyć z tym, że nie wszystkie ćwiczenia będzie można wykonać według podręcznika.
- **Bazy danych:** MS Access.
- **Narzędzia do pracy nad stronami WWW:** MS FrontPage 2003, Flash MX 2004, Xara Webstyle 2.0, Xara 3D 6.0 lub nowsze
- **Grafika 3D:** 3D Studio lub inny o zbliżonych funkcjach podstawowych (Anim8or).

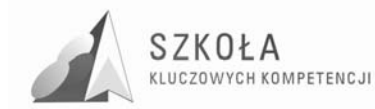

- **Zabezpieczenia:** *firewall* Ashampoo FireWall 1.20 i program antywirusowy ArcaVir 2009 Antivirus Protection 9.5.3201.9 lub avast! 4.8.1335 Home Edition PL lub inny używany w szkole.
- **Programy multimedialne:** encyklopedie, słowniki i systemy do nauki języków.
- **Oprogramowanie pomocnicze:** komunikatory internetowe oraz inne programy zamieszczone na CD dołączonym do podręcznika.

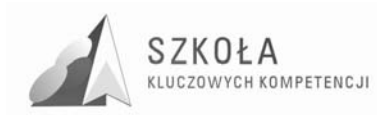

# **4 Opis załoŜonych osiągnięć ucznia**

Celem głównym jest wykształcenie umiejętności świadomego i sprawnego posługiwania się komputerem oraz narzędziami i metodami informatyki oraz przygotowanie do aktywnego funkcjonowania w tworzącym się społeczeństwie informacyjnym co pobudza ucznia do:

- 1. Opracowywania dokumentów z wykorzystaniem różnych narzędzi informatycznych i różnych źródeł informacji.
- 2. Tworzenia prezentacji z wykorzystaniem programów komputerowych.
- 3. Posługiwania się programami komputerowymi i metodami informatyki w uczeniu się i rozwiązywaniu problemów.
- 4. Korzystania z dostępnych źródeł informacji za pomocą komputerów.
- 5. Komunikowania się z wykorzystaniem sieci komputerowej.

### **4.1 Zasady nauczania**

W nauczaniu technologii informacyjnej należy uwzględnić stosowanie następujących zasad nauczania:

- 1. **zasada przystępności** wymaga dostosowania programu nauczania TIK(Technologii Informacyjno- Komunikacyjnej) oraz planu dydaktycznego nauczyciela do możliwości intelektualnych uczniów. Zasadę tę realizuje się poprzez:
	- stopniowanie trudności, przechodzenie od rzeczy łatwych do trudnych, od prostych do złożonych, od tego, co ogólne, do tego, co szczegółowe i na odwrót,
	- indywidualizację nauczania,
	- stosowanie wiadomości teoretycznych do rozwiązywania problemu,
- 2. **zasada świadomego i aktywnego udziału uczniów** w procesie kształcenia poprzez świadomy udział w procesie projektowania rozwiązań problemów matematycznych oraz wyboru najbardziej racjonalnej drogi rozumowania,
- 3. **zasada poglądowości**, czyli poznania poprzez obserwację, wizualizację materiału nauczania z wykorzystaniem technik informacyjnych ,
- 4. **zasada trwałości wiedzy**, czyli stopniowania pogłębienia i poszerzenia materiału nauczania poprzez powtarzanie i utrwalanie,
- 5. **zasada systematyczności i logicznej kolejności**, która umożliwia:
	- uświadomienie sobie przez ucznia logicznej kolejności zdobywanych wiadomości,
	- systematyczną pracę ucznia,
	- systematyzowanie wiadomości i umiejętności uczniów,
- 6. **zasada świadomego i aktywnego uczestnictwa z**asada ta stawia ucznia w centralnym miejscu procesu nauczania. Wynika ona z tego, że młoda osoba jest ciekawa świata, ludzi i procesów, posiada olbrzymie możliwości poznawcze i poszukuje własnych zainteresowań. Należy wykorzystać i utrzymać naturalną chęć większości uczniów do nauki i ich aktywność na lekcjach. Nauczyciel nie jest

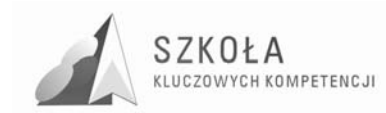

w stanie zrealizować celów edukacyjnych bez akceptacji swoich poczynań i aktywności ze strony uczniów. Cały proces nauczania szkolnego i działalność nauczyciela to przede wszystkim kierowanie uczeniem. Jeśli uczeń będzie pracował ze świadomością i pozytywnym przekonaniem, że nauczyciel jest pomocnikiem w jego rozwoju i wykaże aktywność w zdobywaniu wiedzy, to jego osiągnięcia będą znacznie wyższe.

- 7. **zasada praktyczności** zasada ta ma szczególne znaczenie w nauczaniu TIK w zakresie podstawowym. Rezygnujemy tutaj z formalizmów, dowodzenia twierdzeń, szerszych uogólnień i wszędzie, gdzie to możliwe, odwołujemy się do praktycznych zastosowań TIK. Przy wprowadzaniu nowych pojęć również wychodzimy od sytuacji z życia codziennego, modelujemy je i projektujemy dla nich odpowiednie obliczenia. Zastosowania TIK do opisu zjawisk i procesów zachodzących w przyrodzie oraz jej nieodzowność przy kształceniu logicznego myślenia, to główne powody powszechności nauczania tego przedmiotu na wszystkich etapach kształcenia.
- 8. **zasada indywidualizacji** stosowanie tej zasady jest nieodzowne w procesie nauczania matematyki. Wymaga tego system oceniania i egzaminów szkolnych. Mimo tego, że nauczanie w klasie szkolnej jest zespołowe, nauczyciel cały czas musi mieć na względzie indywidualne postępy każdego ucznia. Musi ocenić jego wiadomości i umiejętności, systematycznie informować jego rodziców o osiągnięciach, a wielokrotnie również motywować go do lepszej pracy.
- 9. **zasada zespołowości** zasada ta nie stoi w sprzeczności z zasadą indywidualizacji. Dotyczy ona, bowiem innych zagadnień, mianowicie organizacji pracy na lekcji oraz współczesnych potrzeb społecznych. Nauczyciel, w celu przyspieszenia nauczania i sprawniejszego opanowania umiejętności TIK, powinien często organizować prace zespołowe, przez co przyczyni się również do wyrobienia odpowiednich postaw uczniów, takich jak umiejętność współdziałania, wysłuchiwanie racji innych, wzajemna pomoc i uzupełnianie się, odpowiednie tempo i rytmiczność pracy, przygotowanie do zespołowej pracy zawodowej. Uczeń podczas pracy w grupie zajmie odpowiednie miejsce, włączy się do realizacji celu poprzez oferowanie swoich umiejętności oraz zapozna się z umiejętnościami i metodami uczenia się innych.

Wszystkie zasady stanowią istotne prawidłowości decydujące o właściwie przeprowadzonym procesie edukacyjnym. Projektowanie nowoczesnych zajęć edukacyjnych powinno uwzględniać założenia, możliwości i potrzeby realizacji wszystkich zasad dydaktycznych.

### **4.2 Główne narzędzia kontroli**

Kontrolowanie i ocenianie uczniów powinno być spójne z tym, co było przedmiotem nauczania. Przedmiotem oceny nie może być relacja między wiedzą ucznia i nauczyciela, lecz postęp ucznia w procesie kształcenia. Głównymi obszarami oceniania powinny być: wiedza zdobyta przez ucznia, umiejętności pozwalające uczniowi na gromadzenie i pogłębianie wiedzy, umiejętności społeczne i komunikacyjne, a także postawa młodego człowieka, wyrażająca się w dążeniu do samorealizacji. Najłatwiej ocenić wiedzę, jaką posiada uczeń, trudniej– pozostałe obszary. Aby móc to uczynić, należy stosować aktywne metody nauczania. Tak ważną umiejętność jak komunikacja, która wyraża się w wypowiadaniu, argumentowaniu, najlepiej można ocenić podczas dyskusji, pracy w grupach czy autoprezentacji. Z kolei umiejętności społeczne ujawnia współpraca
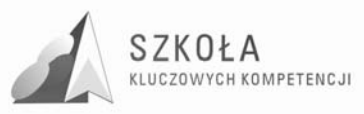

w mniejszych zespołach, prace projektowe oraz zadania indywidualne, podejmowane przez pojedynczych uczniów. Ocenie podlega wówczas zaangażowanie w realizacje zadań, odpowiedzialność za pracę, a także umiejętność współpracy między uczniami.

Ważne jest to, aby nauczyciel miał świadomość, że ocenianie nie służy tylko gromadzeniu ocen. Ma sprawdzać postępy ucznia, uświadamiać mu braki, w porę wykrywać kłopoty i trudności w nabywaniu różnych umiejętności, ale także zachęcać go do dalszej pracy i pokonywania trudności. Regularność oceniania zachęca uczniów do systematycznej pracy. Ważne jest, abyśmy dostrzegali nie tylko zaangażowanie uczniów podczas lekcji, ale także premiowali wszelkie prace domowe. Niezwykle ważne jest, aby system oceniania był jasny i czytelny dla uczniów i ich rodziców.

Aby wnikliwie ocenić edukacyjne osiągnięcia ucznia należy posługiwać się różnorodnymi środkami i metodami oceniania, takimi jak:

- − sprawdziany pisemne (prace klasowe, testy, kartkówki, testy z zadaniami zamkniętymi i otwartymi),
- − prace domowe,
- − aktywność na zajęciach,
- − projekty,
- − wiczenia wykonywane na zajęciach,
- − udział w konkursach przedmiotowych, olimpiadach.

Problemy związane z kontrolą i oceną na lekcjach matematyki są zawarte w przedmiotowym systemie oceniania z matematyki, który jest częścią wewnątrzszkolnego systemu oceniania. Wewnątrzszkolny system oceniania zawiera ogólne cele oceniania w Zespole Szkół Ponadgimnazjalnych, wskazuje na to, co podlega ocenie, podaje zasady funkcjonowania systemu, formy oceny, tryb oceniania, klasyfikowania i promowania.

Ważną sprawą jest również to, aby uczeń znał stosowany na lekcjach system punktacji i zasady oceniania. Proponuję następujący zamiennik punktów na oceny:

- − celujący 98% 100%
- − bardzo dobry 90% 97%
- − dobry 75% 89%
- − dostateczny 50% 74%
- − dopuszczający 30% 49%
- − niedostateczny 0% 29%

Oceniając ucznia, sprawdzamy poziom jego wiedzy i umiejętności. Jako podstawowe kryterium oceny możemy przyjąć poziom wiedzy odnoszący się do wymagań na ocenę dopuszczającą i dostateczną.

Należy pamiętać, że:

- − ocena nie powinna być celem samym w sobie, ale środkiem do osiągnięcia wyższych celów, gdyż każda ocena szkolna to decyzja o młodym człowieku.
- − ocena powinna być sprawiedliwa, powinna uwzględniać indywidualne cechy rozwojowe każdego ucznia.
- − ocena ma pobudzać do nauki, budzić ufność, wiarę we własne siły i aktywizować, ocenianie ma silny wymiar wychowawczy, oceny mają skutki do końca nieprzewidywalne i czasem bardzo odsunięte w czasie.
- − ocenianie wymaga rozsądnego wyważenia, powinno wspomagać efektywne uczenie się, jak i nauczanie.
- − ocenianie jest czynnością etycznie nieobojętną, oceniać trzeba dobrze, wspierając ucznia w jego procesie kształcenia.

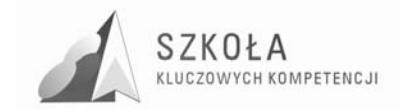

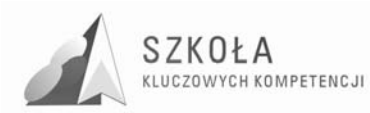

### **5 Procedura ewaluacji programu nauczania**

Ewaluacja programu nauczania matematyki będzie prowadzona przez cały czas jego realizacji i po zakończeniu wdrożenia.

Ewaluację przeprowadzą:

1. realizujący program,

- 2. dyrekcja szkoły,
- 3. osoby nadzorujące realizację założeń projektu Szkoła Kluczowych Kompetencji Program rozwijania umiejętności uczniów szkół Polski Wschodniej.

Planowany jest klasyczny model ewaluacyjny ukierunkowany na wyniki nauczania uzyskiwane w pracy z danym programem. Badane będą cele kształcenia (ich doprecyzowanie, realizacja) oraz postępy uczących się według tego programu. Proponuje się następujące metody i narzędzia ewaluacji:

- − analizę dokumentów szkolnych (dziennika lekcyjnego, rozkładu materiału),
- − ankietowanie uczniów i rodziców (ankieta),
- samoocenę nauczyciela (arkusz samooceny),
- − pomiar dydaktyczny (test na wejściu i na zakończenie cyklu kształcenia oraz wyniki osiągnięte przez uczestników na egzaminie potwierdzającym kwalifikacje zawodowe). Informacji na temat ewaluacji mogą udzielać:
- − nauczyciel prowadzący zajęcia, uczniowie uczestniczący w programie,
- − dyrekcja szkoły,
- − osoby wyznaczone przez organ realizujący program. Prezentacja danych z ewaluacji sporządzona będzie w formie raportu.

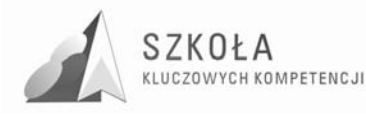

### **6 Środki dydaktyczne związane z realizacją programu kształtowania Kompetencji Kluczowych w zakresie TIK**

#### **6.1 WyposaŜenie dla ucznia niezbędne do realizacji programu KK w zakresie nauczania Technologii informacyjnej i komunikacyjnej**

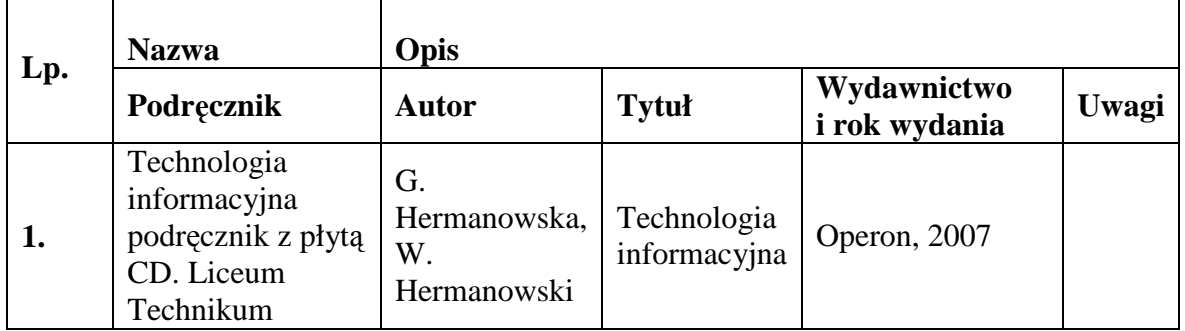

#### **6.2 Materiały dla ucznia**

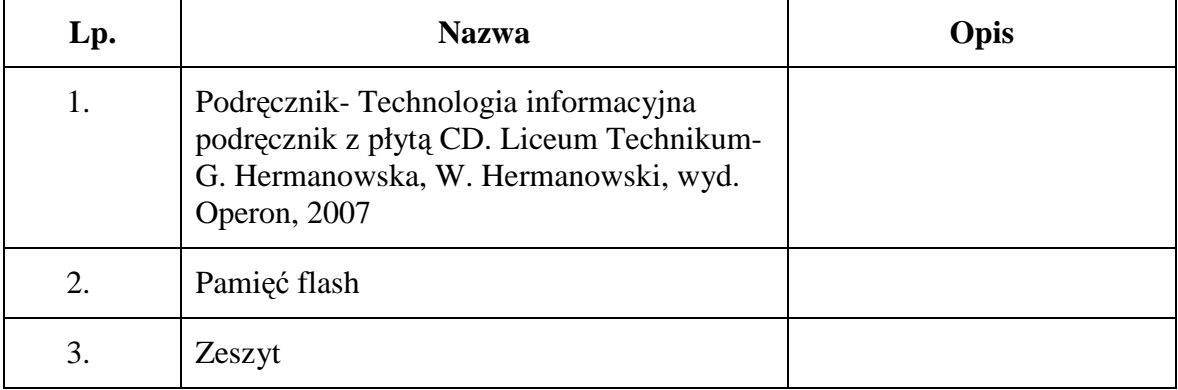

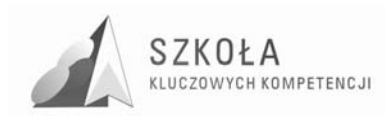

### **7 Bibliografia**

- [1] Hermanowska GraŜyna, Hermanowski Wojciech, *Technologia informacyjna Liceum, Technikum*, Wyd. Operon, 2007
- [2] Hermanowska Grażyna, Hermanowski Wojciech, Technologia informacyjna *Program nauczania dla Liceum ogólnokształcącego, liceum profilowanego i technikum*, DKOS-5002-99/03, Gdynia 2005
- [3] Michniowski Tomasz, *ZałoŜenia programowe, zasady opracowania i modyfikacji programu kształcenia kompetencji kluczowych w zakresie informatyki i technologii informacyjnej*, WSEiI w Lublinie 2009.
- [4] Romaszko Ireneusz*, Diagnoza regionalna implementacji Kompetencji Kluczowych w kontekście potrzeb i uwarunkowań lokalnych, regionalnych, oświaty oraz rynku pracy w województwie lubelskim, Zespół Szkół Nr 3 w Tomaszowie Lubelskim*, Lublin 2009.
- [5] Rycerz Joanna, *Diagnoza regionalna implementacji Kompetencji Kluczowych w kontekście potrzeb i uwarunkowań lokalnych, regionalnych, oświaty oraz rynku pracy w województwie lubelskim*, Lublin 2009.
- [6] Rozporządzenie MEN z dnia 23 grudnia 2008r., ( Dz.U. z 2009 Nr 4, poz.17) w sprawie podstawy programowej wychowania przedszkolnego oraz kształcenia ogólnego w poszczególnych typach szkół.
- [7] Rozporządzenie MEN z dnia 6 stycznia 2009 roku w sprawie dopuszczenia do użytku szkolnego programów wychowania przedszkolnego, programów nauczania i podręczników oraz cofania dopuszczenia.
- [8] www.dobreprogramy.pl/
- [9] www.ecdl.com.pl Sylabus ECDL v. 5
- [10] Zalecenie Parlamentu Europejskiego i Rady z dnia 18 grudnia 2006 w sprawie kompetencji kluczowych w procesie uczenia się przez całe życie, (2006/962/WE).

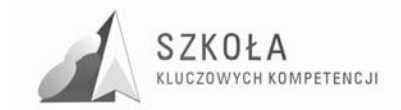

Autor **Krzysztof Kornas** 

# **TECHNOLOGIA INFORMACYJNA**

## **AUTORSKI PROGRAM KSZTAŁTOWANIA KOMPETENCJI KLUCZOWYCH**

### **Państwowe Szkoły Budownictwa i Geodezji im. Hieronima Łopacińskiego w Lublinie**

*Koordynator merytoryczny kompetencji kluczowej w zakresie technologii informacyjnej* **Grzegorz Wójcik** 

**Lublin, 2009** 

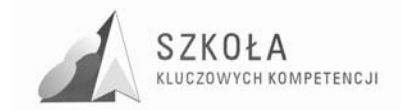

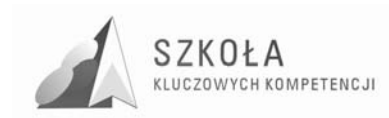

## **Spis treści**

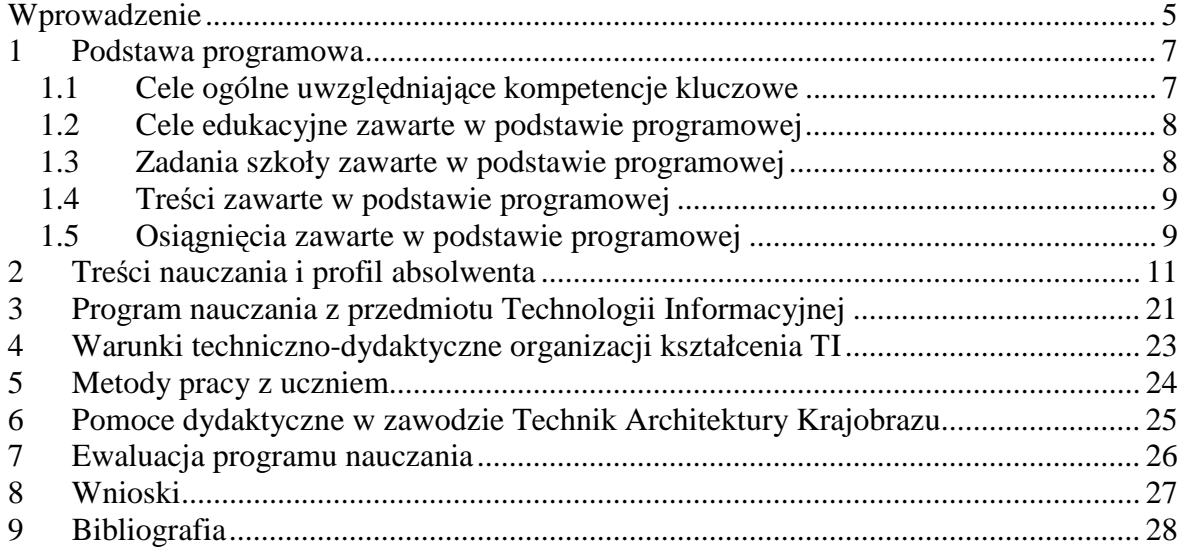

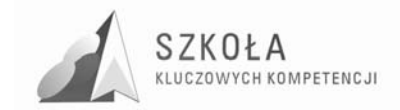

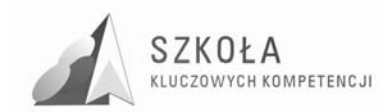

### **Wprowadzenie**

W dzisiejszym świecie informatyka odgrywa niebagatelną rolę. We wszystkich dziedzinach naukowych są gromadzone coraz większe zasoby informacji. W dużej części są one obecnie przechowywane, przetwarzane i przekazywane w postaci elektronicznej. Ze względu na wielkość zasobów ich rozproszenie, korzystanie z informacji bywa utrudnione lub wręcz niemożliwe bez pomocy komputera. Dziś nikt z nas nie mógłby normalnie funkcjonować, nie korzystając z takich osiągnięć techniki, jakim są komputery. Można powiedzieć, że bez dzisiejszych technologii nie istniałaby nasza cywilizacja. Jednak ze względu na dynamiczny rozwój nauki coraz trudniej odnaleźć się w otaczającym świecie. Wiele osób często nie potrafi efektywnie posługiwać się komputerem. Ta umiejętność jest niezbędna w pracy zawodowej i nauce. Obecne technologie informacyjne dają duże możliwości pracownikom wykonującym zawody techniczne.

Aby właściwie funkcjonować w takich warunkach, należy dobrze się do tego przygotować. Dlatego właśnie dużą rolę w wychowaniu młodzieży odgrywa kształcenie informatyczne. W nauczaniu nie można się tylko skupiać na przekazywaniu coraz większej ilości faktów i ich gromadzeniu, ale powinno się oferować uczniom przede wszystkim podstawowe wiadomości i umiejętności, za pomocą, których będą sami potrafili dotrzeć do potrzebnych im informacji. Tu z kolei wiele zależy od właściwego przygotowania nauczycieli. Przy przygotowaniu autorskiego programu nauczania należy korzystać z projektów współfinansowanych przez UE. Program opracowany został na podstawie Programu rozwijania umiejętności uczniów szkół Polski Wschodniej ZALECENIE PARLAMENTU EUROPEJSKIEGO I RADY z dnia 18 grudnia 2006 r. w sprawie kompetencji kluczowych w procesie uczenia się przez całe życie (2006/962/WE)

W ramach odniesienia do zaleceń parlamentu europejskiego z dnia 18 grudnia 2006r ustanowiono osiem kompetencji kluczowych:

1) porozumiewanie się w języku ojczystym;

- 2) porozumiewanie się w językach obcych;
- 3) kompetencje matematyczne i podstawowe kompetencje naukowo-techniczne;
- 4) kompetencje informatyczne;
- 5) umiejętność uczenia się;
- 6) kompetencje społeczne i obywatelskie;
- 7) inicjatywność i przedsiębiorczość; oraz

8) świadomość i ekspresja kulturalna.

Kompetencje informatyczne obejmują umiejętne i krytyczne wykorzystywanie technologii społeczeństwa informacyjnego (TSI) w pracy, rozrywce i porozumiewaniu się. Opierają się one na podstawowych umiejętnościachw zakresie TIK: wykorzystywania komputerów do uzyskiwania, oceny, przechowywania, tworzenia, prezentowania i wymiany informacji oraz do porozumiewania się i uczestnictwa w sieciach współpracy za pośrednictwem Internetu.

Kompetencje informatyczne wymagają solidnego rozumienia i znajomości natury, roli i możliwości TSI w codziennych kontekstach: w życiu osobistym i społecznym, a także w pracy. Obejmuje to główne aplikacje komputerowe – edytory tekstu, arkusze kalkulacyjne, bazy danych, przechowywanie informacji i posługiwanie się nimi – oraz rozumienie możliwości i potencjalnych zagrożeń związanych z Internetem i komunikacją

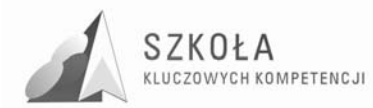

za pośrednictwem mediów elektronicznych (poczta elektroniczna, narzędzia sieciowe) do celów pracy, rozrywki, wymiany informacji i udziału w sieciach współpracy, a także do celów uczenia się i badań. Osoby powinny także rozumieć, w jaki sposób TSI mogą wspierać kreatywność i innowacje, a także być świadome zagadnień dotyczących prawdziwości i rzetelności dostępnych informacji oraz zasad prawnych i etycznych mających zastosowanie przy interaktywnym korzystaniu z TSI.

Konieczne umiejętności obejmują zdolność poszukiwania, gromadzenia i przetwarzania informacji oraz ich wykorzystywania w krytyczny i systematyczny sposób, przy jednoczesnej ocenie ich odpowiedniości, z rozróżnieniem

elementów rzeczywistych od wirtualnych przy rozpoznawaniu połączeń. Osoby powinny posiadać umiejętności wykorzystywania narzędzi do tworzenia, prezentowania i rozumienia złożonych informacji, a także zdolność docierania do usług oferowanych w Internecie, wyszukiwania ich i korzystania z nich; powinny również być w stanie stosować TSI jako wsparcie krytycznego myślenia, kreatywności i innowacji.

Korzystanie z TSI wymaga krytycznej i refleksyjnej postawy w stosunku do dostępnych informacji oraz odpowiedzialnego wykorzystywania mediów interaktywnych. Rozwijaniu tych kompetencji sprzyja również zainteresowanie udziałem w społecznościach i sieciach w celach kulturalnych, społecznych lub zawodowych.

Przedstawiony został tu autorski program nauczania, w którym uwzględniono powyższe uwagi. zawiera wyjątki z rozporządzeń Ministerstwa Edukacji Narodowej w sprawie programów nauczania. Zasadnicza część autorskiego programu nauczania napisanego w oparciu o program nr dopuszczenia: DKOS-5002-19/06 Copyright © by Wydawnictwo Szklone PWN Sp. z o.o. Warszawa 2002, ISBN 978-83-7446-083-5 Wydawnictwo Szkolne PWN, ul. Świętojerska 5/7, 00-236 Warszawa. Wydanie drugie zmienione w którym uwzględniono treści obowiązujące w projekcie Programu rozwijania umiejętności uczniów szkół Polski Wschodniej.

Program TI dotyczy klasy pierwszej i drugiej technikum o profilu Technik Architektury Krajobrazu. Całość kończy krótki plan kontroli i oceny, który powinien ułatwić kontrolę przebiegu procesu nauczania. Program stwarza nauczycielowi możliwość wykorzystania różnych metod prowadzenia zajęć i różnorodnych form organizacyjnych pracy uczniów. Zaproponowane w programie metody nauczania mają wzmacniać efekty nauczania. Nauczyciel ma dużą swobodę w doborze różnorodnych ćwiczeń dla zapewnienia uczniom możliwości aktywnego uczenia się. Program przewiduje realizację 2 godzin zajęć w klasie pierwszej i 1 godziny w klasie drugiej technologii informacyjnej w cyklu dwuletnim w szkole ponad gimnazjalnej.

Mam nadzieję, że tak przygotowany program nauczania wyrobi u uczniów ogólną kulturę informatyczną wspartą ośmioma kompetencjami kluczowymi.

Pomoże w przygotowywaniu kolejnych pokoleń do pracy z informacją w jej różnorodnej postaci z użyciem nowoczesnych środków jej przetwarzania i opracowywania.

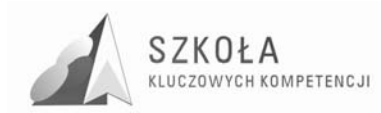

### **1 Podstawa programowa**

Podstawa programowa do przedmiotu technologia informacyjna (TI) jest opublikowana w Dzienniku Ustaw Nr 61 z dnia 19 czerwca 2001 r., poz. 625 na podstawie Rozporządzenia Ministra Edukacji Narodowej z dnia 21 maja 2001 r.

Niniejszy program nauczania zawiera wszystkie wymagania zawarte w obowiązującej Podstawie programowej dla dwugodzinnego cyklu kształcenia. Umożliwia również realizację w cyklu trzy i czterogodzinnym w przypadku, gdy nauczyciel otrzyma dodatkowe godziny z puli przeznaczonej do dyspozycji dyrektora.

#### **1.1 Cele ogólne uwzględniające kompetencje kluczowe**

W tym podrożdziale zaprezentuje kompetencje kluczowe które zawarte są w celach ogólnych. Oznaczenia akapitów zostały zamieszczone w treściach nauczania i profilu absolwenta:

- Swobodne posługiwanie się przez ucznia sprzętem komputerowym, oprogramowaniem i technologiami informacyjnymi w celu poprawnego funkcjonowania w aspektach społecznych zawodowych i osobistych we współczesnym społeczeństwie wiedzy: K-1.
- Wykorzystanie technologii informacyjnej i komputerowej do wykształcenia kompetencji zawodowych oraz przygotowania do samokształcenia w zawodzie Technik Architektury krajobrazu: K-2
- Umiejętność autoprezentacji ucznia z wykorzystaniem technologii multimedialnych i sieciowych: K-3
- Umiejętność wyszukiwania, selekcjonowania, bezpiecznej archiwizacji informacji oraz autoryzowania własnych treści zgodnie z zasadami prawa oraz etyki społecznej i zawodowej: K-4
- Umiejętność korzystania ze źródeł danych w celu uzyskania szybkiego dostępu do poszukiwanej informacji: K-5
- Przygotowanie do wykorzystania różnych narzędzi i **sposobów** komunikowania się w świecie rzeczywistym jak i wirtualnym z zachowaniem zasad etykiety i współżycia społecznego: K-6
- Posługiwanie się w sposób bezpieczny sprzętem komputerowym oraz korzystanie z usług systemu operacyjnego. Korzystanie z komputera w sposób bezpieczny i twórczy w uczeniu się innych przedmiotów: K-7
- Rozwiązywanie samodzielnie oraz zespołowo typowych problemów przez skorzystanie z programów użytkowych i podstawowych metod algorytmicznych: K-8
- Symulowanie zjawisk i procesów: K-9
- Korzystanie ze specjalistycznego oprogramowania i jego dobór do wykonywanych zadań: K-10
- Przedstawienie korzyści i zagrożeń wynikających z rozwoju informatyki i mpowszechnego dostępu do informacji. Rola informatyki w tworzącym się społeczeństwie informacyjnym. Zmiany w życiu jednostki, społeczności i społeczeństw pod wpływem TI: K-11

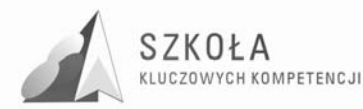

- Przygotowanie do świadomego wyboru kierunku i zakresu dalszego kształcenia zawodowego: K-12
- Zdolność do samodzielnego korzystania z komputera dla realizacji części zadań edukacyjnych oraz innych celów poznawczych: K-13
- Umiejętność prezentowania siebie na Europejskim rynku pracy: K-14
- Wykorzystanie znajomości języków obcych do poszerzania swojej wiedzy przez korzystanie z profesjonalnych turiali: K-15
- Cele szczegółowe ze względów organizacyjnych, podobnie jak w programie podstawowym, umieszczono w tabeli z treściami nauczania.
- Poniżej przedstawiono pełną treść Podstawy programowej z dodaniem przez autorów identyfikatorów w postaci symboli przypisanych poszczególnym akapitom.

#### **1.2 Cele edukacyjne zawarte w podstawie programowej**

- Wykształcenie umiejętności świadomego i sprawnego posługiwania się komputerem oraz narzędziami i metodami informatyki.:C1
- Przygotowanie do aktywnego funkcjonowania w tworzącym się społeczeństwie
- informacyjnym.:C2
- Swobodne posługiwanie się przez ucznia sprzętem komputerowym, oprogramowaniem i technologiami informacyjnymi w celu poprawnego funkcjonowania w aspektach społecznych zawodowych i osobistych we współczesnym społeczeństwie wiedzy: C3
- Wykorzystanie technologii informacyjnej i komputerowej do wykształcenia kompetencji zawodowych oraz przygotowania do samokształcenia w zawodzie:C4
- Umiejętność autoprezentacji ucznia z wykorzystaniem technologii multimedialnych i sieciowych.C5
- Umiejętność wyszukiwania, selekcjonowania, bezpiecznej archiwizacji informacji oraz autoryzowania własnych treści zgodnie z zasadami prawa oraz etyki społecznej i zawodowej:C6
- Umiejętność korzystania ze źródeł danych w celu uzyskania szybkiego dostępu do poszukiwanej informacji.C7
- Przygotowanie do wykorzystania różnych narzędzi i sposobów komunikowania się w świecie rzeczywistym jak i wirtualnym z zachowaniem zasad etykiety i współżycia społecznego:C8

#### **1.3 Zadania szkoły zawarte w podstawie programowej**

- Stworzenie warunków do korzystania ze sprzętu oraz programów komputerowych
- wspomagających różne dziedziny nauczania. : Z1
- Wspomaganie rozwoju umiejętności analizowania i rozwiązywania problemów z zakresu nauczania szkolnego i codziennego życia z wykorzystaniem odpowiednio dobranych metod i środków informatycznych. :Z2
- Pogłębienie wiedzy i rozwijanie umiejętności informatycznych wyniesionych z poprzednich etapów edukacyjnych. :Z3

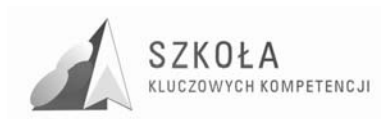

#### **1.4 Treści zawarte w podstawie programowej**

- Opracowywanie dokumentów o rozbudowanej strukturze, zawierających informacje pochodzące z różnych źródeł. :T1
- Rozwiązywanie zadań z zakresu różnych dziedzin nauczania z wykorzystaniem programów komputerowych i metod informatyki. :T2
- Podstawowe formy organizowania informacji w bazach danych spotykanych w otoczeniu ucznia. Wyszukiwanie informacji w bazach danych, formułowanie rozbudowanych zapytań. :T3
- Korzystanie z informacji związanych z kształceniem, pochodzących z różnych źródeł, oraz komunikowanie się poprzez sieć. :T4
- Wspomaganie prezentacji prac uczniów z zastosowaniem programów komputerowych. :T5
- Prezentacja w sieci. :T6
- Rozwój zastosowań komputerów. Prawne i społeczne aspekty zastosowań informatyki: T7

#### **1.5 Osiągnięcia zawarte w podstawie programowej**

- Opracowywanie dokumentów z wykorzystaniem różnych narzędzi informatycznych i różnych źródeł informacji. : O1
- Tworzenie prezentacji z wykorzystaniem programów komputerowych. :O2
- Posługiwanie się programami komputerowymi i metodami informatyki w uczeniu się i rozwiązywaniu problemów. :O3
- Korzystanie z dostępnych źródeł informacji za pomocą komputerów. :O4
- Komunikowanie się z wykorzystaniem sieci komputerowej. :O5

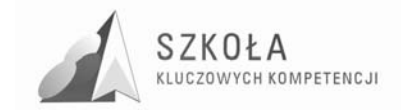

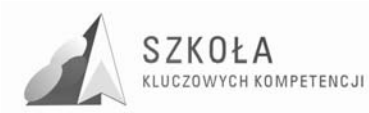

### **2 Treści nauczania i profil absolwenta**

Poniższa tabela zawiera treści nauczania zestawione z umiejętnościami, jakie powinien zdobyć uczeń na koniec bloku tematycznego oraz odesłanie do celów ogólnych. Przy tytułach działów tematycznych w nawiasie dodano orientacyjną liczbę godzin przeznaczoną na dany dział. Niektóre problemy powinny być znane uczniowi z gimnazjum, tutaj przeznaczono na nie mniej czasu z przeznaczeniem przede wszystkim na powtórzenie wiadomości.

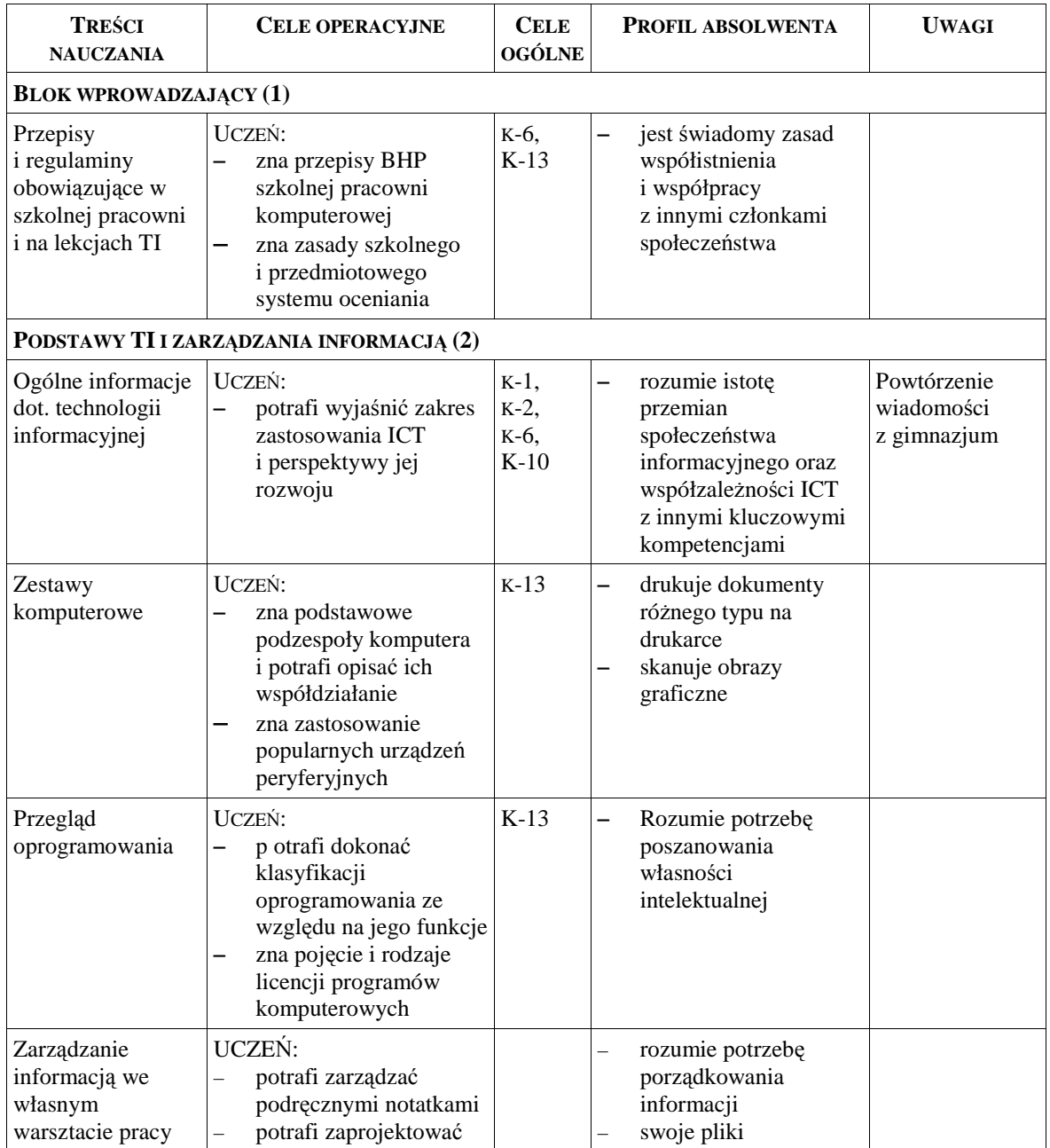

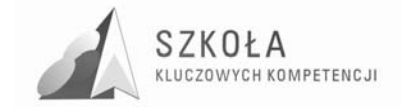

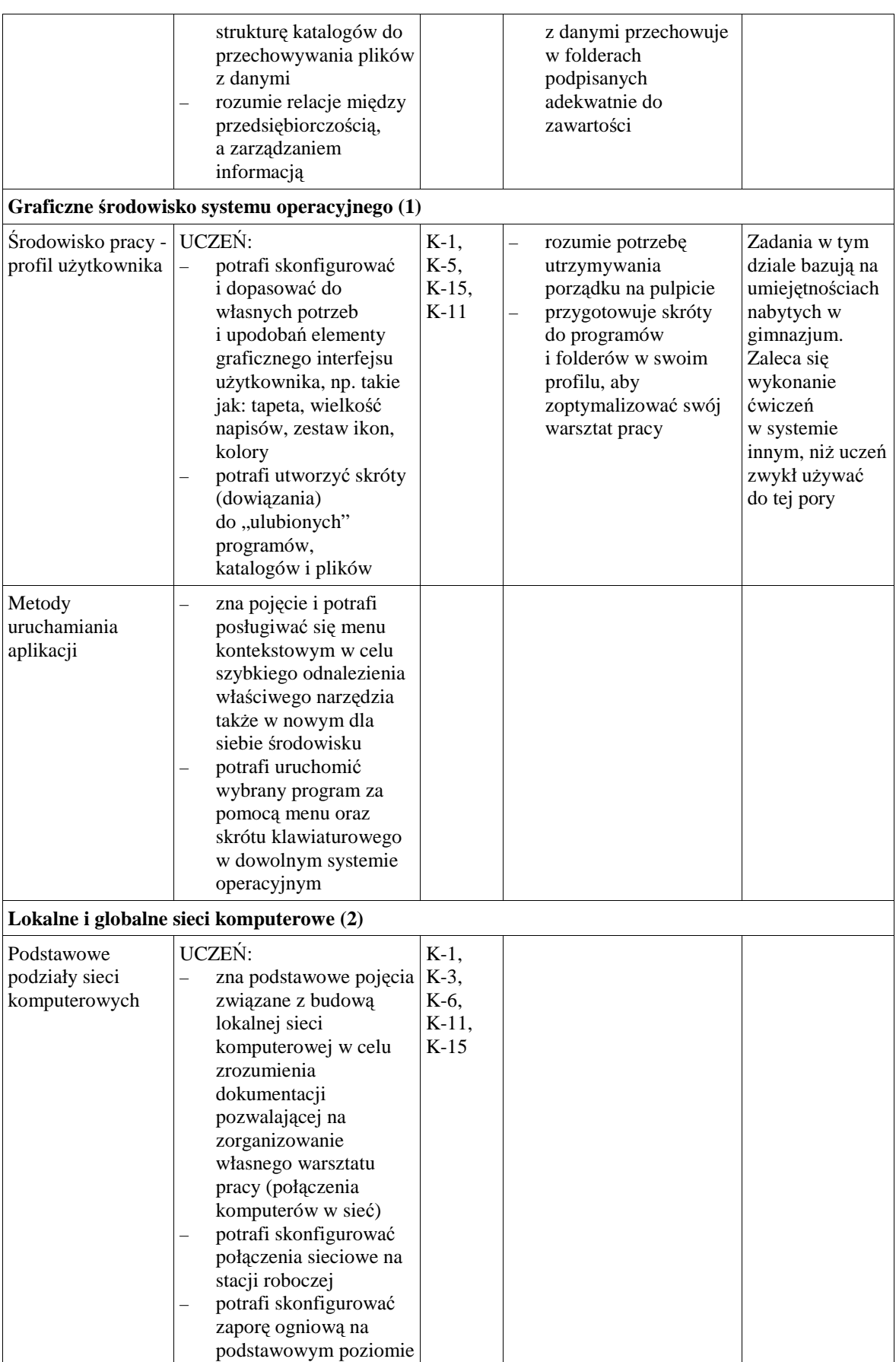

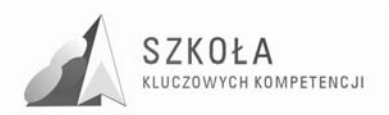

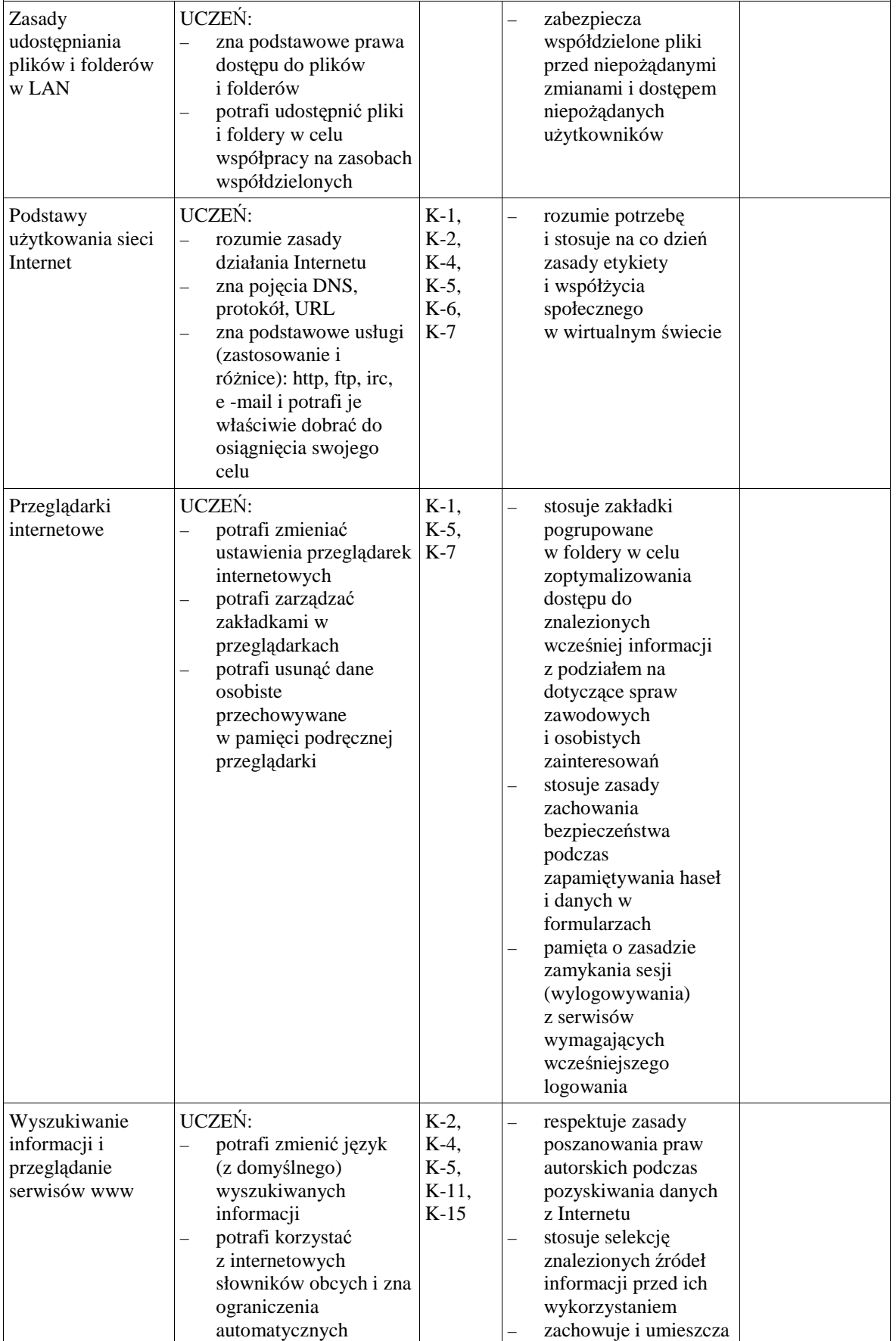

#### Program rozwijania umiejętności uczniów szkół Polski Wschodniej

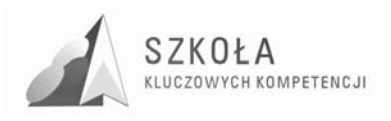

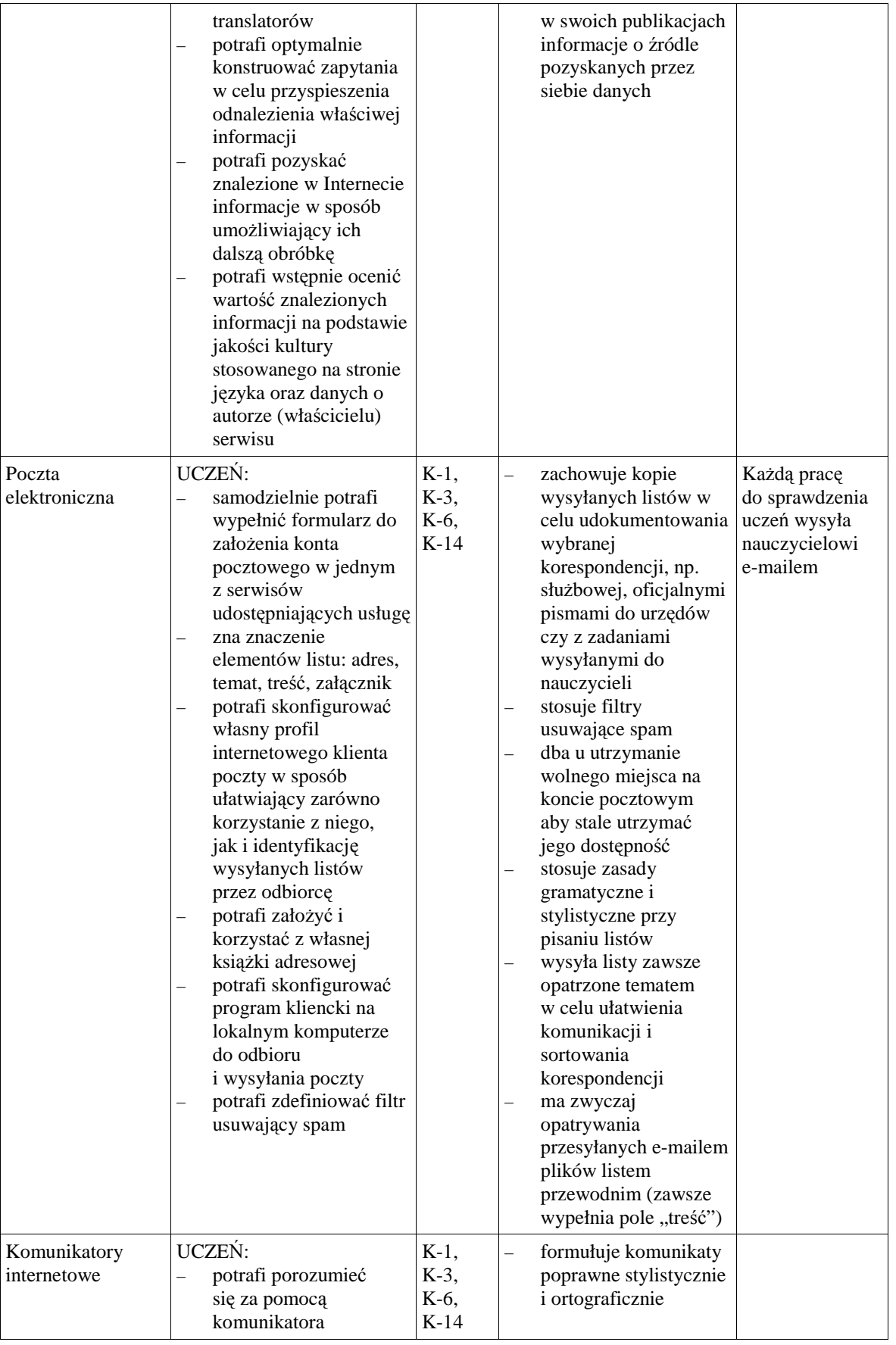

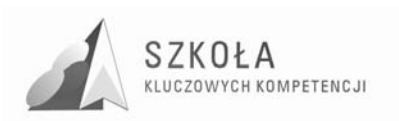

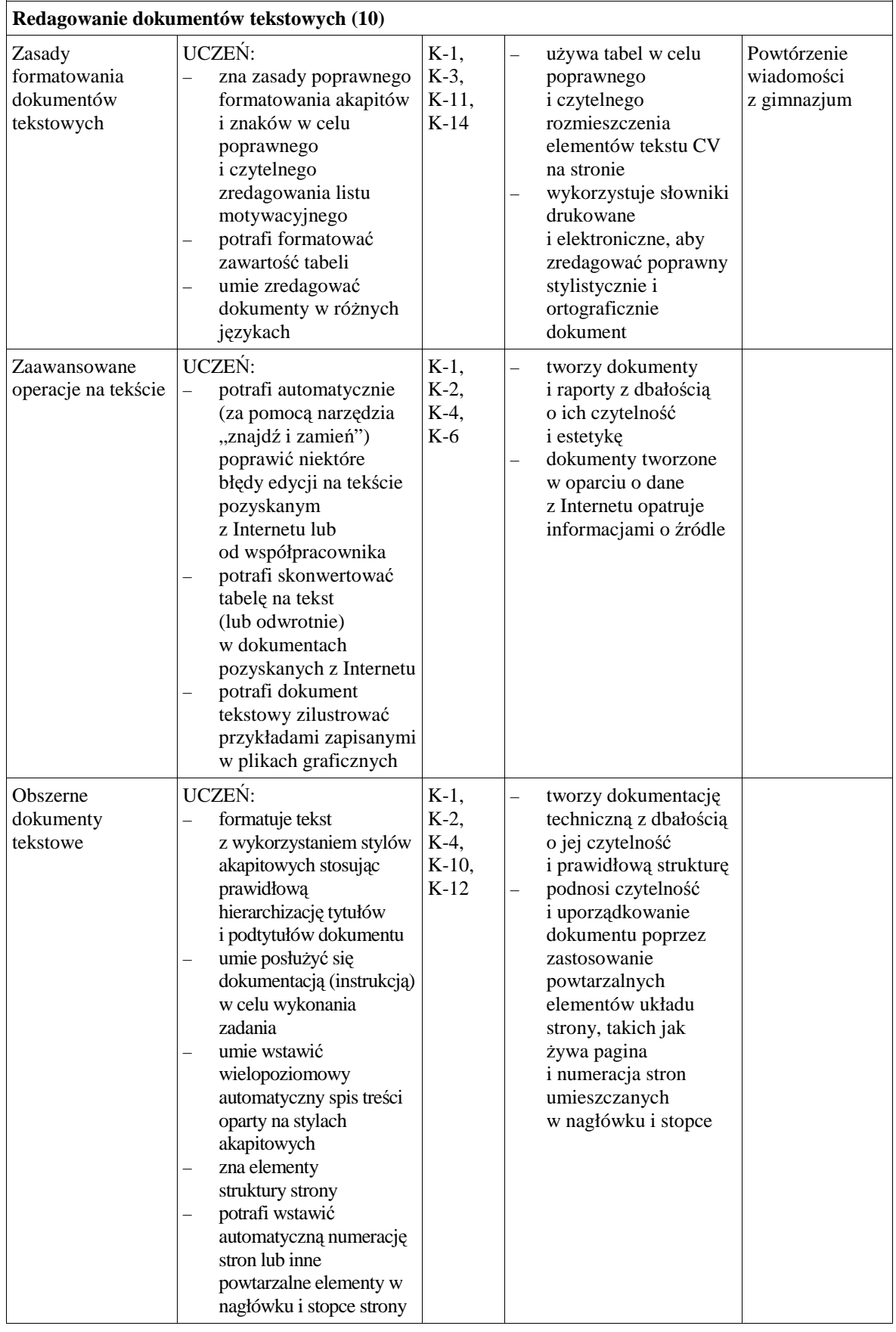

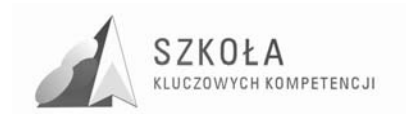

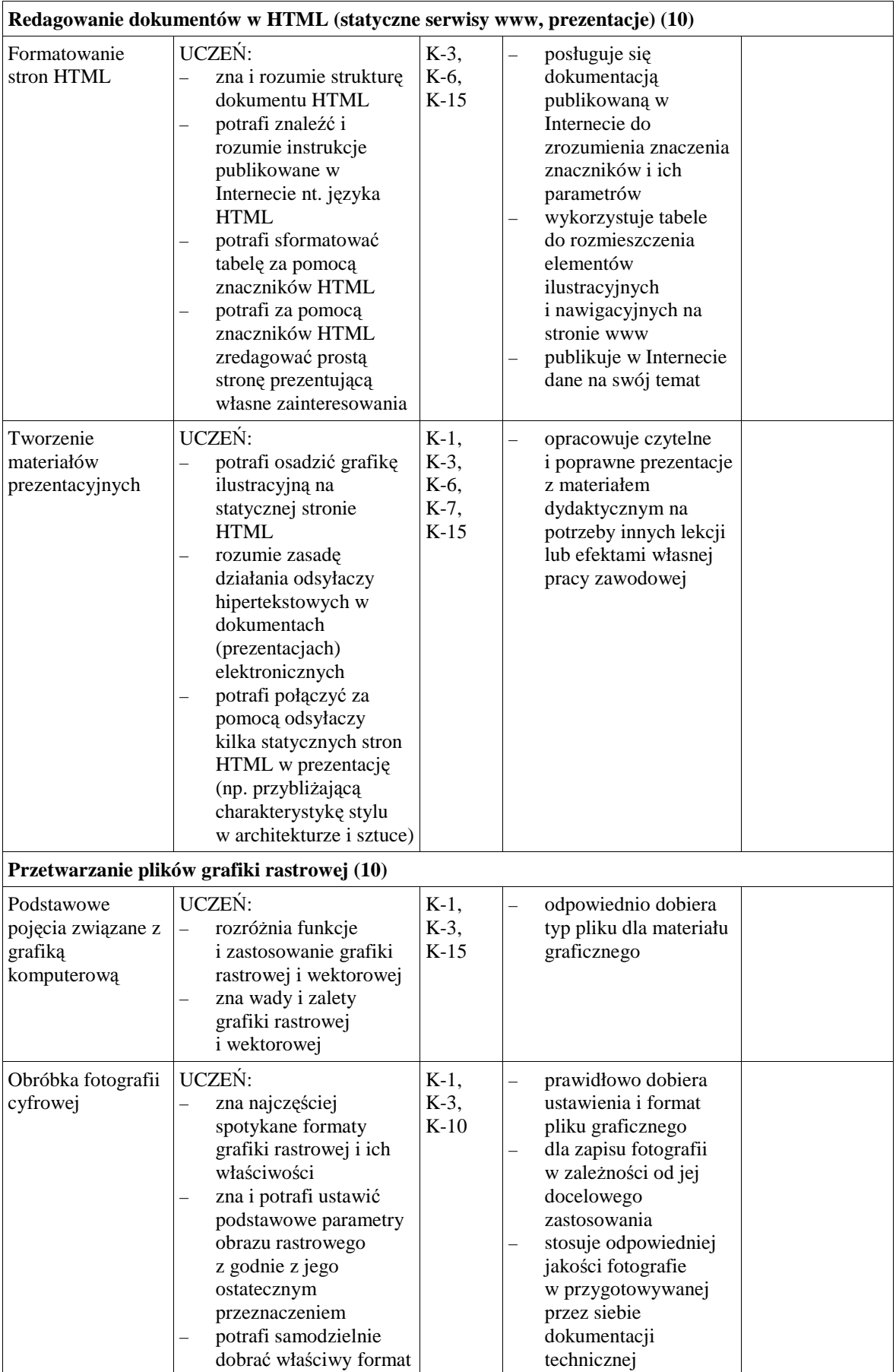

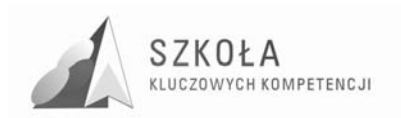

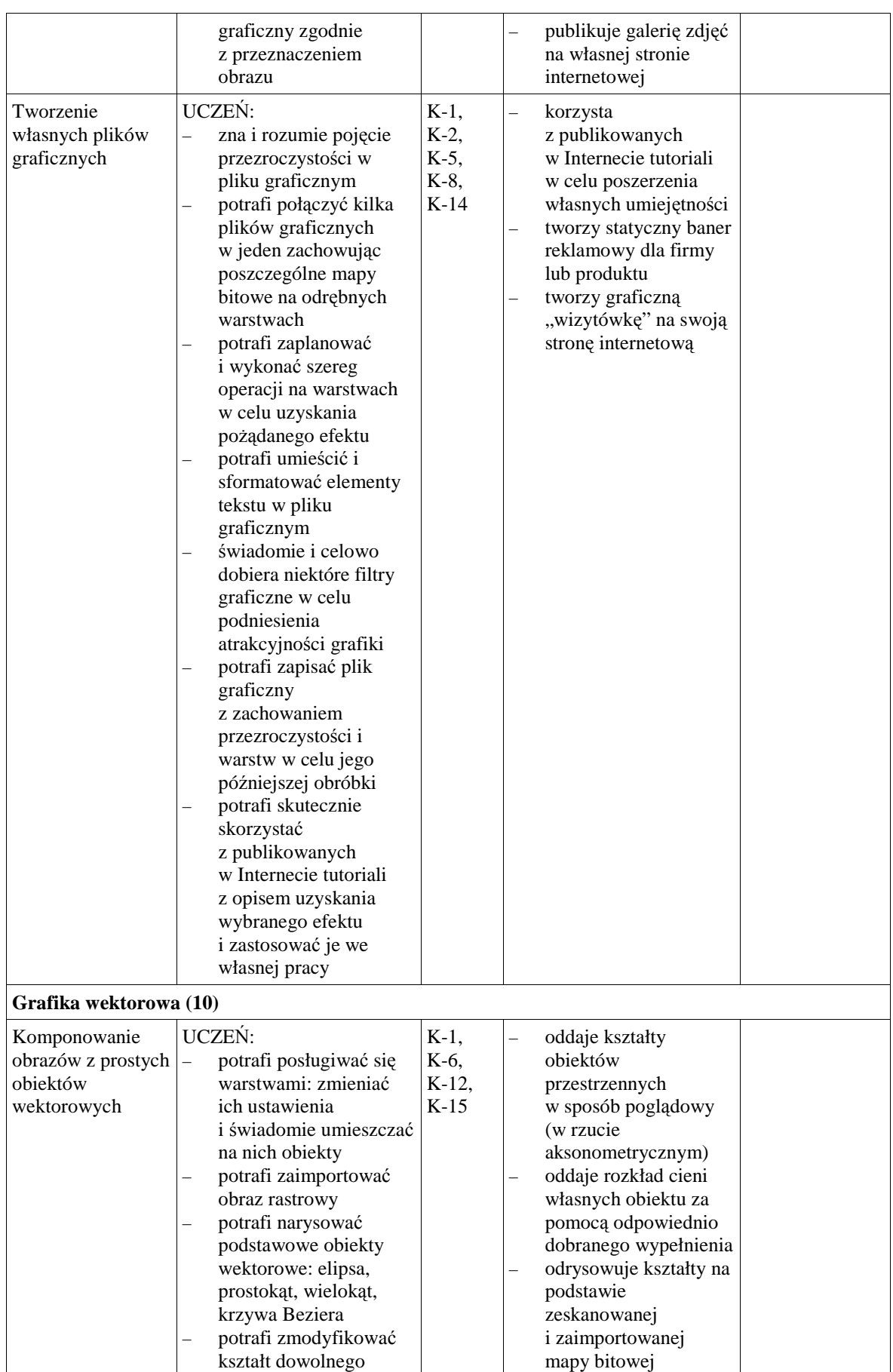

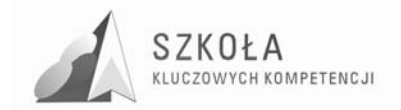

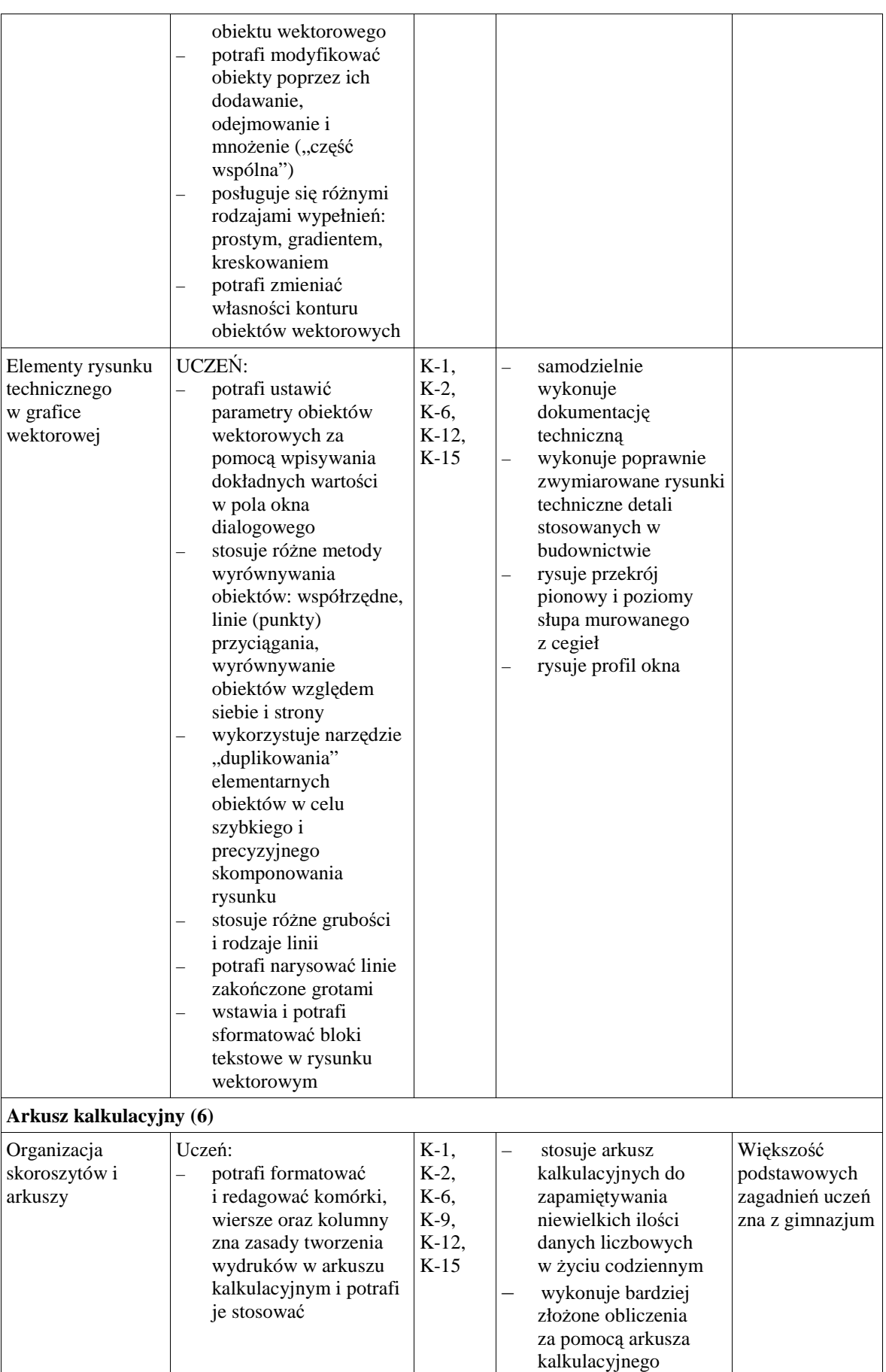

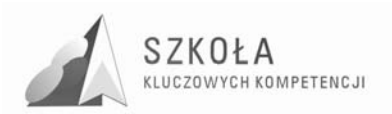

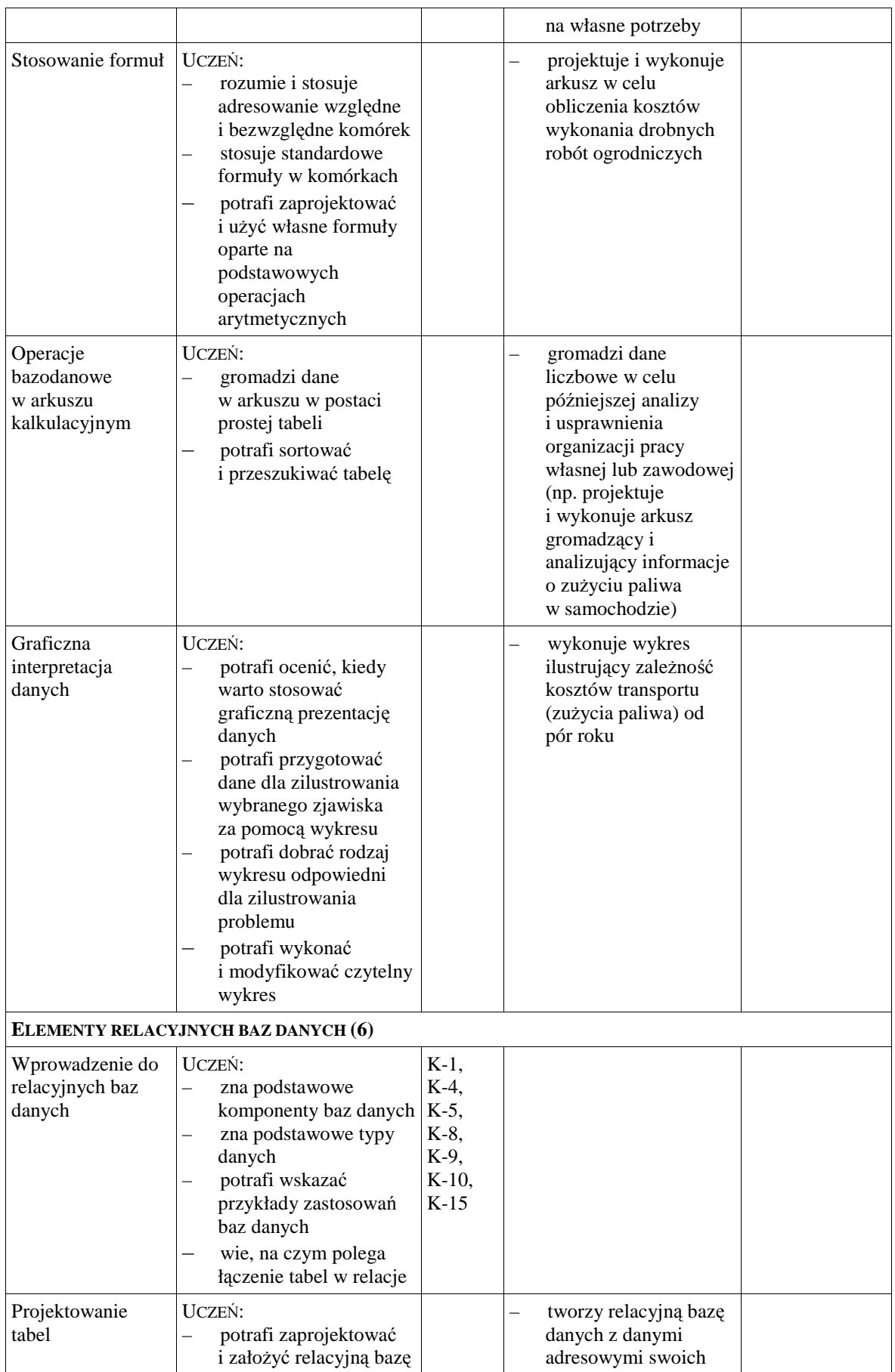

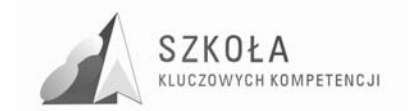

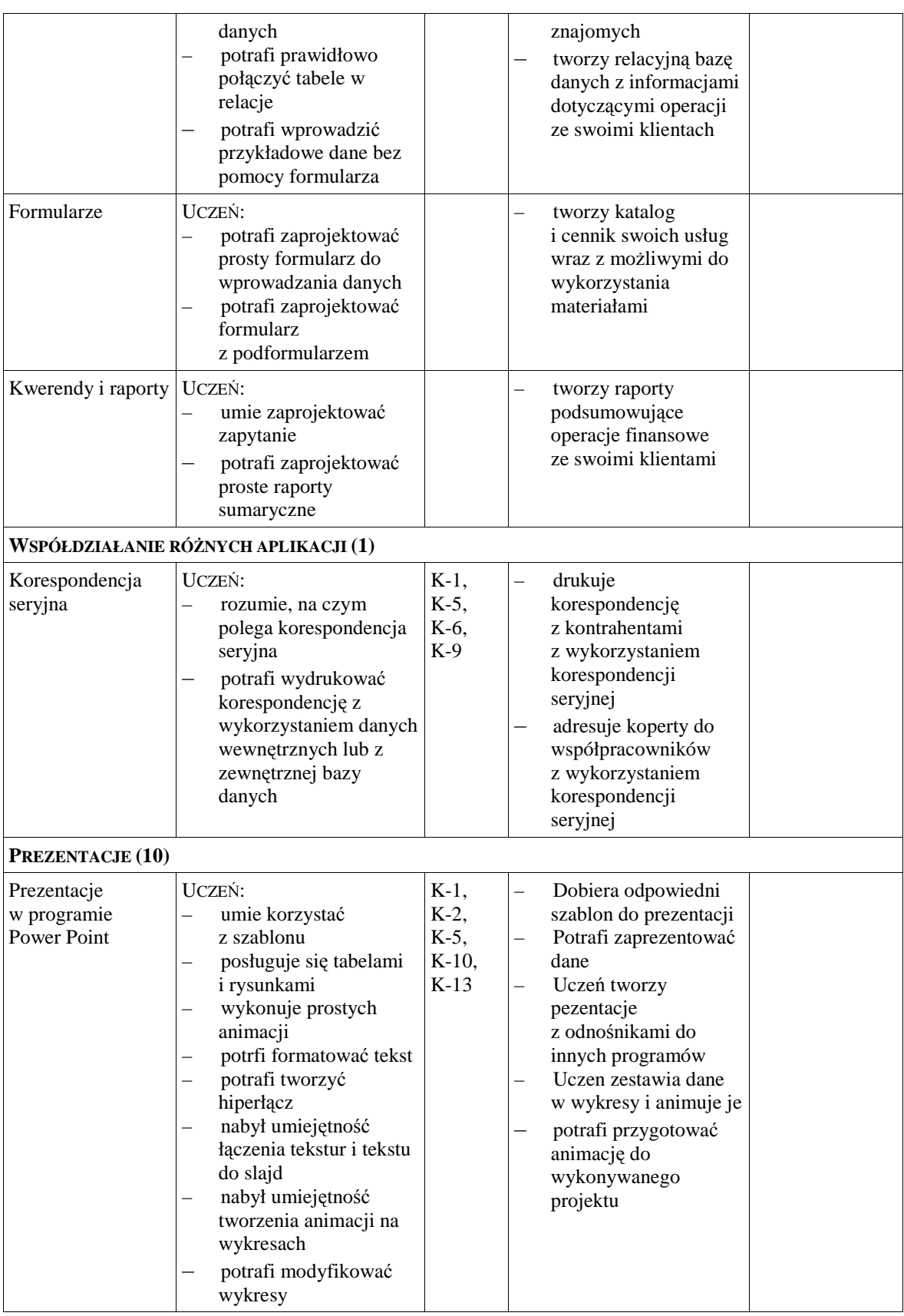

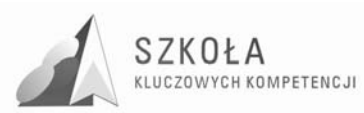

### **3 Program nauczania z przedmiotu Technologii Informacyjnej**

Ramowy rozkład materiału dla technikum w wymiarze: 2h/tydzień semestr I i II 1h/tydzień semestr III i IV

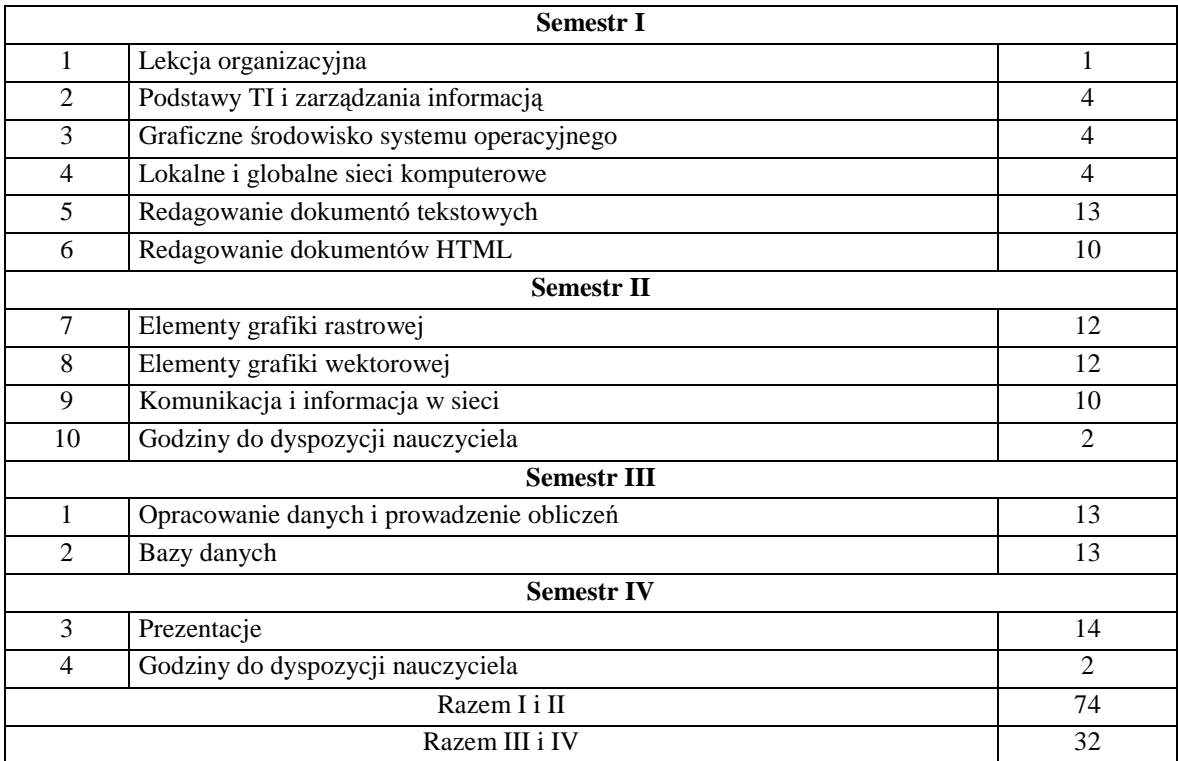

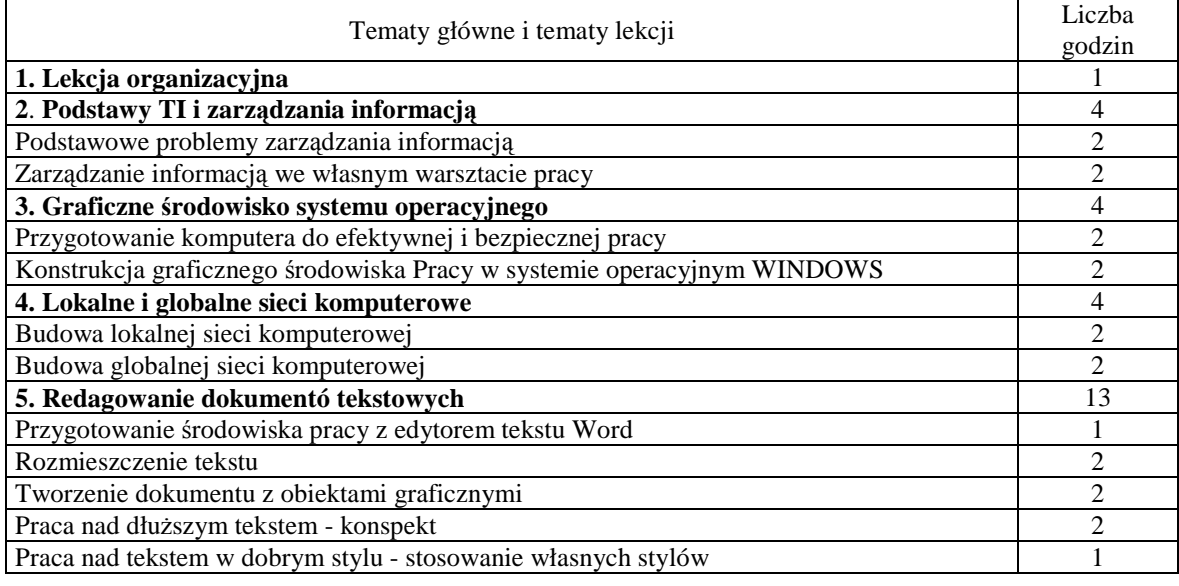

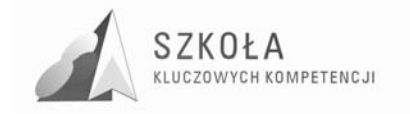

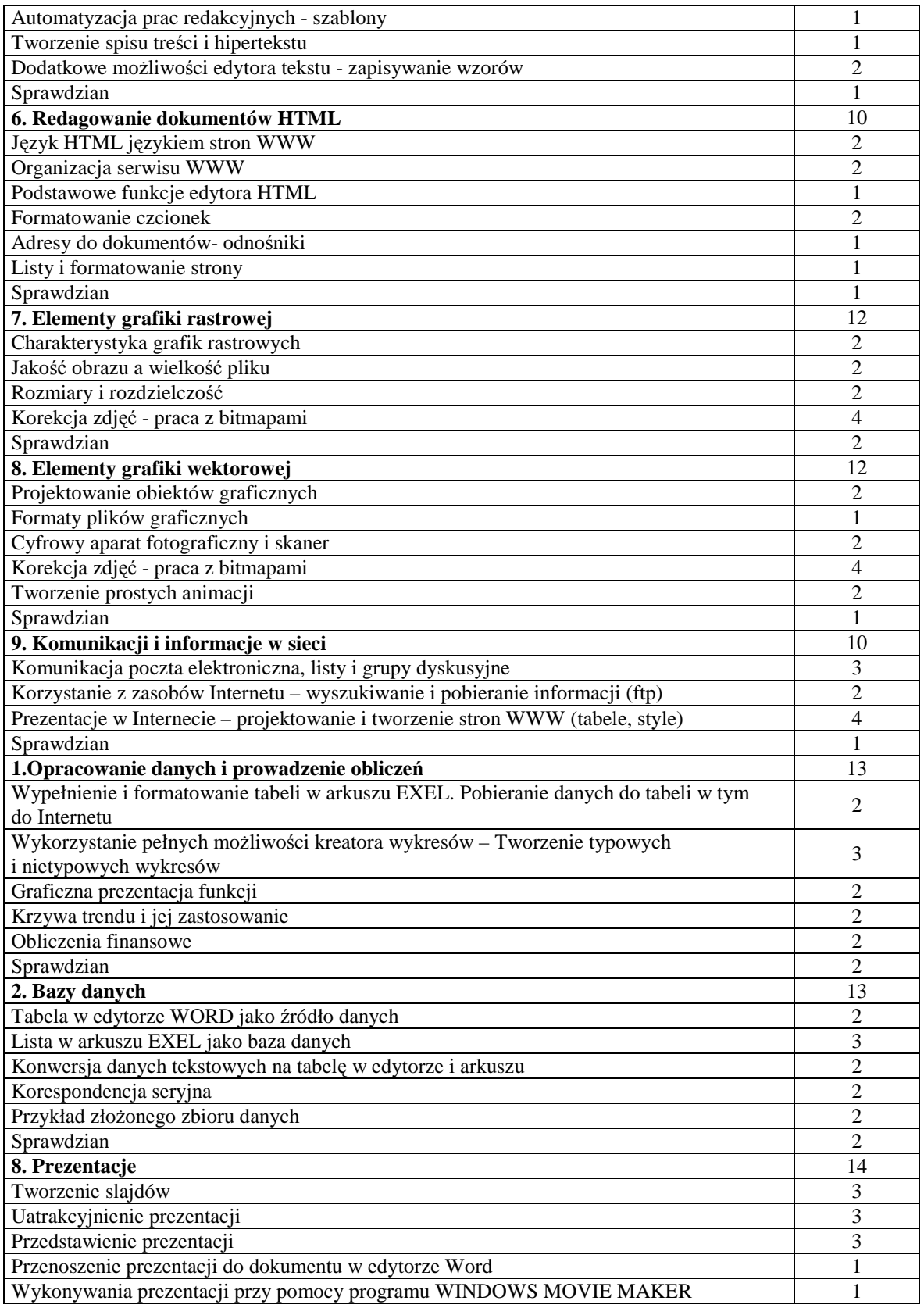

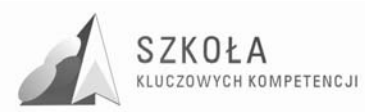

### **4 Warunki techniczno-dydaktyczne organizacji kształcenia TI**

Do zrealizowania wytyczonych celów kształcenia w wymienionym profilu szkoła powinna zapewnić uczniom:

- nowocześnie funkcjonującą pracownię komputerową z dostępem do Internetu, najlepiej poprzez łącze stałe o dużej przepustowości. Na każdym stanowisku musi być zainstalowane profesjonalne oprogramowanie, umożliwiające realizację programu nauczania; wykaz i przykłady takiego oprogramowania znajdują się w częściach programu omawiającego warunki techniczno-dydaktyczne organizacji kształcenia w poszczególnych modułach. Profesjonalne oprogramowanie nie oznacza, że musi być to pełna wersja drogiego programu. Dobrym pomysłem, coraz częściej stosowanym w szkołach, jest praca z systemem i oprogramowaniem typu Open Source. Innym rozwiązaniem jest korzystanie z programów typu freewere lub wersji limitowanych (pod warunkiem uzyskania zgody od autora programu na korzystanie z programu w szkole).
- Dostęp do sprzętu fotograficznego klasycznego i cyfrowego, kamery cyfrowej, skanera, drukarki, nagrywarki, wideoprojektora.
- Dostęp do innych źródeł informacji zarówno tekstowych (książki, czasopisma, prasa, biuletyny, reklamy), jak i elektronicznych (wideoteka, albumy zdjęć, zbiory multimedialnych wydawnictw na płytach CD, nagrania ciekawych wykładów, audycji, spektakli teatralnych).
- Dostęp do szkolnej sieci lokalnej wraz z możliwością korzystania z katalogów bibliotecznych
- Dostep do szkolnej biblioteki i czytelni, najlepiej z możliwością korzystania z Internetu, oraz z opracowanym "Przewodnikiem bibliograficznym" i "Bibliografią zawartości czasopism" w formie tradycyjnej i komputerowej
- Dostęp do serwera zarządzającego bazą danych oraz serwera WWW
- Stworzenie warunków do poznania wybranych zagadnień, pojęć i metod informatyki jako dyscypliny naukowej oraz jej najważniejszych zastosowań.
- Kształcenie samodzielności intelektualnej, odpowiedzialności za własny rozwój,
- gotowości do podejmowania i rozwiązywania złożonych zadań, z uwzględnieniem środków i metod informatyki.
- Rozwijanie umiejętności pracy zespołowej przez realizację projektów grupowych.

Do zadań szkoły będzie również należeć kosztowna, lecz konieczna, aktualizacja sprzętu, oprogramowania, modyfikowanie programu nauczania, stosownie do potrzeb zmieniającej się technologii i rynku.

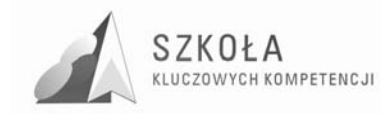

### **5 Metody pracy z uczniem**

Do realizacji autorskiego programu nauczania proponuję następujące metody pracy z uczniem. Te zaproponowane metody dadzą możliwość w pełnego siągania celów edukacyjnych:

- 1. wykład,
- 2. pogadanka,
- 3. metoda pytań i odpowiedzi,
- 4. dyskusja,
- 5. praca w grupach,
- 6. ćwiczenia,
- 7. metoda problemowa,
- 8. metody pracy indywidualnej
	- a. zbieranie informacji,
	- b. prezentacje,
	- c. samodzielne badania,
- 9. metoda projektu
	- a. projekt indywidualny,
	- b. projekt grupowy,
	- c. projekt między przedmiotowy

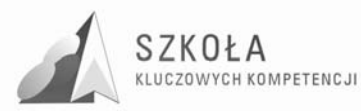

### **6 Pomoce dydaktyczne w zawodzie Technik Architektury Krajobrazu**

Nauczanie przedmiotu Technologii Informacyjnej wiąże się z pobudzeniem aktywności poznawczej u uczniów i skłonieniem ich do przedsiębiorczych i planowanych działań zgodnym z uczonym w klasie zawodem.

Pomoce dydaktyczne potrzebne do realizacji programu "Technologi Informacyjnej" to:

- 1. Podręcznik zgodny z podstawą programową
- 2. Literatura fachowa ogrodnicza
- 3. Programy typu CAD
- 4. Słowniki ekonomiczne.
- 5. Roczniki statystyczne.
- 6. Prezentacje multimedialne na płytach zamieszcane w czasopismach branżowych.
- 7. Rzutnik pisma z zestawem foliogramów.
- 8. Zestawy przykładowych projektów ogrodów.
- 9. Multimedialna tablica

Uczniowie mają w szkole zapewniony nieskrępowany dostęp do komputera, niezbędnego narzędzia do wykonywania projektów i innych prac oraz do zdobywania informacji.

Pozostałe środki dydaktyczne niezbędne do przeprowadzenia zajęć z TI to: Aby w pełni realizować program umiejętnie wykorzystam oprogramowania komputerowe i zasoby Internetu. Ważne miejsce w programie zajmuje wykorzystanie Internetu oraz wymienionych wcześniej prezentacji multimedialnych.

Ważnym elementem zajęć edukacyjnych będą:

- spotkania z przedstawicielami pracodawców: przedsiębiorcami,;
- uczestniczenie we wszystkich dostępnych formach aktywności, takich jak: szkolenia, warsztaty, targi pracy, konkursy organizowane przez lokalne i ogólnopolskie instytucje
- organizowanie wewnątrzszkolnych konkursów, warsztatów, korzystanie z różnych portali wiedzy ekonomicznej

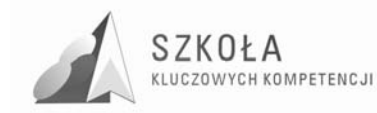

### **7 Ewaluacja programu nauczania**

Przedmiotem ewaluacji będą wszystkie te aspekty programu, które decydują o jego jakości. Jako narzędzia służącego realizacji celów proponuję:

- analiza dokumentów szkolnych
- ankietowanie uczniów
- samoocene nauczyciela

Ze względu na organizację pracy szkoły, cele i związany z nimi czas oceniania, ewaluację programu podzieliłem na na:

- ewaluację wstępna, której głównym celem jest dobór odpowiedniego do celów pracy szkoły, jej uwarunkowań materialnych oraz środowiska uczniów programu nauczania z katalogu dopuszczonych przez MEN do użytku szkolnego.
- ewaluację bieżąca, w toku której dokonuje się systematycznej weryfikacji jakości programu w trakcie jego realizacji oraz na tej podstawie modyfikuje się program
- ewaluację końcowa, której istota jest analiza danych jakościowych zebranych w procesie, wydanie opinii o programie oraz podejmowanie decyzji o jego kontynuacji lub zmianie.

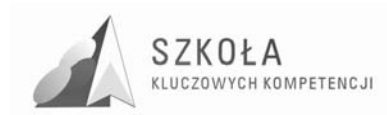

### **8 Wnioski**

Zaproponowany program nauczania dotyczy dwuletniego cyklu nauczania informatyki w Technikum w klasie o profilu Technik Architektury Krajobrazu. Młodzież trafiająca do tej klasy kończyła gimnazja wiejskie. W szkołach wiejskich wyposażenie pracowni komputerowych jest niewystarczające. Przy wykorzystaniu autorskiego programu uczniowie będą mieli możliwość poznania nowych technologii informacyjnych co umożliwi im lepsze odnalezienie się na obecnym rynku pracy. Kompetencje kluczowe zawarte w tym programie dadzą im szansę na podniesienie ich atrakcyjności na rynku pracy Unii Europejskiej.

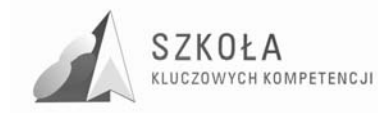

### **9 Bibliografia**

Oprócz profesjonalnych pozycji literatury fachowej polecam bardzo dobre zeszyty specjalne wydawane przez "Chip" i "ENTER". Oprócz skomasowanych wiadomości, podawanych przystępnym językiem, każdy zeszyt zawiera płytę, na której otrzymujemy zestaw pełnych lub limitowanych wersji profesjonalnych programów, dotyczących danego zagadnienia. Nieocenionym źródłem informacji jest oczywiście Internet; warto czerpać stamtąd informacje zwłaszcza z baz naukowych udostępnianych bez opłat przez wiele uniwersytetów na świecie lub inne instytucje naukowe. Wiele ciekawych artykułów i rzetelnych informacji można znaleźć na stronach osób prywatnych oraz w archiwach grup dyskusyjnych.

- [1]. Danowski Bartosz, *ABC nagrywania płyt CD*, Helion, 2002.
- [2]. Grela G. *Wyszukiwanie informacji w Internecie*, Wydania specjalne ENTER EXTRA Internet praktyczny, Lupus, 2003-2005
- [3]. Hernandez Michael J., *Bazy danych dla zwykłych śmiertelników*, Mikom 1998.
- [4]. KrawczyńskEdward i, Talaga Zbigniew, Maria Wilk ,*Technologia informacyjna*, Wydawnictwo Szkolne PWN Warszawa 2007.
- [5]. Michnowski Tomasz, *ZałoŜenia programowe, zasady opracowania i modyfikacji programu kształtowania kompetencji kluczowych w zakresie informatyki i technologii informacyjnej*, Lublin 2009.
- [6]. Mikulak Piotr, *Internet w pigułce*, BENKOWSKI 2002.
- [7]. Norton Peter, Andersen Virginia, *Access 2000 PL programowanie według Petera Nortona + CD*,Mikom 2000.
- [8]. Ogrodnik Tomasz, *Archiwizatory dla kaŜdego z dyskietką*, Helion, 1995.
- [9]. Pikoń Krzysztof, *ABC Internetu*, Wydanie III, Helion, 2000.
- [10]. Riordan Rebecca M., *Projektowanie systemów relacyjnych baz danych*, Read Me 2000
- [11]. Sokół Radosław, *MP3 i DivX. Ćwiczenia praktyczne*, Helion, 2002.
- [12]. Ullman Jeffrey, Widom Jennifer, *Podstawowy wykład z systemów baz danych*, Wydawnictwa Naukowo-Techniczne 2001.
- [13]. Waymire Richard, Sawte Rick 1, *MS SQL Server 2000 dla każdego*, Helion 2002.
- [14]. Willett Edward C., Cummings Steve, *ABC Accessa 2002/XP PL*, Helion 2002.
- [15]. Zalecenie Parlamentu Europejskiego i Rady z dnia 18 grudnia 2006 r.w sprawie kompetencji kluczowych w procesie uczenia się przez całe życie (2006/962/WE).

Autor **Adam Nogowski** 

# **TECHNOLOGIA INFORMACYJNA**

## **AUTORSKI PROGRAM KSZTAŁTOWANIA KOMPETENCJI KLUCZOWYCH**

### **Technikum Nr 1 w Puławach**

*Koordynator merytoryczny kompetencji kluczowej w zakresie technologii informacyjnej* **Grzegorz Wójcik** 

**Lublin, 2009** 

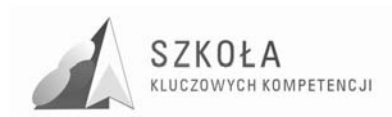

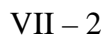
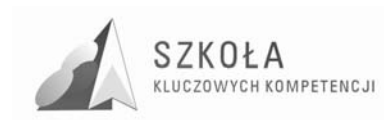

# Spis treści

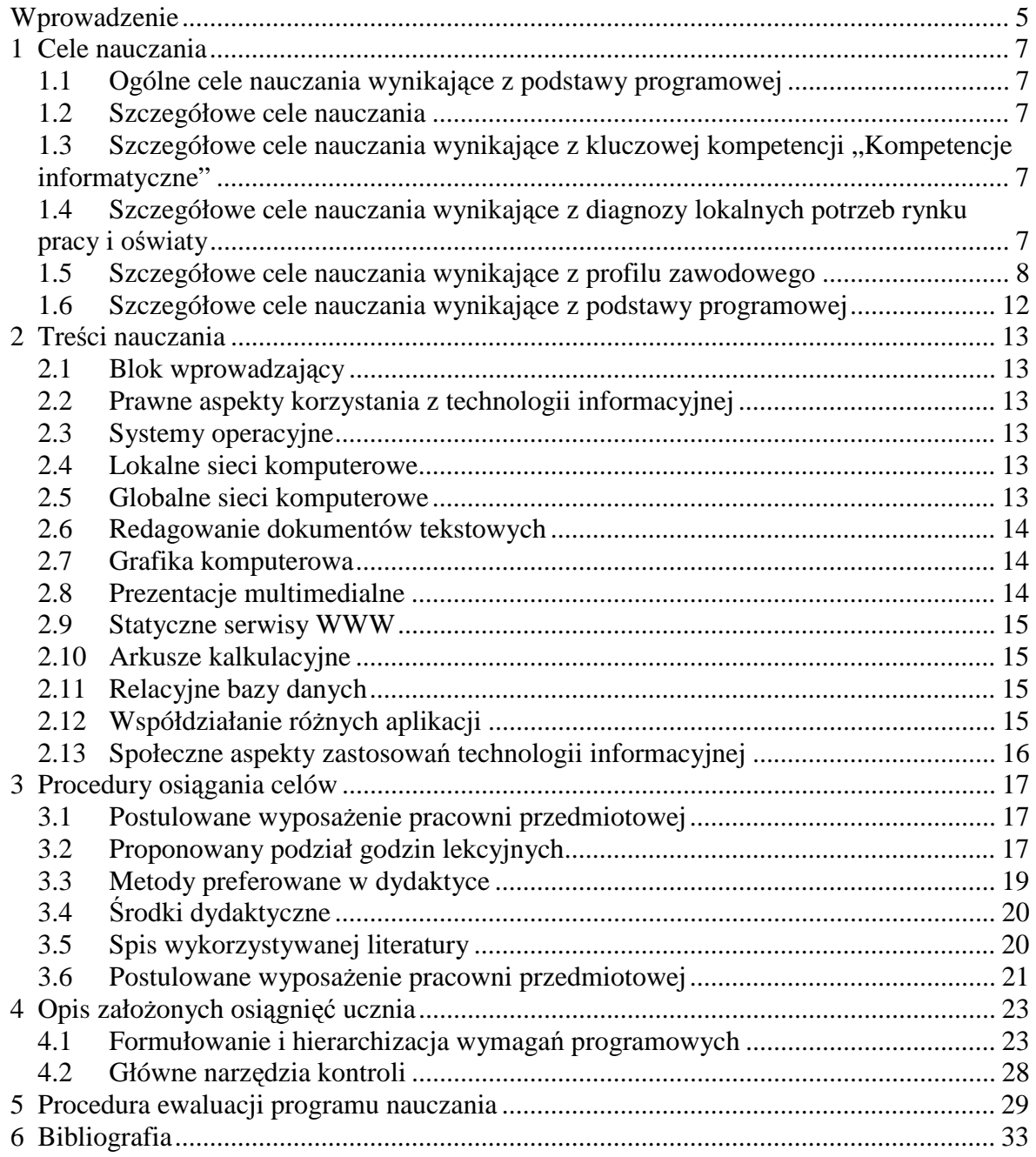

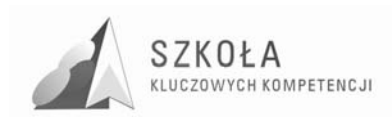

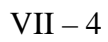

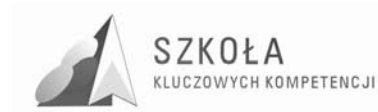

# **Wprowadzenie**

Program nauczania Technologii informacyjnej przeznaczony jest do realizacji w Technikum nr 1 w Puławach, w pierwszej klasie (zawód: technik żywienia i gospodarstwa domowego) w wymiarze dwóch godzin w cyklu kształcenia (72 godziny w skali roku szkolnego).

Programy nauczania technologii informacyjnej dotychczas funkcjonujące na etapie kształcenia ponadgimnazjalnego odnoszą się w swoich treściach do zagadnień ogólnych. Nie uwzględniają profilu kształcenia ani uwarunkowań regionalnych. W niewielkim stopniu dotyczą kluczowych kompetencji informatycznych opublikowanych w Dzienniku Urzędowym Unii Europejskiej L 394/15. Program, który proponuje autor jest inny. Został skorelowany z treściami kształcenia, które ściśle odnoszą się do kompetencji kluczowych, jakich oczekuje się od absolwenta szkoły ponadgimnazjalnej w zakresie posługiwania się technologią informacyjną i komunikacyjną. Za kompetencje kluczowe uznaje się umiejętne i krytyczne wykorzystanie technologii społeczeństwa informacyjnego w pracy, rozrywce i porozumiewaniu się.

Szczególny nacisk w tym programie został położony na wykształcenie umiejętności sprawnego posługiwania się głównymi aplikacjami komputerowymi – edytorem tekstu, arkuszem kalkulacyjnym i bazami danych. Równie istotne wydaje się rozumienie możliwości i potencjalnych zagrożeń związanych z Internetem i komunikacją za pośrednictwem mediów elektronicznych.

Realizacja treści nauczania powinna sprzyjać kształtowaniu zdolności poszukiwania, gromadzenia i przetwarzania informacji, a przede wszystkim pobudzać kreatywność uczniów.

Działy programu odnoszące się ściśle do kluczowych kompetencji informatycznych zostały wzbogacone o nowe treści, zwiększony został również przydział godzin na ich realizację w stosunku do programów obecnie obowiązujących w nauczaniu technologii informacyjnej. Przykładowo:

Dział VI. Redagowanie dokumentów tekstowych – 14 godzin

Dział X. Arkusze kalkulacyjne – 10 godzin

Dział XI. Relacyjne bazy danych – 8 godzin

Uwzględnione zostały treści w działach: II - Prawne aspekty korzystania z technologii informacyjnej i XIII - Społeczne aspekty zastosowań technologii informacyjnej, które dotyczą kluczowych kompetencji z zakresu technologii informacyjnej.

W programie nauczania nie zostały z góry określone i ściśle narzucone narzędzia do realizacji zagadnień. Oprócz standardowo wykorzystywanego pakietu Microsoft Office, autor proponuje wykorzystanie oprogramowania "darmowego", np. Open Office, równie funkcjonalnego co oprogramowanie komercyjne. Dział "Systemy operacyjne" został rozszerzony o zagadnienia dotyczące systemu operacyjnego LINUX.

W większości działów jako element podsumowania pracy, proponowana jest realizacja samodzielnych projektów. Kształtuje to kreatywność i skłania uczniów do poszukiwania optymalnych rozwiązań stawianych przed nimi zadań. Tematyka proponowana uczniom podczas tych ćwiczeń, odnosi się bezpośrednio do profilu kształcenia w zawodzie technik

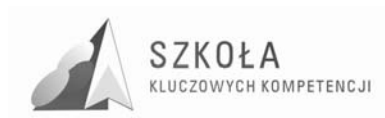

żywienia i gospodarstwa domowego, np. kalkulacja norm żywieniowych w arkuszu kalkulacyjnym, czy redagowanie menu restauracji w edytorze tekstu.

Autor programu nauczania jest nauczycielem dyplomowanym z 18 letnim stażem pracy w Zespole Szkół nr 1 im. Stefanii Sempołowskiej w Puławach. Obecnie prowadzi zajęcia z technologii informacyjnej w Technikum nr 1 w klasach o profilu gastronomicznym i ekonomicznym oraz w Technikum Uzupełniającym na podbudowie Zasadniczej Szkoły Zawodowej.

### **Profil kandydata**

Opierając się na doświadczeniu wynikającym z poprzednich lat, analizując przekrój społeczny uczniów należy przypuszczać, że większość uczniów, którzy trafią do klasy pierwszej Technikum nr 1 (zawód: technik żywienia i gospodarstwa domowego) w Puławach będzie pochodziła ze wsi. Uczniowie tacy codziennie dojeżdżają do szkoły. Ukończyli gimnazjum, ale ich poziom wiadomości i umiejętności z zakresu technologii informacyjnej jest bardzo zróżnicowany. Są to uczniowie średnio lub mało zdolni. Stąd dobór treści kształcenia, które muszą także uwzględniać możliwość wyrównania poziomu wiedzy i umiejętności.

### **Profil absolwenta**

Absolwent Technikum nr 1 w Zespole Szkół nr 1w Puławach po ukończeniu szkoły uzyskuje tytuł "technik żywienia i gospodarstwa domowego". Główne zadania zawodowe stawiane przed nim to organizacja, nadzór a także kierowanie pracą podległego personelu w zakresie obsługi maszyn i urządzeń gastronomicznych, obsługi konsumentów oraz organizacji i technologii produkcji w otwartych i zamkniętych zakładach żywienia zbiorowego takich jak restauracje, stołówki, bary.

Jako absolwent szkoły zawodowej musi zostać dobrze przygotowany do samodzielnego funkcjonowania w społeczeństwie. Od jego kompetencji zależy jego pozycja na lokalnym rynku pracy. Wiedza i umiejętności nabyte w procesie kształcenia z zakresu technologii informacyjnej mają mu w tym wydatnie pomóc.

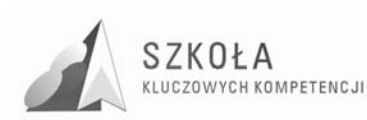

# **1 Cele nauczania**

# **1.1 Ogólne cele nauczania wynikające z podstawy programowej**

#### **Uczeń powinien**:

- 1. Posiadać umiejętność świadomego i sprawnego posługiwania się komputerem oraz narzędziami i metodami informatyki.
- 2. Być przygotowany do aktywnego funkcjonowania w tworzącym się społeczeństwie informacyjnym.

# **1.2 Szczegółowe cele nauczania**

# **1.2.1 Szczegółowe cele nauczania wynikające z kluczowej kompetencji "Kompetencje informatyczne"**

#### **Uczeń umie, potrafi**:

- 1. Umiejętnie i krytycznie wykorzystać technologię informatyczną w pracy, rozrywce i porozumiewaniu się.
- 2. Wykorzystać komputer do uzyskiwania, oceny, przechowywania, tworzenia, prezentowania i wymiany informacji.
- 3. Wykorzystać komputer do porozumiewania się i uczestnictwa w sieciach współpracy za pośrednictwem Internetu.
- 4. Wykorzystać główne aplikacje komputerowe edytory tekstu, arkusze kalkulacyjne, bazy danych.
- 5. Ocenić główne zagrożenia związane z Internetem i komunikacją za pośrednictwem mediów elektronicznych.

Przestrzegać zasad prawnych i etycznych mających zastosowanie przy interaktywnym korzystaniu z technologii informacyjnych.

# **1.2.2 Szczegółowe cele nauczania wynikające z diagnozy lokalnych potrzeb rynku pracy i oświaty**

#### **Uczeń umie, potrafi**:

1. Swobodne posługiwać się sprzętem komputerowym, oprogramowaniem i technologiami informacyjnymi w celu poprawnego funkcjonowania w aspektach społecznych, zawodowych i osobistych we współczesnym społeczeństwie wiedzy.

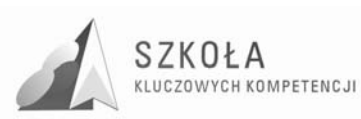

- 2. Wyszukać z wykorzystaniem komunikacji poprzez sieć aktualnych ofert pracy, zamieścić swoją ofertę dla potencjalnego pracodawcę.
- 3. Wykorzystać technologię informacyjną i komputerową do wykształcenia kompetencji zawodowych oraz przygotowania do samokształcenia w zawodzie technik żywienia i gospodarstwa domowego.
- 4. Dokonać autoprezentacji z wykorzystaniem technologii multimedialnych i sieciowych.
- 5. Wyszukiwać, selekcjonować, bezpiecznie archiwizować informacje oraz autoryzować własne treści zgodnie z zasadami prawa oraz etyki społecznej i zawodowej.
- 6. Umiejętnie korzystać ze źródeł danych w celu uzyskania szybkiego dostępu do poszukiwanej informacji.

Wykorzystać różne narzędzia i sposoby komunikowania się w świecie rzeczywistym jak i wirtualnym z zachowaniem zasad etykiety i współżycia społecznego.

### **1.2.3 Szczegółowe cele nauczania wynikające z profilu zawodowego**

#### **Wiedza (uczeń zna, rozumie)**

- 1. Zna regulamin szkolnej pracowni komputerowej.
- 2. Zna przepisy BHP dotyczące bezpiecznej pracy na stanowisku komputerowym.
- 3. Zna podstawowe aspekty "Ustawy o prawie autorskim i prawach pokrewnych", które odnoszą się do zasad korzystania z oprogramowania komputerowego.
- 4. Rozumie konieczność przestrzegania prawa autorskiego.
- 5. Zna definicję pojęć: okno, skrót, plik, folder.
- 6. Zna definicję pojęć: LAN, WAN, MAN, WAN.
- 7. Zna podstawowe pojęcia związane z budową lokalnych sieci komputerowych przewodowych i bezprzewodowych.
- 8. Zna sposoby łączenia komputerów w sieć lokalną.
- 9. Zna mechanizmy udostępniania zasobów w lokalnej sieci.
- 10. Zna pojęcia: Internet, intranet, DNS, adres URL.
- 11. Zna podstawowe usługi sieci Internet.
- 12. Zna mechanizm interpretacji dokumentów HTML i zastosowania wtyczek.
- 13. Zna mechanizm funkcjonowania poczty elektronicznej.
- 14. Zna podstawowe pojęcia związane z edycją dokumentów tekstowych: akapit, czcionka, nagłówek, stopka, orientacja strony, tabulator.
- 15. Zna ogólne zasady redagowania dokumentów tekstowych.
- 16. Zna skróty klawiaturowe edytora tekstu.
- 17. Zna znaczenie pojęć: grafika wektorowa i grafika rastrowa.
- 18. Zna możliwości przetwarzania map bitowych i grafiki wektorowej.
- 19. Zna wady i zalety podstawowych formatów plików graficznych.
- 20. Zna podstawowe pojęcia związane z tworzeniem prezentacji multimedialnych: slajd, prezentacja, pokaz slajdów, przejście slajdów, animacja, hiperłącze.
- 21. Zna zasady projektowania prezentacji multimedialnych.
- 22. Zna strukturę dokumentu opisaną za pośrednictwem znaczników HTML.
- 23. Zna podstawowe pojęcia związane z arkuszem kalkulacyjnym: komórka, blok komórek, adres, skoroszyt, arkusz, formuła, funkcja.
- 24. Zna zasadę konstruowania formuł.
- 25. Zna potrzebę i celowość stosowania różnego typu adresowania komórek.

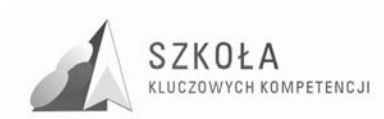

- 26. Wie do czego służą sumy pośrednie.
- 27. Zna istotę i celowość stosowania tabel i wykresów przestawnych.
- 28. Wie na czym polega relacyjna baza danych.
- 29. Zna podstawowe obiekty baz danych tabele, formularze, kwerendy, raporty.
- 30. Zna zasady ochrony baz danych.
- 31. Wie, na czym polega korespondencja seryjna.

Zna znaczenie pojęć związanych z komunikacją elektroniczną: e-administracja, epodpis, e-handel, bankowość elektroniczna, e-nauczanie, telepraca.

#### **Umiejętności (uczeń umie, potrafi)**

- 1. Potrafi w sposób bezpieczny korzystać ze stanowiska komputerowego.
- 2. Potrafi interpretować najważniejsze zapisy Ustawy o prawie autorskim i prawach pokrewnych, które odnoszą się do zasad korzystania z oprogramowania komputerowego.
- 3. Rozróżnia podstawowe rodzaje licencji na oprogramowanie komputerowe.
- 4. Potrafi przyporządkować wskazane oprogramowanie do określonej grupy programów ze względu na sposób licencjonowania.
- 5. Potrafi zalogować się do sieci i do systemu Windows XP.
- 6. Potrafi uruchomić system Windows XP w różnych trybach.
- 7. Potrafi uruchomić system LINUX i skorzystać z aplikacji wbudowanych systemu.
- 8. Potrafi założyć konto lokalne użytkownika systemu Windows XP.
- 9. Potrafi kopiować, przenosić i usuwać pliki kilkoma metodami (skróty klawiaturowe, menu kontekstowe, menu główne okna).
- 10. Potrafi zainstalować i usunąć zainstalowane aplikacje w systemie Windows XP.
- 11. Potrafi zainstalować i usunąć zainstalowane aplikacje w systemie LINUX.
- 12. Potrafi zainstalować urządzenia zewnętrzne drukarkę, skaner.
- 13. Potrafi zmienić ustawienia konfiguracyjne systemu: parametry ekranu, datę, czas, ustawienia językowe.
- 14. Potrafi wyjaśnić różnice między siecią równorzędną i klient-serwer oraz wskazać na ich zalety i wady.
- 15. Potrafi sprawdzić adres IP stacji roboczej.
- 16. Potrafi skonfigurować protokół TCP/IP na stacji roboczej pracującej w lokalnej sieci.
- 17. Potrafi udostępnić zasoby sieciowe: pliki, foldery, drukarki.
- 18. Potrafi korzystać z udostępnionych zasobów sieciowych.
- 19. Potrafi korzystać z przeglądarek WWW w celu eksploracji zasobów Internetu.
- 20. Potrafi skonfigurować ustawienia przeglądarki internetowej do połączenia z siecią globalną.
- 21. Potrafi efektywnie konstruować zapytania w przeglądarkach internetowych.
- 22. Potrafi skopiować dowolny element z serwisu WWW.
- 23. Umie wykorzystać komunikatory internetowe do wzajemnej komunikacji poprzez sieć.
- 24. Potrafi ocenić wiarygodność pozyskanych informacji z Internetu.
- 25. Potrafi przeprowadzić wideokonferencję za pośrednictwem sieci.
- 26. Potrafi założyć konto poczty elektronicznej i korzystać z niego za pośrednictwem portalu.
- 27. Potrafi korzystać z programów obsługujących pocztę elektroniczną.
- 28. Umie korzystać z poczty elektronicznej w relacji komputer-telefon komórkowy.

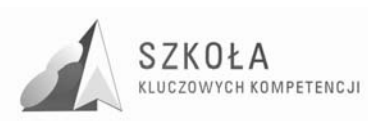

- 29. Potrafi stosować zasady edycji przy wprowadzaniu lub poprawianiu tekstu (eliminowanie błędów ortograficznych i interpunkcyjnych).
- 30. Umie redagować dokumenty tekstowe w różnych językach.
- 31. Potrafi dobrać atrybuty tekstu i jego ustawienie w celu dostosowania formy dokumentu do treści.
- 32. Potrafi wykonywać zaawansowane operacje na czcionkach i akapitach.
- 33. Umie zaznaczać blok tekstu różnymi metodami.
- 34. Potrafi korzystać ze stylów i modyfikować je do własnych potrzeb.
- 35. Potrafi wykorzystać tabulatory i tabele w edycji dokumentów tekstowych.
- 36. Potrafi poprawnie napisać podanie (np. o przyjęcie do pracy).
- 37. Potrafi poprawnie napisać swoje CV.
- 38. Umie sporządzić dokumenty związane z korespondencją handlową: oferta, zamówienie.
- 39. Potrafi wstawiać i edytować wzory matematyczne.
- 40. Potrafi umieszczać obiekty graficzne w tekście (cliparty, grafika z plików, autokształty).
- 41. Potrafi redagować wielostronicowe dokumenty podział na sekcje, nagłówek i stopka, numeracja stron, przypisy.
- 42. Potrafi samodzielnie opracować dokument wielostronicowy.
- 43. Potrafi przygotować do wydruku i wydrukować dokument sporządzony w edytorze tekstów.
- 44. Potrafi przetwarzać fotografie cyfrowe zmienić rozdzielczość, rozmiar zdjęcia, wykadrować zdjęcie, zmienić parametry ekspozycji.
- 45. Potrafi stworzyć album zdjęć, np. dotyczący prezentacji potraw kuchni regionalnej.
- 46. Potrafi zeskanować i zapisać zdjęcie w wybranym formacie pliku graficznego.
- 47. Potrafi wykorzystać edytor grafiki wektorowej do samodzielnego opracowania wizytówek, logo firmy.
- 48. Potrafi wykorzystać edytor grafiki rastrowej do wykonania ulotki reklamującej nowo otwarty obiekt gastronomiczny w mieście, np. kawiarnię.
- 49. Potrafi zaprojektować układ slajdu w prezentacji multimedialnej.
- 50. Potrafi zastosować i edytować wzorzec slajdów.
- 51. Potrafi osadzać w slajdach elementy graficzne i multimedia.
- 52. Potrafi dobrać efekty przejścia i animacji slajdów.
- 53. Potrafi zapisać efekt swojej pracy jako pokaz i prezentację.
- 54. Potrafi samodzielnie wykonać projekt prezentacji odnoszący się do profilu kształcenia – np. "Zasady zdrowego Ŝywienia", "Smaki lubelszczyzny"
- 55. Potrafi przedstawić swoją prezentację z wykorzystaniem przenośnego zestawu multimedialnego (laptop + projektor) i wzbogacić ją o komentarz słowny.
- 56. Potrafi wykorzystać wybrany edytor HTML do wykonania statycznej strony WWW.
- 57. Potrafi umieszczać i formatować na projektowanej stronie tekst i grafikę.
- 58. Potrafi zoptymalizować grafikę pod kątem jej wykorzystania na stronie WWW.
- 59. Potrafi wykorzystać tabele do prezentacji treści.
- 60. Potrafi zastosować hiperłącza.
- 61. Potrafi zastosować arkusze stylów.
- 62. Potrafi zapisać utworzoną witrynę i opublikować ją.
- 63. Potrafi wykonać projekt witryny dotyczący swojej autoprezentacji.
- 64. Potrafi wprowadzać, edytować i formatować dane w arkuszu kalkulacyjnym.

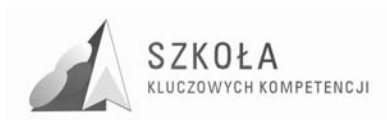

- 65. Umie wykorzystać różne typy adresowania komórek w obliczeniach.
- 66. Potrafi dobrać odpowiedni typ wykresu do prezentacji danych.
- 67. Potrafi wykorzystać arkusz kalkulacyjny jako narzędzie do tworzenia baz danych.
- 68. Potrafi wprowadzać, edytować i usuwać dane z wykorzystaniem formularzy.
- 69. Potrafi stosować operacje na danych: sortowanie, filtrowanie.
- 70. Potrafi wykorzystać sumy pośrednie do obliczeń w bazie danych.
- 71. Potrafi wykorzystać arkusz kalkulacyjny do rozwiązywania zadań związanych z profilem kształcenia – np. kalkulacja norm żywieniowych, kalkulacja cen sprzedaży w zakładzie gastronomicznym.
- 72. Potrafi zastosować tabele i wykresy przestawne do analizy danych.
- 73. Potrafi zaprojektować tabele tworzące relacyjną bazę danych.
- 74. Potrafi właściwie tworzyć relacje między tabelami.
- 75. Potrafi utworzyć formularze i wykorzystać je do wprowadzania, przeglądania i usuwania danych.
- 76. Potrafi analizować dane zgromadzone w bazie z wykorzystaniem kwerend.
- 77. Potrafi tworzyć raporty i wykonywać w nich obliczenia.
- 78. Potrafi zabezpieczyć bazę danych poprzez ustalenie hasła dostępu.
- 79. Potrafi sporządzić projekt i wykonać samodzielnie bazę danych związaną ściśle z profilem kształcenia – np. baza danych przechowujące przepisy kulinarne wybranej kuchni świata.
- 80. Potrafi wyjaśnić na czym polega mechanizm OLE.
- 81. Potrafi utworzyć list seryjny z wykorzystaniem danych utworzonych w edytorze tekstu.
- 82. Potrafi zaprojektować na podstawie danych zewnętrznych (baza danych, arkusz kalkulacyjny) etykiety, listy seryjne.
- 83. Potrafi zaadresować koperty z wykorzystaniem narzędzi korespondencji seryjnej.
- 84. Potrafi wykorzystać korespondencję seryjną w ściśle określonym celu, np. zredagowania zawiadomienia o pokazie sztuki barmańskiej skierowanego do grupy 10 osób - pracowników firmy (utworzenie listów seryjnych i zaadresowanie kopert).
- 85. Potrafi skorzystać z "e-usług" założyć konto w banku elektronicznym.
- 86. Potrafi zapisać się na kurs internetowy podnoszący kwalifikacje zawodowe.
- 87. Potrafi wyszukać oferty telepracy i przesłać drogą elektroniczną wymagane dokumenty.
- 88. Potrafi krytycznie odnieść się do zmian gospodarczych i społecznych spowodowanych rozwojem technologii informacyjnej.

#### **Postawy**

- 1. Przestrzeganie zasad etycznych i prawnych w poszanowaniu własności intelektualnej poszanowanie efektów pracy innych, użytkowanie licencjonowanego oprogramowania.
- 2. Wyrabianie nawyków szanowania kultury w procesach globalnej wymiany informacji.
- 3. Poszanowanie uczuć i godności wszystkich użytkowników globalnej sieci.
- 4. Promowanie przez uczniów w sieci Internet środowiska lokalnego szkoły, miasta, regionu.
- 5. Wyrabianie postaw życzliwości i wzajemnego wspierania się we wspólnym wykonywaniu zadań (praca w grupach).
- 6. Kształtowanie przekonania o konieczności przestrzegania regulaminów.
- 7. Wyrabianie nawyków samodzielnego wyszukiwania informacji w Internecie i kształtowanie postaw krytycznego odnoszenia się do ich źródeł.

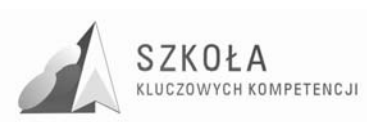

# **1.2.4 Szczegółowe cele nauczania wynikające z podstawy programowej**

### **Uczeń potrafi:**

- 1. Opracowywać dokumenty o rozbudowanej strukturze z wykorzystaniem różnych narzędzi informatycznych i różnych źródeł informacji.
- 2. Tworzyć prezentacje z wykorzystaniem programów komputerowych.
- 3. Posługiwać się programami komputerowymi i metodami informatyki w uczeniu się i rozwiązywaniu problemów.
- 4. Korzystać z dostępnych źródeł informacji za pomocą komputerów.
- 5. Komunikować się z wykorzystaniem sieci komputerowej.

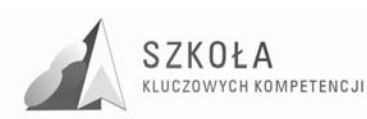

# **2 Treści nauczania**

### **2.1 Blok wprowadzający**

- 1. Regulamin szkolnej pracowni komputerowej
- 2. Przepisy BHP dotyczące bezpiecznej pracy na stanowisku komputerowym

## **2.2 Prawne aspekty korzystania z technologii informacyjnej**

- 1. Przedmiot, podmiot i czas trwania prawa autorskiego
- 2. Różne licencje na oprogramowanie
- 3. Zasady "dzielenia się" wiedzą i zasobami sieciowymi

## **2.3 Systemy operacyjne**

- 1. Windows i LINUX porównanie
- 2. Tryby uruchamiania systemu Windows
- 3. Uruchamianie systemu LINUX
- 4. Pulpit i jego użytkowanie, profile użytkownika w systemie Windows
- 5. Zagadnienia wspólne dla systemu Windows i LUNUX
- 6. Pliki, skróty i foldery
- 7. Instalacja i deinstalacja aplikacji
- 8. Metody uruchamiania aplikacji
- 9. Instalacja i obsługa urządzeń peryferyjnych
- 10. Wybrane elementy konfiguracji systemów

### **2.4 Lokalne sieci komputerowe**

- 1. Media sieciowe sieci przewodowe i bezprzewodowe
- 2. Sieci równorzędne i sieci klient-serwer
- 3. Łączenie komputerów w sieć
- 4. Udostępnianie plików, folderów i drukarek
- 5. Komunikacja w lokalnej sieci komputerowej

### **2.5 Globalne sieci komputerowe**

- 1. Internet wprowadzenie i podstawy użytkowania
- 2. Podstawowe funkcje przeglądarek

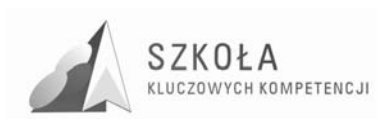

- 3. Wyszukiwanie i przeglądanie serwisów WWW
- 4. Zasady konstruowania zapytań do eksploracji zasobów WWW
- 5. Źródła informacji w Internecie ocena ich wiarygodności
- 6. Komunikatory internetowe
- 7. Wideokonferencje
- 8. Zakładanie konta pocztowego i korzystanie z poczty elektronicznej
- 9. Wymiana informacji między komputerem i telefonem komórkowym

## **2.6 Redagowanie dokumentów tekstowych**

- 1. Zasady tworzenia i formatowania dokumentów tekstowych
- 2. Organizacja widoku strony
- 3. Redagowanie pism użytkowych: podanie, CV, list motywacyjny, zamówienie, oferta handlowa
- 4. Tabulatory i tabele
- 5. Edytor graficzny i grafika zewnętrzna
- 6. Edytor równań
- 7. Skanowanie dokumentów i ich przetwarzanie
- 8. Redagowanie wielostronicowego dokumentu np. broszura reklamowa kawiarni
- 9. Samodzielne projekty projekt menu restauracji lub pubu (edycja i wydruk)

### **2.7 Grafika komputerowa**

- 1. Budowa obrazu rastrowego i wektorowego
- 2. Grafika wektorowa rysowanie i przekształcanie obiektów
- 3. Przetwarzanie fotografii cyfrowych
- 4. Tworzenie kolekcji zdjęć np. prezentujących lubelską kuchnię regionalną
- 5. Skanowanie i montaż obrazów
- 6. Samodzielne projekty: grafika wektorowa projekt wizytówki, logo firmy
- 7. Samodzielne projekty: grafika rastrowa np. projekt ulotki reklamującej nową restauracje

### **2.8 Prezentacje multimedialne**

- 1. Zasady tworzenia prezentacji multimedialnych
- 2. Projektowanie slajdów
- 3. Przyciski sterujące
- 4. Efekty przejścia i animacje
- 5. Typy prezentacji wspomagana przez prelegenta i prezentacja typu KIOSK
- 6. Zapis projektu jako prezentacji i pokazu slajdów
- 7. Samodzielne projekty tworzenie prezentacji tematycznych związanych z profilem kształcenia – np. "Zasady zdrowego żywienia", "Smaki lubelszczyzny"

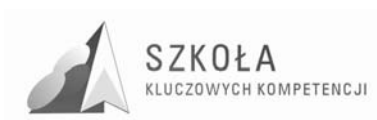

## **2.9 Statyczne serwisy WWW**

- 1. Zasady interpretacji dokumentów HTML
- 2. Formatowanie tekstu na stronie WWW
- 3. Grafika i tabele
- 4. Sterowanie w serwisach WWW
- 5. Wprowadzenie do tworzenia arkuszy stylów
- 6. Publikowanie strony w Internecie
- 7. Samodzielne projekty np. wykonanie strony internetowej dotyczącej swojej autoprezentacji

### **2.10 Arkusze kalkulacyjne**

- 1. Organizacja skoroszytów i arkuszy
- 2. Adresowanie komórek i bloków
- 3. Graficzna interpretacja danych w arkuszu
- 4. Operacje bazodanowe w arkuszu kalkulacyjnym np. baza teleadresowa pracowników firmy
- 5. Zaawansowane przekształcanie danych sumy pośrednie, tabele i wykresy przestawne
- 6. Praktyczne zastosowania arkusza kalkulacyjnego np. kalkulacja norm żywieniowych, kalkulacja cen sprzedaży w zakładzie gastronomicznym

## **2.11 Relacyjne bazy danych**

- 1. Podstawowe komponenty bazy danych.
- 2. Projektowanie tabel.
- 3. Relacje między tabelami.
- 4. Formularze.
- 5. Wykorzystanie kwerend i raportów.
- 6. Obsługa i zabezpieczanie baz danych.
- 7. Samodzielne projekty np. baza danych przechowująca przepisy kulinarne wybranej kuchni świata.

## **2.12 Współdziałanie róŜnych aplikacji**

- 1. Zasady współdziałania różnych aplikacji mechanizm OLE
- 2. Tworzenie dokumentów korespondencji seryjnej w edytorze tekstu
- 3. Tworzenie etykiet adresowych
- 4. Adresowanie kopert w celu wysłania korespondencji do naszych kontrahentów.
- 5. Samodzielne projekty np. zawiadomienie o pokazie sztuki barmańskiej skierowane do grupy 10 osób - pracowników firmy (utworzenie listów seryjnych i zaadresowanie kopert).

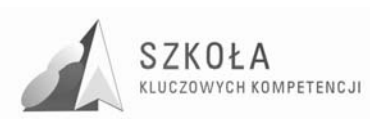

# **2.13 Społeczne aspekty zastosowań technologii informacyjnej**

- 1. E-gospodarka oparta na komunikacji elektronicznej.
- 2. E-zagrożenia konsekwencją stosowania technologii informacyjnej.

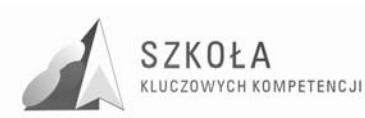

# **3 Procedury osiągania celów**

## **3.1 Postulowane wyposażenie pracowni przedmiotowej**

Do realizacji treści programowych autor zaleca następujące wyposażenie pracowni informatycznej:

- − co najmniej 15 stanowisk komputerowych,
- − komputery połączone w sieć opartą na SBS lub NOVELL
- − zainstalowane systemy operacyjne Windows XP Professional PL i Linux Ubuntu
- − zainstalowane przeglądarki internetowe: Mozilla Firefox, Opera, Safari, Google Chrome,
- − zainstalowane oprogramowanie użytkowe (MS Office 2007 PL, Open Office, wersje demonstracyjne programów Corel Draw, Adobe Photohop),
- − skaner,
- − laptop,
- − projektor multimedialny,
- − drukarka kolorowa atramentowa,

drukarka monochromatyczna laserowa..

# **3.2 Proponowany podział godzin lekcyjnych**

Podział godzin w cyklu kształcenia: 1 rok, 2godz. tygodniowo (72 godz. w ciągu roku)

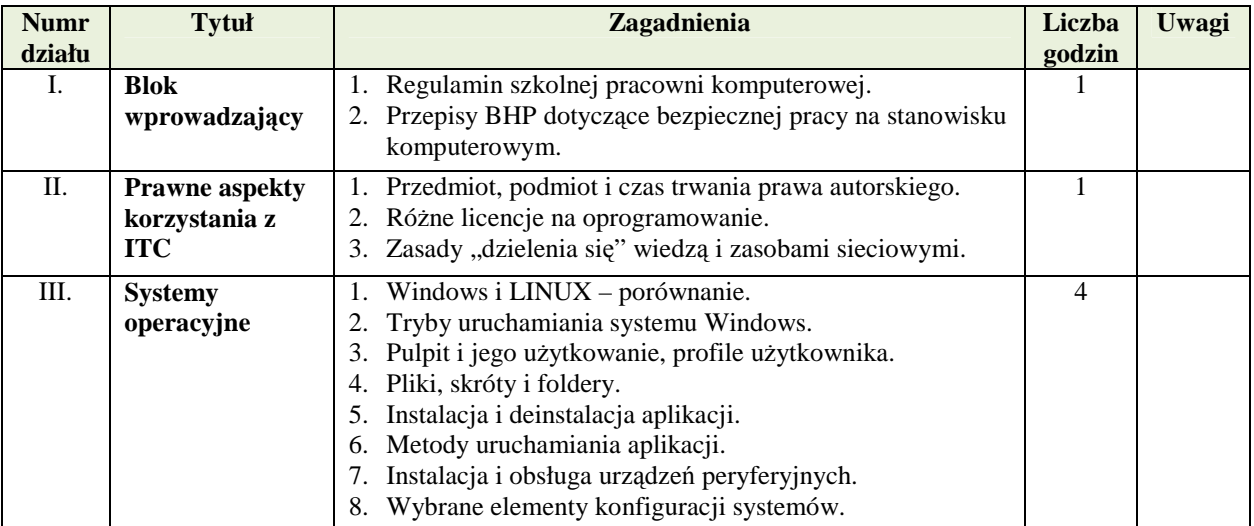

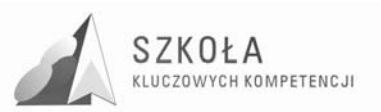

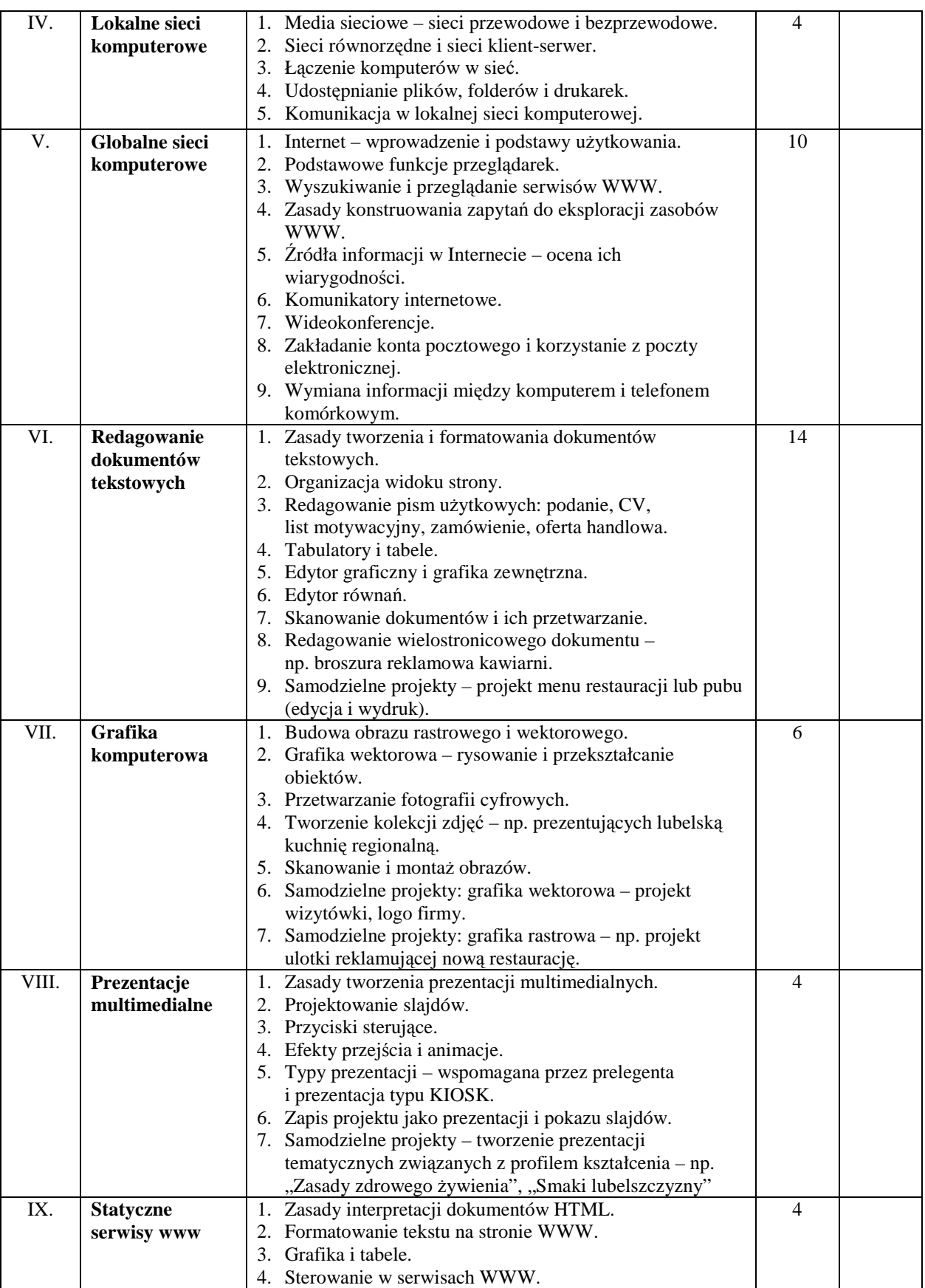

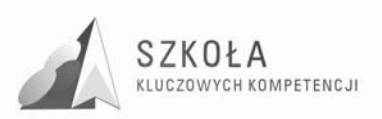

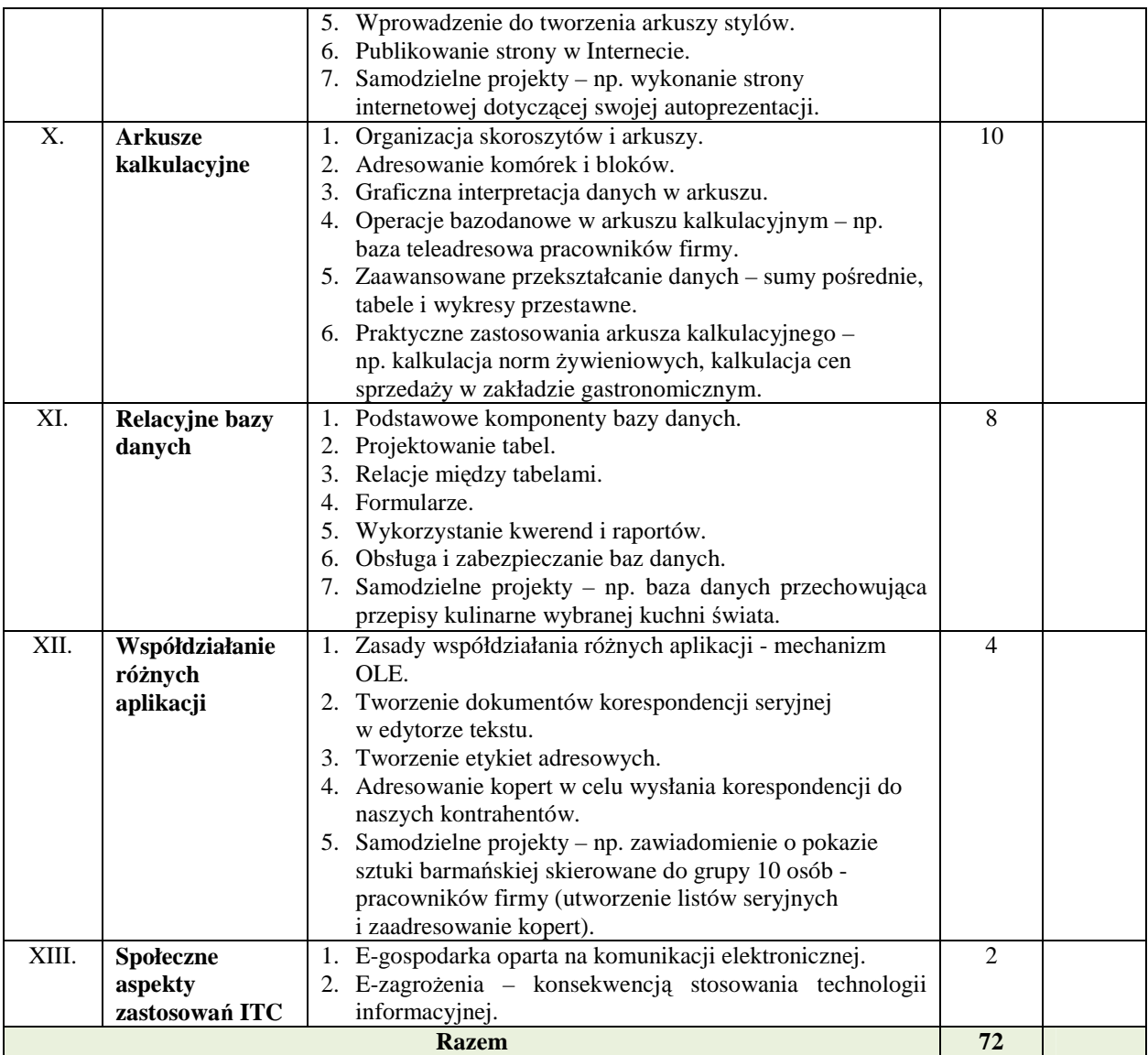

### **3.3 Metody preferowane w dydaktyce**

Jako główną metodę w nauczaniu technologii informacyjnej autor proponuje zastosować metodę problemową. Stanowi ona swego rodzaju symulację "prawdziwego" procesu badawczego, w której najpierw postawiony zostaje problem, a następnie jest on rozwiązywany wspólnie przez uczniów pracujących pod kierunkiem nauczyciela. Nauczyciel pełni rolę doradcy. Jest to metoda najbardziej zgodna z charakterem i strukturą kształcenia w tym przedmiocie.

Zaleca się stosowanie również innych metod nauczania, takich jak:

- − metoda wykładu np. wykład, opis, pokaz,
- − metoda ćwiczeń ćwiczenia praktyczne, gry dydaktyczne,
- − metoda pracy z podręcznikiem samodzielna lub wykonana pod kierunkiem nauczyciela praca z podręcznikiem,

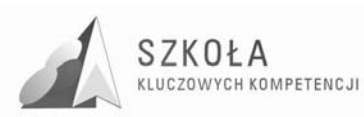

− metoda dyskusji – pogadanka, albo próba rozwiązania zadania przez uczniów na zasadzie burzy mózgów.

W praktyce rzadko będziemy mieli do czynienia tylko z jedną z podanych metod. Rolą nauczyciela będzie dobranie najbardziej odpowiedniej metody do osiągnięcia zamierzonych celów dydaktycznych.

# **3.4 Środki dydaktyczne**

Program nauczania będzie realizowany w oparciu o następującą bazę sprzętową:

- − stacja robocza stanowisko komputerowe ucznia (komputer z procesorem Intel Celeron 2.0 GHz, 1 MB pamięci RAM, HDD – 80 GB, czytnik DVD R/W, monitor LCD 15'),
- − serwer z zainstalowanym systemem Windows Server 2003,
- − sieć LAN o przepustowości 100Mb/s,
- − Pen Drive dla każdego ucznia,
- − laptop,
- − projektor multimedialny,
- − drukarka laserowa monochromatyczna,
- − drukarka atramentowa kolorowa.

Oprogramowanie:

- − system operacyjny Windows XP PL Professional,
- − system operacyjny LINUX Ubuntu,
- − pakiet biurowy Microsoft Office 2007 PL Prof.,
- − pakiet biurowy Open Office,
- − program AbbyFineReader,
- − Wersje demonstracyjne programów graficznych Corel Draw X3 PL, Adobe Photoshop CS2 PL
- − Programy freeware: przeglądarki internetowe Mozilla Firefox, Opera, Google Chrome; klienci poczty elektronicznej: Mozilla Thunderbird.

### **3.5 Spis wykorzystywanej literatury**

- 1. Kopertowska-Tomczak Mirosława, Word 2007 Ćwiczenia, Wydawnictwo Naukowe PWN, Warszawa 2009.
- 2. Krawczyński Edward, Talaga Zbigniew, Wilk Maria, Technologia informacyjna nie tylko dla uczniów. Podręcznik (książka + CD). Wydanie zmienione, Wydawnictwo Szkolne PWN, wydanie: 4, Warszawa 2008.
- 3. Masłowski Krzysztof, Excel 2007 PL. Ćwiczenia praktyczne, Wydawnictwo Helion, Gliwice 2007.
- 4. Matthew MacDonald Matthew, Access 2007 PL. Nieoficjalny podręcznik, Wydawnictwo Helion, Gliwice 2007.
- 5. Żarowska Alicja, Węglarz Waldemar, ECDL na skróty, Wydawnictwo Naukowe PWN, Warszawa 2009.

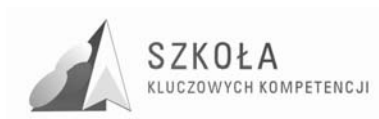

### **3.6 Postulowane wyposażenie pracowni przedmiotowej**

Do realizacji treści programowych autor zaleca następujące wyposażenie pracowni informatycznej:

- − co najmniej 15 stanowisk komputerowych,
- − komputery połączone w sieć opartą na SBS lub NOVELL
- − zainstalowane systemy operacyjne Windows XP Professional PL i Linux Ubuntu
- − zainstalowane przeglądarki internetowe: Mozilla Firefox, Opera, Safari, Google Chrome,
- − zainstalowane oprogramowanie użytkowe (MS Office 2007 PL, Open Office, wersje demonstracyjne programów Corel Draw, Adobe Photohop),
- − skaner,
- − laptop,
- − projektor multimedialny,
- − drukarka kolorowa atramentowa,
- − drukarka monochromatyczna laserowa..

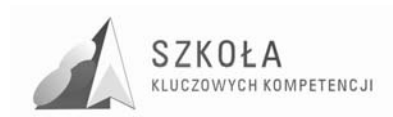

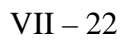

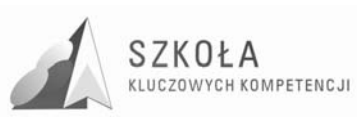

# **4 Opis załoŜonych osiągnięć ucznia**

# **4.1 Formułowanie i hierarchizacja wymagań programowych**

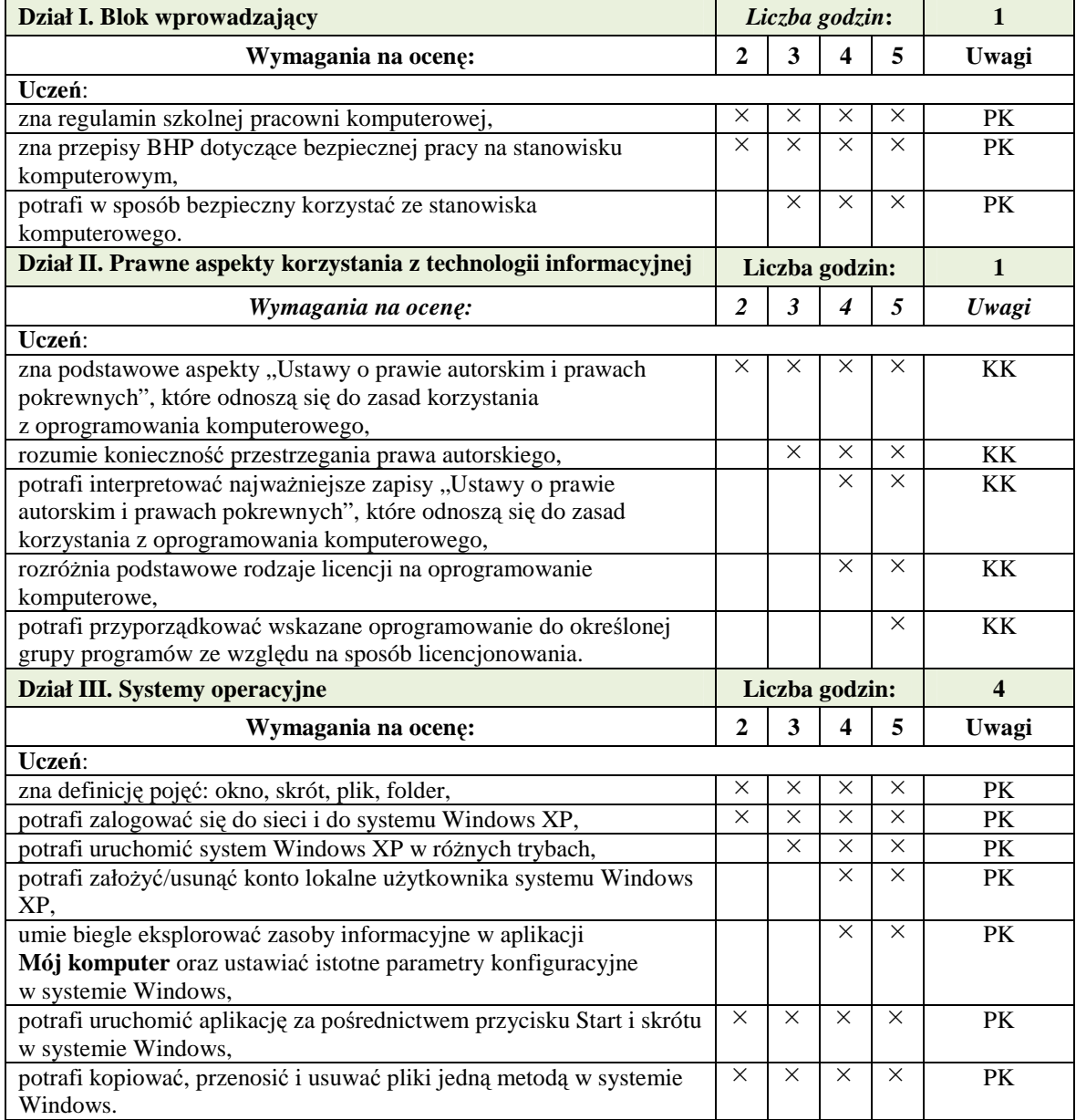

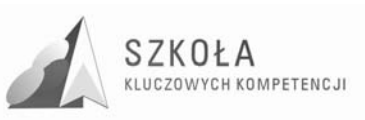

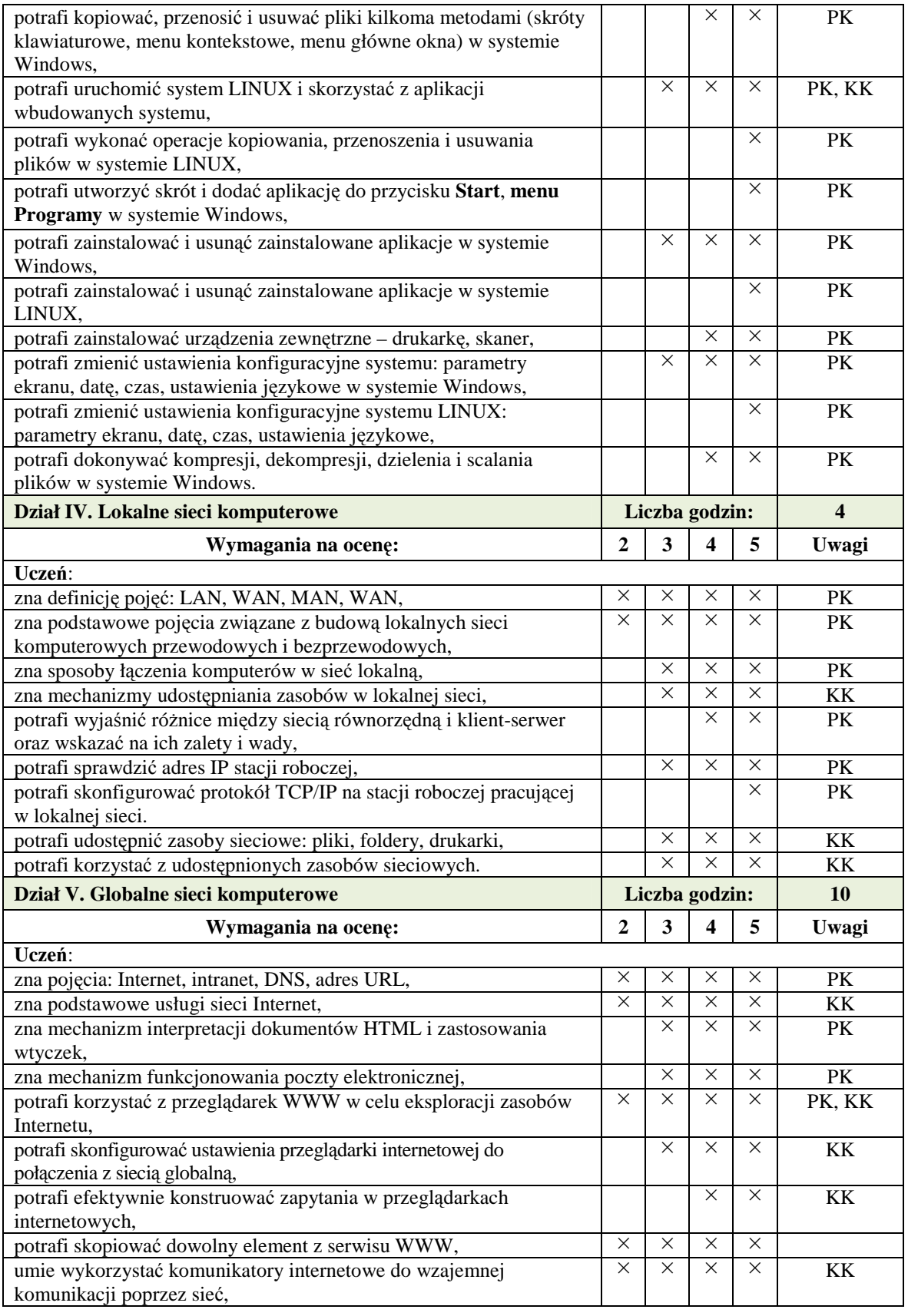

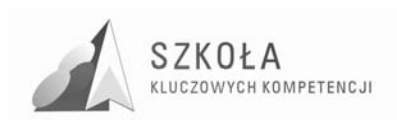

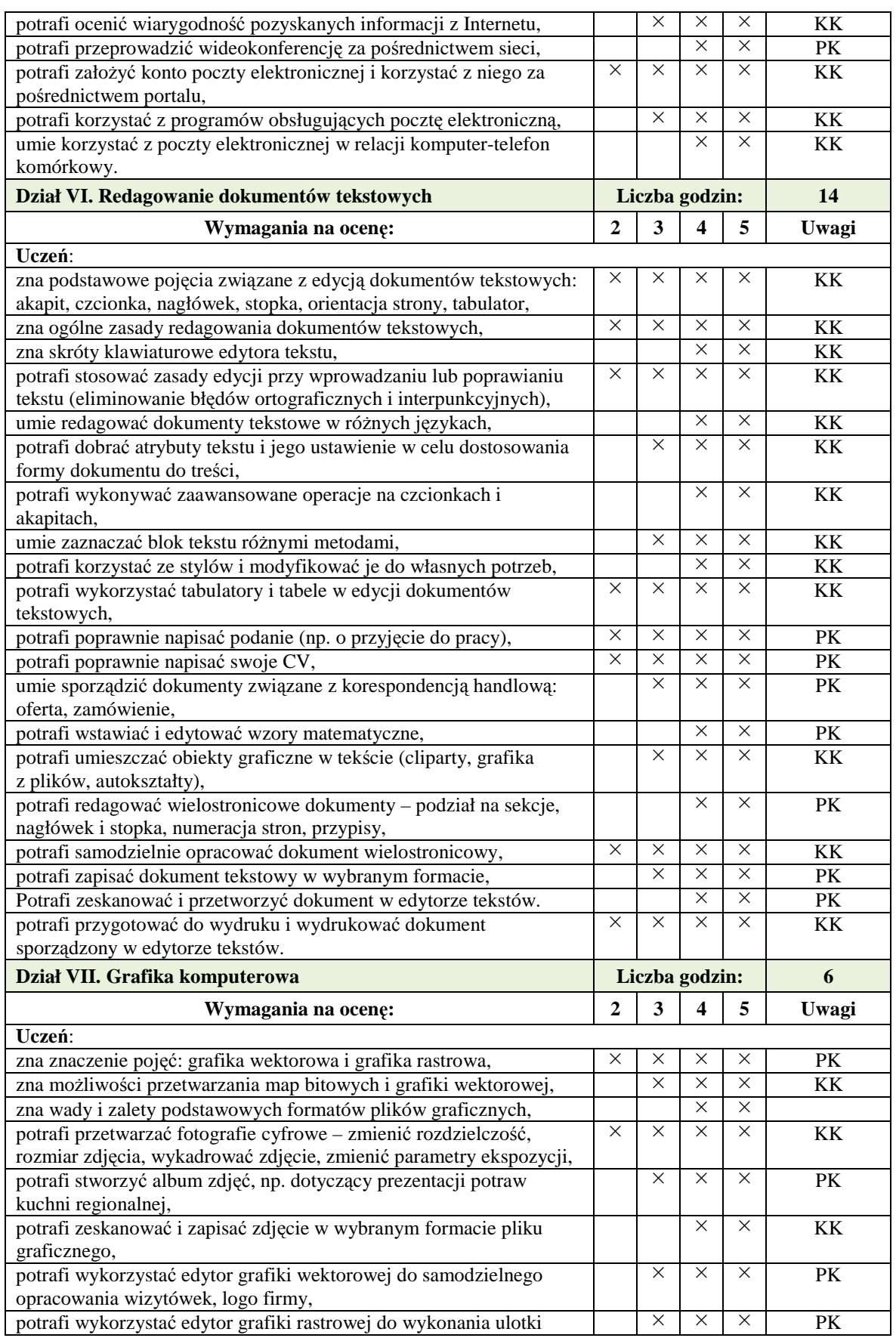

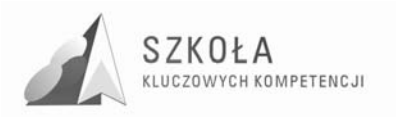

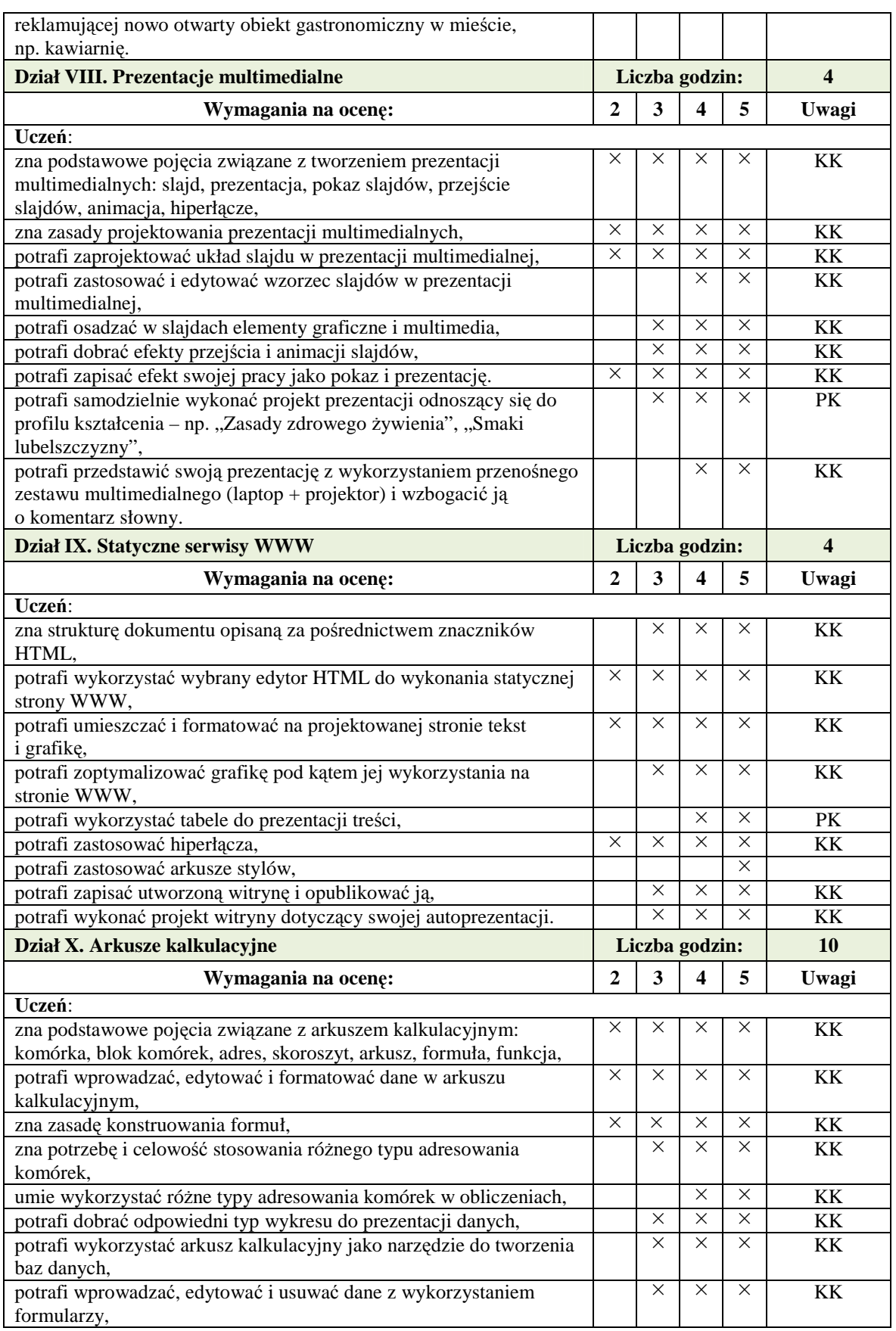

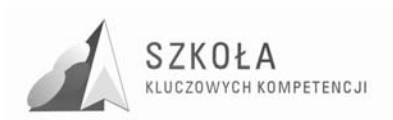

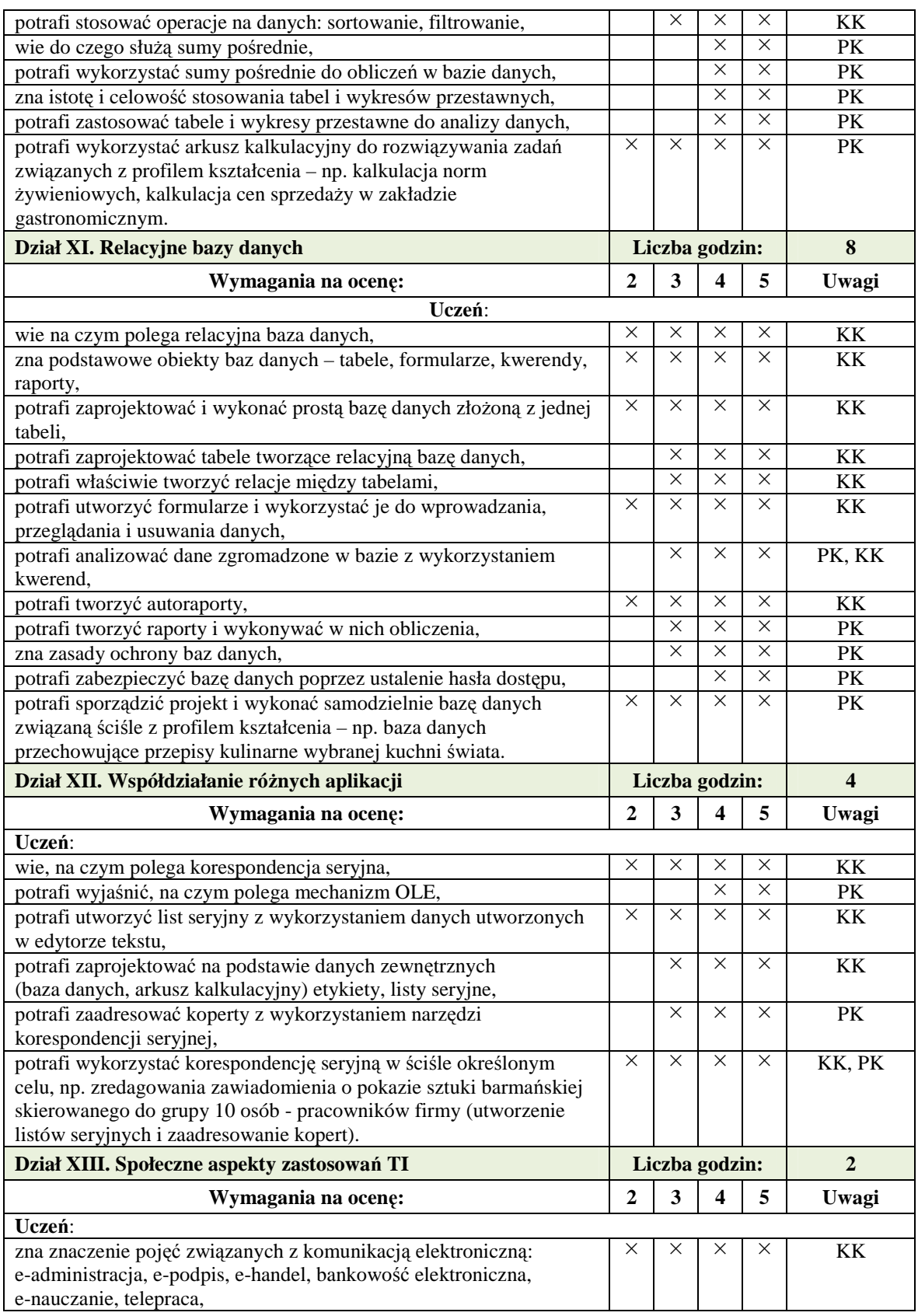

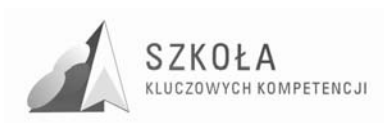

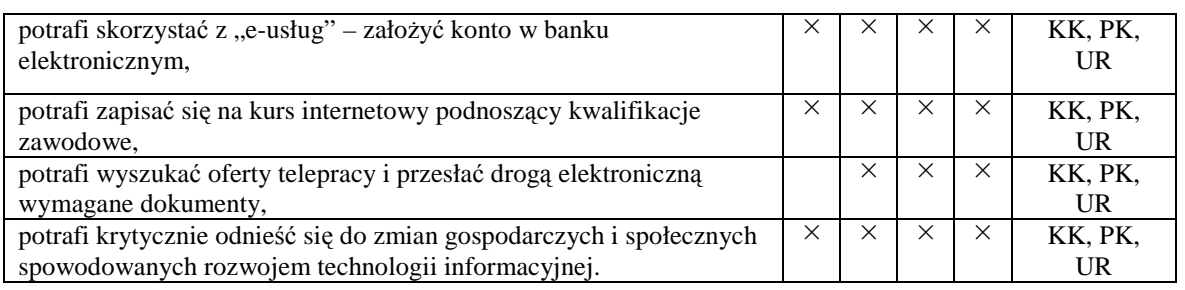

W kolumnie **Uwagi** zastosowano następujące oznaczenia:

- **KK** wiedza i umiejętności ucznia wynikające z kluczowych kompetencji informatycznych
- **PK** wiedza i umiejętności ucznia odnoszące się bezpośrednio do profilu kształcenia
- **UR** wiedza i umiejętności ucznia związane z uwarunkowaniami regionalnymi

# **4.2 Główne narzędzia kontroli**

Ocenie podlegać będzie efektywność opanowania określonych umiejętności oraz zdobytej wiedzy, w szczególności:

- 1. Praca bieżąca, w tym oddzielnie za ćwiczenia i wypowiedzi:
	- a) zastosowanie właściwej metody rozwiązania,
	- b) wykonanie zadania zgodnie z treścią,
	- c) umiejętność samodzielnego odkrywania możliwości programu (korzystanie z Pomocy),
	- d) znajomość pojęć i metod związanych z danym zagadnieniem.
- 2. Sprawdziany, w tym oddzielnie za praktyczne i teoretyczne kryteria oceny zgodne z WSO i PSO.
- 3. Przygotowane referaty i prezentacje:
	- a) zawartość merytoryczna,
	- b) atrakcyjność tekstu oraz jego układ,
	- c) umieszczenie informacji dodatkowych, zaczerpniętych z różnorodnych źródeł,
	- d) sposób prezentacji (czytanie, wygłaszanie),
	- e) w przypadku prezentacji również zastosowane elementy graficzne, wykorzystanie animacji,
	- f) czytelność tekstu na ekranie (wielkość czcionek, kolorystyka), tempo wyświetlania slajdów itp.,
	- g) zastosowane środki techniczne,
	- h) praca grupowa.
- 4. Wykonanie dodatkowych, trudniejszych zadań.

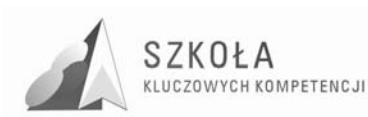

# **5 Procedura ewaluacji programu nauczania**

Ewaluacja programu nauczania technologii informacyjnej będzie prowadzona przez cały czas jego realizacji i po zakończeniu wdrażania.

#### **Ewaluację przeprowadzą:**

- − realizujący program,
- − dyrekcja szkoły,
- − osoby nadzorujące realizację załoŜeń projektu Szkoła Kluczowych Kompetencji Program rozwijania umiejętności uczniów szkół Polski Wschodniej.

**Planowany jest klasyczny model ewaluacyjny** ukierunkowany na wyniki nauczania uzyskiwane w pracy z danym programem. Badane będą cele kształcenia (ich doprecyzowanie, realizacja) oraz postępy uczących się według tego programu.

Proponowane są następujące **metody i narzędzia ewaluacji:** 

- − analiza dokumentów szkolnych (dziennika lekcyjnego, rozkładu materiału),
- − ankietowanie uczniów i rodziców (ankieta),
- − samoocena nauczyciela (arkusz samooceny),
- − pomiar dydaktyczny (test na wejściu i na zakończeniu cyklu kształcenia),
- − analiza SWOT programu.

#### **Informacji na temat ewaluacji mogą udzielać:**

- − nauczyciel prowadzący zajęcia, uczniowie uczestniczący w programie,
- − dyrekcja szkoły,
- − osoby wyznaczone przez organ realizujący projekt.

Prezentacja danych z ewaluacji sporządzona będzie w formie raportu.

Poniżej zamieszczone zostały przykładowe ankiety, które zostaną wykorzystane w procesie ewaluacji programu nauczania.

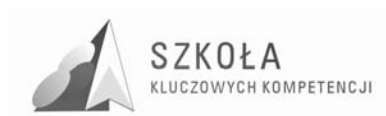

#### **Ankieta nr 1 – ewaluacja bieŜąca**

#### **ANKIETA EWALUACYJNA (dla ucznia)**

#### **Technologia informacyjna**

*Bardzo proszę o wnikliwe przeczytanie treści poniŜszych pytań i udzielenie na nie rzetelnych odpowiedzi przez postawienie znaczka w wybranym polu, udzielenie odpowiedzi w miejscach wykropkowanych bądź zaznaczenie odpowiedniej liczby na skali ocen.* 

*Twoje odpowiedzi pozwolą nanieść odpowiednie poprawki zarówno do treści, jak i do formy realizacji programu z technologii informacyjnej.* 

 $\text{P}$ łeć:  $\square$  - chłopiec $\square$  - dziewczyna

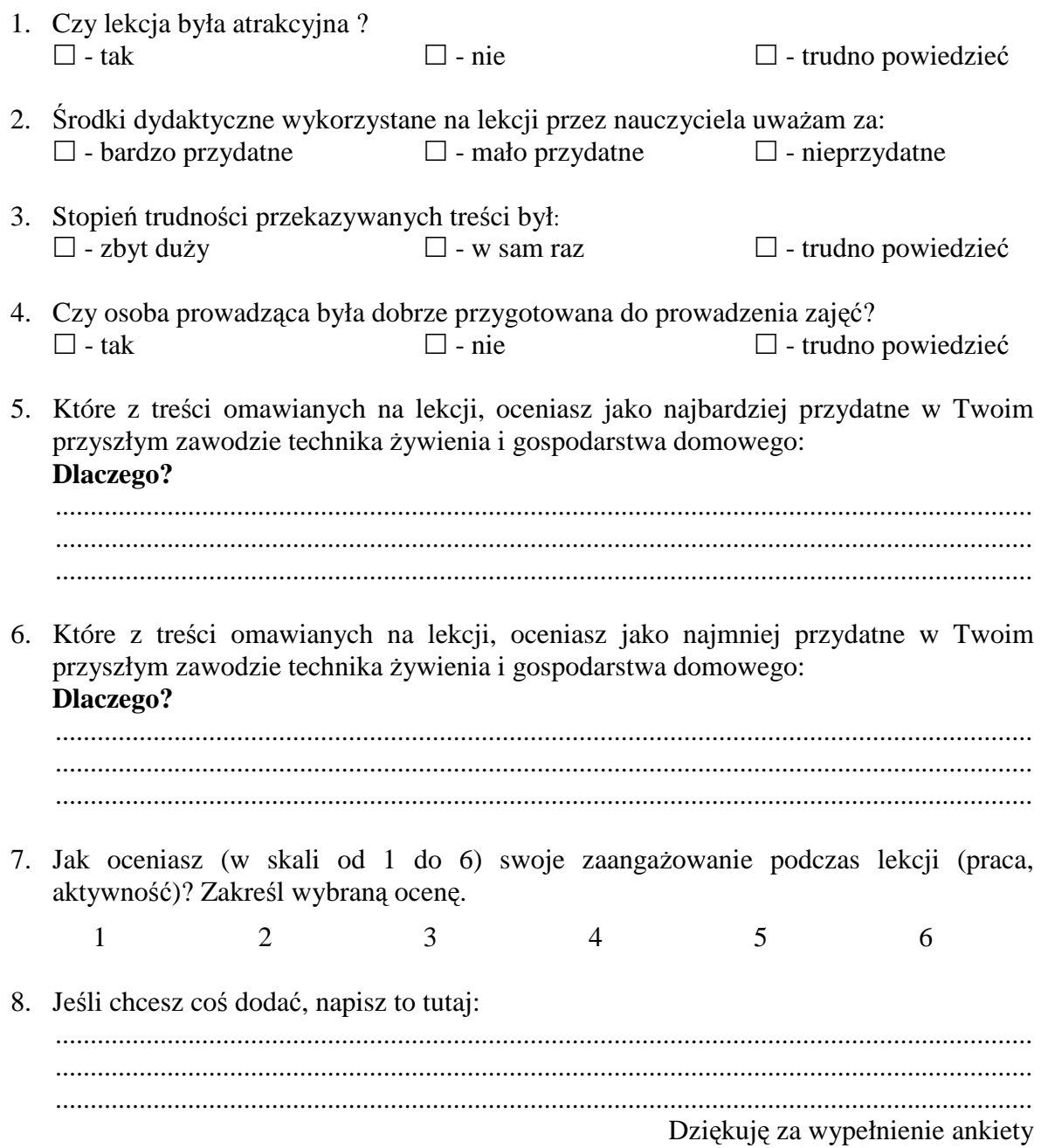

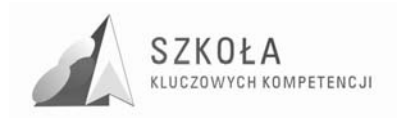

#### **Ankieta nr 2 – ewaluacja końcowa**

## **KOMPETENCJE kluczowe do realizacji programu**

### *Technologia informacyjna*

(to przede wszystkim umiejętności przygotowania się nauczyciela do zajęć i prowadzenia lekcji) oceń w skali 1-10.

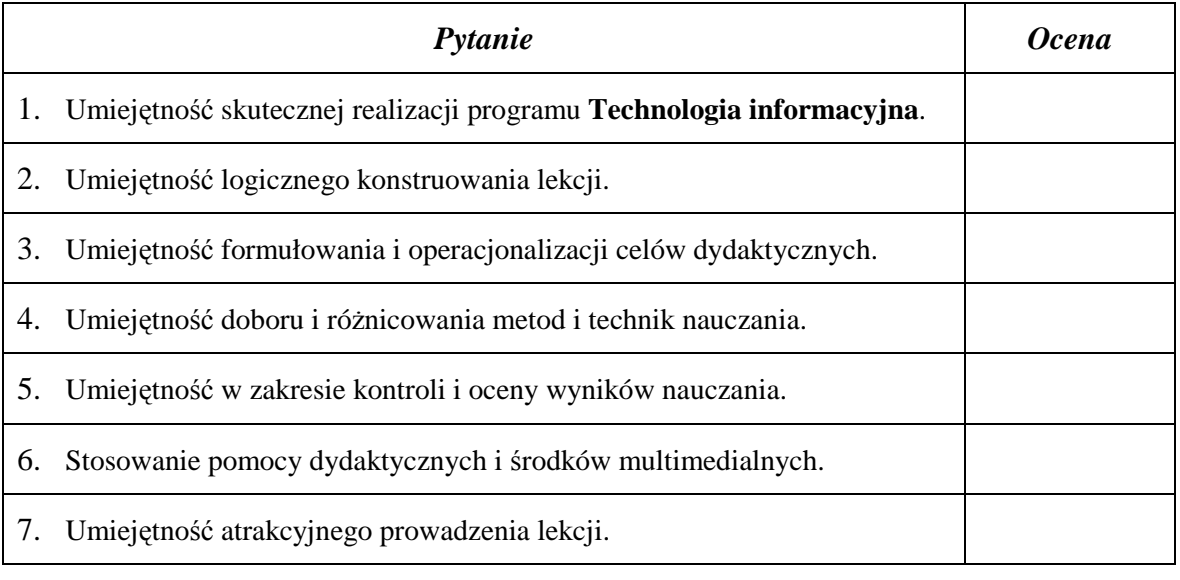

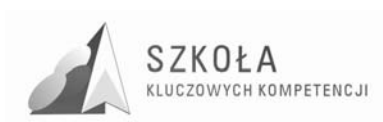

### **Ankieta nr 3 – ewaluacja końcowa**

### **KOMPETENCJE psychologiczne**

(to umiejętność inspirowania, motywowania uczniów do nauki, integrowania ich w zespół oraz umiejętność kierowania zespołem) oceń w skali 1-10.

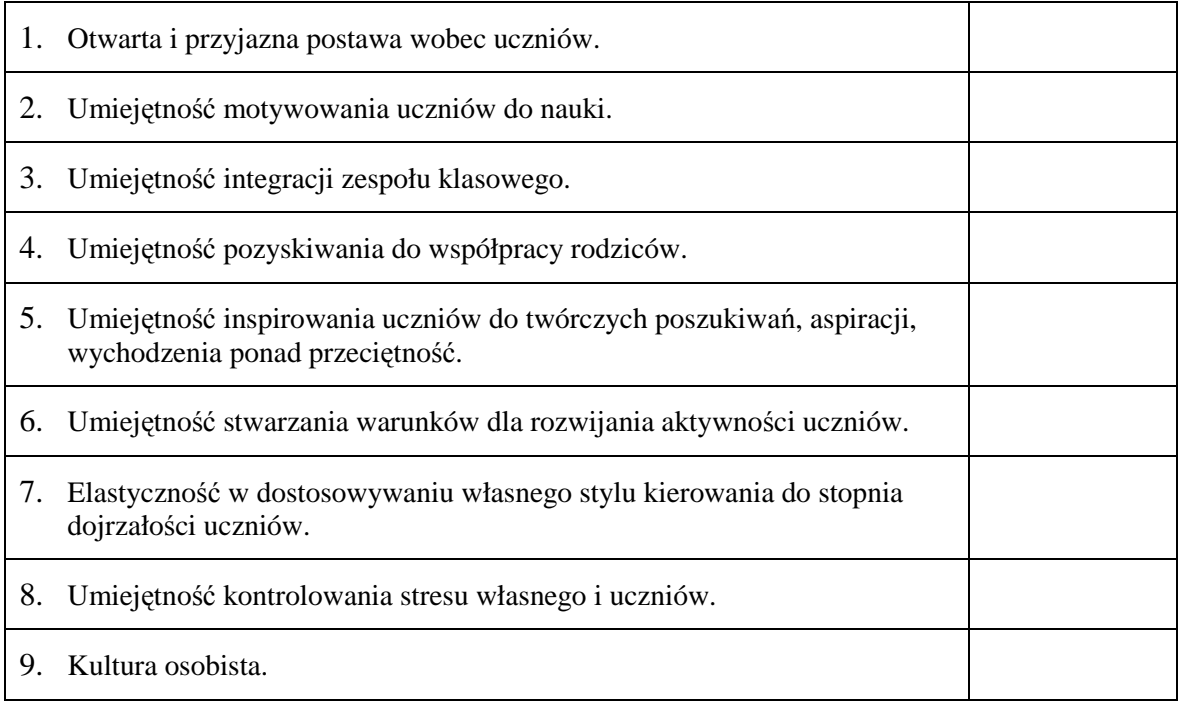

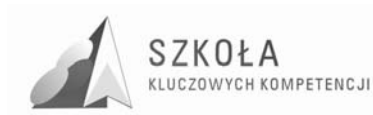

# **6 Bibliografia**

- [1] Krawczyński Edward, Talaga Zbigniew, Wilk Maria, *Program nauczania Technologia informacyjna szkoły ponadgimnazjalne zakres podstawowy,*  Wydawnictwo Szkolne PWN, Warszawa 2002.
- [2] Michniowski Tomasz, *ZałoŜenia programowe, zasady opracowania i modyfikacji programu kształtowania kompetencji kluczowych w zakresie informatyki i technologii informacyjnej*", Wyższa Szkoła Ekonomii i Innowacji w Lublinie, kwiecień 2009.
- [3] *Podstawa programowa do przedmiotu Technologia informacyjna*, Dziennik Ustaw Nr 61 z dnia 19 czerwca 2001 r., poz. 625 na podstawie Rozporządzenia Ministra Edukacji Narodowej z dnia 21 maja 2001 r.
- [4] *Rozporządzenie Ministra Edukacji Narodowej z dnia 6 stycznia 2009 r. w sprawie dopuszczania do uŜytku szkolnego programów wychowania przedszkolnego, programów nauczania i podręczników oraz cofania dopuszczenia*, Dziennik Ustaw z 2009 r. Nr 4, poz. 18.
- [5] Rycerz Joanna, *Diagnoza implementacji Kompetencji Kluczowych w kontekście potrzeb i uwarunkowań lokalnych i regionalnych oświaty i rynku pracy. Diagnoza regionalna: województwo lubelskie*, Lu blin 2009.
- [6] *Witryna internetowa projektu* http://www.kluczowe-kompetencje.pl/ *ZALECENIE PARLAMENTU EUROPEJSKIEGO I RADY z dnia 18 grudnia 2006 r. w sprawie kompetencji kluczowych w procesie uczenia się przez całe Ŝycie*, Dziennik Urzędowy Unii Europejskiej, 30.12.2006.

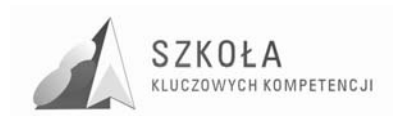

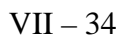

Autor **Zofia Odrzywolska** 

# **TECHNOLOGIA INFORMACYJNA**

# **AUTORSKI PROGRAM KSZTAŁTOWANIA KOMPETENCJI KLUCZOWYCH**

**Zespół Szkół Ekonomicznych i III Liceum Ogólnokształcące im. Gen. Władysława Andersa w Chełmie** 

*Koordynator merytoryczny kompetencji kluczowej w zakresie technologii informacyjnej* **Grzegorz Wójcik** 

**Lublin 2009** 

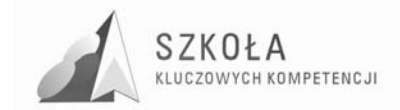

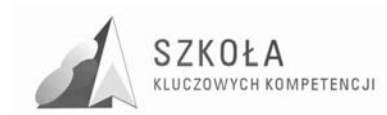

# Spis treści

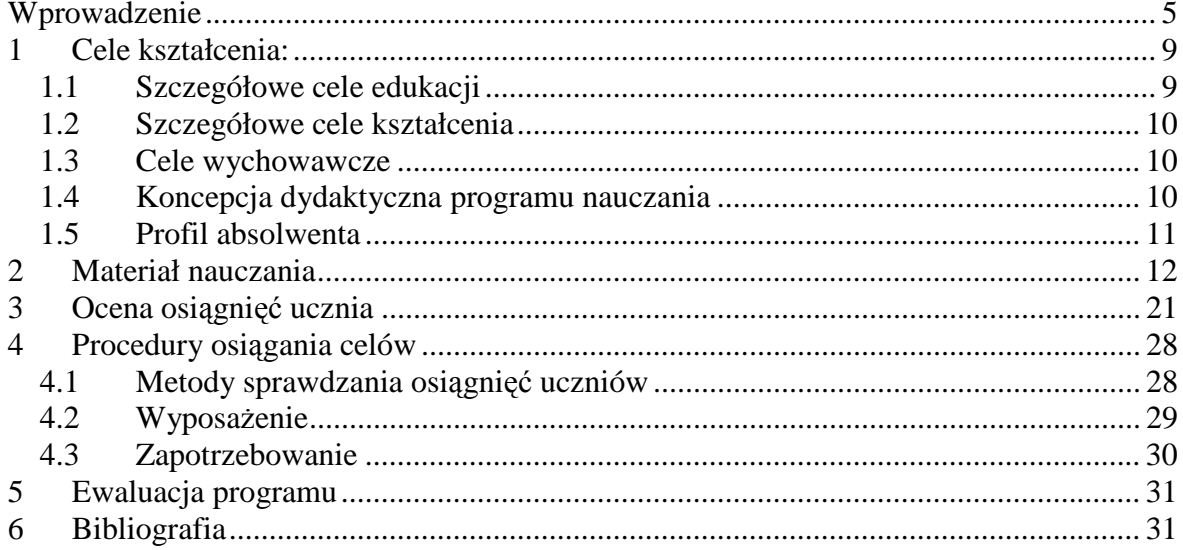

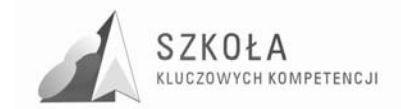
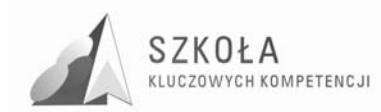

### **Wprowadzenie**

#### **1. Słowo o autorze**

Ukończyłam studia pięcioletnie stacjonarne na kierunku Wychowanie Techniczne na Politechnice Lubelskiej w Lublinie(1998). Od 1999r. do sierpnia 2003r pracowałam w przedsiębiorstwie produkcyjnym na stanowisku specjalisty ds. organizacji produkcji. Jestem nauczycielem przedmiotów informatycznych od września 2003r. w Zespole Szkół Ekonomicznych i III Liceum Ogólnokształcącym im. gen Wł. Andersa w Chełmie. W czasie pracy zawodowej ukończyłam studia podyplomowe na Politechnice Lubelskiej na kierunkach: Informatyka Techniczna (201) oraz Nauczanie Informatyki i Technologii Informacyjnej (2006). Obecnie kończę staż na stopień awansu zawodowego nauczyciela mianowanego.

#### **2. Innowacyjność (wstępne naświetlenie kontekstu dydaktycznego i metodycznego programu)**

W związku z wejściem naszego kraju do Unii Europejskiej zobligowani jesteśmy do realizacji zaleceń Parlamentu Europejskiego i Rady. Tworzenie tego programu spowodowane jest realizacją Zaleceń Parlamentu Europejskiego i Rady z dnia 18 grudnia 2006 r. w sprawie kompetencji kluczowych w procesie uczenia się przez całe życie oraz Podstawy Programowej kształcenia ogólnego w zakresie Technologii Informacyjnej (TI). W tych dokumentach określone są cele i treści kształcenia oraz Kompetencje Kluczowe (KK), którymi winien wykazywać się każdy, a w szczególności, młody mieszkaniec zjednoczonej Europy.

Tworzenie Programu ma na celu uwzględnienie osiągnięcia Kluczowych Kompetencji w kontekście uwarunkowań lokalnych w kształceniu ogólnym. Dotychczas funkcjonujące na rynku programy nauczania zawierają treści określone w Podstawie Programowej, ale nie uwzględniają kształtowania Kluczowych Kompetencji w kształceniu zawodu technik ekonomista w konkretnych uwarunkowaniach lokalnych.

Na chełmskim rynku do zawodów nadwyżkowych należy kształcony w naszej szkole technik ekonomista, dlatego absolwenci naszej szkoły muszą posiadać wysoki poziom wiedzy i umiejętności zawodowych, aby liczyć na zatrudnienie. Dodanie do profilu absolwenta naszego technikum Kompetencji Kluczowych zwiększy szanse na zatrudnienie lub ułatwi dalsze kształcenie.

Innowacyjność tworzonego Programu polega na realizacji Podstawy Programowej przy uwzględnieniu potrzeb środowiska lokalnego, charakterystyki kształconego zawodu oraz kształtowania Kluczowych Kompetencji.

W realizacji założonych celów planuję wykorzystać w szczególności metodę problemową, metodę projektu oraz e-learning.

#### **3. Profil kandydata**

Uczniowie rozpoczynający naukę w naszej szkole są absolwentami gimnazjum. W związku z tym powinni wykazywać się:

- podstawowymi umiejętnościami posługiwania się sprzętem i korzystania z usług systemu operacyjnego, znajomością zasad bezpiecznej pracy z komputerem, podstawowymi umiejętnościami pracy w sieci lokalnej i globalnej;
- umiejętnością redagowania prostych tekstów i rozwiązywania prostych problemów z użyciem arkusza kalkulacyjnego;

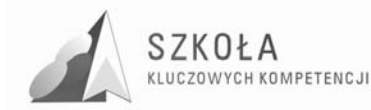

- znajomością społecznych, etycznych i ekonomicznych aspektów rozwoju informatyki.
- **4. Zbiorczy wykaz skrótów i oznaczeń uŜywanych w programie nauczania**  CWn – identyfikator celów wychowawczych;
	- C PP identyfikator celów z Podstawy programowej;
	- Z PP identyfikator zadań z Podstawy programowej;
	- O PP identyfikator osiągnięć z Podstawy programowej;
	- T PP identyfikator treści z Podstawy programowej;
	- KK symbol Kompetencji Kluczowej.

#### **5. Podstawa Programowa**

Podstawa programowa do przedmiotu technologia informacyjna (TI) określona w Rozporządzeniu Ministra Edukacji Narodowej z dnia 23 sierpnia 2007 r i jest opublikowana w Dzienniku Ustaw Nr 157 poz. 1100. Niniejszy program nauczania zawiera wszystkie wymagania zawarte w obowiązującej Podstawie Programowej dla dwugodzinnego cyklu kształcenia (76 godz.).

Poniżej przedstawiam pełną treść Podstawy programowej oraz Zalecenia Parlamentu Europejskiego i Rady z dnia 18 grudnia 2006 r. w sprawie kompetencji kluczowych w procesie uczenia się przez całe życie (2006/962/WE) z dodaniem identyfikatorów w postaci symboli przypisanych poszczególnym akapitom. Pomysł przypisania symboli zaczerpnęłam z Programu Krawczyńskiego poz. 1 Bibliografii.

**Tabela 1.** Cele edukacyjne zawarte w Podstawie programowej i ich symbole identyfikacyjne.

| CELE EDUKACYJNE z PODSTAWY PROGRAMOWEJ                                        | C PP |
|-------------------------------------------------------------------------------|------|
| Wykształcenie umiejętności świadomego i sprawnego posługiwania się komputerem |      |
| oraz narzędziami i metodami informatyki.                                      |      |
| Przygotowanie do aktywnego funkcjonowania w tworzącym się społeczeństwie      |      |
| informacyjnym.                                                                |      |

**Tabela 2.** Zadania szkoły zawarte w Podstawie programowej i ich symbole identyfikacyjne.

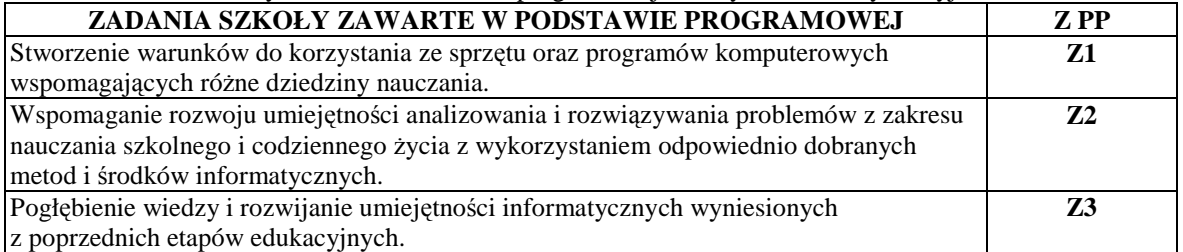

**Tabela 3.** Treści zawarte w *Podstawie programowej i* ich symbole identyfikacyjne

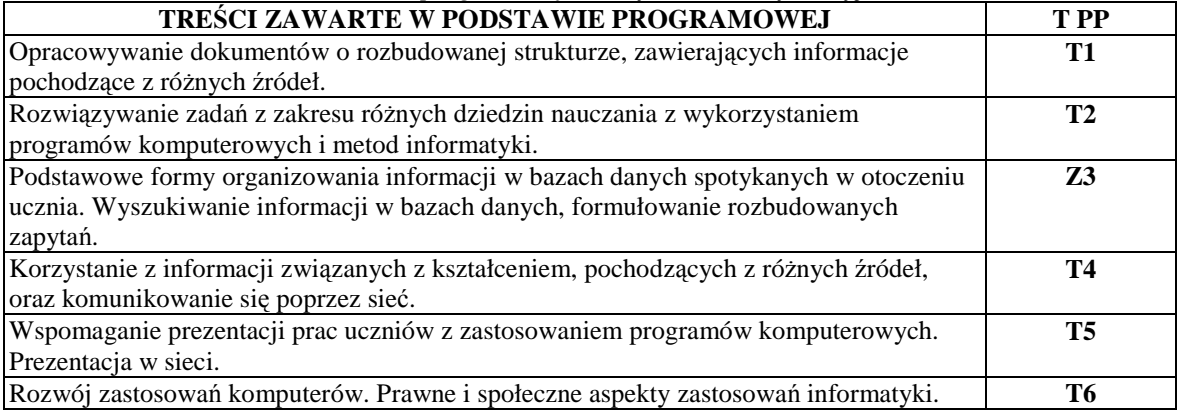

#### **Tabela 4.** Osiągnięcia zawarte w *Podstawie programowej i* ich symbole identyfikacyjne

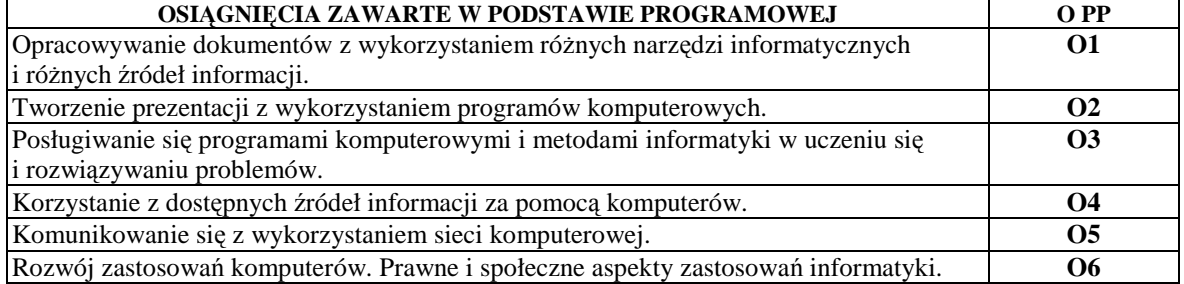

**Tabela 5.** Osiągnięcia zawarte w Zaleceniach Parlamentu Europejskiego i Rady z dnia 18 grudnia 2006 r. w sprawie kompetencji kluczowych w procesie uczenia się przez całe życie i ich symbole identyfikacyjne

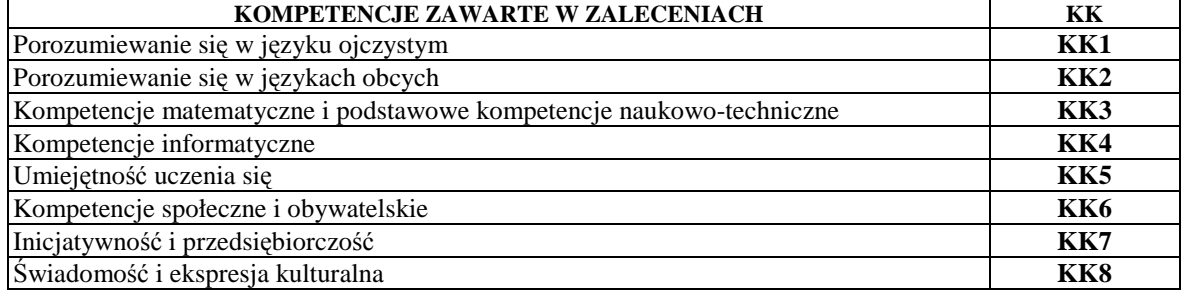

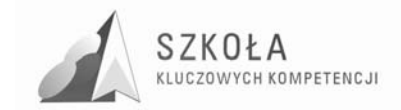

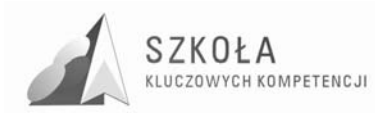

## **1 Cele kształcenia:**

### **1.1 Szczegółowe cele edukacji**

Program nauczania zakłada cele znacznie wykraczające poza umiejętności techniczne, ponieważ o jakości przygotowania uczniów do funkcjonowania w społeczeństwie informacyjnym decyduje także opanowanie Kompetencji Kluczowych. Cele edukacji to wzajemnie przenikające się cele edukacyjne i wychowawcze.

Technologia informacyjna musi uwzględniać cele edukacji informatycznej realizowane w szkole podstawowej i gimnazjum oraz osiągnięcia uczniów, które wynikają z nauczania poza szkołą. realizowane treści muszą być aktualne. Przykłady i ćwiczenia muszą się odnosić do problematyki użytecznej w edukacji innych przedmiotów i życia codziennego w społeczeństwie.

Celem zajęć jest więc powtórzenie podstawowych wiadomości dotyczących technologii informacyjnej oraz nabycie nowych umiejętności, określonych w dalszej części programu.

Przy realizacji celów edukacyjnych należy uwzględnić:

- obsługę i wykorzystanie sprzętu komputerowego wraz z typowymi urządzeniami peryferyjnymi (drukarki, skanery, kamery itp.),
- obsługę i użytkowanie typowych aplikacji (edytorów tekstu i grafiki, arkuszy kalkulacyjnych, baz danych) w rozwiązywaniu problemów dotyczących różnych przedmiotów i życia codziennego ucznia oraz przyszłego pracownika,
- moŜliwości wykorzystania lokalnych sieci komputerowych i sieci globalnych głównie Internetu,
- $-$  możliwości prezentacji prac z różnych dziedzin,
- wybrane elementy algorytmiki w rozbudowanych dokumentach i zasobach informacii.
- wyrabianie nawyków w zakresie: porządku i przestrzegania dyscypliny dydaktycznej oraz warunków BHP na stanowiskach pracy, umiejętności poprawnego określenia celów działań, planowania zadań i działań pozwalających na optymalne osiąganie zamierzonych celów.

Kompetencje informatyczne obejmują umiejętne i krytyczne wykorzystywanie technologii społeczeństwa informacyjnego (TSI) w pracy, rozrywce i porozumiewaniu się. Opierają się one na podstawowych umiejętnościach w zakresie TIK: wykorzystywania komputerów do uzyskiwania, oceny, przechowywania, tworzenia, prezentowania i wymiany informacji oraz do porozumiewania się i uczestnictwa w sieciach współpracy za pośrednictwem Internetu.[5]

Zajęcia dydaktyczne, oprócz przedstawienia użytecznych zagadnień informatycznych, powinny wyrabiać przychylny stosunek do technologii informacyjnej. Wsparte praktycznymi działaniami przy sprzęcie komputerowym, mają mobilizować do wykorzystywania technologii informacyjnej w przyszłym warsztacie pracy.

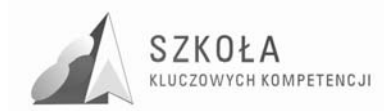

### **1.2 Szczegółowe cele kształcenia**

Treści nauczania do poszczególnych działów i tematów, zawarłam w Tabeli 6, szczegółowe cele kształcenia ze względów organizacyjnych zamieściłam w Tabeli 7. Powstała więc przejrzysta struktura programu nauczania, stanowiąca bazę dla tworzenia dalszych materiałów.

### **1.3 Cele wychowawcze**

"Program nauczania technologii informacyjnej musi zawierać cele zmierzające do realizacji zapisów Podstawy programowej i Zaleceń Unii Europejskiej. Nie można jednak pominąć ważnych aspektów wychowawczych, których znaczenie przy wykorzystywaniu komputerów jest wręcz priorytetowe. Nigdy dotąd nie było takich możliwości i takich zagrożeń związanych z globalną wymianą informacji.

Powinniśmy zatem oczekiwać od uczniów przestrzegania zachowań etycznych, poszanowania własności intelektualnej, umiejętności współpracy, wzajemnej życzliwości. Rozwój techniki powinien uczyć pokory i skromności wobec stanu wiedzy we wszystkich dziedzinach.

Obecnie daje się zauważyć postępujący proces izolowania użytkownika od technologii. Użytkownikowi komputera może się wydawać, że nie musi rozumieć mechanizmów jego działania. Przyjazny sposób komunikacji z komputerem w środowisku graficznym może sprawiać wrażenie, że podejmowanie wysiłku edukacyjnego nie jest konieczne. Skutkiem jest przede wszystkim niewłaściwe gospodarowanie czasem oraz brak rzetelnej oceny własnych umiejętności. Cele wychowawcze należy traktować szeroko i muszą być realizowane w całym cyklu zajęć."[1]

Ponadto cele wychowawcze obejmują osiąganie Kluczowych Kompetencji z zakresu porozumiewania się w języku ojczystym, poszukiwania, gromadzenia i przetwarzania informacji, kształcenie kompetencji umiejętności uczenia się, kompetencji społecznych i obywatelskich oraz świadomości kulturalnej.

### **1.4 Koncepcja dydaktyczna programu nauczania**

W celu ułatwienia oceny efektów pracy przyjęłam następującą klasyfikację poziomów wymagań na oceny wzorując się na programie autorstwa E. Krawczyńskiego [1]:

- K dopuszczająca (konieczne)
- P dostateczna (podstawowe)
- R dobra (rozszerzające)
- D bardzo dobra (dopełniające)
- W celująca (wykraczające)

Sposób rozumienia określonych poziomów wymagań jest następujący: K - osiągnięcia konieczne - obejmują te wiadomości i umiejętności, które stanowią bazę do zrozumienia wiadomości i umiejętności z wyższych poziomów, są najbardziej elementarne, a więc powinny być przyswajane przez każdego ucznia; P - osiągnięcia podstawowe - obejmują również wiadomości i umiejętności niezbędne do opanowania treści z wyższych poziomów i możliwe do opanowania przy umiarkowanym wysiłku intelektualnym (rozwiązywanie problemów w sytuacjach typowych, zwykle wymagania dotyczą jednego lub kilku raczej

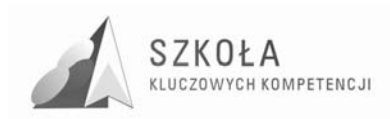

prostych narzędzi); R - osiągnięcia rozszerzające - dotyczą wiadomości i umiejętności wzbogacających tematy z poziomów K i P (rozwiązywanie problemów w sytuacjach nietypowych, zwykle uczeń powinien wybrać optymalne rozwiązanie spośród możliwych rozwiązań); D - osiągnięcia dopełniające - obejmują umiejętności rozwiązywania zadań o charakterze problemowym (rozwiązywanie problemów w sytuacjach nowych - zwykle wymagających więcej niż jednego narzędzia lub umiejętności z kilku działów, które samodzielnie i optymalnie musi dobrać oceniany uczeń); W - osiągnięcia wykraczające poza program nauczania.

### **1.5 Profil absolwenta**

Absolwenta Zespołu Szkół Ekonomicznych i III Liceum Ogólnokształcącego im. gen. Władysława Andersa w Chełmie wyróżnia:

- świadomie kieruje własnym losem;
- jest przystosowany do nieustannego samokształcenia i kontynuowania nauki;
- planuje sukces i rozwój kariery zawodowej, potrafi poruszać się na rynku pracy;
- jest kreatywny i twórczo rozwiązuje problemy;
- skutecznie komunikuje się za pomocą ICT;
- charakteryzuje go umiejętność obrony własnych poglądów i autoprezentacji;
- sprawnie stosuje technologię informacyjną.

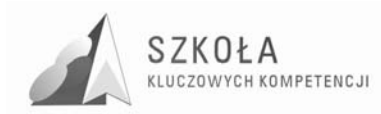

## **2 Materiał nauczania**

W tabeli zamieszczono treści nauczania wraz z opisem działań

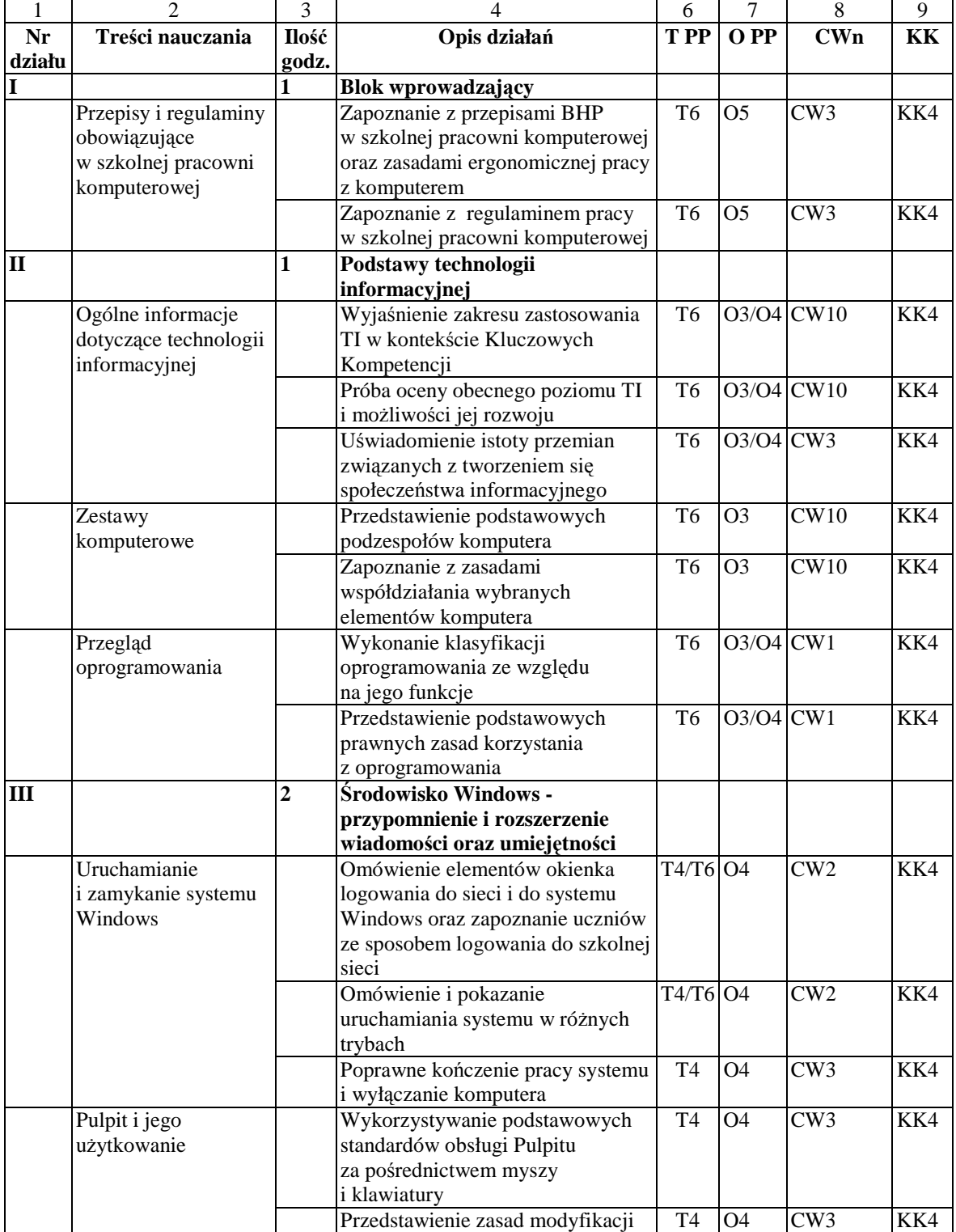

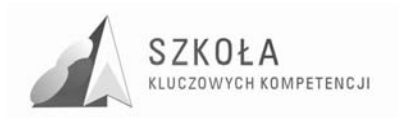

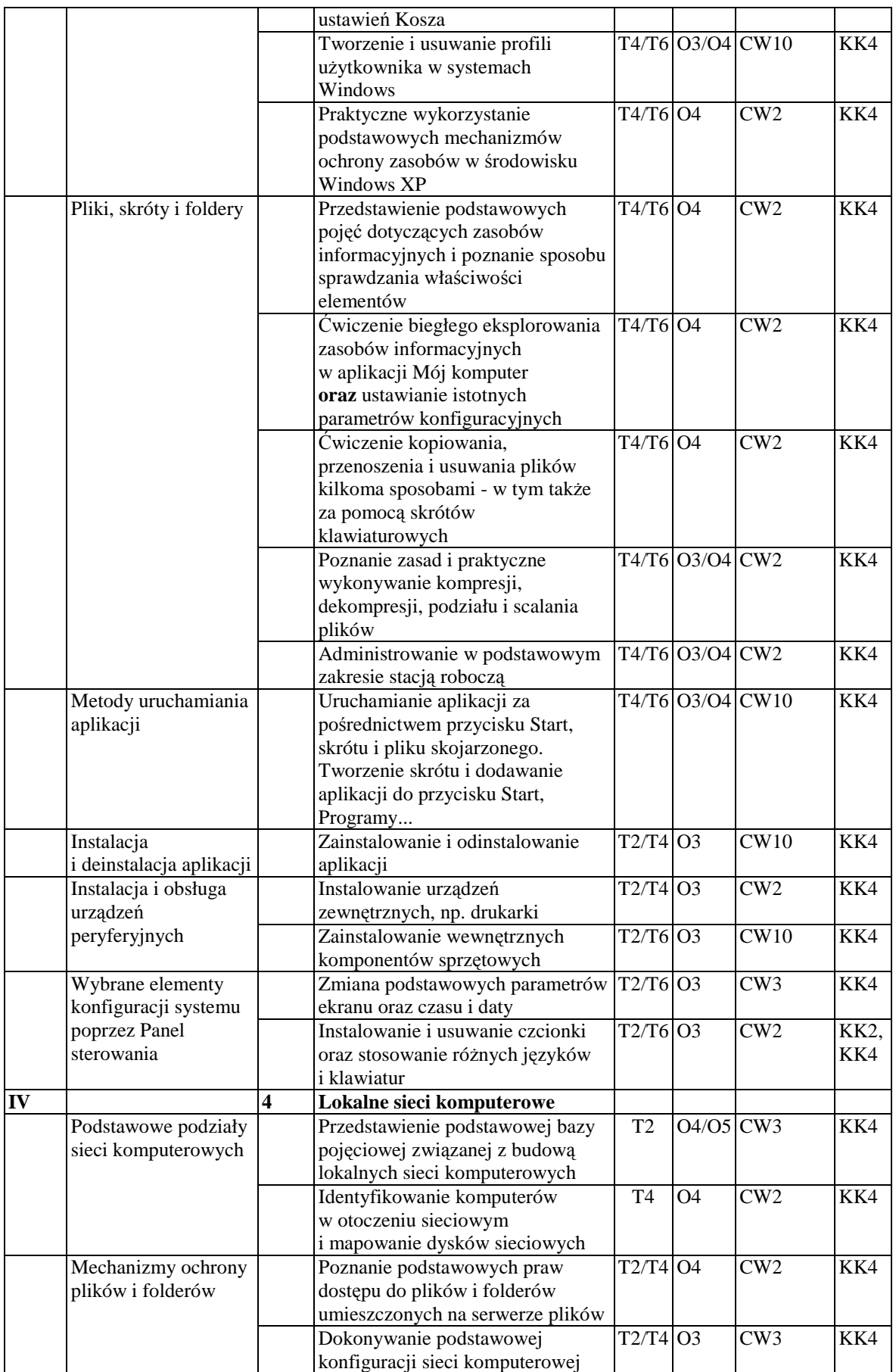

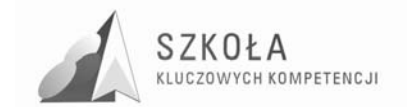

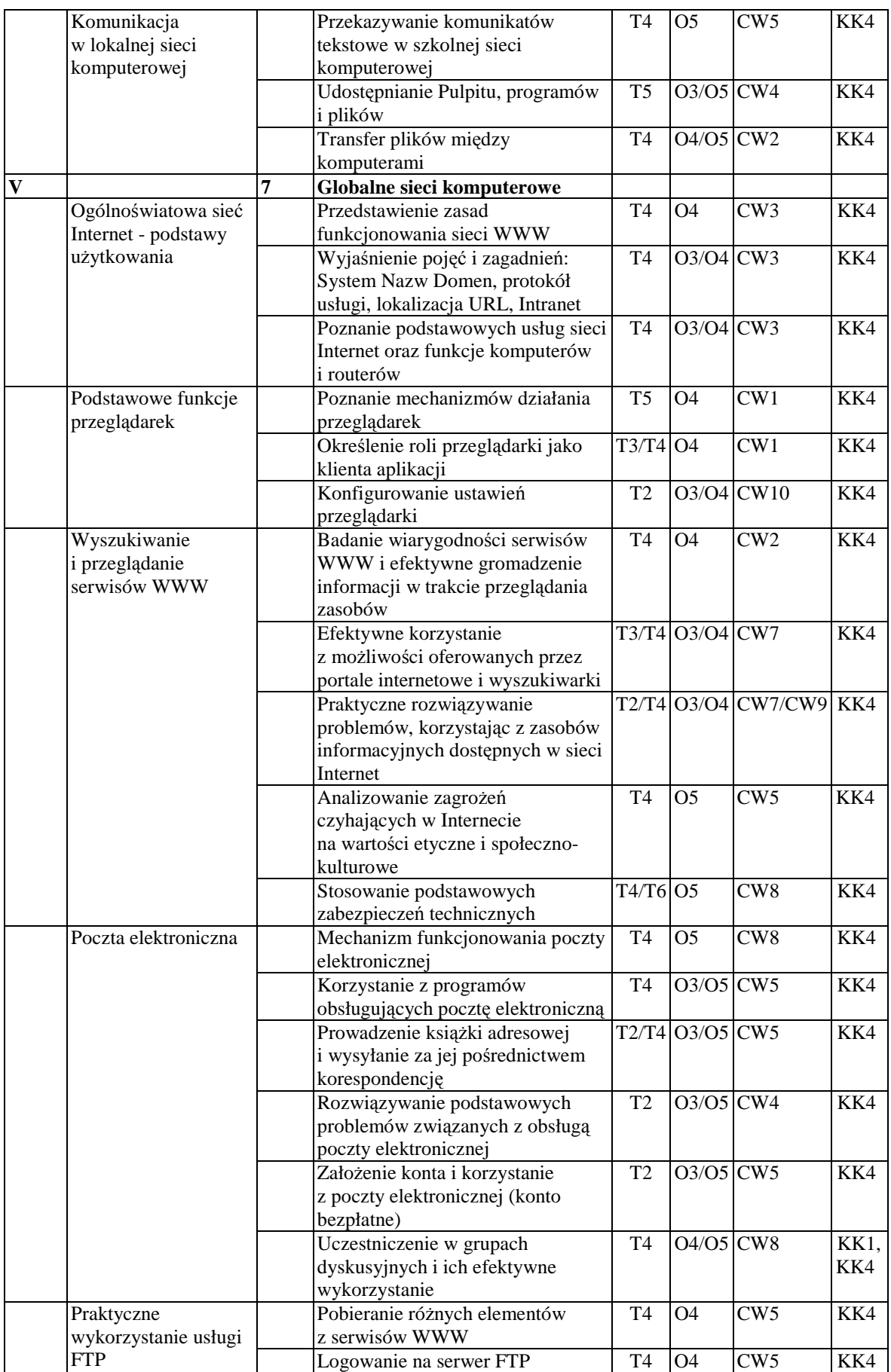

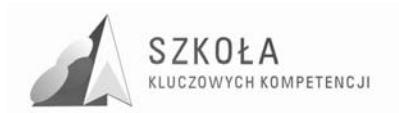

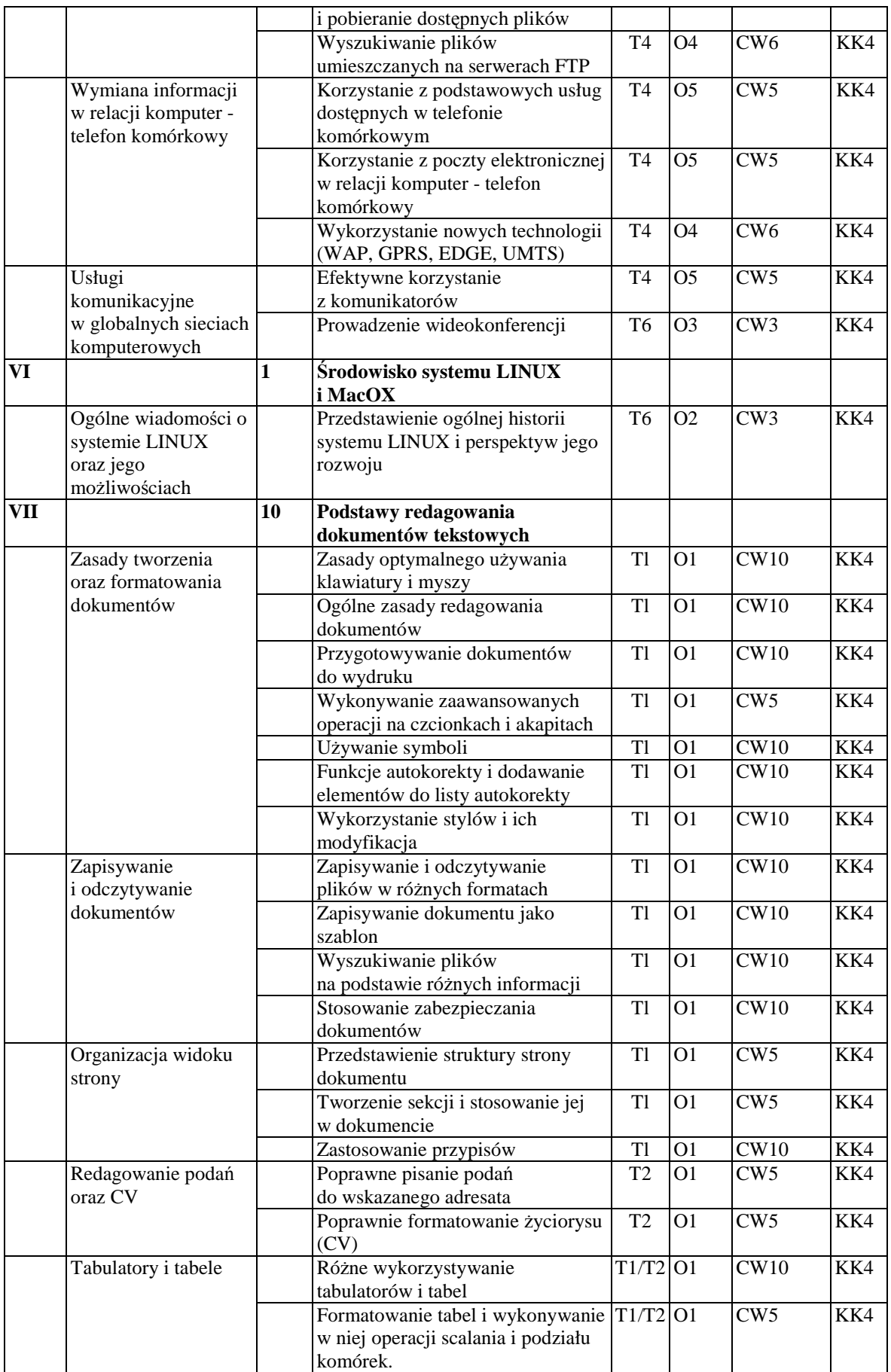

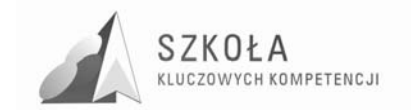

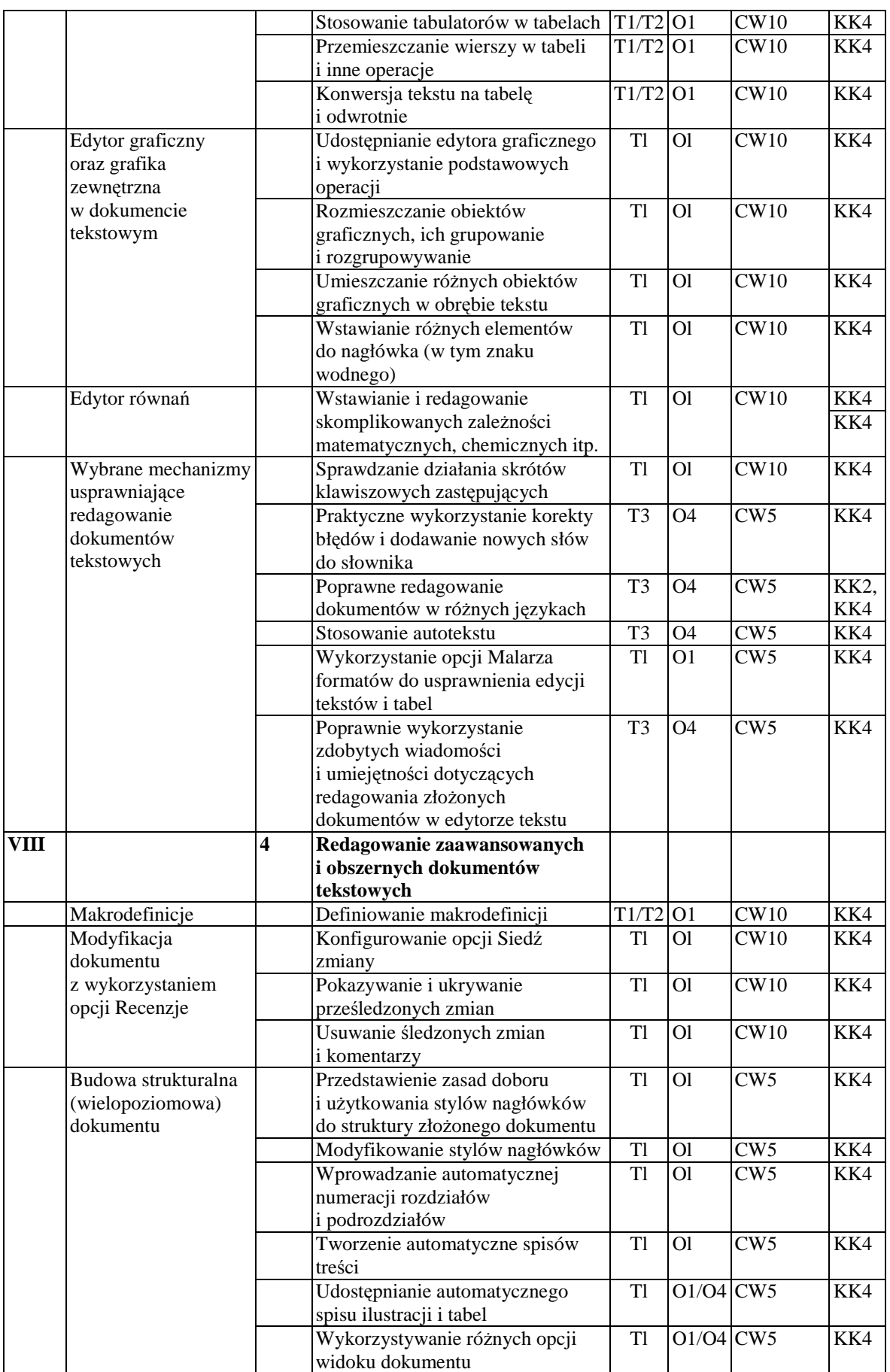

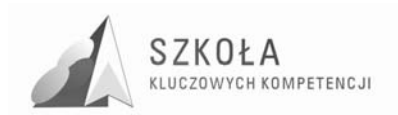

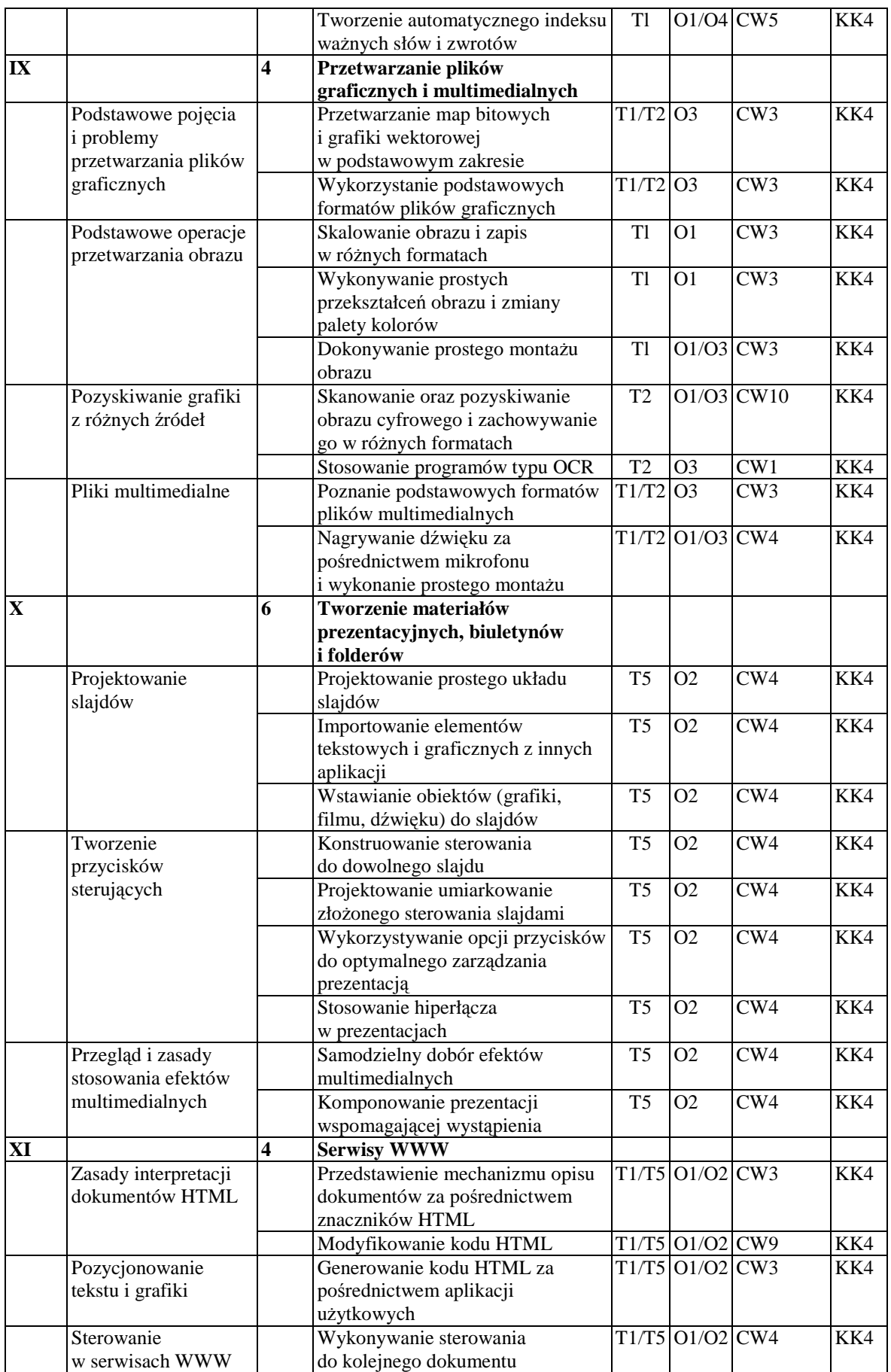

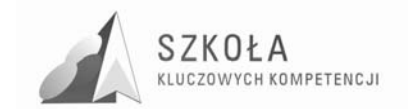

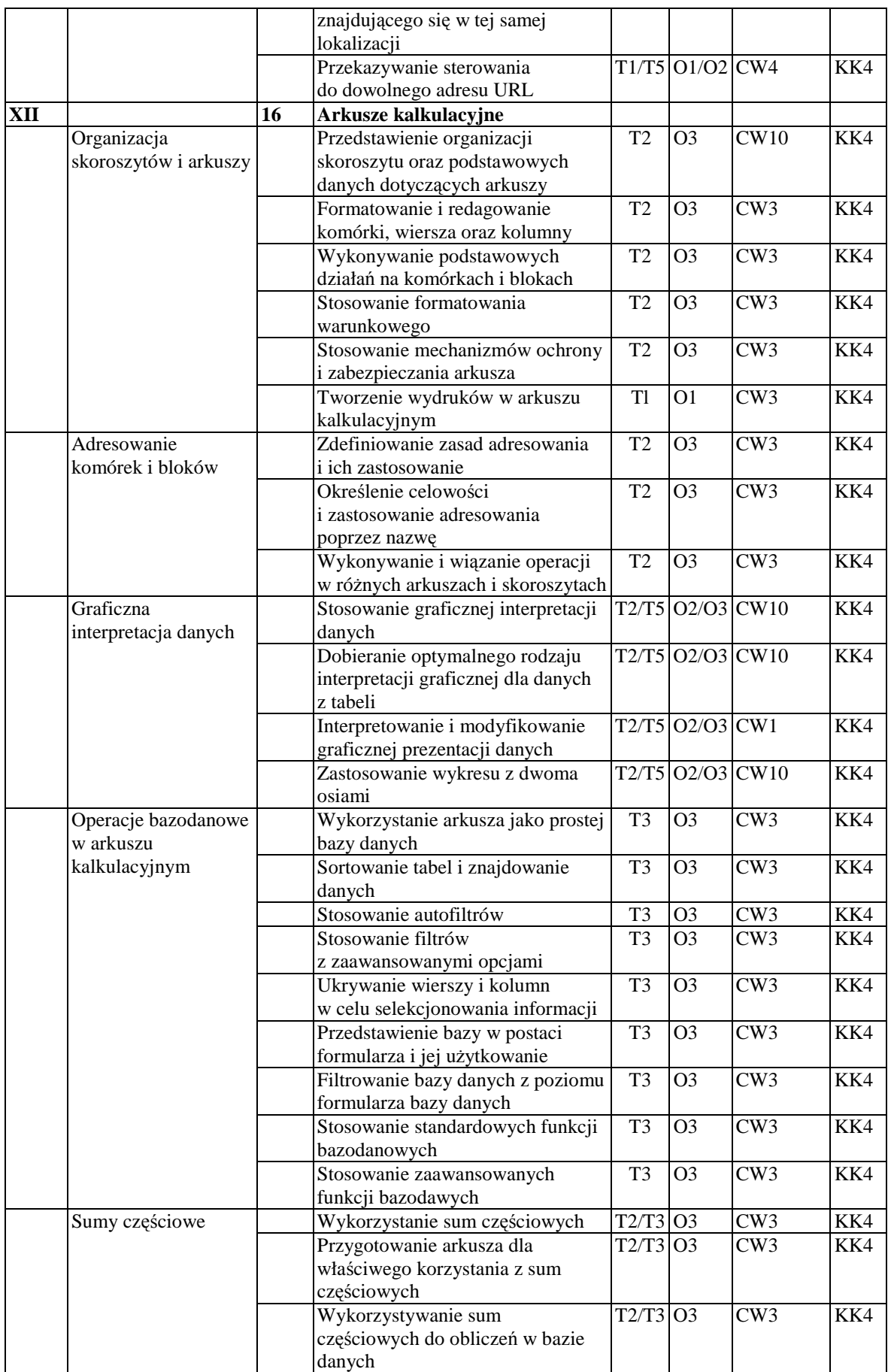

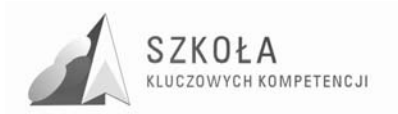

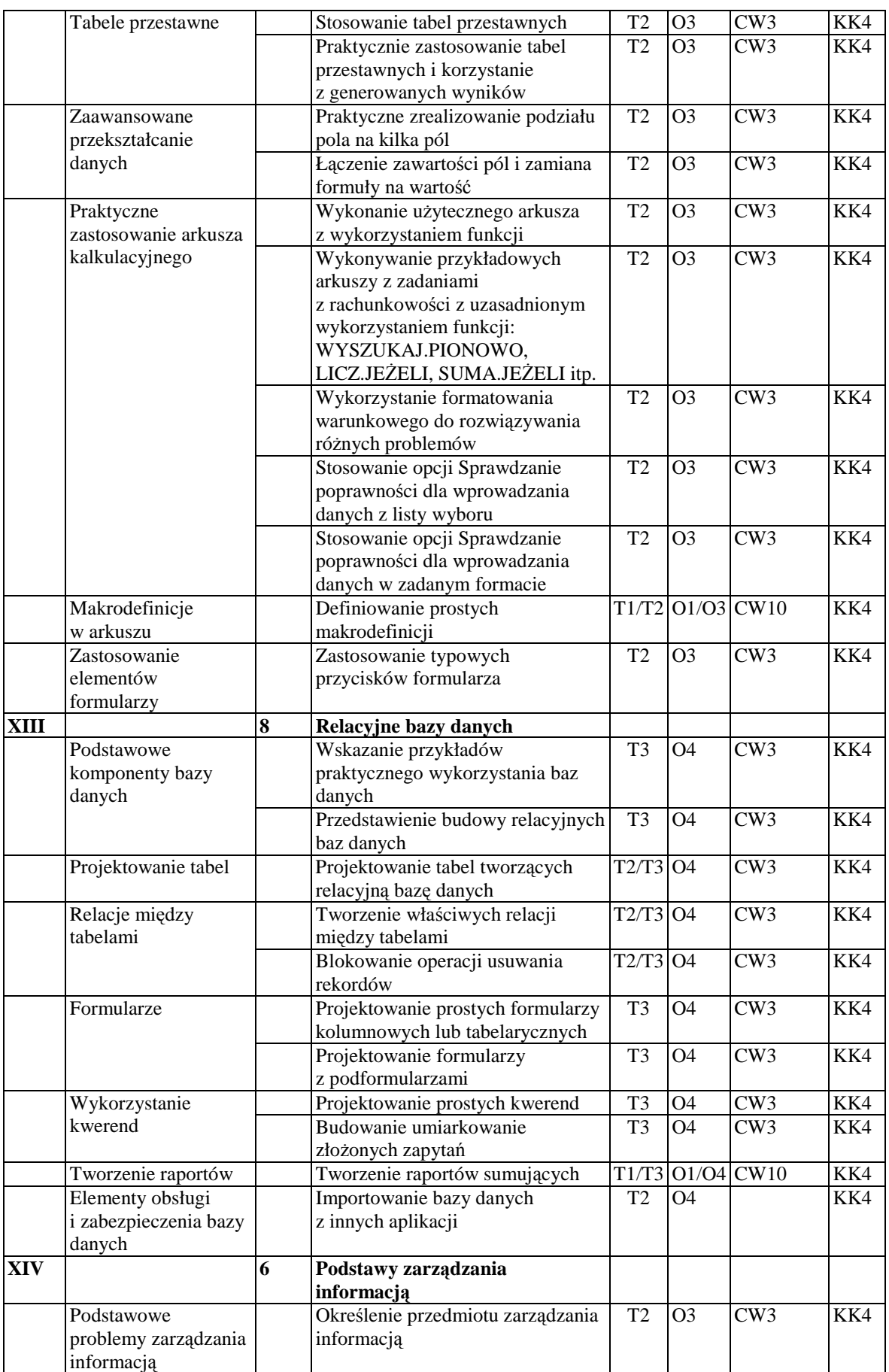

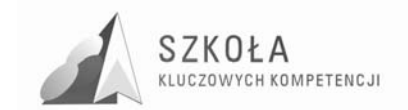

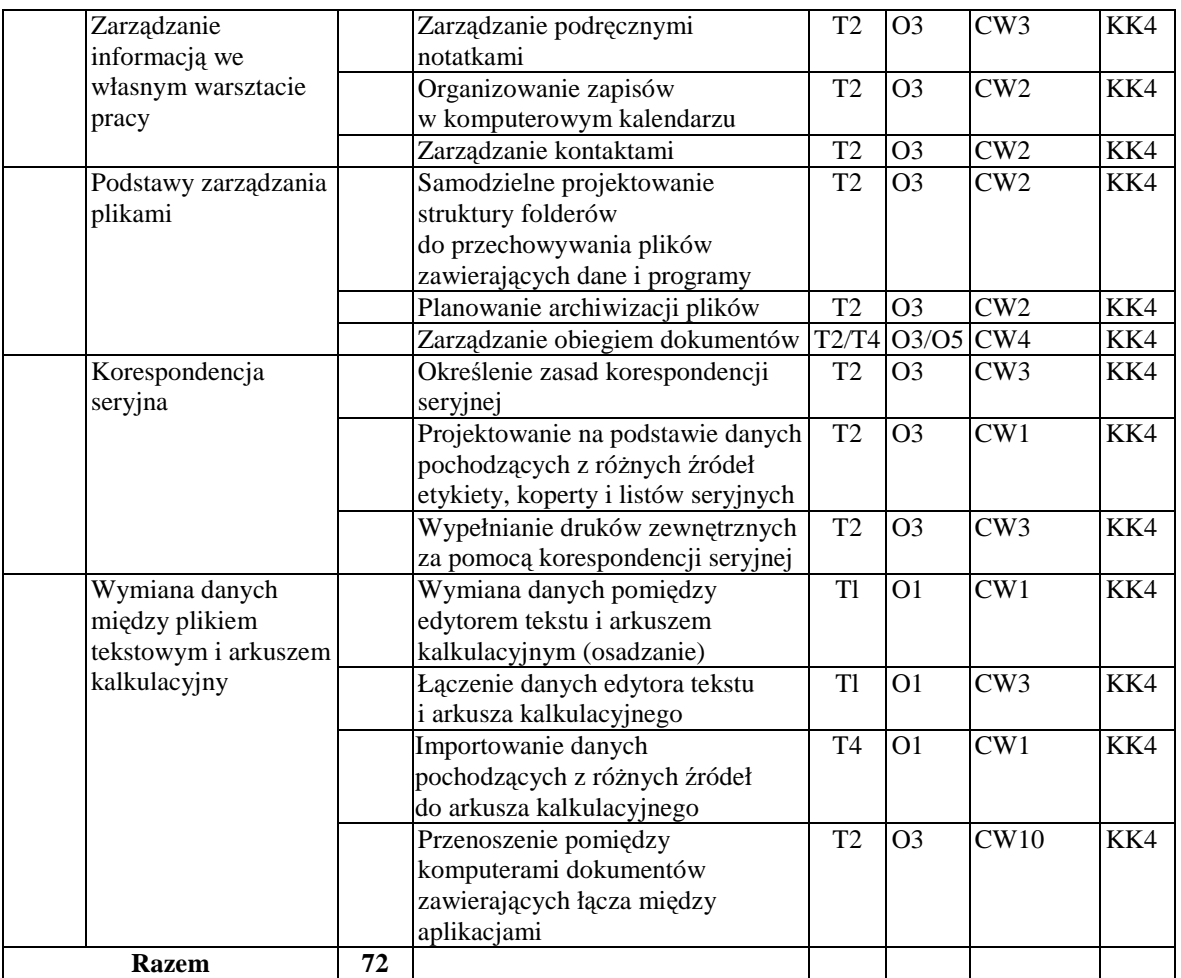

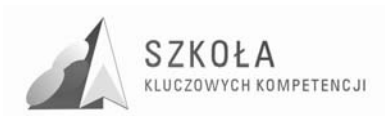

## **3 Ocena osiągnięć ucznia**

#### **Tabela 7** Szczegółowe wymagania na oceny

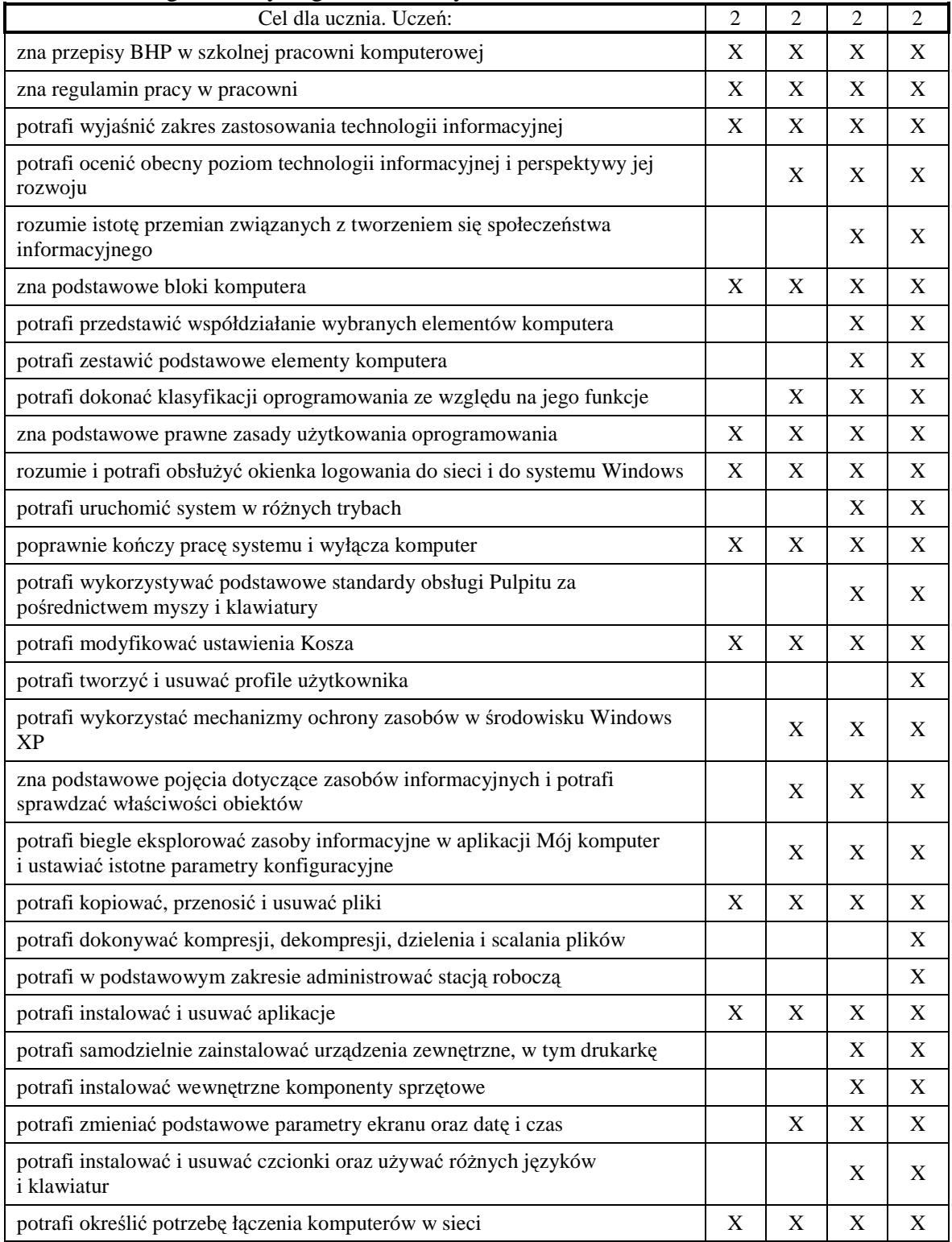

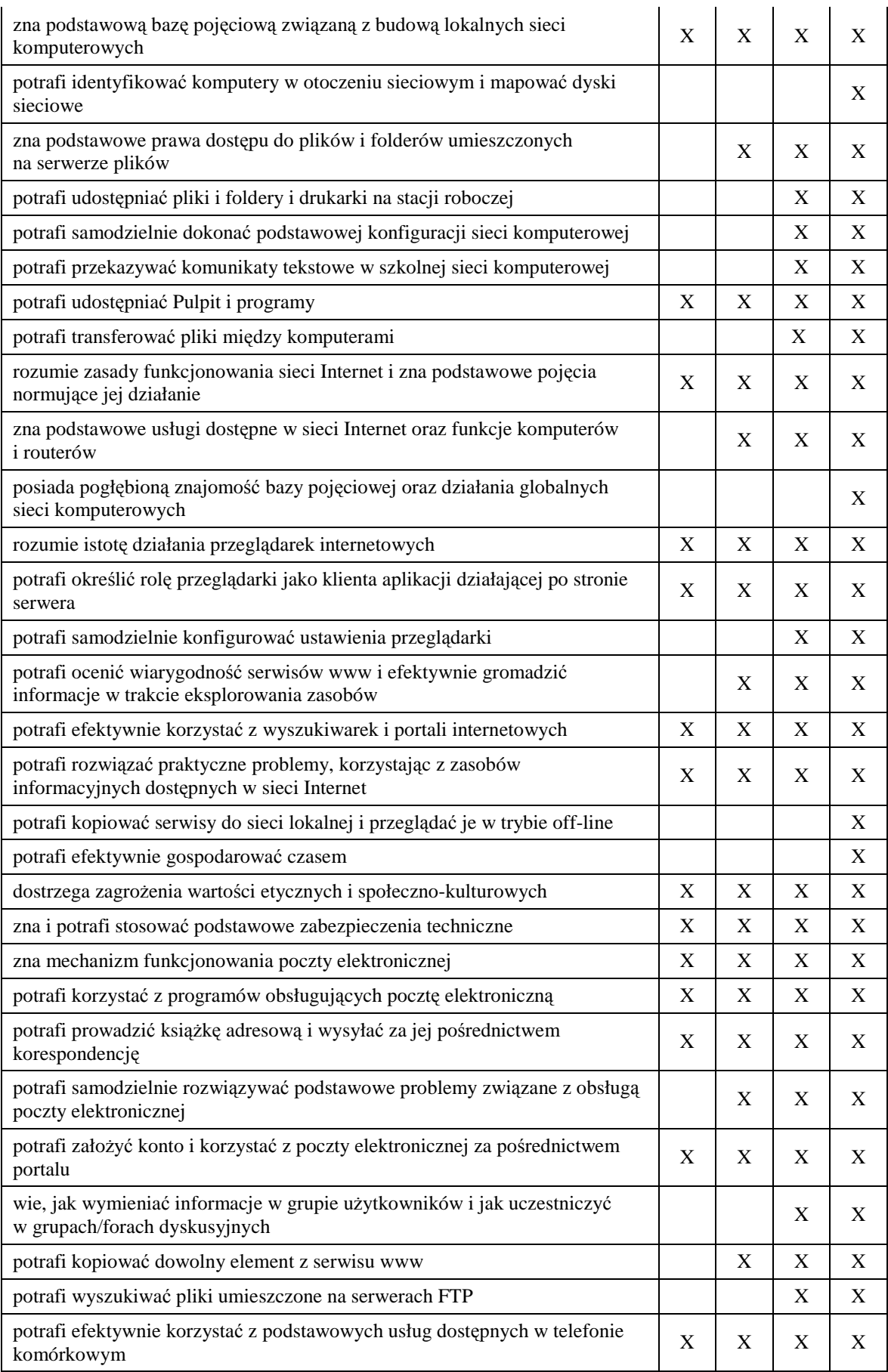

 $\nonumber \begin{array}{c} SZK0\,L\,A\\ \text{kulczowych kompetencyI} \end{array}$ 

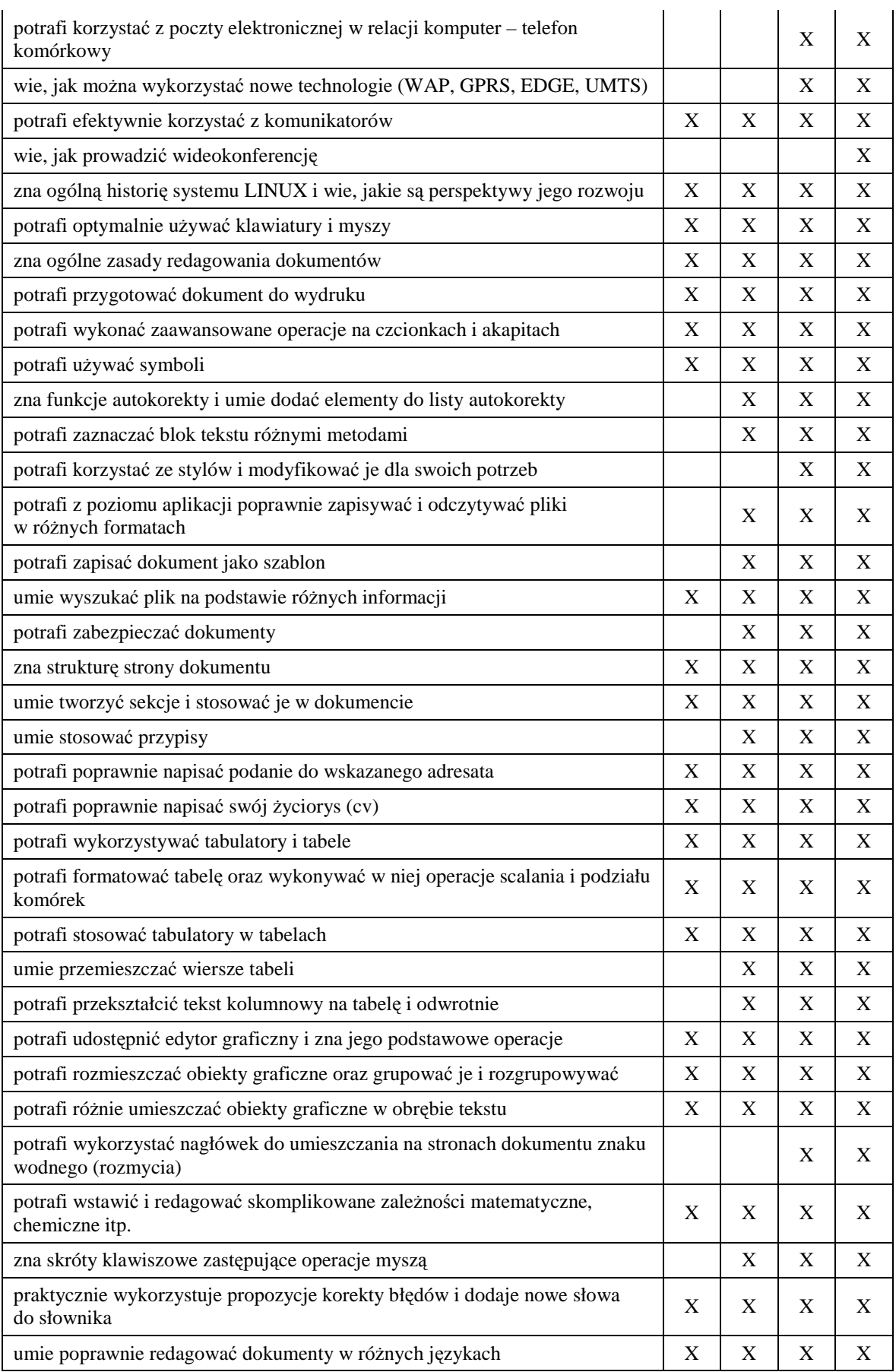

 $\nonumber \begin{array}{c} \texttt{SZKOLA} \\ \texttt{KLUCZOWYCH KOMPETENCJI} \end{array}$ 

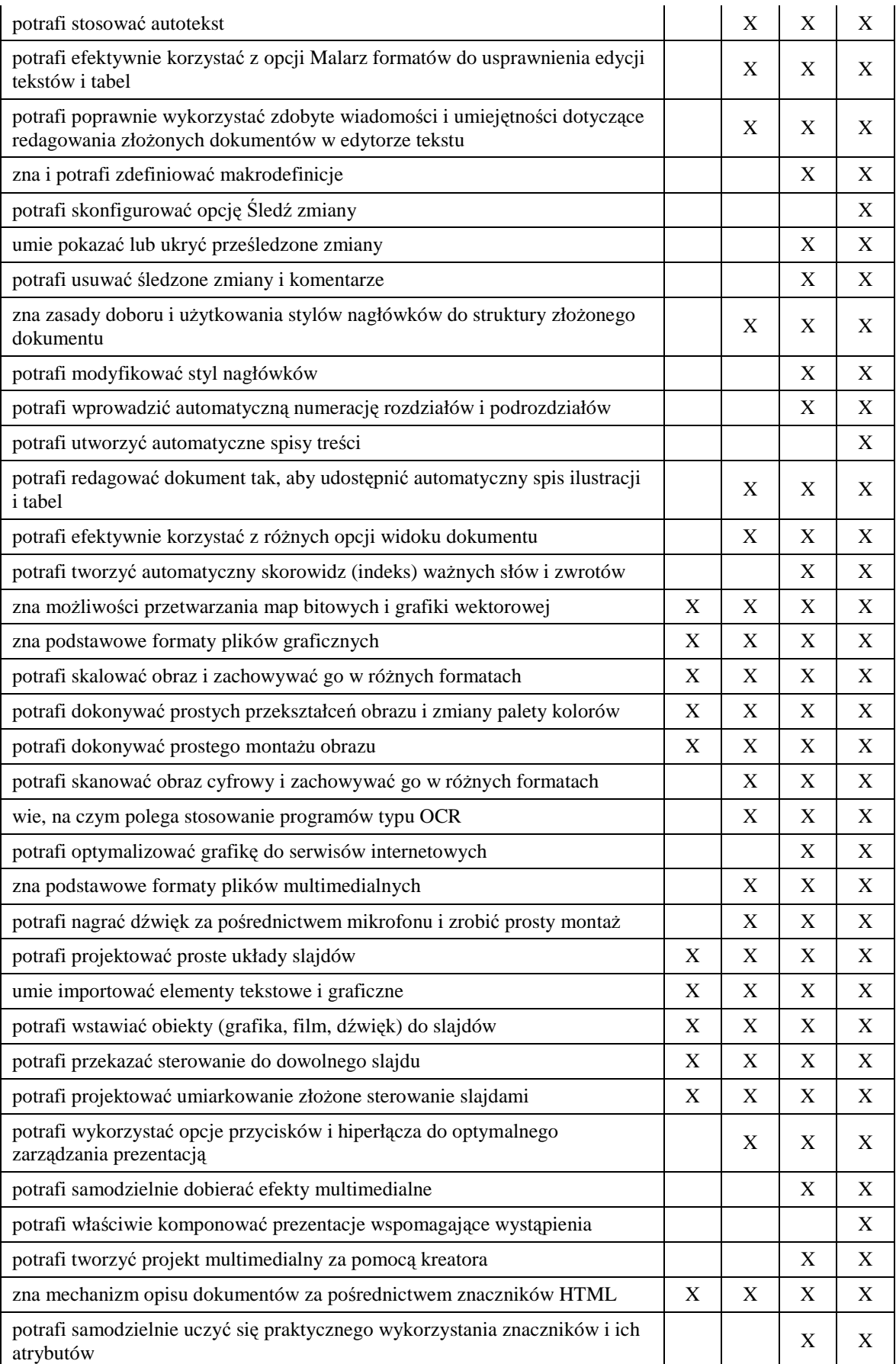

 $\nonumber \begin{array}{c} SZK0\,L\,A\\ \text{kulczowych kompetencyI} \end{array}$ 

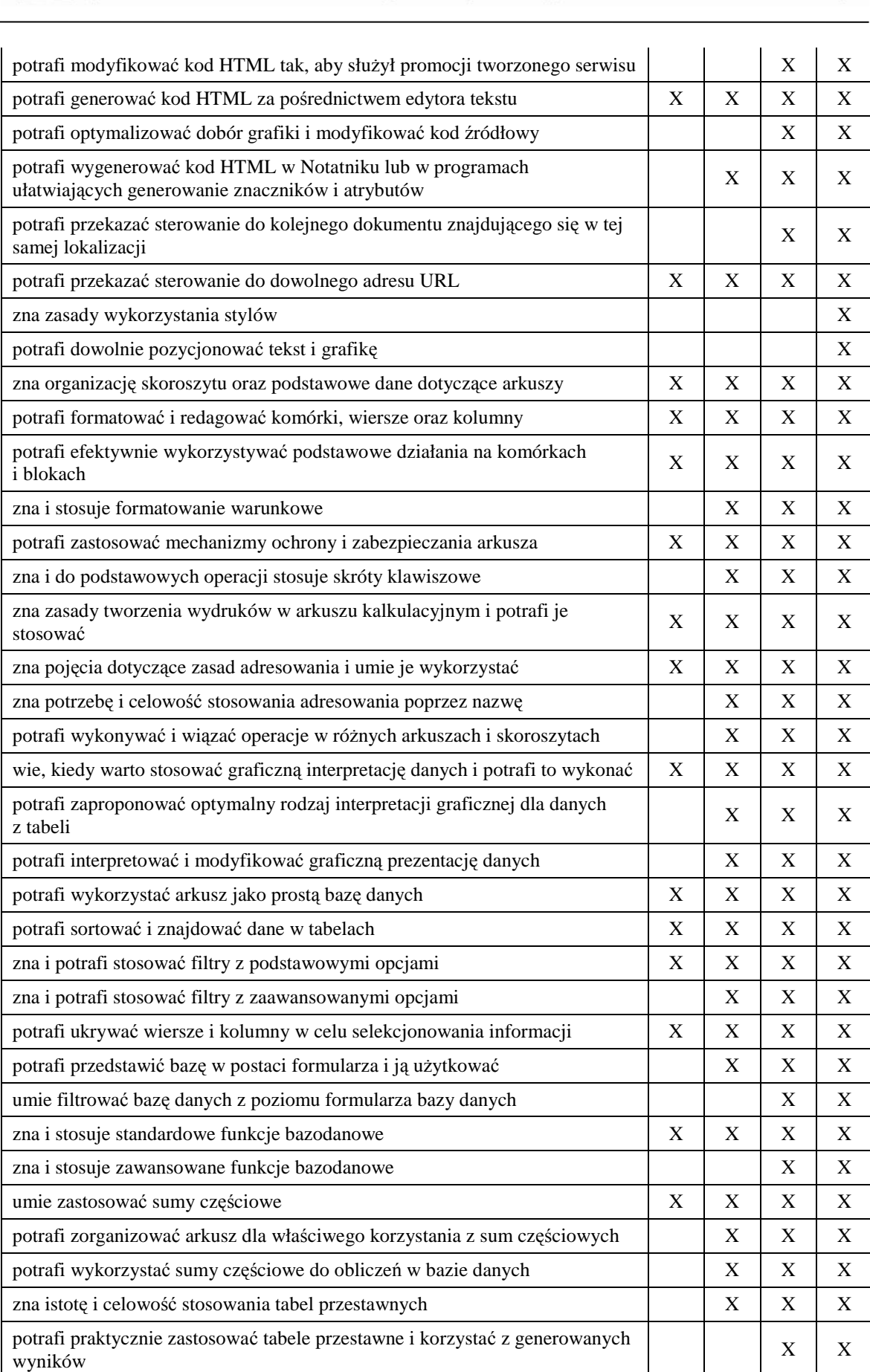

 $\nonumber \begin{array}{c} \texttt{SZKOLA} \\ \texttt{KLUCZOWYCH KOMPETENCJI} \end{array}$ 

 $\overline{a}$ 

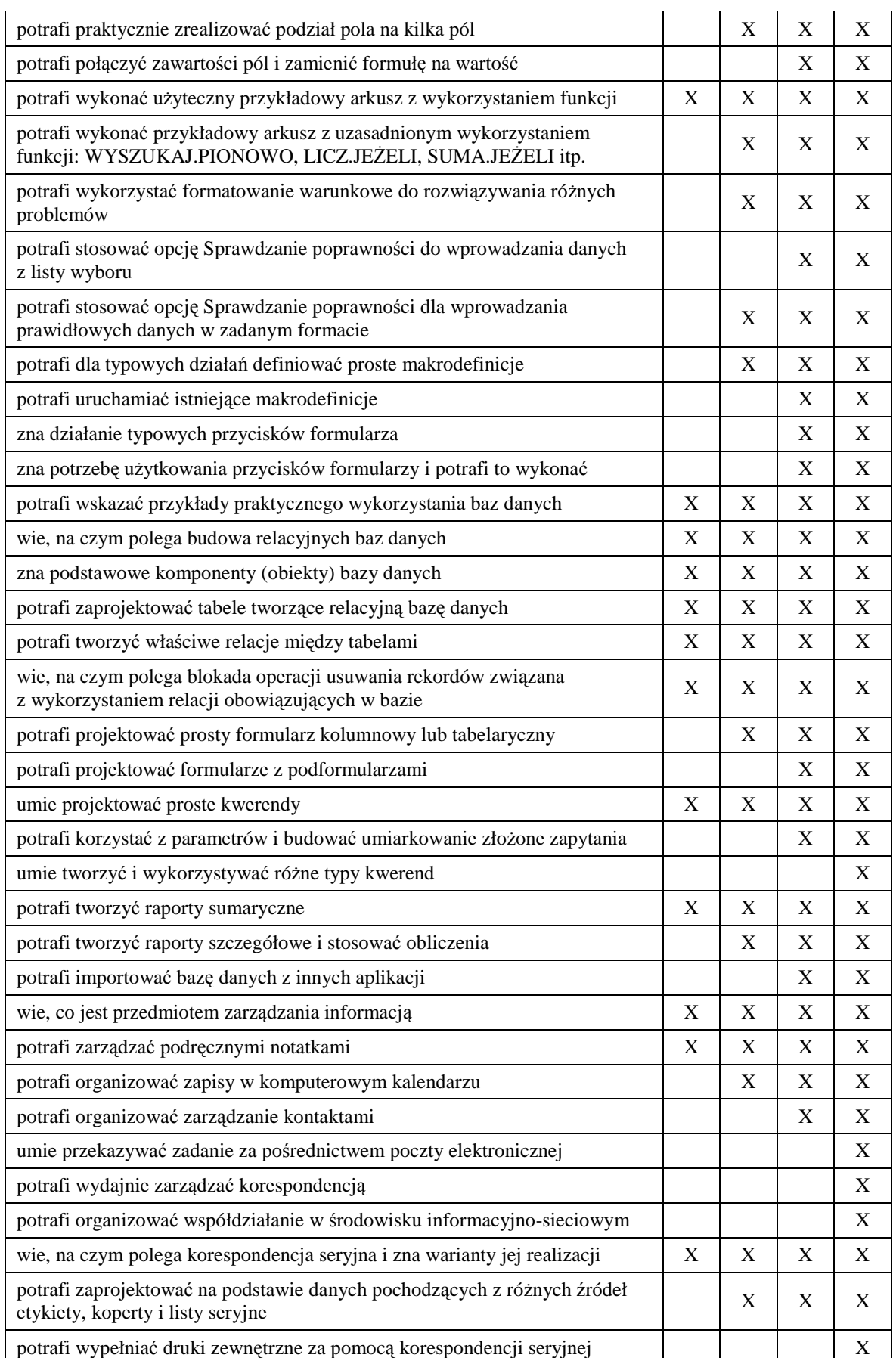

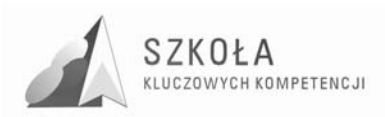

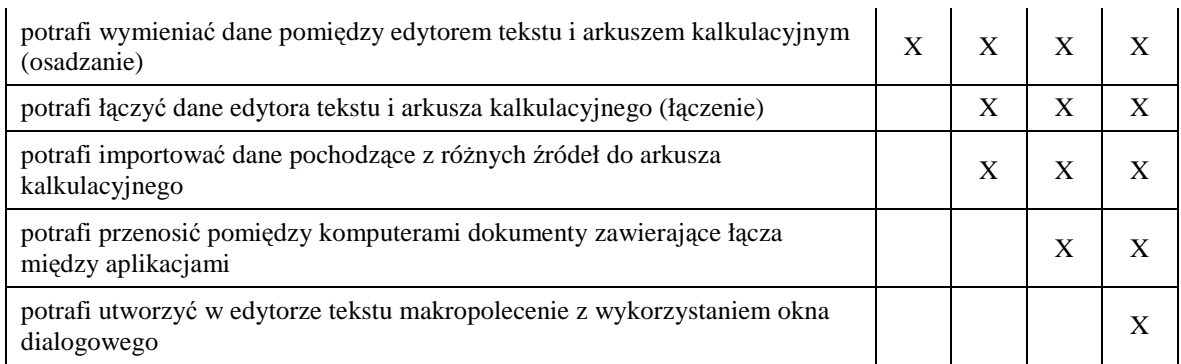

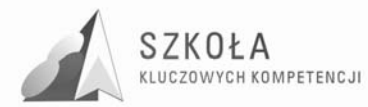

## **4 Procedury osiągania celów**

Najskuteczniej można osiągnąć postawione Programowi cele organizując zajęcia z TI w blokach dwugodzinnych.

W trakcie procesu kształcenia będę wykorzystywać różne formy organizacyjne zajęć, na przykład: samodzielne wykonanie przez ucznia zadania przy komputerze, zespołowa praca nad wspólnym projektem, metoda wykładu, metoda dyskusji (dyskusja dydaktyczna), metoda problemowa, metoda e-learningowa, wykład konwersatoryjny, pogadanka, opis, anegdota, gry dydaktyczne, pokaz z instruktażem. Wykład, dyskusja będą stosowane przy przedstawianiu pewnych zagadnień teoretycznych wprowadzających w nową tematykę, na przykład: podstawowe pojęcia z zakresu baz danych, rodzaje programów, prawne aspekty stosowania oprogramowania. Podręcznik jest ważnym środkiem dydaktycznym w procesie nauczania przedmiotów informatycznych, gdyż nauczyciel musi także nauczyć uczniów "uczenia się" (wyszukiwanie i wykorzystywanie informacji z podręcznika, uzupełnianie wiadomości i umiejętności na wyższe oceny, nadrabianie zaległości). Lekcje z podręcznikiem są ważne również dlatego, że przyzwyczajają ucznia do korzystania z literatury.

Niezmiernie ważny w procesie kształcenia w zakresie TI jest odpowiedni układ i kolejność realizowanych treści. Konieczne jest spełnienie m.in. zasad stopniowania trudności i przystępności.

W wyniku procesu dydaktycznego uczeń powinien zdobywać taką wiedzę i umiejętności, aby swobodnie rozwiązywać problemy z różnych dziedzin życia i różnych przedmiotów. zatem bardzo ważny jest dobór odpowiednich przykładów i zadań. Powinny one dotyczyć rzeczywistych problemów, z jakimi uczeń spotyka się w szkole oraz codziennym życiu.

Uczniowie prezentują różny poziom wiedzy i umiejętności, a także różny stopień percepcji, konieczna zatem staje się indywidualizacja nauczania. Uczniom przewyŜszającym swoją wiedzą i umiejętnościami innych będę proponować zadania o podwyŜszonym stopniu trudności, zachęcać ich do udziału w konkursach, olimpiadach, do wykonywania prac (np. dla potrzeb szkoły), wymagających znajomości TI, do pomocy koleżeńskiej. Uczniowi słabszemu spróbuję zapewnić warunki do nadrobienia zaległości, stopniowego osiągania celów. Należy doceniać jego systematyczność oraz postępy.

### **4.1 Metody sprawdzania osiągnięć uczniów**

Technologia informacyjna powinna służyć różnym obszarom wiedzy praktycznej. Właśnie ten walor będę brać pod uwagę, sprawdzając osiągnięcia uczniów. Postaram się stawiać zadania łączące umiejętność posługiwania się odpowiednim oprogramowaniem z wymaganiami w obszarze, którego to zadanie dotyczy.

Podstawowym sposobem badania osiągania celów będą stawiane uczniom praktyczne zadania przy komputerze. Będę się starać konstruować zadania tak, by mogły zapewnić uczniom spełnienie wymagań na określonym poziomie. Oznaczenie wymagań jako konieczne nie oznacza, że uczeń jest "skazany" na ocenę dopuszczającą. Zestawy zadań

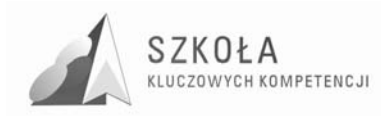

będą uwzględniać osiągnięcie ocen wyższych, zgodnych z zasadami wewnątrzszkolnego systemu oceniania.

Wspólne projekty wykonywane przez uczniów na lekcji oceniać będę z uwzględnieniem prezentacji wyników w formie wystąpienia na forum grupy. Postaram się, by każdy uczeń przynajmniej raz takiej prezentacji dokonał.

Kolejnym sposobem będzie obserwacja działań uczniów w trakcie omawiania kolejnych zagadnień zawartych w programie nauczania i premiowanie zadań, pomysłów oraz aktywności odpowiednimi ocenami cząstkowymi. Postaram się zwracać uwagę na stwarzanie motywacji uczniom, którzy podejmują zauważalny wysiłek edukacyjny.

Planuję również stawianie uczniom zadań do wykonania poza godzinami zajęć, w tym w domu.

Planuję sprawdzanie wiadomości z zakresu posługiwania się bazą pojęciową za pomocą krótkich testów i kartkówek. Konsekwentnie będę wymagać i zwracać uwagę na poprawne wypowiedzi oraz umiejętność prawidłowego określania pojęć.

Warto również dobrze przygotować materiały źródłowe do zadań. Do redagowania obszernych dokumentów trzeba przygotować dłuższe teksty, których treść nie powinna być przypadkowa. Korespondencję seryjną należy wykonać na takiej liczbie danych, by uczeń widział sens wysiłku wkładanego w wykonanie zadania. Podobnie w przypadku baz danych, efekt pracy ucznia powinien skłaniać do samodzielnego wykorzystania ich tam, gdzie jest to uzasadnione.

### **4.2 Wyposażenie**

Zajęcia powinny być prowadzone zgodnie z Rozporządzeniem Ministra Edukacji Narodowej i Sportu z dnia 26.02.2004 r. zmieniającym Rozporządzenie Ministra Edukacji Narodowej i Sportu z dnia 12 lutego 2002 r. w sprawie ramowych planów nauczania w szkołach publicznych [4]:

§6 a) ust. 1. W szkole podstawowej, gimnazjum, zasadniczej szkole zawodowej, trzyletnim liceum ogólnokształcącym, trzyletnim liceum profilowanym, czteroletnim technikum, dwuletnim uzupełniającym liceum ogólnokształcącym dla absolwentów zasadniczej szkoły zawodowej, trzyletnim technikum uzupełniającym dla absolwentów zasadniczej szkoły zawodowej, szkole policealnej o okresie nauczania nie dłuższym niż 2,5 roku i szkole ponadpodstawowej podział na grupy jest obowiązkowy:

1) na zajęciach z języków obcych, informatyki, elementów informatyki i technologii informacyjnej -w oddziałach, a w przypadku zajęć z języków obcych także w zespołach międzyoddziałowych, liczących więcej niż 24 uczniów, z zastrzeżeniem ust. 4, [...].

Komputery w pracowni komputerowej powinny być połączone w sieć zapewniającą ochronę zasobów na poziomie użytkowników (serwer plików) oraz zapewniają dostęp do podstawowych usług sieci Internet z poziomu każdego stanowiska. Sieć komputerowa powinna być skonfigurowana tak, by można było korzystać z szeregu usług w sieci lokalnej (Intranet) i w Internecie, w tym z usługi www i ftp.

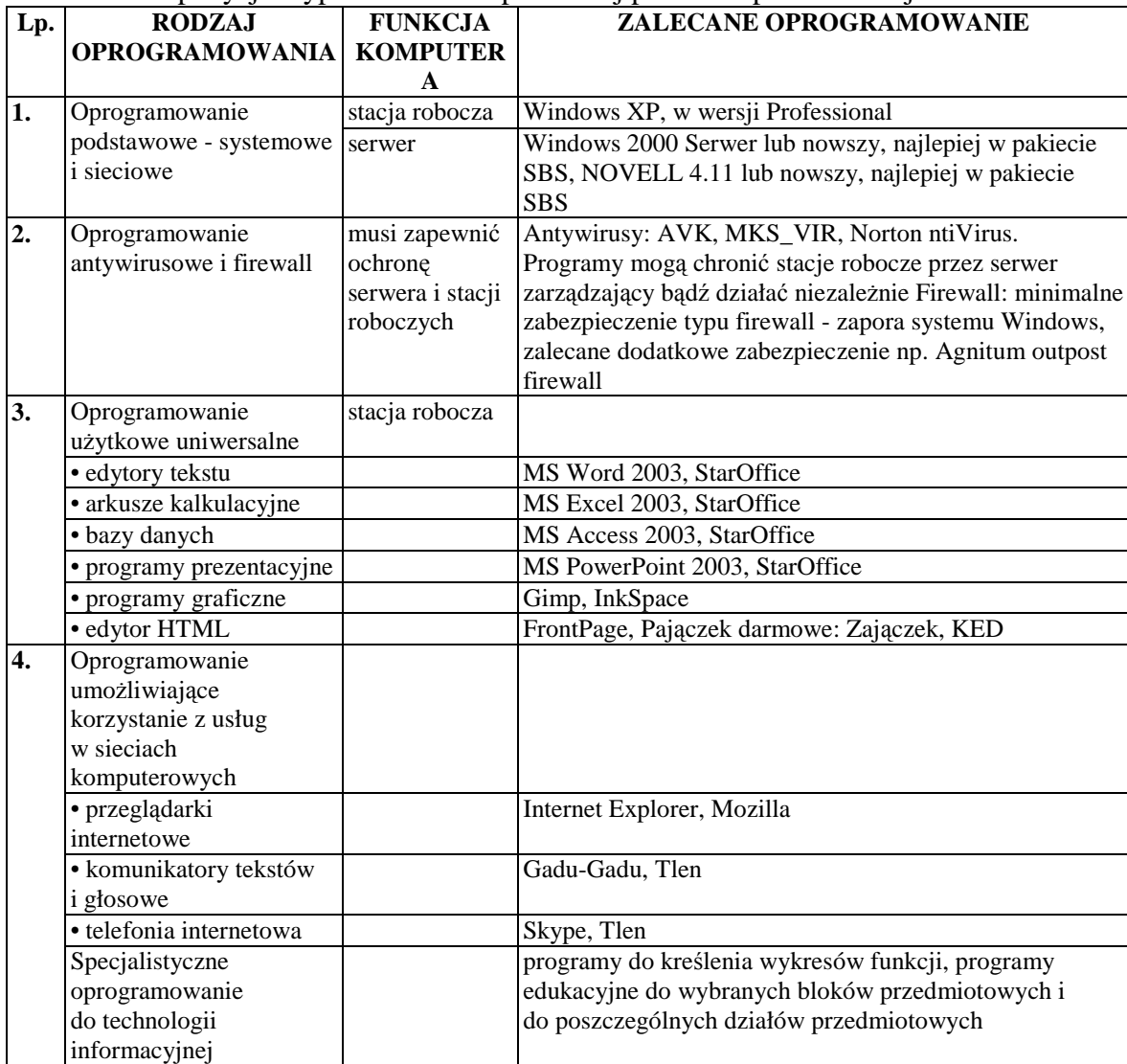

#### Tabela 8. Propozycja wyposażenia komputerowej pracowni podstawowej

SZKOŁA

KLUCZOWYCH KOMPETENCJI

W czasie realizacji Programu powinien pracować jeden uczeń na jednym stanowisku komputerowym. Pracownia, w której będę realizować program, wyposażona jest w komputery uczniowskie o zbliżonych parametrach. W okresach przejściowych dopuszczam wyjątki od tej normy.

### **4.3 Zapotrzebowanie**

Szkoła posiada pracownię z komputerami starszej generacji (z 2003r.), dlatego konieczna jest modernizacja sprzętu – dokupienie pamięci RAM (1MB) i projektora multimedialnego. Wyposażenie sali w projektor pozwoli mi na wykorzystanie prezentacji multimedialnych zgromadzonych w mojej biblioteczce materiałów dydaktycznych. Oprogramowanie również wymaga aktualizacji, by pozwoliło na pełną realizację założonych celów. Szczególnie potrzebny jest program do zarządzania pracownią komputerowa (np. NetSupport School) na wyposażeniu pracowni brakuje drukarki laserowej, skanera, aparatu cyfrowego i mikrofonów ze słuchawkami. Wskazane byłoby wyposażenie uczniów w nośniki informacji typu pendrive USB.

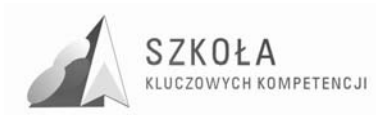

## **5 Ewaluacja programu**

Planuję ewaluację programu w trakcie realizacji w celu dostosowania Programu do możliwości grupy oraz po zakończeniu by określić uzyskane efekty.

## **6 Bibliografia**

- [1].Krawczyński E., Talaga Z., Wilk M., *Technologia informacyjna. Program nauczania. Kształcenie w zakresie podstawowym w liceum ogólnokształcącym, liceum profilowanym i technikum*. Wydawnictwo Szkolne PWN 2007.
- [2].Michniowski T., *ZałoŜenia programowe, zasady opracowania i modyfikacji programu kształtowania kompetencji kluczowych w zakresie informatyki i technologii informacyjnej*.
- [3].Podstawa programowa kształcenia ogólnego. (Rozporządzenie z dn. 23.08.2007r.);
- [4].Rozporządzeniem Ministra Edukacji Narodowej i Sportu z dnia 26.02.2004 r. w sprawie ramowych planów nauczania w szkołach publicznych.
- [5].Zalecenia Parlamentu Europejskiego i Rady z dnia 18 grudnia 2006 r. w sprawie kompetencji kluczowych w procesie uczenia się przez całe życie (2006/962/WE).

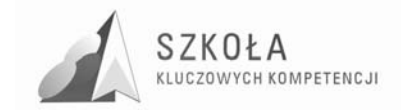

Autor **Krzysztof Olszewski** 

# **TECHNOLOGIA INFORMACYJNA**

## **AUTORSKI PROGRAM KSZTAŁTOWANIA KOMPETENCJI KLUCZOWYCH**

Zespół Szkół Chemicznych i Przemysłu Spożywczego **w Lublinie** 

*Koordynator merytoryczny kompetencji kluczowej w zakresie technologii informacyjnej* **Grzegorz Wójcik** 

**Lublin 2009** 

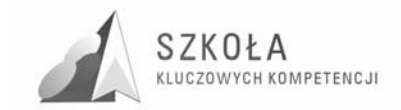

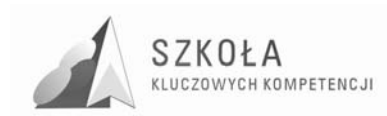

## **Spis treści**

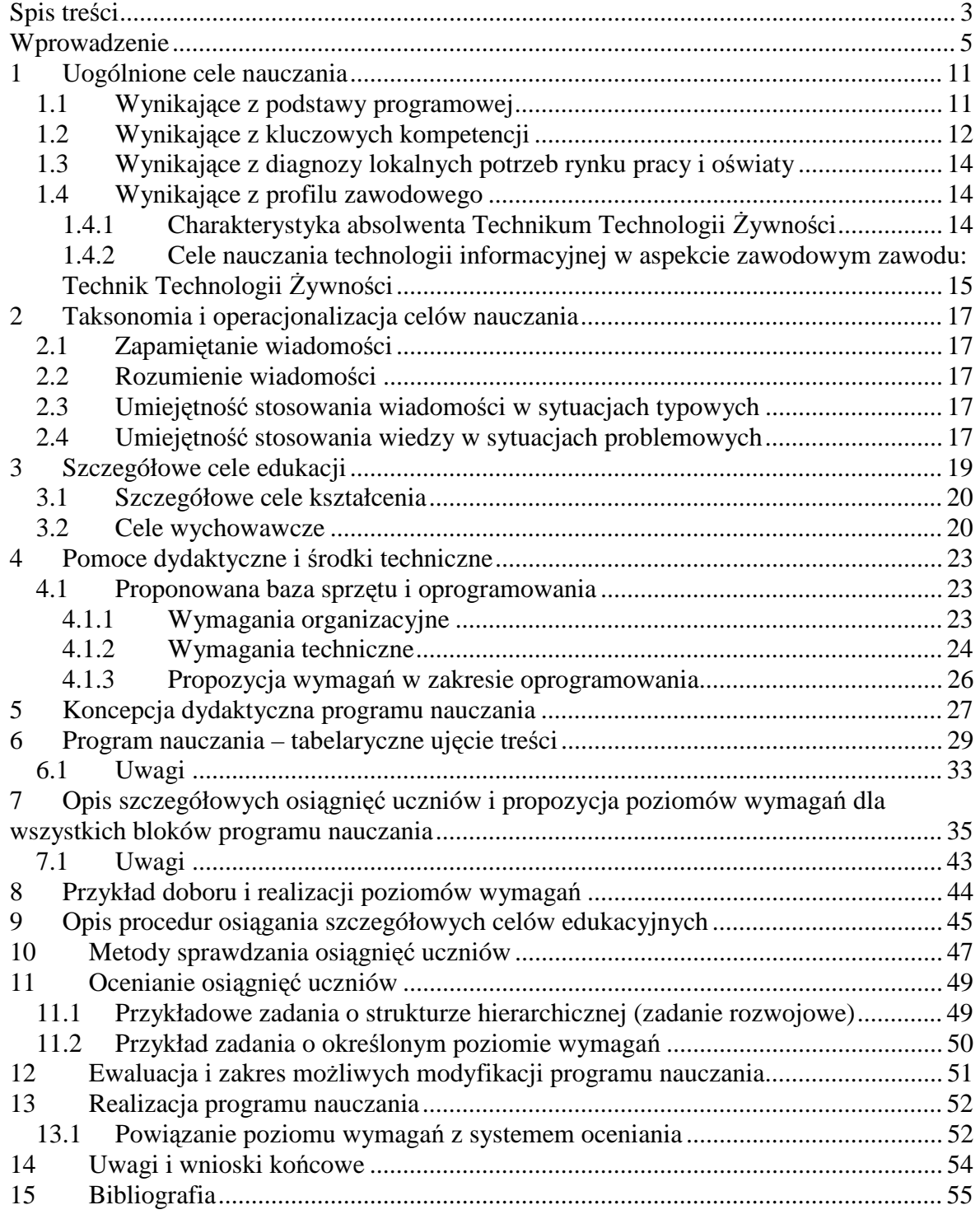

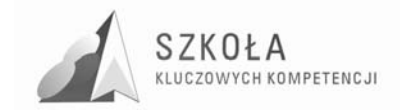

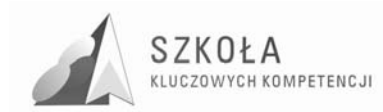

### **Wprowadzenie**

Technologia Informacyjna to jeden z przedmiotów obowiązujących w średniej szkole zawodowej. Niestety dostępne programy nauczania technologii informacyjnej nie uwzględniają faktu, iż uczniowie w szkole średniej uczą się różnych zawodów. Uwzględniając ten fakt musimy mieć na uwadze, że nauczanie technologii informacyjnej powinno być zespolone z kierunkiem kształcenia zawodowego, a nie być elementem oddzielnym. Ta potrzeba skłoniła autora do opracowania modyfikacji programu nauczania technologii informacyjnej przeznaczonego do implementacji w Zespole Szkół Chemicznych i Przemysłu Spożywczego w Lublinie.

Swobodne posługiwanie się technologią informacyjną stanowi dziś ważną część kanonu wykształcenia ogólnego. Trudno oszacować, jak jeszcze głębokie zmiany spowoduje powszechne stosowanie komputerów, trudno teżi określić potrzeby edukacyjne w tym zakresie. Jedno jest pewne: edukacja musi przyczyniać się do rozwoju osobowości, przygotować podstawy do kształcenia ustawicznego i zapewnić dobry start w przyszłość zawodową i społeczną i osobistą. Mówiąc wprost, praca nauczyciela technologii informacyjnej powinna wspierać przygotowanie uczniów do życia w społeczeństwie informacyjnym.

Wprowadzony do szkół ponadgimnazjalnych przedmiot technologia informacyjna jest kontynuacją edukacji informatycznej prowadzonej w gimnazjum z uwzględnieniem użytkowania i wykorzystania jej w różnych przedmiotach i dziedzinach. Zapisy Podstawy Programowej wyraźnie nakazują uwzględnienie tego faktu. Jednocześnie przepisy unijne (szczególnie "Zalecenie Parlamentu Europejskiego i Rady" z dnia 18 grudnia 2006 r. w sprawie kompetencji kluczowych w procesie uczenia się przez całe życie -2006/962/WE) także zwracają uwagę na ten fakt i potrzebę rozwijania kompetencji informatycznych.

Podstawowym celem jest przekazanie uczniom umiejętności korzystania ze środków informatycznych i odpowiednio dobranych metod w rozwiązywaniu problemów z różnych dziedzin, a szczególnie w kierunku kształcenia zawodowego. Przygotowanie ucznia kompetentnego do wykonywania określonego zawodu to min. przygotowanie ucznia posiadającego odpowiednie kompetencje informatyczne. Powstaje wiele nowych maszyn i narzędzi obsługiwanych przez sterowniki komputerowe. Ciągły rozwój technik informatycznych daje szersze pole ich zastosowań, także w przemyśle spożywczym. Powstaje jednak pytanie: jak ten cel osiągnąć? Znane są zadania szkoły, dobór treści nauczania oraz osiągnięcia uczniów. Prezentowany program nauczania, zachowując wymaganą zgodność z Podstawą programową, wytycznymi Unii Europejskiej odnośnie kompetencji kluczowych, oraz postulatami diagnozy regionalnej województwa lubelskiego i lokalnej, odnoszącej się do Zespołu Szkół Chemicznych i Przemysłu Spożywczego wytycza kierunek edukacji podporządkowany następującym priorytetom:

realizacja poszczególnych celów operacyjnych ma skłaniać uczniów do intelektualnego wysiłku, gdyż bez tego nie ma mowy o dobrej edukacji,

- program będzie prezentował róŜnorodność platform związanych z zastosowaniem systemów operacyjnych,
- treści kształcenia odnoszą się do istoty przemian charakterystycznych dla tworzącego się społeczeństwa informacyjnego,

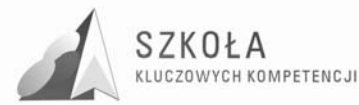

- w programie zostaną wplecione elementy algorytmicznego myślenia,
- $-$  program stanowi starannie wyważony kompromis między oczekiwaniami uczniów szczególnie zainteresowanych komputerami i tych, którzy takich zainteresowań nie posiadają,

Wiadomości zdobyte i umiejętności opanowane na lekcjach technologii informacyjnej mają być przydatne w życiu zawodowym i prywatnym przyszłych absolwentów.

programie uwzględniono tak treści nauczania, aby istniała możliwość indywidualizacji nauczania satysfakcjonująca uczniów o różnym poziomie percepcji treści programowych z jednoczesnym zwróceniem uwagi na fakt, że program będzie realizowany wśród uczniów Technikum Spożywczego. Uwzględniono w programie nie tylko typ szkoły, ale diagnozę lokalną i regionalną implementacji Kompetencji Kluczowych w kontekście potrzeb i uwarunkowań lokalnych regionalnych, oświaty oraz rynku pracy w województwie lubelskim przygotowaną przez Zespół Szkół Chemicznych i Przemysłu Spożywczego w Lublinie wraz z Wyższą Szkołą ekonomii i Innowacji w Lublinie jako Liderem projektu "Szkoła Kluczowych Kompetencji"

Konsekwencją tak rozumianych priorytetów jest zdefiniowanie szczegółowych celów kształcenia i wskazanie wymagań, niezbędnych do planowania procesów edukacji i oceniania osiągnięć uczniów. Szczegółowe treści kształcenia mają więc charakter wtórny, podporządkowany kompetencjom potrzebnym do rozumienia przemian charakterystycznych dla tworzącego się społeczeństwa informacyjnego i uczestniczenia w tych przemianach. Nie znaczy to jednak, że dobór celów nie ma istotnego znaczenia.

To jeden z najtrudniejszych problemów, który staje przed autorami programów nauczania technologii informacyjnej. Nie ma możliwości jednoznacznego wskazania, które treści pozwolą na optymalną drogę osiągania założonych celów kształcenia. Ulepszeniu programu nauczania technologii informacyjnej w przyszłości ma posłużyć ewaluacja programu.

Dynamiczny rozwój technik komputerowych ciągle nas zaskakuje. Nie da się uniknąć dyskusji, czy przedstawione propozycje są uzasadnione. Koncepcja programu zmierza w kierunku rozwiązań dostosowanych do różnych możliwości intelektualnych uczniów, związanych z rozwojem osobowości charakterystycznym dla tej grupy wiekowej. Istnieje wiele skomplikowanych zagadnień, których przedstawienie we wcześniejszych etapach edukacji informatycznej nie jest celowe, mimo wyraźnie rysujących się tendencji do jej przyspieszania. Odniesienie się do problematyki technologii społeczeństwa informacyjnego w kontekście uczenia się, współdziałania, wymiany zasobów i tworzenia wiedzy osobowej musi być rozważnie rozłożone w czasie i wymaga dobrego przygotowania dydaktycznego nauczycieli. W dłuższej perspektywie przyjęcie takiej koncepcji daje szansę na utrzymanie przedmiotu technologia informacyjna w szkołach ponadgimnazjalnych, przy czym należy przewidywać, że technologia informacyjna będzie wymagana w nauczaniu coraz młodszych uczniów.

Nowością jest odsyłanie uczniów do ciekawych rozwiązań w różnych dziedzinach, uwzględniających nieco bardziej zaawansowane techniki, i wskazanie nauczycielom propozycji różnych metod planowania zajęć. Proponowane treści wypełniają wymagania Podstawy programowej jednocześnie spełniając postulaty dyrektywy unijnej w sprawie kompetencji kluczowych i diagnozy regionalnej i lokalnej.

W dalszej części program nauczania odnosi się do systemu oceniania poprzez powiązanie ocen z poziomami wymagań określanymi dla poszczególnych celów szczegółowych. Program zawiera również omówienie przykładowego tematu w kontekście doboru poziomów wymagań. Ważnym elementem programu nauczania jest opis procedur

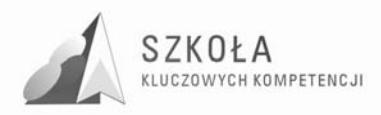

osiągania celów stanowiący wskazówkę przydatną dla prowadzenia zajęć, w tym zasad oceniania uczniów.

Program nauczania zakłada aktywną postawę nauczyciela, który otrzymuje spójną koncepcję nauczania przedmiotu technologia informacyjna w różnych cyklach kształcenia i, co ważne, może dostosować ją do optymalnej percepcji różnych grup uczniów. Pozostaje mieć nadzieję, że koncepcja i praktyczna realizacja programu będą dla wszystkich odbiorców stanowiły ciekawą propozycję, spójną i użyteczną w procesie dydaktycznym szeroko ujętej technologii informacyjnej.

Zgodnie z założeniami reformy oświaty obowiązującym dokumentem, na podstawie którego należy realizować przedmiot, jest Podstawa programowa. W przypadku technologii informacyjnej została ona opracowana w kontekście kształcenia ogólnego, obowiązującego wszystkich uczniów liceum ogólnokształcącego, liceum profilowanego i technikum. Program nauczania musi być zgodny z Podstawą programową, a jego struktura musi być zgodna z wymogami Rozporządzenia Ministra Edukacji Narodowej i Sportu w sprawie dopuszczania do użytku szkolnego programów wychowania przedszkolnego, programów nauczania i podręczników oraz cofania dopuszczenia. Podstawa programowa określa cele edukacyjne, zadania szkoły, treści oraz osiągnięcia uczniów. Stanowi podstawowy instrument strategii oświatowej Państwa w poszczególnych obszarach edukacji, dlatego jej zapisy powinny być starannie analizowane. Nie przewiduje się egzaminu maturalnego z przedmiotu technologia informacyjna, dlatego sposób realizacji programu nauczania może być traktowany bardziej elastycznie na poziomie poszczególnych szkół, a nawet klas.

Jednocześnie należy zauważyć, Zalecenie Parlamentu Europejskiego I Rady z dnia 18 grudnia 2006 r. w sprawie kompetencji kluczowych w procesie uczenia się przez całe Ŝycie mówi, iŜ "...konieczne jest sformułowanie europejskich ram określających nowe umiejętności podstawowe uzyskiwane w procesie uczenia się przez całe życie, stanowiących główny element działania Europy w obliczu globalizacji oraz przejścia do modelu gospodarki opartej na wiedzy. Podkreślono również, że ludzie są podstawową wartością Europy" Założenia Parlamentu Europejskiego i Podstawy Programowej nie są sprzeczne ze sobą i mogą być ujęte wspólnie w zmodyfikowanym programie nauczania. Jedną z takich kompetencji kluczowych wskazanych przez Parlament Europejski są kompetencje informatyczne. Parlament Europejski definiuje je następująco: "Kompetencje informatyczne obejmują umiejętne i krytyczne wykorzystywanie technologii społeczeństwa informacyjnego (TSI) w pracy, rozrywce i porozumiewaniu się. Opierają się one na podstawowych umiejętnościach w zakresie TIK: wykorzystywania komputerów do uzyskiwania, oceny, przechowywania, tworzenia, prezentowania i wymiany informacji oraz do porozumiewania się i uczestnictwa w sieciach współpracy za pośrednictwem Internetu" Ponadto Parlament Europejski mówi: "Konieczne umiejętności obejmują zdolność poszukiwania, gromadzenia i przetwarzania informacji oraz ich wykorzystywania w krytyczny i systematyczny sposób, przy jednoczesnej ocenie ich odpowiedniości, z rozróżnieniem elementów rzeczywistych od wirtualnych przy rozpoznawaniu połączeń. Osoby powinny posiadać umiejętności wykorzystywania narzędzi do tworzenia, prezentowania i rozumienia złożonych informacji, a także zdolność docierania do usług oferowanych w Internecie, wyszukiwania ich i korzystania z nich; powinny również być w stanie stosować TSI jako wsparcie krytycznego myślenia, kreatywności i innowacji"

Na lekcjach technologii informacyjnej nauczyciel, dobierając określone treści, zmierza do realizacji celów zawartych w rejestrze osiągnięć uczniów. Układ, czytelność i spójność prezentowanego programu nauczania ułatwi, odnoszenie się do zapisów Podstawy programowej oraz Zaleceń Parlamentu Europejskiego odnośnie kompetencji kluczowych.

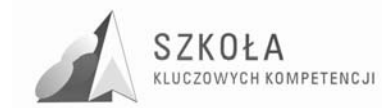

Parlament Europejski ustanowił osiem kompetencji kluczowych. Są to:

- 1. porozumiewanie się w języku ojczystym;
- 2. porozumiewanie się w językach obcych;
- 3. kompetencje matematyczne i podstawowe kompetencje naukowo-techniczne;
- 4. kompetencje informatyczne;
- 5. umiejętność uczenia się;
- 6. kompetencje społeczne i obywatelskie;
- 7. inicjatywność i przedsiębiorczość; oraz
- 8. świadomość i ekspresja kulturalna.

Kompetencje informatyczne są więc jednymi z ośmiu kompetencji ustanowionych przez Parlament Europejski

Lekcja technologii informacyjnej powinna rozwijać nie tylko kompetencje informatyczne, ale być drogowskazem do wykorzystania technik informatycznych w celu rozwijania wszystkich wskazanych kompetencji kluczowych. Na tym polega także innowacyjność prezentowanego programu nauczania.

Przedstawiony układ programu nauczania powinien znacznie ułatwić kontrolę jego realizacji. Dodatkowo w programie nauczania zostały zaproponowane cele wychowawcze, które powinny stanowić integralną część nauczania technologii informacyjnej.

Program w prosty sposób pozwala wypełnić obowiązek podania uczniowi i rodzicom wymagań obowiązujących w przedmiocie technologia informacyjna, zawartych Rozporządzeniu Ministra Edukacji Narodowej z dnia 31 marca września 2009 r. w sprawie warunków i sposobu oceniania, klasyfikowania i promowania uczniów i słuchaczy oraz przeprowadzania sprawdzianów i egzaminów w szkołach publicznych (Dz. U. z 2009 r. Nr 58, poz. 475).

Dotychczasowa praktyka nauczania przedmiotów informatycznych (informatyki i technologii informacyjnej) wykazuje, że uczniowie na ogół otrzymują wysokie oceny przy braku ocen najniższych. Poza szczególnie uzasadnionymi przypadkami, taki stan powoduje, że zatraca się funkcje motywujące i oceniające poziom wiedzy uczniów. W każdej klasie oceny uczniów powinny być zróżnicowane, a tymczasem na świadectwach uczniowie mają najczęściej oceny bardzo dobre i celujące. Jednocześnie wiadomości i umiejętności tych równo ocenionych uczniów są często bardzo różne. Należy zatem bardzo rzetelnie określić wymagania obowiązujące w TI i konsekwentnie je egzekwować.

Jak dotąd nikt nie podjął się opracowania nowego programu, lub modyfikacji istniejącego pod kątem jednoczesnego spełnienia uwarunkowań Podstawy programowej, Kompetencji Kluczowych i lokalnych potrzeb wynikających ze specyfiki nauczanego zawodu i potrzeb rynkowych. Niniejsza modyfikacja programu nauczania technologii informacyjnej przedstawia innowacyjne w tej kwestii podejście do problemu nauczania tegoż przedmiotu w średniej szkole zawodowej. Uwzględnia ona oprócz obowiązującej Podstawy programowej także przytoczone wcześniej Zalecenia Parlamentu Europejskiego w sprawie Kluczowych Kompetencji z jednoczesnym skierowaniem na konkretną grupę uczniów (na podstawie Diagnozy regionalnej i lokalnej), wśród których modyfikowany program będzie realizowany. Podejście do nauczania technologii informacyjnej według uogólnionego programu nauczania daje uśrednione wyniki. Młody człowiek często nie umie praktycznie zastosować w konkretnych przypadkach wiadomości nabytych na lekcji technologii informacyjnej. Aby skutek nauczania technologii informacyjnej był możliwie maksymalny należy bezwzględnie uwzględnić potrzeby uczniów wynikające z różnych aspektów. Analiza potrzeb uczniów w zakresie nauczania technologii informacyjnej została przedstawiona w opracowaniu pod tytułem: "Diagnoza Regionalna implementacji
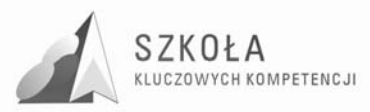

Kompetencji Kluczowych w kontekście potrzeb i uwarunkowań lokalnych, regionalnych oświaty oraz rynku pracy w województwie lubelskim". Wnikliwa analiza diagnozy pozwoliła jednoznacznie zmodyfikować program nauczania w ten sposób, aby spełniał jednocześnie wszystkie wcześniej przytoczone warunki.

Przedstawiona poniżej modyfikacja programu nauczania technologii informacyjnej opracowana w ramach projektu "Szkoła Kluczowych Kompetencji - program rozwijania umiejętności uczniów szkół Polski Wschodniej" - współfinansowanego przez Unię Europejską w ramach Europejskiego Funduszu Społecznego może być wykorzystana do nauczania technologii informacyjnej w Zespole Szkół Chemicznych i Przemysłu Spożywczego w klasie o profilu kształcenia: Technik Technologii Żywności.

Modyfikacji poddano program nauczania technologii informacyjnej, opracowany wspólnie przez E. Krawczyńskiego, Z Talagę., M Wilk pod tytułem "Technologia Informacyjna – program nauczania" – wydanego przez Wydawnictwo Szkolne PWN w Warszawie w 2007 roku posiadający następujący numer dopuszczenia: DKOS-5002- 19/06.

Według autora przedstawiony program nauczania przedstawia innowacyjne podejście do nauczania technologii informacyjnej i powinien spełnić założone postulaty. Jednakże, aby program odniósł znaczący skutek pozytywny, w przyszłości należy poddać go ewaluacji, skutkiem której może być dalsza modyfikacja programu. Po przeprowadzeniu modyfikacji program może być wykorzystany do nauczania technologii informacyjnej w klasie o podobnym lub blisko spokrewnionym profilu w regionie. Chcąc wykorzystać przedstawiony program nauczania w innym regionie należy rozważyć lokalne uwarunkowania (specyfikę regionu odnośnie możliwości i potrzeb zawodowych) i poddać go modyfikacji pod tym kątem.

Zbiorczy wykaz ważniejszych skrótów i oznaczeń stosowanych w programie nauczania:

CWn – identyfikator celów wychowawczych;

ID C PP – identyfikator celów z Podstawy programowej;

ID Z PP – identyfikator zadań z Podstawy programowej;

ID O PP – identyfikator osiągnięć z Podstawy programowej;

ID T PP – identyfikator treści z Podstawy programowej;

Cn – symbol n-tego celu edukacyjnego z Podstawy programowej;

Zn – symbol n-tego zadania szkoły z Podstawy programowej;

On – symbol n-tego osiągnięcia z Podstawy programowej;

Tn – symbol n-tej treści nauczania z Podstawy programowej;

ID C – identyfikator celu nauczania;

ID TN – identyfikator treści nauczania;

- K wymagania konieczne
- P wymagania podstawowe
- R wymagania rozszerzające
- D wymagania dopełniające
- W wymagania wykraczające
- KKn symbol n-tego celu w odniesieniu do informatycznych kompetencji kluczowych
- DRn symbol n-tego wniosku płynącego z diagnozy regionalnej
- ZZn symbol n-tego celu odnoszącego się do profilu zawodowego ucznia Technik Technologii Żywności

N – nauczyciel

- TI Technologia Informacyjna
- n oznacza kolejny numer.

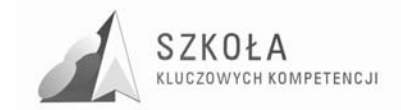

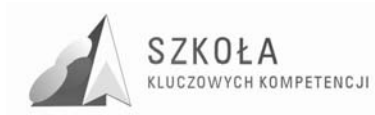

# **1 Uogólnione cele nauczania**

### **1.1 Wynikające z podstawy programowej**

Podstawa programowa do przedmiotu technologia informacyjna (TI) opublikowana w Dzienniku Ustaw zawiera wszystkie wymagania zawarte w obowiązującej Podstawie programowej dla dwugodzinnego cyklu kształcenia.

Poniżej przedstawiono pełną treść Podstawy programowej (pokazując także zadania szkoły, treści nauczania oraz osiągnięcia zawarte w podstawie programowej) z dodaniem przez autorów identyfikatorów w postaci symboli przypisanych poszczególnym akapitom.

| Tabela 1. Cele equivalentle zawarie w pouslawie programowej (ID C FF). |                                                                               |
|------------------------------------------------------------------------|-------------------------------------------------------------------------------|
| <b>ID C PP</b>                                                         | Cele edukacyjne zawarte w podstawie programowej                               |
|                                                                        | Wykształcenie umiejętności świadomego i sprawnego posługiwania się komputerem |
|                                                                        | oraz narzędziami i metodami informatyki                                       |
| C <sub>2</sub>                                                         | Przygotowanie do aktywnego funkcjonowania w tworzącym się społeczeństwie      |
|                                                                        | informacyjnym                                                                 |

Tabela 1. Cele edukacyjne zawarte w podstawie programowej (ID C PP).

| I abela 2. Laudina szkoly zawarte w poustawie programowej (ID $\angle$ III) |                                                                                                    |
|-----------------------------------------------------------------------------|----------------------------------------------------------------------------------------------------|
| <b>ID Z PP</b>                                                              | Zadania szkoły                                                                                                    |
| Z1                                                                          | Stworzenie warunków do korzystania ze sprzętu oraz programów komputerowych                                                                                                    |
|                                                                             | wspomagających różne dziedziny nauczania                                                                                                    |
| <b>Z2</b>                                                                   | Wspomaganie rozwoju umiejętności analizowania i rozwiązywania problemów z zakresu<br>nauczania szkolnego i codziennego życia, z wykorzystaniem odpowiednio dobranych<br>metod i środków informatycznych. |
| Z <sub>3</sub>                                                              | Pogłębienie wiedzy i rozwijanie umiejętności informatycznych wyniesionych<br>z poprzednich etapów edukacyjnych                                                                                           |

Tabela 2. Zadania szkoły zawarte w podstawie programowej (ID Z PP)

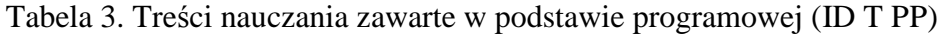

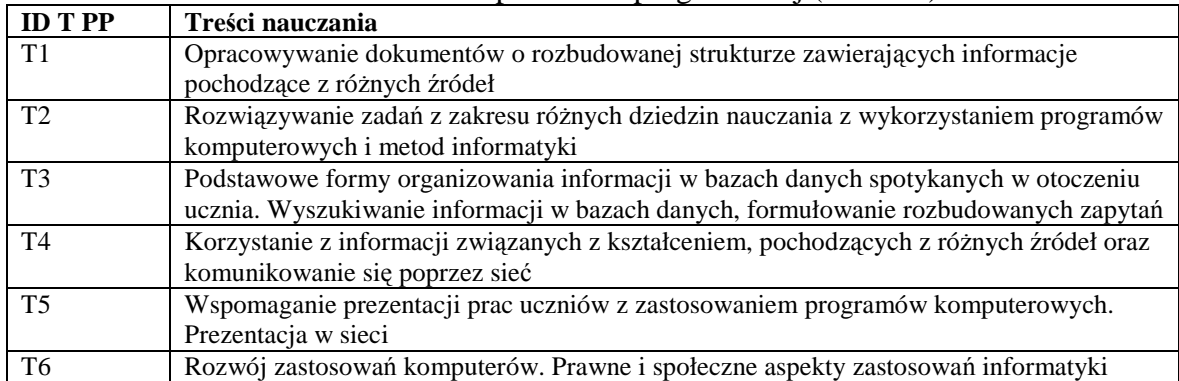

#### Tabela 4. Osiągnięcia zawarte w podstawie programowej (ID O PP)

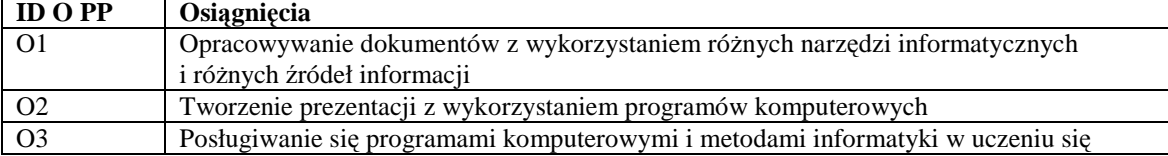

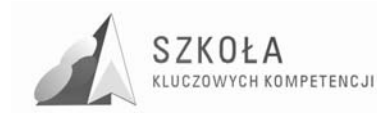

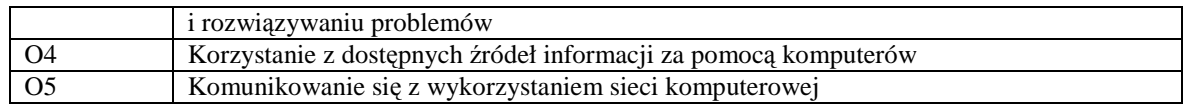

## **1.2 Wynikające z kluczowych kompetencji**

Parlament Europejski w swoim rozporządzeniu z dnia 18 grudnia 2006 r w sprawie kompetencji kluczowych w procesie uczenia się przez całe życie (2006/962/WE) podaje swoje zalecenia i wytyczne określając kluczowe kompetencie. Definiuje je w w/w dokumencie jako "połączenie wiedzy, umiejętności i postaw odpowiednich do sytuacji". Według zaleceń Parlamentu Europejskiego potrzebne są one do samorealizacji i rozwoju osobistego oraz "bycia aktywnym obywatelem", a także są one niezbędne przy integracji społecznej i zawodowej.

Parlament Europejski ustanowił osiem kompetencji kluczowych:

- 1. porozumiewanie się w języku ojczystym;
- 2. porozumiewanie się w językach obcych;
- 3. kompetencje matematyczne i podstawowe kompetencje naukowo-techniczne;
- 4. kompetencje informatyczne;
- 5. umiejętność uczenia się;
- 6. kompetencje społeczne i obywatelskie;
- 7. inicjatywność i przedsiębiorczość; oraz
- 8. świadomość i ekspresja kulturalna.

Kompetencje kluczowe uważane są za jednakowo ważne, ponieważ każda z nich może przyczynić się do udanego życia w społeczeństwie wiedzy. Zakresy wielu spośród tych kompetencji częściowo się pokrywają i są powiązane, aspekty niezbędne w jednej dziedzinie wspierają kompetencje w innej.

Parlament Europejski definiuje kompetencje informatyczne jako: "...umiejętne i krytyczne wykorzystywanie technologii społeczeństwa informacyjnego (TSI) w pracy, rozrywce i porozumiewaniu się. Opierają się one na podstawowych umiejętnościach w zakresie TIK: wykorzystywania komputerów do uzyskiwania, oceny, przechowywania, tworzenia, prezentowania i wymiany informacji oraz do porozumiewania się i uczestnictwa w sieciach współpracy za pośrednictwem Internetu".

Dodatkowo dalej Parlament Europejski wyjaśnia: "Kompetencje informatyczne wymagają solidnego rozumienia i znajomości natury, roli i możliwości TSI w codziennych kontekstach: w życiu osobistym i społecznym, a także w pracy. Obejmuje to główne aplikacje komputerowe: edytory tekstu, arkusze kalkulacyjne, bazy danych, przechowywanie informacji i posługiwanie się nimi – oraz rozumienie możliwości i potencjalnych zagrożeń związanych z Internetem i komunikacją za pośrednictwem mediów elektronicznych (poczta elektroniczna, narzędzia sieciowe) do celów pracy, rozrywki, wymiany informacji i udziału w sieciach współpracy, a także do celów uczenia się i badań. Osoby powinny także rozumieć, w jaki sposób TSI mogą wspierać kreatywność i innowacje, a także być świadome zagadnień dotyczących prawdziwości i rzetelności dostępnych informacji oraz zasad prawnych i etycznych mających zastosowanie przy interaktywnym korzystaniu z TSI".

Dalej Parlament Europejski mówi: "Konieczne umiejętności obejmują zdolność poszukiwania, gromadzenia i przetwarzania informacji oraz ich wykorzystywania w krytyczny i systematyczny sposób, przy jednoczesnej ocenie ich odpowiedniości, z rozróżnieniem elementów rzeczywistych od wirtualnych przy rozpoznawaniu połączeń. Osoby powinny posiadać umiejętności wykorzystywania narzędzi do tworzenia,

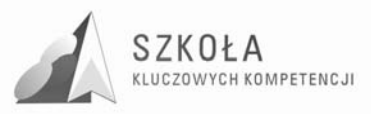

prezentowania i rozumienia złożonych informacji, a także zdolność docierania do usług oferowanych w Internecie, wyszukiwania ich i korzystania z nich; powinny również być w stanie stosować TSI jako wsparcie krytycznego myślenia, kreatywności i innowacji".

Analizując Zalecenia Parlamentu Europejskiego w sprawie kompetencji kluczowych można przedstawić cele technologii informacyjnej jako tego przedmiotu, który ma rozwijać kompetencje informatyczne. Przedstawiona struktura programu nauczania pozwala na prostą jego modyfikację przez nauczyciela, pod warunkiem zachowania zrównoważonego układu wszystkich treści i osiągnięć zawartych we wcześniej przytoczonych dokumentach, na podstawie których opracowano niniejszy program nauczania. Poniżej przedstawiono uogólnione cele nauczania technologii informacyjnej zawierające w sobie odniesienia do kompetencji kluczowych ustanowionych przez Parlament Europejski. Ze względu na fakt, iż niniejszy program jest modyfikacją programu nauczania zdecydowano, aby nie wprowadzać nowych tabel, co mogłoby zaburzyć numerację i ewentualne odnoszenie się do wersji programu przed modyfikacją. Z tego też względu uogólnione cele nauczania technologii informacyjnej w aspekcie kompetencji kluczowych przedstawiono w formie punktów. Kolejność przedstawionych celów nie wynika z ich hierarchiczności, a jedynie ma charakter czysto losowy, gdyż wszystkie przedstawione poniżej cele są równoważne. Rozwijanie kompetencji informatycznych sprzyja również większej aktywności w społecznościach i sieciach w celach kulturalnych, społecznych lub zawodowych.

Oto opracowane cele nauczania technologii informacyjnej zawierające w sobie odniesienia do założeń kompetencji kluczowych:

**KK1** – Swobodne posługiwanie się przez ucznia sprzętem komputerowym, oprogramowaniem i technologiami informacyjnymi w celu poprawnego funkcjonowania w aspektach społecznych, obywatelskich, zawodowych i osobistych we współczesnym społeczeństwie wiedzy oraz umiejętne wykorzystanie pojawiających się nowych rozwiązań technicznych i technologicznych w tej dziedzinie.

**KK2** – Wykorzystanie technologii informacyjnej i komputerowej do wykształcenia i samokształcenia kompetencji zawodowych oraz przygotowania do zawodu technika technologii żywności.

**KK3** – Umiejętne wykorzystanie technologii multimedialnych i sieciowych do autoprezentacji ucznia na forum prywatnym i zawodowym.

**KK4** – Umiejętność wyszukiwania, selekcjonowania, bezpiecznej archiwizacji informacji oraz autoryzowania własnych treści zgodnie z zasadami prawa oraz etyki społecznej i zawodowej

**KK5** – Umiejętność korzystania ze źródeł danych w celu uzyskania szybkiego dostępu do poszukiwanej informacji.

**KK6** – Przygotowanie do wykorzystania różnych narzędzi i sposobów komunikowania się w świecie rzeczywistym jak i wirtualnym z zachowaniem zasad etykiety i współżycia społecznego.

Ujęcie kompetencji informatycznych w treści programu nauczania pomoże wykształcić "świadomą i kompetentną osobę społeczeństwa informatycznego".

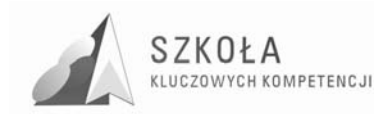

### **1.3 Wynikające z diagnozy lokalnych potrzeb rynku pracy i oświaty**

Województwo lubelskie jest województwem o charakterze rolniczym Nie ma w nim zlokalizowanych wiele wielkich zakładów przemysłowych. W regionie przeważa produkcja rolnicza. Lublin jest miastem wojewódzkim, który posiada ponad 350 tys. mieszkańców. Do tego w okresie szkolnym trzeba doliczyć kilkadziesiąt tysięcy studentów. Tak ogromna rzesza ludzi wprowadza dość duże zapotrzebowanie na produkty spożywcze, dzięki czemu przemysł spożywczy ma szansę istnienia nie koniecznie na najniższym poziomie. Na terenie samego Lublina zlokalizowanych jest kilka dużych zakładów produkujących wyroby spożywcze, z których najbardziej znane to "Solidarność"  $i$ ,  $P$ szczółka" – zakłady produkujące wyroby cukiernicze, "Lubella" – zakład produkujący makarony. Nie tylko w Lublinie, ale w całym województwie istnieje szereg mniejszych zakładów spożywczych (zakłady mięsne, piekarnie, cukiernie), w których zatrudnienie znajdują absolwenci Technikum Spożywczego w Lublinie.

Po przeprowadzeniu analizy diagnozy regionalnej i lokalnej można przedstawić główne wnioski będące punktem odniesienia do dalszej pracy:

**DR1** - jednym z deficytowych zawodów na terenie Lublina jest pracownik przetwórstwa surowców roślinnych,

DR2 - wśród zawodów nadwyżkowych nie ma zawodów związanych z przemysłem spożywczym,

**DR3** - w przypadku wszystkich szkół nie istnieje spójność pomiędzy nauczaniem przedmiotów zawodowych i ogólnych,

**DR4** - słaba współpraca środowiska szkolnego z przedstawicielami zakładów pracy

**DR5** - w dobie społeczeństwa informacyjnego spora jego cześć nie potrafi wykorzystać optymalnie dostępnych środków technologii informacyjnej.

## **1.4 Wynikające z profilu zawodowego**

#### **1.4.1 Charakterystyka absolwenta Technikum Technologii śywności**

Podstawa programowa kształcenia w zawodzie technik technologii żywności mówi, że w wyniku kształcenia w w/w zawodzie absolwent powinien umieć:

- rozpoznawać i oceniać surowce do przerobu, dozwolone substancje dodatkowe i substancje pomagające w przetwarzaniu oraz gotowe produkty spożywcze;
- $-$  dobierać maszyny i urządzenia do wytwarzania produktów spożywczych;
- organizować procesy produkcji artykułów spożywczych;
- nadzorować przebieg procesów technologicznych w produkcji artykułów spożywczych;
- obsługiwać maszyny i urządzenia stosowane w zakładach przetwórstwa spożywczego;
- korzystać z dokumentacji technicznych i technologicznych;
- stosować odpowiednie metody przechowywania surowców, półproduktów i wyrobów gotowych;

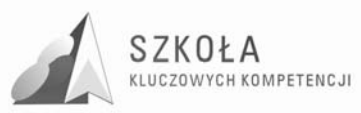

- wykonywać podstawowe w przetwórstwie spożywczym badania laboratoryjne;
- $-$  analizować zagrożenia, które mają wpływ na bezpieczeństwo gotowych wyrobów, ustalać krytyczne punkty kontroli (Hazard Analysis and Critical Control Point - HACCP) w procesach produkcji artykułów spożywczych;
- opisywać sposoby prowadzenia procesów technologicznych z zachowaniem zasad dobrej praktyki produkcyjnej (Good Manufacturing Practice - GMP) i dobrej praktyki higienicznej (Good Hygiene Practice – GHP);
- zagospodarowywać odpady poprodukcyjne;
- planować i organizować pracę w zakładach przetwórstwa spożywczego;
- stosować przepisy prawa cywilnego i handlowego w zakresie niezbędnym do wykonywania zadań zawodowych;
- analizować rynek i opracowywać strategie marketingowe;
- rozwiązywać problemy w twórczy sposób;
- samodzielnie podejmować decyzje;
- skutecznie komunikować się z innymi uczestnikami procesu pracy;
- prowadzić negocjacje;
- stosować zasady kulturalnego zachowania i etyki w biznesie;
- kierować zespołem pracowników;
- stosować przepisy kodeksu pracy, dotyczące praw i obowiązków pracownika i pracodawcy;
- stosować przepisy prawa dotyczące działalności gospodarczej;
- przestrzegać przepisów bezpieczeństwa i higieny pracy, ochrony przeciwpożarowej, ochrony środowiska i bezpieczeństwa żywności;
- udzielać pomocy przedlekarskiej ofiarom wypadków przy pracy;
- poszukiwać miejsca pracy jako pracownik najemny lub przedsiębiorca;
- organizować doskonalenie zawodowe własne i pracowników;
- korzystać z róŜnych źródeł informacji technicznej i ekonomicznej oraz doradztwa specjalistycznego.

Do praktycznej realizacji większości z przytoczonych powyżej umiejętności spore ułatwienie wprowadzi opanowanie technik komputerowych. W dzisiejszym świecie wręcz nieodzowne jest prowadzenie produkcji bez wykorzystania sprzętu komputerowego. Niezbędna zatem jest przygotowanie tak struktury programu nauczania, aby uwzględniał także te aspekty wynikające z charakterystyki zawodowej absolwenta.

### **1.4.2 Cele nauczania technologii informacyjnej w aspekcie zawodowym zawodu: Technik Technologii śywności**

W wyniku analizy charakterystyki zawodowej absolwenta można stwierdzić, że lekcje technologii informacyjnej będą wielką pomocą w przyszłym życiu absolwentów, a informacje i umiejętności przekazywane na tych lekcjach powinny bezwzględnie łączyć się nie tylko z wybranymi zagadnieniami kształcenia ogólnego, ale także z tymi z kształcenia zawodowego.

Dla potrzeb kształcenia zawodowego oprócz wcześniej opracowanych celów nauczania technologii informacyjnej w Zespole Szkół Chemicznych i Przemysłu Spożywczego w Lublinie opracowane zostały następujące cele bezpośrednio związane z kształceniem zawodowym:

**ZZ1** – uczeń powinien umieć wykorzystać dostępną technologię komputerową

do uzyskania informacji potrzebnych przy produkcji wyrobów spożywczych,

**ZZ2** – uczeń powinien potrafić wykorzystać dostępną technologię komputerową

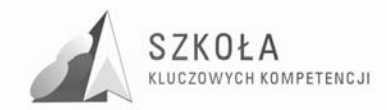

do opracowania niezbędnych dokumentów sporządzanych przy produkcji wyrobów spożywczych,

ZZ3 – uczeń powinien wiedzieć jak można praktycznie wykorzystać technikę i technologię komputerową przy organizacji i nadzorowaniu produkcji wyrobów spożywczych i pracy maszyn oraz umieć praktycznie wykorzystać w czasie egzaminu zawodowego i późniejszej pracy nabytą wiedzę i umiejętności po skończeniu szkoły.

Szczegółowe cele kształcenia według zmodyfikowanego programu nauczania technologii informacyjnej przedstawiono w tabeli 7.

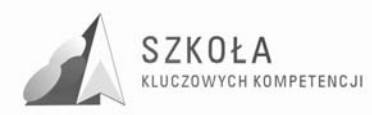

# **2 Taksonomia i operacjonalizacja celów nauczania**

Zmianę celów ogólnych na cele szczegółowe (operacyjne) sformułowane w postaci spodziewanych osiągnięć uczniów, nazywamy operacjonalizacja celów nauczania. Wiążąc taksonomię celów nauczania z konkretnym materiałem nauczania, dokonujemy przełoŜenia treści programu nauczania na wiadomości i umiejętności przeznaczone do opanowania przez uczniów. Oczywiście, cele i ich zakres będą się różniły w zależności od konkretnej sytuacji, w której przyjdzie realizować program (min. przygotowanie młodzieży na etapie edukacji poprzedniego stopnia, specjalności zawodowej uczniów, chęci i samomotywacji uczniów).

### **2.1 Zapamiętanie wiadomości**

- Znajomość konkretnych faktów.
- Znajomość terminologii.

#### **2.2 Rozumienie wiadomości**

- Znajomość pojęć.
- Znajomość reguł, zasad oraz trudności.
- Znajomość struktur obiektów.
- Umiejętność śledzenia rozumowania.
- Umiejętność odczytywania i zinterpretowania problemu.

### **2.3 Umiejętność stosowania wiadomości w sytuacjach typowych**

- Umiejętność rozwiązywania typowych zadań.
- Umiejętność dokonania porównań.
- Umiejętność analizowania danych pod kątem wykonania zadania.
- Umiejętność użycia algorytmów (w tym korzystanie z zasady analogii).

### **2.4 Umiejętność stosowania wiedzy w sytuacjach problemowych**

- Umiejętność rozwiązywania zadań nieschematycznych.
- Umiejętność wykrywania zależności (w tym analogii).
- Umiejętność krytycznej analizy wariantów rozwiązań i wyboru optymalnego.
- Umiejętność dokonania i uzasadniania uogólnień.

Stosowanie operacjonalizacji celów nauczania ułatwia nauczycielowi kontrolę oraz obiektywną ocenę osiągnięć uczniów.

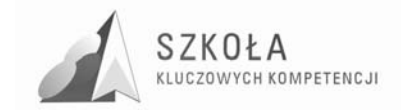

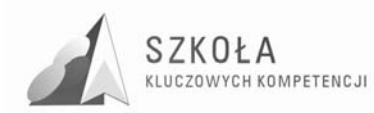

# **3 Szczegółowe cele edukacji**

Określenie celów jest podstawowym elementem planowania procesu edukacji. Cele edukacji należy rozumieć jako wzajemnie przenikające się cele kształcenia i wychowania. Program nauczania zakłada cele znacznie wykraczające poza umiejętności techniczne, ponieważ o jakości przygotowania uczniów do funkcjonowania w społeczeństwie informacyjnym decydują także: umiejętność współdziałania, postawy etyczne oraz umiejętności społeczne. Tak właśnie powinny być rozumiane cele edukacyjne przedmiotu technologia informacyjna w szkołach ponadgimnazjalnych.

Technologia informacyjna musi uwzględniać cele edukacji informatycznej realizowane w szkole podstawowej i gimnazjum oraz osiągnięcia uczniów, które wynikają z nauczania poza szkołą. Techniki komputerowe wkraczają w nowe obszary, ponieważ powszechnie każdą postać informacji koduje się w postaci cyfrowej. Rozwój technik komunikacyjnych powoduje zmiany o charakterze cywilizacyjnym. Wprowadzane treści nie mogą być wobec tych faktów obojętne. Przykłady i ćwiczenia muszą się odnosić do problematyki użytecznej w edukacji innych przedmiotów i życia codziennego w społeczeństwie. Należy w tym miejscu dodać także, że posiadanie umiejętności posługiwania się technikami komputerowymi zostało zauważone na poziomie Parlamentu Europejskiego, który taką potrzebę ujął w jednym ze swoich zaleceń umieszczając kompetencje informatyczne wśród ustanowionych ośmiu kompetencji kluczowych.

Celem zajęć jest więc powtórzenie podstawowych wiadomości dotyczących technologii informacyjnej oraz nabycie nowych umiejętności, określonych w dalszej części programu. Cele muszą być skierowane ku przyszłości, należy położyć nacisk na techniki wymiany informacji w sieciach lokalnych i globalnych. Nie można pominąć rozwijania umiejętności współpracy w grupie poprzez realizowanie wspólnych zadań. Każdy dobierany przykład musi prezentować odpowiedni poziom merytoryczny nie tylko w zakresie elektronicznego przetwarzania danych, ale być powiązany z typem szkoły, w której uczy się uczeń. W technikum spożywczym powinny być zatem to przykłady nie tylko powiązane z przedmiotami ogólnymi, ale także bezpośrednio związane z kierunkiem i nauczaną specjalnością.

Przy realizacji celów edukacyjnych należy uwzględnić:

- obsługę i wykorzystanie sprzętu komputerowego wraz z typowymi urządzeniami peryferyjnymi (drukarki, skanery, kamery itp.),
- obsługę i uŜytkowanie typowych aplikacji (edytorów tekstu i grafiki, arkuszy kalkulacyjnych, baz danych) w problematyce dotyczącej różnych przedmiotów i życia codziennego ucznia oraz przyszłego pracownika,
- moŜliwości wykorzystania lokalnych sieci komputerowych i sieci globalnych przede wszystkim Internetu,
- $-$  możliwości prezentacji prac z różnych dziedzin,
- wybrane elementy algorytmiki w rozbudowanych dokumentach i zasobach informacji,

wyrabianie nawyków w zakresie:

- porządku i przestrzegania dyscypliny dydaktycznej oraz warunków BHP na stanowiskach pracy,
- umiejętności poprawnego określenia celów działań,

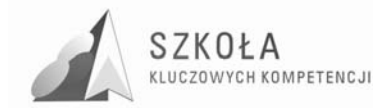

– planowania zadań i działań pozwalających na optymalne osiąganie zamierzonych celów.

Zajęcia dydaktyczne, oprócz przedstawienia użytecznych zagadnień informatycznych, powinny wyrabiać przychylny stosunek do technologii informacyjnej. Wsparte praktycznymi działaniami przy sprzęcie komputerowym, mają mobilizować do wykorzystywania technologii informacyjnej w przyszłym warsztacie pracy prywatnej i zawodowej .

### **3.1 Szczegółowe cele kształcenia**

Szczegółowe cele kształcenia ze względów organizacyjnych zamieszczono w tabeli 8 pod propozycją treści nauczania do poszczególnych działów i tematów, zawartą w tabeli 7. Zostały one skorelowane z tabelą programu nauczania, tak aby łatwo i szybko można było je zestawić pomiędzy tymi dwiema tabelami. Opracowano więc przejrzystą strukturę programu nauczania, stanowiącą bazę dla tworzenia dalszych materiałów. Nauczyciel otrzymuje propozycję programu nauczania ze skorelowanymi celami i poziomami wymagań, na podstawie których łatwo może napisać plan wynikowy, rozumiany jako uszczegółowiony plan nauczania dla danej klasy.

### **3.2 Cele wychowawcze**

Program nauczania technologii informacyjnej musi zawierać cele zmierzające do realizacji zapisów Podstawy programowej. Nie można jednak pominąć ważnych aspektów wychowawczych, których znaczenie przy wykorzystywaniu komputerów jest wręcz priorytetowe. Nigdy dotąd nie było takich możliwości i takich zagrożeń związanych z globalną wymianą informacji. Powinniśmy zatem oczekiwać od uczniów przestrzegania zachowań etycznych, poszanowania własności intelektualnej, umiejętności współpracy, wzajemnej życzliwości. Rozwój techniki powinien uczyć pokory i skromności wobec stanu wiedzy we wszystkich dziedzinach.

Poniżej przedstawiono kilka porad pomocnych w bezpiecznym korzystaniu z Internetu:

- 1. Należy pouczyć uczniów, aby nigdy nie udostępniali bez wyraźnej potrzeby informacji o charakterze osobistym (np. nazwisko, adres, telefon, szkoła, terminy wyjazdów itd.).
- 2. Warto poznać witryny odwiedzane przez uczniów i zadecydować, czy są dla nich odpowiednie.
- 3. Należy przekonać uczniów, że wysyłanie informacji za pośrednictwem różnych usług musi mieć sens i nie może być przyczyną problemów innych użytkowników sieci.

Obecnie daje się zauważyć postępujący proces izolowania użytkownika od technologii. Użytkownikowi komputera może się wydawać, że nie musi rozumieć mechanizmów jego działania. Przyjazny sposób komunikacji z komputerem w środowisku graficznym może sprawiać wrażenie, że podejmowanie wysiłku edukacyjnego nie jest konieczne. Skutkiem jest przede wszystkim niewłaściwe gospodarowanie czasem oraz brak rzetelnej oceny własnych umiejętności. Poznanie struktury budowy komputera oraz urządzeń współpracujących pozwoli w pełni wykorzystać możliwości, jakie niesie ze sobą rozwój technologii komputerowej (zarówno na poziomie hardweru iak i softweru). Opanowanie kompetencji informatycznych może być kluczem do rozwijania pozostałych kluczowych kompetencji, zadeklarowanych i ustanowionych przez Parlament Europejski.

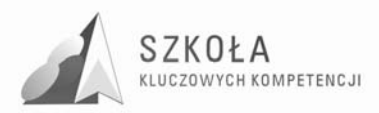

Cele wychowawcze należy traktować szeroko i muszą one być realizowane w całym cyklu zajęć. Wydaje się być zasadne zwracanie szczególnej uwagi na pewne obszary celów wychowawczych, które w poszczególnych tematach mogą się różnić. Tabela 5 przedstawia takie obszary wraz z oznaczeniem ich za pomocą symboli, które ułatwiają odnoszenie się do nich w dalszej części programu. Z pewnością nie wyczerpuje ona zagadnienia, stanowiąc jedynie propozycję widzianą z perspektywy zastosowania technologii informacyjnej. Kolejność wymienionych celów nie musi być równoważna z ich priorytetem.

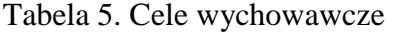

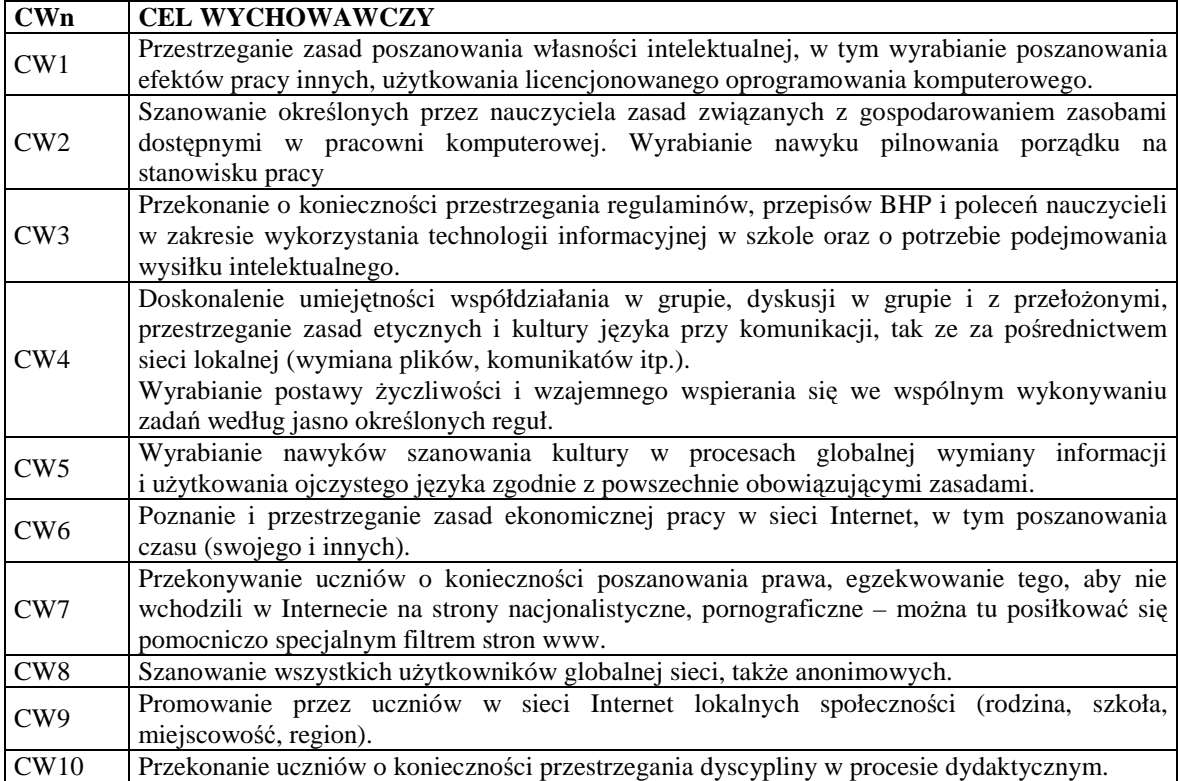

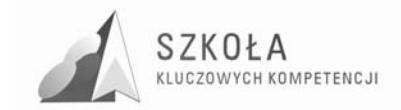

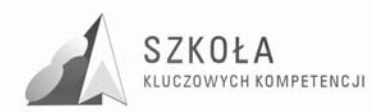

# **4 Pomoce dydaktyczne i środki techniczne**

Standardowymi środkami dydaktycznymi do przedmiotu są:

- sprzęt komputerowy i infrastruktura sieci,
- oprogramowanie aplikacje podstawowe,
- specjalistyczne oprogramowanie do technologii informacyjnej (do różnych przedmiotów i dziedzin),
- łącze do sieci Internet,
- inne środki techniczne dla celów dydaktycznych, takie jak router sieci bezprzewodowej, bramka telefonii VoIP,
- pomoce dydaktyczne opracowane dokumenty w wersji elektronicznej i tradycyjnej.

W tabeli 6 programu nauczania przedstawiono pomoce dydaktyczne do poszczególnych bloków tematycznych, a nawet tematów lekcji. Trzeba jednak zaznaczyć, że ostateczny dobór pomocy dydaktycznych i środków technicznych zależeć będzie m.in. od wyposażenia pracowni szkolnej.

#### **4.1 Proponowana baza sprzętu i oprogramowania**

Zajęcia z zakresu technologii informacyjnej powinny być organizowane z wykorzystaniem bazy sprzętu i oprogramowania spełniającego określone standardy. Można przyjąć, że ich wyznacznikiem są centralne programy realizowane przez Ministerstwo Edukacji Narodowej w zakresie wyposażenia szkół ponadgimnazjalnych. Nie da się ustalić uniwersalnej recepty na kompleksową informatyzację szkoły, w tym także części dotyczącej prowadzenia zajęć z technologii informacyjnej. Technikum Spożywcze, w którym ma być realizowany ten program nauczania powinno posiadać pracownie komputerowe spełniające minimalne wymagania określone w tym programie. Reforma oświaty sprawiła, że technologia informacyjna w szkołach ponadgimnazjalnych nie jest pierwszym etapem edukacji informatycznej i uczniowie muszą być tego świadomi. Proponowane jest następujące rozwiązanie:

#### **4.1.1 Wymagania organizacyjne**

Zgodnie z rozporządzeniem Ministra Edukacji Narodowej w szkole podstawowej, gimnazjum, zasadniczej szkole zawodowej, trzyletnim liceum ogólnokształcącym, trzyletnim liceum profilowanym, czteroletnim technikum, dwuletnim uzupełniającym liceum ogólnokształcącym dla absolwentów zasadniczej szkoły zawodowej, trzyletnim technikum uzupełniającym dla absolwentów zasadniczej szkoły zawodowej, szkole policealnej o okresie nauczania nie dłuższym niż 2,5 roku i szkole ponadpodstawowej podział na grupy jest obowiązkowy:

– Na zajęciach z języków obcych, informatyki, elementów informatyki i technologii informacyjnej – w oddziałach, a w przypadku zajęć z języków obcych także w zespołach międzyoddziałowych, liczących więcej niż 24 uczniów,

W szkołach ponadgimnazjalnych w wydzielonej pracowni komputerowej zaleca się zachowanie zasady: jeden uczeń przy jednym stanowisku komputerowym – w żadnym

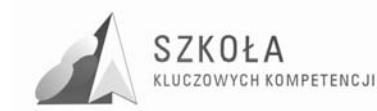

wypadku nie powinno być planowane więcej niż dwóch uczniów przy jednym stanowisku komputerowym. Komputery uczniowskie powinny być takie same lub mieć zbliżone parametry. W okresach przejściowych dopuszcza się odstępstwa od tej zasady – wymagać to może indywidualizacji nauczania w podgrupach.

#### **4.1.2 Wymagania techniczne**

Szkoła powinna posiadać co najmniej jedną pracownię podstawową. Komputery starszej generacji powinny być na bieżąco modernizowane i ich oprogramowanie uaktualniane, jeśli znajduje to racjonalne uzasadnienie w procesie edukacji. Można je również wykorzystać w inny sposób, na przykład tworząc pracownię pomocniczą, przydatną do testowania różnych konfiguracji sieci komputerowych lub przekazując komputery nauczycielom innych przedmiotów do wykorzystania w ich pracowniach przedmiotowych.

Na wyposażeniu pracowni pomocniczej powinna być:

- drukarka laserowa,
- skaner
- aparat cyfrowy.

Zaleca się wyposażenie pracowni w projektor multimedialny ze względu na poszerzenie możliwości metod i form prowadzenia zajęć. Dla potrzeb organizacji kształcenia w przedmiocie TI dla całej klasy wskazane jest, aby szkoła posiadała odpowiednio wyposażoną salę multimedialną, z której mogliby korzystać nauczyciele innych przedmiotów. Szkolna biblioteka powinna posiadać komputery pracujące w sieci Intranet i Internet, dostepne dla uczniów poza godzinami przeznaczonymi na realizacje ramowego planu nauczania.

#### **4.1.2.1 Pracownia podstawowa**

Komputery w podstawowej pracowni komputerowej powinny być połączone w sieć zapewniającą ochronę zasobów na poziomie użytkowników (serwer plików) oraz zapewniać dostęp do podstawowych usług sieci Internet z poziomu każdego stanowiska. Sieć komputerowa powinna być skonfigurowana tak, by można było korzystać z szeregu usług w sieci lokalnej (Intranet) i w Internecie, w tym z usługi www i ftp.

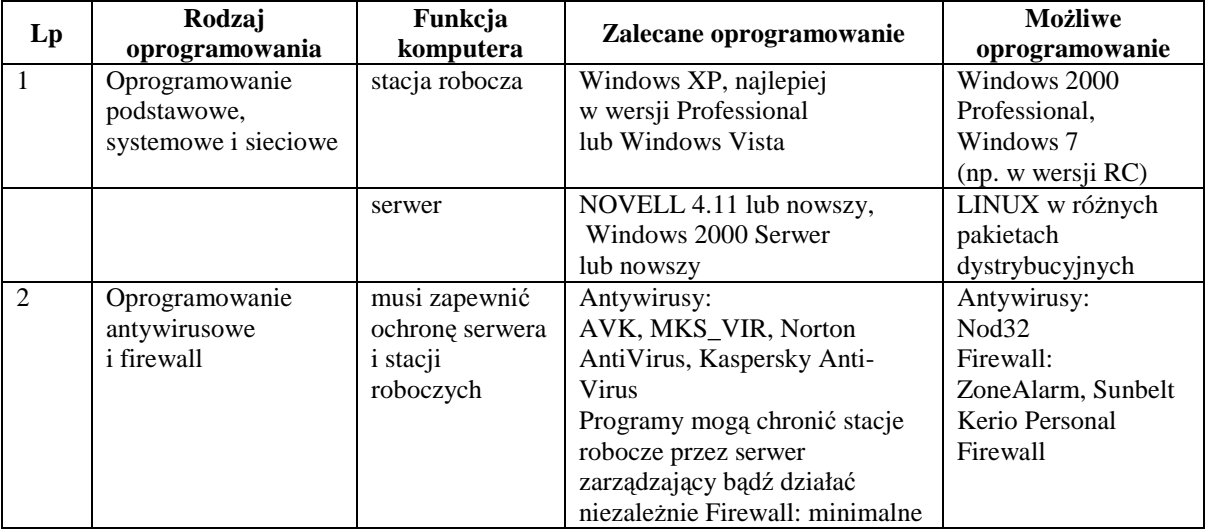

Tabela 6. Propozycja wyposażenia komputerowej pracowni podstawowej (z upływem czasu ze względu na postęp wymagania te będą rosły).

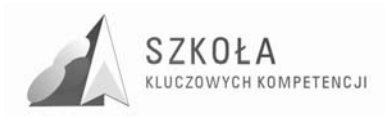

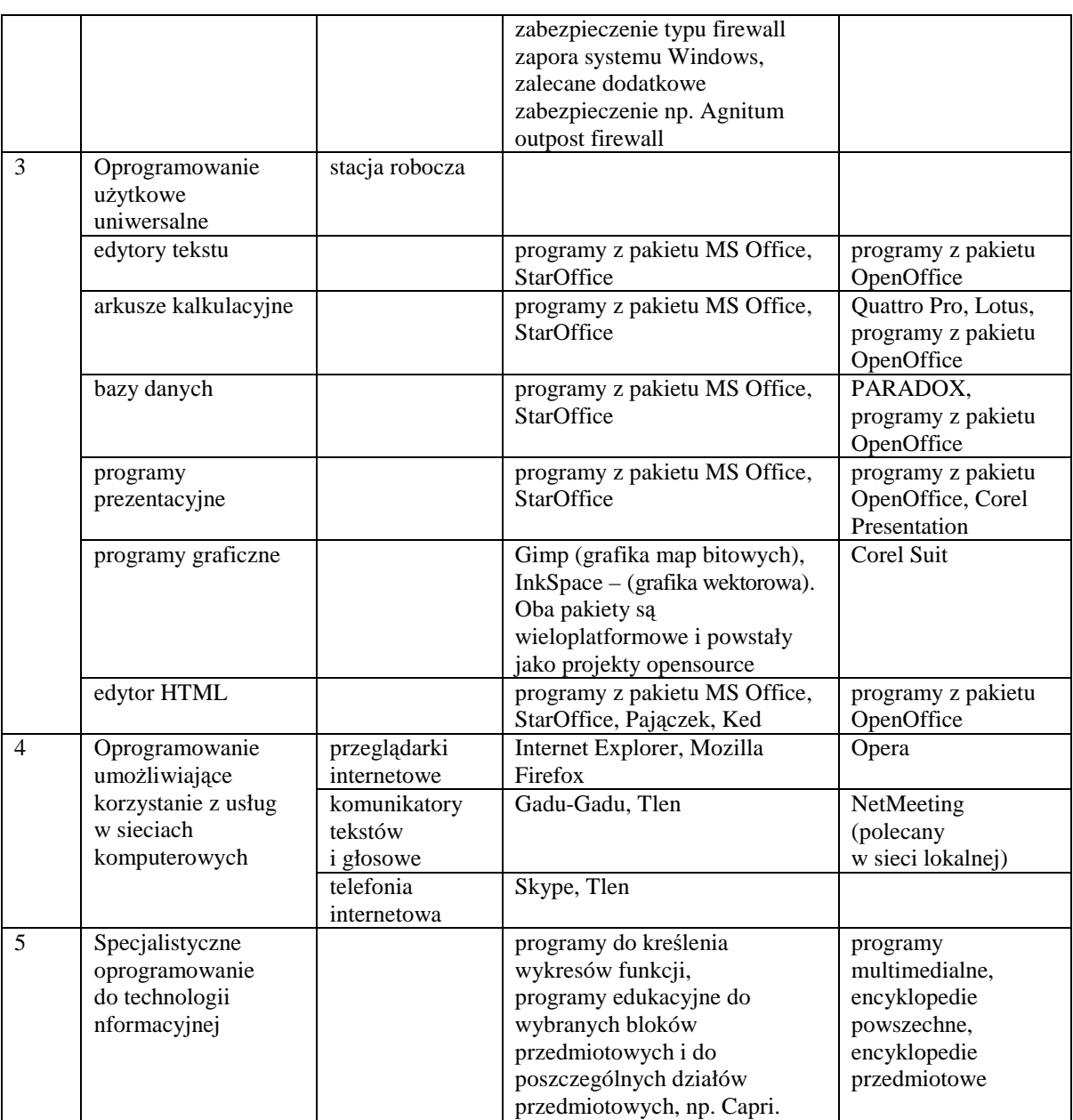

#### **4.1.2.2 Pracownia pomocnicza**

Pracownia pomocnicza powinna przede wszystkim zapewnić lepszą organizację zajęć i poprawić efektywność wykorzystania bazy sprzętowej. Zaleca się, żeby pracownia pomocnicza była wyposażona w inną platformę niż pracownia podstawowa. Ponadto warto przyjąć następujące zalecenia:

komputery nie muszą być połączone w sieć,

dobrym rozwiązaniem może być wykorzystanie komputerów w charakterze terminali.

#### **4.1.2.3 Sala multimedialna**

Powinna pomieścić uczniów z największej klasy w szkole i powinna być wyposażona w następujący sprzęt:

- projektor multimedialny z odpowiednim ekranem,
- stanowisko komputerowe z multimediami (w tym z nagrywarką CD/DVD) i dostępem do Internetu,
- drukarkę kolorową oraz czarną laserową,

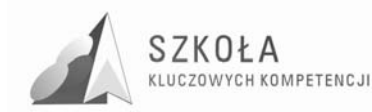

– skaner, kamerę, fotograficzny aparat cyfrowy, magnetowid.

W sali multimedialnej mogliby prowadzić zajęcia nauczyciele różnych przedmiotów, którzy chcą wykorzystać oprogramowanie edukacyjne. Takie rozwiązanie będzie wymagało przemyślenia warunków techniczno-organizacyjnych, zapewniających utrzymanie właściwego porządku, dobrej organizacji pracy i bieżącego serwisu.

#### **4.1.3 Propozycja wymagań w zakresie oprogramowania**

Oprogramowanie dostępne w pracowni powinno być dobierane na podstawie przedstawionego podziału funkcjonalnego w sposób, który umożliwi osiągnięcie celów edukacyjnych w możliwie najlepszy sposób. Szczególną uwagę należy zwrócić na specjalistyczne oprogramowanie do poszczególnych (bloków) przedmiotów, uwzględniające wspomaganie w nauczanych przedmiotach i w różnych sferach Życia codziennego. Trudność wyboru polega na bogatej ofercie rynkowej oraz odmiennych uwarunkowaniach każdej szkoły. Można skorzystać z listy programów wskazanych przez MEN jako zalecane środki dydaktyczne.

Zasada doboru oprogramowania powinna uwzględniać następujące czynniki:

- $-$  oprogramowanie musi być legalne trzeba tu korzystać z możliwości zakupienia tanich licencji dla celów edukacyjnych. Można uwzględnić także możliwość takiej realizacji programu nauczania w pracowniach (na stanowiskach), aby zminimalizować koszty zakupu oprogramowania – całe oprogramowanie nie zawsze musi być kupowane na wszystkie stanowiska i nie do każdej pracowni,
- powinno uwzględniać zakres zastosowań w różnych przedmiotach i poza szkołą,
- powinno być w miarę moŜliwości zróŜnicowane i najbardziej popularne,
- z uwzględnieniem tendencji rozwojowej,
- powinno zawierać elementy aktywizujące myślenie twórcze wśród uczniów.

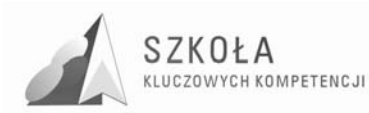

# **5 Koncepcja dydaktyczna programu nauczania**

Koncepcja dydaktyczna programu nauczania TI jest bardzo istotnym jego elementem. Przyjęto następujące priorytety:

• klarowność koncepcji dydaktycznej,

- umożliwienie łatwego planowania procesów edukacji,
- bezpośrednie powiązanie poziomów wymagań z ocenianiem,
- promowanie współdziałania jako priorytetu dydaktycznej struktury celu.

Przyjęto następującą klasyfikację poziomów wymagań:

- konieczne K (ocena 2),
- podstawowe P (ocena 3),
- rozszerzające R (ocena 4),
- dopełniające D (ocena 5),
- wykraczające W (ocena 6).

Przedstawiony poniżej diagram ilustruje hierarchiczność (zawieranie się) określonych poziomów wymagań:

**K** – osiągnięcia konieczne – obejmują te wiadomości i umiejętności, które stanowią bazę do zrozumienia wiadomości i umiejętności z wyższych poziomów, są najbardziej elementarne, a więc powinny być przyswajane przez każdego ucznia;

P – osiągnięcia podstawowe – obejmują również wiadomości i umiejętności niezbędne do opanowania treści z wyższych poziomów i możliwe do opanowania przy umiarkowanym wysiłku intelektualnym (rozwiązywanie problemów w sytuacjach typowych, zwykle wymagania dotyczą jednego lub kilku raczej prostych narzędzi);

**R** – osiągnięcia rozszerzające – dotyczą wiadomości i umiejętności wzbogacających tematy z poziomów K i P (rozwiązywanie problemów w sytuacjach nietypowych, zwykle uczeń powinien wybrać optymalne rozwiązanie spośród możliwych rozwiązań);

**D** – osiągnięcia dopełniające – obejmują umiejętności rozwiązywania zadań o charakterze problemowym (rozwiązywanie problemów w sytuacjach nowych – zwykle wymagających więcej niż jednego narzędzia lub umiejętności z kilku działów, które samodzielnie i optymalnie musi dobrać oceniany uczeń);

**W** – osiągnięcia wykraczające poza program nauczania.

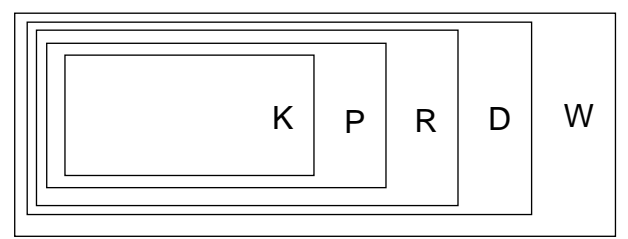

Rys.1. Hierarchiczność (zawieranie się) określonych poziomów wymagań.

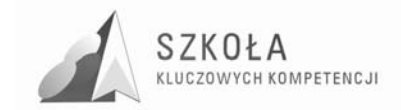

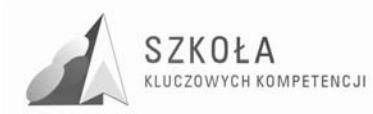

# **6 Program nauczania – tabelaryczne ujęcie treści**

Treści nauczania przedstawiono w postaci tabelarycznej (tabela 7). Ujęcie tabelaryczne zorganizowano w taki sposób, że zapewnia pełną korelację z tabelą 8 celów kształcenia i poziomami wymagań. I tak na przykład cel IV.3.b w tabeli 8 to drugi z kolei (mówi o tym litera b) odnoszący się do treści IV.3 w tabeli 7 programu nauczania.

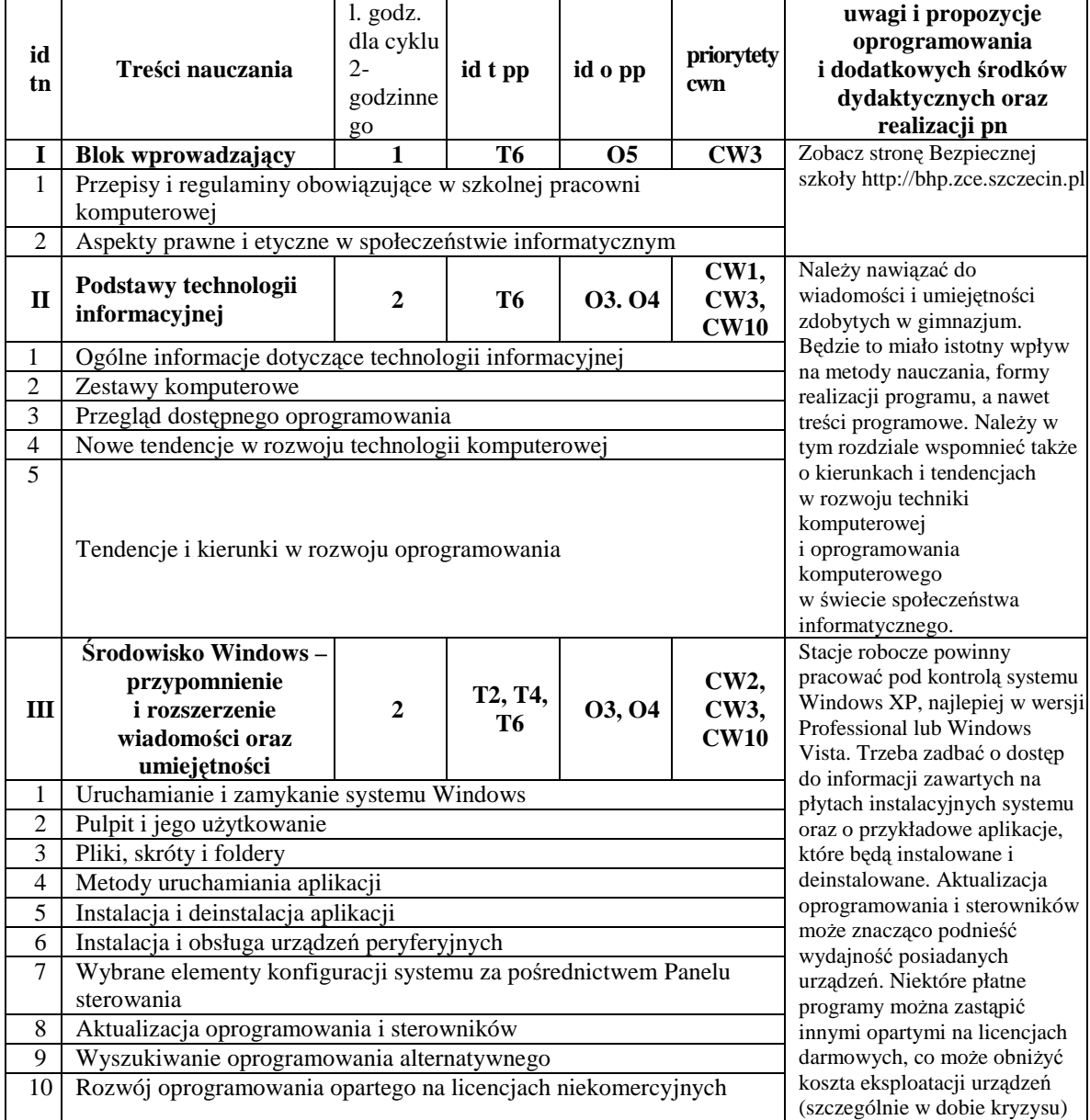

Tabela 7. Treści nauczania w ujęciu blokowym dla 2-godzinnego cyklu kształcenia.

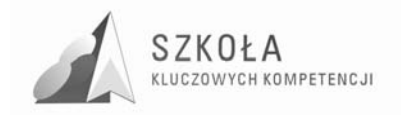

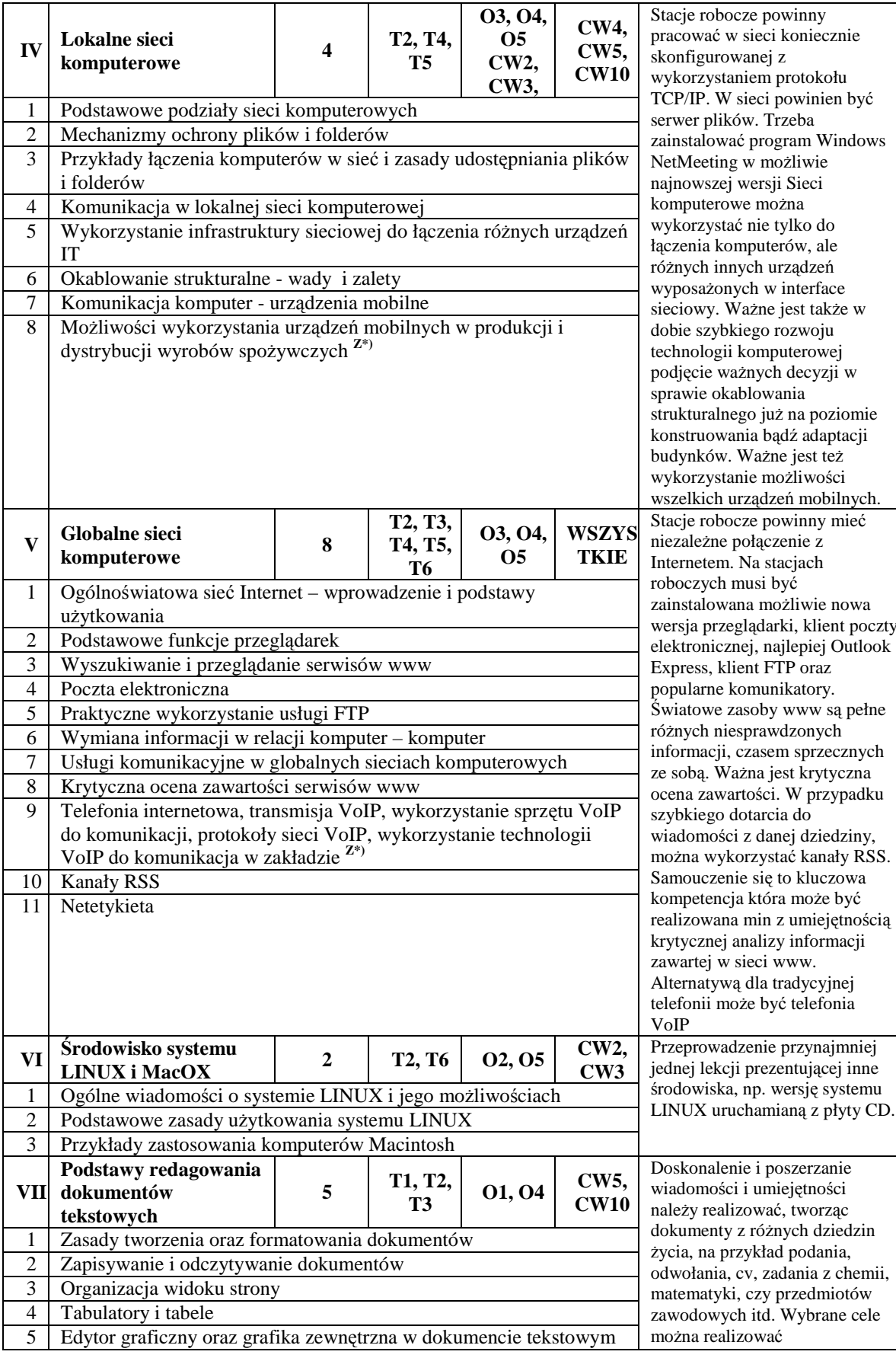

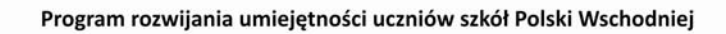

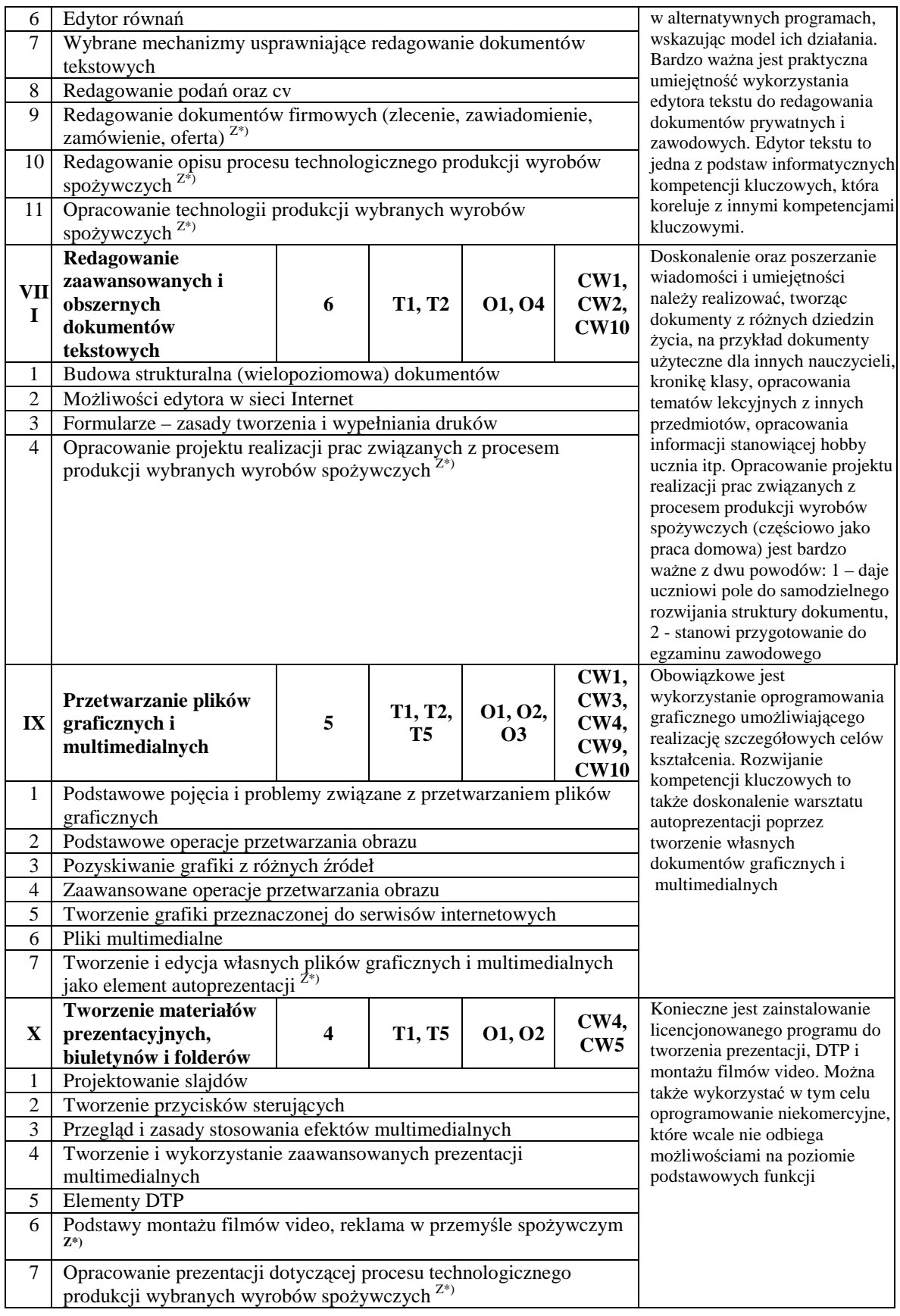

 $\nonumber \begin{array}{c} \texttt{SZKOLA} \\ \texttt{KLUCZOWYCH KOMPETENCJI} \end{array}$ 

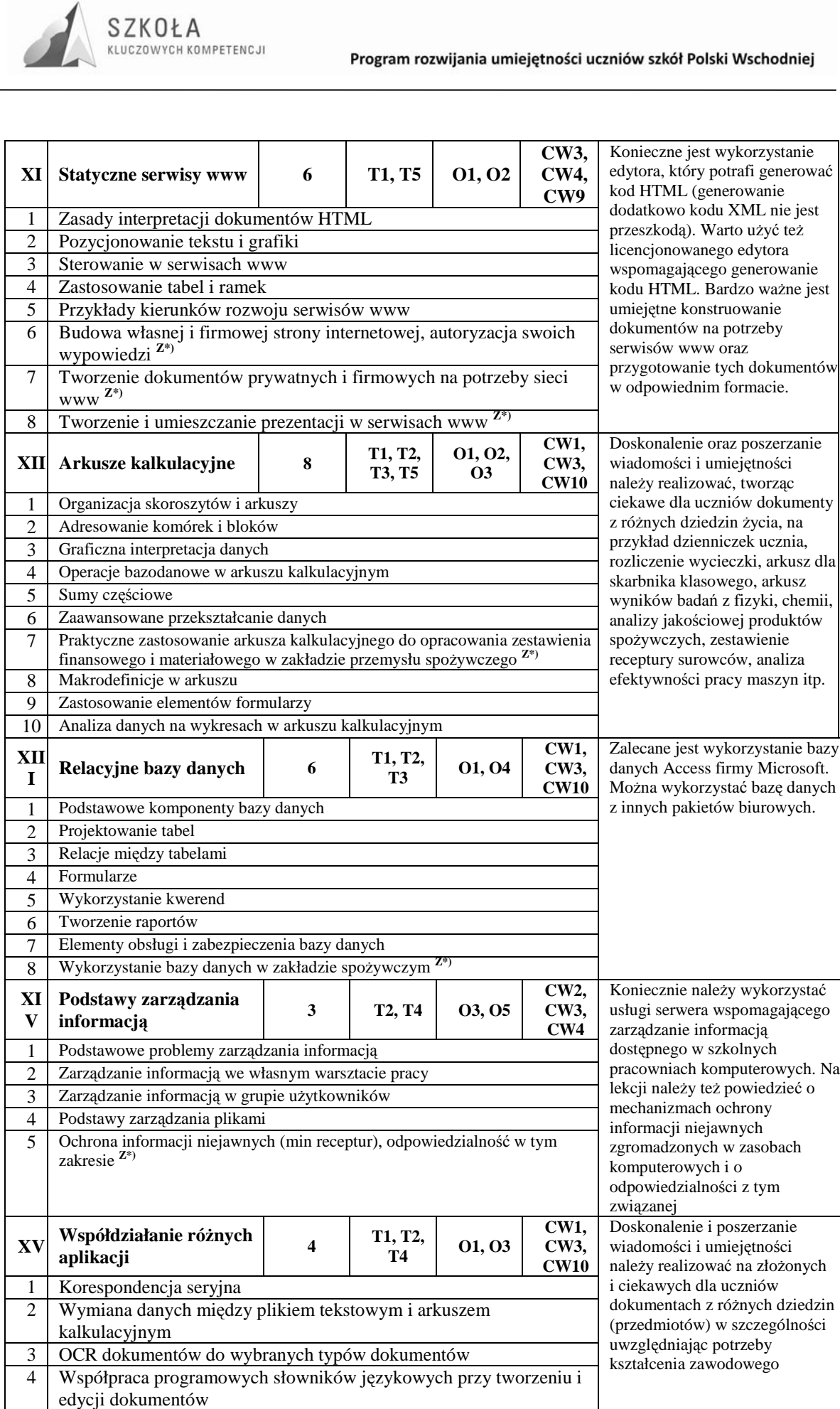

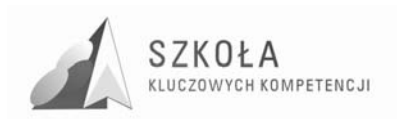

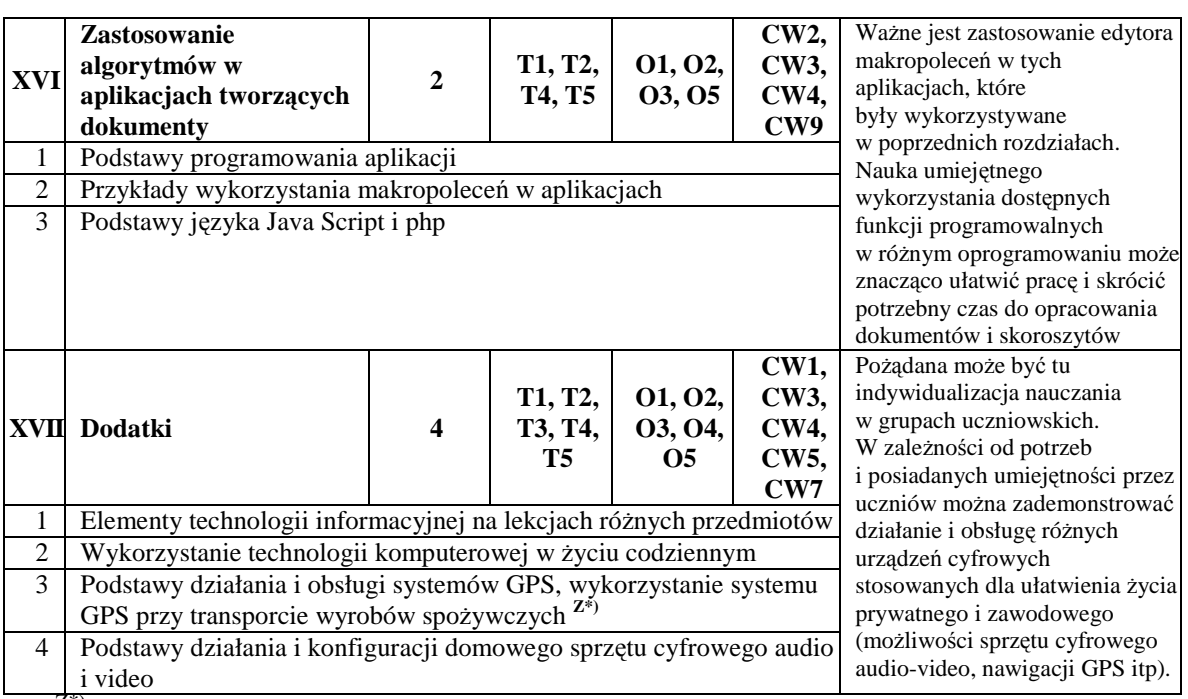

 $Z^{(*)}$  – treści nauczania odnoszące się bezpośrednio do profilu zawodowego ucznia: "Technik Technologii Żywności"

### **6.1 Uwagi**

Wszystkie przedstawione treści odnoszą się do kompetencji informatycznych. W porównaniu z oryginalnym programem dodano niektóre treści, aby w pełni wypełnić wszystkie założenia informatycznych kompetencji kluczowych. W przedstawionej tabeli z treściami nauczania dodatkowo zaznaczono te treści, które odnoszą się bezpośrednio do profilu zawodowego ucznia uczącego się w Technikum Spożywczym w zawodzie "Technik Technologii Żywności".

W trakcie realizacji programu nauczania dopuszcza się zmianę kolejności realizacji tematów i zakresu bloków tematycznych, jeśli wyniknie taka potrzeba organizacyjna dla osiągnięcia wyższych celów edukacyjnych.

Propozycje układu bloków programowych oraz proponowana na nie liczba godzin, przedstawione w tabeli 7, mogą oczywiście być modyfikowane, jednak należy mieć na uwadze następujące zalecenia:

Wszystkie treści i osiągnięcia zawarte w Podstawie programowej muszą być uwzględnione w programie nauczania.

- 1. Ponieważ program zmodyfikowany został pod kątem osiągnięcia kompetencji kluczowych, to podczas jego dalszej modyfikacji wszystkie kompetencje kluczowe ustanowione przez Parlament Europejski muszą byś spełnione
- 2. Musimy pamiętać, że głównym celem przedmiotu technologia informacyjna jest zastosowanie informatyki w różnych dziedzinach. Konieczne jest zatem odniesienie się do konkretnych przykładów i rozwiązywanie użytecznych problemów, możliwie najszerzej w różnych przedmiotach (dziedzinach), szczególnie w odniesieniu do zawodu Technik Technologii Żywności.
- 3. Ze względu na różny poziom przygotowania informatycznego uczniów na wejściu, jak i możliwości percepcyjne poszczególnych uczniów, może wyniknąć potrzeba

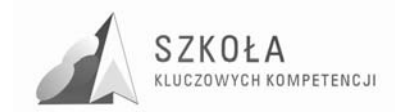

indywidualizacji nauczania. Pomocne może być tu odniesienie się do propozycji poziomów wymagań zawartych w tabeli 8 z operacyjnymi celami kształcenia.

4. Ponieważ program będzie realizowany w Technikum Spożywczym, należy pamiętać, aby teksty i materiały pomocnicze do lekcji przygotowywać w oparciu o profil zawodowy. Spełni to jednocześnie także rolę przygotowania ucznia do egzaminu potwierdzającego kwalifikacje zawodowe i do przyszłej pracy w swoim zawodzie.

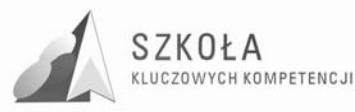

# **7 Opis szczegółowych osiągnięć uczniów i propozycja poziomów wymagań dla wszystkich bloków programu nauczania**

Propozycje szczegółowych osiągnięć uczniów zdobytych w procesie dydaktycznym w poszczególnych blokach programowych zawartych w tabeli 7 programu nauczania, można bardzo łatwo odczytać z tabeli 8.

W procesie kształcenia należy o nich pamiętać i dobierać ćwiczenia oraz zadania w taki sposób, by system oceniania miał dla ucznia motywujący charakter. Na lekcjach TI należy odnosić się do przykładów z innych przedmiotów oraz dziedzin nauki i techniki, a w szczególności do przedmiotów związanych z kształceniem w zawodzie Technika Technologii Żywności.

Cele lekcji Technologii Informacyjnej powinny stanowić cenną bazę wyjściową, przydatną przy konstruowaniu obowiązującego w szkole przedmiotowego systemu oceniania. Nauczyciel na podstawie analizy poziomu wiadomości informatycznych wyniesionych z gimnazjum może zmienić kryteria wymagań odnośnie oceniania.

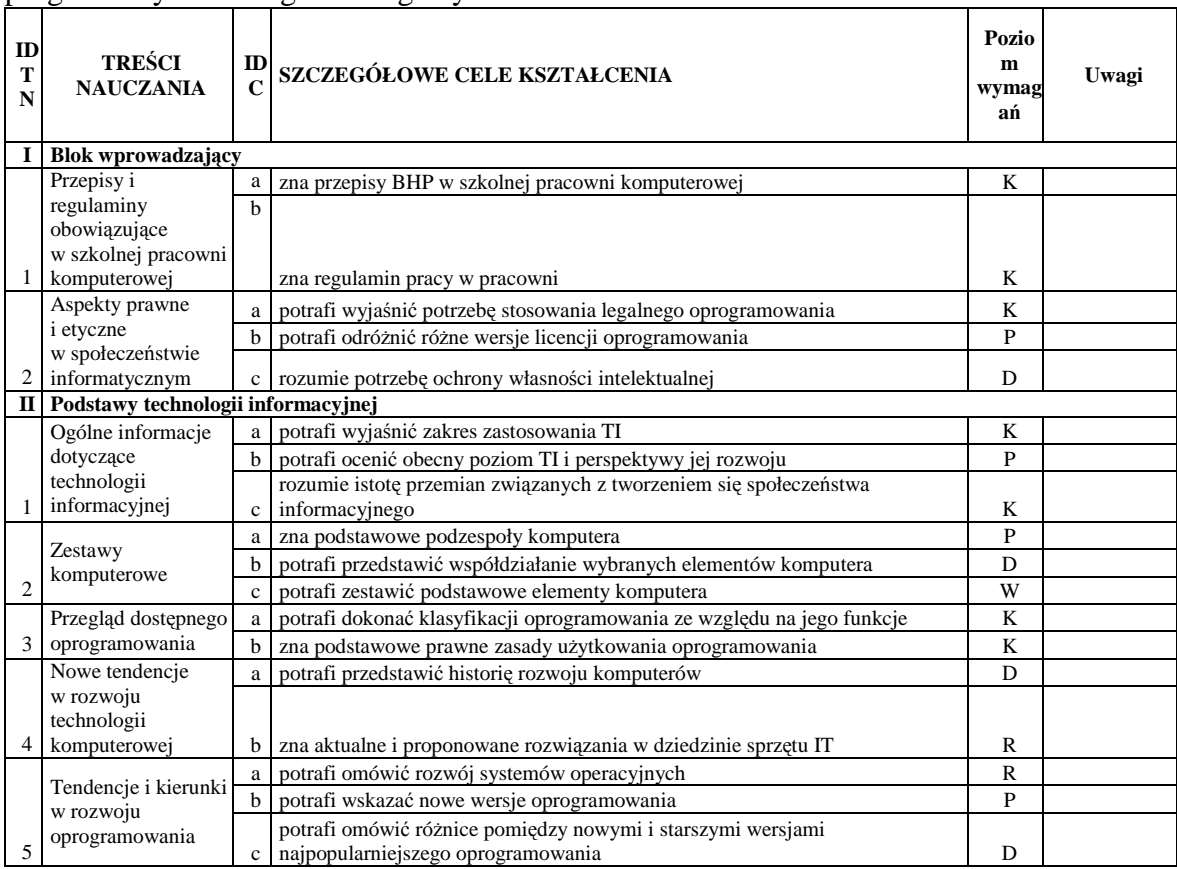

Tabela 8. Propozycja celów szczegółowych i poziomów wymagań dla bloków programowych dla 2-godzinnego cyklu nauczania..

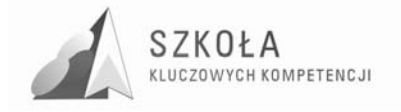

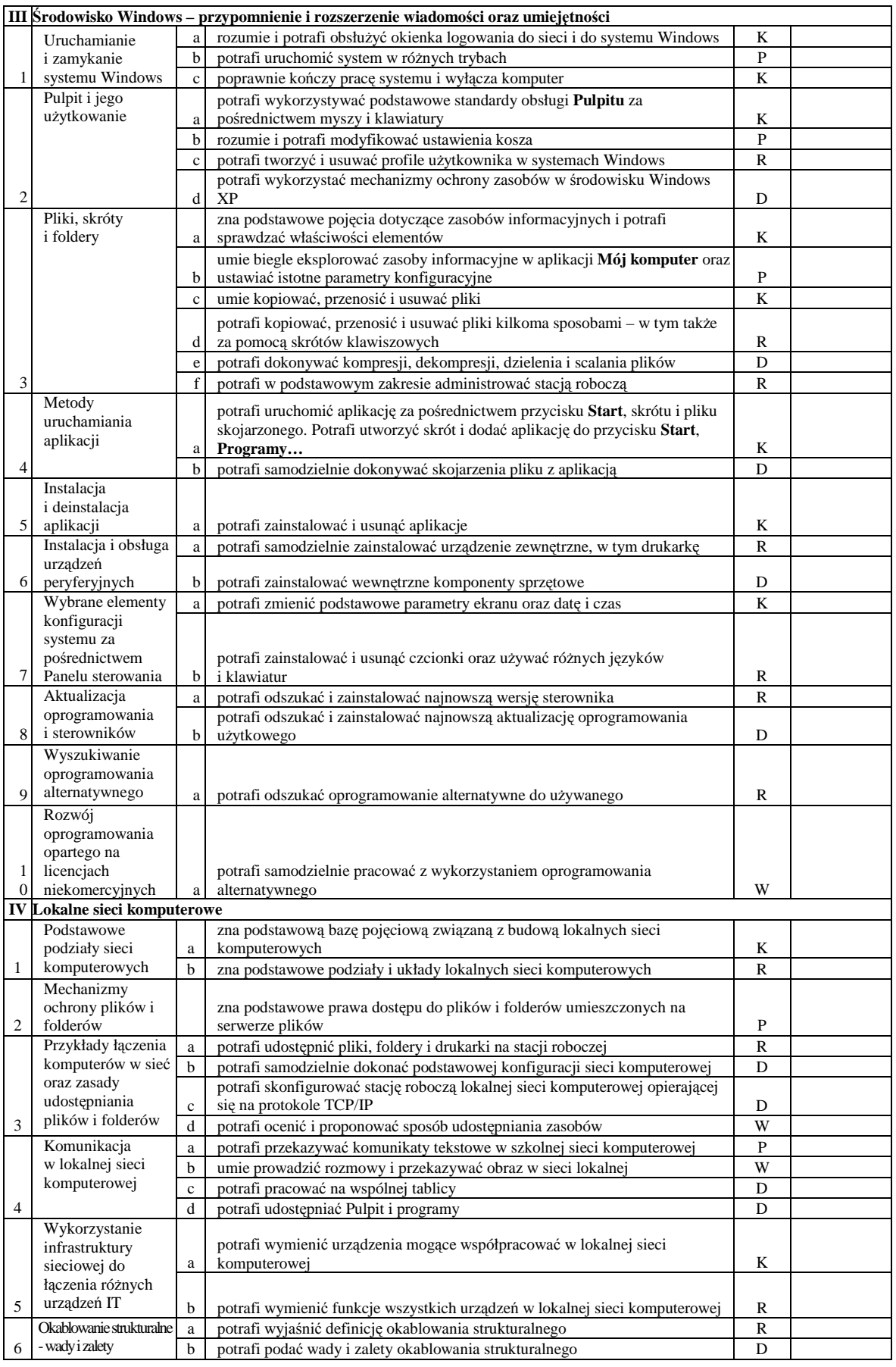

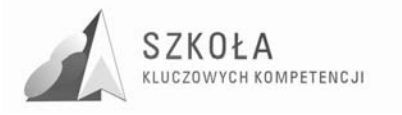

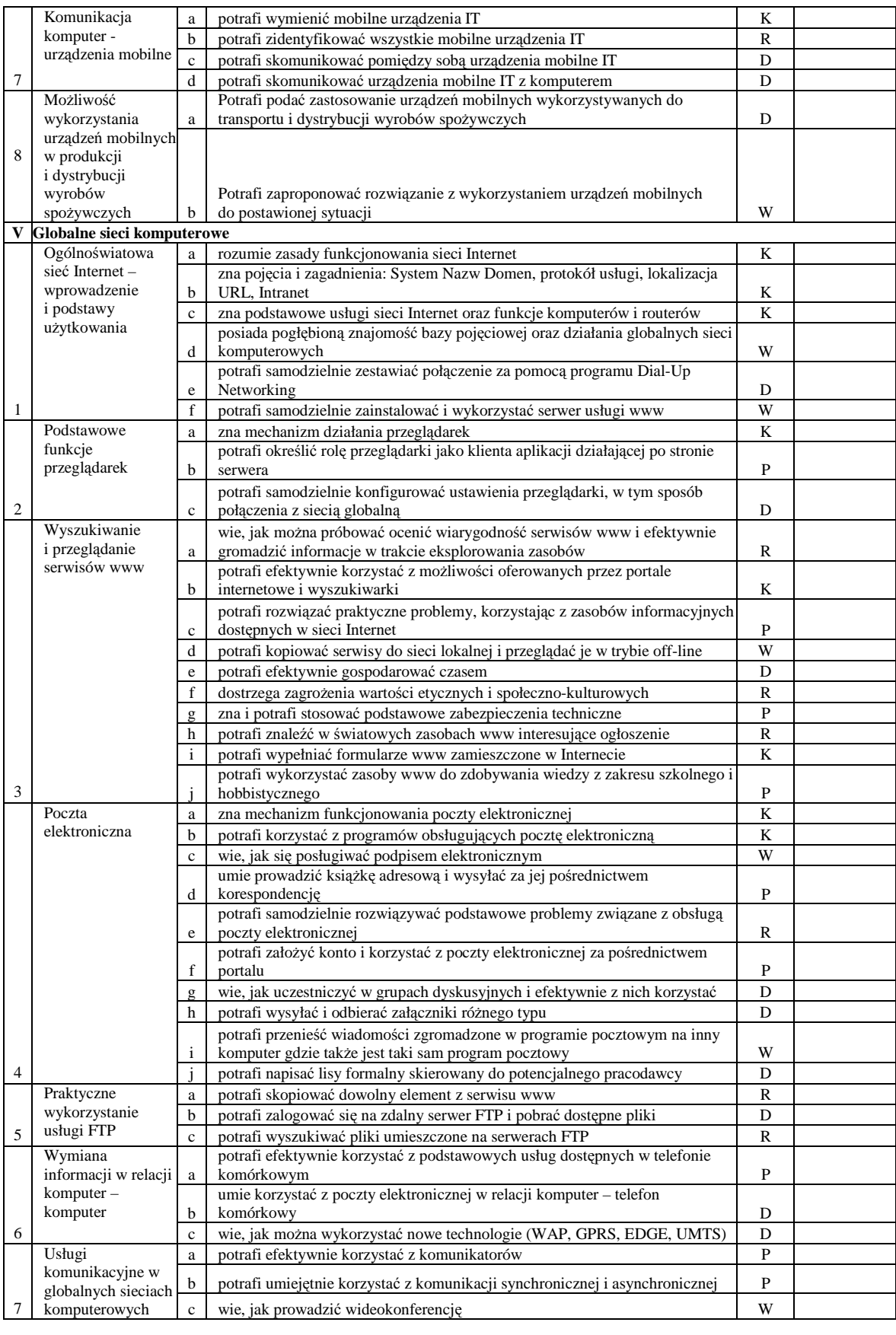

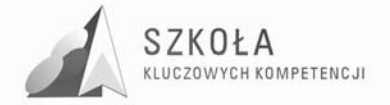

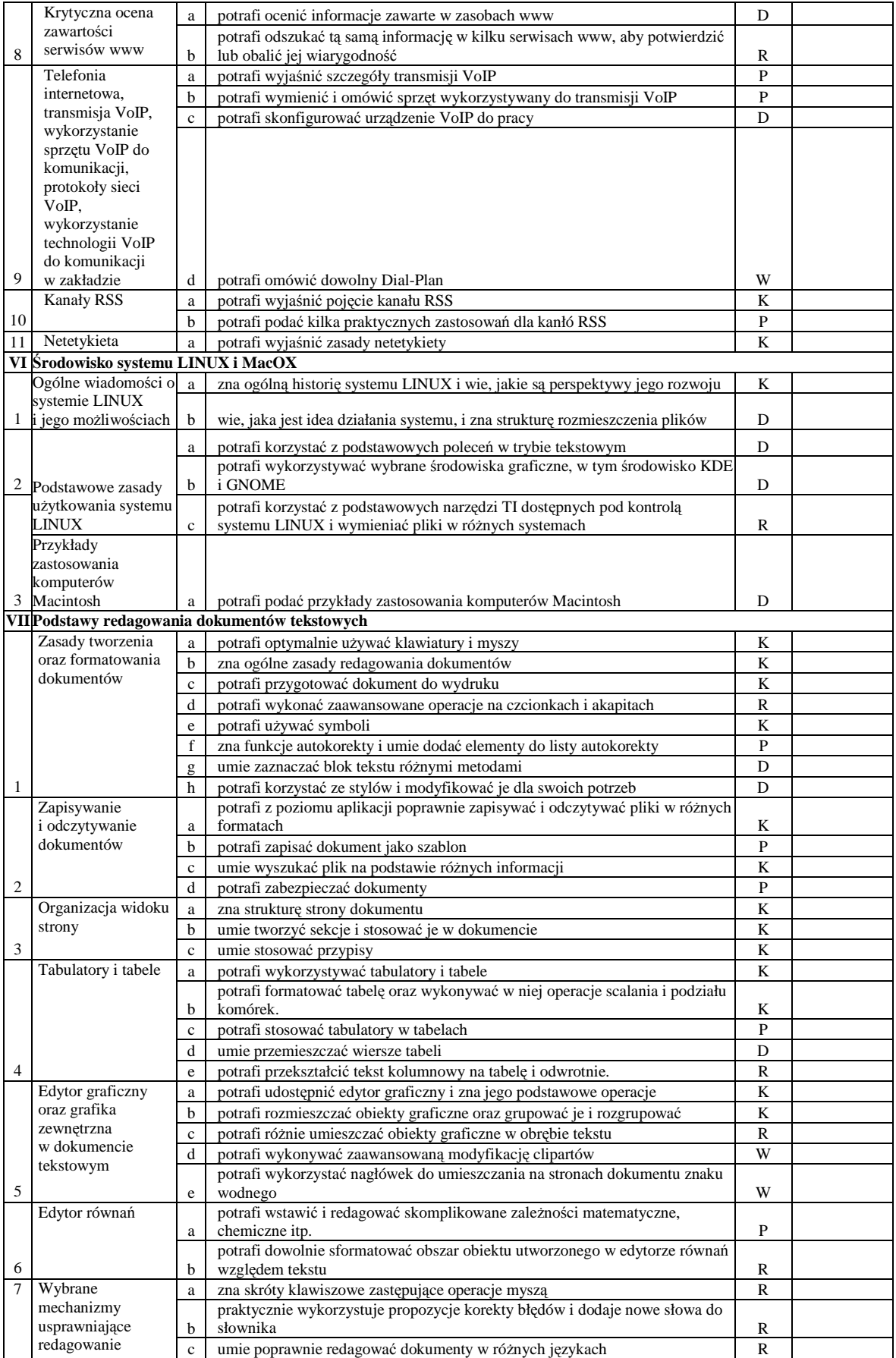

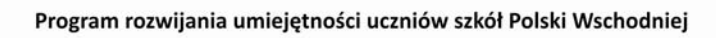

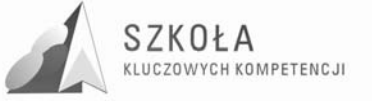

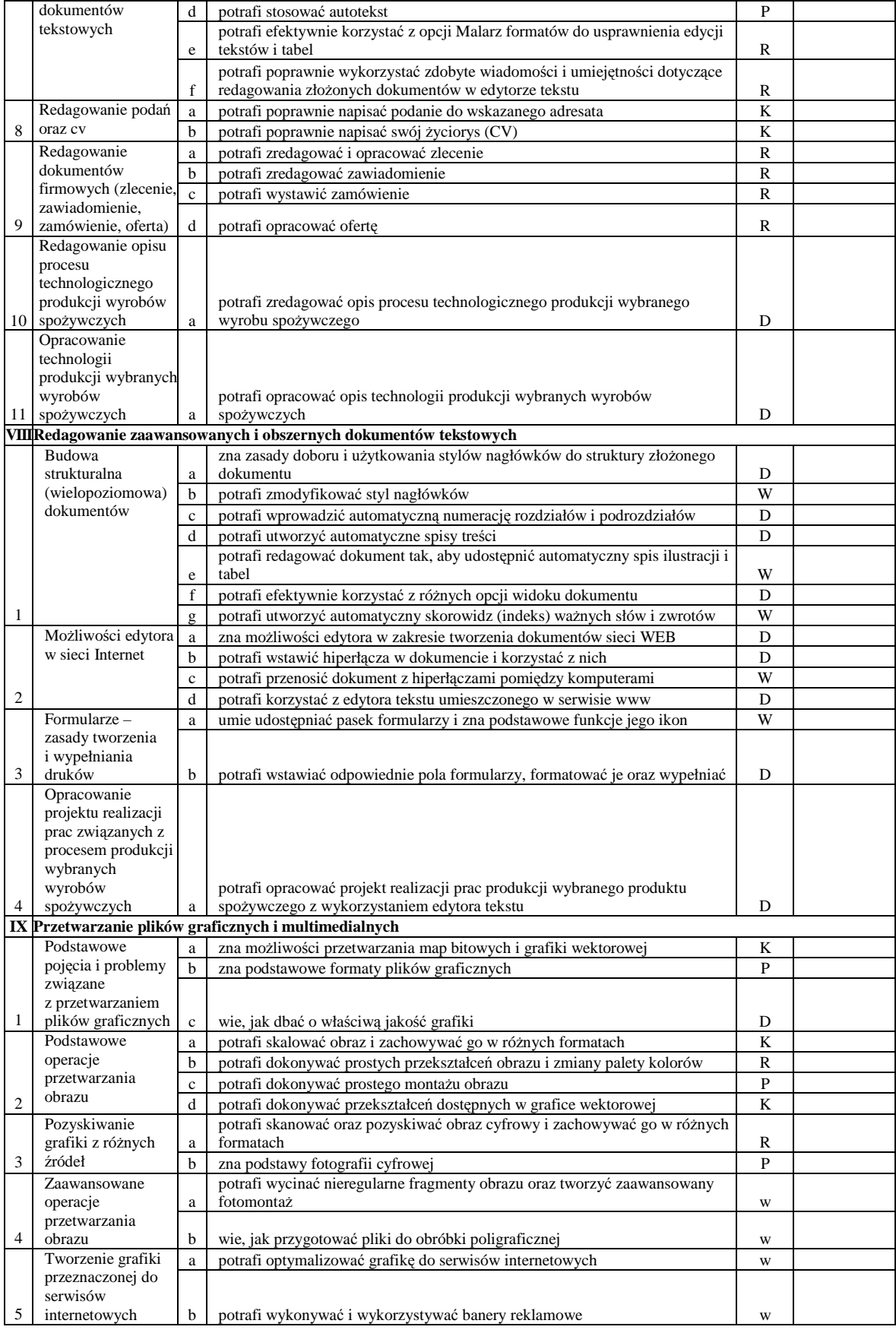

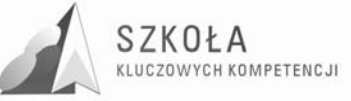

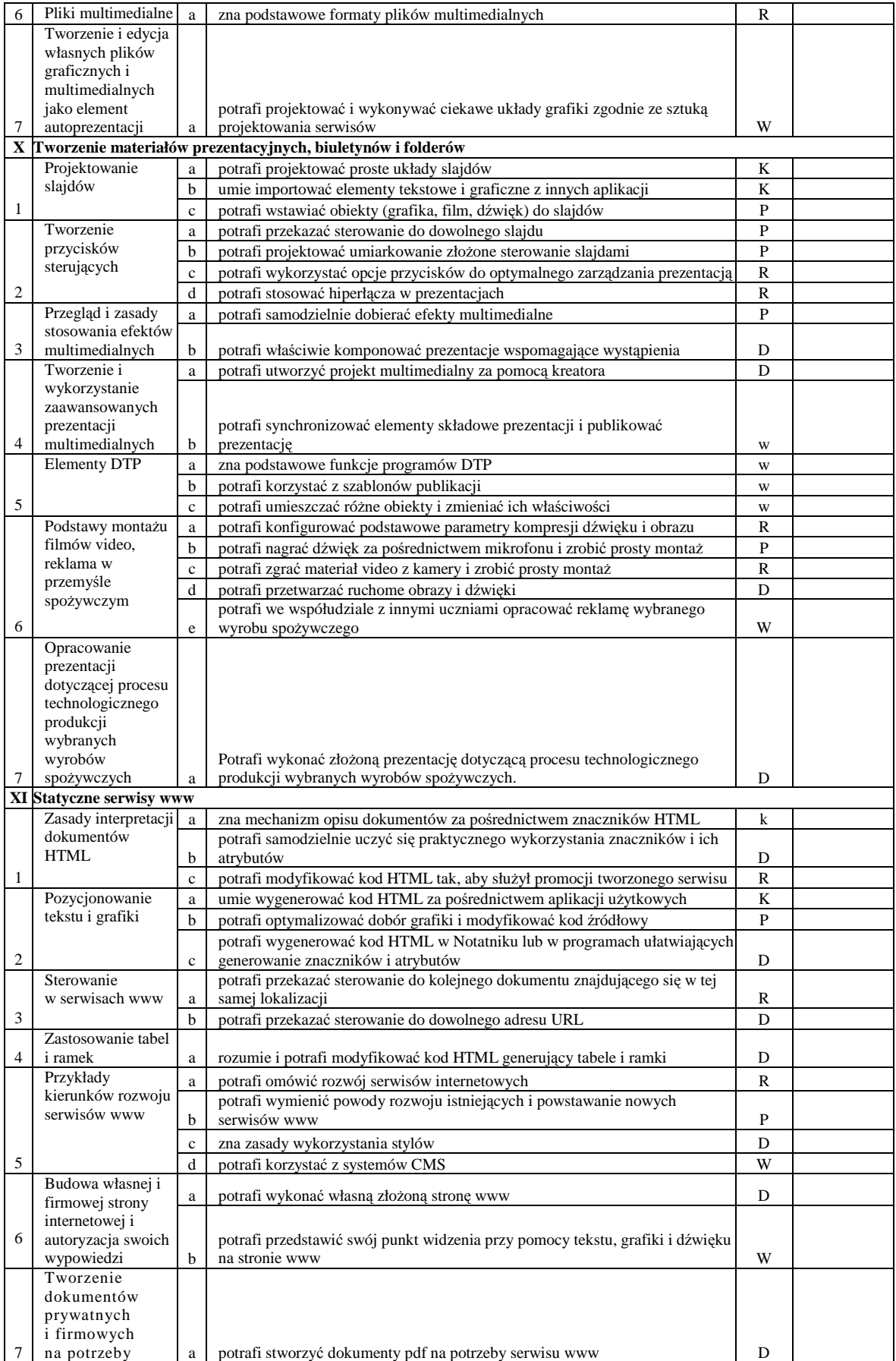

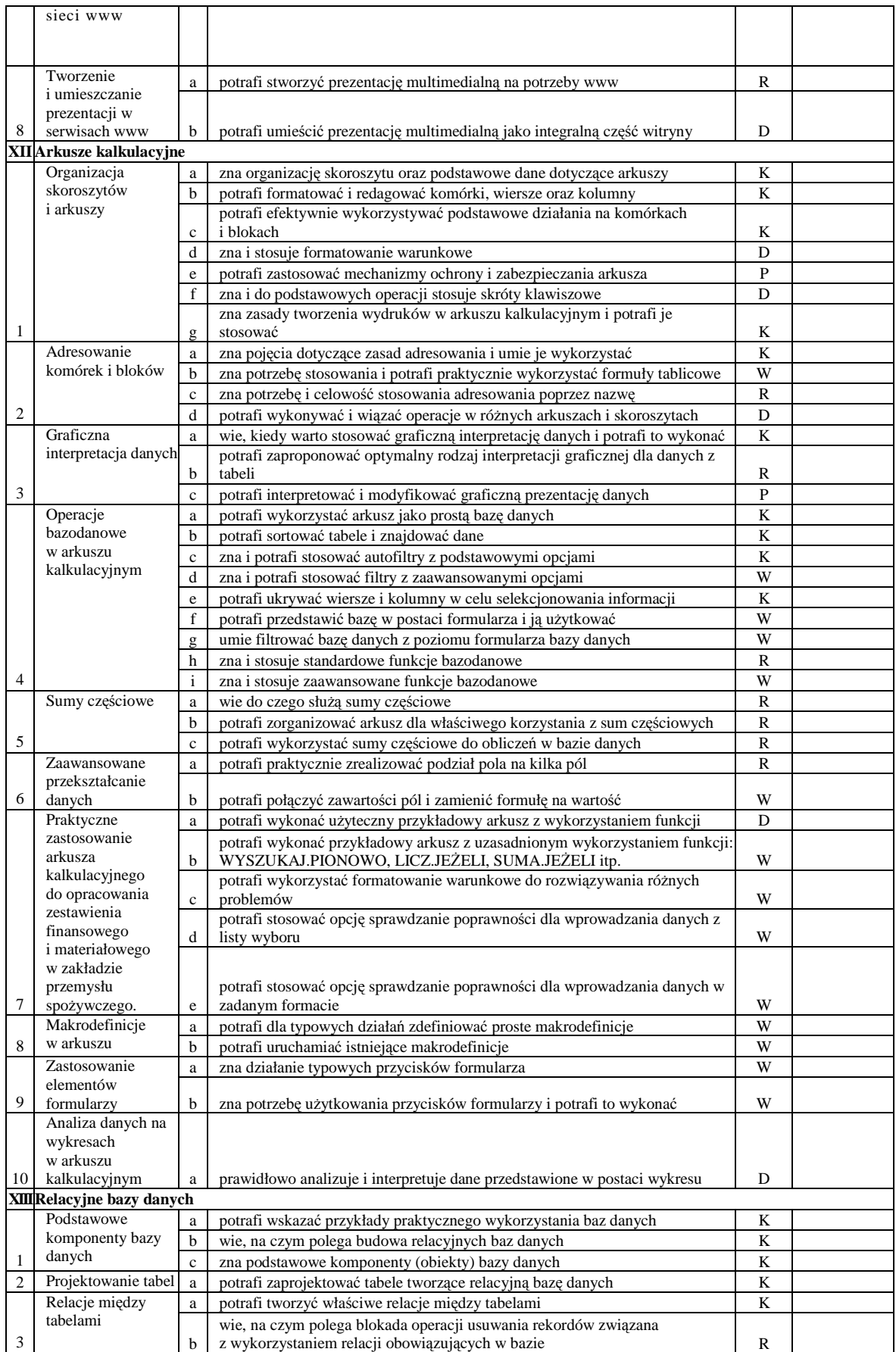

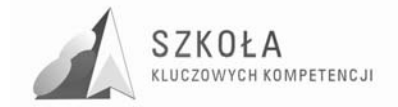

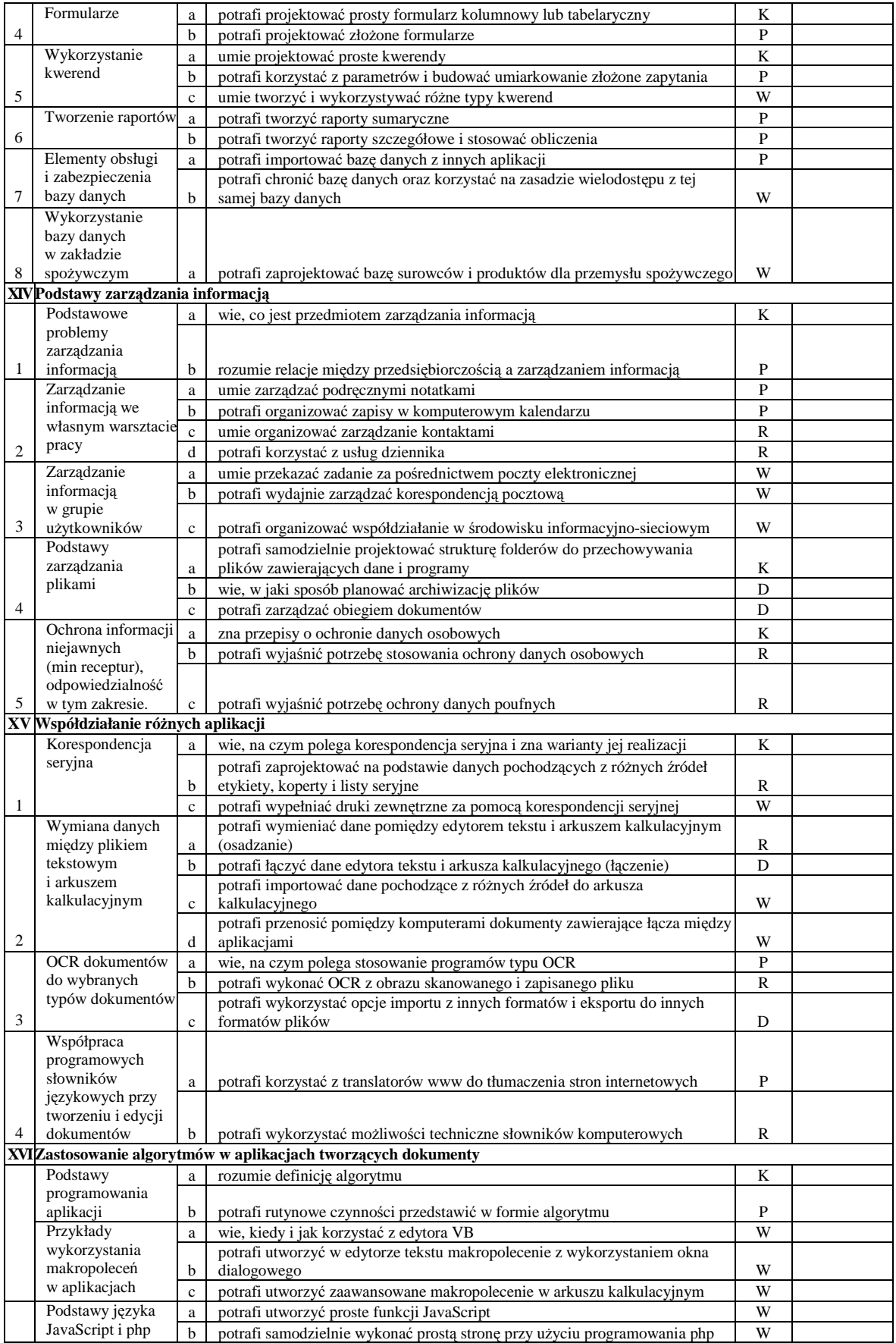

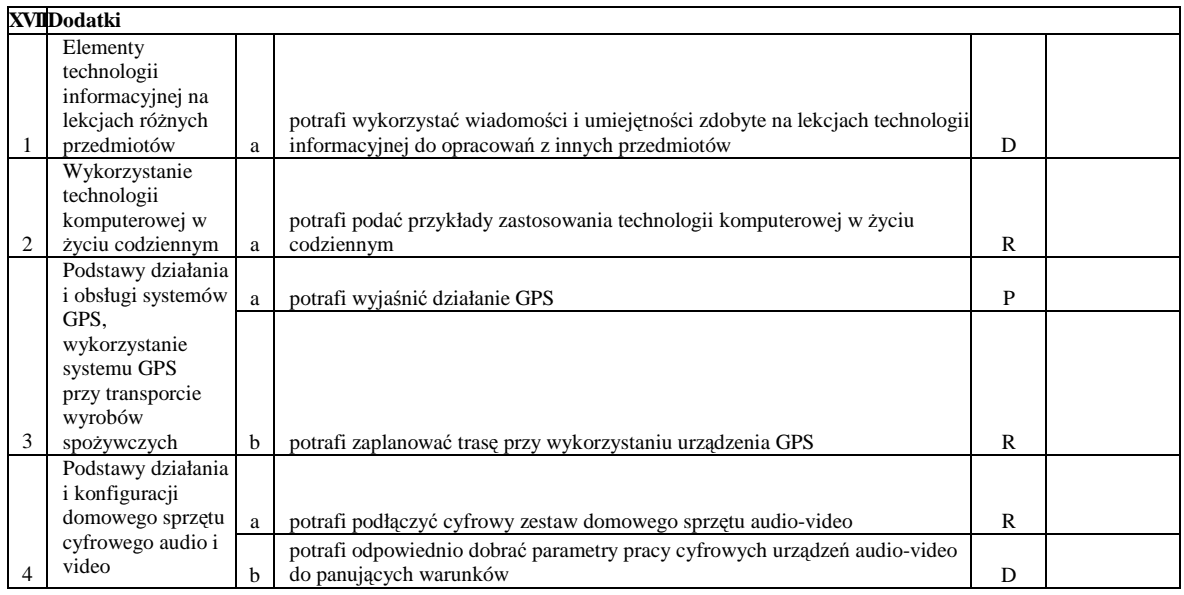

# **7.1 Uwagi**

Szkoła ponadgimnazjalna nie jest pierwszym etapem edukacji informatycznej. Określenie wstępnych wiadomości i umiejętności uczniów na początku nauczania TI jest bardzo ważne. Taka diagnoza umożliwi nauczycielowi przyjęcie właściwej strategii nauczania. Autor proponują przeprowadzenie krótkiego testu w bloku wprowadzającym i uważną obserwację działań uczniów.

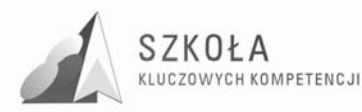

# **8 Przykład doboru i realizacji poziomów wymagań**

Cele szczegółowe kształcenia, które należy osiągnąć w procesie dydaktycznym dla poszczególnych bloków programowych, można odczytać z tabeli 8. Dodatkowo zostały zaproponowane poziomy wymagań, które powinny stanowić bazę wyjściową przydatną przy konstruowaniu systemu oceniania. W trakcie realizacji tematów należy o tych poziomach pamiętać i dobierać zadania w taki sposób, by system oceniania miał dla ucznia motywujący charakter. W przedmiocie technologia informacyjna należy odnosić się

do przykładów z różnych przedmiotów oraz dziedzin nauki i techniki. Przedmiotowy system oceniania zależeć więc będzie od wielu czynników, które nauczyciel musi dla każdego zespołu klasowego starannie określić. Podany niżej przykład stanowi ogólną wskazówkę, którą można odnieść do sytuacji typowej.

Zakładamy realizację, na przykład, tematu "Zasady interpretacji dokumentów HTML". Podczas omawiania tego tematu nauczyciel zajmuje się kompetencją związaną z projektowaniem umiarkowanie złożonych serwisów www w odniesieniu do różnych dziedzin życia. Uczniowie powinni na tej lekcji poznać ogólną strukturę dokumentu i sposób generowania kodu HTML za pośrednictwem popularnych narzędzi, na przykład edytorów tekstu. Wymagania konieczne nakazują rozumienie podstawowej struktury opisu dokumentów HTML i umiejętności prostej modyfikacji znaczników. Jeśli młodzież dobrze sobie radzi ze zrozumieniem modelu funkcjonowania programów wspomagających tworzenie serwisów www, można rozszerzyć zakres tworzenia stron o wprowadzenie dodatkowych znaczników. Należy jednak brać pod uwagę kontekst czasu i możliwość wykonywania ciekawych zadań praktycznych najlepiej związanych z przemysłem spożywczym (takie sugestie znalazły się w diagnozie regionalnej i szkolnej, w której uczniowie deklarowali chęć powiązania zadań z technologii informacyjnej z treściami zawodowymi). Dopełnieniem tego może być prowadzenie lekcji technologii informacyjnej przez nauczyciela który jednocześnie posiada kwalifikacje do nauczania technologii informacyjnej i przedmiotów zawodowych. W takiej sytuacji zadania do realizacji na technologii informacyjnej powiązane z przedmiotami zawodowymi nie będą miały z pewnością błędów rzeczowych.
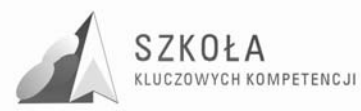

# **9 Opis procedur osiągania szczegółowych celów edukacyjnych**

Proces kształcenia powinien zapewnić realizację wszystkich zamierzonych celów kształcenia i celów wychowawczych. Decydują o tym procedury osiągania celów, czyli – inaczej mówiąc – sposób, w jaki nauczyciel realizuje program oraz metody nauczania, których używa. Nie da się opracować jednolitego dla każdej szkoły sposobu prowadzenia zajęć z technologii informacyjnej. Każdy nauczyciel musi przyjąć własną strategię działania. Tak też zostało przyjęte w tej modyfikacji programu. Przyjęte przez nauczyciela procedury osiągania zamierzonych celów będą zależne od:

- merytorycznego i metodycznego przygotowania oraz doświadczenia nauczyciela,
- środków dydaktycznych, takich jak: komputery, urządzenia peryferyjne, dostępne licencjonowane oprogramowanie,
- zdolności i zainteresowania uczniów,
- poziomu wiedzy i umiejętności uczniów,
- załoŜonych celów szczegółowych kształcenia,
- poziomów wymagań przyjętych przez nauczyciela,
- innych czynników losowych

Oto kilka podstawowych wskazówek dotyczących planowania procedur osiągania celów:

- zaplanowanie tematów lekcji z uwzględnieniem rejestru szczegółowych celów edukacyjnych zapisanych w programie nauczania,
- dobieranie zadań uwzględniających poziomy wymagań sprawdzających osiągnięcia uczniów,
- konsekwentne przekazywanie zadań wg schematu:
- prezentacja problemu praktycznego
- wykaz poleceń
- ograniczenia techniczne (zakres moŜliwego doboru środków i narzędzi TI).

W trakcie procesu kształcenia nauczyciel powinien wykorzystywać różne formy organizacyjne zajęć, na przykład: samodzielne wykonanie przez ucznia zadania przy komputerze, zespołowa praca nad wspólnym projektem. Nie można także zapominać o tradycyjnych metodach nauczania, typu: wykład, dyskusja, praca z podręcznikiem. Wykład, dyskusja powinny być stosowane przy przedstawianiu pewnych zagadnień teoretycznych wprowadzających w nową tematykę, na przykład: podstawowe pojęcia z zakresu baz danych, rodzaje programów, prawne aspekty stosowania oprogramowania. Oprócz metod podających trzeba jednak stosować także metody problemowe. W ten sposób rozwija się myślenie wśród uczniów które jest podstawą rozwiązywania wielu zadań problemowych.

Podręcznik jest ważnym środkiem dydaktycznym w procesie nauczania przedmiotów informatycznych, gdyż nauczyciel musi także nauczyć uczniów "uczenia się" (wyszukiwanie i wykorzystywanie informacji z podręcznika, uzupełnianie wiadomości i umiejętności na wyższe oceny, nadrabianie zaległości). Lekcje z podręcznikiem są ważne również dlatego, że przyzwyczajają ucznia do korzystania z literatury.

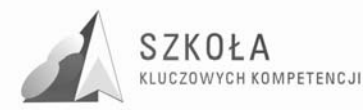

Niezmiernie ważny w procesie kształcenia w zakresie TI jest odpowiedni układ i kolejność realizowanych treści. Konieczne jest spełnienie zasad stopniowania trudności i przystępności.

W wyniku procesu dydaktycznego uczeń powinien zdobywać taką wiedzę i umiejętności, aby swobodnie rozwiązywać problemy z różnych dziedzin życia i różnych przedmiotów. Zatem bardzo ważny jest dobór odpowiednich przykładów i zadań. Powinny one dotyczyć rzeczywistych problemów, z jakimi uczeń spotyka się w szkole oraz codziennym życiu.

Uczniowie prezentują różny poziom wiedzy i umiejętności, a także różny stopień percepcji, konieczna zatem staje się indywidualizacja nauczania. Uczniom przewyŜszającym swoją wiedzą i umiejętnościami innych powinno proponować się zadania o podwyższonym stopniu trudności, zachęcać ich do udziału w konkursach, olimpiadach, do wykonywania prac (np. dla potrzeb szkoły), wymagających znajomości TI, do pomocy koleżeńskiej. Uczniowi słabszemu należy zapewnić warunki do nadrobienia zaległości, stopniowego osiągania celów. Należy doceniać jego systematyczność oraz postępy. Pamiętajmy również o tym, by w procesie kształcenia raczej unikać preferowania struktury celów dydaktycznych nastawionych na rywalizację na rzecz struktury celów nastawionych na współdziałanie. Współdziałanie jest bowiem podstawą przemian zachodzących w społeczeństwie informacyjnym. Można, na przykład, udostępniać ciekawe prace uczniów w serwisach opartych o technologię CMS. Istotne jest, by uczniowie sami byli przekonani, że osiągnęli cele edukacyjne, które określił nauczyciel.

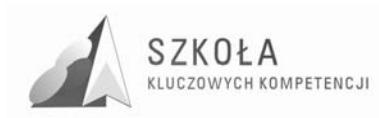

# **10 Metody sprawdzania osiągnięć uczniów**

Kompetencje informatyczne (tak doceniane przez Parlament Europejski) w świecie informatycznym są niezbędną umiejętnością do życia. Młody człowiek kończąc szkołę i nie posiadając ich może napotkać w swoim życiu szereg różnorakich barier (począwszy od wypełnienia formularza komputerowego a skończywszy na pracy przez sieć. Technologia informacyjna powinna służyć różnym obszarom wiedzy praktycznej. Właśnie ten walor trzeba szczególnie brać pod uwagę, sprawdzając osiągnięcia uczniów. Należy stawiać zadania łączące umiejętność posługiwania się odpowiednim oprogramowaniem z wymaganiami w obszarze, którego to zadanie dotyczy. Jeśli przypominamy zasady redagowania tekstu i polecamy pisać jakieś urzędowe czy firmowe pismo, należy omówić różne rodzaje takich dokumentów. Dodatkowo należy pokazać, że są różnego rodzaju zasoby z przykładowymi opracowaniami takich pism. Trzeba także uczulić na krytyczną ocenę takich zasobów, najlepiej poprzez odniesienie do wcześniej już zdobytej wiedzy i doświadczeń, lub poprzez porównanie podobnych zasobów w różnych "zakątkach" sieci. Ocena pracy powinna dotyczyć sposobu redagowania pisma i zgodności napisanego tekstu z wymaganiami nauczyciela. Punkt ciężkości należy w tym przypadku przenieść na jakość tworzonego dokumentu..

W zagadnieniach wymagających wyższego poziomu umiejętności posługiwania się oprogramowaniem należy premiować pomysł, wysiłek intelektualny ucznia oraz umiejętność współpracy, jeśli zadanie tego wymaga.

Podstawowym sposobem badania osiągania celów są stawiane uczniom praktyczne zadania przy komputerze. W programie nauczania można do tego celu wykorzystać czas przeznaczony do dyspozycji nauczyciela, ale także tradycyjny sposób sprawdzania wiedzy na początku lekcji (szczególnie, kiedy wiedza i umiejętności zdobyte i ćwiczone na lekcji poprzedniej będą niezmiernie potrzebne do lekcji bieżącej). Zadania powinny mieć taką konstrukcję i przewidziany czas na realizację, mogły zapewnić uczniom spełnienie wymagań na określonym poziomie. Oznaczenie wymagań jako konieczne nie oznacza, że uczeń jest "skazany" na ocenę dopuszczającą. Zestaw zadań musi uwzględniać osiągnięcie ocen wyższych, zgodnych z zasadami wewnątrzszkolnego systemu oceniania.

Warte polecenia jest ocenianie wspólnych projektów wykonywanych przez uczniów na lekcji z uwzględnieniem prezentacji wyników w formie wystąpienia na forum grupy. Należy dążyć do tego, by każdy uczeń przynajmniej raz takiej prezentacji dokonywał.

Kolejnym sposobem jest obserwacja działań uczniów w trakcie omawiania kolejnych zagadnień zawartych w programie nauczania i premiowanie zadań, pomysłów oraz aktywności odpowiednimi ocenami cząstkowymi lub punktami. Naprawdę nie tak ważna jest wysokość oceny, jak jej funkcja motywująca. Należy przy tym zwracać uwagę na stwarzanie motywacji uczniom, którzy podejmują zauważalny wysiłek edukacyjny. Można również stawiać uczniom zadania do wykonania poza godzinami zajęć, w tym w domu. Należy jednak zachować szczególną ostrożność ze względu na brak możliwości autoryzacji pochodzenia plików komputerowych. Nie powinno się również dyskryminować uczniów ze względu na możliwości techniczne wykonania zadania. Zakres tego sposobu sprawdzania osiągnięć musi być poprzedzony starannym rozpoznaniem wspomnianych czynników i w żadnym wypadku ten sposób nie może być dominujący.

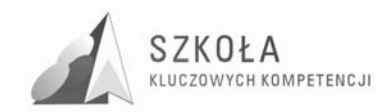

MoŜna go polecić na przykład jako formę dokończenia większych projektów, których nie można zrobić w klasie ze względu na ograniczenia czasowe.

Dopuszcza się sprawdzanie wiadomości z zakresu posługiwania się bazą pojęciową za pomocą krótkich testów wykonanych w formie papierowej lub formularza przygotowanego na komputerze. Konsekwentnie powinno się wymagać i zwracać uwagę na poprawne wypowiedzi oraz umiejętność prawidłowego określania pojęć.

Można również oceniać prace uczniów wykonywane we współpracy z nauczycielami innych przedmiotów, jeśli dotyczą one wykorzystania w szkole technologii informacyjnej (szczególnie w przypadku, kiedy nauczyciel technologii informacyjnej nie jest specjalistą w danej dziedzinie nauki). Warto również dobrze przygotować materiały źródłowe do zadań. Do redagowania obszernych dokumentów trzeba przygotować dłuższe teksty, których treść nie powinna być przypadkowa. Korespondencję seryjną należy wykonać na takiej liczbie danych, by uczeń widział sens wysiłku wkładanego w wykonanie zadania. Podobnie w przypadku baz danych, efekt pracy ucznia powinien skłaniać do samodzielnego wykorzystania ich tam, gdzie jest to uzasadnione.

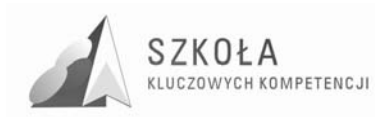

# **11 Ocenianie osiągnięć uczniów**

Zgodnie z wymogami prawa oświatowego nauczyciele muszą podać wymagania na poszczególne oceny oraz określić zasady ich poprawiania. Koncepcja programu nauczania pozwala na wywiązanie się z tego obowiązku w sposób, który nie powinien budzić wątpliwości. Bezpośredni związek oceny z poziomem wymagań wymusza podanie tego poziomu przed omówieniem zadania. Ocenianie ma wówczas charakter progowy.

W szkolnej dokumentacji dotyczącej oceniania należy oznaczyć poziom wymagań i fakt, czy uczeń wykonał zadanie. Konstrukcja zadań także wymaga przemyślenia. Zasadniczo nauczyciel może tworzyć zadania rozwojowe, w których kolejne polecenia będą określały wzrastający poziom wymagań. Konstrukcja takiego zadania nie zawsze jest łatwa lub w ogóle możliwa. W drugim przypadku nauczyciel może dać zadania do wyboru i dla każdego z nich określić arbitralnie poziom wymagań.

W każdym przypadku konstrukcja zadania powinna zawierać następujące elementy:

- nawiązanie do praktycznego problemu,
- określenie wymagań,
- określenie kryteriów oceniania.

### **11.1 Przykładowe zadania o strukturze hierarchicznej (zadanie rozwojowe)**

Masz przygotować wizytówki z nazwiskami uczestników dużej konferencji. W sali konferencyjnej dziewczęta będą siedziały po jednej stronie, a chłopcy po drugiej. Dane uczestników nie są posortowane i znajdują się w pliku nazwiska.doc, każde

w oddzielnym akapicie. Wykonaj następujące polecenia:

- **Poziom K**. Korzystając z danych w pliku nazwiska.doc, wygeneruj plik dziewczyny.doc zawierający listę dziewcząt oraz chłopcy.doc zawierający listę chłopców.
- **Poziom P**. Posortuj dane w pliku chłopcy.doc i w pliku dziewczyny.doc według kryterium imię, nazwisko.
- **Poziom R**. Wykonaj kopię pliku chłopcy.doc i zapisz ją pod nazwą chłopcy\_kopia.doc oraz kopię pliku dziewczyny.doc i zapisz ją pod nazwą dziewczyny\_kopia.doc. Posortuj dane w plikach chłopcy\_kopia.doc i dziewczyny\_kopia.doc według kryterium nazwisko, imię.
- **Poziom D**. Posortowane dane z poprzedniego polecenia (poziom R) przedstaw w pliku chłopcy.doc i w pliku dziewczyny.doc w sposób jak w tabeli 9.

Tabela 9. Przykład do zadania rozwojowego

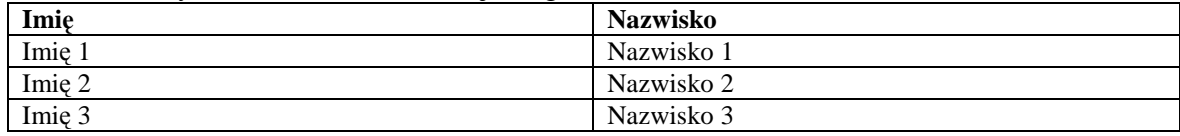

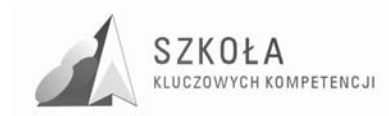

### **11.2 Przykład zadania o określonym poziomie wymagań**

Poziom P. Chcesz wysłać do wywołania w formacie 15cm x 10cm zdjęcie tortu, który zrobił kolega na konkursie. Zdjęcie zostało wykonane aparatem cyfrowym, i jest zawarte w pliku 100K\_0001.jpg. Niestety zdjęcie zostało zrobione ze stosunkiem boków 4:3. W zakładzie mogą wywołać takie zdjęcie, ale automatycznie utną część góry zdjęcia i część dołu, lub po bokach dołożone zostaną czarne pasy (zdjęcie 4:3 zostanie wpasowane w 3:4). Tort na zdjęciu niestety nie znajdusie się w jego centralnym miejscu Należy tak wykadrować zdjęcia, aby podczas wywoływania zdjęcia w zakładzie został wyeksponowany tort w całej swojej okazałości.

Ważne jest, aby dobrze określić procedury poprawy zadania, zwłaszcza, jeśli porażka ucznia jest dość niespodziewana. Ponadto należy preferować wykonywanie zadań o strukturze holistycznej, a nie zadań, które sprawdzają jedynie szczegółowe umiejętności techniczne.

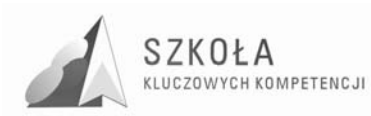

### **12 Ewaluacja i zakres moŜliwych modyfikacji programu nauczania**

Kluczem do sukcesu w edukacji jest zawsze praca kompetentnego, wrażliwegona potrzeby uczniów nauczyciela. Niniejszy program jest już modyfikacja programu nauczania technologii informacyjnej. Ta modyfikacja w porównaniu z oryginalnym programem nauczania zakłada dodatkowo oprócz wymagań podstawy programowej, osiągnięcie kompetencji informatycznych, jakże potrzebnych w dzisiejszym świecie informatycznym oraz uwzględnienie w toku nauki potrzeb i uwarunkowań lokalnych oraz kierunku kształcenia zawodowego. Autor zdaje sobie jednak sprawę, że ciągle następuje rozwój technologii, w tym technologii informacyjnej, co może spowodować, że wraz z upływem czasu pojawią się nowe składniki technologii informacyjnej, których nie można teraz przewidzieć, a które powinny znaleźć się w programie nauczania. Dodatkowo program został przygotowany tylko dla cyklu dwugodzinnego. Jeżeli jednak zaistniał by przypadek przeznaczenia większej ilości godzin na przedmiot technologia informacyjna, wskazane by było wręcz rozbudowanie programu nauczania ponad minimum, które zostało w niniejszym programie określone. Ponieważ przedstawiony program nauczania technologii informacyjnej przedstawia innowacyjne podejście do zaprezentowanego we wstępie problemu, dlatego podczas realizacji i po realizacji zaleca się przeprowadzenie ewaluacji tegoż programu. Skutkiem takiej ewaluacji może być dalsza modyfikacja. Podczas modyfikacji nauczyciel może także dopisać własne cele operacyjne.

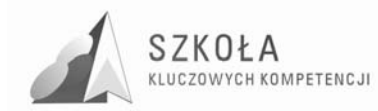

# **13 Realizacja programu nauczania**

Realizacja programu nauczania jest możliwa pod następującymi warunkami:

- 1. Nauczyciel samodzielnie określi liczbę godzin przeznaczonych na realizację tematów z poszczególnych bloków tematycznych. Zasadą wprowadzonych zmian musi być zachowanie łącznej liczby godzin dla całego cyklu kształcenia.
- 2. Nauczyciel przygotuje samodzielnie zestaw zadań i opracowań do realizacji poszczególnych celów. Może się posłużyć książką i innymi pomocami do technologii informacyjnej przygotowanymi do oryginalnego programu nauczania
- 3. (nie zmodyfikowanego), ale musi mieć świadomość, że nie wszystkie zagadnienia i cele zostały ujęte w podręczniku. Brakujące elementy nauczyciel zatem musi opracować samodzielnie.
- 4. Nauczyciel może dokonać zmiany kwalifikacji poziomów wymagań dla konkretnych celów, dostosowując poziom wymagań do uczniów. Ważne jest, by zmiana zaproponowanych poziomów wymagań zapewniała zrównoważenie skali poziomów wymagań według zasad:
	- wymagania na poziomie koniecznym około 40%,
	- wymagania na poziomie podstawowym około 20%,
	- wymagania na poziomie rozszerzającym około 20%,
	- wymagania na poziomie dopełniającym około 20%.

### **13.1 Powiązanie poziomu wymagań z systemem oceniania**

Przedstawione wyżej zasady są ważne, ponieważ poziomy wymagań są powiązane z systemem oceniania. Nie należy przy tym dążyć do "aptekarskiej" dokładności. Warto nadmienić, że zaproponowany przez autora rozkład poziomów wymagań spełnia powyższe kryteria nauczania.

Zaproponowane przez autora podejście łatwo przekłada się na system oceniania w zakresie ocen semestralnych i końcoworocznych. Poniżej przedstawiono zasady wynikające ze spełnienia wymagań na określonych poziomach:

- ocena dopuszczająca wymagania na poziomie K,
- ocena dostateczna wymagania na poziomie K i P,
- ocena dobra wymagania na poziomie K, P i R,
- ocena bardzo dobra wymagania na poziomie K, P, R i D,
- ocena celująca wymagania na poziomie K, P, R, D i W.

Ze względu na przewidywane duże zróżnicowanie poziomu umiejętności uczniów pochodzących z różnych szkół gimnazjalnych, autor zachęca do podjęcia wysiłku w zakresie przystosowania programu odpowiednio do możliwości osiągania celów edukacyjnych. Podstawą jest konieczność przestrzegania kilku ważnych zasad:

- zachowania zrównowaŜonego układu treści i osiągnięć z podstawy programowej
- spełnienie postulatów Parlamentu Europejskiego w zakresie kompetencji kluczowych
- zrównoważenia skali poziomów wymagań

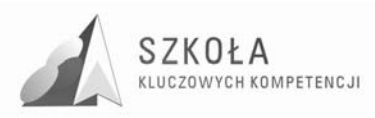

- odniesienie się do profilu zawodowego klasy, w której program ma być realizowany
- odniesienie się do sytuacji społecznej w regionie ze zwróceniem uwagi na możliwości przyszłej pracy ucznia już jako absolwenta

Poziomy wymagań dla części celów zostały określone jako wykraczające. To ma być swego rodzaju mobilizacja (poparta oceną celującą) dla uczniów, którzy opanują cały zakres materiału na poziomie dopełniającym, a dodatkowo sami chcieliby coś osiągnąć więcej ponad założone minimum. Samokształcenie jest ważne, gdyż rozwój techniki komputerowej nie skończy się wraz z ukończeniem szkoły. Przyszli absolwenci chcąc na bieżąco aktywnie uczestniczyć w społeczeństwie informacyjnym będą musieli podjąć samokształcenie w tym kierunku. Pomocny zatem może okazać się wyrobiony już na poziomie szkoły średniej nawyk samokształcenia i dochodzenia do właściwych rozwiązań.

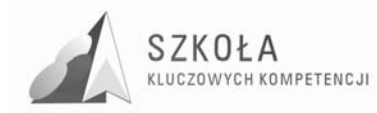

# **14 Uwagi i wnioski końcowe**

Prezentowany program nauczania proponuje rozwiązanie wielu problemów związanych z nauczaniem TI oraz odpowiada na kilka zasadniczych pytań, m.in.:

- Jakie są cele przedmiotu technologia informacyjna?
- Jak powinno wyglądać spełnienie wymagań techniczno-organizacyjnych?
- Jak określić poziomy wymagań i w prosty sposób udostępniać je uczniom oraz rodzicom (opiekunom)?
- Jakimi metodami oceniać osiągnięcia uczniów?
- Jak wychowywać uczniów do funkcjonowania w globalnym społeczeństwie informacji?

To wszystko pozwala na kompleksową odpowiedź na pytanie, jak uczyć przedmiotu technologia informacyjna. Jeśli uczniowie zrozumieją, że za każdym programem komputerowym kryje się model jego działania, nie powinni mieć żadnych kłopotów z akceptacją nowych możliwości, które przyniesie rozwój technologii informacyjnych. Pozostaje mieć nadzieję, że przyjęte koncepcje zawarte w programie nauczania, wsparte dobrym podręcznikiem oraz materiałami przygotowanymi przez nauczyciela, przyczynią się do efektywnego osiągania celów edukacyjnych założonych dla Technikum Przemysłu Spożywczego w Lublinie oraz znajdą szeroką akceptację innych nauczycieli.

Uczeń - Technik Technologii Żywności - kończący naukę w szkole średniej powinien być przygotowany do pracy w przemyśle. Ciągły rozwój technologii komputerowej i informacyjnej wymusza systematyczne pogłębianie wiedzy i umiejętności z tego zakresu. Większość jednak z tej nauki będzie musiała odbywać się już po skończeniu szkoły, dlatego ważnym też celem, o którym należy pamiętać na wszystkich lekcjach, to zwracanie uwagi na możliwości samokształcenia.

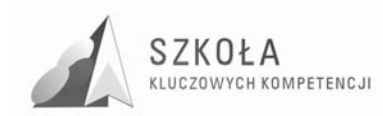

# **15 Bibliografia**

- [1] Krawczyński Edward., Talaga Zbigniew., Wilk Maria, *Technologia Informacyjna program* nauczania, Wydawnictwo Szkolne PWN, Warszawa 2007.
- [2] Krawczyński Edward., Talaga Zbigniew., Wilk Maria, *Technologia Informacyjna nie tylko dla uczniów* - *szkoły ponadgimnazjalne*, Wydawnictwo Szkolne PWN, Warszawa 2007.
- [3] Michniowski Tomasz, *ZałoŜenia programowe, zasady opracowania i modyfikacji programu kształtowania kompetencji kluczowych w zakresie informatyki i technologii informacyjnej*, Wyższa Szkoła Ekonomii i Innowacji w Lublinie, Lublin 2009.
- [4] Diagnoza Regionalna implementacji Kompetencji Kluczowych w kontekście potrzeb i uwarunkowań lokalnych, regionalnych oświaty oraz rynku pracy w województwie lubelskim – Wyższa Szkoła Ekonomii i Innowacji w Lublinie, Lublin 2009
- [5] Rozporządzenie MENiS z dnia 04 czerwca 2003 r. w sprawie podstaw programowych kształcenia w zawodach: cukiernik, mechanik- operator pojazdów i maszyn rolniczych, monter-instalator urządzeń technicznych w budownictwie wiejskim, ogrodnik, rzeźnikwędliniarz, technik agrobiznesu, technik hodowca koni, technik inżynierii środowiska i melioracji, technik mechanizacji rolnictwa, technik pszczelarz, technik rolnik, technik rybactwa śródlądowego, technik technologii żywności i technik żywienia i gospodarstwa domowego. (Dziennik Ustaw Nr 159 z dnia 12 września 2003 r. poz. 1540)
- [6] Rozporządzenie Ministra Edukacji Narodowej z dnia 06 stycznia 2009 r. w sprawie dopuszczania do użytku szkolnego programów wychowania przedszkolnego, programów nauczania i podręczników oraz cofania dopuszczenia - (Dz. U. z dnia 15 stycznia 2009 r)
- [7] Rozporządzeniu Ministra Edukacji Narodowej z 23 grudnia 2008 r. w sprawie podstawy programowej wychowania przedszkolnego oraz kształcenia ogólnego w poszczególnych typach szkół, – Załącznik 4: "Podstawa programowa kształcenia ogólnego dla gimnazjów i szkół ponadgimnazjalnych, których ukończenie umożliwia uzyskanie świadectwa dojrzałości po zdaniu egzaminu maturalnego" – (Dziennik Ustaw nr 4, poz. 17 z dnia 15 stycznia 2009 r).
- [8] Rozporządzenie Ministra Edukacji Narodowej z dnia 23 sierpnia 2007 r. zmieniające rozporządzenie w sprawie podstawy programowej wychowania przedszkolnego oraz kształcenia ogólnego w poszczególnych typach szkół - Załącznik 3: "Podstawa programowa kształcenia ogólnego dla liceów ogólnokształcących, liceów profilowanych, techników, uzupełniających liceów ogólnokształcących i techników uzupełniających" - (DZ.U. z dnia 31 sierpnia 2007 r. Nr 157, poz. 1100)
- [9] Rozporzñdzenie Ministra Edukacji Narodowej z dnia 31 marca 2009 r. zmieniajace rozporzàdzenie w sprawie warunków i sposobu oceniania, klasyfikowania i promowania uczniów i słuchaczy oraz przeprowadzania sprawdzianów i egzaminów w szkołach publicznych - (Dziennik Ustaw Nr 58 Poz. 475)
- [10] Strona internetowa Ministerstwa Edukacji Narodowej www.men.gov.pl/
- [11] Strona internetowa projektu "Szkoła Kluczowych Kompetencji" http://kluczowekompetencje.pl/

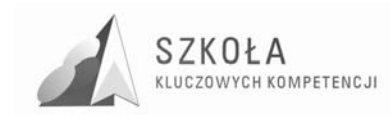

[12] Zalecenie Parlamentu Europejskiego i Rady z dnia 18 grudnia 2006 r. w sprawie kompetencji kluczowych w procesie uczenia się przez całe życie (2006/962/WE) -Dziennik Urzędowy Unii Europejskiej 30.12.2006 L 394/10 (PL)

Autor **Dariusz Wróblewski** 

# **TECHNOLOGIA INFORMACYJNA**

# **AUTORSKI PROGRAM KSZTAŁTOWANIA KOMPETENCJI KLUCZOWYCH**

**Zespół Szkoł Ponadgimnazjalnych im. Stanisława Staszica w Parczewie** 

*Koordynator merytoryczny kompetencji kluczowej w zakresie technologii informacyjnej* **Grzegorz Wójcik** 

**Lublin 2009** 

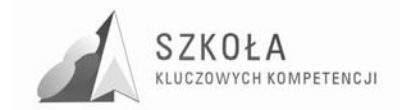

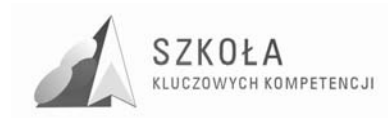

# **Spis treści**

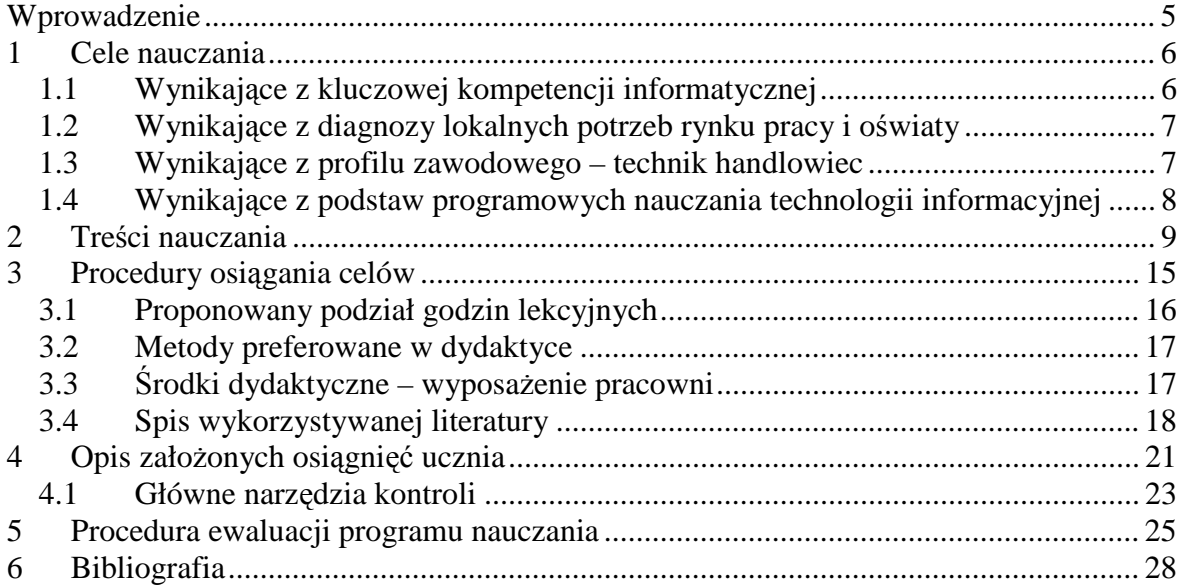

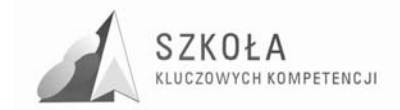

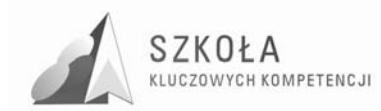

## **Wprowadzenie**

Technologia informacyjna jest przedmiotem, którego celem jest przygotowanie ucznia do sprawnego korzystania z nowoczesnych technologii. Dzięki uczestnictwu na zajęciach technologii informacyjnej uczeń powinien zdobyć umiejętności wyszukiwania, opracowania, przygotowania oraz upowszechniania informacji. Lekcje technologii informacyjnej powinny też wykształcić u uczniów poszanowanie cudzej własności intelektualnej zarówno w odniesieniu do oprogramowania ( licencji) jak i informacji (dokumentów) publikowanych przez innych użytkowników sieci Internet.

Młodzież ucząca się w szkołach ponadgimnazjalnych uczestniczyła w zajęciach z technologii informacyjnej na wcześniejszych etapach kształcenia. Jednak poziom opanowania podstawowych wiadomości i umiejętności bardzo różny. Zależy on między innymi od sposobu realizacji wybranego przez nauczycieli programu, liczebności klas, wyposażenia pracowni, organizacji zajęć oraz indywidualnych zainteresowań ucznia i jego oczekiwań związanych z komputerem. Wielu uczniów traktuje komputer, jako narzędzie służące wyłącznie rozrywce niektórzy zaś, jako narzędzie służące (ułatwiające) do rozwiązywanie problemów.

Program ten jest kontynuacją nauczania technologii informacyjnej w gimnazjum. Jest on jednak zmodyfikowany pod kątem nauczania technologii informacyjnej w technikum w zawodzie technik handlowiec. Modyfikacje te polegają głównie na wykorzystaniu treści nauczania zdefiniowanych w podstawie programowej dla przedmiotu technologia informacyjna na potrzeby zawodu handlowiec w zakresie podstawowym. Modyfikacje służą też dostosowaniu obecnie wykorzystywanych programów nauczania do rozwijania kompetencji kluczowych zalecanych przez Komisję Europejską w zakresie kompetencji informatycznych, które opierają się na "wykorzystywania komputerów do uzyskiwania, oceny, przechowywania, tworzenia, prezentowania wymiany informacji oraz do porozumiewania się i uczestnictwa w sieciach współpracy za pośrednictwem Internetu"<sup>1</sup>. Autorem powyższego programu jest Dariusz Wróblewski nauczyciel Zespołu Szkół Ponadgimnazjalnych im. Stanisława Staszica w Parczewie. Autor jest absolwentem Wydziału Ekonomicznego Uniwersytetu w Białymstoku, gdzie uzyskał tytuł magistra ekonomii. Następnie ukończył studia podyplomowe w OLYMPUS Szkole Wyższej im. Romualda Kudlińskiego w Warszawie w kierunku informatyka i technologia informacyjna. W Zespole Szkół Ponadgimnazjalnych w Parczewie autor pracuje od 1.09.1999r. jako nauczyciel przedmiotów zawodowych.

 $\overline{a}$ 

<sup>&</sup>lt;sup>1</sup> Dziennik Urzędowy Unii Europejskiej z dnia 30.12.2006r, Zalecenie Parlamentu Europejskiego i Rady z dnia 18 grudnia 2006r. w sprawie kompetencji kluczowych w procesie uczenia się przez całe życie.L394/15

http://www.luna.umcs.lublin.pl/download/skk/kompetencje%20kluczowe\_UE.pdf

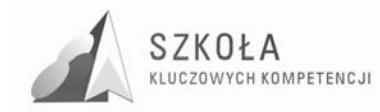

# **1 Cele nauczania**

### **1.1 Wynikające z kluczowej kompetencji informatycznej**

Komisja Europejska stawia sobie za cel wykształcenie społeczeństwa, które będzie rozumiało i znało naturę rolę i możliwości TSI w codziennych kontekstach: w życiu osobistym i społecznym, a także w pracy. A zatem podstawowymi celami kształcenia w zakresie technologii informacyjnej są<sup>2</sup>:

- wykorzystanie komputerów do: pozyskiwania, oceny, przechowywania, tworzenia prezentowania i wymiany informacji,
- wykorzystanie komputerów do: porozumiewania się w sieciach i współpracy za pośrednictwem Internetu,
- kształtowanie postaw zgodnych z "netykietą",
- kształcenie postaw krytycznych wobec pozyskiwanych informacji,
- kształcenie postaw kreatywnych i innowacyjnych.

"Niezbędna wiedza, umiejętności i postawy powiązane z tą kompetencją: Kompetencje informatyczne wymagają solidnego rozumienia i znajomości natury, roli i możliwości TSI w codziennych kontekstach: w życiu osobistym i społecznym, a także w pracy. Obejmuje to główne aplikacje komputerowe – edytory tekstu, arkusze kalkulacyjne, bazy danych, przechowywanie informacji i posługiwanie się nimi – oraz rozumienie możliwości i potencjalnych zagrożeń związanych z Internetem i komunikacją za pośrednictwem mediów elektronicznych (poczta elektroniczna, narzędzia sieciowe) do celów pracy, rozrywki, wymiany informacji i udziału w sieciach współpracy, a także do celów uczenia się i badań. Osoby powinny także rozumieć, w jaki sposób TSI mogą wspierać kreatywność i innowacje, a także być świadome zagadnień dotyczących prawdziwości i rzetelności dostępnych informacji oraz zasad prawnych i etycznych mających zastosowanie przy interaktywnym korzystaniu z TSI.

Konieczne umiejętności obejmują zdolność poszukiwania, gromadzenia i przetwarzania informacji oraz ich wykorzystywania w krytyczny i systematyczny sposób, przy jednoczesnej ocenie ich odpowiedniości, z rozróżnieniem elementów rzeczywistych od wirtualnych przy rozpoznawaniu połączeń. Osoby powinny posiadać umiejętności wykorzystywania narzędzi do tworzenia, prezentowania i rozumienia złożonych informacji, a także zdolność docierania do usług oferowanych w Internecie, wyszukiwania ich i korzystania z nich; powinny również być w stanie stosować, TSI jako wsparcie krytycznego myślenia, kreatywności i innowacji.

Korzystanie z TSI wymaga krytycznej i refleksyjnej postawy w stosunku do dostępnych informacji oraz odpowiedzialnego wykorzystywania mediów interaktywnych. Rozwijaniu tych kompetencji sprzyja również zainteresowanie udziałem w społecznościach i sieciach w celach kulturalnych, społecznych lub zawodowych".

 $\overline{a}$ 

 $2$  Dziennik Urzędowy Unii Europejskiej z dnia 30.12.2006r, Zalecenie Parlamentu Europejskiego i Rady z dnia18 grudnia 2006r.w sprawie kompetencji kluczowych w procesie uczenia się przez całe życie. L394/15 ttp://www.luna.umcs.lublin.pl/download/skk/kompetencje%20kluczowe\_UE.pdf

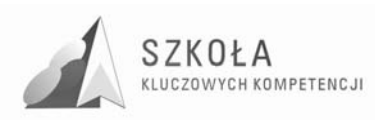

### **1.2 Wynikające z diagnozy lokalnych potrzeb rynku pracy i oświaty**

Analiza lokalnego rynku pracy wykazała konieczność skupienia się na następujących  $\text{celach}^3$ :

- 1. kształtowanie kompetencji kluczowych,
- 2. nauczenie ucznia planowania i organizowania własnego procesu uczenia się,
- 3. nauczenie ucznia skutecznego porozumiewania się i aktywnego słuchania,
- 4. kształtowanie postaw przedsiębiorczych.

### **1.3 Wynikające z profilu zawodowego – technik handlowiec**

Podstawa programowa dla kształcenia w zawodzie technik handlowiec definiuje następujące cele nauczania, które mają zastosowanie w nauczaniu technologii informacyjnej<sup>4</sup>.

### **Cele kształcenia**

Uczeń (słuchacz) w wyniku kształcenia powinien umieć:

- 1. posługiwać się podstawowymi pojęciami z zakresu informatyki, technik biurowych, statystyki, w tym klasyfikować te pojęcia,
- 2. korzystać z literatury i innych źródeł informacji, w tym z rocznika statystycznego, rozwiązywać problemy komunikacji interpersonalnej w pracy,
- 3. wykorzystywać w pracy biurowej środki techniczne i materiały biurowe,
- 4. wykonywać typowe czynności kancelaryjne,
- 5. redagować pisma w sprawach osobowych i sprawach związanych z obrotem towarowym, w szczególności z wykorzystaniem formularzy,
- 6. redagować w języku obcym pisma dotyczące sytuacji typowych,
- 7. opracowywać i prezentować zebrany materiał statystyczny,
- 8. obsługiwać klawiaturę maszyny do pisania (komputera),
- 9. korzystać z systemu operacyjnego, nakładki systemowej, arkusza kalkulacyjnego i bazy danych przy rozwiązywaniu problemów ekonomicznych,
- 10. wykonywać typowe czynności związane z konserwacją maszyny do pisania i sprzętu komputerowego,
- 11. posługiwać się wybranym edytorem tekstu przy sporządzaniu korespondencji,
- 12. obsługiwać programy użytkowe: kadrowo-płacowe, magazynowo-zaopatrzeniowe, komputerowe księgi przychodów i rozchodów, system finansowo-księgowy i inne systemy ekonomiczno-finansowe,
- 13. wypełniać obowiązki pracownicze oraz kształtować pozytywną opinię o przedsiębiorstwie handlowym,
- 14. panować nad negatywnymi emocjami, unikać konfliktów, dokonywać samooceny, łatwo nawiązywać kontakty i porozumiewać się w grzecznej formie ze

 $\overline{a}$ <sup>3</sup> J. Rzeżutka. Diagnoza Implementacji Kompetencji Kluczowych w kontekście potrzeb i uwarunkowań lokalnych i regionalnych oświaty i rynku pracy. Zespół Szkół Ponadgimnazjalnych im. Stanisława Staszica w Parczewie.s.80.

<sup>4</sup> Rozporządzenie Ministra Edukacji Narodowej z dnia 3 sierpnia 2000 r. w sprawie podstaw programowych kształcenia w zawodach: technik archiwista, technik budownictwa, technik geodeta, technik handlowiec, technik hutnik, technik instrumentów muzycznych, technik ochrony fizycznej osób i mienia, technik organizacji reklamy, technik technologii drewna, technik technologii odzieży, technik włókiennik i mechanik pojazdów samochodowych. (Dz. U. z dnia 21 września 2000 r.),

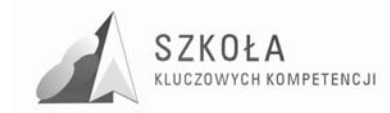

współpracownikami i innymi osobami, w tym także prowadzić dyskusje i negociacie.

15. dbać o właściwy wygląd zewnętrzny i stosować zasady odpowiedniego zachowania,

16. organizować własne stanowisko pracy.

### **1.4 Wynikające z podstaw programowych nauczania technologii informacyjnej**

Podstawa programowa wyznacza następujące cele edukacyjne<sup>5</sup>:

- 1. Wykształcenie umiejętności świadomego i sprawnego posługiwania się komputerem oraz narzędziami i metodami informatyki.
- 2. Przygotowanie do aktywnego funkcjonowania w tworzącym się społeczeństwie informacyjnym.

 $\overline{a}$ 

<sup>5</sup> Rozporządzenie Ministra Edukacji Narodowej z dnia 23 sierpnia 2007 r.(DZ.U. z dnia 31 sierpnia 2007 r. Nr 157, poz. 1100), załącznik nr 3, Podstawa programowa kształcenia ogólnego dla liceów ogólnokształcących, liceów profilowanych, techników, Uzupełniających liceów ogólnokształcących i techników uzupełniających, s.40-41.

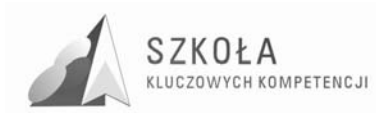

# **2 Treści nauczania**

Zagadnienia realizowane na zajęciach technologii informacyjnej pokrywają się z treściami nauczania zawartymi w Podstawie programowej dla przedmiotu technologia informacyjna<sup>6</sup>:

- Opracowywanie dokumentów o rozbudowanej strukturze zawierających informacje pochodzące z różnych źródeł.
- Rozwiązywanie zadań z zakresu różnych dziedzin nauczania z wykorzystaniem programów komputerowych i metod informatyki.
- Podstawowe formy organizowania informacji w bazach danych spotykanych w otoczeniu ucznia. Wyszukiwanie informacji w bazach danych, formułowanie rozbudowanych zapytań.
- Korzystanie z informacji związanych z kształceniem, pochodzących z różnych źródeł oraz komunikowanie się poprzez sieć.
- Wspomaganie prezentacji prac uczniów z zastosowaniem programów komputerowych. Prezentacja w sieci.
- Rozwój zastosowań komputerów. Prawne i społeczne aspekty zastosowań informatyki.

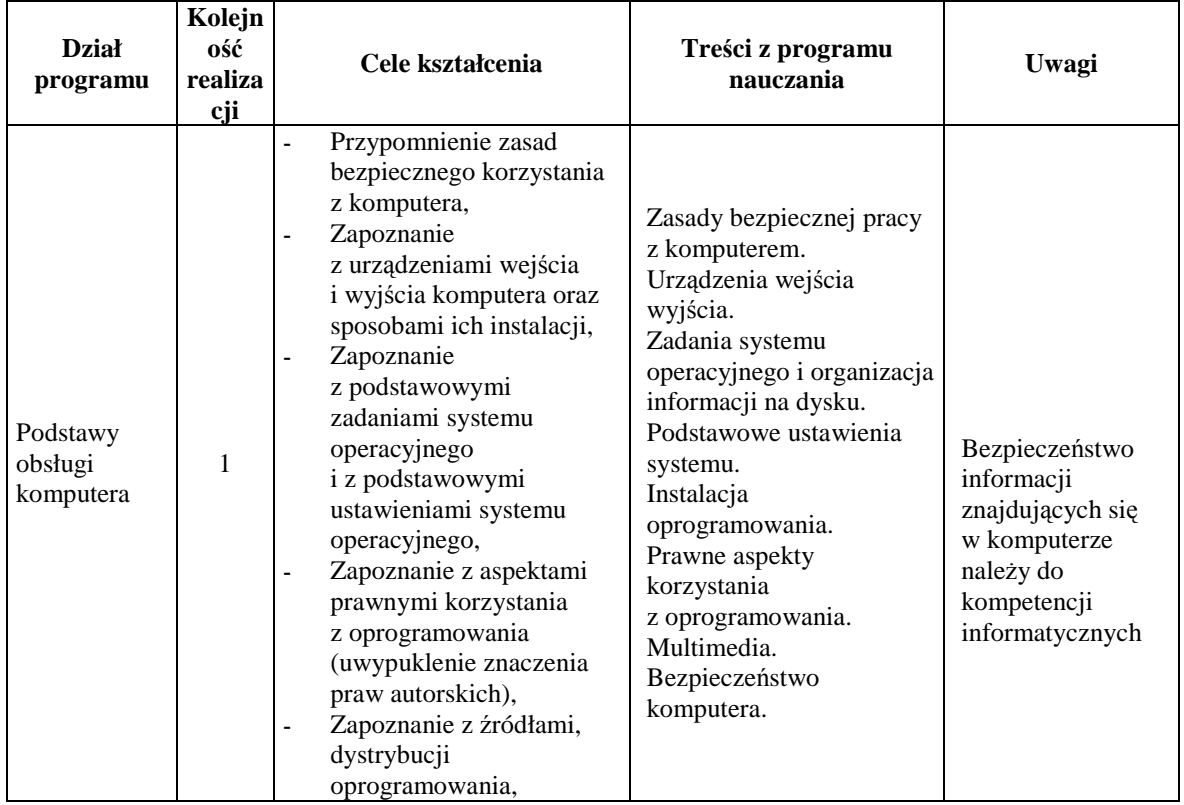

#### **Proponowane treści kształcenia:**

 $\overline{a}$ 6 Rozporządzenie Ministra Edukacji Narodowej z dnia 23 sierpnia 2007 r.(DZ.U. z dnia 31 sierpnia 2007 r. Nr 157, poz. 1100), załącznik nr 3, Podstawa programowa kształcenia ogólnego dla liceów ogólnokształcących, liceów profilowanych, techników, Uzupełniających liceów ogólnokształcących i techników uzupełniających, s.41.

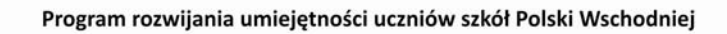

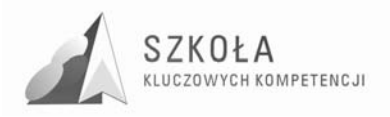

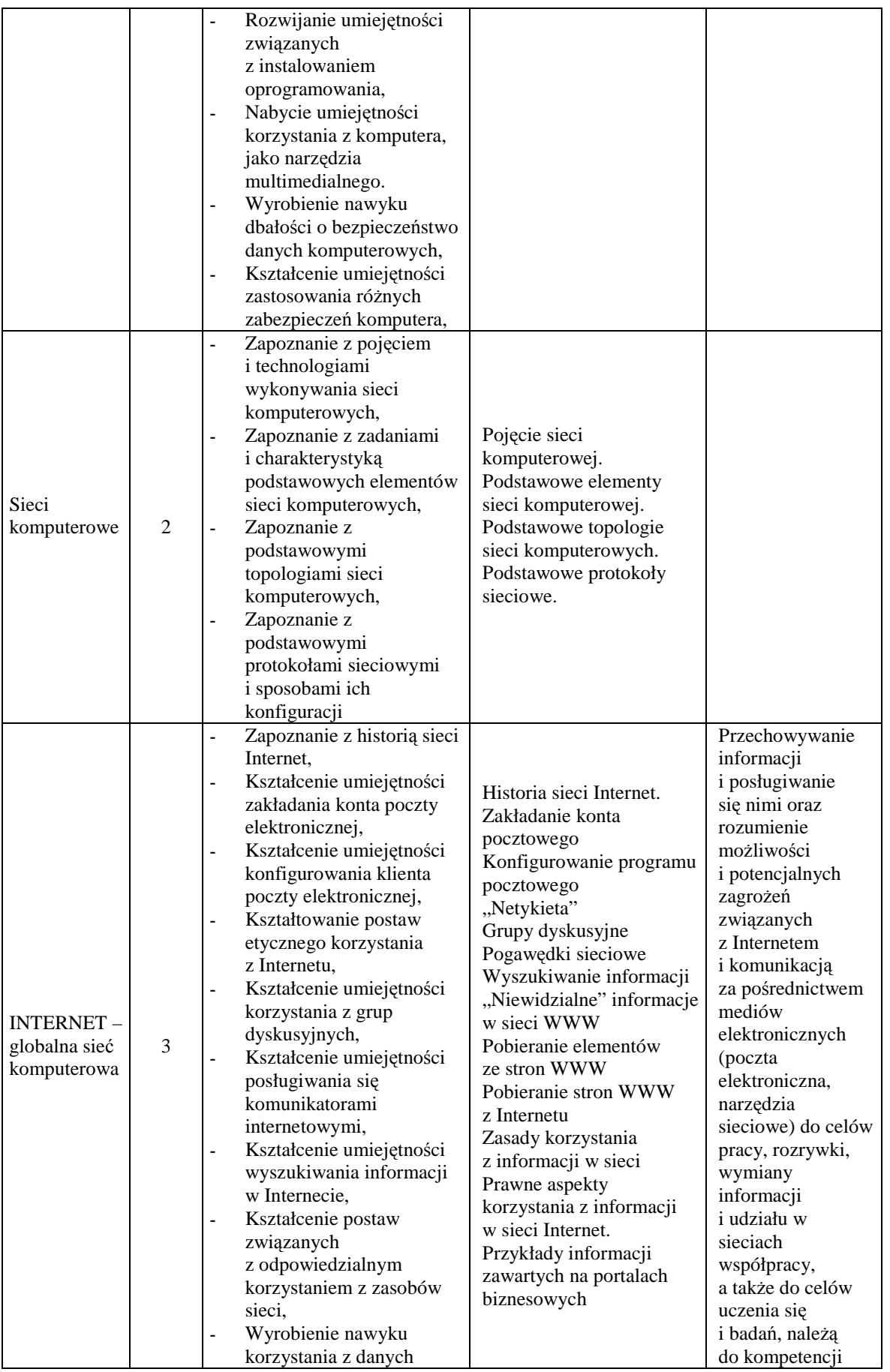

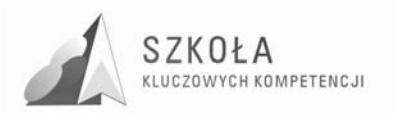

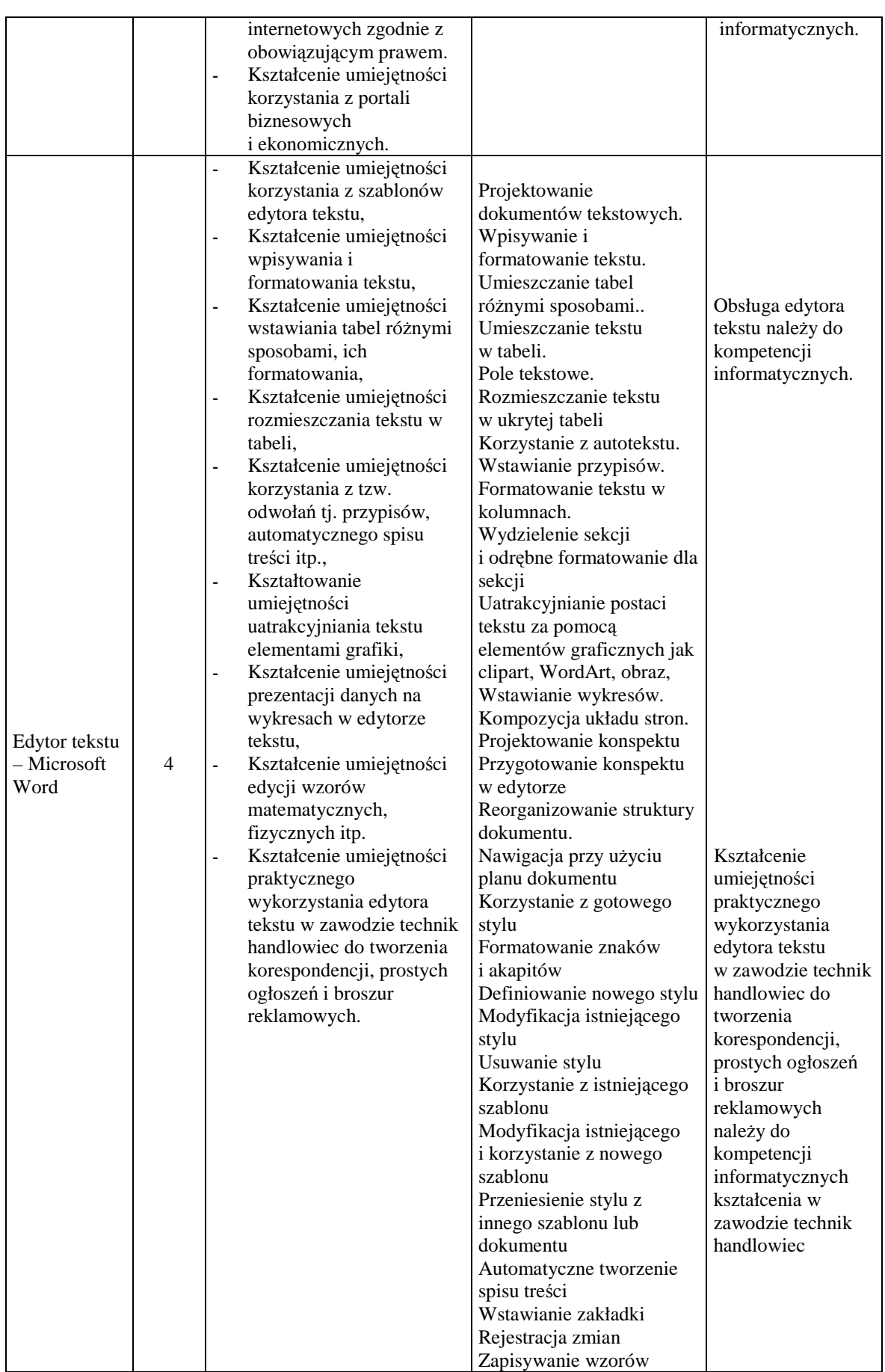

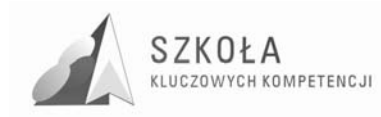

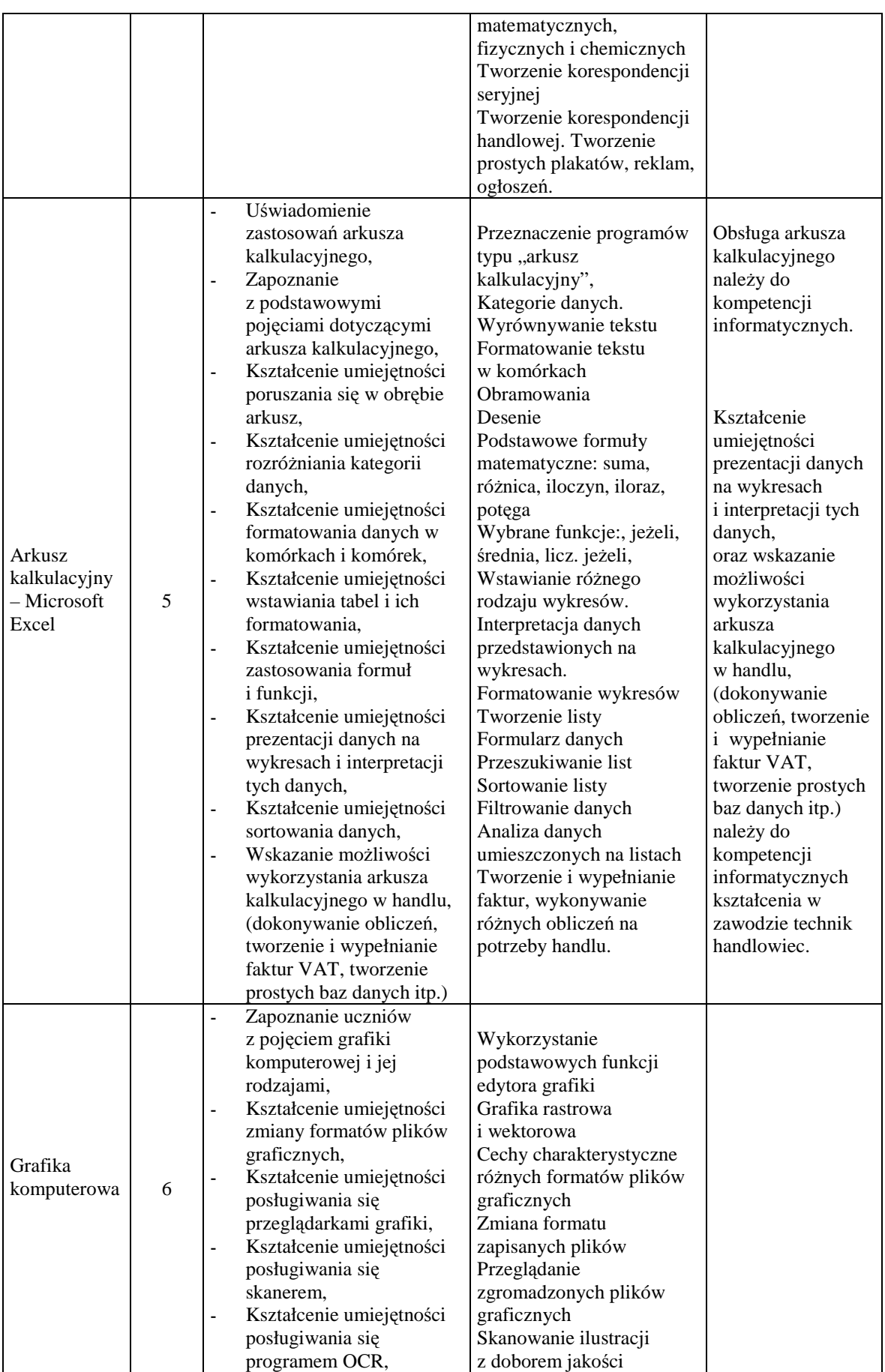

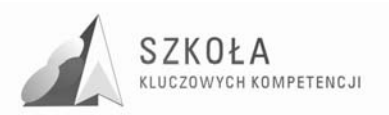

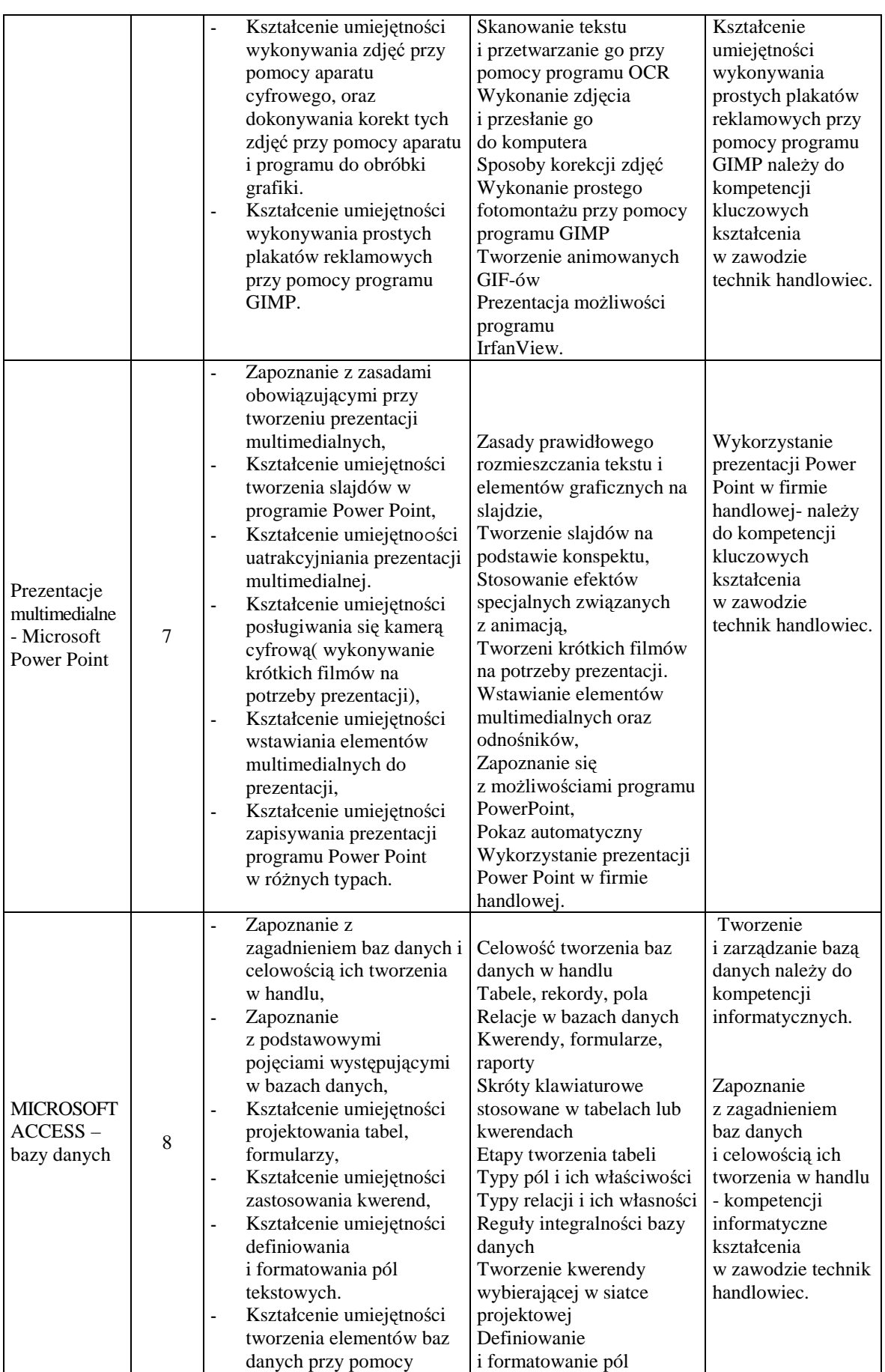

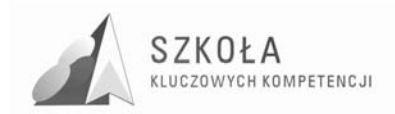

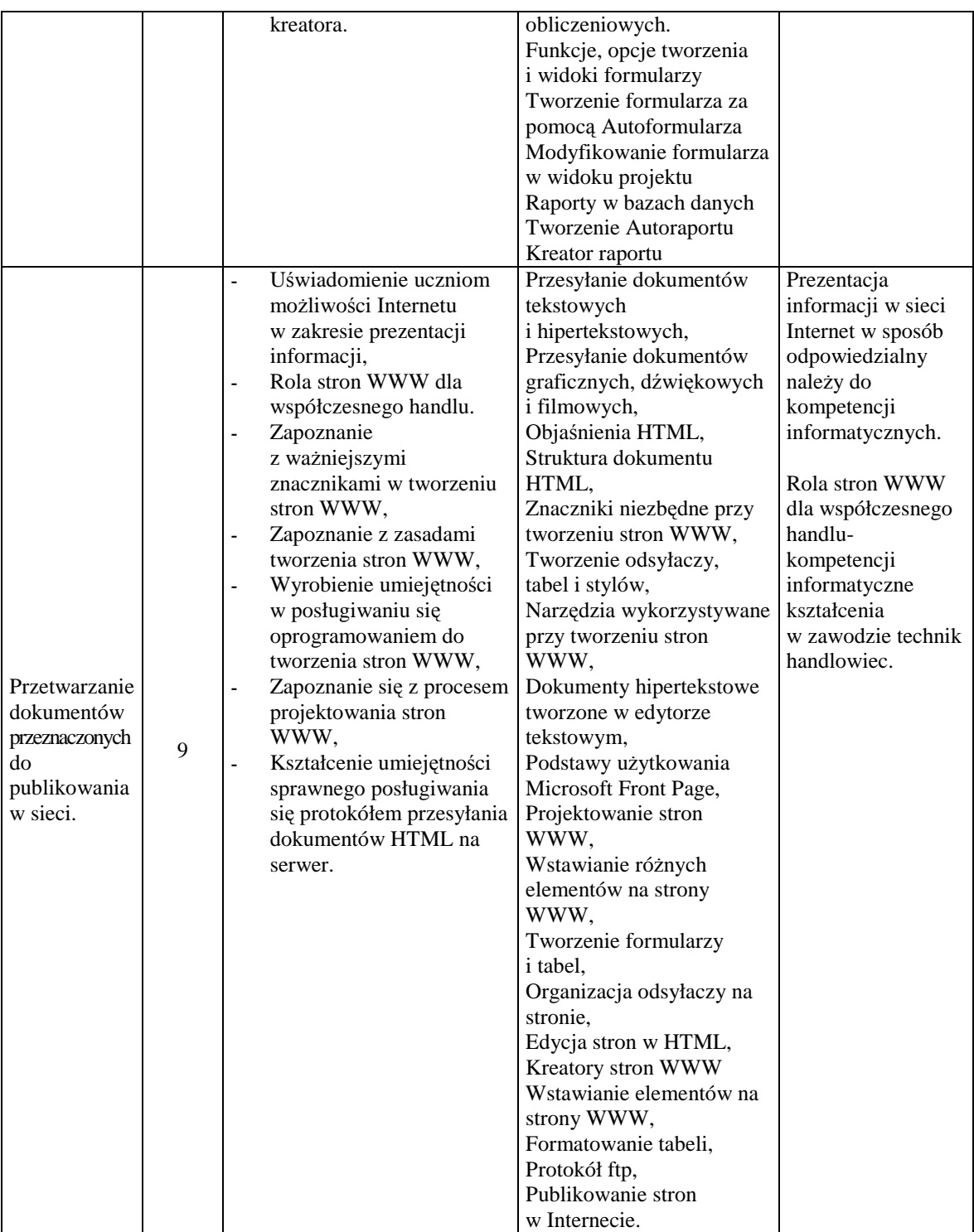

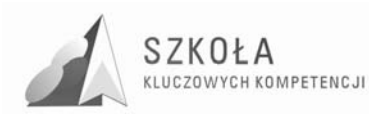

## **3 Procedury osiągania celów**

Technologia informacyjna jest przedmiotem, w którym bardzo istotną rolę odgrywają umiejętności praktyczne. Wiedza teoretyczna jest, co prawda podstawą do wykonywania niektórych działań, jednak istotniejszą rzeczą jest umiejętność zastosowania wiadomości i umiejętności zdobytych na zajęciach. Dlatego też cele założone w programie osiągane będą głównie przy pomocy odpowiednio przygotowanych ćwiczeń.

**Odpowiedni dobór treści kształcenia** jest jednym z czynników, który będzie miał znaczący wpływ na osiąganie celów nauczania i kształcenia z technologii informacyjnej. Dzięki odpowiedniemu doborowi treści kształcenia oraz ćwiczeń to tych treści wpływamy motywująco na uczniów, gdyż pokazujemy im praktyczne zastosowanie zdobytej wiedzy.

**Odpowiedni dobór oprogramowania** jest kolejnym elementem wpływającym na osiągnięcie celów nauczania i kształcenia. Uczniowie chętnie korzystają z programów nowoczesnych i powszechnie dostępnych oraz z takich, z których korzysta się intuicyjnie wykorzystując dotychczasowe doświadczenie z pracy z innymi programami.

**Umiejętności nauczyciela** są elementami wpływającymi bezpośrednio na osiągnięcie celów edukacyjnych. To umiejętności i postawa nauczyciela może wpływać motywująco na pracę uczniów a przez to na osiąganie celów nauczania i kształcenia. Im szersze zastosowanie praktyczne nauczanych treści jest w stanie zaprezentować nauczyciel tym treści te są atrakcyjniejsze dla uczniów.

**Wykorzystanie wiadomości zdobytych na innych przedmiotach na technologii informacyjnej** i na odwrót ukazuje interdyscyplinarny charakter przedmiotu a przez to czyni technologię informacyjną atrakcyjniejszą.

**Systematyczna ocena pracy uczniów jest** czynnikiem wspomagającym osiąganie celów nauczania i kształcenia. Zapoznając uczniów z zasadami oceniania ustalamy pewne, jasne reguły działania i to stanowi wskazówkę dla uczniów dotyczącą aktywności i zaangażowania w pracę na zajęciach. Ważną rzeczą jest, aby dostrzegać i oceniać nie tylko standardowe wymagania, lecz także, jeśli to możliwe estetykę wykonywanej pracy, innowacyjność i pomysłowość przy rozwiązywaniu problemów.

Istotną rolę w nauczaniu technologii informacyjnej odgrywa tzw. **aspekt wychowawczy** i tu wielka odpowiedzialność spoczywa na osobie nauczyciela. Uczniowie bacznie obserwują, jaka jest postawa nauczyciele wobec omawianych treści. Uczniowie obserwują czy np. nauczyciel na zajęciach mówi o konieczności przestrzegania prawa autorskiego a sam używa nielegalnego oprogramowania, czy przedstawia różne możliwości rozwiązania zadanego problemu czy korzysta z typowych rozwiązań itp.

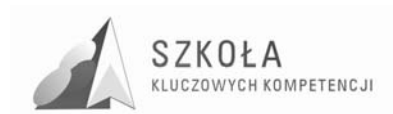

# **3.1 Proponowany podział godzin lekcyjnych**

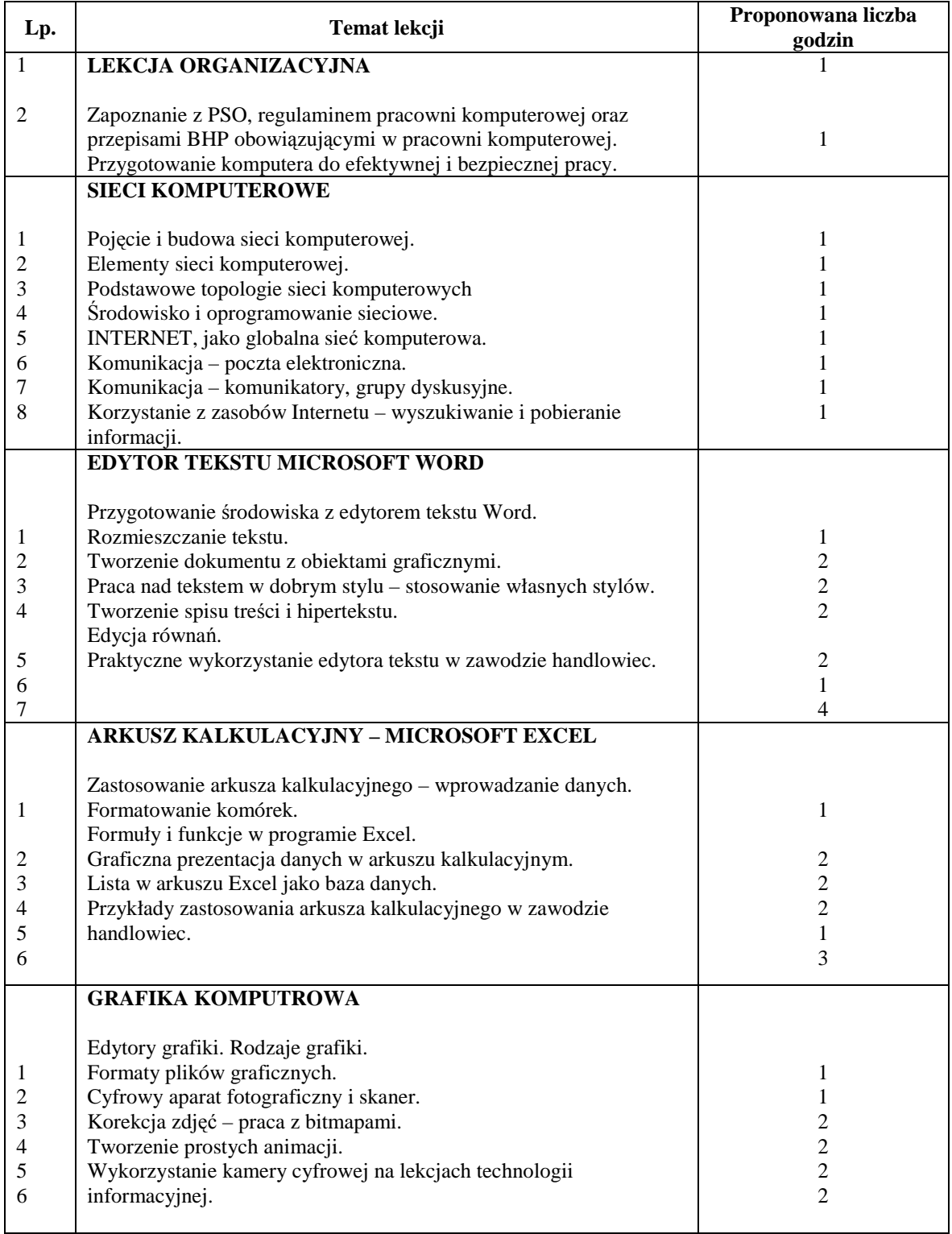

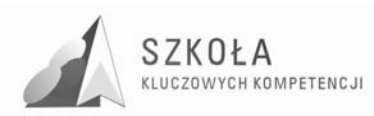

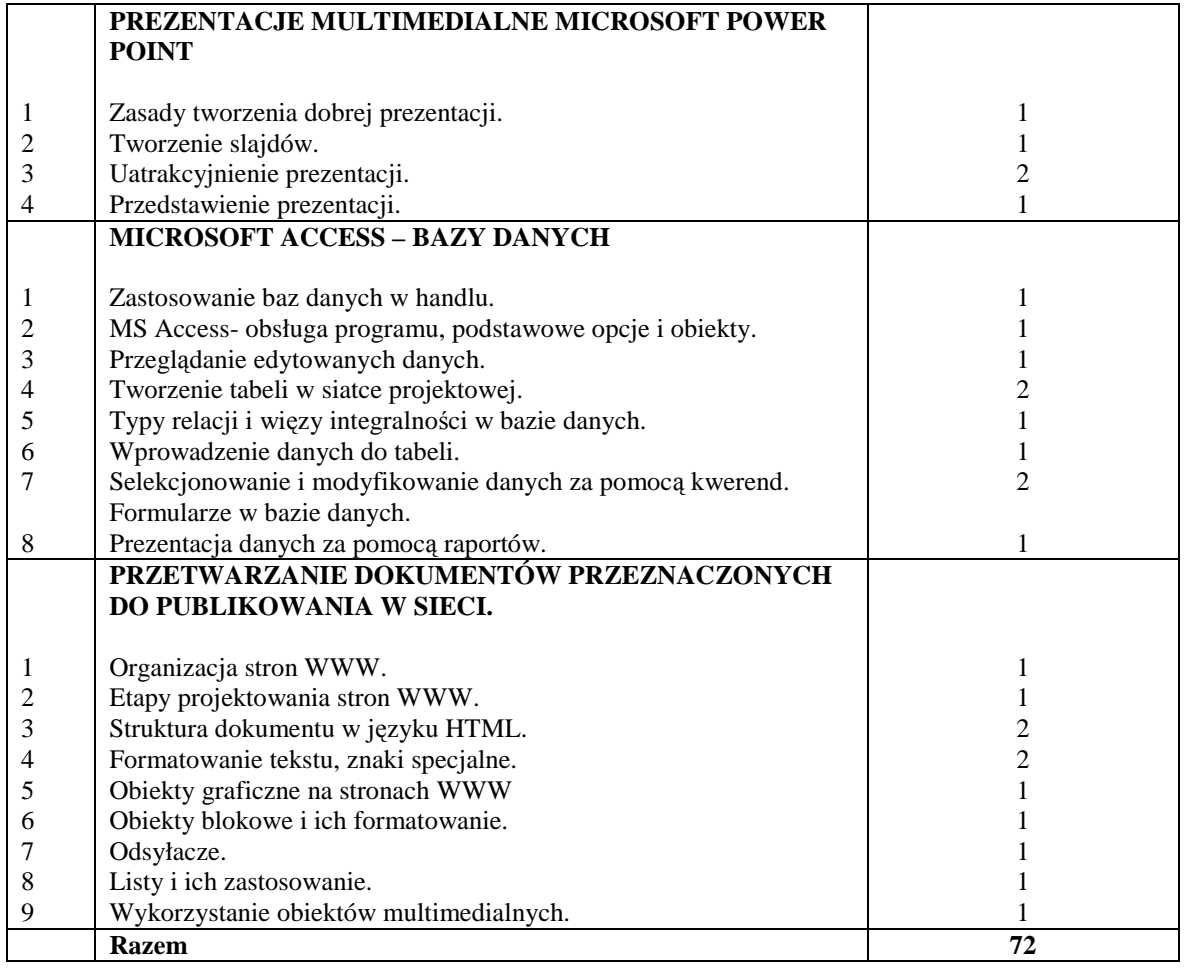

### **3.2 Metody preferowane w dydaktyce**

Jako że technologia informacyjna jest przedmiotem, w którym bardzo ważna rolę odgrywają umiejętności praktyczne rozwiązywania zadań, problemów przy pomocy komputera istotną rolę odegrają metody, dzięki którym, uczniowie będą mieli możliwość wykonywania dużej ilości zadań. Dlatego też istotną rolę odgrywać będą **prezentacja** oraz **ćwiczenia**. Jednak w nauczaniu technologii informacyjnej są też treści, które można przedstawiać za pomocą wykładu ( np. Internet, jako globalna sieć komputerowa), burza mózgów przy realizacji zagadnień gdzie w grę wchodzi projektowanie, metoda projektów, jeśli omawiane zagadnienia służyć mają stworzeniu projektu lub techniki eksponujące (np. filmy dydaktyczne).

### **3.3 Środki dydaktyczne – wyposażenie pracowni**

Pod pojęciem środków dydaktycznych rozumiemy przedmioty materialne wspomagające proces nauczania i uczenia się<sup>7</sup>. Środki dydaktyczne niezbędne do realizacji powyższego programu to:

pracownia komputerowa wyposażona w nie więcej niż 15 komputerów,

 $\overline{a}$ <sup>7</sup> T. Michnowski, Założenia programowe, zasady opracowania i modyfikacji programu kształtowania kompetencji kluczowych w zakresie informatyki i technologii informacyjnej, Lublin 2009. s. 83.

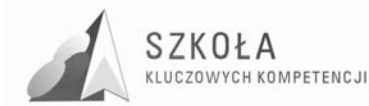

- komputery pracujące pod kontrolą systemu operacyjnego Windows XP lub nowszego,
- sieć komputerowa,
- odpowiednie oprogramowanie (wymienione niżej),
- rzutnik multimedialny + ekran,
- notebook lub komputer stacjonarny dla nauczyciela,
- fotograficzny aparat cyfrowy,
- kamera cyfrowa,
- drukarka,
- skaner.

"Pracownia do nauczania technologii informacyjnej powinna zapewniać uczniom oraz nauczycielowi odpowiednie warunki pracy. Wskazane jest, aby sprzęt będący na wyposażeniu pracowni spełniał standardy Ministerstwa Edukacji Narodowej. Wszystkie komputery powinny być połączone lokalną siecią komputerową. Niezbędny jest też serwer pracujący pod typowym systemem operacyjnym i posiadający dostęp do łącza internetowego"<sup>8</sup>.

"Komputery pracowni powinny pracować pod kontrolą systemu operacyjnego Windows XP lub nowszego lub jednej z nowszych dystrybucji Linuksa. Karty graficzne powinny zapewnić dużą rozdzielczość oraz we współpracy z monitorem odpowiednio dużą częstotliwość odchylenia pionowego ( min 85 Hz). Dyski twarde powinny zapewniać swobodną pracę bez konieczności częstego czyszczenia lub przeinstalowywania systemu (min. 80 GB). Komputery powinny być wyposażone w odpowiednio dużą pamięć RAM (min. 1 GB) w celu zapewnienia sprawnej i płynnej pracy komputerów. Wskazane by było, aby stanowisko pracy nauczyciela wyposażone było w komputer stacjonarny lub notebook posiadający ciągły dostęp do Internetu oraz w rzutnik multimedialny, który umożliwia prezentację treści nauczania wszystkim uczniom jednocześnie"<sup>9</sup> .

Niezbędne jest posiadanie cyfrowego aparatu fotograficznego o matrycy min 4 mln pikseli, skaner, drukarka, kamera cyfrowa. Ponadto uczniowie powinni posiadać podręcznik na nauczania przedmiotu, zeszyt oraz wskazany jest posiadali nośnik informacji (najlepiej pendrive).

#### **Oprogramowanie**

- System operacyjny serwera współpracujący z systemami stacji roboczych Microsoftu.
- System operacyjny stacji roboczej Windows XP lub nowszy
- Programy do obróbki wektorowej, np. Corel Draw 8.0 Pl lub nowszy
- Program do obróbki grafiki rastrowej np. Adobe PhotoShop , Gimp
- Pakiet biurowy MS Office w wersji pełnej ( + Microsoft FrontPage)
- Zabezpieczenia: Program antywirusowy + firewall, program ograniczający dostęp do zasobów sieci np. Opiekun Ucznia

### **3.4 Spis wykorzystywanej literatury**

Realizację zagadnień zawartych w powyższym programie powinna wspomagać literatura fachowa z dziedziny informatyki i technologii informacyjnej. Do proponowanych

 $\overline{a}$ 

<sup>8</sup> G.Hermanowska, W. Hermanowski, Technologia informacyjna- program nauczania w zakresie podstawowym dla liceum ogólnokształcącego, liceum profilowanego i technikum.s.5.

<sup>9</sup> G.Hermanowska, W. Hermanowski, Technologia informacyjna- program nauczania w zakresie podstawowym dla liceum ogólnokształcącego, liceum profilowanego i technikum.s.5.

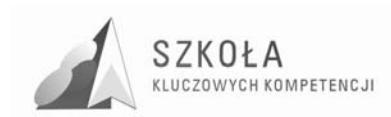

pozycji należą:

- 1. Technologia informacyjna, G.Hermanowska, W Hermanowski, OPERON,
- 2. Elementy informatyki dla szkół średnich, M. Sławik, A Bremer, Videograf II,
- 3. Ćwiczenia z informatyki dla szkół średnich", R.Majkowski, A.Obecny, M.Sławik, J.Sztyler, Videograf II,
- 4. Front Page 2003 PL" nie tylko dla webmasterów, P.Wimmer, Helion,
- 5. Ćwiczenia z Access 2000 wersja polska, M. Kopertowska, I. Szymacha, MIKOM,
- 6. Word 2000 PL ćwiczenia praktyczne, G. Kowalczyk, Helion,
- 7. Tworzenie sieci komputerowej ćwiczenia praktyczne, T. Rak, Helion,
- 8. Poznajemy Excela 2000, M. Czajkowski, EDITION 2000,
- 9. Access 2002 po polsku, B. Krzymowski, KOW "HELP",
- 10. Tworzenie stron WWW ćwiczenia praktyczne, M. Sokół, Helion,
- 11. Windows Server 2003 podręcznik administratora, N. Ruest, D. Ruest, Helion.

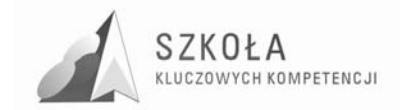

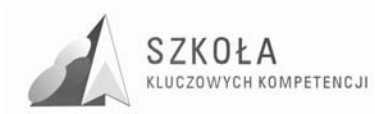

# **4 Opis załoŜonych osiągnięć ucznia**

#### **Podstawy obsługi komputera:**

- Uczeń zna zasady bezpiecznego korzystania z komputera i potrafi je zastosować.
- Uczeń zna podstawowe urządzenia wejścia/wyjścia i potrafi je zainstalować i obsłużyć.
- Uczeń wie, czym jest system operacyjny.
- Uczeń wyjaśni, jakie są zadania systemu operacyjnego.
- Uczeń potrafi dokonać podstawowej konfiguracji systemu operacyjnego.
- Uczeń wie, czym jest prawo autorskie i rozumie potrzebę jego przestrzegania.
- Uczeń potrafi znaleźć w Internecie lub w innym źródle potrzebne mu oprogramowanie i korzysta z niego zgodnie z obowiązującymi przepisami.
- Uczeń potrafi zainstalować wybrany program.
- Uczeń potrafi wykorzystać komputer, jako narzędzie multimedialne.
- Uczeń rozumie potrzebę stosowania zabezpieczeń w komputerze i potrafi zastosować oprogramowanie zabezpieczające komputer.

#### **Sieci komputerowe:**

- Uczeń zna pojęcie sieci komputerowej i potrafi wymienić technologie wykonywania sieci komputerowych.
- Uczeń wymieni i charakteryzuje podstawowe elementy sieci komputerowych.
- Uczeń wymieni i scharakteryzuje podstawowe topologie sieci komputerowych.
- Uczeń wymieni podstawowe protokoły sieciowe i potrafi je skonfigurować.

#### **Internet – globalna sieć komputerowa:**

- Uczeń zna historię sieci Internet.
- Uczeń potrafi założyć konto e-mail na dowolnym portalu.
- Uczeń potrafi skonfigurować klienta poczty elektronicznej.
- Uczeń rozumie potrzebę etycznego korzystania z zasobów Internetu.
- Uczeń potrafi korzystać z grup dyskusyjnych.
- Uczeń potrafi wymienić najpopularniejsze komunikatory internetowe.
- Uczeń potrafi ściągnąć z Internetu plik instalacyjny komunikatora, zainstalować go i skonfigurować.
- Uczeń potrafi wyszukiwać informacje w Internecie.
- Uczeń zna przykładowe portale ekonomiczne przydatne dla kształcenia w zawodzie technik handlowiec jak i w późniejszej pracy w zawodzie handlowca.
- Uczeń rozumie potrzebę korzystania z zasobów sieci zgodnie z obowiązującym prawem.

### **Edytor tekstu Microsoft Word**

- Uczeń wie gdzie znaleźć i potrafi wykorzystać szablony zawarte w edytorze tekstu Microsoft Word.
- Uczeń potrafi sformatować tekst.
- Uczeń potrafi umieścić tabelę w dokumencie tekstowym różnymi sposobami.
- Uczeń potrafi rozmieścić zgodnie z potrzebami tekst w tabeli.

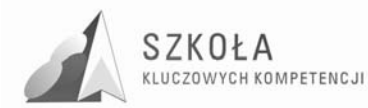

- Uczeń potrafi skorzystać z tzw. odwołań tzn. z przypisów, automatycznego spisu treści itp.
- Uczeń potrafi uatrakcyjnić tekst elementami grafiki.
- Uczeń potrafi wykorzystać edytor tekstu do prezentacji danych na wykresach.
- Uczeń potrafi zapisać dowolny wzór matematyczny, fizyczny, chemiczny itp. przy pomocy edytora równań.
- Uczeń potrafi wykorzystać edytor równań do działań niezbędnych w zawodzie technik handlowiec jak np. tworzenia korespondencji, korespondencji seryjnej, prostych ogłoszeń i broszur reklamowych.

#### **Arkusz kalkulacyjny – Microsoft Excel:**

- Uczeń potrafi podać zastosowanie arkusza kalkulacyjnego.
- Uczeń zna budowę arkusza kalkulacyjnego.
- Uczeń potrafi poruszać się w obrębie arkusza kalkulacyjnego.
- Uczeń zna kategorie danych i potrafi je zmieniać.
- Uczeń potrafi formatować dane w komórkach i komórki.
- Uczeń potrafi wstawiać tabele i formatować je.
- Uczeń potrafi stosować formuły i funkcje omawiane na zajęciach.
- Uczeń potrafi prezentować dane na wykresach i interpretować je.
- Uczeń potrafi sortować dane.
- Uczeń potrafi wskazać zastosowanie arkusza kalkulacyjnego w handlu oraz potrafi zastosować arkusz kalkulacyjny na potrzeby handlu.

#### **Grafika komputerowa:**

- Uczeń wyjaśni, czym jest grafika komputerowa, potrafi podać jej rodzaje i źródła.
- Uczeń wymieni podstawowe formaty plików graficznych.
- Uczeń potrafi konwertować pliki graficzne.
- Uczeń potrafi podać przykłady przeglądarek plików graficznych oraz potrafi posłużyć się przykładową przeglądarką.
- Uczeń potrafi obsłużyć skaner, aparat cyfrowy, kamerę cyfrową.
- Uczeń potrafi dokonać korekt obrazów przy pomocy programu Gimp.
- Uczeń potrafi wykorzystać podstawowe funkcje programu Gimp.

#### **Prezentacja multimedialna - Microsoft Power Point**

- Uczeń zna zasady tworzenia prezentacji multimedialnych.
- Uczeń potrafi tworzyć slajdy prezentacji w zależności od potrzeb.
- Uczeń potrafi uatrakcyjniać prezentację multimedialną animacjami i obiektami multimedialnymi.
- Uczeń potrafi zapisać prezentację Power Point w różnych formatach.

#### **Microsoft Access – bazy danych**

- Uczeń potrafi wyjaśnić potrzebę tworzenia baz danych w firmach handlowych.
- Uczeń zna podstawowe pojęcia występujące w bazach danych.
- Uczeń potrafi zaprojektować tabelę, formularz.
- Uczeń potrafi korzystać z kwerend.
- Uczeń potrafi tworzyć elementy baz danych przy pomocy kreatora.

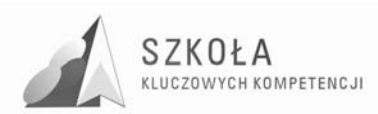

#### **Przetwarzanie dokumentów przeznaczonych do publikowania w sieci.**

- Uczeń zna możliwości Internetu w zakresie prezentacji informacji.
- Uczeń potrafi uzasadnić, jaka jest rola stron WWW we współczesnym handlu.
- Uczeń zna zasady tworzenia stron WWW.
- Uczeń potrafi stworzyć prostą stronę WWW przy pomocy programu Microsoft FrontPage.
- Uczeń potrafi posługiwać się programem obsługującym usługę FTP.

### **4.1 Główne narzędzia kontroli**

Treści nauczania technologii informacyjnej mają różna specyfikę. Część materiału to wiadomości teoretyczne. Tą część materiału możemy kontrolować poprzez odpowiedzi ustne uczniów lub krótkie odpowiedzi pisemne. Natomiast zdecydowana większość materiału to wiedza i umiejętności praktyczne. Umiejętności praktyczne najczęściej kształtujemy poprzez wykonywanie ćwiczeń i w tym przypadku odpowiednim narzędziem będzie systematyczna kontrola pracy ucznia na zajęciach lekcyjnych poprzez obserwację:

- zaangażowania ucznia w wykonanie powierzonego zadania,
- sposobu wykonania powierzonego zadania (innowacyjne podejście, estetyka, pomysłowość, terminowość, dokładność itp.),
- samodzielność.

Ponadto podstawą do oceny pracy ucznia mogą być:

- sprawdziany praktyczne i teoretyczne;
- przygotowane referaty i prezentacje;
- zastosowanie właściwej metody i dobór odpowiednich narzędzi do rozwiązania zadania;
- umiejętność gromadzenia i selekcji informacji z różnych źródeł;
- osiągnięcia konkursowe i olimpijskie.

Zalecana jest systematyczna kontrola zarówno wiadomości jak i umiejętności uczniów, gdyż z jednej strony stanowi to czynnik motywujący do systematycznej pracy oraz zmusza do nadrabiania zaległości a często bywa tak, że pewne umiejętności wynikają z innych.

Wcześniejsze zapoznanie uczniów z kryteriami oceniania powinno dać uczniom poczucie sprawiedliwości w stosunku do uzyskanych ocen oraz zdecydowanie ułatwia pracę nauczyciela, który egzekwuje tylko wcześniejsze ustalenia.

### **Kryteria oceniania:**

Ocenę **celujący** otrzymuje uczeń, który:

- startował w olimpiadzie informatycznej,
- na zajęciach wykazywał się wiadomościami i umiejętnościami wykraczającymi poza program nauczania,
- potrafi rozwiązywać typowe i nietypowe problemy praktyczne dotyczące technologii informacyjnej,
- wyróżnia się pozytywnie na tle grupy swoimi wiadomościami i umiejętnościami.

#### Ocenę **bardzo dobry** otrzymuje uczeń, który:

- opanował w całości zrealizowane treści programowe,
- sprawnie posługujący się wiadomościami i umiejętnościami zdobytymi na zajęciach,
- samodzielnie rozwiązujący problemy zadane przez nauczyciela o trudności

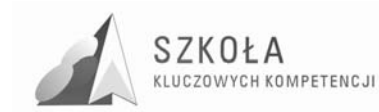

porównywalnej do zadań robionych na zajęciach lekcyjnych. Ocenę **dobry** otrzymuje uczeń, który:

- samodzielnie rozwiązuje typowe zadania teoretyczne i praktyczne,
- posiada wiadomości i umiejętności pozwalające na zrozumienie większości materiału.

Ocenę **dostateczny** otrzymuje uczeń, który:

- opanował podstawowe wiadomości w stopniu umożliwiającym mu dalsze postępy w nauce,
- potrafi rozwiązywać zadania o średnim stopniu trudności, czasami przy pomocy nauczyciela.

Ocenę **dopuszczający** otrzymuje uczeń, który:

- przy pomocy nauczyciela potrafi rozwiązać proste zadania,
- ma duże braki w wiadomościach i umiejętnościach podstawowych.

Ocenę **niedostateczny** otrzymuje uczeń, który:

- nie opanował minimum wiadomości z przedmiotu umożliwiających uzyskanie oceny dopuszczający,
- ma tak duże braki, że uniemożliwia mu to dalsze zdobywanie wiedzy,
- z pomocą nauczyciela nie potrafi rozwiązać prostych zadań.
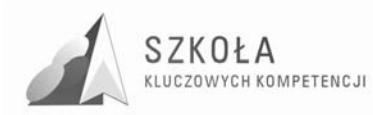

# **5 Procedura ewaluacji programu nauczania**

**Ewaluacja w oświacie** – ocena przydatności i skuteczności podejmowanych działań dydaktycznych, wychowawczych i opiekuńczych w odniesieniu do założonych celów, służącą doskonaleniu tych działań<sup>10</sup>.

W przypadku programu nauczania jest to proces, którego zadaniem jest określenie przydatności danego programu oraz udzielenie informacji, jakie należy podjąć działania, aby poprawić uzyskiwane dotychczas efekty. Powyższy program nauczania również będzie podlegał ewaluacji. Ewaluacja będzie następować na podstawie systematycznej obserwacji wyników osiąganych przez uczniów w trakcie realizacji programu, analizy prawa oświatowego oraz w wyniku informacji uzyskanych z ankiety opracowanej w tym celu przez autora programu po zakończeniu realizacji programu.

 $\overline{a}$ 

<sup>10</sup> http://pl.wikipedia.org/wiki/Ewaluacja

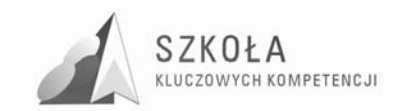

#### **Wzór ankiety ewaluacyjnej dla uczniów:**

Aby wypełnić ankietę zaznacz wybrane odpowiedzi lub napisz własną.

#### **1. Jak oceniasz program realizowany na zajęciach technologii informacyjnej? a. Biorąc pod uwagę zainteresowanie prezentowanymi treściami.**

Zaznacz odpowiedź w skali od 1 do 5 gdzie 1 –nudny, 5- bardzo ciekawy.

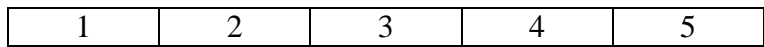

## **b. Biorąc pod uwagę przydatność prezentowanych treści.**

Zaznacz odpowiedź w skali od 1 do 5 gdzie 1 – zupełnie nie przydatny, 5 – bardzo przydatny.

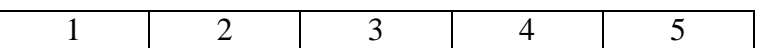

#### **2. Który dział w programie był dla Ciebie najbardziej interesujący (zaznacz odpowiedź?**

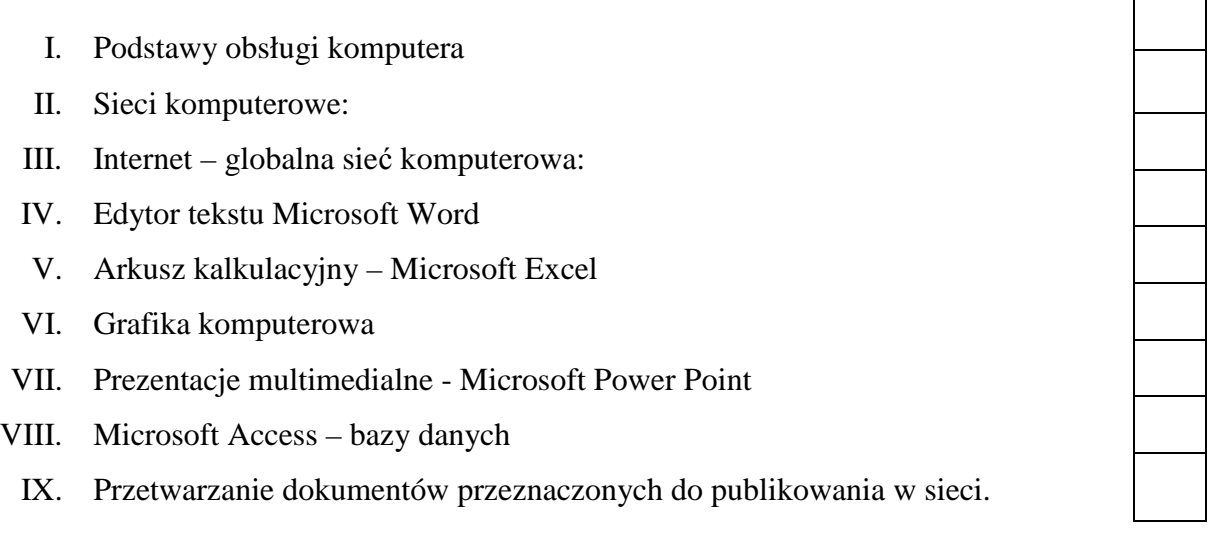

**3. Którego z działów nie powinno być programie Twoim zdaniem i dlaczego – uzasadnij odpowiedź?** 

……………………………………………………………………………………………… ……………………………………………………………………………………………… ……………………………………………………………………………………………… ……………………………………………………………………………………………… ……………………………………………………………………………………………… ……………………………………………………………………………………………… ……………………………………………………………………………………………… ………………………………………………………………………………………………

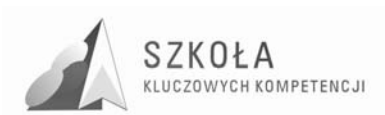

### **4. Jak oceniasz poziom trudności ćwiczeń wykonywanych na zajęciach?**

Zaznacz odpowiedź w skali od 1 do 5 gdzie 1 –bardzo łatwe, 5- bardzo trudne.

 $1 \quad 2 \quad 3 \quad 4 \quad 5$ 

**5. Jakie umiejętności przydatne w dalszym Ŝyciu zawodowym i osobistym przyswoiłeś/przyswoiłaś sobie podczas wdraŜania tego programu?** 

…………………………………………………………………………………...…  $\mathcal{L}^{(n)}$ 

**6. Czy atmosfera panująca na zajęciach zachęcała Cię do aktywności?** 

Zaznacz odpowiedź w skali od 1 do 5 gdzie 1 – nie zachęcała, 5- bardzo zachęcała.

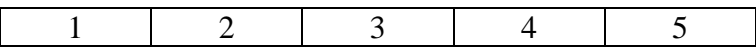

#### **7. Które formy pracy na lekcjach uwaŜasz za najlepsze dla uczniów?**

- a) praca z całą grupą
- b) praca w małych grupach
- c) praca w parach
- d) praca indywidualna
- **8. Czy wiedza zdobyta na zajęciach technologii informacyjnej będzie przez Ciebie wykorzystywana poza szkołą?** 
	- a) Tak
	- b) Nie

Jeśli tak, to z wiadomości, z którego działu będziesz korzystał/-a i gdzie?

………………………………………………………………………………………………  $\mathcal{L}^{\text{max}}$ ……………………………………………………………………………………………… ……………………………………………………………………………………………… ……………………………………………………………………………………………… ………………………………………………………………………………………………

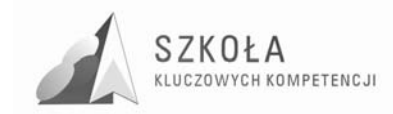

# **6 Bibliografia**

Bibliografie podajemy alfabetycznie wg nazwisk autorów.

- [1] Buchert Małgorzata, Zwoliński Zbigniew, *Technologia informacyjna, Program dla liceów i techników*. Poznań 2002.
- [2] Hermanowska GraŜyna, Hermanowski Wojciech, *Technologia informacyjna- program nauczania w zakresie podstawowym dla liceum ogólnokształcącego, liceum profilowanego i technikum*. Gdynia 2006.
- [3] Michnowski Tomasz, *ZałoŜenia programowe, zasady opracowania i modyfikacji programu kształtowania kompetencji kluczowych w zakresie informatyki i technologii informacyjnej*, Lublin 2009.
- [4] RzeŜutka. Jan, *Diagnoza Implementacji Kompetencji Kluczowych w kontekście potrzeb i uwarunkowań lokalnych i regionalnych oświaty i rynku pracy. Zespół Szkół Ponadgimnazjalnych im. Stanisława Staszica w Parczewie*. Lublin 2009.
- [5] http://www.luna.umcs.lublin.pl/download/skk/kompetencje%20kluczowe\_UE.pdf Dziennik Urzędowy Unii Europejskiej z dnia 30.12.2006r, Zalecenie Parlamentu Europejskiego i Rady z dnia18 grudnia 2006r.w sprawie kompetencji kluczowych w procesie uczenia się przez całe życie. L394/15
- [6] http://www.abc.com.pl/serwis/du/2000/0887.htm Rozporządzenie Ministra Edukacji Narodowej z dnia 3 sierpnia 2000 r. w sprawie podstaw programowych kształcenia w zawodach: technik archiwista, technik budownictwa, technik geodeta, technik handlowiec, technik hutnik, technik instrumentów muzycznych, technik ochrony fizycznej osób i mienia, technik organizacji reklamy, technik technologii drewna, technik technologii odzieży, technik włókiennik i mechanik pojazdów samochodowych. (Dz. U. z dnia 21 września 2000 r.),
- [7] http://www.luna.umcs.lublin.pl/download/skk/rozporzadzenie\_20070823\_3.pdf Rozporządzenie Ministra Edukacji Narodowej z dnia 23 sierpnia 2007 r.(DZ.U. z dnia 31 sierpnia 2007 r. Nr 157, poz. 1100), załącznik nr 3. Podstawa programowa kształcenia ogólnego dla liceów ogólnokształcących, liceów profilowanych, techników, Uzupełniających liceów ogólnokształcących i techników uzupełniających.
- [8] http://pl.wikipedia.org/wiki/Ewaluacja